### TMS320C28x DSP/BIOS 5.x Application Programming Interface (API) Reference Guide

Literature Number: SPRU625J February 2009

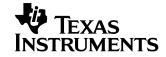

#### **IMPORTANT NOTICE**

Texas Instruments Incorporated and its subsidiaries (TI) reserve the right to make corrections, modifications, enhancements, improvements, and other changes to its products and services at any time and to discontinue any product or service without notice. Customers should obtain the latest relevant information before placing orders and should verify that such information is current and complete. All products are sold subject to TI's terms and conditions of sale supplied at the time of order acknowledgment.

TI warrants performance of its hardware products to the specifications applicable at the time of sale in accordance with TI's standard warranty. Testing and other quality control techniques are used to the extent TI deems necessary to support this warranty. Except where mandated by government requirements, testing of all parameters of each product is not necessarily performed.

TI assumes no liability for applications assistance or customer product design. Customers are responsible for their products and applications using TI components. To minimize the risks associated with customer products and applications, customers should provide adequate design and operating safeguards.

TI does not warrant or represent that any license, either express or implied, is granted under any TI patent right, copyright, mask work right, or other TI intellectual property right relating to any combination, machine, or process in which TI products or services are used. Information published by TI regarding third-party products or services does not constitute a license from TI to use such products or services or a warranty or endorsement thereof. Use of such information may require a license from a third party under the patents or other intellectual property of the third party, or a license from TI under the patents or other intellectual property of TI.

Reproduction of information in TI data books or data sheets is permissible only if reproduction is without alteration and is accompanied by all associated warranties, conditions, limitations, and notices. Reproduction of this information with alteration is an unfair and deceptive business practice. TI is not responsible or liable for such altered documentation. Information of third parties may be subject to additional restrictions.

Resale of TI products or services with statements different from or beyond the parameters stated by TI for that product or service voids all express and any implied warranties for the associated TI product or service and is an unfair and deceptive business practice. TI is not responsible or liable for any such statements.

TI products are not authorized for use in safety-critical applications (such as life support) where a failure of the TI product would reasonably be expected to cause severe personal injury or death, unless officers of the parties have executed an agreement specifically governing such use. Buyers represent that they have all necessary expertise in the safety and regulatory ramifications of their applications, and acknowledge and agree that they are solely responsible for all legal, regulatory and safety-related requirements concerning their products and any use of TI products in such safety-critical applications, notwithstanding any applications-related information or support that may be provided by TI. Further, Buyers must fully indemnify TI and its representatives against any damages arising out of the use of TI products in such safety-critical applications.

TI products are neither designed nor intended for use in military/aerospace applications or environments unless the TI products are specifically designated by TI as military-grade or "enhanced plastic." Only products designated by TI as military-grade meet military specifications. Buyers acknowledge and agree that any such use of TI products which TI has not designated as military-grade is solely at the Buyer's risk, and that they are solely responsible for compliance with all legal and regulatory requirements in connection with such use.

TI products are neither designed nor intended for use in automotive applications or environments unless the specific TI products are designated by TI as compliant with ISO/TS 16949 requirements. Buyers acknowledge and agree that, if they use any non-designated products in automotive applications, TI will not be responsible for any failure to meet such requirements.

Following are URLs where you can obtain information on other Texas Instruments products and application solutions:

| Products                    |                        | Applications       |                           |
|-----------------------------|------------------------|--------------------|---------------------------|
| Amplifiers                  | amplifier.ti.com       | Audio              | www.ti.com/audio          |
| Data Converters             | dataconverter.ti.com   | Automotive         | www.ti.com/automotive     |
| DLP® Products               | www.dlp.com            | Broadband          | www.ti.com/broadband      |
| DSP                         | dsp.ti.com             | Digital Control    | www.ti.com/digitalcontrol |
| Clocks and Timers           | www.ti.com/clocks      | Medical            | www.ti.com/medical        |
| Interface                   | interface.ti.com       | Military           | www.ti.com/military       |
| Logic                       | logic.ti.com           | Optical Networking | www.ti.com/opticalnetwork |
| Power Mgmt                  | power.ti.com           | Security           | www.ti.com/security       |
| Microcontrollers            | microcontroller.ti.com | Telephony          | www.ti.com/telephony      |
| RFID                        | www.ti-rfid.com        | Video & Imaging    | www.ti.com/video          |
| RF/IF and ZigBee® Solutions | www.ti.com/lprf        | Wireless           | www.ti.com/wireless       |

Mailing Address: Texas Instruments, Post Office Box 655303 Dallas, Texas 75265 Copyright © 2009, Texas Instruments Incorporated

### **Read This First**

#### About This Manual

DSP/BIOS gives developers of mainstream applications on Texas Instruments TMS320C28x<sup>TM</sup> DSP devices the ability to develop embedded real-time software. DSP/BIOS provides a small firmware real-time library and easy-to-use tools for real-time tracing and analysis.

You should read and become familiar with the *TMS320 DSP/BIOS User's Guide*, a companion volume to this API reference guide.

Before you read this manual, you may use the *Code Composer Studio* online tutorial and the DSP/BIOS section of the online help to get an overview of DSP/BIOS. This manual discusses various aspects of DSP/BIOS in depth and assumes that you have at least a basic understanding of DSP/BIOS.

#### Notational Conventions

This document uses the following conventions:

Program listings, program examples, and interactive displays are shown in a special typeface. Examples use a bold version of the special typeface for emphasis; interactive displays use a bold version of the special typeface to distinguish commands that you enter from items that the system displays (such as prompts, command output, error messages, etc.).

Here is a sample program listing:

```
Void copy(HST_Obj *input, HST_Obj *output)
{
    PIP_Obj *in, *out;
    Uns *src, *dst;
    Uns size;
}
```

- Square brackets ([and]) identify an optional parameter. If you use an optional parameter, you specify the information within the brackets. Unless the square brackets are in a **bold** typeface, do not enter the brackets themselves.
- ❑ Throughout this manual, 28 represents the two-digit numeric appropriate to your specific DSP platform. For example, DSP/BIOS assembly language API header files for the C28x platform are described as having a suffix of .h28. For the C64x or C67x DSP platform, substitute either 64 or 67 for each occurrence of 62.

#### **Related Documentation From Texas Instruments**

The following books describe TMS320 devices and related support tools. To obtain a copy of any of these TI documents, call the Texas Instruments Literature Response Center at (800) 477-8924. When ordering, please identify the book by its title and literature number.

- TMS320 DSP/BIOS User's Guide (literature number SPRU423) provides an overview and description of the DSP/BIOS real-time operating system.
- **TMS320C2000 Optimizing C/C++ Compiler User's Guide** (literature number SPRU514) describes the C2000 C/C++ compiler and the assembly optimizer. This C/C++ compiler accepts ANSI standard C/C++ source code and produces assembly language source code for the C2000 generation of devices.
- TMS320C28x Code Composer Studio Online Help introduces the Code Composer Studio integrated development environment and software tools. Of special interest to new DSP/BIOS users are the Using DSP/BIOS tutorial lessons.

#### **Related Documentation**

You can use the following books to supplement this reference guide:

*The C Programming Language* (second edition), by Brian W. Kernighan and Dennis M. Ritchie, published by Prentice-Hall, Englewood Cliffs, New Jersey, 1988

Programming in C, Kochan, Steve G., Hayden Book Company

**Programming Embedded Systems in C and C++**, by Michael Barr, Andy Oram (Editor), published by O'Reilly & Associates; ISBN: 1565923545, February 1999

*Real-Time Systems*, by Jane W. S. Liu, published by Prentice Hall; ISBN: 013099651, June 2000

*Principles of Concurrent and Distributed Programming* (Prentice Hall International Series in Computer Science), by M. Ben-Ari, published by Prentice Hall; ISBN: 013711821X, May 1990

American National Standard for Information Systems-Programming Language C X3.159-1989, American National Standards Institute (ANSI standard for C); (out of print)

#### Trademarks

MS-DOS, Windows, and Windows NT are trademarks of Microsoft Corporation.

The Texas Instruments logo and Texas Instruments are registered trademarks of Texas Instruments. Trademarks of Texas Instruments include: TI, XDS, Code Composer, Code Composer Studio, Probe Point, Code Explorer, DSP/BIOS, RTDX, Online DSP Lab, BIOSuite, SPOX, TMS320, TMS320C28x, TMS320C54x, TMS320C55x, TMS320C62x, TMS320C64x, TMS320C67x, TMS320C5000, and TMS320C6000.

All other brand or product names are trademarks or registered trademarks of their respective companies or organizations.

February 20, 2009

### Contents

| 1 | API F  | unctional Overview                                                    | 1-1   |
|---|--------|-----------------------------------------------------------------------|-------|
|   | This c | hapter provides an overview to the TMS320C28x DSP/BIOS API functions. |       |
|   | 1.1    | DSP/BIOS Modules                                                      | 1-2   |
|   | 1.2    | Naming Conventions                                                    |       |
|   | 1.3    | Assembly Language Interface Overview                                  |       |
|   | 1.4    | DSP/BIOS Tconf Overview                                               | 1-3   |
|   | 1.5    | List of Operations                                                    |       |
| 2 | Applic | cation Program Interface                                              |       |
| - |        | shapter describes the DSP/BIOS API modules and functions.             |       |
|   | 2.1    | ATM Module                                                            | 2-2   |
|   | 2.2    | BUF Module                                                            |       |
|   | 2.3    | C28 Module                                                            |       |
|   | 2.4    | CLK Module                                                            |       |
|   | 2.5    | DEV Module                                                            |       |
|   | 2.6    | GBL Module                                                            |       |
|   | 2.7    | GIO Module                                                            |       |
|   | 2.8    | HOOK Module                                                           |       |
|   | 2.9    | HST Module                                                            |       |
|   | 2.10   | HWI Module                                                            |       |
|   | 2.11   | IDL Module                                                            |       |
|   | 2.12   | LCK Module                                                            |       |
|   | 2.13   | LOG Module                                                            |       |
|   | 2.14   | MBX Module                                                            |       |
|   | 2.15   | MEM Module                                                            |       |
|   | 2.16   | MSGQ Module                                                           | 2-209 |
|   | 2.17   | PIP Module                                                            |       |
|   | 2.18   | POOL Module                                                           |       |
|   | 2.19   | PRD Module                                                            |       |
|   | 2.20   | QUE Module                                                            |       |
|   | 2.21   | RTDX Module                                                           |       |
|   | 2.22   | SEM Module                                                            | 2-311 |
|   | 2.23   | SIO Module.                                                           |       |
|   | 2.24   | STS Module                                                            |       |
|   | 2.25   | SWI Module                                                            |       |
|   | 2.26   | SYS Module                                                            |       |

|   | 2.27<br>2.28<br>2.29 | TRC Module       2-408         TSK Module       2-413         std.h and stdlib.h functions       2-451                                                                                                    |
|---|----------------------|----------------------------------------------------------------------------------------------------|
| Α |                      | ion Callability and Error Tables       A-1         ppendix provides tables describing TMS320C28x errors and function callability.         Function Callability Table       A-2         DSP/BIOS Error Codes       A-10                                                       |
| В | This a               | DSP/BIOS Register Usage       B-1         ppendix provides tables describing the TMS320C28xTM register conventions in terms of vation across multi-threaded context switching and preconditions.       B-2         Overview       B-2         Register Conventions       B-2 |
| С |                      | Real-Time Mode Emulation.       C-1         ppendix describes DSP/BIOS support for 'C28x real-time mode.       C-2         Real-Time Mode Background       C-2         Related Configuration Properties       C-2         Thread Interaction Issues       C-2                |

# Figures

| 2-1 | Writers and Reader of a Message Queue         |       |
|-----|-----------------------------------------------|-------|
| 2-2 | Components of the MSGQ Architecture           | 2-213 |
| 2-3 | MSGQ Function Calling Sequence                | 2-213 |
| 2-4 | Pipe Schematic                                | 2-247 |
| 2-5 | Allocators and Message Pools                  |       |
| 2-6 | Buffer Layout as Defined by STATICPOOL_Params | 2-268 |
| 2-7 | PRD Tick Cycles                               | 2-275 |
| 2-8 | Statistics Accumulation on the Host           |       |
|     |                                               |       |

### **Tables**

| 1-1  | DSP/BIOS Modules                                    |       |
|------|-----------------------------------------------------|-------|
| 1-2  | DSP/BIOS Operations                                 |       |
| 2-1  | Timer Counter Rates, Targets, and Resets            |       |
| 2-2  | High-Resolution Time Determination                  |       |
| 2-3  | HWI Interrupts for the 'C28x                        | 2-142 |
| 2-4  | Conversion Characters for LOG_printf                | 2-175 |
| 2-5  | Typical Memory Segments for 'C28x Boards            |       |
| 2-6  | Statistics Units for HWI, PIP, PRD, and SWI Modules |       |
| 2-7  | Conversion Characters Recognized by SYS_printf      | 2-399 |
| 2-8  | Conversion Characters Recognized by SYS_sprintf     |       |
| 2-9  | Conversion Characters Recognized by SYS_vprintf     |       |
| 2-10 | Conversion Characters Recognized by SYS_vsprintf    |       |
| 2-11 | Events and Statistics Traced by TRC                 |       |
| A.1  | Function Callability Table                          | A-2   |
| A.2  | DSP/BIOS Error Codes                                | A-10  |
| B.1  | Overview                                            | B-2   |
| B.2  | Register Conventions                                | B-2   |
| C.1  | Real-Time Mode Background                           | C-2   |
| C.2  | Related Configuration Properties                    | C-2   |
| C.3  | Thread Interaction Issues                           | C-2   |

## **API Functional Overview**

This chapter provides an overview to the TMS320C28x DSP/BIOS API functions.

| Topic I |                                      | Page |
|---------|--------------------------------------|------|
| 1.1     | DSP/BIOS Modules                     | 1–2  |
| 1.2     | Naming Conventions                   | 1–3  |
| 1.3     | Assembly Language Interface Overview | 1–3  |
| 1.4     | DSP/BIOS Tconf Overview              | 1–3  |
| 1.5     | List of Operations                   | 1–5  |
|         |                                      |      |

#### 1.1 DSP/BIOS Modules

Table 1-1. DSP/BIOS Modules

| Module                       | Description                                   |
|------------------------------|-----------------------------------------------|
| ATM Module                   | Atomic functions written in assembly language |
| BUF Module                   | Maintains buffer pools of fixed size buffers  |
| C28 Module                   | Target-specific functions                     |
| CLK Module                   | System clock manager                          |
| DEV Module                   | Device driver interface                       |
| GBL Module                   | Global setting manager                        |
| GIO Module                   | I/O module used with IOM mini-drivers         |
| HOOK Module                  | Hook function manager                         |
| HST Module                   | Host channel manager                          |
| HWI Module                   | Hardware interrupt manager                    |
| IDL Module                   | Idle function and processing loop manager     |
| LCK Module                   | Resource lock manager                         |
| LOG Module                   | Event Log manager                             |
| MBX Module                   | Mailboxes manager                             |
| MEM Module                   | Memory manager                                |
| MSGQ Module                  | Variable-length message manager               |
| PIP Module                   | Buffered pipe manager                         |
| POOL Module                  | Allocator interface module                    |
| PRD Module                   | Periodic function manager                     |
| QUE Module                   | Queue manager                                 |
| RTDX Module                  | Real-time data exchange manager               |
| SEM Module                   | Semaphores manager                            |
| SIO Module                   | Stream I/O manager                            |
| STS Module                   | Statistics object manager                     |
| SWI Module                   | Software interrupt manager                    |
| SYS Module                   | System services manager                       |
| TRC Module                   | Trace manager                                 |
| TSK Module                   | Multitasking manager                          |
| std.h and stdlib.h functions | Standard C library I/O functions              |

#### **1.2 Naming Conventions**

The format for a DSP/BIOS operation name is a 3- or 4-letter prefix for the module that contains the operation, an underscore, and the action.

#### 1.3 Assembly Language Interface Overview

The assembly interface that was provided for some of the DSP/BIOS APIs has been deprecated. They are no longer documented.

Assembly functions can call C functions. Remember that the C compiler adds an underscore prefix to function names, so when calling a C function from assembly, add an underscore to the beginning of the C function name. For example, call \_myfunction instead of myfunction. See the TMS320C2x/C2xx/C5x Optimizing C Compiler User's Guide for more details.

When you are using the DSP/BIOS Configuration Tool, use a leading underscore before the name of any C function you configure. (The DSP/BIOS Configuration Tool generates assembly code, but does not add the underscore automatically.) If you are using Tconf, do not add an underscore before the function name; Tconf internally adds the underscore needed to call a C function from assembly.

All DSP/BIOS APIs follow standard C calling conventions as documented in the C programmer's guide for the device you are using.

DSP/BIOS APIs save and restore context for each thread during a context switch. Your code should simply follow standard C register usage conventions. Code written in assembly language should be written to conform to the register usage model specified in the C compiler manual for your device. When writing assembly language, take special care to make sure the C context is preserved. For example, if you change the AMR register on the 'C6000, you should be sure to change it back before returning from your assembly language routine. See the Register Usage appendix in this book to see how DSP/BIOS uses specific registers.

#### 1.4 DSP/BIOS Tconf Overview

The section describing each modules in this manual lists properties that can be configured in Tconf scripts, along with their types and default values. The sections on manager properties and instance properties also provide Tconf examples that set each property.

For details on Tconf scripts, see the *DSP/BIOS Tconf User's Guide* (SPRU007). The language used is JavaScript with an object model specific to the needs of DSP/BIOS configuration.

In general, property names of Module objects are in all uppercase letters. For example, "STACKSIZE". Property names of Instance objects begin with a lowercase word. Subsequent words have their first letter capitalized. For example, "stackSize".

Default values for many properties are dependent on the values of other properties. The defaults shown are those that apply if related property values have not been modified. Default values for many HWI properties are different for each instance.

The data types shown for the properties are not used as syntax in Tconf scripts. However, they do indicate the type of values that are valid for each property. The types used are as follows:

- □ **Arg.** Arg properties hold arguments to pass to program functions. They may be strings, integers, labels, or other types as needed by the program function.
- Bool. You may assign a value of either true or 1 to set a Boolean property to true. You may assign a value of either false or 0 (zero) to set a Boolean property to false. Do not set a Boolean property to the quoted string "true" or "false".
- EnumInt. Enumerated integer properties accept a set of valid integer values. These values are displayed in a drop-down list in the DSP/BIOS Configuration Tool.
- EnumString. Enumerated string properties accept certain string values. These values are displayed in a drop-down list in the DSP/BIOS Configuration Tool.
- □ Extern. Properties that hold function names use the Extern type. In order to specify a function Extern, use the prog.extern() method as shown in the examples to refer to objects defined as asm, C, or C++ language symbols. The default language is C.
- □ **Int16.** Integer properties hold 16-bit unsigned integer values. The value range accepted for a property may have additional limits.
- □ Int32. Long integer properties hold 32-bit unsigned integer values. The value range accepted for a property may have additional limits.
- □ **Numeric.** Numeric properties hold either 32-bit signed or unsigned values or decimal values, as appropriate for the property.
- □ **Reference.** Properties that reference other configures objects contain an object reference. Use the prog.get() method to specify a reference to another object.
- **String.** String properties hold text strings.

#### 1.5 List of Operations

#### Table 1-2. DSP/BIOS Operations

#### ATM module operations

| Function               | Operation                                                          |
|------------------------|--------------------------------------------------------------------|
| ATM_andi, ATM_andu     | Atomically AND memory location with mask and return previous value |
| ATM_cleari, ATM_clearu | Atomically clear memory location and return previous value         |
| ATM_deci, ATM_decu     | Atomically decrement memory and return new value                   |
| ATM_inci, ATM_incu     | Atomically increment memory and return new value                   |
| ATM_ori, ATM_oru       | Atomically OR memory location with mask and return previous value  |
| ATM_seti, ATM_setu     | Atomically set memory and return previous value                    |

#### BUF module operations

| Function    | Operation                                                                                                    |
|-------------|----------------------------------------------------------------------------------------------------|
| BUF_alloc   | Allocate a fixed memory buffer out of the buffer pool                                                            |
| BUF_create  | Dynamically create a buffer pool                                                                                 |
| BUF_delete  | Delete a dynamically created buffer pool                                                                         |
| BUF_free    | Free a fixed memory buffer into the buffer pool                                                                  |
| BUF_maxbuff | Check the maximum number of buffers used from the buffer pool                                                    |
| BUF_stat    | Determine the status of a buffer pool (buffer size, number of free buffers, total number of buffers in the pool) |

#### C28 operations

| Function | Operation                              |
|----------|----------------------------------------|
|          | Disable certain maskable interrupts    |
|          | Enable certain maskable interrupts     |
|          | C function to plug an interrupt vector |

#### CLK module operations

| Function              | Operation                                                    |
|-----------------------|--------------------------------------------------------------|
| CLK_countspms         | Number of hardware timer counts per millisecond              |
| CLK_cpuCyclesPerHtime | Return multiplier for converting high-res time to CPU cycles |
| CLK_cpuCyclesPerLtime | Return multiplier for converting low-res time to CPU cycles  |
| CLK_gethtime          | Get high-resolution time                                     |
| CLK_getItime          | Get low-resolution time                                      |
| CLK_getprd            | Get period register value                                    |
| CLK_reconfig          | Reset timer period and registers                             |
| CLK_start             | Restart the low-resolution timer                             |
| CLK_stop              | Halt the low-resolution timer                                |

#### DEV module operations

| Function         | Operation                                               |
|------------------|---------------------------------------------------------|
| DEV_createDevice | Dynamically creates device with user-defined parameters |
| DEV_deleteDevice | Deletes the dynamically created device                  |
| DEV_match        | Match a device name with a driver                       |
| Dxx_close        | Close device                                            |
| Dxx_ctrl         | Device control operation                                |
| Dxx_idle         | Idle device                                             |
| Dxx_init         | Initialize device                                       |
| Dxx_issue        | Send a buffer to the device                             |
| Dxx_open         | Open device                                             |
| Dxx_ready        | Check if device is ready for I/O                        |
| Dxx_reclaim      | Retrieve a buffer from a device                         |
| DGN Driver       | Software generator driver                               |
| DGS Driver       | Stackable gather/scatter driver                         |
| DHL Driver       | Host link driver                                        |

| Function   | Operation                              |
|------------|----------------------------------------|
| DIO Driver | Class driver                           |
| DNL Driver | Null driver                            |
| DOV Driver | Stackable overlap driver               |
| DPI Driver | Pipe driver                            |
| DST Driver | Stackable split driver                 |
| DTR Driver | Stackable streaming transformer driver |

#### GBL module operations

| Function         | Operation                                         |
|------------------|---------------------------------------------------|
| GBL_getClkin     | Get configured value of board input clock in KHz  |
| GBL_getFrequency | Get current frequency of the CPU in KHz           |
| GBL_getProcld    | Get configured processor ID used by MSGQ          |
| GBL_getVersion   | Get DSP/BIOS version information                  |
| GBL_setFrequency | Set frequency of CPU in KHz for DSP/BIOS          |
| GBL_setProcld    | Set configured value of processor ID used by MSGQ |

#### GIO module operations

| Function    | Operation                                                                |
|-------------|--------------------------------------------------------------------------|
| GIO_abort   | Abort all pending input and output                                       |
| GIO_control | Device-specific control call                                             |
| GIO_create  | Allocate and initialize a GIO object                                     |
| GIO_delete  | Delete underlying IOM mini-drivers and free GIO object and its structure |
| GIO_flush   | Drain output buffers and discard any pending input                       |
| GIO_new     | Initialize a pre-allocated GIO object                                    |
| GIO_read    | Synchronous read command                                                 |
| GIO_submit  | Submit a GIO packet to the mini-driver                                   |
| GIO_write   | Synchronous write command                                                |

| Function    | Operation                                                    |
|-------------|--------------------------------------------------------------|
| HOOK_getenv | Get environment pointer for a given HOOK and TSK combination |
| HOOK_setenv | Set environment pointer for a given HOOK and TSK combination |

#### HOOK module operations

#### HST module operations

| Function    | Operation                     |
|-------------|-------------------------------|
| HST_getpipe | Get corresponding pipe object |

#### HWI module operations

| Function         | Operation                                       |
|------------------|-------------------------------------------------|
| HWI_disable      | Globally disable hardware interrupts            |
| HWI_dispatchPlug | Plug the HWI dispatcher                         |
| HWI_enable       | Globally enable hardware interrupts             |
| HWI_enter        | Hardware interrupt service routine prolog       |
| HWI_exit         | Hardware interrupt service routine epilog       |
| HWI_isHWI        | Check to see if called in the context of an HWI |
| HWI_restore      | Restore global interrupt enable state           |

#### IDL module operations

| Function | Operation                            |
|----------|--------------------------------------|
| IDL_run  | Make one pass through idle functions |

#### LCK module operations

| Function   | Operation              |
|------------|------------------------|
| LCK_create | Create a resource lock |

| Function   | Operation                               |
|------------|-----------------------------------------|
| LCK_delete | Delete a resource lock                  |
| LCK_pend   | Acquire ownership of a resource lock    |
| LCK_post   | Relinquish ownership of a resource lock |

#### LOG module operations

| Function              | Operation                                   |
|-----------------------|---------------------------------------------|
| LOG_disable           | Disable a log                               |
| LOG_enable            | Enable a log                                |
| LOG_error/LOG_message | Write a message to the system log           |
| LOG_event             | Append an unformatted message to a log      |
| LOG_printf            | Append a formatted message to a message log |
| LOG_reset             | Reset a log                                 |

#### MBX module operations

| Function   | Operation                       |
|------------|---------------------------------|
| MBX_create | Create a mailbox                |
| MBX_delete | Delete a mailbox                |
| MBX_pend   | Wait for a message from mailbox |
| MBX_post   | Post a message to mailbox       |

#### MEM module operations

| Function                             | Operation                         |
|--------------------------------------|-----------------------------------|
| MEM_alloc, MEM_valloc,<br>MEM_calloc | Allocate from a memory heap       |
| MEM_define                           | Define a new memory heap          |
| MEM_free                             | Free a block of memory            |
| MEM_getBaseAddress                   | Get base address of a memory heap |

| Function              | Operation                            |
|-----------------------|--------------------------------------|
| MEM_increaseTableSize | Increase the internal MEM table size |
| MEM_redefine          | Redefine an existing memory heap     |
| MEM_stat              | Return the status of a memory heap   |
| MEM_undefine          | Undefine an existing memory segment  |

#### MSGQ module operations

| Function             | Operation                                                      |
|----------------------|----------------------------------------------------------------|
| MSGQ_alloc           | Allocate a message. Performed by writer.                       |
| MSGQ_close           | Closes a message queue. Performed by reader.                   |
| MSGQ_count           | Return the number of messages in a message queue               |
| MSGQ_free            | Free a message. Performed by reader.                           |
| MSGQ_get             | Receive a message from the message queue. Performed by reader. |
| MSGQ_getAttrs        | Get attributes of a message queue.                             |
| MSGQ_getDstQueue     | Get destination message queue field in a message.              |
| MSGQ_getMsgId        | Return the message ID from a message.                          |
| MSGQ_getMsgSize      | Return the message size from a message.                        |
| MSGQ_getSrcQueue     | Extract the reply destination from a message.                  |
| MSGQ_isLocalQueue    | Return whether queue is local.                                 |
| MSGQ_locate          | Synchronously find a message queue. Performed by writer.       |
| MSGQ_locateAsync     | Asynchronously find a message queue. Performed by writer.      |
| MSGQ_open            | Opens a message queue. Performed by reader.                    |
| MSGQ_put             | Place a message on a message queue. Performed by writer.       |
| MSGQ_release         | Release a located message queue. Performed by writer.          |
| MSGQ_setErrorHandler | Set up handling of internal MSGQ errors.                       |
| MSGQ_setMsgId        | Sets the message ID in a message.                              |
| MSGQ_setSrcQueue     | Sets the reply destination in a message.                       |

#### PIP module operations

| Function               | Operation                                                                    |
|------------------------|------------------------------------------------------------------------------|
| PIP_alloc              | Get an empty frame from a pipe                                               |
| PIP_free               | Recycle a frame that has been read back into a pipe                          |
| PIP_get                | Get a full frame from a pipe                                                 |
| PIP_getReaderAddr      | Get the value of the readerAddr pointer of the pipe                          |
| PIP_getReaderNumFrames | Get the number of pipe frames available for reading                          |
| PIP_getReaderSize      | Get the number of words of data in a pipe frame                              |
| PIP_getWriterAddr      | Get the value of the writerAddr pointer of the pipe                          |
| PIP_getWriterNumFrames | Get the number of pipe frames available to be written to                     |
| PIP_getWriterSize      | Get the number of words that can be written to a pipe frame                  |
| PIP_peek               | Get the pipe frame size and address without actually claiming the pipe frame |
| PIP_put                | Put a full frame into a pipe                                                 |
| PIP_reset              | Reset all fields of a pipe object to their original values                   |
| PIP_setWriterSize      | Set the number of valid words written to a pipe frame                        |

| PRD module oper |
|-----------------|
|-----------------|

| Function     | Operation                                         |
|--------------|---------------------------------------------------|
| PRD_getticks | Get the current tick counter                      |
| PRD_start    | Arm a periodic function for one-time execution    |
| PRD_stop     | Stop a periodic function from execution           |
| PRD_tick     | Advance tick counter, dispatch periodic functions |

#### QUE module operations

| Function    | Operation                                   |
|-------------|---------------------------------------------|
| QUE_create  | Create an empty queue                       |
| QUE_delete  | Delete an empty queue                       |
| QUE_dequeue | Remove from front of queue (non-atomically) |
| QUE_empty   | Test for an empty queue                     |
| QUE_enqueue | Insert at end of queue (non-atomically)     |

| Function   | Operation                                         |
|------------|---------------------------------------------------|
| QUE_get    | Get element from front of queue (atomically)      |
| QUE_head   | Return element at front of queue                  |
| QUE_insert | Insert in middle of queue (non-atomically)        |
| QUE_new    | Set a queue to be empty                           |
| QUE_next   | Return next element in queue (non-atomically)     |
| QUE_prev   | Return previous element in queue (non-atomically) |
| QUE_put    | Put element at end of queue (atomically)          |
| QUE_remove | Remove from middle of queue (non-atomically)      |

#### RTDX module operations

| Function                 | Operation                                             |
|--------------------------|-------------------------------------------------------|
| RTDX_channelBusy         | Return status indicating whether a channel is busy    |
| RTDX_CreateInputChannel  | Declare input channel structure                       |
| RTDX_CreateOutputChannel | Declare output channel structure                      |
| RTDX_disableInput        | Disable an input channel                              |
| RTDX_disableOutput       | Disable an output channel                             |
| RTDX_enableInput         | Enable an input channel                               |
| RTDX_enableOutput        | Enable an output channel                              |
| RTDX_isInputEnabled      | Return status of the input data channel               |
| RTDX_isOutputEnabled     | Return status of the output data channel              |
| RTDX_read                | Read from an input channel                            |
| RTDX_readNB              | Read from an input channel without blocking           |
| RTDX_sizeofInput         | Return the number of bytes read from an input channel |
| RTDX_write               | Write to an output channel                            |

#### SEM module operations

| Function       | Operation                     |
|----------------|-------------------------------|
| SEM_count      | Get current semaphore count   |
| SEM_create     | Create a semaphore            |
| SEM_delete     | Delete a semaphore            |
| SEM_new        | Initialize a semaphore        |
| SEM_pend       | Wait for a counting semaphore |
| SEM_pendBinary | Wait for a binary semaphore   |
| SEM_post       | Signal a counting semaphore   |
| SEM_postBinary | Signal a binary semaphore     |
| SEM_reset      | Reset semaphore               |

#### SIO module operations

| Function     | Operation                                            |
|--------------|------------------------------------------------------|
| SIO_bufsize  | Size of the buffers used by a stream                 |
| SIO_create   | Create stream                                        |
| SIO_ctrl     | Perform a device-dependent control operation         |
| SIO_delete   | Delete stream                                        |
| SIO_flush    | Idle a stream by flushing buffers                    |
| SIO_get      | Get buffer from stream                               |
| SIO_idle     | Idle a stream                                        |
| SIO_issue    | Send a buffer to a stream                            |
| SIO_put      | Put buffer to a stream                               |
| SIO_ready    | Determine if device for stream is ready              |
| SIO_reclaim  | Request a buffer back from a stream                  |
| SIO_reclaimx | Request a buffer and frame status back from a stream |

| Function      | Operation                         |  |
|---------------|-----------------------------------|--|
| SIO_segid     | Memory section used by a stream   |  |
| SIO_select    | Select a ready device             |  |
| SIO_staticbuf | Acquire static buffer from stream |  |

#### STS module operations

| Function  | Operation                                    |
|-----------|----------------------------------------------|
| STS_add   | Add a value to a statistics object           |
| STS_delta | Add computed value of an interval to object  |
| STS_reset | Reset the values stored in an STS object     |
| STS_set   | Store initial value of an interval to object |

#### SWI module operations

| Function     | Operation                                           |  |  |
|--------------|-----------------------------------------------------|--|--|
| SWI_andn     | Clear bits from SWI's mailbox and post if becomes 0 |  |  |
| SWI_andnHook | Specialized version of SWI_andn                     |  |  |
| SWI_create   | Create a software interrupt                         |  |  |
| SWI_dec      | Decrement SWI's mailbox and post if becomes 0       |  |  |
| SWI_delete   | Delete a software interrupt                         |  |  |
| SWI_disable  | Disable software interrupts                         |  |  |
| SWI_enable   | Enable software interrupts                          |  |  |
| SWI_getattrs | Get attributes of a software interrupt              |  |  |
| SWI_getmbox  | Return SWI's mailbox value                          |  |  |
| SWI_getpri   | Return an SWI's priority mask                       |  |  |
| SWI_inc      | Increment SWI's mailbox and post                    |  |  |
| SWI_isSWI    | Check to see if called in the context of a SWI      |  |  |
| SWI_or       | Set or mask in an SWI's mailbox and post            |  |  |
| SWI_orHook   | Specialized version of SWI_or                       |  |  |
| SWI_post     | Post a software interrupt                           |  |  |
| SWI_raisepri | Raise an SWI's priority                             |  |  |

| Function       | Operation                                        |  |
|----------------|--------------------------------------------------|--|
| SWI_restorepri | Restore an SWI's priority                        |  |
| SWI_self       | Return address of currently executing SWI object |  |
| SWI_setattrs   | Set attributes of a software interrupt           |  |

#### SYS module operations

| Function                                              | Operation                   |
|-------------------------------------------------------|-----------------------------|
| SYS_abort                                             | Abort program execution     |
| SYS_atexit                                            | Stack an exit handler       |
| SYS_error                                             | Flag error condition        |
| SYS_exit                                              | Terminate program execution |
| SYS_printf, SYS_sprintf,<br>SYS_vprintf, SYS_vsprintf | Formatted output            |
| SYS_putchar                                           | Output a single character   |

#### TRC module operations

| Function    | Operation                                       |
|-------------|-------------------------------------------------|
| TRC_disable | Disable a set of trace controls                 |
| TRC_enable  | Enable a set of trace controls                  |
| TRC_query   | Test whether a set of trace controls is enabled |

#### TSK module operations

| Function        | Operation                               |
|-----------------|-----------------------------------------|
| TSK_checkstacks | Check for stack overflow                |
| TSK_create      | Create a task ready for execution       |
| TSK_delete      | Delete a task                           |
| TSK_deltatime   | Update task STS with time difference    |
| TSK_disable     | Disable DSP/BIOS task scheduler         |
| TSK_enable      | Enable DSP/BIOS task scheduler          |
| TSK_exit        | Terminate execution of the current task |
| TSK_getenv      | Get task environment                    |
| TSK_geterr      | Get task error number                   |

| Function    | Operation                                      |
|-------------|------------------------------------------------|
| TSK_getname | Get task name                                  |
| TSK_getpri  | Get task priority                              |
| TSK_getsts  | Get task STS object                            |
| TSK_isTSK   | Check to see if called in the context of a TSK |
| TSK_itick   | Advance system alarm clock (interrupt only)    |
| TSK_self    | Returns a handle to the current task           |
| TSK_setenv  | Set task environment                           |
| TSK_seterr  | Set task error number                          |
| TSK_setpri  | Set a task execution priority                  |
| TSK_settime | Set task STS previous time                     |
| TSK_sleep   | Delay execution of the current task            |
| TSK_stat    | Retrieve the status of a task                  |
| TSK_tick    | Advance system alarm clock                     |
| TSK_time    | Return current value of system clock           |
| TSK_yield   | Yield processor to equal priority task         |

#### C library stdlib.h

| Function | Operation                                         |
|----------|---------------------------------------------------|
| atexit   | Registers one or more exit functions used by exit |
| calloc   | Allocates memory block initialized with zeros     |
| exit     | Calls the exit functions registered in atexit     |
| free     | Frees memory block                                |
| getenv   | Searches for a matching environment string        |
| malloc   | Allocates memory block                            |
| realloc  | Resizes previously allocated memory block         |

#### DSP/BIOS std.h special utility C macros

| Function      | Operation                                                                     |
|---------------|-------------------------------------------------------------------------------|
| ArgToInt(arg) | Casting to treat Arg type parameter as integer (Int) type on the given target |
| ArgToPtr(arg) | Casting to treat Arg type parameter as pointer (Ptr) type on the given target |

### **Application Program Interface**

This chapter describes the DSP/BIOS API modules and functions.

| Торіс                             | Page   |
|-----------------------------------|--------|
| 2.1 ATM Module                    | 2–2    |
| 2.2 BUF Module                    | . 2–15 |
| 2.3 C28 Module                    | . 2–26 |
| 2.4 CLK Module                    | . 2–31 |
| 2.5 DEV Module                    | . 2–47 |
| 2.6 GBL Module                    | . 2–95 |
| 2.7 GIO Module                    | 2–105  |
| 2.8 HOOK Module                   | 2–124  |
| 2.9 HST Module                    | 2–130  |
| 2.10 HWI Module                   | 2–135  |
| 2.11 IDL Module                   | 2–156  |
| 2.12 LCK Module                   | 2–160  |
| 2.13 LOG Module                   | 2–167  |
| 2.14 MBX Module                   | 2–179  |
| 2.15 MEM Module                   | 2–185  |
| 2.16 MSGQ Module                  | 2–209  |
| 2.17 PIP Module                   | 2–245  |
| 2.18 POOL Module                  | 2–265  |
| 2.19 PRD Module                   | 2–270  |
| 2.20 QUE Module                   | 2–278  |
| 2.21 RTDX Module                  | 2–295  |
| 2.22 SEM Module                   |        |
| 2.23 SIO Module                   |        |
| 2.24 STS Module                   | 2-353  |
| 2.25 SWI Module                   | 2-363  |
| 2.26 SYS Module                   |        |
| 2.27 TRC Module                   |        |
| 2.28 TSK Module                   | -      |
| 2.29 std.h and stdlib.h functions | 2–451  |

Functions

#### 2.1 ATM Module

The ATM module includes assembly language functions.

#### ATM\_andi, ATM\_andu. AND memory and return previous value

ATM\_cleari, ATM\_clearu. Clear memory and return previous value

- ATM\_deci, ATM\_decu. Decrement memory and return new value
- ATM\_inci, ATM\_incu. Increment memory and return new value
- ATM\_ori, ATM\_oru. OR memory and return previous value
- ATM\_seti, ATM\_setu. Set memory and return previous value

# **Description** ATM provides a set of assembly language functions that are used to manipulate variables with interrupts disabled. These functions can therefore be used on data shared between tasks, and on data shared between tasks and interrupt routines.

#### ATM\_andi

Atomically AND Int memory location and return previous value

#### C Interface

| Syntax       | ival = ATM_andi(idst, isrc);                                                                                                    |                               |                                                                      |
|--------------|----------------------------------------------------------------------------------------------------|-------------------------------|----------------------------------------------------------------------|
| Parameters   | volatile Int<br>Int                                                                                                    | *idst;<br>isrc;               | /* pointer to integer */<br>/* integer mask */                       |
| Return Value | Int                                                                                                    | ival;                         | /* previous value of *idst */                                        |
| Description  | ATM_andi atomically ANDs the mask contained in isrc with a destination<br>memory location and overwrites the destination value *idst with the result<br>as follows: |                               |                                                                      |
|              | `interrup<br>ival = *i<br>*idst = i<br>`interrup<br>return(iv                                                                                                    | dst;<br>val & is:<br>t enable | rc;                                                                  |
|              |                                                                                                    |                               | assembly language, efficiently disabling interrupts during the call. |
| See Also     | ATM_andu<br>ATM_ori                                                                                                    |                               |                                                                      |

| ATM_andu     | Atomically AND Uns memory location and return previous value                                                                                                  |  |
|--------------|----------------------------------------------------------------------------------------------------|--|
| C Interface  |                                                                                                    |  |
| Syntax       | uval = ATM_andu(udst, usrc);                                                                                                    |  |
| Parameters   | volatile Uns *udst; /* pointer to unsigned */<br>Uns usrc; /* unsigned mask */                                                                                |  |
| Return Value | Uns uval; /* previous value of *udst */                                                                                                    |  |
| Description  | ATM_andu atomically ANDs the mask contained in usrc with a destination memory location and overwrites the destination value *udst with the result as follows: |  |
|              | <pre>`interrupt disable` uval = *udst; *udst = uval &amp; usrc; `interrupt enable` return(uval);</pre>                                                        |  |
|              | ATM_andu is written in assembly language, efficiently disabling interrupts on the target processor during the call.                                           |  |
| See Also     | ATM_andi<br>ATM_oru                                                                                                    |  |

| ATM_cleari   | Atomically clear Int memory location and return previous value                                                                                                    |  |  |
|--------------|----------------------------------------------------------------------------------------------------|--|--|
| C Interface  |                                                                                                    |  |  |
| Syntax       | ival = ATM_cleari(idst);                                                                                                    |  |  |
| Parameters   | volatile Int *idst; /* pointer to integer */                                                                                                    |  |  |
| Return Value | Int ival; /* previous value of *idst */                                                                                                    |  |  |
| Description  | <pre>ATM_cleari atomically clears an Int memory location and returns its previous value as follows:    `interrupt disable`    ival = *idst;    *dst = 0;    `interrupt enable`    return (ival);</pre> |  |  |
|              |                                                                                                    |  |  |
|              | ATM_cleari is written in assembly language, efficiently disabling interrupts on the target processor during the call.                                                                                  |  |  |
| See Also     | ATM_clearu<br>ATM_seti                                                                                                    |  |  |

| ATM_clearu   | Atomically clear Uns memory location and return previous value                                                        |
|--------------|----------------------------------------------------------------------------------------------------|
| C Interface  |                                                                                                    |
| Syntax       | uval = ATM_clearu(udst);                                                                                              |
| Parameters   | volatile Uns *udst; /* pointer to unsigned */                                                                         |
| Return Value | Uns uval; /* previous value of *udst */                                                                               |
| Description  | ATM_clearu atomically clears an Uns memory location and returns its previous value as follows:                        |
|              | <pre>`interrupt disable` uval = *udst; *udst = 0; `interrupt enable` return (uval);</pre>                             |
|              | ATM_clearu is written in assembly language, efficiently disabling interrupts on the target processor during the call. |
| See Also     | ATM_cleari<br>ATM_setu                                                                                                |

| ATM_deci     | Atomically decrement Int memory and return new value                                                                |
|--------------|----------------------------------------------------------------------------------------------------|
| C Interface  |                                                                                                    |
| Syntax       | ival = ATM_deci(idst);                                                                                              |
| Parameters   | volatile Int *idst; /* pointer to integer */                                                                        |
| Return Value | Int ival; /* new value after decrement */                                                                           |
| Description  | ATM_deci atomically decrements an Int memory location and returns its new value as follows:                         |
|              | <pre>`interrupt disable` ival = *idst - 1; *idst = ival; `interrupt enable` return (ival);</pre>                    |
|              | ATM_deci is written in assembly language, efficiently disabling interrupts on the target processor during the call. |
|              | Decrementing a value equal to the minimum signed integer results in a value equal to the maximum signed integer.    |
| See Also     | ATM_decu<br>ATM_inci                                                                                                |

| ATM_decu     | Atomically decrement Uns memory and return new value                                                                 |
|--------------|----------------------------------------------------------------------------------------------------|
| C Interface  |                                                                                                    |
| Syntax       | uval = ATM_decu(udst);                                                                                               |
| Parameters   | volatile Uns *udst; /* pointer to unsigned */                                                                        |
| Return Value | Uns uval; /* new value after decrement */                                                                            |
| Description  | ATM_decu atomically decrements a Uns memory location and returns its new value as follows:                           |
|              | <pre>`interrupt disable` uval = *udst - 1; *udst = uval; `interrupt enable` return (uval);</pre>                     |
|              | ATM_decu is written in assembly language, efficiently disabling interrupts on the target processor during the call.  |
|              | Decrementing a value equal to the minimum unsigned integer results in a value equal to the maximum unsigned integer. |
| See Also     | ATM_deci<br>ATM_incu                                                                                                 |

| ATM_inci     | Atomically increment Int memory and return new value                                                                |
|--------------|----------------------------------------------------------------------------------------------------|
| C Interface  |                                                                                                    |
| Syntax       | ival = ATM_inci(idst);                                                                                              |
| Parameters   | volatile Int *idst; /* pointer to integer */                                                                        |
| Return Value | Int ival; /* new value after increment */                                                                           |
| Description  | ATM_inci atomically increments an Int memory location and returns its new value as follows:                         |
|              | <pre>`interrupt disable` ival = *idst + 1; *idst = ival; `interrupt enable` return (ival);</pre>                    |
|              | ATM_inci is written in assembly language, efficiently disabling interrupts on the target processor during the call. |
|              | Incrementing a value equal to the maximum signed integer results in a value equal to the minimum signed integer.    |
| See Also     | ATM_deci<br>ATM_incu                                                                                                |

| ATM_incu     | Atomically increment Uns memory and return new value                                                                 |
|--------------|----------------------------------------------------------------------------------------------------|
| C Interface  |                                                                                                    |
| Syntax       | uval = ATM_incu(udst);                                                                                               |
| Parameters   | volatile Uns *udst; /* pointer to unsigned */                                                                        |
| Return Value | Uns uval; /* new value after increment */                                                                            |
| Description  | ATM_incu atomically increments an Uns memory location and returns its new value as follows:                          |
|              | <pre>`interrupt disable` uval = *udst + 1; *udst = uval; `interrupt enable` return (uval);</pre>                     |
|              | ATM_incu is written in assembly language, efficiently disabling interrupts on the target processor during the call.  |
|              | Incrementing a value equal to the maximum unsigned integer results in a value equal to the minimum unsigned integer. |
| See Also     | ATM_decu<br>ATM_inci                                                                                                 |

## ATM\_ori

Atomically OR Int memory location and return previous value

## C Interface

| Syntax       | ival = ATM_ori(idst, isrc);                                     |                              |                                                                                                    |
|--------------|-----------------------------------------------------------------|------------------------------|----------------------------------------------------------------------------------------------------|
| Parameters   | volatile Int<br>Int                                             | *idst;<br>isrc;              | /* pointer to integer */<br>/* integer mask */                                                         |
| Return Value | Int                                                             | ival;                        | /* previous value of *idst */                                                                          |
| Description  |                                                                 | •                            | Rs the mask contained in isrc with a destination verwrites the destination value *idst with the result |
|              | `interrup<br>ival = *io<br>*idst = i<br>`interrup<br>return(iva | dst;<br>val   is<br>t enable | src;                                                                                                   |
|              |                                                                 |                              | ssembly language, efficiently disabling interrupts r during the call.                                  |
| See Also     | ATM_andi<br>ATM_oru                                             |                              |                                                                                                    |

| ATM_oru      | Atomically OR Uns memory location and return previous value                                                                                                 |
|--------------|----------------------------------------------------------------------------------------------------|
| C Interface  |                                                                                                    |
| Syntax       | uval = ATM_oru(udst, usrc);                                                                                                    |
| Parameters   | volatile Uns *udst; /* pointer to unsigned */<br>Uns usrc; /* unsigned mask */                                                                              |
| Return Value | Uns uva; /* previous value of *udst */                                                                                                    |
| Description  | ATM_oru atomically ORs the mask contained in usrc with a destination memory location and overwrites the destination value *udst with the result as follows: |
|              | <pre>`interrupt disable` uval = *udst; *udst = uval   usrc; `interrupt enable` return(uval);</pre>                                                          |
|              | ATM_oru is written in assembly language, efficiently disabling interrupts on the target processor during the call.                                          |
| See Also     | ATM_andu<br>ATM_ori                                                                                                    |

#### ATM seti Atomically set Int memory and return previous value **C** Interface iold = ATM\_seti(idst, inew); Syntax **Parameters** volatile Int /\* pointer to integer \*/ \*idst; /\* new integer value \*/ Int inew; **Return Value** /\* previous value of \*idst \*/ Int iold; Description ATM\_seti atomically sets an Int memory location to a new value and returns its previous value as follows: `interrupt disable` ival = \*idst; \*idst = inew; `interrupt enable` return (ival); ATM\_seti is written in assembly language, efficiently disabling interrupts on the target processor during the call. See Also ATM setu

ATM cleari

| ATM_setu     | Atomically set Uns memory and return previous value                                                                 |
|--------------|----------------------------------------------------------------------------------------------------|
| C Interface  |                                                                                                    |
| Syntax       | uold = ATM_setu(udst, unew);                                                                                        |
| Parameters   | volatile Uns *udst; /* pointer to unsigned */<br>Uns unew; /* new unsigned value */                                 |
| Return Value | Uns uold; /* previous value of *udst */                                                                             |
| Description  | ATM_setu atomically sets an Uns memory location to a new value and returns its previous value as follows:           |
|              | <pre>`interrupt disable` uval = *udst; *udst = unew; `interrupt enable` return (uval);</pre>                        |
|              | ATM_setu is written in assembly language, efficiently disabling interrupts on the target processor during the call. |
| See Also     | ATM_clearu<br>ATM_seti                                                                                              |

## 2.2 BUF Module

```
The BUF module maintains buffer pools of fixed-size buffers.
Functions
                      BUF alloc. Allocate a fixed-size buffer from the buffer pool
                      BUF create. Dynamically create a buffer pool
                      BUF delete. Delete a dynamically-created buffer pool
                      BUF free. Free a fixed-size buffer back to the buffer pool
                      BUF maxbuff. Get the maximum number of buffers used in a pool
                      BUF stat. Get statistics for the specified buffer pool
Constants, Types, and
                      typedef unsigned long MEM sizep;
Structures
                      #define BUF ALLOCSTAMP 0xcafe
                      #define BUF FREESTAMP 0xbeef
                      typedef struct BUF Obj {
                         MEM sizep postalignsize; /* Size after align */
                          Ptr nextfree; /* Ptr to next free buffer */
                          Uns totalbuffers; /* # of buffers in pool*/
                          Uns freebuffers; /* # of free buffers in pool */
                          Int seqid;
                                             /* Mem seq for buffer pool */
                       } BUF Obj, *BUF Handle;
                      typedef struct BUF Attrs {
                          Int seqid; /* segment for element allocation */
                       } BUF Attrs;
                      BUF Attrs BUF ATTRS = {/* default attributes */
                          Ο,
                       };
                      typedef struct BUF Stat {
                         MEM sizep postalignsize; /* Size after align */
                         MEM_sizep size; /* Original size of buffer */
                          Uns totalbuffers; /* Total buffers in pool */
                          Uns freebuffers; /* # of free buffers in pool */
                       } BUF Stat;
Configuration
                      The following list shows the properties that can be configured in a Tconf
Properties
                      script, along with their types and default values. For details, see the BUF
                      Manager Properties and BUF Object Properties headings. For
                      descriptions of data types, see Section 1.4, DSP/BIOS Tconf Overview,
                      page 1-3.
```

#### **Module Configuration Parameters**

| Name      | Туре      | Default (Enum Options) |
|-----------|-----------|------------------------|
| OBJMEMSEG | Reference | prog.get("L0SARAM")    |

#### **Instance Configuration Parameters**

| Name          | Туре      | Default (Enum Options)             |
|---------------|-----------|------------------------------------|
| comment       | String    | " <add comments="" here="">"</add> |
| bufSeg        | Reference | prog.get("L0SARAM")                |
| bufCount      | Int32     | 1                                  |
| size          | Int32     | 4                                  |
| align         | Int32     | 2                                  |
| len           | Int32     | 4                                  |
| postalignsize | Int32     | 4                                  |

#### Description

The BUF module maintains pools of fixed-size buffers. These buffer pools can be created statically or dynamically. Dynamically-created buffer pools are allocated from a dynamic memory heap managed by the MEM module. Applications typically allocate buffer pools statically when size and alignment constraints are known at design time. Run-time allocation is used when these constraints vary during execution.

Within a buffer pool, all buffers have the same size and alignment. Although each frame has a fixed length, the application can put a variable amount of data in each frame, up to the length of the frame. You can create multiple buffer pools, each with a different buffer size.

Buffers can be allocated and freed from a pool as needed at run-time using the BUF\_alloc and BUF\_free functions.

The advantages of allocating memory from a buffer pool instead of from the dynamic memory heaps provided by the MEM module include:

- Deterministic allocation times. The BUF\_alloc and BUF\_free functions require a constant amount of time. Allocating and freeing memory through a heap is not deterministic.
- Callable from all thread types. Allocating and freeing buffers is atomic and non-blocking. As a result, BUF\_alloc and BUF\_free can be called from all types of DSP/BIOS threads: HWI, SWI, TSK, and IDL. In contrast, HWI and SWI threads cannot call MEM\_alloc.
- Optimized for fixed-length allocation. In contrast MEM\_alloc is optimized for variable-length allocation.

□ Less fragmentation. Since the buffers are of fixed-size, the pool does not become fragmented.

```
BUF ManagerThe following global properties can be set for the BUF module in the BUFPropertiesManager Properties dialog of the DSP/BIOS Configuration Tool or in a<br/>Tconf script:
```

 Object Memory. The memory segment to contain all BUF objects. (A BUF object may be stored in a different location than the buffer pool memory itself.)

Tconf Name: OBJMEMSEG Type: Reference
Example: bios.BUF.OBJMEMSEG = prog.get("myMEM");

**BUF Object Properties** The following properties can be set for a buffer pool object in the BUF Object Properties dialog of the DSP/BIOS Configuration Tool or in a Tconf script. To create an BUF object in a configuration script, use the following syntax:

var myBuf = bios.BUF.create("myBUF");

The Tconf examples that follow assume the object has been created as shown.

**comment**. Type a comment to identify this BUF object.

Tconf Name: comment Type: String Example: myBuf.comment = "my BUF";

Memory segment for buffer pool. Select the memory segment in which the buffer pool is to be created. The linker decides where in the segment the buffer pool starts.

| Tconf Name: | bufSeg       |   | Type: Reference               |
|-------------|--------------|---|-------------------------------|
| Example:    | myBuf.bufSeg | = | <pre>prog.get("myMEM");</pre> |

Buffer count. Specify the number of fixed-length buffers to create in this pool.

```
Tconf Name: bufCount Type: Int32
Example: myBuf.bufCount = 128;
```

Buffer size. Specify the size (in MADUs) of each fixed-length buffer inside this buffer pool. The default size shown is the minimum valid value for that platform. This size may be adjusted to accommodate the alignment in the "Buffer size after alignment" property.

Tconf Name: size Type: Int32 Example: myBuf.size = 4; □ **Buffer alignment.** Specify the alignment boundary for fixed-length buffers in the pool. Each buffer is aligned on boundaries with a multiple of this number. The default size shown is the minimum valid value for that platform. The value must be a power of 2.

Type: Int32

Tconf Name: align Example: myBuf.align = 2;

Buffer pool length. The actual length of the buffer pool (in MADUs) is calculated by multiplying the Buffer count by the Buffer size after alignment. You cannot modify this value directly.

Tconf Name: len Type: Int32 Example: myBuf.len = 4;

□ **Buffer size after alignment.** This property shows the modified Buffer size after applying the alignment. For example, if the Buffer size is 9 and the alignment is 4, the Buffer size after alignment is 12 (the next whole number multiple of 4 after 9).

Tconf Name: postalignsizeType: Int32Example:myBuf.postalignsize = 4;

2-18

| BUF_alloc    | Allocate a fixed-size buffer from a buffer pool                                                                                                    |  |  |
|--------------|----------------------------------------------------------------------------------------------------|--|--|
| C Interface  |                                                                                                    |  |  |
| Syntax       | bufaddr = BUF_alloc(buf);                                                                                                    |  |  |
| Parameters   | BUF_Handle buf; /* buffer pool object handle */                                                                                                    |  |  |
| Return Value | Ptr bufaddr; /* pointer to free buffer */                                                                                                    |  |  |
| Reentrant    | yes                                                                                                    |  |  |
| Description  | BUF_alloc allocates a fixed-size buffer from the specified buffer pool and returns a pointer to the buffer. BUF_alloc does not initialize the allocated buffer space.                                                                                                    |  |  |
|              | The buf parameter is a handle to identify the buffer pool object, from<br>which the fixed size buffer is to be allocated. If the buffer pool was created<br>dynamically, the handle is the one returned by the call to BUF_create. If<br>the buffer pool was created statically, the handle can be referenced as<br>shown in the example that follows. |  |  |
|              | If buffers are available in the specified buffer pool, BUF_alloc returns a pointer to the buffer. If no buffers are available, BUF_alloc returns NULL.                                                                                                    |  |  |
|              | The BUF module manages synchronization so that multiple threads can share the same buffer pool for allocation and free operations.                                                                                                    |  |  |
|              | The time required to successfully execute BUF_alloc is deterministic (constant over multiple calls).                                                                                                    |  |  |
| Example      | extern BUF_Obj bufferPool;<br>BUF_Handle buffPoolHandle = &bufferPool                                                                                                    |  |  |
|              | Ptr buffPtr;                                                                                                    |  |  |
|              | <pre>/* allocate a buffer */ buffPtr = BUF_alloc(buffPoolHandle); if (buffPtr == NULL ) {     SYS_abort("BUF_alloc failed"); }</pre>                                                                                                    |  |  |
| See Also     | BUF_free<br>MEM_alloc                                                                                                    |  |  |

| BUF_create   | Dynamically create a buffer pool                                                                                                    |  |  |
|--------------|----------------------------------------------------------------------------------------------------|--|--|
| C Interface  |                                                                                                    |  |  |
| Syntax       | <pre>buf = BUF_create(numbuff, size, align, attrs);</pre>                                                                                                    |  |  |
| Parameters   | Unsnumbuff;/* number of buffers in the pool */MEM_sizepsize;/* size of a single buffer in the pool */Unsalign;/* alignment for each buffer in the pool */BUF_Attrs*attrs;/* pointer to buffer pool attributes */                                                                                                   |  |  |
| Return Value | BUF_Handle buf; /* buffer pool object handle */                                                                                                    |  |  |
| Reentrant    | no                                                                                                    |  |  |
| Description  | BUF_create creates a buffer pool object dynamically. The parameters correspond to the properties available for statically-created buffer pools, which are described in the BUF Object Properties topic.                                                                                                    |  |  |
|              | The numbuff parameter specifies how many fixed-length buffers the pool should contain. This must be a non-zero number.                                                                                                    |  |  |
|              | The size parameter specifies how long each fixed-length buffer in the pool should be in MADUs. This must be a non-zero number. The size you specify is adjusted as needed to meet the alignment requirements, so the actual buffer size may be larger. The MEM_sizep type is defined as follows:                   |  |  |
|              | typedef unsigned long MEM_sizep;                                                                                                    |  |  |
|              | The align parameter specifies the alignment boundary for buffers in the pool. Each buffer is aligned on a boundary with an address that is a multiple of this number. The value must be a power of 2. The size of buffers created in the pool is automatically increased to accommodate the alignment you specify. |  |  |
|              | BUF_create ensures that the size and alignment are set to at least the minimum values permitted for the platform. The minimum size permitted is 4 MADUs. The minimum alignment permitted is 2.                                                                                                    |  |  |
|              | The attrs parameter points to a structure of type BUF_Attrs, which is defined as follows:                                                                                                    |  |  |
|              | <pre>typedef struct BUF_Attrs {     Int segid; /* segment for element allocation*/ } BUF_Attrs;</pre>                                                                                                    |  |  |

|                 | ne segid element can be used to specify the memory segment in w<br>uffer pool should be created. If attrs is NULL, the new buffer po<br>eated the default attributes specified in BUF_ATTRS, which uses<br>efault memory segment.                             | ol is |
|-----------------|----------------------------------------------------------------------------------------------------|-------|
|                 | UF_create calls MEM_alloc to dynamically create the BUF object's ructure and the buffer pool.                                                                                                    | data  |
|                 | UF_create returns a handle to the buffer pool of type BUF_Hand<br>e buffer pool cannot be created, BUF_create returns NULL. The<br>ay not be created if the numbuff or size parameter is zero or it<br>emory available in the specified heap is insufficient. | pool  |
|                 | ne time required to successfully execute BUF_create is eterministic (that is, the time varies over multiple calls).                                                                                                    | not   |
| Constraints and | BUF_create cannot be called from a SWI or HWI.                                                                                                    |       |
| Calling Context | The product of the size (after adjusting for the alignment) numbuff parameters should not exceed the maximum Uns value                                                                                                    |       |
|                 | The alignment should be greater than the minimum value and r<br>be a power of 2. If it is not, proper creation of buffer pool is<br>guaranteed.                                                                                                    |       |
| Example         | JF_Handle myBufpool;<br>JF_Attrs myAttrs;                                                                                                    |       |
|                 | <pre>yAttrs = BUF_ATTRS;<br/>yBufpool=BUF_create(5, 4, 2, &amp;myAttrs);<br/>f( myBufpool == NULL ){<br/>LOG_printf(&amp;trace,"BUF_create failed!");</pre>                                                                                                   |       |
| See Also        | UF_delete                                                                                                    |       |

| BUF_delete      | Delete a dynamically-created buffer pool                                                                                                    |  |  |  |  |
|-----------------|----------------------------------------------------------------------------------------------------|--|--|--|--|
| C Interface     |                                                                                                    |  |  |  |  |
| Syntax          | status = BUF_delete(buf);                                                                                                    |  |  |  |  |
| Parameters      | BUF_Handle buf; /* buffer pool object handle */                                                                                                    |  |  |  |  |
| Return Value    | Uns status; /* returned status */                                                                                                    |  |  |  |  |
| Reentrant       | no                                                                                                    |  |  |  |  |
| Description     | BUF_delete frees the buffer pool object and the buffer pool memory referenced by the handle provided.                                                                                                    |  |  |  |  |
|                 | The buf parameter is the handle that identifies the buffer pool object. This handle is the one returned by the call to BUF_create. BUF_delete cannot be used to delete statically created buffer pool objects.                      |  |  |  |  |
|                 | BUF_delete returns 1 if it has successfully freed the memory for the buffer object and buffer pool. It returns 0 (zero) if it was unable to delete the buffer pool.                                                                 |  |  |  |  |
|                 | BUF_delete calls MEM_free to delete the BUF object and to free the buffer pool memory. MEM_free must acquire a lock to the memory before proceeding. If another task already holds a lock on the memory, there is a context switch. |  |  |  |  |
|                 | The time required to successfully execute BUF_delete is not deterministic (that is, the time varies over multiple calls).                                                                                                    |  |  |  |  |
| Constraints and | BUF_delete cannot be called from a SWI or HWI.                                                                                                    |  |  |  |  |
| Calling Context | BUF_delete cannot be used to delete statically created buffer pool<br>objects. No check is performed to ensure that this is the case.                                                                                               |  |  |  |  |
|                 | BUF_delete assumes that all the buffers allocated from the buffer<br>pool have been freed back to the pool.                                                                                                    |  |  |  |  |
| Example         | BUF_Handle myBufpool;<br>Uns delstat;                                                                                                    |  |  |  |  |
|                 | <pre>delstat = BUF_delete(myBufpool);<br/>if( delstat == 0 ) {<br/>LOG_printf(&amp;trace,"BUF_delete failed!");<br/>}</pre>                                                                                                    |  |  |  |  |
| See Also        | BUF_create                                                                                                    |  |  |  |  |

| BUF_free     | Free a fixed memory buffer into the buffer pool                                                                                                    |  |  |
|--------------|----------------------------------------------------------------------------------------------------|--|--|
| C Interface  |                                                                                                    |  |  |
| Syntax       | status = BUF_free(buf, bufaddr);                                                                                                    |  |  |
| Parameters   | BUF_Handle buf; /* buffer pool object handle */<br>Ptr bufaddr; /* address of buffer to free */                                                                                                    |  |  |
| Return Value | Bool status; /* returned status */                                                                                                    |  |  |
| Reentrant    | yes                                                                                                    |  |  |
| Description  | BUF_free frees the specified buffer back to the specified buffer pool. The newly freed buffer is then available for further allocation by BUF_alloc.                                                                                                    |  |  |
|              | The buf parameter is the handle that identifies the buffer pool object. This handle is the one returned by the call to BUF_create.                                                                                                    |  |  |
|              | The bufaddr parameter is the pointer returned by the corresponding call to BUF_alloc.                                                                                                    |  |  |
|              | BUF_free always returns TRUE if DSP/BIOS real-time analysis is disabled (in the GBL Module Properties). If real-time analysis is enabled, BUF_free returns TRUE if the bufaddr parameter is within the range of the specified buffer pool; otherwise it returns FALSE. |  |  |
|              | The BUF module manages synchronization so that multiple threads can share the same buffer pool for allocation and free operations.                                                                                                    |  |  |
|              | The time required to successfully execute BUF_free is deterministic (constant over multiple calls).                                                                                                    |  |  |
| Example      | extern BUF_Obj bufferPool;<br>BUF_Handle buffPoolHandle = &bufferPool<br>Ptr buffPtr;                                                                                                    |  |  |
|              |                                                                                                    |  |  |
|              | <pre>BUF_free(buffPoolHandle, buffPtr);</pre>                                                                                                    |  |  |
| See Also     | BUF_alloc<br>MEM_free                                                                                                    |  |  |

| BUF_maxbuff     | Check the maximum number of buffers from the buffer pool                                                                                                    |  |  |
|-----------------|----------------------------------------------------------------------------------------------------|--|--|
| C Interface     |                                                                                                    |  |  |
| Syntax          | count = BUF_maxbuff(buf);                                                                                                    |  |  |
| Parameters      | BUF_Handle buf; /* buffer pool object Handle */                                                                                                    |  |  |
| Return Value    | Uns count; /*maximum number of buffers used */                                                                                                    |  |  |
| Reentrant       | no                                                                                                    |  |  |
| Description     | BUF_maxbuff returns the maximum number of buffers that have been<br>allocated from the specified buffer pool at any time. The count measures<br>the number of buffers in use, not the total number of times buffers have<br>been allocated.                                                                                                    |  |  |
|                 | The buf parameter is the handle that identifies the buffer pool object. This handle is the one returned by the call to BUF_create.                                                                                                    |  |  |
|                 | BUF_maxbuff distinguishes free and allocated buffers via a stamp<br>mechanism. Allocated buffers are marked with the BUF_ALLOCSTAMP<br>stamp (0xcafe). If the application happens to change this stamp to the<br>BUF_FREESTAMP stamp (0xbeef), the count may be inaccurate. Note<br>that this is not an application error. This stamp is only used for<br>BUF_maxbuff, and changing it does not affect program execution. |  |  |
|                 | The time required to successfully execute BUF_maxbuff is not deterministic (that is, the time varies over multiple calls).                                                                                                    |  |  |
| Constraints and | BUF_maxbuff cannot be called from a SWI or HWI.                                                                                                    |  |  |
| Calling Context | The application must implement synchronization to ensure that other<br>threads do not perform BUF_alloc during the execution of<br>BUF_maxbuff. Otherwise, the count returned by BUF_maxbuff may<br>be inaccurate.                                                                                                    |  |  |
| Example         | extern BUF_Obj bufferPool;<br>BUF_Handle buffPoolHandle = &bufferPool<br>Int maxbuff;                                                                                                    |  |  |
|                 | <pre>maxbuff = BUF_maxbuff(buffPoolHandle);<br/>LOG_printf(&amp;trace, "Max buffers used: %d", maxbuff);</pre>                                                                                                    |  |  |
| See Also        |                                                                                                    |  |  |

| BUF_stat     | Determine the status of a buffer pool                                                                                                    |  |  |
|--------------|----------------------------------------------------------------------------------------------------|--|--|
| C Interface  |                                                                                                    |  |  |
| Syntax       | BUF_stat(buf,statbuf);                                                                                                    |  |  |
| Parameters   | BUF_Handle buf; /* buffer pool object handle */<br>BUF_Stat *statbuf; /* pointer to buffer status structure */                                                                                                    |  |  |
| Return Value | none                                                                                                    |  |  |
| Reentrant    | yes                                                                                                    |  |  |
| Description  | BUF_stat returns the status of the specified buffer pool.                                                                                                    |  |  |
|              | The buf parameter is the handle that identifies the buffer pool object. This handle is the one returned by the call to BUF_create.                                                                                                    |  |  |
|              | The statbuf parameter must be a structure of type BUF_Stat. The BUF_stat function fills in all the fields of the structure. The BUF_Stat type has the following fields:                                                                                            |  |  |
|              | <pre>typedef struct BUF_Stat {     MEM_sizep postalignsize; /* Size after align */     MEM_sizep size; /* Original size of buffer */     Uns totalbuffers; /* Total # of buffers in pool */     Uns freebuffers; /* # of free buffers in pool */ } BUF_Stat;</pre> |  |  |
|              | Size values are expressed in Minimum Addressable Data Units (MADUs). BUF_stat collects statistics with interrupts disabled to ensure the correctness of the statistics gathered.                                                                                   |  |  |
|              | The time required to successfully execute BUF_stat is deterministic (constant over multiple calls).                                                                                                    |  |  |
| Example      | extern BUF_Obj bufferPool;<br>BUF_Handle buffPoolHandle = &bufferPool<br>BUF_Stat stat;                                                                                                    |  |  |
|              | BUF_stat(buffPoolHandle, &stat);<br>LOG_printf(&trace, "Free buffers Available: %d",<br>stat.freebuffers);                                                                                                    |  |  |
| See Also     | MEM_stat                                                                                                    |  |  |

## 2.3 C28 Module

The C28 module includes target-specific functions for the TMS320C28x family

 Functions

 C28\_disableIER. ASM macro to disable selected interrupts in IER
 C28\_enableIER. ASM macro to enable selected interrupts in IER

□ C28\_plug. Plug interrupt vector

**Description** The C28 module provides certain target-specific functions and definitions for the TMS320C28x family of processors.

See the c28.h file for a complete list of definitions for hardware flags for C. The c28.h file contains C language macros, #defines for various TMS320C28x registers, and structure definitions. The c28.h28 file also contains assembly language macros for saving and restoring registers in HWIs.

| C28_disableIER | Disable certain maskable interrupts                                                                                     |  |  |  |
|----------------|----------------------------------------------------------------------------------------------------|--|--|--|
| C Interface    |                                                                                                    |  |  |  |
| Syntax         | oldmask = C28_disableIER(mask);                                                                                         |  |  |  |
| Parameters     | Uns mask; /* disable mask */                                                                                            |  |  |  |
| Return Value   | Uns oldmask; /* actual bits cleared by disable mask */                                                                  |  |  |  |
| Description    | C28_disableIER disables interrupts by clearing the bits specified by mask in the Interrupt Enable Register (IER).       |  |  |  |
|                | See C28_enableIER for a description and code examples for safely protecting a critical section of code from interrupts. |  |  |  |
| See Also       | C28_enableIER                                                                                                    |  |  |  |

## C28\_enableIER Enable certain maskable interrupts

**C** Interface

| Syntax | C28_enableIER(oldmask); |
|--------|-------------------------|
|--------|-------------------------|

Parameters Uns oldmask; /\* enable mask \*/

Return Value Void

**Description** C28\_disableIER and C28\_enableIER disable and enable specific internal interrupts by modifying the Interrupt Enable Register (IER).

C28\_disableIER clears the bits specified by the mask parameter in the Interrupt Enable Register and returns a mask of the bits it cleared. C28\_enableIER sets the bits specified by the oldmask parameter in the Interrupt Enable Register.

C28\_disableIER and C28\_enableIER are usually used in tandem to protect a critical section of code from interrupts. The following code examples show a region protected from all maskable interrupts:

Uns oldmask; oldmask = C28\_disableIER(~0); `do some critical operation; `do not call TSK\_sleep, SEM\_post, etc.` C28 enableIER(oldmask);

#### Note:

DSP/BIOS kernel calls that can cause rescheduling of tasks (for example, SEM\_post and TSK\_sleep) should be avoided within a C28\_disableIER/C28\_enableIER block since the interrupts can be disabled for an indeterminate amount of time if a task switch occurs.

You can use C28\_disableIER and C28\_enableIER to disable selected interrupts, while allowing other interrupts to occur. However, if another hardware interrupt occurs during this region, it could cause a task switch. You can prevent this by enclosing it with TSK\_disable / TSK\_enable to disable DSP/BIOS task scheduling.

```
Uns oldmask;
TSK_disable();
oldmask = C28_disableIER(INTMASK0);
   `do some critical operation;`
   `NOT OK to call TSK_sleep, SEM_post, etc.`
C28_enableIER(oldmask);
TSK_enable();
```

#### Note:

If you use C28\_disableIER and C28\_enableIER to disable only some interrupts, you must surround this region with SWI\_disable / SWI\_enable, to prevent an intervening HWI from causing a SWI or TSK switch.

The second approach is preferable if it is important not to disable all interrupts in your system during the critical operation.

See Also

C28\_disableIER

| C28_plug                           | C function to plug an interrupt vector                                                                                                    |  |  |  |  |
|------------------------------------|----------------------------------------------------------------------------------------------------|--|--|--|--|
| C Interface                        |                                                                                                    |  |  |  |  |
| Syntax                             | C28_plug(vecid, fxn);                                                                                                    |  |  |  |  |
| Parameters                         | Int vecid; /* interrupt id */<br>Fxn fxn; /* pointer to HWI function */                                                                                                    |  |  |  |  |
| Return Value                       | Void                                                                                                    |  |  |  |  |
| Description                        | C28_plug hooks up the specified function as the branch target for a hardware interrupt (fielded by the CPU) at the vector address corresponding to vecid. C28_plug does not enable the interrupt. Use C28_enableIER to enable specific interrupts. |  |  |  |  |
|                                    | This API can plug the full set of vectors supported by the PIE (0-127). If<br>the PIE is not enabled, the vector will be plugged in the default vector<br>area. If the PIE is enabled, the vector will be plugged in the PIE vector<br>area.       |  |  |  |  |
| Constraints and<br>Calling Context | vecid must be a valid interrupt ID in the range of 0-127.                                                                                                    |  |  |  |  |
| See Also                           | C28_enableIER                                                                                                    |  |  |  |  |

#### 2.4 CLK Module

The CLK module is the clock manager.

#### **Functions**

- CLK countspms. Timer counts per millisecond
  - □ CLK cpuCyclesPerHtime. Return high-res time to CPU cycles factor
  - □ CLK\_cpuCyclesPerLtime. Return low-res time to CPU cycles factor
  - CLK\_gethtime. Get high-resolution time
  - □ CLK getItime. Get low-resolution time
  - CLK getprd. Get period register value
  - CLK\_reconfig. Reset timer period and registers using CPU frequency
  - **CLK** start. Restart low-resolution timer
  - CLK stop. Stop low-resolution timer

Configuration The following list shows the properties that can be configured in a Tconf **Properties** script, along with their types and default values. For details, see the CLK Manager Properties and CLK Object Properties headings. For descriptions of data types, see Section 1.4, DSP/BIOS Tconf Overview, page 1-3.

#### **Module Configuration Parameters**

| Name           | Туре      | Default                |
|----------------|-----------|------------------------|
| OBJMEMSEG      | Reference | prog.get("L0SARAM")    |
| FREERUN        | Bool      | false                  |
| ENABLECLK      | Bool      | true                   |
| HIRESTIME      | Bool      | true                   |
| MICROSECONDS   | Int16     | 1000                   |
| CONFIGURETIMER | Bool      | false                  |
| TCRTDDR        | EnumInt   | 2 (0 to 0xfffffff hex) |
| PRD            | Int16     | 49999                  |

#### **Instance Configuration Parameters**

| Name    | Туре   | Default                            |
|---------|--------|------------------------------------|
| comment | String | " <add comments="" here="">"</add> |
| fxn     | Extern | prog.extern("FXN_F_nop")           |
| order   | Int16  | 0                                  |

The CLK module provides methods for gathering timing information and Description for invoking functions periodically. The CLK module provides real-time clocks with functions to access the low-resolution and high-resolution times. These times can be used to measure the passage of time in conjunction with STS accumulator objects, as well as to add timestamp messages in event logs. DSP/BIOS provides the following timing methods: **Timer Counter.** This DSP/BIOS counter changes at a relatively fast platform-specific rate that is determined by your CLK Manager Property settings. This counter is used only if the Clock Manager is enabled in the CLK Manager Properties. Low-Resolution Time. This time is incremented when the timer counter reaches its target value. When this time is incremented, any functions defined for CLK objects are run. **High-Resolution Time.** For some platforms, the timer counter is also used to determine the high-resolution time. For other platforms, a different timer is used for the high-resolution time. **Periodic Rate.** The PRD functions can be run at a multiple of the clock interrupt rate (the low-resolution rate) if you enable the "Use CLK Manager to Drive PRD" in the PRD Manager Properties. **System Clock.** The PRD rate, in turn, can be used to run the system clock, which is used to measure TSK-related timeouts and ticks. If you set the "TSK Tick Driven By" in the TSK Manager Properties to "PRD", the system clock ticks at the specified multiple of the clock interrupt rate (the low-resolution rate). Timer Counter The timer counter changes at a relatively fast rate until it reaches a target value. When the target value is reached, the timer counter is reset, a timer interrupt occurs, the low-resolution time is incremented, and any functions defined for CLK objects are run.

Table 2-1 shows the rate at which the timer counter changes, its target value, and how the value is reset once the target value has been reached.

| Table 2-1. Tir | mer Counter Rates. | Targets, and Resets |
|----------------|--------------------|---------------------|
|----------------|--------------------|---------------------|

| Platform          | Timer Counter Rate                                                                                                    | Target<br>Value                                                                                              | Value Reset                                                                                                  |  |  |  |  |
|-------------------|----------------------------------------------------------------------------------------------------|----------------------------------------------------------------------------------------------------|----------------------------------------------------------------------------------------------------|--|--|--|--|
| 'C28x             | Decremented at CLKOUT / (TDDR-<br>CLKOUT is the DSP clock speed in<br>GBL Module Properties) and TDDR<br>value of the timer divide-down regis<br>CLK Manager Properties). | MHz (see<br>is the                                                                                           | Counter reset to PRD value.                                                                                  |  |  |  |  |
| Low-Resolution Ti | me When the value of the column of Table 2-1, the                                                                                                    |                                                                                                    | to the value in the right-                                                                                   |  |  |  |  |
|                   | A timer interrupt occ                                                                                                    | curs                                                                                                    |                                                                                                    |  |  |  |  |
|                   | As a result of the tin<br>CLK_F_isr function                                                                                                    | •                                                                                                    | bject for the timer runs the                                                                                 |  |  |  |  |
|                   | The CLK_F_isr fu<br>incremented by 1.                                                                                                    |                                                                                                    |                                                                                                    |  |  |  |  |
|                   |                                                                                                    | □ The CLK_F_isr function causes all the CLK Functions to b performed in sequence in the context of that HWI. |                                                                                                    |  |  |  |  |
|                   | returns the number of t                                                                                                    | imer interrupts that hat to out the low-                                                                     | e timer interrupt rate and<br>ve occurred. You can use<br>resolution time and the<br>riod register property. |  |  |  |  |
|                   | You can use GBL_s<br>CLK_start to change the                                                                                                    |                                                                                                    | top, CLK_reconfig, and ate.                                                                                  |  |  |  |  |
|                   | The low-resolution time when the maximum value                                                                                                    |                                                                                                    | alue. Its value restarts at 0                                                                                |  |  |  |  |
| High-Resolution T | ligh-Resolution Time The high-resolution time is de                                                                                                    |                                                                                                    | ws for your platform:                                                                                        |  |  |  |  |
|                   | Table 2-2. High-Res                                                                                                    | solution Time Determ                                                                                         | ination                                                                                                    |  |  |  |  |
|                   | Platform Desc                                                                                                    | ription                                                                                                    |                                                                                                    |  |  |  |  |
|                   | 'C28x Numb                                                                                                    | per of times the timer cour                                                                                  | nter has been decremented.                                                                                   |  |  |  |  |

You can use the CLK\_gethtime function to get the high-resolution time and the CLK\_countspms function to get the number of hardware timer counter register ticks per millisecond. The high-resolution time is stored as a 32-bit value. For platforms that use the same timer counter as the low-resolution time, the 32-bit highresolution time is actually calculated by multiplying the low-resolution time by the value of the PRD property and adding number of timer counter decrements since the last timer counter reset.

The high-resolution value restarts at 0 when the maximum value is reached.

**CLK Functions** The CLK functions performed when a timer interrupt occurs are performed in the context of the hardware interrupt that caused the system clock to tick. Therefore, the amount of processing performed within CLK functions should be minimized and these functions can only invoke DSP/BIOS calls that are allowable from within an HWI.

### Note:

CLK functions should not call HWI\_enter and HWI\_exit as these are called internally by DSP/BIOS when it runs CLK\_F\_isr. Additionally, CLK functions should **not** use the *interrupt* keyword or the INTERRUPT pragma in C functions.

#### CLK Manager Properties

The following global properties can be set for the CLK module in the CLK Manager Properties dialog of the DSP/BIOS Configuration Tool or in a Tconf script:

□ **Object Memory**. The memory segment that contains the CLK objects created in the configuration.

| Tconf Name: | OBJMEMSEG          |   | Type: Reference               |
|-------------|--------------------|---|-------------------------------|
| Example:    | bios.CLK.OBJMEMSEG | = | <pre>proq.get("myMEM");</pre> |

□ Continue to run on SW breakpoint. If this property is set to true, the timer continues to run when a software breakpoint occurs. This is part of the 'C28x real-time mode, which allows time-critical interrupts to run while less critical threads are halted and debugged. See Appendix C for more information. In the case of the timer, the FREE bit and SOFT bit in the TCR register of the on-device timer are both set to 1 when this property is set to true.

Tconf Name: FREERUN Type: Bool Example: bios.CLK.FREERUN = false; □ Enable CLK Manager. If this property is set to true, the on-device timer hardware is used to drive the high- and low-resolution times and to trigger execution of CLK functions.

Tconf Name: ENABLECLK Type: Bool

Example: bios.CLK.ENABLECLK = true;

 Use high resolution time for internal timings. If this property is set to true, the high-resolution timer is used to monitor internal periods. Otherwise the less intrusive, low-resolution timer is used.

Tconf Name: HIRESTIMEType: BoolExample:bios.CLK.HIRESTIME = true;

Microseconds/Int. The number of microseconds between timer interrupts. The period register is set to a value that achieves the desired period as closely as possible.

Tconf Name: MICROSECONDS Type: Int16 Example: bios.CLK.MICROSECONDS = 1000;

Directly configure on-device timer registers. If this property is set to true, the timer's hardware registers, PRD and TDDR, can be directly set to the desired values. In this case, the Microseconds/Int property is computed based on the values in PRD and TDDR and the CPU clock speed in the GBL Module Properties.

Tconf Name: CONFIGURETIMER

Type: Bool

Example: bios.CLK.CONFIGURETIMER = false;

**TDDR register**. The value of the on-device timer prescalar.

| Platform    | Options            | Size    | Registers     |
|-------------|--------------------|---------|---------------|
| 'C28x       | Oh to Offffffffh   | 32 bits | TDDRH:TDDR    |
| Tconf Name: | TCRTDDR            |         | Type: EnumInt |
| Example:    | bios.CLK.TCRTDDR = | = 2;    |               |

PRD Register. This value specifies the interrupt period and is used to configure the PRD register. The default value varies depending on the platform.

| Tconf Name: | PRD                   | Type: Int16 |
|-------------|-----------------------|-------------|
| Example:    | bios.CLK.PRD = 33250; |             |

Instructions/Int. The number of instruction cycles represented by the period specified above. This is an informational property only. Tconf Name: N/A **CLK Object Properties** The Clock Manager allows you to create an arbitrary number of CLK objects. Clock objects have functions, which are executed by the Clock Manager every time a timer interrupt occurs. These functions can invoke any DSP/BIOS operations allowable from within an HWI except HWI\_enter or HWI\_exit.

To create a CLK object in a configuration script, use the following syntax:

var myClk = bios.CLK.create("myClk");

The following properties can be set for a clock function object in the CLK Object Properties dialog in the DSP/BIOS Configuration Tool or in a Tconf script. The Tconf examples assume the myClk object has been created as shown.

**comment**. Type a comment to identify this CLK object.

| Tconf Name: | comment       |   |       | Type: String |
|-------------|---------------|---|-------|--------------|
| Example:    | myClk.comment | = | "Runs | timeFxn";    |

function. The function to be executed when the timer hardware interrupt occurs. This function must be written like an HWI function; it must be written in C or assembly and must save and restore any registers this function modifies. However, this function can not call HWI\_enter or HWI\_exit because DSP/BIOS calls them internally before and after this function runs.

These functions should be very short as they are performed frequently.

Since all CLK functions are performed at the same periodic rate, functions that need to run at a multiple of that rate should either count the number of interrupts and perform their activities when the counter reaches the appropriate value or be configured as PRD objects.

If this function is written in C and you are using the DSP/BIOS Configuration Tool, use a leading underscore before the C function name. (The DSP/BIOS Configuration Tool generates assembly code, which must use leading underscores when referencing C functions or labels.) If you are using Tconf, do not add an underscore before the function name; Tconf adds the underscore needed to call a C function from assembly internally.

Tconf Name: fxn

Type: Extern

Example: myClk.fxn = prog.extern("timeFxn");

order. You can change the sequence in which CLK functions are executed by specifying the order property of all the CLK functions. Tconf Name: order Type: Int16 Example: myClk.order = 2;

2-36

| CLK_countspms | Number of hardware timer counts per millisecond                                                                                                    |  |  |
|---------------|----------------------------------------------------------------------------------------------------|--|--|
| C Interface   |                                                                                                    |  |  |
| Syntax        | ncounts = CLK_countspms();                                                                                                    |  |  |
| Parameters    | Void                                                                                                    |  |  |
| Return Value  | LgUns ncounts;                                                                                                    |  |  |
| Reentrant     | yes                                                                                                    |  |  |
| Description   | CLK_countspms returns the number of high-resolution timer counts per millisecond.                                                                                                    |  |  |
|               | CLK_countspms can be used to compute an absolute length of time from<br>the number of low resolution timer interrupts. For example, the following<br>code computes time in milliseconds. |  |  |
| timeAl        | bs = (CLK_getltime() * CLK_getprd()) / CLK_countspms();                                                                                                    |  |  |
|               | The equation below computes time in milliseconds since the last wrap of the high-resolution timer counter.                                                                               |  |  |
|               | <pre>timeAbs = CLK_gethtime() / CLK_countspms();</pre>                                                                                                    |  |  |
| See Also      | CLK_gethtime<br>CLK_getprd<br>CLK_cpuCyclesPerHtime<br>CLK_cpuCyclesPerLtime<br>GBL_getClkin<br>STS_delta                                                                                |  |  |

CLK\_cpuCyclesPerHtime

Return multiplier for converting high-res time to CPU cycles

| C Interface  |                                                                                                    |
|--------------|----------------------------------------------------------------------------------------------------|
| Syntax       | ncycles = CLK_cpuCyclesPerHtime(Void);                                                                                                    |
| Parameters   | Void                                                                                                    |
| Return Value | Float ncycles;                                                                                                    |
| Reentrant    | yes                                                                                                    |
| Description  | CLK_cpuCyclesPerHtime returns the multiplier required to convert from<br>high-resolution time to CPU cycles. High-resolution time is returned by<br>CLK_gethtime.<br>For example, the following code returns the number of CPU cycles and<br>the absolute time elapsed during processing. |
|              | <pre>time1 = CLK_gethtime();<br/> processing<br/>time2 = CLK_gethtime();<br/>CPUcycles = (time2 - time1) * CLK_cpuCyclesPerHtime();<br/>/* calculate absolute time in milliseconds */<br/>TimeAbsolute = CPUCycles / GBL_getFrequency();</pre>                                            |
| See Also     | CLK_gethtime<br>CLK_getprd<br>GBL_getClkin                                                                                                    |

# **CLK\_cpuCyclesPerLtime** Return multiplier for converting low-res time to CPU cycles

C Interface

| Syntax       | ncycles = CLK_cpuCyclesPerLtime(Void);                                                                                                    |                                                                                                    |  |
|--------------|----------------------------------------------------------------------------------------------------|----------------------------------------------------------------------------------------------------|--|
| Parameters   | Void                                                                                                    |                                                                                                    |  |
| Return Value | Float                                                                                                    | ncycles;                                                                                                    |  |
| Reentrant    | yes                                                                                                    |                                                                                                    |  |
| Description  | CLK_cpuCyclesPerLtime returns the multiplier required to convert to low-resolution time to CPU cycles. Low-resolution time is returned CLK_gethtime. |                                                                                                    |  |
|              | •                                                                                                    | , the following code returns the number of CPU cycles and elapsed during processing.                                                                                       |  |
|              | <pre> proces time2 = CI CPUcycles /* calcula</pre>                                                                                                   | LK_getltime();<br>ssing<br>LK_getltime();<br>= (time2 - time1) * CLK_cpuCyclesPerLtime();<br>ate absolute time in milliseconds */<br>ute = CPUCycles / GBL_getFrequency(); |  |
| See Also     | CLK_getItime<br>CLK_getprd<br>GBL_getClki                                                                                                    |                                                                                                    |  |

| CLK_gethtime                       | Get high-resolution time                                                                                                    |
|------------------------------------|----------------------------------------------------------------------------------------------------|
| C Interface                        |                                                                                                    |
| Syntax                             | currtime = CLK_gethtime();                                                                                                    |
| Parameters                         | Void                                                                                                    |
| Return Value                       | LgUns currtime /* high-resolution time */                                                                                                    |
| Reentrant                          | no                                                                                                    |
| Description                        | CLK_gethtime returns the number of high-resolution clock cycles that have occurred as a 32-bit value. When the number of cycles reaches the maximum value that can be stored in 32 bits, the value wraps back to 0.                                                                    |
|                                    | See "High-Resolution Time" on page 2-33 for information about how this rate is set.                                                                                                    |
|                                    | CLK_gethtime provides a value with greater accuracy than CLK_getItime, but which wraps back to 0 more frequently. For example, if the timer tick rate is 200 MHz, then regardless of the period register value, the CLK_gethtime value wraps back to 0 approximately every 86 seconds. |
|                                    | CLK_gethtime can be used in conjunction with STS_set and STS_delta to benchmark code. CLK_gethtime can also be used to add a time stamp to event logs.                                                                                                    |
| Constraints and<br>Calling Context | CLK_gethtime cannot be called from the program's main() function.                                                                                                    |
| Example                            | /* ====== showTime ====== */                                                                                                    |
|                                    | <pre>Void showTicks {    LOG_printf(&amp;trace, "time = %d", CLK_gethtime()); }</pre>                                                                                                    |
| See Also                           | CLK_getItime<br>PRD_getticks<br>STS_deIta                                                                                                    |

| CLK_getItime                       | Get low-resolution time                                                                                                    |  |
|------------------------------------|----------------------------------------------------------------------------------------------------|--|
| C Interface                        |                                                                                                    |  |
| Syntax                             | currtime = CLK_getItime();                                                                                                    |  |
| Parameters                         | Void                                                                                                    |  |
| Return Value                       | LgUns currtime /* low-resolution time */                                                                                                    |  |
| Reentrant                          | yes                                                                                                    |  |
| Description                        | CLK_getItime returns the number of timer interrupts that have occurred<br>as a 32-bit time value. When the number of interrupts reaches the<br>maximum value that can be stored in 32 bits, value wraps back to 0 on<br>the next interrupt.                                                                                                    |  |
|                                    | The low-resolution time is the number of timer interrupts that have occurred. See "Low-Resolution Time" on page 2-33 for information about how this rate is set.                                                                                                    |  |
|                                    | The default low resolution interrupt rate is 1 millisecond/interrupt. By adjusting the period register, you can set rates from less than 1 microsecond/interrupt to more than 1 second/interrupt.                                                                                                    |  |
|                                    | CLK_gethtime provides a value with more accuracy than CLK_getItime,<br>but which wraps back to 0 more frequently. For example, if the timer tick<br>rate is 80 MHz, and you use the default period register value of 40000,<br>the CLK_gethtime value wraps back to 0 approximately every 107<br>seconds, while the CLK_getItime value wraps back to 0 approximately<br>every 49.7 days. |  |
|                                    | CLK_getItime is often used to add a time stamp to event logs for events that occur over a relatively long period of time.                                                                                                    |  |
| Constraints and<br>Calling Context | CLK_getItime cannot be called from the program's main() function.                                                                                                    |  |
| Example                            | /* ====== showTicks ====== */                                                                                                    |  |
|                                    | <pre>Void showTicks {     LOG_printf(&amp;trace, "time = 0x%x %x",</pre>                                                                                                    |  |
| See Also                           | CLK_gethtime<br>PRD_getticks<br>STS_delta                                                                                                    |  |

| CLK_getprd   | Ge      | et period register value                                                                                                    |
|--------------|---------|----------------------------------------------------------------------------------------------------|
| C Interface  |         |                                                                                                    |
| Syntax       |         | period = CLK_getprd();                                                                                                    |
| Parameters   |         | Void                                                                                                    |
| Return Value |         | Uns period /* period register value */                                                                                                    |
| Reentrant    |         | yes                                                                                                    |
| Description  |         | CLK_getprd returns the number of high-resolution timer counts per low-resolution interrupt.                                                                                     |
|              |         | CLK_getprd can be used to compute an absolute length of time from the number of low-resolution timer interrupts. For example, the following code computes time in milliseconds. |
|              | timeAbs | <pre>= (CLK_getltime() * CLK_getprd()) / CLK_countspms();</pre>                                                                                                    |
| See Also     |         | CLK_countspms<br>CLK_gethtime<br>CLK_cpuCyclesPerHtime<br>CLK_cpuCyclesPerLtime<br>GBL_getClkin<br>STS_delta                                                                    |

| CLK_reconfig | Reset timer period and registers using current CPU frequency                                                                                                    |  |
|--------------|----------------------------------------------------------------------------------------------------|--|
| C Interface  |                                                                                                    |  |
| Syntax       | status = CLK_reconfig();                                                                                                    |  |
| Parameters   | Void                                                                                                    |  |
| Return Value | Bool status /* FALSE if failed */                                                                                                    |  |
| Reentrant    | yes                                                                                                    |  |
| Description  | This function needs to be called after a call to GBL_setFrequency. It computes values for the timer period and the prescalar registers using the new CPU frequency. The new values for the period and prescalar registers ensure that the CLK interrupt runs at the statically configured interval in microseconds.              |  |
|              | The return value is FALSE if the timer registers cannot accommodate the current frequency or if some other internal error occurs.                                                                                                    |  |
|              | When calling CLK_reconfig outside of main(), you must also call CLK_stop and CLK_start to stop and restart the timer. Use the following call sequence:                                                                                                    |  |
|              | <pre>/* disable interrupts if an interrupt could lead to<br/>another call to CLK_reconfig or if interrupt<br/>processing relies on having a running timer */<br/>HWI_disable() or SWI_disable()<br/>GBL_setFrequency(cpuFreqInKhz);<br/>CLK_stop();<br/>CLK_reconfig();<br/>CLK_start();<br/>HWI_restore() or SWI_enable()</pre> |  |
|              | When calling CLK_reconfig from main(), the timer has not yet been started. (The timer is started as part of BIOS_startup(), which is called internally after main.) As a result, you can use the following simplified call sequence in main():                                                                                   |  |
|              | <pre>GBL_setFrequency(cpuFreqInKhz);<br/>CLK_reconfig(Void);</pre>                                                                                                    |  |
|              | Note that GBL_setFrequency does not affect the PLL, and therefore has<br>no effect on the actual frequency at which the DSP is running. It is used<br>only to make DSP/BIOS aware of the DSP frequency you are using.                                                                                                    |  |

| Constraints and<br>Calling Context |          | When calling CLK_reconfig from anywhere other than main(), you must also use CLK_stop and CLK_start.                                                                                                    |
|------------------------------------|----------|----------------------------------------------------------------------------------------------------|
|                                    |          | Call HWI_disable/HWI_restore or SWI_disable/SWI_enable around<br>a block that stops, configures, and restarts the timer as needed to<br>prevent re-entrancy or other problems. That is, you must disable<br>interrupts if an interrupt could lead to another call to CLK_reconfig or<br>if interrupt processing relies on having a running timer to ensure that<br>these non-reentrant functions are not interrupted. |
|                                    |          | If you do not stop and restart the timer, CLK_reconfig can only be called from the program's main() function.                                                                                                    |
|                                    |          | If you use CLK_reconfig, you should also use GBL_setFrequency.                                                                                                    |
| See Also                           | GE<br>CL | BL_getFrequency<br>BL_setFrequency<br>K_start<br>K_stop                                                                                                    |

| CLK_start    | Restart the low-resolution timer                                                                                                    |  |
|--------------|----------------------------------------------------------------------------------------------------|--|
| C Interface  |                                                                                                    |  |
| Syntax       | CLK_start();                                                                                                    |  |
| Parameters   | Void                                                                                                    |  |
| Return Value | Void                                                                                                    |  |
| Reentrant    | no                                                                                                    |  |
| Description  | This function starts the low-resolution timer if it has been halted by CLK_stop. The period and prescalar registers are updated to reflect any changes made by a call to CLK_reconfig. This function then resets the timer counters and starts the timer.                                                                                                    |  |
|              | CLK_start should only be used in conjunction with CLK_reconfig and CLK_stop. See the section on CLK_reconfig for details and the allowed calling sequence.                                                                                                    |  |
|              | Note that all 'C28x platforms use the same timer to drive low-resolution and high-resolution times. On such platforms, both times are affected by this API.                                                                                                    |  |
|              | Call HWI_disable/HWI_restore or SWI_disable/SWI_enable around<br>a block that stops, configures, and restarts the timer as needed to<br>prevent re-entrancy or other problems. That is, you must disable<br>interrupts if an interrupt could lead to another call to CLK_start or if<br>interrupt processing relies on having a running timer to ensure that<br>these non-reentrant functions are not interrupted |  |
|              | This function cannot be called from main().                                                                                                    |  |
| See Also     | CLK_reconfig<br>CLK_stop<br>GBL_setFrequency                                                                                                    |  |

| CLK_stop     | Halt the low-resolution timer                                                                                                    |  |
|--------------|----------------------------------------------------------------------------------------------------|--|
| C Interface  |                                                                                                    |  |
| Syntax       | CLK_stop();                                                                                                    |  |
| Parameters   | Void                                                                                                    |  |
| Return Value | Void                                                                                                    |  |
| Reentrant    | no                                                                                                    |  |
| Description  | This function stops the low-resolution timer. It can be used in conjunction with CLK_reconfig and CLK_start to reconfigure the timer at run-time.                                                                                                    |  |
|              | Note that all 'C28x platforms use the same timer to drive low-resolution and high-resolution times. On such platforms, both times are affected by this API.                                                                                                    |  |
|              | CLK_stop should only be used in conjunction with CLK_reconfig and CLK_start, and only in the required calling sequence. See the section on CLK_reconfig for details.                                                                                                    |  |
|              | Call HWI_disable/HWI_restore or SWI_disable/SWI_enable around<br>a block that stops, configures, and restarts the timer as needed to<br>prevent re-entrancy or other problems. That is, you must disable<br>interrupts if an interrupt could lead to another call to CLK_stop or if<br>interrupt processing relies on having a running timer to ensure that<br>these non-reentrant functions are not interrupted |  |
|              | This function cannot be called from main().                                                                                                    |  |
| See Also     | CLK_reconfig<br>CLK_start<br>GBL_setFrequency                                                                                                    |  |

## 2.5 DEV Module

The DEV module provides the device interface.

#### **Functions**

- DEV\_createDevice. Dynamically create device
- DEV\_deleteDevice. Delete dynamically-created device
- DEV\_match. Match device name with driver
- Dxx\_close. Close device
- Dxx\_ctrl. Device control
- Dxx\_idle. Idle device
- Dxx\_init. Initialize device
- Dxx\_issue. Send frame to device
- Dxx\_open. Open device
- Dxx\_ready. Device ready
- Dxx\_reclaim. Retrieve frame from device

**Description** DSP/BIOS provides two device driver models that enable applications to communicate with DSP peripherals: IOM and SIO/DEV.

The components of the IOM model are illustrated in the following figure. It separates hardware-independent and hardware-dependent layers. Class drivers are hardware independent; they manage device instances, synchronization and serialization of I/O requests. The lower-level minidriver is hardware-dependent. See the *DSP/BIOS Driver Developer's Guide* (SPRU616) for more information on the IOM model.

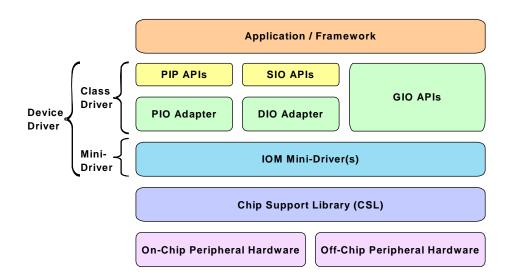

|                                     | The SIO/DEV model provides a streaming I/O interface. In this model, the application indirectly invokes DEV functions implemented by the driver managing the physical device attached to the stream, using generic functions provided by the SIO module. See the <i>DSP/BIOS User's Guide</i> (SPRU423) for more information on the SIO/DEV model.<br>The model used by a device is identified by its function table type. A type of IOM_Fxns is used with the IOM model. A type of DEV_Fxns is used with the DEV/SIO model.                                                                 |  |  |  |
|-------------------------------------|----------------------------------------------------------------------------------------------------|--|--|--|
|                                     | The DEV module provides the following capabilities:                                                                                                    |  |  |  |
|                                     | Device object creation. You can create device objects through<br>static configuration or dynamically through the DEV_createDevice<br>function. The DEV_deleteDevice and DEV_match functions are also<br>provided for managing device objects.                                                                                                    |  |  |  |
|                                     | Driver function templates. The Dxx functions listed as part of the DEV module are templates for driver functions. These are the functions you create for drivers that use the DEV/SIO model.                                                                                                    |  |  |  |
| Constants, Types, and<br>Structures | #define DEV_INPUT 0<br>#define DEV_OUTPUT 1                                                                                                    |  |  |  |
|                                     | <pre>typedef struct DEV_Frame { /* frame object */    QUE_Elem link; /* queue link */    Ptr addr; /* buffer address */    size_t size; /* buffer size */    Arg misc; /* reserved for driver */    Arg arg; /* user argument */    Uns cmd; /* mini-driver command */    Int status; /* status of command */ } DEV_Frame;</pre>                                                                                                    |  |  |  |
|                                     | <pre>typedef struct DEV_Obj { /* device object */    QUE_Handle todevice; /* downstream frames here */    QUE_Handle fromdevice; /* upstream frames here */    size_t bufsize; /* buffer size */    Uns nbufs; /* number of buffers */    Int segid; /* buffer segment ID */    Int mode; /* DEV_INPUT/DEV_OUTPUT */    LgInt devid; /* device ID */    Ptr params; /* device parameters */    Ptr object; /* ptr to dev instance obj */    DEV_Fxns fxns; /* driver functions */    Uns align; /* buffer alignment */    DEV_Callback *callback; /* pointer to callback */ } DEV_Obj;</pre> |  |  |  |

```
typedef struct DEV Fxns { /* driver function table */
   Int
          (*close) ( DEV Handle );
          (*ctrl) ( DEV_Handle, Uns, Arg );
   Int
  Int
          (*idle)(
                     DEV Handle, Bool );
           (*issue)(
                      DEV Handle );
  Int
          (*open) (
                      DEV Handle, String );
  Int
         (*ready)(
                      DEV Handle, SEM Handle );
  Bool
  size t (*reclaim) ( DEV Handle );
} DEV Fxns;
typedef struct DEV Callback {
           fxn;
                    /* function */
  Fxn
                    /* argument 0 */
  Arq
           arq0;
                    /* argument 1 */
  Arq
           arq1;
} DEV Callback;
typedef struct DEV Device { /* device specifier */
  String
           name; /* device name */
  Void *
                    /* device function table*/
           fxns;
                    /* device ID */
  LqInt
           devid;
           params; /* device parameters */
  Ptr
                    /* type of the device */
  Uns
           type;
  Ptr
           devp;
                    /* pointer to device handle */
} DEV Device;
typedef struct DEV Attrs {
            devid; /* device id */
  LqInt
            params; /* device parameters */
  Ptr
            type; /* type of the device */
  Uns
  Ptr
            devp;
                    /* device global data ptr */
} DEV Attrs;
```

#### Configuration Properties

The following list shows the properties that can be configured in a Tconf script, along with their types and default values. For details, see the DEV Manager Properties and DEV Object Properties headings. For descriptions of data types, see Section 1.4, *DSP/BIOS Tconf Overview*, page 1-3.

| Name                | Туре       | Default (Enum Options)             |
|---------------------|------------|------------------------------------|
| comment             | String     | " <add comments="" here="">"</add> |
| initFxn             | Arg        | 0x0000000                          |
| fxnTable            | Arg        | 0x0000000                          |
| fxnTableType        | EnumString | "DEV_Fxns" ("IOM_Fxns")            |
| deviceId            | Arg        | 0x0000000                          |
| params              | Arg        | 0x0000000                          |
| deviceGlobalDataPtr | Arg        | 0x0000000                          |

#### **Instance Configuration Parameters**

| DEV Manager<br>Properties | The default configuration contains managers for the following built-in device drivers: |                                                                                                    |
|---------------------------|----------------------------------------------------------------------------------------|----------------------------------------------------------------------------------------------------|
|                           |                                                                                        | <b>DGN Driver (software generator driver).</b> pseudo-device that generates one of several data streams, such as a sin/cos series or white noise. This driver can be useful for testing applications that require an input stream of data.                                                                                                    |
|                           |                                                                                        | <b>DHL Driver (host link driver).</b> Driver that uses the HST interface to send data to and from the Host Channel Control Analysis Tool.                                                                                                    |
|                           |                                                                                        | <b>DIO Adapter (class driver).</b> Driver used with the device driver model.                                                                                                    |
|                           |                                                                                        | <b>DPI Driver (pipe driver).</b> Software device used to stream data between DSP/BIOS tasks.                                                                                                    |
|                           | De                                                                                     | configure devices for other drivers, use Tconf to create a User-defined vice (UDEV) object. There are no global properties for the user-ined device manager.                                                                                                    |
|                           |                                                                                        | e following additional device drivers are supplied with DSP/BIOS:<br>DGS Driver. Stackable gather/scatter driver<br>DNL Driver. Null driver<br>DOV Driver. Stackable overlap driver<br>DST Driver. Stackable "split" driver<br>DTR Driver. Stackable streaming transformer driver                                                                                                    |
|                           | -                                                                                      |                                                                                                    |
| DEV Object Properties     | The<br>Ob<br>Tco                                                                       | e following properties can be set for a user-defined device in the UDEV<br>ject Properties dialog in the DSP/BIOS Configuration Tool or in a<br>onf script. To create a user-defined device object in a configuration<br>ipt, use the following syntax:                                                                                                    |
| DEV Object Properties     | The<br>Ob<br>Tco<br>scr                                                                | e following properties can be set for a user-defined device in the UDEV ject Properties dialog in the DSP/BIOS Configuration Tool or in a onf script. To create a user-defined device object in a configuration                                                                                                    |
| DEV Object Properties     | The<br>Ob<br>Tcc<br>scr<br>va                                                          | e following properties can be set for a user-defined device in the UDEV<br>ject Properties dialog in the DSP/BIOS Configuration Tool or in a<br>onf script. To create a user-defined device object in a configuration<br>ipt, use the following syntax:                                                                                                    |
| DEV Object Properties     | The<br>Ob<br>Tcc<br>scr<br>va                                                          | <pre>e following properties can be set for a user-defined device in the UDEV ject Properties dialog in the DSP/BIOS Configuration Tool or in a onf script. To create a user-defined device object in a configuration ipt, use the following syntax: r myDev = bios.UDEV.create("myDev"); e Tconf examples assume the myDev object is created as shown. comment. Type a comment to identify this object. Tconf Name: comment Type: String</pre> |
| DEV Object Properties     | The<br>Ob<br>Tcc<br>scr<br>va:<br>The                                                  | <pre>e following properties can be set for a user-defined device in the UDEV ject Properties dialog in the DSP/BIOS Configuration Tool or in a onf script. To create a user-defined device object in a configuration ipt, use the following syntax: r myDev = bios.UDEV.create("myDev"); e Tconf examples assume the myDev object is created as shown. comment. Type a comment to identify this object.</pre>                                  |

□ function table ptr. Specify the name of the device functions table for the driver or mini-driver. This table is of type DEV\_Fxns or IOM\_Fxns depending on the setting for the function table type property.

Tconf Name: fxnTable Type: Arg Example: myDev.fxnTable =

prog.extern("mydevFxnTable");

function table type. Choose the type of function table used by the driver to which this device interfaces. Use the IOM\_Fxns option if you are using the DIO class driver to interface to a mini-driver with an IOM\_Fxns function table. Otherwise, use the DEV\_Fxns option for other drivers that use a DEV\_Fxns function table and Dxx functions. You can create a DIO object only if a UDEV object with the IOM\_Fxns function table type exists.

| Tconf Name: | fxnTableType                          | Type: EnumString |
|-------------|---------------------------------------|------------------|
| Options:    | "DEV_Fxns", "IOM_Fxns"                |                  |
| Example:    | <pre>myDev.fxnTableType = "DEV_</pre> | _Fxns";          |

device id. Specify the device ID. If the value you provide is non-zero, the value takes the place of a value that would be appended to the device name in a call to SIO\_create. The purpose of such a value is driver-specific.

```
Tconf Name: deviceId Type: Arg
Example: myDev.deviceId = prog.extern("devID");
```

□ device params ptr. If this device uses additional parameters, provide the name of the parameter structure. This structure should have a name with the format DXX\_Params where XX is the two-letter code for the driver used by this device.

Use a leading underscore before the structure name if the structure is declared in C and you are using the DSP/BIOS Configuration Tool.

Tconf Name: params Type: Arg
Example: myDev.params = prog.extern("myParams");

device global data ptr. Provide a pointer to any global data to be used by this device. This value can be set only if the function table type is IOM Fxns.

| Tconf Name: | deviceGlobalDataPtr         | Type: Arg  |
|-------------|-----------------------------|------------|
| Example:    | myDev.deviceGlobalDataPtr = | 0x0000000; |

# DEV\_createDevice

Dynamically create device

| C Interface  |                                                                   |                                              |                                                                                                    |
|--------------|-------------------------------------------------------------------|----------------------------------------------|----------------------------------------------------------------------------------------------------|
| Syntax       | <pre>status = DEV_createDevice(name, fxns, initFxn, attrs);</pre> |                                              |                                                                                                    |
| Parameters   | String<br>Void<br>Fxn<br>DEV_Attrs                                | name;<br>*fxns;<br>initFxn;<br>*attrs;       | /* name of device to be created */<br>/* pointer to device function table */<br>/* device init function */<br>/* pointer to device attributes */                                                                                                    |
| Return Value | Int                                                               | status;                                      | /* result of operation */                                                                                                    |
| Reentrant    | no                                                                |                                              |                                                                                                    |
| Description  | object at rur<br>defined stati                                    | n-time. The cally for the                    | ws an application to create a user-defined device<br>e object created has parameters similar to those<br>e DEV Object Properties. After being created, the<br>with statically-created DEV objects.                                                                           |
|              | should begi<br>devices and<br>name. The r                         | n with a to permit stand                     | pecifies the name of the device. The device name<br>slash (/) for consistency with statically-created<br>tacking drivers. For example "/codec" might be the<br>be unique within the application. If the specified<br>xists, this function returns failure.                   |
|              |                                                                   |                                              | nts to the device function table. The function table xns or IOM_Fxns.                                                                                                    |
|              | function pas<br>successfully.<br>If several de                    | ssed as the initial<br>vices may rapper) sho | r specifies a device initialization function. The<br>his parameter is run if the device is created<br>lization function is called with interrupts disabled.<br>use the same driver, the initialization function (or<br>build ensure that one-time initialization actions are |
|              | structure i<br>DEV_create                                         | s used<br>Device. If                         | points to a structure of type DEV_Attrs. This<br>to pass additional device attributes to<br>attrs is NULL, the device is created with default<br>as the following structure:                                                                                                 |
|              | typedef s<br>LgInt<br>Ptr<br>Uns<br>Ptr<br>} DEV Att              | devi<br>para<br>type<br>devp                 | d; /* device id */<br>ms; /* device parameters */<br>; /* type of the device */                                                                                                    |

<sup>}</sup> DEV\_Attrs;

The devid item specifies the device ID. If the value you provide is nonzero, the value takes the place of a value that would be appended to the device name in a call to SIO\_create. The purpose of such a value is driver-specific. The default value is NULL.

The params item specifies the name of a parameter structure that may be used to provide additional parameters. This structure should have a name with the format DXX\_Params where XX is the two-letter code for the driver used by this device. The default value is NULL.

The type item specifies the type of driver used with this device. The default value is DEV\_IOMTYPE. The options are:

| Туре        | Use With                                                 |
|-------------|----------------------------------------------------------|
| DEV_IOMTYPE | Mini-drivers used in the IOM model.                      |
| DEV_SIOTYPE | DIO adapter with SIO streams or<br>other DEV/SIO drivers |

The devp item specifies the device global data pointer, which points to any global data to be used by this device. This value can be set only if the table type is IOM\_Fxns.The default value is NULL.

If an initFxn is specified, that function is called as a result of calling DEV\_createDevice. In addition, if the device type is DEV\_IOMTYPE, the mdBindDev function in the function table pointed to by the fxns parameter is called as a result of calling DEV\_createDevice. Both of these calls are made with interrupts disabled.

DEV\_createDevice returns one of the following status values:

| Constant   | Description                                          |
|------------|------------------------------------------------------|
| SYS_OK     | Success.                                             |
| SYS_EINVAL | A device with the specified name already exists.     |
| SYS_EALLOC | The heap is not large enough to allocate the device. |

DEV\_createDevice calls SYS\_error if mdBindDev returns a failure condition. The device is not created if mdBindDev fails, and DEV\_createDevice returns the IOM error returned by the mdBindDev failure.

□ This function cannot be called from a SWI or HWI.

□ This function can only be used if dynamic memory allocation is enabled.

#### Constraints and Calling Context

|          | The device function table must be consistent with the type specified<br>in the attrs structure. DSP/BIOS does not check to ensure that the<br>types are consistent. |
|----------|----------------------------------------------------------------------------------------------------|
| Example  | Int status;                                                                                                    |
|          | <pre>/* Device attributes of device "/pipe0" */ DEV_Attrs dpiAttrs = {     NULL,     NULL,     DEV_SIOTYPE,     0 };</pre>                                          |
|          | <pre>status = DEV_createDevice("/pipe0", &amp;DPI_FXNS,</pre>                                                                                                    |
| See Also | SIO_create                                                                                                    |

## DEV\_deleteDevice

Delete a dynamically-created device

#### **C** Interface

| Syntax       | status = DEV_deleteDevice(name);                                                                                                    |             |                                                                                                    |
|--------------|----------------------------------------------------------------------------------------------------|-------------|----------------------------------------------------------------------------------------------------|
| Parameters   | String                                                                                                    | name;       | /* name of device to be deleted */                                                                                                    |
| Return Value | Int                                                                                                    | status;     | /* result of operation */                                                                                                    |
| Reentrant    | no                                                                                                    |             |                                                                                                    |
| Description  | DEV_deleteDevice deallocates the specified dynamically-created devic<br>and deletes it from the list of devices in the application. |             |                                                                                                    |
|              | •                                                                                                    |             | specifies the device to delete. This name must th DEV_createDevice.                                                                              |
|              |                                                                                                    | -           | ce, delete any SIO streams that use the device. called after the device is deleted.                                                              |
|              | function table                                                                                                    | e pointed t | EV_IOMTYPE, the mdUnBindDev function in the o by the fxns parameter of the device is called as /_deleteDevice. This call is made with interrupts |

DEV\_createDevice returns one of the following status values:

| Constant   | Description                               |
|------------|-------------------------------------------|
| SYS_OK     | Success.                                  |
| SYS_ENODEV | No device with the specified name exists. |

DEV\_deleteDevice calls SYS\_error if mdUnBindDev returns a failure condition. The device is deleted even if mdUnBindDev fails, but DEV\_deleteDevice returns the IOM error returned by mdUnBindDev.

#### Constraints and Calling Context

- This function cannot be called from a SWI or HWI.
- □ This function can be used only if dynamic memory allocation is enabled.
- □ The device name must match a dynamically-created device. DSP/BIOS does not check that the device was not created statically.

```
Example status = DEV deleteDevice("/pipe0");
```

See Also SIO\_delete

| DEV_match    | Match a device name with a driver                                                                                                    |  |  |
|--------------|----------------------------------------------------------------------------------------------------|--|--|
| C Interface  |                                                                                                    |  |  |
| Syntax       | substr = DEV_match(name, device);                                                                                                    |  |  |
| Parameters   | String name; /* device name */<br>DEV_Device **device; /* pointer to device table entry */                                                                                                    |  |  |
| Return Value | String substr; /* remaining characters after match */                                                                                                    |  |  |
| Description  | DEV_match searches the device table for the first device name that matches a prefix of name. The output parameter, device, points to the appropriate entry in the device table if successful and is set to NULL on error. The DEV_Device structure is defined in dev.h.                                                     |  |  |
|              | The substr return value contains a pointer to the characters remaining after the match. This string is used by stacking devices to specify the name(s) of underlying devices (for example, /scale10/sine might match /scale10, a stacking device, which would, in turn, use /sine to open the underlying generator device). |  |  |
| See Also     | SIO_create                                                                                                    |  |  |

# Dxx\_close

## Close device

| C Interface                        |                                    |               |                                                                                                    |
|------------------------------------|------------------------------------|---------------|----------------------------------------------------------------------------------------------------|
| Syntax                             | status = Dxx_close(device);        |               |                                                                                                    |
| Parameters                         | DEV_Handle                         | e device;     | /* device handle */                                                                                                    |
| Return Value                       | Int                                | status;       | /* result of operation */                                                                                                 |
| Description                        | code indicat                       | ting succe    | levice associated with device and returns an error<br>ss (SYS_OK) or failure. device is bound to the<br>call to Dxx_open. |
|                                    | SIO_delete f                       | first calls D | xx_idle to idle the device. Then it calls Dxx_close.                                                                      |
|                                    | Once device<br>accessible v        |               | en closed, the underlying device is no longer criptor.                                                                    |
| Constraints and<br>Calling Context | device n                           | nust be bo    | und to a device by a prior call to Dxx_open.                                                                              |
| See Also                           | Dxx_idle<br>Dxx_open<br>SIO_delete |               |                                                                                                    |

| Dxx_ctrl                           | Device control operation<br>Important Note: This API will no longer be supported in the next major<br>release of DSP/BIOS. We recommend that you use the IOM driver<br>interface instead. See the DSP/BIOS Driver Developer's Guide<br>(SPRU616).                |
|------------------------------------|----------------------------------------------------------------------------------------------------|
| C Interface                        |                                                                                                    |
| Syntax                             | status = Dxx_ctrl(device, cmd, arg);                                                                                                    |
| Parameters                         | DEV_Handle device /* device handle */<br>Uns cmd; /* driver control code */<br>Arg arg; /* control operation argument */                                                                                                    |
| Return Value                       | Int status; /* result of operation */                                                                                                    |
| Description                        | Dxx_ctrl performs a control operation on the device associated with device and returns an error code indicating success (SYS_OK) or failure. The actual control operation is designated through cmd and arg, which are interpreted in a driver-dependent manner. |
|                                    | Dxx_ctrl is called by SIO_ctrl to send control commands to a device.                                                                                                    |
| Constraints and<br>Calling Context | device must be bound to a device by a prior call to Dxx_open.                                                                                                    |
| See Also                           | SIO_ctrl                                                                                                    |

# Dxx\_idle

## Idle device

| C Interface                        |                                                                                                    |                                                      |                                                                                                    |
|------------------------------------|----------------------------------------------------------------------------------------------------|------------------------------------------------------|----------------------------------------------------------------------------------------------------|
| Syntax                             | status = Dxx_idle(device, flush);                                                                                                    |                                                      |                                                                                                    |
| Parameters                         | DEV_Handle<br>Bool                                                                                                    | e device;<br>flush;                                  | /* device handle */<br>/* flush output flag */                                                                                                    |
| Return Value                       | Int                                                                                                    | status;                                              | /* result of operation */                                                                                                    |
| Description                        | Dxx_idle places the device associated with device into its idle state and returns an error code indicating success (SYS_OK) or failure. Devices are initially in this state after they are opened with Dxx_open.                                                                                                    |                                                      |                                                                                                    |
|                                    | <ul> <li>Dxx_idle returns the device to its initial state. Dxx_idle should move any frames from the device-&gt;todevice queue to the device-&gt;fromdevice queue. In SIO_ISSUERECLAIM mode, any outstanding buffers issued to the stream must be reclaimed in order to return the device to its true initial state.</li> <li>Dxx_idle is called by SIO_idle, SIO_flush, and SIO_delete to recycle frames to the appropriate queue.</li> </ul> |                                                      |                                                                                                    |
|                                    |                                                                                                    |                                                      |                                                                                                    |
|                                    | data of an or<br>and Dxx_idle<br>FALSE, the I                                                                                                    | utput strea<br>e does not<br>Dxx_idle fu<br>endered. | meter that indicates what to do with any pending<br>m. If flush is TRUE, all pending data is discarded<br>block waiting for data to be processed. If flush is<br>nction does not return until all pending output data<br>All pending data in an input stream is always<br>ing. |
| Constraints and<br>Calling Context | device n                                                                                                    | nust be bo                                           | und to a device by a prior call to Dxx_open.                                                                                                    |
| See Also                           | SIO_delete<br>SIO_idle<br>SIO_flush                                                                                                    |                                                      |                                                                                                    |

## Dxx\_init

### Initialize device

**Important Note:** This API will no longer be supported in the next major release of DSP/BIOS. We recommend that you use the IOM driver interface instead. See the *DSP/BIOS Driver Developer's Guide* (SPRU616).

#### **C** Interface

| Syntax | Dxx_init(); |
|--------|-------------|
|--------|-------------|

Parameters Void

Return Value Void

**Description** Dxx\_init is used to initialize the device driver module for a particular device. This initialization often includes resetting the actual device to its initial state.

Dxx\_init is called at system startup, before the application's main() function is called.

# Dxx\_issue

## Send a buffer to the device

| C Interface  |                                                                                                    |  |
|--------------|----------------------------------------------------------------------------------------------------|--|
| Syntax       | status = Dxx_issue(device);                                                                                                    |  |
| Parameters   | DEV_Handle device; /* device handle */                                                                                                    |  |
| Return Value | Int status; /* result of operation */                                                                                                    |  |
| Description  | Dxx_issue is used to notify a device that a new frame has been placed<br>on the device->todevice queue. If the device was opened in DEV_INPUT<br>mode, Dxx_issue uses this frame for input. If the device was opened in<br>DEV_OUTPUT mode, Dxx_issue processes the data in the frame, then<br>outputs it. In either mode, Dxx_issue ensures that the device has been<br>started and returns an error code indicating success (SYS_OK) or failure.                                    |  |
|              | Dxx_issue does not block. In output mode it processes the buffer and places it in a queue to be rendered. In input mode, it places a buffer in a queue to be filled with data, then returns.                                                                                                    |  |
|              | Dxx_issue is used in conjunction with Dxx_reclaim to operate a stream.<br>The Dxx_issue call sends a buffer to a stream, and the Dxx_reclaim<br>retrieves a buffer from a stream. Dxx_issue performs processing for<br>output streams, and provides empty frames for input streams. The<br>Dxx_reclaim recovers empty frames in output streams, retrieves full<br>frames, and performs processing for input streams.                                                                  |  |
|              | SIO_issue calls Dxx_issue after placing a new input frame on the device->todevice. If Dxx_issue fails, it should return an error code. Before attempting further I/O through the device, the device should be idled, and all pending buffers should be flushed if the device was opened for DEV_OUTPUT.                                                                                                    |  |
|              | In a stacking device, Dxx_issue must preserve all information in the DEV_Frame object except link and misc. On a device opened for DEV_INPUT, Dxx_issue should preserve the size and the arg fields. On a device opened for DEV_OUTPUT, Dxx_issue should preserve the buffer data (transformed as necessary), the size (adjusted as appropriate by the transform) and the arg field. The DEV_Frame objects themselves do not need to be preserved, only the information they contain. |  |

See Also

Dxx\_issue must preserve and maintain buffers sent to the device so they can be returned in the order they were received, by a call to Dxx\_reclaim.

Constraints and Calling Context

• device must be bound to a device by a prior call to Dxx\_open.

Dxx\_reclaim SIO\_issue

# Dxx\_open

## Open device

|              | ,                                                                                                    |         |                                                        |
|--------------|----------------------------------------------------------------------------------------------------|---------|--------------------------------------------------------|
| C Interface  |                                                                                                    |         |                                                        |
| Syntax       | status = Dxx_open(device, name);                                                                                                    |         |                                                        |
| Parameters   | DEV_Handle<br>String                                                                                                    |         | /* driver handle */<br>/* device name */               |
| Return Value | Int                                                                                                    | status; | /* result of operation */                              |
| Description  | Dxx_open is called by SIO_create to open a device. Dxx_open opens a device and returns an error code indicating success (SYS_OK) or failure.                                                                                                    |         |                                                        |
|              | The device parameter points to a DEV_Obj whose fields have been initialized by the calling function (that is, SIO_create). These fields can be referenced by Dxx_open to initialize various device parameters. Dxx_open is often used to attach a device-specific object to device->object. This object typically contains driver-specific fields that can be referenced in subsequent Dxx driver calls. |         |                                                        |
|              | name is the SIO_create                                                                                                    | -       | aining after the device name has been matched bymatch. |
| See Also     | Dxx_close<br>SIO_create                                                                                                    |         |                                                        |

## Dxx\_ready

Check if device is ready for I/O

| C Interface  |                                                                                                    |  |  |
|--------------|----------------------------------------------------------------------------------------------------|--|--|
| Syntax       | status = Dxx_ready(device, sem);                                                                                                    |  |  |
| Parameters   | DEV_Handle device; /* device handle */<br>SEM_Handle sem; /* semaphore to post when ready */                                                                                                    |  |  |
| Return Value | Bool status; /* TRUE if device is ready */                                                                                                    |  |  |
| Description  | Dxx_ready is called by SIO_select and SIO_ready to determine if the device is ready for an I/O operation. In this context, ready means a call that retrieves a buffer from a device does not block. If a frame exists, Dxx_ready returns TRUE, indicating that the next SIO_get, SIO_put, or SIO_reclaim operation on the device does not cause the calling task to block. If there are no frames available, Dxx_ready returns FALSE. This informs the calling task that a call to SIO_get, SIO_put, or SIO_reclaim for that device would result in blocking. |  |  |
|              | Dxx_ready registers the device's ready semaphore with the SIO_select semaphore sem. In cases where SIO_select calls Dxx_ready for each of several devices, each device registers its own ready semaphore with the unique SIO_select semaphore. The first device that becomes ready calls SEM_post on the semaphore.                                                                                                    |  |  |
|              | SIO_select calls Dxx_ready twice; the second time, sem = NULL. This results in each device's ready semaphore being set to NULL. This information is needed by the Dxx HWI that normally calls SEM_post on the device's ready semaphore when I/O is completed; if the device ready semaphore is NULL, the semaphore should not be posted.                                                                                                    |  |  |
|              | SIO_ready calls Dxx_ready with sem = NULL. This is equivalent to the second Dxx_ready call made by SIO_select, and the underlying device driver should just return status without registering a semaphore.                                                                                                    |  |  |
| See Also     | SIO_select                                                                                                    |  |  |

# Dxx\_reclaim

## Retrieve a buffer from a device

| C Interface  |                                                                                                    |  |  |
|--------------|----------------------------------------------------------------------------------------------------|--|--|
| Syntax       | status = Dxx_reclaim(device);                                                                                                    |  |  |
| Parameters   | DEV_Handle device; /* device handle */                                                                                                    |  |  |
| Return Value | Int status; /* result of operation */                                                                                                    |  |  |
| Description  | Dxx_reclaim is used to request a buffer back from a device. Dxx_reclaim does not return until a buffer is available for the client in the device->fromdevice queue. If the device was opened in DEV_INPUT mode then Dxx_reclaim blocks until an input frame has been filled with the number of MADUs requested, then processes the data in the frame and place it on the device->fromdevice queue. If the device was opened in DEV_OUTPUT mode, Dxx_reclaim blocks until an output frame has been emptied, then place the frame on the device->fromdevice queue. In either mode, Dxx_reclaim blocks until it has a frame to place on the device->fromdevice queue, or until the stream's timeout expires, and it returns an error code indicating success (SYS_OK) or failure. |  |  |
|              | If device->timeout is SYS_FOREVER, the task remains suspended until<br>a frame is available on the device's fromdevice queue. If timeout is 0,<br>Dxx_reclaim returns immediately.<br>If timeout expires before a buffer is available on the device's fromdevice<br>queue, Dxx_reclaim returns SYS_ETIMEOUT. Otherwise Dxx_reclaim<br>returns SYS_OK for success, or an error code.<br>If Dxx_reclaim fails due to a time out or any other reason, it does not                                                                                                    |  |  |
|              | place a frame on the device->fromdevice queue.                                                                                                    |  |  |
|              | Dxx_reclaim is used in conjunction with Dxx_issue to operate a stream.<br>The Dxx_issue call sends a buffer to a stream, and the Dxx_reclaim<br>retrieves a buffer from a stream. Dxx_issue performs processing for                                                                                                    |  |  |

output streams, and provides empty frames for input streams. The Dxx\_reclaim recovers empty frames in output streams, and retrieves full frames and performs processing for input streams.

SIO\_reclaim calls Dxx\_reclaim, then it gets the frame from the device->fromdevice queue.

In a stacking device, Dxx\_reclaim must preserve all information in the DEV\_Frame object except link and misc. On a device opened for DEV\_INPUT, Dxx\_reclaim should preserve the buffer data (transformed as necessary), the size (adjusted as appropriate by the transform), and the arg field. On a device opened for DEV\_OUTPUT, Dxx\_reclaim should preserve the size and the arg field. The DEV\_Frame objects themselves do not need to be preserved, only the information they contain.

Dxx\_reclaim must preserve buffers sent to the device. Dxx\_reclaim should never return a buffer that was not received from the client through the Dxx\_issue call. Dxx\_reclaim always preserves the ordering of the buffers sent to the device, and returns with the oldest buffer that was issued to the device.

**Constraints and** device must be bound to a device by a prior call to Dxx\_open.

# Calling Context

See Also

Dxx\_issue SIO\_issue SIO\_get SIO\_put

### **DGN Driver** Software generator driver Important Note: This driver will no longer be supported in the next major release of DSP/BIOS. We recommend that you use the IOM driver interface instead. See the DSP/BIOS Driver Developer's Guide (SPRU616). Description The DGN driver manages a class of software devices known as generators, which produce an input stream of data through successive application of some arithmetic function. DGN devices are used to generate sequences of constants, sine waves, random noise, or other streams of data defined by a user function. The number of active generator devices in the system is limited only by the availability of memory. Configuring a To create a DGN device object in a configuration script, use the following **DGN Device** syntax: var myDgn = bios.DGN.create("myDgn"); See the DGN Object Properties for the device you created. Configuration The following list shows the properties that can be configured in a Tconf script, along with their types and default values. For details, see the DGN **Properties** Object Properties heading. For descriptions of data types, see Section

## Instance Configuration Parameters

1.4, DSP/BIOS Tconf Overview, page 1-3.

| Name            | Туре       | Default (Enum Options)                                           |
|-----------------|------------|------------------------------------------------------------------|
| comment         | String     | " <add comments="" here="">"</add>                               |
| device          | EnumString | "user" ("sine", "random", "constant",<br>"printHex", "printInt") |
| useDefaultParam | Bool       | false                                                            |
| deviceId        | Arg        | prog.extern("DGN_USER", "asm")                                   |
| constant        | Numeric    | 1                                                                |
| seedValue       | Int32      | 1                                                                |
| lowerLimit      | Numeric    | -32767                                                           |
| upperLimit      | Numeric    | 32767                                                            |
| gain            | Numeric    | 32767                                                            |
| frequency       | Numeric    | 1                                                                |
| phase           | Numeric    | 0                                                                |

| Name | Туре   | Default (Enum Options)   |
|------|--------|--------------------------|
| rate | Int32  | 256                      |
| fxn  | Extern | prog.extern("FXN_F_nop") |
| arg  | Arg    | 0x0000000                |

**Data Streaming** The DGN driver places no inherent restrictions on the size or memory segment of the data buffers used when streaming from a generator device. Since generators are fabricated entirely in software and do not overlap I/O with computation, no more than one buffer is required to attain maximum performance.

Since DGN generates data "on demand," tasks do not block when calling SIO\_get, SIO\_put, or SIO\_reclaim on a DGN data stream. High-priority tasks must, therefore, be careful when using these streams since loweror even equal-priority tasks do not get a chance to run until the highpriority task suspends execution for some other reason.

**DGN Driver Properties** There are no global properties for the DGN driver manager.

**DGN Object Properties** The following properties can be set for a DGN device on the DGN Object Properties dialog in the DSP/BIOS Configuration Tool or in a Tconf script. To create a DGN device object in a script, use the following syntax:

var myDgn = bios.DGN.create("myDgn");

The Tconf examples assume the myDgn object is created as shown.

- comment. Type a comment to identify this object.
  Tconf Name: comment
  Example: myDgn.comment = "DGN device";
- Device category. The device category—user, sine, random, constant, printHex, printInt—determines the type of data stream produced by the device. A sine, random, or constant device can be opened for input data streaming only. A printHex or printInt device can be opened for output data streaming only.
  - user. Uses a custom function to produce or consume a data stream.
  - **sine.** Produce a stream of sine wave samples.
  - **random.** Produces a stream of random values.
  - **constant.** Produces a constant stream of data.
  - printHex. Writes the stream data buffers to the trace buffer in hexadecimal format.

■ **printInt.** Writes the stream data buffers to the trace buffer in integer format.

Tconf Name: device Type: EnumString
Options: "user", "sine", "random", "constant", "printHex",
"printInt"
Example: myDqn.device = "user";

□ Use default parameters. Set this property to true if you want to use the default parameters for the Device category you selected.

Tconf Name: useDefaultParam Type: Bool Example: myDqn.useDefaultParam = false;

Device ID. This property is set automatically when you select a Device category.

Tconf Name: deviceId Type: Arg

□ **Constant value**. The constant value to be generated if the Device category is constant.

Type: Numeric

Type: Int32

Example: myDgn.constant = 1;

Tconf Name: constant

Seed value. The initial seed value used by an internal pseudorandom number generator if the Device category is random. Used to produce a uniformly distributed sequence of numbers ranging between Lower limit and Upper limit.

Tconf Name: seedValue

Example: myDgn.seedValue = 1;

□ **Lower limit**. The lowest value to be generated if the Device category is random.

Tconf Name: lowerLimit Type: Numeric Example: myDqn.lowerLimit = -32767;

**Upper limit**. The highest value to be generated if the Device category is random.

Tconf Name: upperLimit Type: Numeric

Example: myDgn.upperLimit = 32767;

Gain. The amplitude scaling factor of the generated sine wave if the Device category is sine. This factor is applied to each data point. To improve performance, the sine wave magnitude (maximum and minimum) value is approximated to the nearest power of two. This is done by computing a shift value by which each entry in the table is right-shifted before being copied into the input buffer. For example, if you set the Gain to 100, the sine wave magnitude is 128, the nearest power of two.

Tconf Name: gain Type: Numeric Example: myDgn.gain = 32767;

Frequency. The frequency of the generated sine wave (in cycles per second) if the Device category is sine. DGN uses a static (256 word) sine table to approximate a sine wave. Only frequencies that divide evenly into 256 can be represented exactly with DGN. A "step" value is computed at open time for stepping through this table:
 step = (256 \* Frequency / Rate)
 Tconf Name: frequency

Example: myDgn.frequency = 1;

□ **Phase**. The phase of the generated sine wave (in radians) if the Device category is sine.

Tconf Name: phase Type: Numeric

**Example**: myDqn.phase = 0;

□ **Sample rate**. The sampling rate of the generated sine wave (in sample points per second) if the Device category is sine.

Tconf Name: rate Type: Int32 Example: myDqn.rate = 256;

❑ User function. If the Device category is user, specifies the function to be used to compute the successive values of the data sequence in an input device, or to be used to process the data stream, in an output device. If this function is written in C and you are using the DSP/BIOS Configuration Tool, use a leading underscore before the C function name. If you are using Tconf, do not add an underscore before the function name; Tconf adds the underscore needed to call a C function from assembly internally.

Tconf Name: fxn Type: Extern

- Example: myDgn.fxn = prog.extern("usrFxn");
- **User function argument**. An argument to pass to the User function.

A user function must have the following form:

fxn(Arg arg, Ptr buf, Uns nmadus)

where buf contains the values generated or to be processed. buf and nmadus correspond to the buffer address and buffer size (in MADUs), respectively, for an SIO\_get operation.

Tconf Name: arg

Type: Arg

Example: myDgn.arg = prog.extern("myArg");

| DGS Driver S                | tackable gather/scatter driver                                                                                                    |  |  |
|-----------------------------|----------------------------------------------------------------------------------------------------|--|--|
|                             | <b>Important Note:</b> This driver will no longer be supported in the next major release of DSP/BIOS. We recommend that you use the IOM driver interface instead. See the <i>DSP/BIOS Driver Developer's Guide</i> (SPRU616).                                                                                                    |  |  |
| Description                 | The DGS driver manages a class of stackable devices which compress<br>or expand a data stream by applying a user-supplied function to each<br>input or output buffer. This driver might be used to pack data buffers<br>before writing them to a disk file or to unpack these same buffers when<br>reading from a disk file. All (un)packing must be completed on frame<br>boundaries as this driver (for efficiency) does not maintain remainders<br>across I/O operations. |  |  |
|                             | On opening a DGS device by name, DGS uses the unmatched portion of the string to recursively open an underlying device.                                                                                                    |  |  |
|                             | This driver requires a transform function and a packing/unpacking ratio which are used when packing/unpacking buffers to/from the underlying device.                                                                                                    |  |  |
| Configuring a DGS<br>Device | To create a DGS device object in a configuration script, use the following syntax:                                                                                                    |  |  |
|                             | <pre>var myDgs = bios.UDEV.create("myDgs");</pre>                                                                                                    |  |  |
|                             | Modify the myDgs properties as follows.                                                                                                    |  |  |
|                             | □ init function. Type 0 (zero).                                                                                                    |  |  |
|                             | function table ptr. Type _DGS_FXNS                                                                                                    |  |  |
|                             | function table type. DEV_Fxns                                                                                                    |  |  |
|                             | device id. Type 0 (zero).                                                                                                    |  |  |
|                             | device params ptr. Type 0 (zero) to use the default parameters. To<br>use different values, you must declare a DGS_Params structure (as<br>described after this list) containing the values to use for the<br>parameters.                                                                                                    |  |  |

DGS\_Params is defined in dgs.h as follows:

```
/* ====== DGS_Params ======= */
typedef struct DGS_Params {    /* device parameters */
    Fxn createFxn;
    Fxn deleteFxn;
    Fxn transFxn;
    Arg arg;
    Int num;
    Int den;
} DGS_Params;
```

The device parameters are:

- create function. Optional, default is NULL. Specifies a function that is called to create and/or initialize a transform specific object. If non-NULL, the create function is called in DGS\_open upon creating the stream with argument as its only parameter. The return value of the create function is passed to the transform function.
- delete function. Optional, default is NULL. Specifies a function to be called when the device is closed. It should be used to free the object created by the create function.
- transform function. Required, default is localcopy. Specifies the transform function that is called before calling the underlying device's output function in output mode and after calling the underlying device's input function in input mode. Your transform function should have the following interface:

dstsize = myTrans(Arg arg, Void \*src, Void \*dst, Int srcsize)

where arg is an optional argument (either argument or created by the create function), and \*src and \*dst specify the source and destination buffers, respectively. srcsize specifies the size of the source buffer and dstsize specifies the size of the resulting transformed buffer (srcsize \* numerator/denominator).

- □ arg. Optional argument, default is 0. If the create function is non-NULL, the arg parameter is passed to the create function and the create function's return value is passed as a parameter to the transform function; otherwise, argument is passed to the transform function.
- num and den (numerator and denominator). Required, default is 1 for both parameters. These parameters specify the size of the transformed buffer. For example, a transformation that compresses two 32-bit words into a single 32-bit word would have numerator = 1 and denominator = 2 since the buffer resulting from the transformation is 1/2 the size of the original buffer.

- **Transform Functions** The following transform functions are already provided with the DGS driver:
  - □ **u32tou8/u8tou32**. These functions provide conversion to/from packed unsigned 8-bit integers to unsigned 32-bit integers. The buffer must contain a multiple of 4 number of 32-bit/8-bit unsigned values.
  - □ **u16tou32/u32tou16**. These functions provide conversion to/from packed unsigned 16-bit integers to unsigned 32-bit integers. The buffer must contain an even number of 16-bit/32-bit unsigned values.
  - □ i16toi32/i32toi16. These functions provide conversion to/from packed signed 16-bit integers to signed 32-bit integers. The buffer must contain an even number of 16-bit/32-bit integers.
  - u8toi16/i16tou8. These functions provide conversion to/from a packed 8-bit format (two 8-bit words in one 16-bit word) to a one word per 16 bit format.
  - □ i16tof32/f32toi16. These functions provide conversion to/from packed signed 16-bit integers to 32-bit floating point values. The buffer must contain an even number of 16-bit integers/32-bit floats.
  - □ **localcopy**. This function simply passes the data to the underlying device without packing or compressing it.
- Data Streaming DGS devices can be opened for input or output. DGS\_open allocates buffers for use by the underlying device. For input devices, the size of these buffers is (bufsize \* numerator) / denominator. For output devices, the size of these buffers is (bufsize \* denominator) / numerator. Data is transformed into or out of these buffers before or after calling the underlying device's output or input functions respectively.

You can use the same stacking device in more that one stream, provided that the terminating device underneath it is not the same. For example, if u32tou8 is a DGS device, you can create two streams dynamically as follows:

```
stream = SIO_create("/u32tou8/codec", SIO_INPUT, 128, NULL);
...
stream = SIO create("/u32tou8/port", SIO INPUT, 128, NULL);
```

You can also create the streams with Tconf. To do that, add two new SIO objects. Enter /codec (or any other configured terminal device) as the Device Control String for the first stream. Then select the DGS device configured to use u32tou8 in the Device property. For the second stream, enter /port as the Device Control String. Then select the DGS device configured to use u32tou8 in the Device property.

Example

The following code example declares DGS\_PRMS as a DGS\_Params structure:

#include <dgs.h>
DGS\_Params DGS\_PRMS {
 NULL, /\* optional create function \*/
 U32tou8, /\* required transform function \*/
 0, /\* optional argument \*/
 4, /\* numerator \*/
 1 /\* denominator \*/
}

By typing \_DGS\_PRMS for the Parameters property of a device, the values above are used as the parameters for this device.

See Also

DTR Driver

| DHL Driver                  | Host link driver                                                                                                    |  |  |
|-----------------------------|----------------------------------------------------------------------------------------------------|--|--|
|                             | <b>Important Note:</b> This driver will no longer be supported in the next major release of DSP/BIOS. We recommend that you use the IOM driver interface instead. See the <i>DSP/BIOS Driver Developer's Guide</i> (SPRU616).                                                                                                    |  |  |
| Description                 | The DHL driver manages data streaming between the host and the DSP.<br>Each DHL device has an underlying HST object. The DHL device allows<br>the target program to send and receive data from the host through an<br>HST channel using the SIO streaming API rather than using pipes. The<br>DHL driver copies data between the stream's buffers and the frames of<br>the pipe in the underlying HST object. |  |  |
| Configuring a DHL<br>Device | To add a DHL device you must first create an HST object and make it available to the DHL driver. To do this, use the following syntax:                                                                                                    |  |  |
|                             | <pre>var myHst = bios.HST.create("myHst"); myHst.availableForDHL = true;</pre>                                                                                                    |  |  |
|                             | Also be sure to set the mode property to "output" or "input" as needed by the DHL device. For example:                                                                                                    |  |  |
|                             | <pre>myHst.mode = "output";</pre>                                                                                                    |  |  |
|                             | Once there are HST channels available for DHL, you can create a DHL device object in a configuration script using the following syntax:                                                                                                    |  |  |
|                             | <pre>var myDhl = bios.DHL.create("myDhl");</pre>                                                                                                    |  |  |
|                             | Then, you can set this object's properties to select which HST channel,<br>of those available for DHL, is used by this DHL device. If you plan to use<br>the DHL device for output to the host, be sure to select an HST channel<br>whose mode is output. Otherwise, select an HST channel with input<br>mode.                                                                                                |  |  |
|                             | Note that once you have selected an HST channel to be used by a DHL device, that channel is now owned by the DHL device and is no longer available to other DHL channels.                                                                                                    |  |  |
| Configuration<br>Properties | The following list shows the properties that can be configured in a Tconf script, along with their types and default values. For details, see the DHL Driver Properties and DHL Object Properties headings. For descriptions of data types, see Section 1.4, <i>DSP/BIOS Tconf Overview</i> , page 1-3.                                                                                                    |  |  |

#### **Module Configuration Parameters**

| Name      | Туре      | Default             |
|-----------|-----------|---------------------|
| OBJMEMSEG | Reference | prog.get("L0SARAM") |

#### **Instance Configuration Parameters**

| Name       | Туре       | Default (Enum Options)             |
|------------|------------|------------------------------------|
| comment    | String     | " <add comments="" here="">"</add> |
| hstChannel | Reference  | prog.get("myHST")                  |
| mode       | EnumString | "output" ("input")                 |

#### Data Streaming

DHL devices can be opened for input or output data streaming. A DHL device used by a stream created in output mode must be associated with an output HST channel. A DHL device used by a stream created in input mode must be associated with an input HST channel. If these conditions are not met, a SYS\_EBADOBJ error is reported in the system log during startup when the BIOS\_start routine calls the DHL\_open function for the device.

To use a DHL device in a statically-created stream, set the deviceName property of the SIO object to match the name of the DHL device you configured.

```
mySio.deviceName = prog.get("myDhl");
```

To use a DHL device in a stream created dynamically with SIO\_create, use the DHL device name (as it appears in your Tconf script) preceded by "/" (forward slash) as the first parameter of SIO\_create:

```
stream = SIO create("/dhl0", SIO INPUT, 128, NULL);
```

To enable data streaming between the target and the host through streams that use DHL devices, you must bind and start the underlying HST channels of the DHL devices from the Host Channels Control in Code Composer Studio, just as you would with other HST objects.

DHL devices copy the data between the frames in the HST channel's pipe and the stream's buffers. In input mode, it is the size of the frame in the HST channel that drives the data transfer. In other words, when all the data in a frame has been transferred to stream buffers, the DHL device returns the current buffer to the stream's fromdevice queue, making it available to the application. (If the stream buffers can hold more data than the HST channel frames, the stream buffers always come back partially full.) In output mode it is the opposite: the size of the buffers in the stream drives the data transfer so that when all the data in a buffer

|                       | cur<br>fra                              | s been transferred to HST channel frames, the DHL device returns the<br>rrent frame to the channel's pipe. In this situation, if the HST channel's<br>mes can hold more data than the stream's buffers, the frames always<br>urn to the HST pipe partially full.                                                                                                    |
|-----------------------|-----------------------------------------|----------------------------------------------------------------------------------------------------|
|                       | cor<br>stre<br>the<br>the<br>dev<br>imp | e maximum performance in a DHL device is obtained when you<br>figure the frame size of its HST channel to match the buffer size of the<br>eam that uses the device. The second best alternative is to configure<br>e stream buffer (or HST frame) size to be larger than, and a multiple of,<br>e size of the HST frame (or stream buffer) size for input (or output)<br>vices. Other configuration settings also work since DHL does not<br>bose restrictions on the size of the HST frames or the stream buffers,<br>e performance is reduced. |
| Constraints           |                                         | HST channels used by DHL devices are not available for use with PIP APIs.                                                                                                    |
|                       |                                         | Multiple streams cannot use the same DHL device. If more than one stream attempts to use the same DHL device, a SYS_EBUSY error is reported in the system LOG during startup when the BIOS_start routing calls the DHL_open function for the device.                                                                                                    |
| DHL Driver Properties | the                                     | e following global property can be set for the DHL - Host Link Driver on<br>DHL Properties dialog in the DSP/BIOS Configuration Tool or in a<br>onf script:                                                                                                    |
|                       |                                         | <b>Object memory</b> . Enter the memory segment from which to allocate DHL objects. Note that this does not affect the memory segments from where the underlying HST object or its frames are allocated. The memory segment for HST objects and their frames can be set using HST Manager Properties and HST Object Properties.                                                                                                    |
|                       |                                         | Tconf Name:OBJMEMSEGType: ReferenceExample:DHL.OBJMEMSEG = prog.get("myMEM");                                                                                                    |
| DHL Object Properties | Ob<br>Tco                               | e following properties can be set for a DHL device using the DHL ject Properties dialog in the DSP/BIOS Configuration Tool or in a onf script. To create a DHL device object in a configuration script, use following syntax:                                                                                                    |
|                       | va                                      | r myDhl = bios.DHL.create("myDhl");                                                                                                    |
|                       |                                         | e Tconf examples assume the myDhl object has been created as own.                                                                                                    |
|                       |                                         | comment. Type a comment to identify this object.Tconf Name: commentType: StringExample:myDhl.comment = "DHL device";                                                                                                    |

□ Underlying HST Channel. Select the underlying HST channel from the drop-down list. The "Make this channel available for a new DHL device" property in the HST Object Properties must be set to true for that HST object to be known here.

| Tconf Name: | Name: hstChannel |   | Type: Reference               |  |  |
|-------------|------------------|---|-------------------------------|--|--|
| Example:    | myDhl.hstChannel | = | <pre>prog.get("myHST");</pre> |  |  |

□ **Mode.** This informational property shows the mode (input or output) of the underlying HST channel. This becomes the mode of the DHL device.

| Tconf Name: | mode                              | Type: EnumString |
|-------------|-----------------------------------|------------------|
| Options:    | "input", "output"                 |                  |
| Example:    | <pre>myDhl.mode = "output";</pre> |                  |

| DIO Adapter                     | SIO Mini-driver adapter                                                                                                    |  |  |
|---------------------------------|----------------------------------------------------------------------------------------------------|--|--|
| Description                     | The DIO adapter allows GIO-compliant mini-drivers to be used through SIO module functions. Such mini-drivers are described in the <i>DSP/BIOS Device Driver Developer's Guide</i> (SPRU616).                                                                                                    |  |  |
| Configure Mini-driver           | To create a DIO device object in a configuration script, first use the following syntax:                                                                                                    |  |  |
|                                 | <pre>var myUdev = bios.UDEV.create("myUdev");</pre>                                                                                                    |  |  |
|                                 | Set the DEV Object Properties for the device as follows.                                                                                                    |  |  |
|                                 | init function. Type 0 (zero).                                                                                                    |  |  |
|                                 | function table ptr. Type _DIO_FXNS                                                                                                    |  |  |
|                                 | function table type. IOM_Fxns                                                                                                    |  |  |
|                                 | device id. Type 0 (zero).                                                                                                    |  |  |
|                                 | device params ptr. Type 0 (zero).                                                                                                    |  |  |
|                                 | Once there is a UDEV object with the IOM_Fxns function table type in the configuration, you can create a DIO object with the following syntax and then set properties for the object:                                                                                                    |  |  |
|                                 | <pre>var myDio = bios.Dio.create("myDio");</pre>                                                                                                    |  |  |
| DIO Configuration<br>Properties | The following list shows the properties that can be configured in a Tconf script, along with their types and default values. For details, see the DIO Driver Properties and DIO Object Properties headings. For descriptions of data types, see Section 1.4, <i>DSP/BIOS Tconf Overview</i> , page 1-3. |  |  |
|                                 | Module Configuration Parameters                                                                                                    |  |  |

| Name         | Туре      | Default             |
|--------------|-----------|---------------------|
| OBJMEMSEG    | Reference | prog.get("L0SARAM") |
| STATICCREATE | Bool      | false               |

# **Instance Configuration Parameters**

| Name           | Туре      | Default                            |
|----------------|-----------|------------------------------------|
| comment        | String    | " <add comments="" here="">"</add> |
| useCallBackFxn | Bool      | false                              |
| deviceName     | Reference | prog.get("UDEV0")                  |
| chanParams     | Arg       | 0x0000000                          |

## Description

The mini-drivers described in the *DSP/BIOS Device Driver Developer's Guide* (SPRU616) are intended for use with the GIO module. However, the DIO driver allows them to be used with the SIO module instead of the GIO module.

The following figure summarizes how modules are related in an application that uses the DIO driver and a mini-driver:

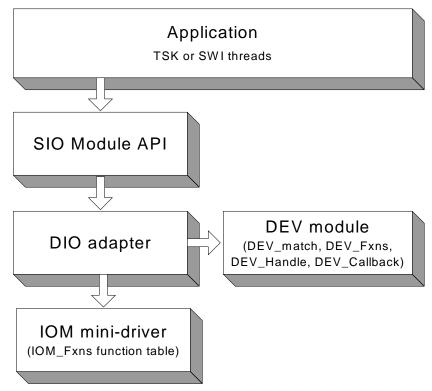

# **DIO Driver Properties** The following global properties can be set for the DIO - Class Driver on the DIO Properties dialog in the DSP/BIOS Configuration Tool or in a Tconf script:

□ **Object memory**. Enter the memory segment from which to allocate DIO objects.

| Tconf Name: | OBJMEMSEG          |   | Type: Reference               |
|-------------|--------------------|---|-------------------------------|
| Example:    | bios.DIO.OBJMEMSEG | = | <pre>proq.get("myMEM");</pre> |

Create All DIO Objects Statically. Set this property to true if you want DIO objects to be created completely statically. If this property is false (the default), MEM\_calloc is used internally to allocate space for DIO objects. If this property is true, you must create all SIO and DIO objects using the DSP/BIOS Configuration Tool or Tconf. Any

calls to SIO create fail. Setting this property to true reduces the application's code size (so long as the application does not call MEM alloc or its related functions elsewhere). Tconf Name: STATICCREATE Type: Bool Example: bios.DIO.STATICCREATE = false; **DIO Object Properties** The following properties can be set for a DIO device using the DIO Object Properties dialog in the DSP/BIOS Configuration Tool or in a Tconf script. To create a DIO device object in a configuration script, use the following syntax: var myDio = bios.DIO.create("myDio"); The Tconf examples assume the myDio object has been created as shown. **comment**. Type a comment to identify this object. Tconf Name: comment Type: String Example: myDio.comment = "DIO device"; **use callback version of DIO function table**. Set this property to true if you want to use DIO with a callback function. Typically, the callback function is SWI\_andnHook or a similar function that posts a SWI. Do not set this property to true if you want to use DIO with a TSK thread. Tconf Name: useCallBackFxn Type: Bool Example: myDio.useCallBackFxn = false; **fxnsTable**. This informational property shows the DIO function table used as a result of the settings in the "use callback version of DIO function table" and "Create ALL DIO Objects Statically" properties. The four possible setting combinations of these two properties correspond to the four function tables: DIO\_tskDynamicFxns, DIO\_tskStaticFxns, DIO\_cbDynamicFxns, and DIO\_cbStaticFxns. Tconf Name: N/A device name. Name of the device to use with this DIO object. Tconf Name: deviceName Type: Reference Example: myDio.deviceName = proq.get("UDEV0"); **channel parameters**. This property allows you to pass an optional argument to the mini-driver create function. See the chanParams parameter of the GIO\_create function. Tconf Name: chanParams Type: Arg Example: myDio.chanParams = 0x0000000;

| DNL Driver                  | Null driver                                                                                                    |  |  |
|-----------------------------|----------------------------------------------------------------------------------------------------|--|--|
|                             | <b>Important Note:</b> This driver will no longer be supported in the next major release of DSP/BIOS. We recommend that you use the IOM driver interface instead. See the <i>DSP/BIOS Driver Developer's Guide</i> (SPRU616).                                                                                               |  |  |
| Description                 | The DNL driver manages "empty" devices which nondestructively<br>produce or consume data streams. The number of empty devices in the<br>system is limited only by the availability of memory; DNL instantiates a<br>new object representing an empty device on opening, and frees this<br>object when the device is closed. |  |  |
|                             | The DNL driver does not define device ID values or a params structure<br>which can be associated with the name used when opening an empty<br>device. The driver also ignores any unmatched portion of the name<br>declared in the system configuration file when opening a device.                                          |  |  |
| Configuring a<br>DNL Device | To create a DNL device object in a configuration script, use the following syntax:                                                                                                    |  |  |
|                             | <pre>var myDnl = bios.UDEV.create("myDnl");</pre>                                                                                                    |  |  |
|                             | Set DEV Object Properties for the device you created as follows.                                                                                                    |  |  |
|                             | init function. Type 0 (zero).                                                                                                    |  |  |
|                             | function table ptr. Type _DNL_FXNS                                                                                                    |  |  |
|                             | function table type. DEV_Fxns                                                                                                    |  |  |
|                             | device id. Type 0 (zero).                                                                                                    |  |  |
|                             | device params ptr. Type 0 (zero).                                                                                                    |  |  |
| Data Streaming              | DNL devices can be opened for input or output data streaming. Note that these devices return buffers of undefined data when used for input.                                                                                                    |  |  |
|                             | The DNL driver places no inherent restrictions on the size or memory segment of the data buffers used when streaming to or from an empty device. Since DNL devices are fabricated entirely in software and do not overlap I/O with computation, no more that one buffer is required to attain maximum performance.          |  |  |
|                             | Tasks do not block when using SIO_get, SIO_put, or SIO_reclaim with a DNL data stream.                                                                                                    |  |  |

| DOV Driver                  | Stackable overlap driver                                                                                                    |  |  |
|-----------------------------|----------------------------------------------------------------------------------------------------|--|--|
|                             | <b>Important Note:</b> This driver will no longer be supported in the next major release of DSP/BIOS. We recommend that you use the IOM driver interface instead. See the <i>DSP/BIOS Driver Developer's Guide</i> (SPRU616).                                                                                                    |  |  |
| Description                 | The DOV driver manages a class of stackable devices that generate an overlapped stream by retaining the last N minimum addressable data units (MADUs) of each buffer input from an underlying device. These N points become the first N points of the next input buffer. MADUs are equivalent to a 16-bit word in the data address space of the processor on C28x platforms. |  |  |
| Configuring a<br>DOV Device | To create a DOV device object in a configuration script, use the following syntax:                                                                                                    |  |  |
|                             | <pre>var myDov = bios.UDEV.create("myDov");</pre>                                                                                                    |  |  |
|                             | Set the DEV Object Properties for the device you created as follows.                                                                                                    |  |  |
|                             | init function. Type 0 (zero).                                                                                                    |  |  |
|                             | function table ptr. Type _DOV_FXNS                                                                                                    |  |  |
|                             | function table type. DEV_Fxns                                                                                                    |  |  |
|                             | device id. Type 0 (zero).                                                                                                    |  |  |
|                             | device params ptr. Type 0 (zero) or the length of the overlap as described after this list.                                                                                                    |  |  |
|                             | If you enter 0 for the Device ID, you need to specify the length of the overlap when you create the stream with SIO_create by appending the length of the overlap to the device name. If you statically create the stream (with Tconf) instead, enter the length of the overlap in the Device Control String for the stream.                                                 |  |  |
|                             | For example, if you statically create a device called overlap, and use 0 as its Device ID, you can open a stream with:                                                                                                    |  |  |
|                             | <pre>stream = SIO_create("/overlap16/codec",SIO_INPUT,128,NULL);</pre>                                                                                                    |  |  |
|                             | This causes SIO to open a stack of two devices. /overlap16 designates the device called overlap, and 16 tells the driver to use the last 16 MADUs of the previous frame as the first 16 MADUs of the next frame. codec specifies the name of the physical device which corresponds to the actual source for the data.                                                        |  |  |

If, on the other hand you add a device called overlap and enter 16 as its Device ID, you can open the stream with:

```
stream = SIO_create("/overlap/codec", SIO_INPUT, 128, NULL);
```

This causes the SIO Module to open a stack of two devices. /overlap designates the device called overlap, which you have configured to use the last 16 MADUs of the previous frame as the first 16 MADUs of the next frame. As in the previous example, codec specifies the name of the physical device that corresponds to the actual source for the data.

If you create the stream statically and enter 16 as the Device ID property, leave the Device Control String blank.

In addition to the configuration properties, you need to specify the value that DOV uses for the first overlap, as in the example:

```
#include <dov.h>
static DOV_Config DOV_CONFIG = {
    (Char) 0
}
DOV_Config *DOV = &DOV_CONFIG;
```

If floating point 0.0 is required, the initial value should be set to (Char) 0.0.

**Data Streaming** DOV devices can only be opened for input. The overlap size, specified in the string passed to SIO\_create, must be greater than 0 and less than the size of the actual input buffers.

DOV does not support any control calls. All SIO\_ctrl calls are passed to the underlying device.

You can use the same stacking device in more that one stream, provided that the terminating device underneath it is not the same. For example, if overlap is a DOV device with a Device ID of 0:

```
stream = SIO_create("/overlap16/codec", SIO_INPUT, 128, NULL);
...
stream = SIO_create("/overlap4/port", SIO_INPUT, 128, NULL);
or if overlap is a DOV device with positive Device ID:
```

stream = SIO\_create("/overlap/codec", SIO\_INPUT, 128, NULL);
...
stream = SIO\_create("/overlap/port", SIO\_INPUT, 128, NULL);

To create the same streams statically (rather than dynamically with SIO\_create), add SIO objects with Tconf. Enter the string that identifies the terminating device preceded by "/" (forward slash) in the SIO object's Device Control Strings (for example, /codec, /port). Then select the stacking device (overlap, overlapio) from the Device property.

See Also

DTR Driver DGS Driver

| DPI Driver                  | Pipe driver                                                                                                    |                                                               |                                                                                                    |
|-----------------------------|----------------------------------------------------------------------------------------------------|---------------------------------------------------------------|----------------------------------------------------------------------------------------------------|
|                             | major release of                                                                                                    | DSP/BIOS. We                                                  | to longer be supported in the next recommend that you use the IOM SP/BIOS Driver Developer's Guide                                                                              |
| Description                 | on a single proces<br>named pipes; a re<br>and stream data                                                                                                    | ssor. It provides a<br>ader and a writer<br>to/from the devic | e used to stream data between tasks<br>a mechanism similar to that of UNIX<br>task can open a named pipe device<br>ce. Thus, a pipe simply provides a<br>exchange data buffers. |
|                             | Any stacking driver<br>reader and one wr                                                                                                    |                                                               | on top of DPI. DPI can have only one                                                                                                    |
|                             |                                                                                                    |                                                               | a pipe with SIO_delete and recreate eleting the other end.                                                                                                    |
| Configuring a<br>DPI Device |                                                                                                    | ie Object menu, c                                             | ne DPI - Pipe Driver folder, and select<br>hoose Rename and type a new name                                                                                                    |
| Configuration<br>Properties | The following list shows the properties that can be configured in a Tconf script, along with their types and default values. For details, see the DPI Object Properties heading. For descriptions of data types, see Section 1.4, <i>DSP/BIOS Tconf Overview</i> , page 1-3. |                                                               |                                                                                                    |
|                             | Instance Configuration Parameters                                                                                                    |                                                               |                                                                                                    |
|                             | Name                                                                                                    | Туре                                                          | Default                                                                                                    |
|                             | comment                                                                                                    | String                                                        | " <add comments="" here="">"</add>                                                                                                    |
|                             | allowVirtual                                                                                                    | Bool                                                          | false                                                                                                    |
| Data Streaming              |                                                                                                    | mmunication pipe                                              | be0 in the configuration, you can use<br>between two tasks. You can do this<br>on for one task:                                                                                 |
|                             | <pre>inStr = SIO_cre</pre>                                                                                                    |                                                               | SIO_INPUT, bufsize, NULL);                                                                                                    |

SIO\_get(inStr, bufp);

And in the function for the other task:

outStr = SIO create("/pipe0", SIO OUTPUT, bufsize, NULL); SIO put(outStr, bufp, nmadus);

or by adding with Tconf two streams that use pipe0, one in output mode (outStream) and the other one in input mode(inStream). Then, from the reader task call:

extern SIO Obj inStream; SIO handle inStr = &inStream . . . SIO get(inStr, bufp);

and from the writer task call:

extern SIO Obj outStream; SIO handle outStr = &outStream . . . SIO put(outStr, bufp, nmadus);

The DPI driver places no inherent restrictions on the size or memory segments of the data buffers used when streaming to or from a pipe device, other than the usual requirement that all buffers be the same size.

Tasks block within DPI when using SIO get, SIO put, or SIO reclaim if a buffer is not available. SIO select can be used to guarantee that a call to one of these functions do not block. SIO select can be called simultaneously by both the input and the output sides.

In the SIO ISSUERECLAIM streaming model, an application reclaims SIO ISSUERECLAIM buffers from a stream in the same order as they were previously issued. Streaming Model To preserve this mechanism of exchanging buffers with the stream, the default implementation of the DPI driver for ISSUERECLAIM copies the full buffers issued by the writer to the empty buffers issued by the reader.

> A more efficient version of the driver that exchanges the buffers across both sides of the stream, rather than copying them, is also provided. To use this variant of the pipe driver for ISSUERECLAIM, edit the C source file dpi.c provided in the C:\ti\c2800\bios\src\drivers folder. Comment out the following line:

#define COPYBUFS

Rebuild dpi.c. Link your application with this version of dpi.obj instead of the default one. To do this, add this version of dpi.obj to your project explicitly. This buffer exchange alters the way in which the streaming

# **DPI** and the

|                                                                                    | mechanism works. When using this version of the DPI driver, the writer reclaims first the buffers issued by the reader rather than its own issued buffers, and vice versa.                                                                                                    |  |
|------------------------------------------------------------------------------------|----------------------------------------------------------------------------------------------------|--|
|                                                                                    | This version of the pipe driver is not suitable for applications in which<br>buffers are broadcasted from a writer to several readers. In this situation<br>it is necessary to preserve the ISSUERECLAIM model original<br>mechanism, so that the buffers reclaimed on each side of a stream are<br>the same that were issued on that side of the stream, and so that they are<br>reclaimed in the same order that they were issued. Otherwise, the writer<br>reclaims two or more different buffers from two or more readers, when the<br>number of buffers it issued was only one.                                                                                       |  |
| Converting a Single<br>Processor Application<br>to a Multiprocessor<br>Application | It is trivial to convert a single-processor application using tasks and pipes<br>into a multiprocessor application using tasks and communication<br>devices. If using SIO_create, the calls in the source code would change<br>to use the names of the communication devices instead of pipes. (If the<br>communication devices were given names like /pipe0, there would be no<br>source change at all.) If the streams were created statically with Tconf<br>instead, you would need to change the Device property for the stream in<br>the configuration template, save and rebuild your application for the new<br>configuration. No source change would be necessary. |  |
| Constraints                                                                        | Only one reader and one writer can open the same pipe.                                                                                                    |  |
| <b>DPI Driver Properties</b>                                                       | There are no global properties for the DPI driver manager.                                                                                                    |  |
| DPI Object Properties                                                              | The following property can be set for a DPI device in the DPI Object<br>Properties dialog in the DSP/BIOS Configuration Tool or in a Tconf script.<br>To create a DPI device object in a configuration script, use the following<br>syntax:                                                                                                    |  |
|                                                                                    | <pre>var myDpi = bios.DPI.create("myDpi");</pre>                                                                                                    |  |
|                                                                                    | The Tconf examples assume the myDpi object has been created as shown.                                                                                                    |  |
|                                                                                    | <ul> <li>comment. Type a comment to identify this object.</li> <li>Tconf Name: comment</li> <li>Type: String</li> </ul>                                                                                                    |  |
|                                                                                    | Example: myDpi.comment = "DPI device";                                                                                                    |  |
|                                                                                    | □ Allow virtual instances of this device. Set this property to true if you want to be able to use SIO_create to dynamically create multiple streams to use this DPI device. DPI devices are used by SIO stream objects, which you create with Tconf or the SIO_create function.                                                                                                    |  |
|                                                                                    | If this property is set to true, when you use SIO_create, you can create multiple streams that use the same DPI driver by appending numbers to the end of the name. For example, if the DPI object is                                                                                                    |  |

named "pipe", you can call SIO\_create to create pipe0, pipe1, and pipe2. Only integer numbers can be appended to the name.

If this property is set to false, when you use SIO\_create, the name of the SIO object must exactly match the name of the DPI object. As a result, only one open stream can use the DPI object. For example, if the DPI object is named "pipe", an attempt to use SIO\_create to create pipe0 fails.

Tconf Name: allowVirtual Type: Bool

Example: myDpi.allowVirtual = false;

| DST Driver                  | Stackable split driver                                                                                                    |  |  |
|-----------------------------|----------------------------------------------------------------------------------------------------|--|--|
|                             | <b>Important Note:</b> This driver will no longer be supported in the next major release of DSP/BIOS. We recommend that you use the IOM driver interface instead. See the <i>DSP/BIOS Driver Developer's Guide</i> (SPRU616).                                                                                                    |  |  |
| Description                 | This stacking driver can be used to input or output buffers that are larger<br>than the physical device can actually handle. For output, a single (large)<br>buffer is split into multiple smaller buffers which are then sent to the<br>underlying device. For input, multiple (small) input buffers are read from<br>the device and copied into a single (large) buffer. |  |  |
| Configuring a<br>DST Device | To create a DST device object in a configuration script, use the following syntax:                                                                                                    |  |  |
|                             | <pre>var myDst = bios.UDEV.create("myDst");</pre>                                                                                                    |  |  |
|                             | Set the DEV Object Properties for the device you created as follows.                                                                                                    |  |  |
|                             | init function. Type 0 (zero).                                                                                                    |  |  |
|                             | function table ptr. Type _DST_FXNS                                                                                                    |  |  |
|                             | function table type. DEV_Fxns                                                                                                    |  |  |
|                             | device id. Type 0 (zero) or the number of small buffers<br>corresponding to a large buffer as described after this list.                                                                                                    |  |  |
|                             | device params ptr. Type 0 (zero).                                                                                                    |  |  |
|                             | If you enter 0 for the Device ID, you need to specify the number of small buffers corresponding to a large buffer when you create the stream with SIO_create, by appending it to the device name.                                                                                                    |  |  |
| Example 1:                  | For example, if you create a user-defined device called split with Tconf, and enter 0 as its Device ID property, you can open a stream with:                                                                                                    |  |  |
|                             | <pre>stream = SIO_create("/split4/codec", SIO_INPUT, 1024, NULL);</pre>                                                                                                    |  |  |
|                             | This causes SIO to open a stack of two devices: /split4 designates the device called split, and 4 tells the driver to read four 256-word buffers from the codec device and copy the data into 1024-word buffers for your application. codec specifies the name of the physical device which corresponds to the actual source for the data.                                 |  |  |

|                | Alternatively, you can create the stream with Tconf (rather than by calling SIO_create at run-time). To do so, first create and configure two user-<br>defined devices called split and codec. Then, create an SIO object. Type 4/codec as the Device Control String. Select split from the Device list.                                                     |
|----------------|----------------------------------------------------------------------------------------------------|
| Example 2:     | Conversely, you can open an output stream that accepts 1024-word buffers, but breaks them into 256-word buffers before passing them to /codec, as follows:                                                                                                    |
|                | <pre>stream = SIO_create("/split4/codec",SIO_OUTPUT,1024, NULL);</pre>                                                                                                    |
|                | To create this output stream with Tconf, you would follow the steps for example 1, but would select output for the Mode property of the SIO object.                                                                                                    |
| Example 3:     | If, on the other hand, you add a device called split and enter 4 as its Device ID, you need to open the stream with:                                                                                                    |
|                | <pre>stream = SIO_create("/split/codec", SIO_INPUT, 1024, NULL);</pre>                                                                                                    |
|                | This causes SIO to open a stack of two devices: /split designates the device called split, which you have configured to read four buffers from the codec device and copy the data into a larger buffer for your application. As in the previous example, codec specifies the name of the physical device that corresponds to the actual source for the data. |
|                | When you type 4 as the Device ID, you do not need to type 4 in the Device Control String for an SIO object created with Tconf. Type only/codec for the Device Control String.                                                                                                    |
| Data Streaming | DST stacking devices can be opened for input or output data streaming.                                                                                                    |
| Constraints    | The size of the application buffers must be an integer multiple of the size of the underlying buffers.                                                                                                    |
|                | This driver does not support any SIO_ctrl calls.                                                                                                    |

| DTR Driver                  | Stackable streaming transformer driver                                                                                                    |   |  |
|-----------------------------|----------------------------------------------------------------------------------------------------|---|--|
|                             | <b>Important Note:</b> This driver will no longer be supported in the next major release of DSP/BIOS. We recommend that you use the IOM driver interface instead. See the <i>DSP/BIOS Driver Developer's Guide</i> (SPRU616).                                                                                                    |   |  |
| Description                 | The DTR driver manages a class of stackable devices known as<br>transformers, which modify a data stream by applying a function to each<br>point produced or consumed by an underlying device. The number of<br>active transformer devices in the system is limited only by the availability<br>of memory; DTR instantiates a new transformer on opening a device, and<br>frees this object when the device is closed. |   |  |
|                             | Buffers are read from the device and copied into a single (large) buffer.                                                                                                    |   |  |
| Configuring a<br>DTR Device | To create a DTR device object in a configuration script, use the following syntax:                                                                                                    |   |  |
|                             | <pre>var myDtr = bios.UDEV.create("myDtr");</pre>                                                                                                    |   |  |
|                             | Set the DEV Object Properties for the device you created as follows.                                                                                                    |   |  |
|                             | init function. Type 0 (zero).                                                                                                    |   |  |
|                             | function table ptr. Type _DTR_FXNS                                                                                                    |   |  |
|                             | function table type. DEV_Fxns                                                                                                    |   |  |
|                             | <b>device id</b> . Type 0 (zero), _DTR_multiply, or _DTR_multiplyInt16.                                                                                                    |   |  |
|                             | If you type 0, you need to supply a user function in the devic<br>parameters. This function is called by the driver as follows to perform<br>the transformation on the data stream:                                                                                                    |   |  |
|                             | <pre>if (user.fxn != NULL) {     (*user.fxn)(user.arg, buffer, size); }</pre>                                                                                                    |   |  |
|                             | If you type _DTR_multiply, a built-in data scaling operation is performed on the data stream to multiply the contents of the buffer by the scale.value of the device parameters.                                                                                                    |   |  |
|                             | If you type _DTR_multiplyInt16, a built-in data scaling operation i performed on the data stream to multiply the contents of the buffer b the scale.value of the device parameters. The data stream i accumed to contain values of type latt6                                                                                                    | у |  |

assumed to contain values of type Int16.

device params ptr. Enter the name of a DTR\_Params structure declared in your C application code. See the information following this list for details.

The DTR\_Params structure is defined in dtr.h as follows:

In the following code example, DTR\_PRMS is declared as a DTR\_Params structure:

```
#include <dtr.h>
...
struct DTR_Params DTR_PRMS = {
    10.0,
    NULL,
    NULL
};
```

By typing \_DTR\_PRMS as the Parameters property of a DTR device, the values above are used as the parameters for this device.

You can also use the default values that the driver assigns to these parameters by entering \_DTR\_PARAMS for this property. The default values are:

scale.value is a floating-point quantity multiplied with each data point in the input or output stream.

If you do not configure one of the built-in scaling functions for the device ID, use user.fxn and user.arg in the DTR\_Params structure to define a transformation that is applied to inbound or outbound blocks of data, where buffer is the address of a data block containing size points; if the value of user.fxn is NULL, no transformation is performed at all.

```
if (user.fxn != NULL) {
   (*user.fxn)(user.arg, buffer, size);
}
```

**Data Streaming** DTR transformer devices can be opened for input or output and use the same mode of I/O with the underlying streaming device. If a transformer is used as a data source, it inputs a buffer from the underlying streaming device and then transforms this data in place. If the transformer is used as a data sink, it outputs a given buffer to the underlying device after transforming this data in place.

The DTR driver places no inherent restrictions on the size or memory segment of the data buffers used when streaming to or from a transformer device; such restrictions, if any, would be imposed by the underlying streaming device.

Tasks do not block within DTR when using the SIO Module. A task can, of course, block as required by the underlying device.

# 2.6 GBL Module

This module is the global settings manager.

# **Functions**

This module is the global settings manager.

- GBL\_getClkin. Gets configured value of board input clock in KHz.
  - GBL\_getFrequency. Gets current frequency of the CPU in KHz.
  - GBL\_getProcld. Gets configured processor ID used by MSGQ.
  - GBL\_getVersion. Gets DSP/BIOS version information.
  - GBL\_setFrequency. Set frequency of CPU in KHz for DSP/BIOS.
  - GBL\_setProcld. Set configured value of processor ID.

# ConfigurationThe following list shows the properties for this module that can be<br/>configured in a Tconf script, along with their types and default values. For<br/>details, see the GBL Module Properties heading. For descriptions of data<br/>types, see Section 1.4, DSP/BIOS Tconf Overview, page 1-3.

| Name                 | Туре       | Default (Enum Options)                |
|----------------------|------------|---------------------------------------|
| BOARDNAME            | String     | "c28xx"                               |
| PROCID               | Int16      | 0                                     |
| CLKIN                | Uint32     | 20000 KHz                             |
| CLKOUT               | Int16      | 'C28x: 150                            |
| SPECIFYRTSLIB        | Bool       | false                                 |
| RTSLIB               | String     |                                       |
| MODIFYPLLCR          | Bool       | true                                  |
| PLLCR                | Numeric    | 0xa                                   |
| USERLIMPMODEABORTFXN | Extern     | prog.extern("FXN_F_nop") (C280x only) |
| PLLWAITCYCLE         | Numeric    | 131072 (C281x only)                   |
| MEMORYMODEL          | EnumString | "LARGE"                               |
| CALLUSERINITFXN      | Bool       | false                                 |
| USERINITFXN          | Extern     | prog.extern("FXN_F_nop")              |
| ENABLEINST           | Bool       | true                                  |
| INSTRUMENTED         | Bool       | true                                  |
| ENABLEALLTRC         | Bool       | true                                  |

# **Module Configuration Parameters**

#### Description

This module does not manage any individual objects, but rather allows you to control global or system-wide settings used by other modules.

The following Global Settings can be made: GBL Module Properties **Target Board Name**. The name of the board or board family. Tconf Name: BOARDNAME Type: String Example: bios.GBL.BOARDNAME = "c28xx"; **Processor ID (PROCID).** ID used to communicate with other processors using the MSGQ Module. The procld is also defined in the MSGQ\_TransportObj array that is part of the MSGQ\_Config structure. This value can be obtained with GBL getProcld and modified by GBL setProcld (but only within the User Init Function). Tconf Name: PROCID Type: Int16 Example: bios.GBL.PROCID = 0; **Board Clock In KHz (Informational Only).** Frequency of the input clock in KHz. You should set this property to match the actual board clock rate. This property does not change the rate of the board; it is informational only. The configured value can be obtained at run-time using the GBL getClkin API. The default value is 20000 KHz. Tconf Name: CLKIN Type: Uint32 Example: bios.GBL.CLKIN = 20000;

> DSP Speed In MHz (CLKOUT). This number, times 1000000, is the number of instructions the processor can execute in 1 second. You should set this property to match the actual rate. This property does not change the rate of the board. This value is used by the CLK manager to calculate register settings for the on-device timers.

Tconf Name: CLKOUT Type: Int16 Example: bios.GBL.CLKOUT = 150.0000;

❑ Specify RTS Library. Determines whether a user can specify the run-time support library to which the application is linked. The RTS library contains the printf, malloc, and other standard C library functions. For information about using this library, see "std.h and stdlib.h functions" on page 2-451. If you do not choose to specify a library, the default library for your platform is used.

Tconf Name: SPECIFYRTSLIB Type: Bool

Example: bios.GBL.SPECIFYRTSLIB = false;

Run-Time Support Library. The name of the run-time support (RTS) library to which the application is linked. These libraries are located in the <BIOS\_INSTALL\_DIR>\xdctools\packages\ti\targets tree. The library you select is used in the linker command file generated from the Tconf script when you build your application.

Tconf Name: RTSLIB

Type: String

Example: bios.GBL.RTSLIB = "";

Modify PLLCR. Set this property to true if you want to modify the value of the PLL Control Register, which is used to program the PLL (phase-locked loop).

Tconf Name: MODIFYPLLCR Type: Bool

Example: bios.GBL.MODIFYPLLCR = true;

PLLCR - PLL Control Register. The value of the PLL Control Register.

Tconf Name:PLLCRType:NumericExample:bios.GBL.PLLCR = 0xa;

User Limp Mode Abort Function. (C280x only) This property allows you to plug in an abort function to be called when the CPU is powered by the PLL at the Limp Mode frequency. The property can be set only if MODIFYPLLCR is true.

Tconf Name: USERLIMPMODEABORTFXN Type: Numeric

Example: bios.CLK.USERLIMPMODEABORTFXN =
 prog.extern("FXN F nop");

- Cycles to wait for PLL lock. (C281x only) The value of this property is the waiting time after the PLLCR register is written for the PLL to be stable. The property can be set only when MODIFYPLLCR is true. Tconf Name: PLLWAITCYCLE Type: Numeric Example: bios.CLK.PLLWAITCYCLE = 131072;
- Memory Model. This specifies the address reach within the 'C28x program. The only option is large. In the large model, data addressing uses the full 23-bit range. Program space addressing uses the full 24-bit range.

| Tconf Name: | MEMORYMODEL            |   | Type: EnumString |
|-------------|------------------------|---|------------------|
| Options:    | "LARGE"                |   |                  |
| Example:    | bios.GBL.MEMORYMODEL = | = | "LARGE";         |

□ **Call User Init Function**. Set this property to true if you want an initialization function to be called early during program initialization, after .cinit processing and before the main() function.

| Tconf Name: | CALLUSERINITFXN                       | Type: Bool |
|-------------|---------------------------------------|------------|
| Example:    | <pre>bios.GBL.CALLUSERINITFXN =</pre> | false;     |

User Init Function. Type the name of the initialization function. This function runs early in the initialization process and is intended to be used to perform hardware setup that needs to run before DSP/BIOS is initialized. The code in this function should not use any DSP/BIOS API calls, unless otherwise specified for that API, since a number of DSP/BIOS modules have not been initialized when this function runs.

In contrast, the Initialization function that may be specified for HOOK Module objects runs later and is intended for use in setting up data structures used by other functions of the same HOOK object.

Tconf Name: USERINITFXN

Type: Extern

Enable Real Time Analysis. If this property is true, target-to-host communication is enabled by the addition of IDL objects to run the IDL\_cpuLoad, LNK\_dataPump, and RTA\_dispatch functions. If this property is false, these IDL objects are removed and target-to-host communications are not supported. As a result, support for DSP/BIOS implicit instrumentation is removed.

Tconf Name: ENABLEINSTType: BoolExample:bios.GBL.ENABLEINST = true;

Use Instrumented BIOS Library. Specifies whether to link with the instrumented or non-instrumented version of the DSP/BIOS library. The non-instrumented versions are somewhat smaller but do not provide support for LOG, STS, and TRC instrumentation. The libraries are located in <BIOS\_INSTALL\_DIR>\packages\ti\bios\lib. By default, the instrumented version of the library for your platform is used.

Tconf Name:INSTRUMENTEDType: BoolExample:bios.GBL.INSTRUMENTED = true;

Enable All TRC Trace Event Classes. Set this property to false if you want all types of tracing to be initially disabled when the program is loaded. If you disable tracing, you can still use the RTA Control Panel or the TRC\_enable function to enable tracing at run-time.

Tconf Name: ENABLEALLTRC Type: Bool Example: bios.GBL.ENABLEALLTRC = true;

| GBL_getClkin | Get configured value of board input clock in KHz                                |  |  |
|--------------|---------------------------------------------------------------------------------|--|--|
| C Interface  |                                                                                 |  |  |
| Syntax       | clkin = GBL_getClkin(Void);                                                     |  |  |
| Parameters   | Void                                                                            |  |  |
| Return Value | Uint32 clkin; /* CLKIN frequency */                                             |  |  |
| Reentrant    | yes                                                                             |  |  |
| Description  | Returns the configured value of the board input clock (CLKIN) frequency in KHz. |  |  |
| See Also     | CLK_countspms<br>CLK_getprd                                                     |  |  |

| GBL_getFrequency | Get current frequency of the CPU in KHz                                                                                                    |  |
|------------------|----------------------------------------------------------------------------------------------------|--|
| C Interface      |                                                                                                    |  |
| Syntax           | frequency = GBL_getFrequency(Void);                                                                                                    |  |
| Parameters       | Void                                                                                                    |  |
| Return Value     | Uint32 frequency; /* CPU frequency in KHz */                                                                                                    |  |
| Reentrant        | yes                                                                                                    |  |
| Description      | Returns the current frequency of the DSP CPU in an integer number of KHz. This is the frequency set by GBL_setFrequency, which must also be an integer. The default value is the value of the CLKOUT property, which is configured as one of the GBL Module Properties. |  |
| See Also         | GBL_getClkin<br>GBL_setFrequency                                                                                                    |  |

| GBL_getProcld | Get configured value of processor ID                                                                                                    |  |
|---------------|----------------------------------------------------------------------------------------------------|--|
| C Interface   |                                                                                                    |  |
| Syntax        | procid = GBL_getProcId(Void);                                                                                                    |  |
| Parameters    | Void                                                                                                    |  |
| Return Value  | Uint16 procid; /* processor ID */                                                                                                    |  |
| Reentrant     | yes                                                                                                    |  |
| Description   | Returns the configured value of the processor ID (PROCID) for this processor. This numeric ID value is used by the MSGQ module when determining which processor to communicate with.                                                                |  |
|               | The procld is also defined in the MSGQ_TransportObj array that is part<br>of the MSGQ_Config structure. The same processor ID should be<br>defined for this processor in both locations.                                                            |  |
|               | During the User Init Function, the application may modify the statically configured processor ID by calling GBL_setProcId. In this case, the User Init Function may need to call GBL_getProcId first to get the statically configured processor ID. |  |
| See Also      | MSGQ Module: Static Configuration<br>GBL_setProcId                                                                                                    |  |

| GBL_getVersion | Get DSP/BIOS version information |          |                    |
|----------------|----------------------------------|----------|--------------------|
| C Interface    |                                  |          |                    |
| Syntax         | version = GBL_getVersion(Void);  |          |                    |
| Parameters     | Void                             |          |                    |
| Return Value   | Uint16                           | version; | /* version data */ |

Reentrant yes

**Description** Returns DSP/BIOS kernel version information as a 4-digit hex number. For example: 0x5100. Note that the kernel version is different from the DSP/BIOS product version.

> When comparing versions, compare the highest digits that are different. The digits in the version information are as follows:

| Bits                                    | Compatibility with Older DSP/BIOS Versions                                                                                                    |
|-----------------------------------------|----------------------------------------------------------------------------------------------------|
| 12-15<br>(first hex digit)              | Not compatible. Changes to application C,<br>assembly, or configuration (Tconf) code may be<br>required. For example, moving from 0x5100 to<br>0x6100 may require code changes. |
| 8-11<br>(second hex digit)              | No code changes required but you should recompile. For example, moving from 0x5100 to 0x5200 requires recompilation.                                                            |
| 0-7<br>(third and fourth hex<br>digits) | No code changes or recompile required. You<br>should re-link if either of these digits are differ-<br>ent. For example, moving from 0x5100 to<br>0x5102 requires re-linking.    |

The version returned by GBL\_getVersion matches the version in the DSP/BIOS header files. (For example, tsk.h.) If the header file version is as follows, GBL\_getVersion returns 0x5001. If there are three items, the last item uses two digits (for example, 01) in the returned hex number.

\* @(#) DSP/BIOS Kernel 5,0,1 05-30-2004 (cuda-106)

| GBL_setFrequency                   | Set frequency of the CPU in KHz                                                                                                    |
|------------------------------------|----------------------------------------------------------------------------------------------------|
| C Interface                        |                                                                                                    |
| Syntax                             | GBL_setFrequency( frequency );                                                                                                    |
| Parameters                         | Uint32 frequency; /* CPU frequency in KHz */                                                                                                    |
| Return Value                       | Void                                                                                                    |
| Reentrant                          | yes                                                                                                    |
| Description                        | This function sets the value of the CPU frequency known to DSP/BIOS.                                                                                                    |
|                                    | Note that GBL_setFrequency does not affect the PLL, and therefore has<br>no effect on the actual frequency at which the DSP is running. It is used<br>only to make DSP/BIOS aware of the DSP frequency you are using. |
|                                    | If you call GBL_setFrequency to update the CPU frequency known to DSP/BIOS, you should follow the sequence shown in the CLK_reconfig topic to reconfigure the timer.                                                  |
|                                    | The frequency must be an integer number of KHz.                                                                                                    |
| Constraints and<br>Calling Context | If you change the frequency known to DSP/BIOS, you should also<br>reconfigure the timer (with CLK_reconfig) so that the actual<br>frequency is the same as the frequency known to DSP/BIOS.                           |
| See Also                           | CLK_reconfig<br>GBL_getClkin<br>GBL_getFrequency                                                                                                    |

| GBL_setProcld                      | Set configured value of processor ID                                                                                                    |  |
|------------------------------------|----------------------------------------------------------------------------------------------------|--|
| C Interface                        |                                                                                                    |  |
| Syntax                             | GBL_setProcld( procld );                                                                                                    |  |
| Parameters                         | Uint16 procld; /* processor ID */                                                                                                    |  |
| Return Value                       | Void                                                                                                    |  |
| Reentrant                          | no                                                                                                    |  |
| Description                        | Sets the processor ID (PROCID) for this processor. This numeric ID value is used by the MSGQ module to determine which processor to communicate with.                                                                                                    |  |
|                                    | The procld is also defined in the MSGQ_TransportObj array that is part of the MSGQ_Config structure.                                                                                                    |  |
|                                    | This function can only be called in the User Init Function configured as part of the GBL Module Properties. That is, this function may only be called at the beginning of DSP/BIOS initialization.                                                        |  |
|                                    | The application may determine the true processor ID for the device<br>during the User Init Function and call GBL_setProcld with the correct<br>processor ID. This is useful in applications that run a single binary image<br>on multiple DSP processors. |  |
|                                    | How the application determines the correct processor ID is application-<br>or board-specific. For example, you might use GPIO. You can call<br>GBL_getProcld from the User Init Function to get the statically configured<br>processor ID.                |  |
| Constraints and<br>Calling Context | This function can only be called in the User Init Function configured<br>as part of the GBL Module Properties.                                                                                                    |  |
| See Also                           | MSGQ Manager Properties<br>GBL_getProcld                                                                                                    |  |

# 2.7 GIO Module

|                                     | The GIO module is the Input/Output Module used with IOM mini-drivers as described in <i>DSP/BIOS Device Driver Developer's Guide</i> (SPRU616).                                                                                                    |  |
|-------------------------------------|----------------------------------------------------------------------------------------------------|--|
| Functions                           | GIO_abort. Abort all pending input and output.                                                                                                    |  |
|                                     | GIO_control. Device specific control call.                                                                                                    |  |
|                                     | GIO_create. Allocate and initialize a GIO object.                                                                                                    |  |
|                                     | □ GIO_delete. Delete underlying mini-drivers and free up the GIO object and any associated IOM packet structures.                                                                                                    |  |
|                                     | GIO_flush. Drain output buffers and discard any pending input.                                                                                                    |  |
|                                     | GIO_new. Initialize a GIO object using pre-allocated memory.                                                                                                    |  |
|                                     | GIO_read. Synchronous read command.                                                                                                    |  |
|                                     | GIO_submit. Submits a packet to the mini-driver.                                                                                                    |  |
|                                     | GIO_write. Synchronous write command.                                                                                                    |  |
| Constants, Types,<br>and Structures | □ GIO_write. Synchronous write command.<br>/* Modes for GIO_create */<br>#define IOM_INPUT 0x0001<br>#define IOM_OUTPUT 0x0002<br>#define IOM_INOUT (IOM_INPUT   IOM_OUTPUT)<br>/* IOM Status and Error Codes */<br>#define IOM_COMPLETED SYS_OK /* I/O successful */<br>#define IOM_PENDING 1 /* I/O queued and pending */<br>#define IOM_FLUSHED 2 /* I/O request flushed */<br>#define IOM_BORTED 3 /* I/O aborted */<br>#define IOM_EBADIO -1 /* generic failure */<br>#define IOM_ETIMEOUT -2 /* timeout occurred */<br>#define IOM_ERREE -4 /* unable to free resources */<br>#define IOM_EABORT -6 /* I/O aborted uncompleted*/<br>#define IOM_EABORT -6 /* I/O aborted uncompleted*/<br>#define IOM_EBADMODE -7 /* illegal device mode */<br>#define IOM_EBADMODE -7 /* illegal device mode */<br>#define IOM_EBADMODE -7 /* illegal arguments used */<br>#define IOM_ENOTIMPL -9 /* operation not supported */<br>#define IOM_EBADARGS -10 /* illegal arguments used */<br>#define IOM_ETIMEOUTUNREC -11 |  |

```
/* Command codes for IOM Packet */
#define IOM READ
                   0
#define IOM WRITE
                   1
#define IOM ABORT
                   2
#define IOM FLUSH
                  3
                  128 /* 0-127 reserved for system */
#define IOM USER
/* Command codes reserved for control */
#define IOM CHAN RESET
                          0 /* reset channel only */
#define IOM CHAN TIMEDOUT 1
                       /* channel timeout occurred */
#define IOM DEVICE RESET 2 /* reset entire device */
#define IOM CNTL USER
                      128
                     /* 0-127 reserved for system */
/* Structure passed to GIO create */
typedef struct GIO Attrs {
   Int nPackets; /* number of asynch I/O packets */
   Uns timeout; /* for blocking (SYS FOREVER) */
} GIO Attrs;
/* Struct passed to GIO submit for synchronous use*/
typedef struct GIO AppCallback {
   GIO TappCallback
                          fxn;
   Ptr
                          arg;
{ GIO AppCallback;
typedef struct GIO Obj {
   IOM Fxns
              *fxns;
                          /* ptr to function table */
                          /* create mode */
  Uns
              mode;
  Uns
              timeout;
                         /* timeout for blocking */
   IOM_Packet syncPacket; /* for synchronous use */
              freeList; /* frames for asynch I/O */
  QUE Obj
  Ptr
              syncObj;
                          /* ptr to synchro. obj */
  Ptr
              mdChan;
                          /* ptr to channel obj */
} GIO Obj, *GIO Handle;
typedef struct IOM Fxns
   IOM TmdBindDev
                          mdBindDev;
   IOM TmdUnBindDev
                          mdUnBindDev;
   IOM TmdControlChan
                          mdControlChan;
   IOM TmdCreateChan
                          mdCreateChan;
    IOM TmdDeleteChan
                          mdDeleteChan;
    IOM TmdSubmitChan
                          mdSubmitChan;
} IOM Fxns;
```

| typedef struct           | t IOM_Packet | {  | /* frame object */                |
|--------------------------|--------------|----|-----------------------------------|
| QUE_Elem                 | link;        | /* | queue link */                     |
| Ptr                      | addr;        | /* | buffer address */                 |
| size_t                   | size;        | /* | buffer size */                    |
| Arg                      | misc;        | /* | reserved for driver */            |
| Arg                      | arg;         | /* | user argument */                  |
| Uns                      | cmd;         | /* | <pre>mini-driver command */</pre> |
| Int                      | status;      | /* | status of command */              |
| <pre>} IOM_Packet;</pre> |              |    |                                   |

# Configuration Properties

The following list shows the properties that can be configured in a Tconf script, along with their types and default values. For details, see the GIO Manager Properties heading. For descriptions of data types, see Section 1.4, *DSP/BIOS Tconf Overview*, page 1-3.

### **Module Configuration Parameters**

| Name      | Туре   | Default                  |
|-----------|--------|--------------------------|
| ENABLEGIO | Bool   | false                    |
| CREATEFXN | Extern | prog.extern("FXN_F_nop") |
| DELETEFXN | Extern | prog.extern("FXN_F_nop") |
| PENDFXN   | Extern | prog.extern("FXN_F_nop"  |
| POSTFXN   | Extern | prog.extern("FXN_F_nop") |

# Description

The GIO module provides a standard interface to mini-drivers for devices such as UARTs, codecs, and video capture/display devices. The creation of such mini-drivers is not covered in this manual; it is described in *DSP/BIOS Device Driver Developer's Guide* (SPRU616).

The GIO module is independent of the actual mini-driver being used. It allows the application to use a common interface for I/O requests. It also handles response synchronization. It is intended as common "glue" to bind applications to device drivers.

The following figure shows how modules are related in an application that uses the GIO module and an IOM mini-driver:

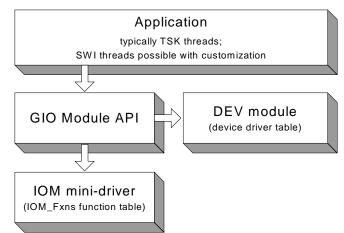

The GIO module is the basis of communication between applications and mini-drivers. The DEV module is responsible for maintaining the table of device drivers that are present in the system. The GIO module obtains device information by using functions such as DEV match.

The following global properties can be set for the GIO module in the GIO Manager Properties dialog of the DSP/BIOS Configuration Tool or in a Tconf script:

> **Enable General Input/Output Manager.** Set this property to true to enable use of the GIO module. If your application does not use GIO, you should leave it disabled to prevent additional modules (such as SEM) from being linked into your application.

Tconf Name: ENABLEGIO Type: Bool Example: bios.GIO.ENABLEGIO = false;

**Create Function**. The function the GIO module should use to create a synchronization object. This function is typically SEM create. If you use another function, that function should have a prototype that matches that of SEM\_create: Ptr CREATEFXN(Int count, Ptr attrs);

Tconf Name: CREATEFXN Type: Extern Example: bios.GIO.CREATEFXN =

prog.extern("SEM create");

**GIO Manager Properties** 

Delete Function. The function the GIO module should use to delete a synchronization object. This function is typically SEM\_delete. If you use another function, that function should have a prototype that matches that of SEM\_delete: Void DELETEFXN(Ptr semHandle);

| Tconf Name | : DELETEFXN          | Type: Extern |
|------------|----------------------|--------------|
| Example:   | bios.GIO.DELETEFXN = |              |

- prog.extern("SEM\_delete");
- Pend Function. The function the GIO module should use to pend on a synchronization object. This function is typically SEM\_pend. If you use another function, that function should have a prototype that matches that of SEM\_pend: Bool PENDFXN(Ptr semHandle, Uns timeout);

| Tconf Name: | PENDFXN                                                    | Type: Extern |
|-------------|------------------------------------------------------------|--------------|
| Example:    | <pre>bios.GIO.PENDFXN =     prog.extern("SEM pend");</pre> |              |
|             | prog.excern( sem_pend );                                   |              |

Post Function. The function the GIO module should use to post a synchronization object. This function is typically SEM\_post. If you use another function, that function should have a prototype that matches that of SEM\_post: Void POSTFXN(Ptr semHandle);

| Tconf Name: | POSTFXN                             | Type: Extern |
|-------------|-------------------------------------|--------------|
| Example:    | bios.GIO.POSTFXN =                  |              |
|             | <pre>prog.extern("SEM_post");</pre> |              |

**GIO Object Properties** GIO objects cannot be created statically. In order to create a GIO object, the application should call GIO\_create or GIO\_new.

| GIO_abort                          | Abort all pending input and output                                                                                                    |
|------------------------------------|----------------------------------------------------------------------------------------------------|
| C Interface                        |                                                                                                    |
| Syntax                             | status = GIO_abort(gioChan);                                                                                                    |
| Parameters                         | GIO_Handle gioChan; /* handle to an instance of the device */                                                                                                    |
| Return Value                       | Int status; /* returns IOM_COMPLETED if successful */                                                                                                    |
| Description                        | An application calls GIO_abort to abort all input and output from the device. When this call is made, all pending calls are completed with a status of GIO_ABORTED. An application uses this call to return the device to its initial state. Usually this is done in response to an unrecoverable error at the device level. |
|                                    | GIO_abort returns IOM_COMPLETED upon successfully aborting all input and output requests. If an error occurs, the device returns a negative value. For a list of error values, see "Constants, Types, and Structures" on page 2-105.                                                                                         |
|                                    | A call to GIO_abort results in a call to the mdSubmit function of the associated mini-driver. The IOM_ABORT command is passed to the mdSubmit function. The mdSubmit call is typically a blocking call, so calling GIO_abort can result in the thread blocking.                                                              |
| Constraints and<br>Calling Context | This function can be called only after the device has been loaded and<br>initialized. The handle supplied should have been obtained with a<br>prior call to GIO_create or GIO_new.                                                                                                    |
|                                    | GIO_abort cannot be called from a SWI or HWI unless the underlying<br>mini-driver is a non-blocking driver and the GIO Manager properties<br>are set to use non-blocking synchronization methods.                                                                                                    |
| Example                            | <pre>/* abort all I/O requests given to the device*/ gioStatus = GIO_abort(gioChan);</pre>                                                                                                    |

| GIO_control                        | Device specific control call                                                                                                    |
|------------------------------------|----------------------------------------------------------------------------------------------------|
| C Interface                        |                                                                                                    |
| Syntax                             | status = GIO_control(gioChan, cmd, args);                                                                                                    |
| Parameters                         | GIO_Handle gioChan; /* handle to an instance of the device */<br>Int cmd; /* control functionality to perform */<br>Ptr args; /* data structure to pass control information */                                                                                                    |
| Return Value                       | Int status; /* returns IOM_COMPLETED if successful */                                                                                                    |
| Description                        | An application calls GIO_control to configure or perform control functionality on the communication channel.                                                                                                    |
|                                    | The cmd parameter may be one of the command code constants listed<br>in "Constants, Types, and Structures" on page 2-105. A mini-driver may<br>add command codes for additional functionality.                                                                                                    |
|                                    | The args parameter points to a data structure defined by the device to<br>allow control information to be passed between the device and the<br>application. This structure can be generic across a domain or specific to<br>a mini-driver. In some cases, this argument may point directly to a buffer<br>holding control data. In other cases, there may be a level of indirection if<br>the mini-driver expects a data structure to package many components of<br>data required for the control operation. In the simple case where no data<br>is required, this parameter may just be a predefined command value. |
|                                    | GIO_control returns IOM_COMPLETED upon success. If an error occurs, the device returns a negative value. For a list of error values, see "Constants, Types, and Structures" on page 2-105.                                                                                                    |
|                                    | A call to GIO_control results in a call to the mdControl function of the associated mini-driver. The mdControl call is typically a blocking call, so calling GIO_control can result in blocking.                                                                                                    |
| Constraints and<br>Calling Context | This function can be called only after the device has been loaded and<br>initialized. The handle supplied should have been obtained with a<br>prior call to GIO_create or GIO_new.                                                                                                    |
|                                    | GIO_control cannot be called from a SWI or HWI unless the<br>underlying mini-driver is a non-blocking driver and the GIO Manager<br>properties are set to use non-blocking synchronization methods.                                                                                                    |
| Example                            | <pre>/* Carry out control/configuration on the device*/ gioStatus = GIO_control(gioChan, XXX_RESET, &amp;args);</pre>                                                                                                    |

| GIO_create   | Allocate and initialize a GIO object                                                                                                    |
|--------------|----------------------------------------------------------------------------------------------------|
| C Interface  |                                                                                                    |
| Syntax       | gioChan = GIO_create(name, mode, *status, chanParams, *attrs)                                                                                                    |
| Parameters   | Stringname/* name of the device to open */Intmode/* mode in which the device is to be opened */Int*status/* address to place driver return status */PtrchanParams/* optional */GIO_Attrs*attrs/* pointer to a GIO_Attrs structure */                                                                |
| Return Value | GIO_Handle gioChan; /* handle to an instance of the device */                                                                                                    |
| Description  | An application calls GIO_create to create a GIO_Obj object and open a communication channel. This function initializes the I/O channel and opens the lower-level device driver channel. The GIO_create call also creates the synchronization objects it uses and stores them in the GIO_Obj object. |
|              | The name argument is the name specified for the device when it was created in the configuration or at runtime.                                                                                                    |
|              | The mode argument specifies the mode in which the device is to be opened. This may be IOM_INPUT, IOM_OUTPUT, or IOM_INOUT.                                                                                                    |
|              | If the status returned by the device is non-NULL, a status value is placed at the address specified by the status parameter.                                                                                                    |
|              | The chanParams parameter is a pointer that may be used to pass device<br>or domain-specific arguments to the mini-driver. The contents at the<br>specified address are interpreted by the mini-driver in a device-specific<br>manner.                                                               |
|              | The attrs parameter is a pointer to a structure of type GIO_Attrs.                                                                                                    |
|              | <pre>typedef struct GIO_Attrs {     Int nPackets; /* number of asynch I/O packets */     Uns timeout; /* for blocking calls (SYS_FOREVER) */ } GIO_Attrs;</pre>                                                                                                    |
|              | If attrs is NULL, a default set of attributes is used. The default for nPackets is 2. The default for timeout is SYS_FOREVER.                                                                                                    |
|              | The GIO_create call allocates a list of IOM_Packet items as specified by the nPackets member of the GIO_Attrs structure and stores them in the GIO_Obj object it creates.                                                                                                    |

|                                    | suo<br>apj<br>NL<br>is c | O_create returns a handle to the GIO_Obj object created upon a ccessful open. The handle returned by this call should be used by the plication in subsequent calls to GIO functions. This function returns a JLL handle if the device could not be opened. For example, if a device opened in a mode not supported by the device, this call returns a NULL hadle. |
|------------------------------------|--------------------------|----------------------------------------------------------------------------------------------------|
|                                    |                          | call to GIO_create results in a call to the mdCreateChan function of the sociated mini-driver.                                                                                                    |
| Constraints and<br>Calling Context |                          | A GIO stream can only be used by one task simultaneously. Catastrophic failure can result if more than one task calls GIO_read on the same input stream, or more than one task calls GIO_write on the same output stream.                                                                                                    |
|                                    |                          | GIO_create cannot be called from the context of a SWI or HWI thread.                                                                                                    |
|                                    |                          | This function can be called only after the device has been loaded and initialized.                                                                                                    |
| Example                            | gi<br>gi                 | Create a device instance */<br>oAttrs = GIO_ATTRS;<br>oChan = GIO_create("\Codec0", IOM_INPUT, NULL, NULL,<br>&gioAttrs);<br><b>D_new</b>                                                                                                    |

| GIO_delete                         | Delete underlying mini-drivers and free GIO object and its structures                                                                                                    |
|------------------------------------|----------------------------------------------------------------------------------------------------|
| C Interface                        |                                                                                                    |
| Syntax                             | status = GIO_delete(gioChan);                                                                                                    |
| Parameters                         | GIO_Handle gioChan; /* handle to device instance to be closed */                                                                                                    |
| Return Value                       | Int status; /* returns IOM_COMPLETED if successful */                                                                                                    |
| Description                        | An application calls GIO_delete to close a communication channel<br>opened prior to this call with GIO_create. This function deallocates all<br>memory allocated for this channel and closes the underlying device. All<br>pending input and output are cancelled and the corresponding interrupts<br>are disabled. |
|                                    | The gioChan parameter is the handle returned by GIO_create or GIO_new.                                                                                                    |
|                                    | This function returns IOM_COMPLETED if the channel is successfully closed. If an error occurs, the device returns a negative value. For a list of error values, see "Constants, Types, and Structures" on page 2-105.                                                                                               |
|                                    | A call to GIO_delete results in a call to the mdDelete function of the associated mini-driver.                                                                                                    |
| Constraints and<br>Calling Context | This function can be called only after the device has been loaded and<br>initialized. The handle supplied should have been obtained with a<br>prior call to GIO_create or GIO_new.                                                                                                    |
| Example                            | <pre>/* close the device instance */ GIO_delete(gioChan);</pre>                                                                                                    |

| GIO_flush                          | Drain output buffers and discard any pending input                                                                                                    |
|------------------------------------|----------------------------------------------------------------------------------------------------|
| C Interface                        |                                                                                                    |
| Syntax                             | status = GIO_flush(gioChan);                                                                                                    |
| Parameters                         | GIO_Handle gioChan; /* handle to an instance of the device */                                                                                                    |
| Return Value                       | Int status; /* returns IOM_COMPLETED if successful */                                                                                                    |
| Description                        | An application calls GIO_flush to flush the input and output channels of<br>the device. All input data is discarded; all pending output requests are<br>completed. When this call is made, all pending input calls are completed<br>with a status of IOM_FLUSHED, and all output calls are completed<br>routinely. |
|                                    | The gioChan parameter is the handle returned by GIO_create or GIO_new.                                                                                                    |
|                                    | This call returns IOM_COMPLETED upon successfully flushing all input<br>and output. If an error occurs, the device returns a negative value. For a<br>list of error values, see "Constants, Types, and Structures" on page 2-<br>105.                                                                              |
|                                    | A call to GIO_flush results in a call to the mdSubmit function of the associated mini-driver. The IOM_FLUSH command is passed to the mdSubmit function. The mdSubmit call is typically a blocking call, so calling GIO_flush can result in the thread blocking while waiting for output calls to be completed.     |
| Constraints and<br>Calling Context | This function can be called only after the device has been loaded and<br>initialized. The handle supplied should have been obtained with a<br>prior call to GIO_create or GIO_new.                                                                                                    |
|                                    | GIO_flush cannot be called from a SWI or HWI unless the underlying<br>mini-driver is a non-blocking driver and the GIO Manager properties<br>are set to use non-blocking synchronization methods.                                                                                                    |
| Example                            | <pre>/* Flush all I/O given to the device*/ GIO_flush(gioChan);</pre>                                                                                                    |

| GIO_new      | Initialize a GIO object with pre-allocated memory                                                                                                    |
|--------------|----------------------------------------------------------------------------------------------------|
| C Interface  |                                                                                                    |
| Syntax       | gioChan = GIO_new(gioChan, name, mode, *status, optArgs,<br>packetBuf[], syncObject, *attrs);                                                                                                    |
| Parameters   | GIO_Handle gioChan/* Handle to GIO Obj */Stringname/* name of the device to open */Intmode/* mode in which the device is to be opened */Int*status/* address to place driver return status */PtroptArgs/* optional args to mdCreateChan */IOM_packetpacketBuf[]/* to be initialized to zero */PtrsyncObject/* sync Object */GIO_Attrs*attrs/* pointer to a GIO_Attrs structure */  |
| Return Value | GIO_Handle gioChan; /* handle to the initialized GIO object */                                                                                                    |
| Description  | An application calls GIO_new to initialize a GIO_Obj object and open a communication channel. This function initializes the I/O channel and opens the lower-level device driver channel. The GIO_new call <i>does not</i> allocate any memory. It requires pre-allocated memory.                                                                                                   |
|              | The "gioChan" parameter is a handle to a structure of type GIO_Obj that your program has declared. GIO_new initializes this structure.                                                                                                    |
|              | <pre>typedef struct GIO_Obj {     IOM_Fxns *fxns; /* ptr to function table */     Uns mode; /* create mode */     Uns timeout; /* timeout for blocking */     IOM_Packet syncPacket; /* for synchronous use */     QUE_Obj freeList; /* frames for asynch I/O */     Ptr syncObj; /* ptr to synchro. obj */     Ptr mdChan; /* ptr to channel obj */ } GIO_Obj, *GIO_Handle;</pre> |
|              | The "name" parameter is the name previously specified for the device. It                                                                                                    |

is used to find a matching name in the device table. The "mode" parameter specifies the mode in which the device is to be

opened. This may be IOM\_INPUT, IOM\_OUTPUT, or IOM\_INOUT. If the status returned by the device is non-NULL, a status value is placed at the address specified by the "status" parameter. The "optArgs" parameter is a pointer that may be used to pass device or domain-specific arguments to the mini-driver. The contents at the specified address are interpreted by the mini-driver in a device-specific manner.

Use the "packetBuf[]" array to pass a list of IOM\_Packet items. The number of items should match the nPackets member of the GIO\_Attrs structure passed to the "attrs" parameter. GIO\_new initializes these IOM\_Packet items.

The "syncObject" parameter is usually a SEM handle.

The "attrs" parameter is a pointer to a structure of type GIO\_Attrs.

```
typedef struct GIO_Attrs {
    Int nPackets; /* number of asynch I/O packets */
    Uns timeout; /* for blocking calls (SYS_FOREVER) */
} GIO_Attrs;
```

If attrs is NULL, a default set of attributes is used. The default for nPackets is 2. The default for timeout is SYS\_FOREVER. GIO\_new initializes the packets, but does not allocate them.

GIO\_new returns the non-NULL handle to the GIO\_Obj when initialization is successful. The handle returned by this call should be used by the application in subsequent calls to GIO functions. Usually, this is the same handle passed to GIO\_new. However, GIO\_new returns a NULL handle if the device could not be initialized. For example, if a device is opened in a mode not supported by the device, this call returns a NULL handle.

A call to GIO\_new results in a call to the mdCreateChan function of the associated mini-driver.

Constraints andImage: This function can be called only after the device has been loaded and<br/>initialized.Calling Contextinitialized.

```
Example
```

```
/* Initialize a device object */
output = GIO_new(&outObj, "/printf", IOM_OUTPUT,
    &status, NULL, outPacketBuf, outSem, &attrs);
GIO_create
```

#### GIO read Synchronous read command C Interface Syntax status = GIO read(gioChan, bufp, \*pSize); **Parameters** GIO Handle gioChan; /\* handle to an instance of the device \*/ /\* pointer to data structure for buffer data \*/ Ptr bufp size t \*pSize /\* pointer to size of bufp structure \*/ Return Value Int status: /\* returns IOM COMPLETED if successful \*/ Description An application calls GIO read to read a specified number of MADUs (minimum addressable data units) from the communication channel. The gioChan parameter is the handle returned by GIO create or GIO new. The bufp parameter points to a device-defined data structure for passing buffer data between the device and the application. This structure may be generic across a domain or specific to a single mini-driver. In some cases, this parameter may point directly to a buffer that holds the read data. In other cases, this parameter may point to a structure that

packages buffer information, size, offset to be read from, and other device-dependent data. For example, for video capture devices this structure may contain pointers to RGB buffers, their sizes, video format, and a host of data required for reading a frame from a video capture device. Upon a successful read, this argument points to the returned data.

The pSize parameter points to the size of the buffer or data structure pointed to by the bufp parameter. When the function returns, this parameter points to the number of MADUs read from the device. This parameter is relevant only if the bufp parameter points to a raw data buffer. In cases where it points to a device-defined structure it is redundant—the size of the structure is known to the mini-driver and the application. At most, it can be used for error checking.

GIO\_read returns IOM\_COMPLETED upon successfully reading the requested number of MADUs from the device. If an error occurs, the device returns a negative value. For a list of error values, see "Constants, Types, and Structures" on page 2-105.

A call to GIO\_read results in a call to the mdSubmit function of the associated mini-driver. The IOM\_READ command is passed to the mdSubmit function. The mdSubmit call is typically a blocking call, so calling GIO\_read can result in the thread blocking.

| Constraints and<br>Calling Context |    | This function can be called only after the device has been loaded and initialized. The handle supplied should have been obtained with a prior call to GIO_create or GIO_new.<br>GIO_read cannot be called from a SWI, HWI, or main() unless the underlying mini-driver is a non-blocking driver and the GIO Manager properties are set to use non-blocking synchronization methods. |  |
|------------------------------------|----|----------------------------------------------------------------------------------------------------|--|
|                                    |    |                                                                                                    |  |
| Example                            | si | Read from the device */<br>ze = sizeof(readStruct);<br>atus = GIO_read(gioChan, &readStruct, &size);                                                                                                    |  |

# Submit a GIO packet to the mini-driver

C Interface

GIO\_submit

| Omenace      |                                                                                                    |  |  |  |
|--------------|----------------------------------------------------------------------------------------------------|--|--|--|
| Syntax       | status = GIO_submit(gioChan, cmd, bufp, *pSize, *appCallback);                                                                                                    |  |  |  |
| Parameters   | GIO_Handle gioChan; /* handle to an instance of the device */<br>Uns cmd /* specified mini-driver command */<br>Ptr bufp /* pointer to data structure for buffer data */<br>size_t *pSize /* pointer to size of bufp structure */<br>GIO_AppCallback *appCallback /* pointer to callback structure */                                                                                                    |  |  |  |
| Return Value | Int status; /* returns IOM_COMPLETED if successful */                                                                                                    |  |  |  |
| Description  | GIO_submit is not typically called by applications. Instead, it is used internally and for user-defined extensions to the GIO module.                                                                                                    |  |  |  |
|              | GIO_read and GIO_write are macros that call GIO_submit with<br>appCallback set to NULL. This causes GIO to complete the I/O request<br>synchronously using its internal synchronization object (by default, a<br>semaphore). If appCallback is non-NULL, the specified callback is called<br>without blocking. This API is provided to extend GIO functionality for use<br>with SWI threads without changing the GIO implementation.                                         |  |  |  |
|              | The gioChan parameter is the handle returned by GIO_create or GIO_new.                                                                                                    |  |  |  |
|              | The cmd parameter is one of the command code constants listed in<br>"Constants, Types, and Structures" on page 2-105. A mini-driver may<br>add command codes for additional functionality.                                                                                                    |  |  |  |
|              | The bufp parameter points to a device-defined data structure for passing<br>buffer data between the device and the application. This structure may<br>be generic across a domain or specific to a single mini-driver. In some<br>cases, this parameter may point directly to a buffer that holds the data. In<br>other cases, this parameter may point to a structure that packages buffer<br>information, size, offset to be read from, and other device-dependent<br>data. |  |  |  |
|              | The pSize parameter points to the size of the buffer or data structure<br>pointed to by the bufp parameter. When the function returns, this<br>parameter points to the number of MADUs transferred to or from the<br>device. This parameter is relevant only if the bufp parameter points to a<br>raw data buffer. In cases where it points to a device-defined structure it<br>is redundant—the size of the structure is known to the mini-driver and the                   |  |  |  |

application. At most, it can be used for error checking.

|                                    | The appCallback parameter points to either a callback structure that contains the callback function to be called when the request completes, or it points to NULL, which causes the call to be synchronous. When a queued request is completed, the callback routine (if specified) is invoked (i.e. blocking).         |
|------------------------------------|----------------------------------------------------------------------------------------------------|
|                                    | GIO_submit returns IOM_COMPLETED upon successfully carrying out<br>the requested functionality. If the request is queued, then a status of<br>IOM_PENDING is returned. If an error occurs, the device returns a<br>negative value. For a list of error values, see "Constants, Types, and<br>Structures" on page 2-105. |
|                                    | A call to GIO_submit results in a call to the mdSubmit function of the associated mini-driver. The specified command is passed to the mdSubmit function.                                                                                                    |
| Constraints and<br>Calling Context | □ This function can be called only after the device has been loaded and initialized. The handle supplied should have been obtained with a prior call to GIO_create or GIO_new.                                                                                                    |
|                                    | □ This function can be called within the program's main() function only if the GIO channel is asynchronous (non-blocking).                                                                                                    |
| Example                            | <pre>/* write asynchronously to the device*/ size = sizeof(userStruct); status = GIO_submit(gioChan, IOM_WRITE, &amp;userStruct,</pre>                                                                                                    |
|                                    | <pre>/* write synchronously to the device */ size = sizeof(userStruct); status = GIO_submit(gioChan, IOM_WRITE, &amp;userStruct,</pre>                                                                                                    |

#### **GIO** write Synchronous write command C Interface status = GIO\_write(gioChan, bufp, \*pSize); Syntax **Parameters** GIO Handle gioChan; /\* handle to an instance of the device \*/ /\* pointer to data structure for buffer data \*/ Ptr bufp size t \*pSize /\* pointer to size of bufp structure \*/ Return Value Int status; /\* returns IOM COMPLETED if successful \*/ Description The application uses this function to write a specified number of MADUs to the communication channel.

The gioChan parameter is the handle returned by GIO\_create or GIO\_new.

The bufp parameter points to a device-defined data structure for passing buffer data between the device and the application. This structure may be generic across a domain or specific to a single mini-driver. In some cases, this parameter may point directly to a buffer that holds the write data. In other cases, this parameter may point to a structure that packages buffer information, size, offset to be written to, and other device-dependent data. For example, for video capture devices this structure may contain pointers to RGB buffers, their sizes, video format, and a host of data required for reading a frame from a video capture device. Upon a successful read, this argument points to the returned data.

The pSize parameter points to the size of the buffer or data structure pointed to by the bufp parameter. When the function returns, this parameter points to the number of MADUs written to the device. This parameter is relevant only if the bufp parameter points to a raw data buffer. In cases where it points to a device-defined structure it is redundant—the size of the structure is known to the mini-driver and the application. At most, it can be used for error checking.

GIO\_write returns IOM\_COMPLETED upon successfully writing the requested number of MADUs to the device. If an error occurs, the device returns a negative value. For a list of error values, see "Constants, Types, and Structures" on page 2-105.

A call to GIO\_write results in a call to the mdSubmit function of the associated mini-driver. The IOM\_WRITE command is passed to the mdSubmit function. The mdSubmit call is typically a blocking call, so calling GIO\_write can result in blocking.

| Constraints and<br>Calling Context |    | This function can be called only after the device has been loaded a initialized. The handle supplied should have been obtained with prior call to GIO_create or GIO_new.                    |  |
|------------------------------------|----|----------------------------------------------------------------------------------------------------|--|
|                                    |    | This function can be called within the program's main() function only if the GIO channel is asynchronous (non-blocking).                                                                    |  |
|                                    |    | GIO_write cannot be called from a SWI or HWI unless the underlying mini-driver is a non-blocking driver and the GIO Manager properties are set to use non-blocking synchronization methods. |  |
| Example                            | si | <pre>write synchronously to the device*/ ze = sizeof(writeStruct); atus = GIO_write(gioChan, &amp;writeStrct, &amp;size);</pre>                                                             |  |

| 2.8 HOOK Module                     |                                                                                                    |
|-------------------------------------|----------------------------------------------------------------------------------------------------|
|                                     | The HOOK module is the Hook Function manager.                                                                                                    |
| Functions                           | HOOK_getenv. Get environment pointer for a given HOOK and TSK combination.                                                                                                    |
|                                     | HOOK_setenv. Set environment pointer for a given HOOK and TSK combination.                                                                                                    |
| Constants, Types,<br>and Structures | typedef Int HOOK_Id; /* HOOK instance id */                                                                                                    |
|                                     | <pre>typedef Void (*HOOK_InitFxn)(HOOK_Id id);<br/>typedef Void (*HOOK_CreateFxn)(TSK_Handle task);<br/>typedef Void (*HOOK_DeleteFxn)(TSK_Handle task);<br/>typedef Void (*HOOK_ExitFxn)(Void);<br/>typedef Void (*HOOK_ReadyFxn)(TSK_Handle task);<br/>typedef Void (*HOOK_SwitchFxn)(TSK_Handle prev,<br/>TSK_Handle next);</pre> |
| Configuration<br>Properties         | The following list shows the properties that can be configured in a Tconf script, along with their types and default values. For details, see the HOOK Object Properties heading. For descriptions of data types, see Section 1.4, <i>DSP/BIOS Tconf Overview</i> , page 1-3.                                                        |

# **Instance Configuration Parameters**

| Name          | Туре   | Default                            |
|---------------|--------|------------------------------------|
| comment       | String | " <add comments="" here="">"</add> |
| initFxn       | Extern | prog.extern("FXN_F_nop")           |
| createFxn     | Extern | prog.extern("FXN_F_nop")           |
| deleteFxn     | Extern | prog.extern("FXN_F_nop")           |
| exitFxn       | Extern | prog.extern("FXN_F_nop")           |
| callSwitchFxn | Bool   | false                              |
| switchFxn     | Extern | prog.extern("FXN_F_nop")           |
| callReadyFxn  | Bool   | false                              |
| readyFxn      | Extern | prog.extern("FXN_F_nop")           |
| order         | Int16  | 2                                  |

# Description

The HOOK module is an extension to the TSK function hooks defined in the TSK Manager Properties. It allows multiple sets of hook functions to be performed at key execution points. For example, an application that integrates third-party software may need to perform both its own hook functions and the hook functions required by the third-party software. In addition, each HOOK object can maintain private data environments for each task for use by its hook functions.

The key execution points at which hook functions can be executed are during program initialization and at several TSK execution points.

The HOOK module manages objects that reference a set of hook functions. Each HOOK object is assigned a numeric identifier during DSP/BIOS initialization. If your program calls HOOK API functions, you must implement an initialization function for the HOOK instance that records the identifier in a variable of type HOOK\_Id. DSP/BIOS passes the HOOK object's ID to the initialization function as the lone parameter.

The following function, mylnit, could be configured as the Initialization function for a HOOK object using Tconf.

```
#include <hook.h>
HOOK_Id myId;
Void myInit(HOOK_Id id)
{
    myId = id;
}
```

The HOOK\_setenv function allows you to associate an environment pointer to any data structure with a particular HOOK object and TSK object combination.

There is no limit to the number of HOOK objects that can be created. However, each object requires a small amount of memory in the .bss section to contain the object.

A HOOK object initially has all of its functions set to FXN\_F\_nop. You can set some hook functions and use this no-op function for the remaining events. Since the switch and ready events occur frequently during real-time processing, a separate property controls whether any function is called.

When you create a HOOK object, any TSK module hook functions you have specified are automatically placed in a HOOK object called HOOK\_KNL. To set any properties of this object other than the Initialization function, use the TSK module. To set the Initialization function property of the HOOK\_KNL object, use the HOOK module.

When an event occurs, all HOOK functions for that event are called in the order set by the order property in the configuration. When you select the HOOK manager in the DSP/BIOS Configuration Tool, you can change the execution order by dragging objects within the ordered list.

HOOK Manager Properties

HOOK Object Properties There are no global properties for the HOOK manager. HOOK objects are placed in the C Variables Section (.bss).

The following properties can be set for a HOOK object in the DPI Object Properties dialog of the DSP/BIOS Configuration Tool or in a Tconf script. To create a HOOK object in a configuration script, use the following syntax:

```
var myHook = bios.HOOK.create("myHook");
```

The Tconf examples that follow assume the object has been created as shown.

**comment**. A comment to identify this HOOK object.

| Tconf Name: | comment        |   |       | Type: String |  |
|-------------|----------------|---|-------|--------------|--|
| Example:    | myHook.comment | = | "HOOK | funcs";      |  |

□ Initialization function. The name of a function to call during program initialization. Such functions run during the BIOS\_init portion of application startup, which runs before the program's main() function. Initialization functions can call most functions that can be called from the main() function. However, they should not call TSK module functions, because the TSK module is initialized after initialization functions run. In addition to code specific to the module hook, this function should be used to record the object's ID, if it is needed in a subsequent hook function. This initialization functions of the same HOOK object. In contrast, the User Init Function property of the GBL Module Properties runs early in the initialization process and is intended to be used to perform hardware setup that needs to run before DSP/BIOS is initialized.

Tconf Name: initFxn

Type: Extern

```
Example: myHook.initFxn = prog.extern("myInit");
```

❑ Create function. The name of a function to call when any task is created. This includes tasks that are created statically and those created dynamically using TSK\_create. The TSK\_create topic describes the prototype required for the Create function. If this function is written in C and you are using the DSP/BIOS Configuration Tool, use a leading underscore before the C function name. If you are using Tconf, do not add an underscore before the function name; Tconf adds the underscore needed to call a C function from assembly internally.

Tconf Name: createFxn

Type: Extern

Example: myHook.createFxn =

prog.extern("myCreate");

□ **Delete function**. The name of a function to call when any task is deleted at run-time with TSK\_delete.

```
Tconf Name: deleteFxn
```

Type: Extern

Example: myHook.deleteFxn =
 prog.extern("myDelete");

□ Exit function. The name of a function to call when any task exits. The TSK\_exit topic describes the Exit function.

```
Tconf Name: exitFxn Type: Extern
Example: myHook.exitFxn = prog.extern("myExit");
```

□ Call switch function. Set this property to true if you want a function to be called when any task switch occurs.

Tconf Name: callSwitchFxn

Type: Bool

Example: myHook.callSwitchFxn = false;

Switch function. The name of a function to call when any task switch occurs. This function can give the application access to both the current and next task handles. The TSK Module topic describes the Switch function.

| Tconf Name: | switchFxn                           | Type: Extern |
|-------------|-------------------------------------|--------------|
| Example:    | myHook.switchFxn =                  |              |
|             | <pre>prog.extern("mySwitch");</pre> |              |

□ **Call ready function**. Set this property to true if you want a function to be called when any task becomes ready to run.

Tconf Name: callReadyFxn Type: Bool

```
Example: myHook.callReadyFxn = false;
```

□ **Ready function**. The name of a function to call when any task becomes ready to run. The TSK Module topic describes the Ready function.

Tconf Name: readyFxn Type: Extern

Example: myHook.readyFxn =

prog.extern("myReady");

• order. Set this property for all HOOK function objects match the order in which HOOK functions should be executed.

Tconf Name: order Type: Int16

Example: myHook.order = 2;

# HOOK\_getenv

Get environment pointer for a given HOOK and TSK combination

C Interface

| Syntax       | environ = HOOK_getenv(task, id); |                       |                                                                                                    |
|--------------|----------------------------------|-----------------------|----------------------------------------------------------------------------------------------------|
| Parameters   | TSK_Handle<br>HOOK_Id            | task;<br>id;          | /* task object handle */<br>/* HOOK instance id */                                                                                        |
| Return Value | Ptr                              | environ;              | /* environment pointer */                                                                                                    |
| Reentrant    | yes                              |                       |                                                                                                    |
| Description  | specified HC                     | OOK and T<br>the data | the environment pointer associated with the<br>SK objects. The environment pointer, environ,<br>structure specified in a previous call to |
| See Also     | HOOK_seter<br>TSK_getenv         | ۱V                    |                                                                                                    |

| HOOK_setenv  | Set environment pointer for a given HOOK and TSK combination                                                                                                    |  |  |  |
|--------------|----------------------------------------------------------------------------------------------------|--|--|--|
| C Interface  |                                                                                                    |  |  |  |
| Syntax       | HOOK_setenv(task, id, environ);                                                                                                    |  |  |  |
| Parameters   | TSK_Handle task; /* task object handle */<br>HOOK_Id id; /* HOOK instance id */<br>Ptr environ; /* environment pointer */                                                                                                    |  |  |  |
| Return Value | Void                                                                                                    |  |  |  |
| Reentrant    | yes                                                                                                    |  |  |  |
| Description  | HOOK_setenv sets the environment pointer associated with the specified<br>HOOK and TSK objects to environ. The environment pointer, environ,<br>should reference an data structure to be used by the hook functions for a<br>task or tasks. |  |  |  |
|              | Each HOOK object may have a separate environment pointer for each task. A HOOK object may also point to the same data structure for all tasks, depending on its data sharing needs.                                                         |  |  |  |
|              | The HOOK_getenv function can be used to get the environ pointer for a particular HOOK and TSK object combination.                                                                                                    |  |  |  |
| See Also     | HOOK_getenv<br>TSK_setenv                                                                                                    |  |  |  |

# 2.9 HST Module

**Important Note:** This module is being deprecated and will no longer be supported in the next major release of DSP/BIOS.

The HST module is the host channel manager.

**Functions U** HST\_getpipe. Get corresponding pipe object

Configuration Properties The following list shows the properties that can be configured in a Tconf script, along with their types and default values. For details, see the HST Manager Properties and HST Object Properties headings. For descriptions of data types, see Section 1.4, *DSP/BIOS Tconf Overview*, page 1-3.

#### Module Configuration Parameters

| Name         | Туре       | Default (Enum Options) |
|--------------|------------|------------------------|
| OBJMEMSEG    | Reference  | prog.get("L0SARAM")    |
| HOSTLINKTYPE | EnumString | "RTDX" ("NONE")        |

## **Instance Configuration Parameters**

| Name            | Туре       | Default (Enum Options)             |
|-----------------|------------|------------------------------------|
| comment         | String     | " <add comments="" here="">"</add> |
| mode            | EnumString | "output" ("input")                 |
| bufSeg          | Reference  | prog.get("L0SARAM")                |
| bufAlign        | Int16      | 4                                  |
| frameSize       | Int16      | 128                                |
| numFrames       | Int16      | 2                                  |
| statistics      | Bool       | false                              |
| availableForDHL | Bool       | false                              |
| notifyFxn       | Extern     | prog.extern("FXN_F_nop")           |
| arg0            | Arg        | 3                                  |

#### Description

The HST module manages host channel objects, which allow an application to stream data between the target and the host. Host channels are statically configured for input or output. Input channels (also called the source) read data from the host to the target. Output channels (also called the sink) transfer data from the target to the host.

Note:

HST channel names cannot begin with a leading underscore ().

Each host channel is internally implemented using a data pipe (PIP) object. To use a particular host channel, the program uses HST\_getpipe to get the corresponding pipe object and then transfers data by calling the PIP\_get and PIP\_free operations (for input) or PIP\_alloc and PIP\_put operations (for output).

During early development, especially when testing SWI processing algorithms, programs can use host channels to input canned data sets and to output the results. Once the algorithm appears sound, you can replace these host channel objects with I/O drivers for production hardware built around DSP/BIOS pipe objects. By attaching host channels as probes to these pipes, you can selectively capture the I/O channels in real time for off-line and field-testing analysis.

The notify function is called in the context of the code that calls PIP\_free or PIP\_put. This function can be written in C or assembly. The code that calls PIP\_free or PIP\_put should preserve any necessary registers.

The other end of the host channel is managed by the LNK\_dataPump IDL object. Thus, a channel can only be used when some CPU capacity is available for IDL thread execution.

The following global properties can be set for the HST module in the HST Manager Properties dialog of the DSP/BIOS Configuration Tool or in a Tconf script:

> Object Memory. The memory segment containing HST objects. Tconf Name: OBJMEMSEG Type: Reference

Example: bios.HST.OBJMEMSEG = proq.get("myMEM");

□ Host Link Type. The underlying physical link to be used for hosttarget data transfer. If None is selected, no instrumentation or host channel data is transferred between the target and host in real time. The Analysis Tool windows are updated only when the target is halted (for example, at a breakpoint). The program code size is smaller when the Host Link Type is set to None because RTDX code is not included in the program.

| Tconf Name: | HOSTLINKTYPE            |   | Type: EnumString |
|-------------|-------------------------|---|------------------|
| Options:    | "RTDX", "NONE"          |   |                  |
| Example:    | bios.HST.HOSTLINKTYPE = | = | "RTDX";          |

## HST Manager Properties

**HST Object Properties** A host channel maintains a buffer partitioned into a fixed number of fixed length frames. All I/O operations on these channels deal with one frame at a time; although each frame has a fixed length, the application can put a variable amount of data in each frame.

The following properties can be set for a host file object in the HST Object Properties dialog of the DSP/BIOS Configuration Tool or in a Tconf script. To create an HST object in a configuration script, use the following syntax:

```
var myHst = bios.HST.create("myHst");
```

The Tconf examples that follow assume the object has been created as shown.

**comment**. A comment to identify this HST object.

| Tconf Name: | comment         |     |       | Type: String |
|-------------|-----------------|-----|-------|--------------|
| Example:    | myHst.comment = | "my | HST"; |              |

mode. The type of channel: input or output. Input channels are used by the target to read data from the host; output channels are used by the target to transfer data from the target to the host.

| Tconf Name: | mode                   | Type: EnumString |
|-------------|------------------------|------------------|
| Options:    | "output", "input"      |                  |
| Example:    | myHst.mode = "output"; |                  |

□ **bufseg.** The memory segment from which the buffer is allocated; all frames are allocated from a single contiguous buffer (of size framesize x numframes).

Tconf Name: bufSeg Type: Reference

Example: myHst.bufSeg = prog.get("myMEM");

bufalign. The alignment (in words) of the buffer allocated within the specified memory segment.

| Tconf Name                        | Tconf Name: bufAlign Type: Int16    |  |  |  |
|-----------------------------------|-------------------------------------|--|--|--|
| Options:                          | ons: must be >= 4 and a power of 2  |  |  |  |
| Example:                          | myHst.bufAlign = 4;                 |  |  |  |
| framesize.                        | The length of each frame (in words) |  |  |  |
| Tconf Name: frameSize Type: Int16 |                                     |  |  |  |
| Example: myHst.frameSize = 128;   |                                     |  |  |  |
| numframes. The number of frames   |                                     |  |  |  |
| Tconf Name: numFrames Type: Int16 |                                     |  |  |  |

Example: myHst.numFrames = 2;

statistics. Set this property to true if you want to monitor this channel with an STS object. You can display the STS object for this channel to see a count of the number of frames transferred with the Statistics View Analysis Tool.

| Tconf Name: statistics |                  |   | Type: Bool |  |
|------------------------|------------------|---|------------|--|
| Example:               | myHst.statistics | = | false;     |  |

Make this channel available for a new DHL device. Set this property to true if you want to use this HST object with a DHL device. DHL devices allow you to manage data I/O between the host and target using the SIO module, rather than the PIP module. See the DHL Driver topic for more details.

| Tconf Name: | availableForDHL         |                   | Type: Bool |
|-------------|-------------------------|-------------------|------------|
| Example:    | myHst.availableForDHL = | <pre>false;</pre> |            |

notify. The function to execute when a frame of data for an input channel (or free space for an output channel) is available. To avoid problems with recursion, this function should not directly call any of the PIP module functions for this HST object.

| Tconf Name: | notifyFxn                            | Type: Extern |  |
|-------------|--------------------------------------|--------------|--|
| Example:    | myHst.notifyFxn =                    |              |  |
|             | <pre>prog.extern("hstNotify");</pre> |              |  |
| Tconf Name: | arg0                                 | Type: Arg    |  |
| Tconf Name: | arg1                                 | Type: Arg    |  |
| Example:    | myHst.arg0 = 3;                      |              |  |

| HST_getpipe G | et corresponding pipe object                                                                                                    |
|---------------|----------------------------------------------------------------------------------------------------|
|               | <b>Important Note:</b> This API is being deprecated and will no longer be supported in the next major release of DSP/BIOS.                                                                                                    |
| C Interface   |                                                                                                    |
| Syntax        | pipe = HST_getpipe(hst);                                                                                                    |
| Parameters    | HST_Handle hst /* host object handle */                                                                                                    |
| Return Value  | PIP_Handle pip /* pipe object handle*/                                                                                                    |
| Reentrant     | yes                                                                                                    |
| Description   | HST_getpipe gets the address of the pipe object for the specified host channel object.                                                                                                    |
| Example       | <pre>Void copy(HST_Obj *input, HST_Obj *output) {     PIP_Obj *in, *out;     Uns *src, *dst;     Uns size;     in = HST_getpipe(input);     out = HST_getpipe(output);     if (PIP_getReaderNumFrames == 0) {         PIP_getWriterNumFrames == 0) {             error;     }     /* get input data and allocate output frame */     PIP_get(in);     PIP_alloc(out);     /* copy input data to output frame */     src = PIP_getReaderAddr(in);     dst = PIP_getReaderSize();     out-&gt;writerSize = size;     for (; size &gt; 0; size) {         *dst++ = *src++;     }     /* output copied data and free input frame */     PIP_put(out);     PIP_free(in);     } } </pre> |
| See Also      | }<br>PIP_alloc                                                                                                    |

# 2.10 HWI Module

|                                     | The HWI module is the hardware interrupt manager.                                                                                                    |
|-------------------------------------|----------------------------------------------------------------------------------------------------|
| Functions                           | <ul> <li>HWI_disable. Disable hardware interrupts</li> <li>HWI_dispatchPlug. Plug the HWI dispatcher</li> <li>HWI_enable. Enable hardware interrupts</li> <li>HWI_enter. Hardware ISR prolog</li> <li>HWI_exit. Hardware ISR epilog</li> <li>HWI_isHWI. Check current thread calling context.</li> <li>HWI_restore. Restore hardware interrupt state</li> </ul> |
| Constants, Types, and<br>Structures | <pre>typedef struct HWI_Attrs {    Uns iermask;  /* IER bitmask, 1 = "self" (default)    Arg arg;   /* fxn arg (default = 0)*/ } HWI_Attrs; HWI_Attrs HWI_ATTRS = {    1,</pre>                                                                                                    |
| Configuration<br>Properties         | The following list shows the properties that can be configured in a Tconf<br>script, along with their types and default values. For details, see the HWI<br>Manager Properties and HWI Object Properties beadings For                                                                                                    |

script, along with their types and default values. For details, see the HWI Manager Properties and HWI Object Properties headings. For descriptions of data types, see Section 1.4, *DSP/BIOS Tconf Overview*, page 1-3.

# **Module Configuration Parameters**

| Name      | Туре    | Default (Enum Options) |
|-----------|---------|------------------------|
| VMAPMODE  | EnumInt | 1 (0)                  |
| PIESELECT | Bool    | true                   |

## **Instance Configuration Parameters**

HWI instances are provided as a default part of the configuration and cannot be created. In the items that follow, HWI\_INT\* may be any provided instance. Default values for many HWI properties are different for each instance

| Name    | Туре   | Default (Enum Options)             |
|---------|--------|------------------------------------|
| comment | String | " <add comments="" here="">"</add> |
| fxn     | Extern | prog.extern("HWI_unused", "asm")   |

| Name             | Туре       | Default (Enum Options)                                                                                                    |
|------------------|------------|----------------------------------------------------------------------------------------------------|
| monitor          | EnumString | "Nothing" ("Data Value", "Stack Pointer", "ah", "al", "xar0", "xar1",<br>"xar2", "xar3", "xar4", "xar5", "xar6", "xar7", "dp", "ifr", "ier", "ph",<br>"pl", "st0", "st1", "t1", "t1") |
| addr             | Arg        | 0x0000000                                                                                                    |
| dataType         | EnumString | "signed" ("unsigned")                                                                                                    |
| operation        | EnumString | "STS_add(*addr)" ("STS_delta(*addr)", "STS_add(-*addr)",<br>"STS_delta(-*addr)", "STS_add( *addr )", "STS_delta( *addr )")                                                            |
| useDispatcher    | Bool       | false                                                                                                    |
| arg              | Arg        | 3                                                                                                    |
| interruptMask    | EnumString | "self" ("all", "none", "bitmask")                                                                                                    |
| interruptBitMask | Numeric    | 0x0010 *                                                                                                    |

\* Depends on interrupt ID

## Description

The HWI module manages hardware interrupts. Using Tconf, you can assign routines that run when specific hardware interrupts occur. Some routines are assigned to interrupts automatically by the HWI module. For example, the interrupt for the timer that you select for the CLK global properties is automatically configured to run a function that increments the low-resolution time. See the CLK Module for more details.

You can also dynamically assign routines to interrupts at run-time using the HWI\_dispatchPlug function or the C28\_plug function.

Interrupt routines can be written completely in assembly, completely in C, or in a mix of assembly and C. In order to support interrupt routines written completely in C, an HWI dispatcher is provided that performs the requisite prolog and epilog for an interrupt routine.

# Note: RTS Functions Callable from TSK Threads Only

Many runtime support (RTS) functions use lock and unlock functions to prevent reentrancy. However, DSP/BIOS SWI and HWI threads cannot call LCK\_pend and LCK\_post. As a result, RTS functions that call LCK\_pend or LCK\_post *must not be called in the context of a SWI or HWI thread*. For a list or RTS functions that should not be called from a SWI or an HWI function, see "LCK\_pend" on page 2-164.

The C++ "new" operator calls malloc, which in turn calls LCK\_pend. As a result, the "new" operator cannot be used in the context of a SWI or HWI thread.

## HWI Dispatcher vs. HWI\_enter/exit

The HWI dispatcher is the preferred method for handling an interrupt.

When an HWI object does not use the dispatcher, the HWI\_enter assembly macro must be called prior to any DSP/BIOS API calls that affect other DSP/BIOS objects, such as posting a SWI or a semaphore, and the HWI\_exit assembly macro must be called at the very end of the function's code.

When an HWI object is configured to use the dispatcher, the dispatcher handles the HWI\_enter prolog and HWI\_exit epilog, and the HWI function can be completely written in C. It would, in fact, cause a system crash for the dispatcher to call a function that contains the HWI\_enter/HWI\_exit macro pair. Using the dispatcher allows you to save code space by including only one instance of the HWI\_enter/HWI\_exit code.

## Note:

CLK functions should not call HWI\_enter and HWI\_exit as these are called internally by DSP/BIOS when it runs CLK\_F\_isr. Additionally, CLK functions should **not** use the *interrupt* keyword or the INTERRUPT pragma in C functions.

#### Notes

In the following notes, references to the usage of HWI\_enter/HWI\_exit also apply to usage of the HWI dispatcher since, in effect, the dispatcher calls HWI\_enter/HWI\_exit.

- Do not call SWI\_disable or SWI\_enable within an HWI function.
- Do not call HWI\_enter, HWI\_exit, or any other DSP/BIOS functions from a non-maskable interrupt (NMI) service routine. In addition, the HWI dispatcher cannot be used with the NMI service routine.
- Do not call HWI\_enter/HWI\_exit from a HWI function that is invoked by the dispatcher.
- □ The DSP/BIOS API calls that require an HWI function to use HWI\_enter and HWI\_exit are:
  - SWI\_andn
  - SWI\_andnHook
  - SWI\_dec
  - SWI\_inc
  - SWI\_or
  - SWI\_orHook
  - SWI\_post

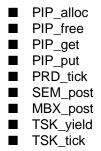

Any PIP API call can cause the pipe's notifyReader or notifyWriter function to run. If an HWI function calls a PIP function, the notification functions run as part of the HWI function.

An HWI function must use HWI\_enter and HWI\_exit or must be dispatched by the HWI dispatcher if it indirectly runs a function containing any of the API calls listed above.

If your HWI function and the functions it calls do not call any of these API operations, you do not need to disable SWI scheduling by calling HWI\_enter and HWI\_exit.

# **DSP/BIOS and NMI Support**

On the C28x, DSP/BIOS does not support returning from an NMI interrupt when the PIE is enabled and other interrupts are using the dispatcher.

When a PIE interrupt occurs, the dispatcher determines which interrupt to service by looking at the PIECTRL register. If a PIE interrupt, such as the ADC interrupt, occurs and then an NMI occurs before the dispatcher has had a chance to read the value of the PIECTRL register, the NMI will overwrite the value and break the dispatcher.

Typically, the NMI is intended for critical failures, and the system is not intended to return from an NMI. If the system must be able to return from an NMI, the workaround is to not use the dispatcher for any interrupts. The dispatcher can be avoided one of two ways:

- If an ISR does not call any DSP/BIOS functions, it does not need to go through the dispatcher.
- Otherwise, the ISR can be written using the HWI\_enter and HWI\_exit assembly macros. For ISRs written in C, this requires a small assembly function that calls the macros and the ISR.

#### **Registers and Stack**

Whether a hardware interrupt is dispatched by the HWI dispatcher or handled with the HWI\_enter/HWI\_exit macros, a common interrupt stack (called the system stack) is used for the duration of the HWI. This same stack is also used by all SWI routines.

The register mask argument to HWI\_enter and HWI\_exit allows you to save and restore registers used within the function. Other arguments, for example, allow the HWI to control the settings of the IER.

#### Note:

By using HWI\_enter and HWI\_exit as an HWI function's prolog and epilog, an HWI function can be interrupted; that is, a hardware interrupt can interrupt another interrupt. For the c28x device, you can use the IERDISABLEMASK parameter to prevent this from occurring.

HWI ManagerDSP/BIOS manages the hardware interrupt vector table and provides<br/>basic hardware interrupt control functions; for example, enabling and<br/>disabling the execution of hardware interrupts.

The following global properties can be set for the HWI module in the HWI Manager Properties dialog of Gconf or in a Tconf script:

- ❑ VMAP Mode. Select the VMAP Mode used for the application: 0 or 1. VMAP Mode determines whether the CPU interrupt vectors (including the reset vector) are mapped to the lowest or highest addresses in program memory. On reset VMAP Mode is 1.
  - O. CPU interrupt vectors are mapped to the bottom of program memory, addresses: 00 0000h-00 0003Fh.
  - 1. CPU interrupt vectors are mapped to the top of program memory, addresses: 3F FFC0h-3F FFFFh

Tconf Name: VMAPMODE

Type: Enum

Type: Bool

Options: 0, 1

Example: bios.HWI.VMAPMODE = 0;

Enable PIE. If this property is set to true, DSP/BIOS sets the ENPIE bit in the PIE control register (PIECTRL) to 1 during the DSP/BIOS startup process. If this property is set to false, DSP/BIOS does not set the ENPIE bit. The application should enable individual PIE interrupts in the PIEIERx register and the corresponding interrupt in the IER register.

Tconf Name: PIESELECT Example: bios.HWI.PIESELECT = true; If you do not need to use PIE interrupts and want to map the CPU interrupt vectors to the lowest memory address, you should make the following configuration settings:

- **HWI Object Properties** The following properties can be set for an HWI object in the HWI Object Properties dialog of the DSP/BIOS Configuration Tool or in a Tconf script. The HWI objects for the platform are provided in the default configuration and cannot be created.
  - **comment**. A comment is provided to identify each HWI object.

```
Tconf Name: comment Type: String
Example: bios.HWI INT2.comment = "myISR";
```

□ function. The function to execute. Interrupt routines that use the dispatcher can be written completely in C or any combination of assembly and C but must not call the HWI\_enter/HWI\_exit macro pair. Interrupt routines that don't use the dispatcher must be written at least partially in assembly language. Within an HWI function that does not use the dispatcher, the HWI\_enter assembly macro must be called prior to any DSP/BIOS API calls that affect other DSP/BIOS objects, such as posting a SWI or a semaphore. HWI functions can post SWIs, but they do not run until your HWI function (or the dispatcher) calls the HWI\_exit assembly macro, which must be the last statement in any HWI function that calls HWI\_enter.

monitor. If set to anything other than Nothing, an STS object is created for this HWI that is passed the specified value on every invocation of the HWI function. The STS update occurs just before entering the HWI routine.

Be aware that when the monitor property is enabled for a particular HWI object, a code preamble is inserted into the HWI routine to make this monitoring possible. The overhead for monitoring is 20 to 30 instructions per interrupt, per HWI object monitored. Leaving this

instrumentation turned on after debugging is not recommended, since HWI processing is the most time-critical part of the system.

Options: "Nothing", "Data Value", "Stack Pointer", "ah", "al", "xar0", "xar1", "xar2", "xar3", "xar4", "xar5", "xar6", "xar7", "dp", "ifr", "ier", "ph", "pl", "st0", "st1", "t", "tl"

```
Example: bios.HWI INT2.monitor = "Nothing";
```

addr. If the monitor property above is set to Data Address, this property lets you specify a data memory address to be read; the word-sized value is read and passed to the STS object associated with this HWI object.

Tconf Name: addr Type: Arg

Example: bios.HWI\_INT2.addr = 0x00000000;

□ **type**. The type of the value to be monitored: unsigned or signed. Signed quantities are sign extended when loaded into the accumulator; unsigned quantities are treated as word-sized positive values.

| Tconf Name: | dataType               | Type: EnumString |
|-------------|------------------------|------------------|
| Options:    | "signed", "unsigned"   |                  |
| Example:    | bios.HWI_INT2.dataType | = "signed";      |

• **operation**. The operation to be performed on the value monitored. You can choose one of several STS operations.

| Tconf Name: | operation                                                                                      | Type: EnumString |
|-------------|------------------------------------------------------------------------------------------------|------------------|
| Options:    | "STS_add(*addr)", "STS_delta(*ad<br>*addr)", "STS_delta(-*addr)", "STS<br>"STS_delta( *addr )" | ,                |
| Example:    | <pre>bios.HWI_INT2.operation =     "STS add(*addr)";</pre>                                     |                  |

□ Use Dispatcher. A check box that controls whether the HWI dispatcher is used. The HWI dispatcher cannot be used for the non-maskable interrupt (NMI) service routine.

```
Tconf Name:useDispatcherType: BoolExample:bios.HWI_INT2.useDispatcher = false;
```

❑ Arg. This argument is passed to the function as its only parameter. You can use either a literal integer or a symbol defined by the application. This property is available only when using the HWI dispatcher.

Tconf Name: arg Type: Arg Example: bios.HWI\_INT2.arg = 3;

- Interrupt Mask. Specifies which interrupts the dispatcher should disable before calling the function. This property is available only when using the HWI dispatcher.
  - The "self" option causes the dispatcher to disable only the current interrupt.
  - The "all" option disables all interrupts.
  - The "none" option disables no interrupts.
  - The "bitmask" option causes the interruptBitMask property to be used to specify which interrupts to disable.

 Tconf Name: interruptMask
 Type: EnumString

 Options:
 "self", "all", "none", "bitmask"

- Example: bios.HWI\_INT2.interruptMask = "self";
- □ Interrupt Bit Mask. An integer property that is writable when the interrupt mask is set to "bitmask". This should be a hexadecimal integer bitmask specifying the interrupts to disable.

```
Tconf Name: interruptBitMask Type: Numeric Example: bios.HWI INT2.interruptBitMask = 0x0010;
```

Although it is not possible to create new HWI objects, most interrupts supported by the device architecture have a precreated HWI object. Your application can require that you select interrupt sources other than the default values in order to rearrange interrupt priorities or to select previously unused interrupt sources.

In addition to the precreated HWI objects, some HWI objects are preconfigured for use by certain DSP/BIOS modules. For example, the CLK module configures an HWI object.

Table 2-3 lists these precreated objects and their default interrupt sources. The HWI object names are the same as the interrupt names.

Table 2-3. HWI Interrupts for the 'C28x

| Name                             | Interrupt Type                                                                                  |
|----------------------------------|-------------------------------------------------------------------------------------------------|
| HWI_RESET                        | Reset interrupt.                                                                                |
| HWI_INT1<br>through<br>HWI_INT13 | Maskable (IER, bit0) hardware interrupt<br>through<br>Maskable (IER, bit12) hardware interrupt. |
| HWI_TINT                         | Timer interrupt. (IER, bit13)                                                                   |
| HWI_DLOG                         | Maskable (IER, bit14) data log interrupt.                                                       |

| Name                                 | Interrupt Type                                                                                             |
|--------------------------------------|----------------------------------------------------------------------------------------------------|
| HWI_RTOS                             | Maskable (IER1, bit10) RTOS interrupt.                                                                     |
| HWI_RESERVED                         | Reserved for use by RTDX                                                                                   |
| HWI_NMI                              | Non-maskable interrupt.                                                                                    |
| HWI_ILLEGAL                          | Illegal interrupt                                                                                          |
| HWI_USER1<br>through<br>HWI_USER12   | Non-maskable user-defined software interrupts.                                                             |
| PIE_INT1_1<br>through<br>PIE_INT12_8 | Peripheral Interrupt Expansion interrupts 1.1 to 12.8. (That is 1.1 to 1.8, 2.1 to 2.8,, and 12.1 to 12.8) |

| HWI_disable  | Disable hardware interrupts                                                                                                    |
|--------------|----------------------------------------------------------------------------------------------------|
| C Interface  |                                                                                                    |
| Syntax       | oldST1 = HWI_disable();                                                                                                    |
| Parameters   | Void                                                                                                    |
| Return Value | Uns oldST1;                                                                                                    |
| Reentrant    | yes                                                                                                    |
| Description  | HWI_disable disables hardware interrupts by setting the intm bit in the status register. Call HWI_disable before a portion of a function that needs to run without interruption. When critical processing is complete, call HWI_restore or HWI_enable to reenable hardware interrupts. |
|              | Interrupts that occur while interrupts are disabled are postponed until<br>interrupts are reenabled. However, if the same type of interrupt occurs<br>several times while interrupts are disabled, the interrupt's function is<br>executed only once when interrupts are reenabled.    |
|              | A context switch can occur when calling HWI_enable or HWI_restore if<br>an enabled interrupt occurred while interrupts are disabled.                                                                                                    |
|              | HWI_disable may be called from main(). However, since HWI interrupts are already disabled in main(), such a call has no effect.                                                                                                    |
| Example      | <pre>old = HWI_disable();     'do some critical operation' HWI_restore(old);</pre>                                                                                                    |
| See Also     | HWI_enable<br>HWI_restore<br>SWI_disable<br>SWI_enable                                                                                                    |

#### HWI dispatchPlug Plug the HWI dispatcher C Interface Syntax HWI dispatchPlug(vecid, fxn, attrs); Parameters vecid: /\* interrupt id \*/ Int Fxn fxn: /\* pointer to HWI function \*/ HWI Attrs \*attrs /\*pointer to HWI dispatcher attributes \*/ Return Value Void Reentrant yes Description HWI dispatchPlug fills the HWI dispatcher table with the function specified by the fxn parameter and the attributes specified by the attrs parameter. HWI dispatchPlug also writes two instruction words into the Interrupt-Vector Table, at the address corresponding to vecid. The instructions written in the Interrupt-Vector Table create a call to the HWI dispatcher. This API can plug the full set of vectors supported by the PIE (0-127). If the PIE is not enabled, the vector is plugged in the default vector area. If the PIE is enabled, the vector is plugged in the PIE vector area. HWI dispatchPlug does not enable the interrupt. Use C28 enableIER to enable specific interrupts. If attrs is NULL, the HWI's dispatcher properties are assigned a default set of attributes. Otherwise, the HWI's dispatcher properties are specified by a structure of type HWI Attrs defined as follows. typedef struct HWI Attrs { Uns Arq arq; /\* fxn arg (default = 0)\*/ } HWI Attrs; The iermask bitmask specifies ier interrupts to mask while executing the HWI. The bit positions in iermask correspond to those of IER. The default values are defined as follows: HWI Attrs HWI ATTRS = { 1, /\* interrupt mask (1 => self) \*/ 0 /\* argument to ISR \*/ };

The arg element is a generic argument that is passed to the plugged function as its only parameter. The default value is 0.

**Constraints and** uccid must be a valid interrupt ID in the range of 0-127.

Calling Context

See Also

HWI\_enable HWI\_restore SWI\_disable SWI\_enable

| HWI_enable                         | Enable interrupts                                                                                                    |
|------------------------------------|----------------------------------------------------------------------------------------------------|
| C Interface                        |                                                                                                    |
| Syntax                             | HWI_enable();                                                                                                    |
| Parameters                         | Void                                                                                                    |
| Return Value                       | Void                                                                                                    |
| Reentrant                          | yes                                                                                                    |
| Description                        | HWI_enable enables hardware interrupts by clearing the intm bit in the status register.                                                                                                    |
|                                    | Hardware interrupts are enabled unless a call to HWI_disable disables<br>them. DSP/BIOS enables hardware interrupts after the program's main()<br>function runs. Your main() function can enable individual interrupt mask<br>bits, but it should not call HWI_enable to globally enable interrupts.                                                                                                    |
|                                    | Interrupts that occur while interrupts are disabled are postponed until<br>interrupts are reenabled. However, if the same type of interrupt occurs<br>several times while interrupts are disabled, the interrupt's function is<br>executed only once when interrupts are reenabled. A context switch can<br>occur when calling HWI_enable/HWI_restore if an enabled interrupt<br>occurs while interrupts are disabled. |
|                                    | Any call to HWI_enable enables interrupts, even if HWI_disable has been called several times.                                                                                                    |
| Constraints and<br>Calling Context | HWI_enable cannot be called from the program's main() function.                                                                                                    |
| Example                            | HWI_disable();<br>"critical processing takes place"<br>HWI_enable();<br>"non-critical processing"                                                                                                    |
| See Also                           | HWI_disable<br>HWI_restore<br>SWI_disable<br>SWI_enable                                                                                                    |

| HWI_enter          | Hardware ISR prolog                                                                                                    |
|--------------------|----------------------------------------------------------------------------------------------------|
| C Interface        |                                                                                                    |
| Syntax             | none                                                                                                    |
| Parameters         | none                                                                                                    |
| Return Value       | none                                                                                                    |
| Assembly Interface |                                                                                                    |
| Syntax             | HWI_enter AR_MASK, ACC_MASK, MISC_MASK, IERDISABLEMASK                                                                                                    |
| Preconditions      | intm = 1                                                                                                    |
| Postconditions     | arp = 000 [Auxiliary register pointer points to AR0]pm = 1 [Product shift mode is 1]ovm = 0 [Overflow Mode is Normal]sxm = 0 [Sign Extension Mode disabled]The M0M1MAP, OBJMODE, AMODE are to be set for 28x.page0 = 0 [Stack addressing mode]SP is aligned to an even address boundary.                                                                                                    |
| Modifies           | ah, ier, sp                                                                                                    |
| Reentrant          | yes                                                                                                    |
| Description        | HWI_enter is an API (assembly macro) used to save the appropriate context for a DSP/BIOS hardware interrupt (HWI).                                                                                                    |
|                    | The arguments to HWI_enter are bitmasks that define the set of registers to be saved and bitmasks that define which interrupts are to be masked during the execution of the HWI.                                                                                                    |
|                    | HWI_enter is used by HWIs that are user-dispatched, as opposed to HWIs that are handled by the HWI dispatcher. HWI_enter must not be issued by HWIs that are handled by the HWI dispatcher.                                                                                                    |
|                    | If the HWI dispatcher is not used by an HWI object, HWI_enter must be<br>used in the HWI before any DSP/BIOS API calls that could trigger other<br>DSP/BIOS objects, such as posting a SWI or semaphore. HWI_enter is<br>used in tandem with HWI_exit to ensure that the DSP/BIOS SWI or TSK<br>manager is called at the appropriate time. Normally, HWI_enter and<br>HWI_exit must surround all statements in any DSP/BIOS assembly<br>language HWIs that call C functions. |

The following are the definitions of the masks in the HWI\_enter and HWI\_exit API syntax:

- AR\_MASK. Mask of registers belonging to xar0-7
- ACC\_MASK. Mask of registers belonging to acc, p, t
- □ MISC\_MASK. Mask of registers ier, ifr, dbier, st0, st1,dp
- IERDISABLEMASK. Mask of ier bits to turn off

#### Note:

The C28\_saveCcontext, C28\_restoreCcontext C28\_saveBiosContext and C28\_restoreBiosContext macros preserve processor register context per C and DSP/BIOS requirements, respectively.

#### Constraints and Calling Context

- □ This API should not be used in the NMI HWI function.
- This API must not be called if the HWI object that runs this function uses the HWI dispatcher.
- □ This API cannot be called from the program's main() function.
- □ This API cannot be called from a SWI, TSK, or IDL function.
- □ This API cannot be called from a CLK function.
- Unless the HWI dispatcher is used, this API must be called within any hardware interrupt function (except NMI's HWI function) before the first operation in an HWI that uses any DSP/BIOS API calls that might post or affect a SWI or semaphore. Such functions must be written in assembly language. Alternatively, the HWI dispatcher can be used instead of this API, allowing the function to be written completely in C and allowing you to reduce code size.
- □ If an interrupt function calls HWI\_enter, it must end by calling HWI\_exit.
- Do not use the interrupt keyword or the INTERRUPT pragma in C functions that run in the context of an HWI.

Examples

| Example #1:                                                                                                    |
|----------------------------------------------------------------------------------------------------|
| .include c28.h28                                                                                                    |
| AR_MASK_clk.set C28_AR_CALLER_MASKACC_MASK_clk.set C28_ALL_ACC_REGSMISC_MASK_clk.set C28_MISC_CALLER_MASKIERDISABLEMASK_clk.set 0008h                                               |
| CLK_isr:<br>HWI_enter AR_MASK_clk, ACC_MASK_clk, MISC_MASK_clk, \<br>IERDISABLEMASK_clk<br>PRD_tick<br>HWI_exit AR_MASK_clk, ACC_MASK_clk, MISC_MASK_clk, \<br>IERDISABLEMASK_clk   |
| Example #2: Calling a C function from within an HWI_enter/HWI_exit block:                                                                                                    |
| Specify all registers in the C convention class, save-by-caller. Use the appropriate register save masks with the HWI_enter macro:                                                  |
| HWI_enter C28_AR_CALLER_MASK, C28_AC_CALLER_MASK, \<br>C28_MISC_CALLER_MASK, user_ier_mask                                                                                          |
| The HWI_enter macro                                                                                                    |
| preserves the specified set of registers that are being declared as<br>trashable by the called function                                                                             |
| places the processor status register bit settings as required by C compiler conventions                                                                                             |
| aligns the stack pointer to even address boundaries, as well as<br>remembering any such adjustments made to the SP register                                                         |
| The user's C function must have a leading underscore as seen in this example:                                                                                                    |
| <pre>lcr _myCfunction;</pre>                                                                                                    |
| When exiting the hardware interrupt, you need to call HWI_exit with the following macro:                                                                                            |
| HWI_exit C28_AR_CALLER_MASK, C28_AC_CALLER_MASK, \<br>C28_MISC_CALLER_MASK, user_ier_mask                                                                                           |
| The HWI_exit macro restores the CPU state that was originally set by the HWI_enter macro. It alerts the SWI scheduler to attend to any kernel scheduling activity that is required. |
| HWI_exit                                                                                                    |

See Also

| HWI_exit           | Hardware ISR epilog                                                                                                    |
|--------------------|----------------------------------------------------------------------------------------------------|
| C Interface        |                                                                                                    |
| Syntax             | none                                                                                                    |
| Parameters         | none                                                                                                    |
| Return Value       | none                                                                                                    |
| Assembly Interface |                                                                                                    |
| Syntax             | HWI_exit AR_MASK, ACC_MASK, MISC_MASK, IERDISABLEMASK                                                                                                    |
| Preconditions      | none                                                                                                    |
| Postconditions     | intm=0<br>all status bits set to values expected by C compiler                                                                                                    |
| Modifies           | Restores all registers saved with the HWI_enter mask                                                                                                    |
| Reentrant          | yes                                                                                                    |
| Description        | HWI_exit is an API (assembly macro) which is used to restore the context that existed before a DSP/BIOS hardware interrupt (HWI) was invoked.                                                                                                    |
|                    | HWI_exit is used by HWIs that are user-dispatched, as opposed to HWIs that are handled by the HWI dispatcher. HWI_exit must not be issued by HWIs that are handled by the HWI dispatcher.                                                                                         |
|                    | If the HWI dispatcher is not used by an HWI object, HWI_exit must be the last statement in an HWI that uses DSP/BIOS API calls which could trigger other DSP/BIOS objects, such as posting a SWI or semaphore.                                                                    |
|                    | HWI_exit restores the registers specified by AR_MASK, ACC_MASK and MISC_MASK. These masks are used to specify the set of registers that were saved by HWI_enter.                                                                                                    |
|                    | HWI_enter and HWI_exit must surround all statements in any DSP/BIOS assembly language HWIs that call C functions only for HWIs that are not dispatched by the HWI dispatcher.                                                                                                    |
|                    | HWI_exit calls the DSP/BIOS SWI manager if DSP/BIOS itself is not in<br>the middle of updating critical data structures, or if no currently<br>interrupted HWI is also in a HWI_enter/HWI_exit region. The DSP/BIOS<br>SWI manager services all pending SWI handlers (functions). |
|                    | Of the interrupts in IERDISABLEMASK, HWI_exit only restores those that were disabled upon entering the HWI. HWI_exit does not affect the status of interrupt bits that are not in IERDISABLEMASK.                                                                                 |

|                 |                      | If upon exiting an HWI you do not wish to restore one of the interrupts                                                                                                    |
|-----------------|----------------------|----------------------------------------------------------------------------------------------------|
|                 |                      | that were disabled with HWI_enter, do not set that interrupt bit in the IERDISABLEMASK in HWI_exit.                                                                                                    |
|                 |                      | If upon exiting an HWI you do wish to enable an interrupt that was<br>disabled upon entering the HWI, set the corresponding bit in<br>IERDISABLEMASK before calling HWI_exit. (Simply setting bits in<br>IERDISABLEMASK that is passed as argument to HWI_exit does not<br>result in enabling the corresponding interrupts if those were not<br>originally disabled by the HWI_enter macro.) |
|                 |                      | r a list of parameters and constants available for use with HWI_exit,<br>the description of HWI_enter. In addition, see the c28.h28 file.                                                                                                    |
| Constraints and |                      | This API should not be used for the NMI HWI function.                                                                                                    |
| Calling Context |                      | This API must not be called if the HWI object that runs the function uses the HWI dispatcher.                                                                                                    |
|                 |                      | If the HWI dispatcher is not used, this API must be the last operation<br>in an HWI that uses any DSP/BIOS API calls that might post or affect<br>a SWI or semaphore. The HWI dispatcher can be used instead of this<br>API, allowing the function to be written completely in C and allowing<br>you to reduce code size.                                                                    |
|                 |                      | On the 'C28x platform, the AR_MASK, ACC_MASK and MISC_MASK parameters must match the corresponding parameters used for HWI_enter.                                                                                                    |
|                 |                      | This API cannot be called from the program's main() function.                                                                                                    |
|                 |                      | This API cannot be called from a SWI, TSK, or IDL function.                                                                                                    |
|                 |                      | This API cannot be called from a CLK function.                                                                                                    |
| Examples        | Ex                   | ample #1:                                                                                                    |
|                 | .i                   | nclude C28.h28                                                                                                    |
|                 | AC<br>MI             | _MASK_clk .set C28_AR_CALLER_MASK<br>C_MASK_clk .set C28_ALL_ACC_REGS<br>SC_MASK_clk .set C28_MISC_CALLER_MASK<br>RDISABLEMASK_clk .set 0008h                                                                                                    |
|                 | HW<br>IE<br>PR<br>HW | <b>K_isr:</b><br>I_enter AR_MASK_clk, ACC_MASK_clk, MISC_MASK_clk,<br>RDISABLEMASK_clk<br>D_tick<br>I_exit AR_MASK_clk, ACC_MASK_clk, MISC_MASK_clk, \<br>RDISABLEMASK_clk                                                                                                    |

Example #2:

Calling a C function from within an HWI\_enter/HWI\_exit:

Specify all registers in the C convention class, save-by-caller. Use the appropriate register save masks with the HWI\_enter macro:

HWI\_enter C28\_AR\_CALLER\_MASK, C28\_AC\_CALLER\_MASK, \
C28\_MISC\_CALLER\_MASK, user\_ier\_mask

The HWI\_enter macro

- preserves the specified set of registers that are being declared as trashable by the called function
- places the processor status register bit settings as required by C compiler conventions
- □ aligns the stack pointer to even address boundaries, as well as remembering any such adjustments made to the SP register

The user's C function must have a leading underscore as seen in this example:

lcr \_myCfunction;

When exiting the hardware interrupt, you need to call HWI\_exit with the following macro:

HWI\_exit C28\_AR\_CALLER\_MASK, C28\_AC\_CALLER\_MASK, \ C28 MISC CALLER MASK, user ier1 mask

The HWI\_exit macro restores the CPU state that was originally set by the HWI\_enter macro. It alerts the SWI scheduler to attend to any kernel scheduling activity that is required.

See Also HWI\_enter

| HWI_isHWI    | Check to see if called in the context of an HWI                                                                                                    |  |
|--------------|----------------------------------------------------------------------------------------------------|--|
| C Interface  |                                                                                                    |  |
| Syntax       | result = HWI_isHWI(Void);                                                                                                    |  |
| Parameters   | Void                                                                                                    |  |
| Return Value | Bool result; /* TRUE if in HWI context, FALSE otherwise */                                                                                                    |  |
| Reentrant    | yes                                                                                                    |  |
| Description  | This macro returns TRUE when it is called within the context of an HWI or CLK function. This macro returns FALSE in all other contexts.                          |  |
|              | In previous versions of DSP/BIOS, calling HWI_isHWI() from main() resulted in TRUE. This is no longer the case; main() is identified as part of the TSK context. |  |
| See Also     | SWI_isSWI<br>TSK_isTSK                                                                                                    |  |

| HWI_restore                        | Restore global interrupt enable state                                                                                                    |
|------------------------------------|----------------------------------------------------------------------------------------------------|
| C Interface                        |                                                                                                    |
| Syntax                             | HWI_restore(oldST1);                                                                                                    |
| Parameters                         | Uns oldST1;                                                                                                    |
| Returns                            | Void                                                                                                    |
| Reentrant                          | yes                                                                                                    |
| Description                        | HWI_restore sets the intm bit in the st1 register using bit 0 of the oldst1 parameter. If bit 0 is 1, the intm bit is not modified. If bit 0 is 0, the intm bit is set to 0, which enables interrupts.             |
|                                    | When you call HWI_disable, the previous contents of the st1 register are returned. You can use this returned value with HWI_restore.                                                                               |
|                                    | A context switch may occur when calling HWI_restore if HWI_restore reenables interrupts and if a higher-priority HWI occurred while interrupts were disabled.                                                      |
|                                    | HWI_restore may be called from main(). However, since HWI_enable cannot be called from main(), interrupts are always disabled in main(), and a call to HWI_restore has no effect.                                  |
| Constraints and<br>Calling Context | HWI_restore must be called with interrupts disabled. The parameter passed to HWI_restore must be the value returned by HWI_disable.                                                                                |
| Example                            | <pre>oldST1 = HWI_disable(); /* disable interrupts */     'do some critical operation' HWI_restore(oldST1);     /* re-enable interrupts if they     were enabled at the start of the     critical section */</pre> |
| See Also                           | HWI_enable<br>HWI_disable                                                                                                    |

# 2.11 IDL Module

The IDL module is the idle thread manager.

**Functions** IDL\_run. Make one pass through idle functions.

ConfigurationThe following list shows the properties that can be configured in a Tconf<br/>script, along with their types and default values. For details, see the IDL<br/>Manager Properties and IDL Object Properties headings. For<br/>descriptions of data types, see Section 1.4, DSP/BIOS Tconf Overview,<br/>page 1-3.

#### Module Configuration Parameters

| Name          | Туре      | Default             |  |
|---------------|-----------|---------------------|--|
| OBJMEMSEG     | Reference | prog.get("L0SARAM") |  |
| AUTOCALCULATE | Bool      | true                |  |
| LOOPINSTCOUNT | Int32     | 1000                |  |

#### Instance Configuration Parameters

| Name        | Туре   | Default                            |
|-------------|--------|------------------------------------|
| comment     | String | " <add comments="" here="">"</add> |
| fxn         | Extern | prog.extern("FXN_F_nop")           |
| calibration | Bool   | true                               |
| order       | Int16  | 0                                  |

#### Description

The IDL module manages the lowest-level threads in the application. In addition to user-created functions, the IDL module executes DSP/BIOS functions that handle host communication and CPU load calculation.

There are four kinds of threads that can be executed by DSP/BIOS programs: hardware interrupts (HWI Module), software interrupts (SWI Module), tasks (TSK Module), and background threads (IDL module). Background threads have the lowest priority, and execute only if no hardware interrupts, software interrupts, or tasks need to run.

An application's main() function must return before any DSP/BIOS threads can run. After the return, DSP/BIOS runs the idle loop. Once an application is in this loop, HWI hardware interrupts, SWI software interrupts, PRD periodic functions, TSK task functions, and IDL background threads are all enabled.

The functions for IDL objects registered with the configuration are run in sequence each time the idle loop runs. IDL functions are called from the

IDL context. IDL functions can be written in C or assembly and must follow the C calling conventions described in the compiler manual.

When RTA is enabled (see page 2–98), an application contains an IDL\_cpuLoad object, which runs a function that provides data about the CPU utilization of the application. In addition, the LNK\_dataPump function handles host I/O in the background, and the RTA\_dispatch function handles run-time analysis communication.

The IDL Function Manager allows you to insert additional functions that are executed in a loop whenever no other processing (such as HWIs or higher-priority tasks) is required.

IDL ManagerThe following global properties can be set for the IDL module in the IDLPropertiesManager Properties dialog of the DSP/BIOS Configuration Tool or in a<br/>Tconf script:

Object Memory. The memory segment that contains the IDL objects.

Tconf Name: OBJMEMSEG Type: Reference

Example: bios.IDL.OBJMEMSEG = prog.get("myMEM");

Auto calculate idle loop instruction count. When this property is set to true, the program runs the IDL functions one or more times at system startup to get an approximate value for the idle loop instruction count. This value, saved in the global variable CLK\_D\_idletime, is read by the host and used in the CPU load calculation. By default, the instruction count includes all IDL functions, not just LNK\_dataPump, RTA\_dispatcher, and IDL\_cpuLoad. You can remove an IDL function from the calculation by setting the "Include in CPU load calibration" property for an IDL object to false.

Remember that functions included in the calibration are run before the main() function runs. These functions should not access data structures that are not initialized before the main() function runs. In particular, functions that perform any of the following actions should not be included in the idle loop calibration:

- enabling hardware interrupts or the SWI or TSK schedulers
- using CLK APIs to get the time
- accessing PIP objects
- blocking tasks

creating dynamic objects

Tconf Name: AUTOCALCULATE

**Example:** bios.IDL.AUTOCALCULATE = true;

Type: Bool

□ Idle Loop Instruction Count. This is the number of instruction cycles required to perform the IDL loop and the default IDL functions (LNK\_dataPump, RTA\_dispatcher, and IDL\_cpuLoad) that communicate with the host. Since these functions are performed whenever no other processing is needed, background processing is subtracted from the CPU load before it is displayed.

Tconf Name:LOOPINSTCOUNTType:Int32Example:bios.IDL.LOOPINSTCOUNT = 1000;

**IDL Object Properties** Each idle function runs to completion before another idle function can run. It is important, therefore, to ensure that each idle function completes (that is, returns) in a timely manner.

To create an IDL object in a configuration script, use the following syntax. The Tconf examples assume the object is created as shown here.

var myIdl = bios.IDL.create("myIdl");

The following properties can be set for an IDL object:

- comment. Type a comment to identify this IDL object.
  Tconf Name: comment
  Example: myIdl.comment = "IDL function";
- function. The function to execute. If this function is written in C and you use the DSP/BIOS Configuration Tool, use a leading underscore before the C function name. (The DSP/BIOS Configuration Tool generates assembly code, which must use leading underscores when referencing C functions or labels.) If you use Tconf, do not add an underscore before the function name; Tconf adds the underscore to call a C function from assembly internally.

Tconf Name: fxn

Type: Extern

```
Example: myIdl.fxn = prog.extern("myIDL");
```

Include in CPU load calibration. You can remove an individual IDL function from the CPU load calculation by setting this property to false. The CPU load calibration is performed only if the "Auto calculate idle loop instruction count" property is true in the IDL Manager Properties. You should remove a function from the calculation if it blocks or depends on variables or structures that are not initialized until the main() function runs.

Tconf Name: calibration Type: Bool

**Example:** myIdl.calibration = true;

• order. Set this property for all IDL objects so that the numbers match the sequence in which IDL functions should be executed.

Tconf Name: order

Type: Int16

```
Example: myIdl.order = 2;
```

| IDL_run         | Make one pass through idle functions                                                                                                    |  |  |  |
|-----------------|----------------------------------------------------------------------------------------------------|--|--|--|
| C Interface     |                                                                                                    |  |  |  |
| Syntax          | IDL_run();                                                                                                    |  |  |  |
| Parameters      | Void                                                                                                    |  |  |  |
| Return Value    | Void                                                                                                    |  |  |  |
| Description     | <ul> <li>IDL_run makes one pass through the list of configured IDL objects, calling one function after the next. IDL_run returns after all IDL functions have been executed one time. IDL_run is not used by most DSP/BIOS applications since the IDL functions are executed in a loop when the application returns from main. IDL_run is provided to allow easy integration of the real-time analysis features of DSP/BIOS (for example, LOG and STS) into existing applications.</li> <li>IDL_run must be called to transfer the real-time analysis data to and from the host computer. Though not required, this is usually done during idle time when no HWI or SWI threads are running.</li> </ul> |  |  |  |
|                 | Note:                                                                                                    |  |  |  |
|                 | BIOS_init and BIOS_start must be called before IDL_run to ensure that DSP/BIOS has been initialized. For example, the DSP/BIOS boot file contains the following system calls around the call to main:                                                                                                    |  |  |  |
|                 | <pre>BIOS_init(); /* initialize DSP/BIOS */ main(); BIOS_start() /* start DSP/BIOS */</pre>                                                                                                    |  |  |  |
|                 | <pre>IDL_loop(); /* call IDL_run in an infinite loop */</pre>                                                                                                    |  |  |  |
| Constraints and | IDL_run cannot be called by an HWI or SWI function.                                                                                                    |  |  |  |

# Calling Context

| 2.12 LCK Module                     |                                                                                                    |  |  |  |
|-------------------------------------|----------------------------------------------------------------------------------------------------|--|--|--|
|                                     | The LCK module is the resource lock manager.                                                                                                    |  |  |  |
| Functions                           | LCK_create. Create a resource lock                                                                                                    |  |  |  |
|                                     | LCK_delete. Delete a resource lock                                                                                                    |  |  |  |
|                                     | LCK_pend. Acquire ownership of a resource lock                                                                                                    |  |  |  |
|                                     | LCK_post. Relinquish ownership of a resource lock                                                                                                    |  |  |  |
| Constants, Types,<br>and Structures | typedef struct LCK_Obj *LCK_Handle; /* resource handle */                                                                                                    |  |  |  |
|                                     | /* lock object */<br>typedef struct LCK_Attrs LCK_Attrs;                                                                                                    |  |  |  |
|                                     | <pre>struct LCK_Attrs {     Int dummy; };</pre>                                                                                                    |  |  |  |
|                                     | LCK_Attrs LCK_ATTRS = {0}; /* default attribute values */                                                                                                    |  |  |  |
| Configuration<br>Properties         | The following list shows the properties that can be configured in a Tconf<br>script, along with their types and default values. For details, see the LCK<br>Manager Properties and LCK Object Properties headings. For<br>descriptions of data types, see Section 1.4, <i>DSP/BIOS Tconf Overview</i> , |  |  |  |

#### Module Configuration Parameter.

page 1-3.

| Name      | Туре      | Default             |
|-----------|-----------|---------------------|
| OBJMEMSEG | Reference | prog.get("L0SARAM") |

**Description** The lock module makes available a set of functions that manipulate lock objects accessed through handles of type LCK\_Handle. Each lock implicitly corresponds to a shared global resource, and is used to arbitrate access to this resource among several competing tasks.

The LCK module contains a pair of functions for acquiring and relinquishing ownership of resource locks on a per-task basis. These functions are used to bracket sections of code requiring mutually exclusive access to a particular resource.

LCK lock objects are semaphores that potentially cause the current task to suspend execution when acquiring a lock.

LCK ManagerThe following global property can be set for the LCK module on the LCKPropertiesManager Properties dialog in the DSP/BIOS Configuration Tool or in a<br/>Tconf script:

□ Object Memory. The memory segment that contains the LCK objects.

Tconf Name: OBJMEMSEG Type: Reference
Example: bios.LCK.OBJMEMSEG = prog.get("myMEM");

**LCK Object Properties** To create a LCK object in a configuration script, use the following syntax. The Tconf examples that follow assume the object has been created as shown here.

var myLck = bios.LCK.create("myLck");

The following property can be set for a LCK object in the LCK Object Properties dialog of the DSP/BIOS Configuration Tool or in a Tconf script:

| LCK_create      | Create a resource lock                                                                                                    |  |  |  |
|-----------------|----------------------------------------------------------------------------------------------------|--|--|--|
| C Interface     |                                                                                                    |  |  |  |
| Syntax          | lock = LCK_create(attrs);                                                                                                    |  |  |  |
| Parameters      | LCK_Attrs attrs; /* pointer to lock attributes */                                                                                                    |  |  |  |
| Return Value    | LCK_Handle lock; /* handle for new lock object */                                                                                                    |  |  |  |
| Description     | LCK_create creates a new lock object and returns its handle. The lock<br>has no current owner and its corresponding resource is available for<br>acquisition through LCK_pend.<br>If attrs is NULL, the new lock is assigned a default set of attributes.<br>Otherwise the lock's attributes are specified through a structure of type<br>LCK_Attrs. |  |  |  |
|                 |                                                                                                    |  |  |  |
|                 | Note:                                                                                                    |  |  |  |
|                 | At present, no attributes are supported for lock objects.                                                                                                    |  |  |  |
|                 | All default attribute values are contained in the constant LCK_ATTRS, which can be assigned to a variable of type LCK_Attrs prior to calling LCK_create.                                                                                                    |  |  |  |
|                 | structure. MEM_alloc must acquire a lock to the memory before proceeding. If another thread already holds a lock to the memory, then there is a context switch. The segment from which the object is allocated is described by the DSP/BIOS objects property in the MEM Module, page 2–189.                                                          |  |  |  |
| Constraints and | LCK_create cannot be called from a SWI or HWI.                                                                                                    |  |  |  |
| Calling Context | You can reduce the size of your application program by creating<br>objects with Tconf rather than using the XXX_create functions.                                                                                                    |  |  |  |
| See Also        | LCK_delete<br>LCK_pend<br>LCK_post                                                                                                    |  |  |  |

| LCK_delete      | Delete a resource lock                                                                                                    |  |  |
|-----------------|----------------------------------------------------------------------------------------------------|--|--|
| C Interface     |                                                                                                    |  |  |
| Syntax          | LCK_delete(lock);                                                                                                    |  |  |
| Parameters      | LCK_Handle lock; /* lock handle */                                                                                                    |  |  |
| Return Value    | Void                                                                                                    |  |  |
| Description     | LCK_delete uses MEM_free to free the lock referenced by lock.                                                                                                    |  |  |
|                 | LCK_delete calls MEM_free to delete the LCK object. MEM_free must acquire a lock to the memory before proceeding. If another task already holds a lock to the memory, then there is a context switch. |  |  |
| Constraints and | LCK_delete cannot be called from a SWI or HWI.                                                                                                    |  |  |
| Calling Context | No task should be awaiting ownership of the lock.                                                                                                    |  |  |
|                 | No check is performed to prevent LCK_delete from being used on a<br>statically-created object. If a program attempts to delete a lock object<br>that was created using Tconf, SYS_error is called.    |  |  |
| See Also        | LCK_create<br>LCK_pend<br>LCK_post                                                                                                    |  |  |

| LCK_pend     | Acquire ownership of a resource lock                                                                                                    |         |                               |                              |                      |
|--------------|----------------------------------------------------------------------------------------------------|---------|-------------------------------|------------------------------|----------------------|
| C Interface  |                                                                                                    |         |                               |                              |                      |
| Syntax       | status = LCK_pend(lock, timeout);                                                                                                    |         |                               |                              |                      |
| Parameters   | LCK_Handle<br>Uns                                                                                                    |         | /* lock hand<br>/* return aft | dle */<br>er this many syste | em clock ticks */    |
| Return Value | Bool                                                                                                    | status; | /* TRUE if s                  | successful, FALS             | E if timeout */      |
| Description  | LCK_pend acquires ownership of lock, which grants the context exclusive access to the corresponding resource. If lock is alreed by another task, LCK_pend suspends execution of the current the resource becomes available.                                                                                                |         |                               | k is already owned           |                      |
|              | The task owning lock can call LCK_pend any number of times without risk<br>of blocking, although relinquishing ownership of the lock requires a<br>balancing number of calls to LCK_post.<br>LCK_pend results in a context switch if this LCK timeout is greater than<br>0 and the lock is already held by another thread. |         |                               |                              |                      |
|              |                                                                                                    |         |                               |                              | eout is greater than |
|              | LCK_pend returns TRUE if it successfully acquires ownership of lock,<br>returns FALSE if a timeout occurs before it can acquire ownership.<br>LCK_pend returns FALSE if it is called from the context of a SWI or HWI,<br>even if the timeout is zero.                                                                     |         |                               | acquire ownership.           |                      |
|              | Note: RTS Functions Callable from TSK Threads Only                                                                                                    |         |                               |                              |                      |
|              | Many run-time support (RTS) functions use lock and unlock funct<br>to prevent reentrancy. However, DSP/BIOS SWI and HWI thr<br>cannot call LCK_pend and LCK_post. As a result, RTS functions<br>call LCK_pend or LCK_post <i>must not be called in the context of a</i><br><i>or HWI thread</i> .                          |         |                               |                              | and HWI threads      |
|              | To determine whether a particular RTS function uses LCK_pend or LCK_post, refer to the source code for that function shipped with Code Composer Studio. The following table lists some RTS functions that call LCK_pend and LCK_post in certain versions of Code Composer Studio:                                          |         |                               |                              |                      |
|              | fprintf                                                                                                    | print   | tf                            | vfprintf                     | sprintf              |
|              | vprintf                                                                                                    | vspr    | intf                          | clock                        | strftime             |
|              | minit                                                                                                    | mall    | ос                            | realloc                      | free                 |
|              | calloc                                                                                                    | rand    | 1                             | srand                        | getenv               |

|                                    | The C++ new operator calls malloc, which in turn calls LCK_pend. As a result, the new operator cannot be used in the context of a SWI or HWI thread. |  |  |
|------------------------------------|----------------------------------------------------------------------------------------------------|--|--|
| Constraints and<br>Calling Context | □ The lock must be a handle for a resource lock object created through a prior call to LCK_create.                                                   |  |  |
|                                    | LCK_pend should not be called from a SWI or HWI thread.                                                                                              |  |  |
|                                    | LCK_pend should not be called from main().                                                                                                    |  |  |
| See Also                           | LCK_create<br>LCK_delete<br>LCK_post                                                                                                    |  |  |

| LCK_post                           | Relinquish ownership of a resource LCK                                                                                                    |  |
|------------------------------------|----------------------------------------------------------------------------------------------------|--|
| C Interface                        |                                                                                                    |  |
| Syntax                             | LCK_post(lock);                                                                                                    |  |
| Parameters                         | LCK_Handle lock; /* lock handle */                                                                                                    |  |
| Return Value                       | Void                                                                                                    |  |
| Description                        | LCK_post relinquishes ownership of lock, and resumes execution of the first task (if any) awaiting availability of the corresponding resource. If the current task calls LCK_pend more than once with lock, ownership remains with the current task until LCK_post is called an equal number of times. |  |
|                                    | LCK_post results in a context switch if a higher priority thread is currently pending on the lock.                                                                                                    |  |
| Constraints and<br>Calling Context | lock must be a handle for a resource lock object created through a<br>prior call to LCK_create.                                                                                                    |  |
|                                    | LCK_post should not be called from a SWI or HWI thread.                                                                                                    |  |
|                                    | LCK_post should not be called from main().                                                                                                    |  |
| See Also                           | LCK_create<br>LCK_delete<br>LCK_pend                                                                                                    |  |

# 2.13 LOG Module

#### **Functions**

□ LOG\_disable. Disable the system log.

- □ LOG\_enable. Enable the system log.
- LOG\_error. Write a user error event to the system log.
- LOG\_event. Append unformatted message to message log.
- LOG\_message. Write a user message event to the system log.
- LOG\_printf. Append formatted message to message log.
- □ LOG\_reset. Reset the system log.

ConfigurationThe following list shows the properties that can be configured in a TconfPropertiesScript, along with their types and default values. For details, see the LOGManagerProperties and LOG Object Properties headings. For<br/>descriptions of data types, see Section 1.4, DSP/BIOS Tconf Overview,<br/>page 1-3.

#### **Module Configuration Parameters**

| Name      | Туре      | Default             |
|-----------|-----------|---------------------|
| OBJMEMSEG | Reference | prog.get("L0SARAM") |

#### **Instance Configuration Parameters**

| Name     | Туре       | Default (Enum Options)             |
|----------|------------|------------------------------------|
| comment  | String     | " <add comments="" here="">"</add> |
| bufSeg   | Reference  | prog.get("L0SARAM")                |
| bufLen   | EnumInt    | 64 (0, 8, 16, 32, 64,, 32768)      |
| logType  | EnumString | "circular" ("fixed)                |
| dataType | EnumString | "printf" ("raw data")              |
| format   | String     | "0x%x, 0x%x, 0x%x"                 |

#### Description

The Event Log is used to capture events in real time while the target program executes. You can use the system log, or create user-defined logs. If the logtype is circular, the log buffer of size buflen contains the last buflen elements. If the logtype is fixed, the log buffer contains the first buflen elements.

The system log stores messages about system events for the types of log tracing you have enabled. See the TRC Module, page 2–408, for a list of events that can be traced in the system log.

|                           | You can add messages to user logs or the system log by using LOG_printf or LOG_event. To reduce execution time, log data is always formatted on the host.                                                                                                    |  |  |
|---------------------------|----------------------------------------------------------------------------------------------------|--|--|
|                           | LOG_error writes a user error event to the system log. This operation is not<br>affected by any TRC trace bits; an error event is always written to the<br>system log. LOG_message writes a user message event to the system log,<br>provided that both TRC_GBLHOST and TRC_GBLTARG (the host and<br>target trace bits, respectively) traces are enabled.                                                                                                    |  |  |
|                           | When a problem is detected on the target, it is valuable to put a message<br>in the system log. This allows you to correlate the occurrence of the<br>detected event with the other system events in time. LOG_error and<br>LOG_message can be used for this purpose.                                                                                                    |  |  |
|                           | Each log event buffer uses eight words in the 'C28x large memory model.                                                                                                    |  |  |
|                           | See the <i>Code Composer Studio</i> online tutorialfor examples of how to use the LOG Manager.                                                                                                    |  |  |
| LOG Manager<br>Properties | The following global property can be set for the LOG module in the LOG<br>Manager Properties dialog of the DSP/BIOS Configuration Tool or in a<br>Tconf script:                                                                                                    |  |  |
|                           | <ul> <li>Object Memory. The memory segment that contains the LOG objects.</li> <li>Tconf Name: OBJMEMSEG Type: Reference</li> <li>Example: bios.LOG.OBJMEMSEG = prog.get("myMEM");</li> </ul>                                                                                                    |  |  |
| LOG Object Properties     | To create a LOG object in a configuration script, use the following syntax.<br>The Tconf examples that follow assume the object has been created as                                                                                                    |  |  |
|                           |                                                                                                    |  |  |
|                           | shown here.                                                                                                    |  |  |
|                           |                                                                                                    |  |  |
|                           | shown here.                                                                                                    |  |  |
|                           | <pre>shown here. var myLog = bios.LOG.create("myLog"); The following properties can be set for a log object on the LOG Object Properties dialog in the DSP/BIOS Configuration Tool or in a Tconf script:     comment. Type a comment to identify this LOG object.</pre>                                                                                                    |  |  |
|                           | <pre>shown here. var myLog = bios.LOG.create("myLog"); The following properties can be set for a log object on the LOG Object Properties dialog in the DSP/BIOS Configuration Tool or in a Tconf script:     comment. Type a comment to identify this LOG object.     Tconf Name: comment Type: String</pre>                                                                                                    |  |  |
|                           | <pre>shown here.<br/>var myLog = bios.LOG.create("myLog");<br/>The following properties can be set for a log object on the LOG Object<br/>Properties dialog in the DSP/BIOS Configuration Tool or in a Tconf script:<br/>Comment. Type a comment to identify this LOG object.<br/>Tconf Name: comment to identify this LOG object.<br/>Tconf Name: comment = "trace LOG";</pre>                                                                                                    |  |  |
|                           | <pre>shown here.<br/>var myLog = bios.LOG.create("myLog");<br/>The following properties can be set for a log object on the LOG Object<br/>Properties dialog in the DSP/BIOS Configuration Tool or in a Tconf script:<br/>comment. Type a comment to identify this LOG object.<br/>Tconf Name: comment to identify this LOG object.<br/>Tconf Name: comment = "trace LOG";<br/>bufseg. The name of a memory segment to contain the log buffer.</pre>                                                                                                    |  |  |
|                           | <pre>shown here.<br/>var myLog = bios.LOG.create("myLog");<br/>The following properties can be set for a log object on the LOG Object<br/>Properties dialog in the DSP/BIOS Configuration Tool or in a Tconf script:<br/>Comment. Type a comment to identify this LOG object.<br/>Tconf Name: comment to identify this LOG object.<br/>Tconf Name: comment = "trace LOG";<br/>bufseg. The name of a memory segment to contain the log buffer.<br/>Tconf Name: bufSeg Type: Reference</pre>                                                                                                    |  |  |
|                           | <pre>shown here.<br/>var myLog = bios.LOG.create("myLog");<br/>The following properties can be set for a log object on the LOG Object<br/>Properties dialog in the DSP/BIOS Configuration Tool or in a Tconf script:<br/>Comment. Type a comment to identify this LOG object.<br/>Tconf Name: comment Type: String<br/>Example: myLog.comment = "trace LOG";<br/>bufseg. The name of a memory segment to contain the log buffer.<br/>Tconf Name: bufSeg Type: Reference<br/>Example: myLog.bufSeg = prog.get("myMEM");</pre>                                                                                                    |  |  |
|                           | <pre>shown here.<br/>var myLog = bios.LOG.create("myLog");<br/>The following properties can be set for a log object on the LOG Object<br/>Properties dialog in the DSP/BIOS Configuration Tool or in a Tconf script:<br/>Comment. Type a comment to identify this LOG object.<br/>Tconf Name: comment to identify this LOG object.<br/>Tconf Name: comment = "trace LOG";<br/>bufseg. The name of a memory segment to contain the log buffer.<br/>Tconf Name: bufSeg Type: Reference<br/>Example: myLog.bufSeg = prog.get("myMEM");<br/>buflen. The length of the log buffer (in words).</pre>                                                           |  |  |
|                           | <pre>shown here.<br/>var myLog = bios.LOG.create("myLog");<br/>The following properties can be set for a log object on the LOG Object<br/>Properties dialog in the DSP/BIOS Configuration Tool or in a Tconf script:<br/><b>comment.</b> Type a comment to identify this LOG object.<br/>Tconf Name: comment to identify this LOG object.<br/>Tconf Name: comment = "trace LOG";<br/><b>bufseg.</b> The name of a memory segment to contain the log buffer.<br/>Tconf Name: bufSeg Type: Reference<br/>Example: myLog.bufSeg = prog.get("myMEM");<br/><b>buflen.</b> The length of the log buffer (in words).<br/>Tconf Name: bufLen Type: EnumInt</pre> |  |  |
|                           | <pre>shown here.<br/>var myLog = bios.LOG.create("myLog");<br/>The following properties can be set for a log object on the LOG Object<br/>Properties dialog in the DSP/BIOS Configuration Tool or in a Tconf script:<br/><b>comment.</b> Type a comment to identify this LOG object.<br/>Tconf Name: comment to identify this LOG object.<br/>Tconf Name: comment = "trace LOG";<br/><b>bufseg.</b> The name of a memory segment to contain the log buffer.<br/>Tconf Name: bufSeg Type: Reference<br/>Example: myLog.bufSeg = prog.get("myMEM");<br/><b>buflen.</b> The length of the log buffer (in words).<br/>Tconf Name: bufLen Type: EnumInt</pre> |  |  |

- Iogtype. The type of the log: circular or fixed. Events added to a full circular log overwrite the oldest event in the buffer, whereas events added to a full fixed log are dropped.
  - **Fixed**. The log stores the first messages it receives and stops accepting messages when its message buffer is full.
  - Circular. The log automatically overwrites earlier messages when its buffer is full. As a result, a circular log stores the last events that occur.

| Tconf Name: | logType             | -          | Type: EnumString |
|-------------|---------------------|------------|------------------|
| Options:    | "circular", "fixed" |            |                  |
| Example:    | myLog.logType =     | circular"; | ;                |

datatype. Choose printf if you use LOG\_printf to write to this log and provide a format string.

Choose raw data if you want to use LOG\_event to write to this log and have the Event Log apply a printf-style format string to all records in the log.

| Tconf Name: | dataType                          | Type: EnumString |
|-------------|-----------------------------------|------------------|
| Options:    | "printf", "raw data"              |                  |
| Example:    | <pre>myLog.dataType = "prin</pre> | tf";             |

□ format. If you choose raw data as the datatype, type a printf-style format string for this property. Provide up to three (3) conversion characters (such as %d) to format words two, three, and four in all records in the log. Do not put quotes around the format string. The format string can use %d, %u, %x, %o, %s, %r, and %p conversion characters; it cannot use other types of conversion characters. See LOG\_printf, page 2–175, and LOG\_event, page 2–173, for information about the structure of a log record.

Tconf Name: format

Type: String

Example: myLog.format = "0x%x, 0x%x, 0x%x";

| LOG_disable  | Disable a message log                                                                       |
|--------------|---------------------------------------------------------------------------------------------|
| C Interface  |                                                                                             |
| Syntax       | LOG_disable(log);                                                                           |
| Parameters   | LOG_Handle log; /* log object handle */                                                     |
| Return Value | Void                                                                                        |
| Reentrant    | no                                                                                          |
| Description  | LOG_disable disables the logging mechanism and prevents the log buffer from being modified. |
| Example      | LOG_disable(&trace);                                                                        |
| See Also     | LOG_enable<br>LOG_reset                                                                     |

| LOG_enable   | Enable a message log                                                               |
|--------------|------------------------------------------------------------------------------------|
| C Interface  |                                                                                    |
| Syntax       | LOG_enable(log);                                                                   |
| Parameters   | LOG_Handle log; /* log object handle */                                            |
| Return Value | Void                                                                               |
| Reentrant    | no                                                                                 |
| Description  | LOG_enable enables the logging mechanism and allows the log buffer to be modified. |
| Example      | LOG_enable(&trace);                                                                |
| See Also     | LOG_disable<br>LOG_reset                                                           |

| LOG_error    | Write an error message to the system log                                                                                                    |  |  |
|--------------|----------------------------------------------------------------------------------------------------|--|--|
| C Interface  |                                                                                                    |  |  |
| Syntax       | LOG_error(format, arg0);                                                                                                    |  |  |
| Parameters   | Stringformat;/* printf-style format string */Argarg0;/* copied to second word of log record */                                                                                                    |  |  |
| Return Value | Void                                                                                                    |  |  |
| Reentrant    | yes                                                                                                    |  |  |
| Description  | LOG_error writes a program-supplied error message to the system log,<br>which is defined in the default configuration by the LOG_system object.<br>LOG_error is not affected by any TRC bits; an error event is always<br>written to the system log. |  |  |
|              | The format argument can contain any of the conversion characters supported for LOG_printf. See LOG_printf for details.                                                                                                    |  |  |
| Example      | <pre>Void UTL_doError(String s, Int errno) {     LOG_error("SYS_error called: error id = 0x%x", errno);     LOG_error("SYS_error called: string = '%s'", s); }</pre>                                                                                 |  |  |
| See Also     | LOG_event<br>LOG_message<br>LOG_printf<br>TRC_disable<br>TRC_enable                                                                                                    |  |  |

| LOG_event    | Append an unformatted message to a message log                                                                                                    |  |  |  |
|--------------|----------------------------------------------------------------------------------------------------|--|--|--|
| C Interface  |                                                                                                    |  |  |  |
| Syntax       | LOG_event(log, arg0, arg1, arg2);                                                                                                    |  |  |  |
| Parameters   | LOG_Handle log;/* log objecthandle */Argarg0;/* copied to second word of log record */Argarg1;/* copied to third word of log record */Argarg2;/* copied to fourth word of log record */                                                                                                    |  |  |  |
| Return Value | Void                                                                                                    |  |  |  |
| Reentrant    | yes                                                                                                    |  |  |  |
| Description  | LOG_event copies a sequence number and three arguments to the specified log buffer. Each log message uses four words. The contents of the four words written by LOG_event are shown here:                                                                                                    |  |  |  |
|              | LOG_event Sequence # arg0 arg1 arg2                                                                                                    |  |  |  |
|              | You can format the log by using LOG_printf instead of LOG_event.<br>If you want the Event Log to apply the same printf-style format string to<br>all records in the log, use Tconf to choose raw data for the datatype<br>property and type a format string for the format property (see "LOG<br>Object Properties" on page 2-168). |  |  |  |
|              | If the logtype is circular, the log buffer of size buflen contains the last<br>buflen elements. If the logtype is fixed, the log buffer contains the first<br>buflen elements.                                                                                                    |  |  |  |
|              | Any combination of threads can write to the same log. Internally, hardware interrupts are temporarily disabled during a call to LOG_event. Log messages are never lost due to thread preemption.                                                                                                    |  |  |  |
| Example      | LOG_event(&trace, (Arg)value1, (Arg)value2,<br>(Arg)CLK gethtime());                                                                                                    |  |  |  |
| See Also     | LOG_error<br>LOG_printf<br>TRC_disable<br>TRC_enable                                                                                                    |  |  |  |

| LOG_message  | Write a program-supplied message to the system log                                                                                                    |  |  |
|--------------|----------------------------------------------------------------------------------------------------|--|--|
| C Interface  |                                                                                                    |  |  |
| Syntax       | LOG_message(format, arg0);                                                                                                    |  |  |
| Parameters   | Stringformat;/* printf-style format string */Argarg0;/* copied to second word of log record */                                                                             |  |  |
| Return Value | Void                                                                                                    |  |  |
| Reentrant    | yes                                                                                                    |  |  |
| Description  | LOG_message writes a program-supplied message to the system log, provided that both the host and target trace bits are enabled.                                            |  |  |
|              | The format argument passed to LOG_message can contain any of the conversion characters supported for LOG_printf. See LOG_printf, page 2–175, for details.                  |  |  |
| Example      | <pre>Void UTL_doMessage(String s, Int errno) {     LOG_message("SYS_error called: error id = 0x%x", errno);     LOG_message("SYS_error called: string = '%s'", s); }</pre> |  |  |
| See Also     | LOG_error<br>LOG_event<br>LOG_printf<br>TRC_disable<br>TRC_enable                                                                                                    |  |  |

| LOG_printf           | Append a formatted me                                                                                                    | essage to a message log                                                                                                    |
|----------------------|----------------------------------------------------------------------------------------------------|----------------------------------------------------------------------------------------------------|
| C Interface          |                                                                                                    |                                                                                                    |
| Syntax               | LOG_printf(log, format);<br>or<br>LOG_printf(log, format,arg0);<br>or<br>LOG_printf(log, format, arg0, arg1);                              |                                                                                                    |
| Parameters           | LOG_Handle log;<br>String format;<br>Arg arg0;<br>Arg arg1;                                                                                |                                                                                                    |
| Return Value         | Void                                                                                                    |                                                                                                    |
| Reentrant            | yes                                                                                                    |                                                                                                    |
| Description          | the LOG module p                                                                                                    | C (as well as assembly language) programmers,<br>rovides a variation of the ever-popular printf.<br>sequence number, the format address, and two<br>cified log buffer. |
|                      | To reduce execution time, log data is always formatted on the host. The format string is stored on the host and accessed by the Event Log. |                                                                                                    |
|                      | The arguments passed to LOG_printf must be integers, strings, or a pointer (if the special %r or %p conversion character is used).         |                                                                                                    |
|                      | The format string can                                                                                                    | use any conversion character found in Table 2-4.                                                                                                    |
| Table 2-4. Conversio | on Characters for LOG_                                                                                                    | _printf                                                                                                    |

| <b>Conversion Character</b> | Description                  |  |
|-----------------------------|------------------------------|--|
| %d                          | Signed integer               |  |
| %u                          | Unsigned integer             |  |
| %х                          | Unsigned hexadecimal integer |  |
| %0                          | Unsigned octal integer       |  |

| Conversion Character | Description                                                                                                    |
|----------------------|----------------------------------------------------------------------------------------------------|
| %S                   | Character string<br>This character can only be used with constant string pointers.<br>That is, the string must appear in the source and be passed to<br>LOG_printf. For example, the following is supported:                                                                                                    |
|                      | char *msg = "Hello world!";<br>LOG_printf(&trace, "%s", msg);                                                                                                    |
|                      | <pre>However, the following example is not supported:     char msg[100];     strcpy(msg, "Hello world!");     LOG_printf(&amp;trace, "%s", msg);</pre>                                                                                                    |
|                      | If the string appears in the COFF file and a pointer to the string is passed to LOG_printf, then the string in the COFF file is used by the Event Log to generate the output.<br>If the string can not be found in the COFF file, the format string is replaced with *** ERROR: 0x%x 0x%x ***\n, which displays all arguments in hexadecimal. |
| %г                   | Symbol from symbol table<br>This is an extension of the standard printf format tokens. This<br>character treats its parameter as a pointer to be looked up in<br>the symbol table of the executable and displayed. That is, %r<br>displays the symbol (defined in the executable) whose value<br>matches the value passed to %r. For example: |
|                      | Int testval = 17;<br>LOG_printf("%r = %d", &testval, testval);                                                                                                    |
|                      | displays:<br>testval = 17                                                                                                    |
|                      | If no symbol is found for the value passed to %r, the Event<br>Log uses the string <unknown symbol="">.</unknown>                                                                                                    |
| %р                   | data pointer                                                                                                    |

Since LOG\_printf does not provide a conversion character for long integers, you may want to use 0x%p instead. Another solution is to use bitwise shifting and ANDing to break a 32-bit number into its 16-bit counterparts. In following example, (Int) (maincount >> 16) is the upper 16 bits of maincount shifted into the 16-bits of an Int. And, (Int) (maincount & 0xffff) is the lower 16 bits of maincount.

```
LOG_printf(&trace, "total count = 0x%04x%04x",
  (Int)(maincount >> 16),
  (Int)(maincount & 0xffff));
```

| The 0x%04x%04x format string used in this example causes a literal            |
|-------------------------------------------------------------------------------|
| string of "0x" to precede the value to indicate that it is a hex value. Then, |
| each %04x tells LOG_printf to display the value as hex, padding to 4          |
| characters with leading zeros.                                                |

If you want the Event Log to apply the same printf-style format string to all records in the log, use Tconf to choose raw data for the datatype property of this LOG object and typing a format string for the format property.

Each log message uses eight words. The contents of the message written by LOG\_printf are shown here:

|                                    | LOG_printf                                                 | Sequence #       | arg0             | arg1             | Format<br>address |
|------------------------------------|------------------------------------------------------------|------------------|------------------|------------------|-------------------|
|                                    | You configure t<br>circular, the log<br>the logtype is fix | buffer of size I | ouflen contain   | s the last bufle | en elements. If   |
|                                    | Any combination<br>hardware interru<br>Log messages a      | upts are tempo   | orarily disabled | l during a call  | •                 |
| Constraints and<br>Calling Context | LOG_printf                                                 | supports only (  | ), 1, or 2 argur | nents after the  | format string.    |
| Example                            | LOG_printf(&<br>LOG_printf(&                               |                  |                  |                  | zeof(Int));       |
| See Also                           | LOG_error<br>LOG_event<br>TRC_disable<br>TRC_enable        |                  |                  |                  |                   |

| LOG_reset    | Reset a message log                                                                                                    |
|--------------|----------------------------------------------------------------------------------------------------|
| C Interface  |                                                                                                    |
| Syntax       | LOG_reset(log);                                                                                                    |
| Parameters   | LOG_Handle log /* log object handle */                                                                                                    |
| Return Value | Void                                                                                                    |
| Reentrant    | no                                                                                                    |
| Description  | LOG_reset enables the logging mechanism and allows the log buffer to be modified starting from the beginning of the buffer, with sequence number starting from 0.                                                                                                    |
|              | LOG_reset does not disable interrupts or otherwise protect the log from<br>being modified by an HWI or other thread. It is therefore possible for the<br>log to contain inconsistent data if LOG_reset is preempted by an HWI or<br>other thread that uses the same log. |
| Example      | LOG_reset(&trace);                                                                                                    |
| See Also     | LOG_disable<br>LOG_enable                                                                                                    |

# 2.14 MBX Module

|                                     | The MBX module is the mailbox manager.                                                                                                    |
|-------------------------------------|----------------------------------------------------------------------------------------------------|
| Functions                           | MBX_create. Create a mailbox                                                                                                    |
|                                     | MBX_delete. Delete a mailbox                                                                                                    |
|                                     | MBX_pend. Wait for a message from mailbox                                                                                                    |
|                                     | MBX_post. Post a message to mailbox                                                                                                    |
| Constants, Types,<br>and Structures | typedef struct MBX_Obj *MBX_Handle;<br>/* handle for mailbox object */                                                                                                    |
|                                     | <pre>struct MBX_Attrs { /* mailbox attributes */     Int segid; };</pre>                                                                                                    |
|                                     | <pre>MBX_Attrs MBX_ATTRS = {/* default attribute values */     0, };</pre>                                                                                                    |
| Configuration<br>Properties         | The following list shows the properties that can be configured in a Tconf script, along with their types and default values. For details, see the MBX Manager Properties and MBX Object Properties headings. For descriptions of data types, see Section 1.4, <i>DSP/BIOS Tconf Overview</i> , |

#### **Module Configuration Parameters**

page 1-3.

| Name      | Туре      | Default             |
|-----------|-----------|---------------------|
| OBJMEMSEG | Reference | prog.get("L0SARAM") |

### **Instance Configuration Parameters**

| Name        | Туре      | Default                            |
|-------------|-----------|------------------------------------|
| comment     | String    | " <add comments="" here="">"</add> |
| messageSize | Int16     | 1                                  |
| length      | Int16     | 1                                  |
| elementSeg  | Reference | prog.get("L0SARAM")                |

#### Description

The MBX module makes available a set of functions that manipulate mailbox objects accessed through handles of type MBX\_Handle. Mailboxes can hold up to the number of messages specified by the Mailbox Length property in Tconf.

|                           | allo<br>cau<br>of z<br>val                                                                                                    | BX_pend waits for a message from a mailbox. Its timeout parameter<br>bws the task to wait until a timeout. A timeout value of SYS_FOREVER<br>uses the calling task to wait indefinitely for a message. A timeout value<br>zero (0) causes MBX_pend to return immediately. MBX_pend's return<br>ue indicates whether the mailbox was signaled successfully.                          |
|---------------------------|----------------------------------------------------------------------------------------------------|----------------------------------------------------------------------------------------------------|
|                           | pai<br>wa<br>ren<br>tas                                                                                                    | BX_post is used to send a message to a mailbox. The timeout<br>rameter to MBX_post specifies the amount of time the calling task<br>its if the mailbox is full. If a task is waiting at the mailbox, MBX_post<br>noves the task from the queue and puts it on the ready queue. If no<br>is waiting and the mailbox is not full, MBX_post simply deposits the<br>essage and returns. |
| MBX Manager<br>Properties | Ма                                                                                                    | e following global property can be set for the MBX module on the MBX mager Properties dialog in the DSP/BIOS Configuration Tool or in a onf script:                                                                                                    |
|                           |                                                                                                    | <b>Object Memory</b> . The memory segment that contains the MBX objects created with Tconf.                                                                                                    |
|                           |                                                                                                    | Tconf Name: OBJMEMSEG Type: Reference                                                                                                    |
|                           |                                                                                                    | Example: bios.MBX.OBJMEMSEG = prog.get("myMEM");                                                                                                    |
| MBX Object Properties     | To create an MBX object in a configuration script, use the following syntax. The Tconf examples that follow assume the object has been created as shown here. |                                                                                                    |
|                           | va                                                                                                    | r myMbx = bios.MBX.create("myMbx");                                                                                                    |
|                           |                                                                                                    | e following properties can be set for an MBX object in the MBX Object operties dialog of the DSP/BIOS Configuration Tool or in a Tconf script:                                                                                                    |
|                           |                                                                                                    | comment. Type a comment to identify this MBX object.                                                                                                    |
|                           |                                                                                                    | Tconf Name: comment Type: String                                                                                                    |
|                           |                                                                                                    | Example: myMbx.comment = "my MBX";                                                                                                    |
|                           |                                                                                                    | <b>Message Size</b> . The size (in MADUs) of the messages this mailbox can contain.                                                                                                    |
|                           |                                                                                                    | Tconf Name: messageSize Type: Int16                                                                                                    |
|                           |                                                                                                    | <pre>Example: myMbx.messageSize = 1;</pre>                                                                                                    |
|                           |                                                                                                    | Mailbox Length. The number of messages this mailbox can contain.                                                                                                    |
|                           |                                                                                                    | Tconf Name: length Type: Int16                                                                                                    |
|                           | _                                                                                                    | Example: myMbx.length = 1;                                                                                                    |
|                           |                                                                                                    | <b>Element memory segment</b> . The memory segment to contain the mailbox data buffers.                                                                                                    |
|                           |                                                                                                    | Tconf Name: elementSeg Type: Reference                                                                                                    |
|                           |                                                                                                    | <pre>Example: myMbx.elementSeg = prog.get("myMEM");</pre>                                                                                                    |

| MBX_create      | Create a mailbox                                                                                                    |
|-----------------|----------------------------------------------------------------------------------------------------|
| C Interface     |                                                                                                    |
| Syntax          | mbx = MBX_create(msgsize, mbxlength, attrs);                                                                                                    |
| Parameters      | size_t msgsize; /* size of message */<br>Uns mbxlength;/* length of mailbox */<br>MBX_Attrs *attrs; /* pointer to mailbox attributes */                                                                                                    |
| Return Value    | MBX_Handle mbx; /* mailbox object handle */                                                                                                    |
| Description     | MBX_create creates a mailbox object which is initialized to contain up to<br>mbxlength messages of size msgsize. If successful, MBX_create returns<br>the handle of the new mailbox object. If unsuccessful, MBX_create<br>returns NULL unless it aborts (for example, because it directly or<br>indirectly calls SYS_error, and SYS_error causes an abort).   |
|                 | If attrs is NULL, the new mailbox is assigned a default set of attributes.<br>Otherwise, the mailbox's attributes are specified through a structure of<br>type MBX_Attrs.                                                                                                    |
|                 | All default attribute values are contained in the constant MBX_ATTRS, which can be assigned to a variable of type MBX_Attrs prior to calling MBX_create.                                                                                                    |
|                 | MBX_create calls MEM_alloc to dynamically create the object's data structure. MEM_alloc must acquire a lock to the memory before proceeding. If another thread already holds a lock to the memory, then there is a context switch. The segment from which the object is allocated is described by the DSP/BIOS objects property in the MEM Module, page 2–189. |
| Constraints and | MBX_create cannot be called from a SWI or HWI.                                                                                                    |
| Calling Context | You can reduce the size of your application program by creating<br>objects with Tconf rather than using the XXX_create functions.                                                                                                    |
| See Also        | MBX_delete<br>SYS_error                                                                                                    |

| MBX_delete      | Delete a mailbox                                                                                                    |  |  |
|-----------------|----------------------------------------------------------------------------------------------------|--|--|
| C Interface     |                                                                                                    |  |  |
| Syntax          | MBX_delete(mbx);                                                                                                    |  |  |
| Parameters      | MBX_Handle mbx; /* mailbox object handle */                                                                                                    |  |  |
| Return Value    | Void                                                                                                    |  |  |
| Description     | MBX_delete frees the mailbox object referenced by mbx.                                                                                                    |  |  |
|                 | MBX_delete calls MEM_free to delete the MBX object. MEM_free must acquire a lock to the memory before proceeding. If another task already holds a lock to the memory, then there is a context switch. |  |  |
| Constraints and | No tasks should be pending on mbx when MBX_delete is called.                                                                                                    |  |  |
| Calling Context | MBX_delete cannot be called from a SWI or HWI.                                                                                                    |  |  |
|                 | No check is performed to prevent MBX_delete from being used on a<br>statically-created object. If a program attempts to delete a mailbox<br>object that was created using Tconf, SYS_error is called. |  |  |
| See Also        | MBX_create                                                                                                    |  |  |

| MBX_pend                           | Wait for a message from mailbox                                                                                                    |
|------------------------------------|----------------------------------------------------------------------------------------------------|
| C Interface                        |                                                                                                    |
| Syntax                             | status = MBX_pend(mbx, msg, timeout);                                                                                                    |
| Parameters                         | MBX_Handle mbx; /* mailbox object handle */<br>Ptr msg; /* message pointer */<br>Uns timeout; /* return after this many system clock ticks */                                                                                                    |
| Return Value                       | Bool status; /* TRUE if successful, FALSE if timeout */                                                                                                    |
| Description                        | If the mailbox is not empty, MBX_pend copies the first message into msg<br>and returns TRUE. Otherwise, MBX_pend suspends the execution of the<br>current task until MBX_post is called or the timeout expires. The actual<br>time of task suspension can be up to 1 system clock tick less than timeout<br>due to granularity in system timekeeping. |
|                                    | If timeout is SYS_FOREVER, the task remains suspended until MBX_post is called on this mailbox. If timeout is 0, MBX_pend returns immediately.                                                                                                    |
|                                    | If timeout expires (or timeout is 0) before the mailbox is available,<br>MBX_pend returns FALSE. Otherwise MBX_pend returns TRUE.                                                                                                    |
|                                    | A task switch occurs when calling MBX_pend if the mailbox is empty and timeout is not 0, or if a higher priority task is blocked on MBX_post.                                                                                                    |
| Constraints and<br>Calling Context | This API can be called from a TSK with any timeout value, but if called from an HWI or SWI the timeout must be 0.                                                                                                    |
|                                    | If you need to call MBX_pend within a TSK_disable/TSK_enable block, you must use a timeout of 0.                                                                                                    |
|                                    | MBX_pend cannot be called from the program's main() function.                                                                                                    |
| See Also                           | MBX_post                                                                                                    |

| MBX_post                           | Post a message to mailbox                                                                                                    |
|------------------------------------|----------------------------------------------------------------------------------------------------|
| C Interface                        |                                                                                                    |
| Syntax                             | status = MBX_post(mbx, msg, timeout);                                                                                                    |
| Parameters                         | MBX_Handle mbx; /* mailbox object handle */<br>Ptr msg; /* message pointer */<br>Uns timeout; /* return after this many system clock ticks */                                                                                                    |
| Return Value                       | Bool status; /* TRUE if successful, FALSE if timeout */                                                                                                    |
| Description                        | MBX_post checks to see if there are any free message slots before copying msg into the mailbox. MBX_post readies the first task (if any) waiting on mbx.                                                                                                    |
|                                    | If the mailbox is full and timeout is SYS_FOREVER, the task remains<br>suspended until MBX_pend is called on this mailbox. If timeout is 0,<br>MBX_post returns immediately. Otherwise, the task is suspended for<br>timeout system clock ticks. The actual time of task suspension can be up<br>to 1 system clock tick less than timeout due to granularity in system<br>timekeeping. |
|                                    | If timeout expires (or timeout is 0) before the mailbox is available,<br>MBX_post returns FALSE. Otherwise MBX_post returns TRUE.                                                                                                    |
|                                    | A task switch occurs when calling MBX_post if a higher priority task is made ready to run, or if there are no free message slots and timeout is not 0.                                                                                                    |
| Constraints and<br>Calling Context | If you need to call MBX_post within a TSK_disable/TSK_enable block, you must use a timeout of 0.                                                                                                    |
|                                    | This API can be called from a TSK with any timeout value, but if<br>called from an HWI or SWI the timeout must be 0.                                                                                                    |
|                                    | MBX_post can be called from the program's main() function.<br>However, the number of calls should not be greater than the number<br>of messages the mailbox can hold. Additional calls have no effect.                                                                                                    |
| See Also                           | MBX_pend                                                                                                    |

# 2.15 MEM Module

|                                     | he MEM module is the memory segment manager.                                                                                                    |  |  |  |
|-------------------------------------|----------------------------------------------------------------------------------------------------|--|--|--|
| Functions                           | <ul> <li>MEM_alloc. Allocate from a memory segment.</li> <li>MEM_calloc. Allocate and initialize to 0.</li> <li>MEM_define. Define a new memory segment.</li> <li>MEM_free. Free a block of memory.</li> <li>MEM_getBaseAddress. Get base address of memory heap.</li> <li>MEM_increaseTableSize. Increase the internal MEM table size.</li> <li>MEM_redefine. Redefine an existing memory segment.</li> <li>MEM_stat. Return the status of a memory segment.</li> <li>MEM_undefine. Undefine an existing memory segment.</li> <li>MEM_undefine. Undefine and initialize to a value.</li> </ul> |  |  |  |
| Constants, Types,<br>and Structures | <pre>MEM-&gt;MALLOCSEG = 0;  /* segid for malloc, free */ #define MEM_HEADERSIZE /* free block header size */ #define MEM_HEADERMASK /* mask to align on</pre>                                                                                                    |  |  |  |
| Configuration<br>Properties         | The following list shows the properties that can be configured in a Tconf script, along with their types and default values. For details, see the MEM Manager Properties and MEM Object Properties headings. For descriptions of data types, see Section 1.4, <i>DSP/BIOS Tconf Overview</i> , page 1-3.                                                                                                    |  |  |  |

# Module Configuration Parameters.

| Name            | Туре      | Default              |
|-----------------|-----------|----------------------|
| REUSECODESPACE  | Bool      | false                |
| ARGSSIZE        | Numeric   | 0x0004               |
| STACKSIZE       | Numeric   | 0x0100               |
| NOMEMORYHEAPS   | Bool      | false                |
| BIOSOBJSEG      | Reference | prog.get("MEM_NULL") |
| MALLOCSEG       | Reference | prog.get("MEM_NULL") |
| ARGSSEG         | Reference | prog.get("L0SARAM")  |
| STACKSEG        | Reference | prog.get("M1SARAM")  |
| GBLINITSEG      | Reference | prog.get("H0SARAM")  |
| TRCDATASEG      | Reference | prog.get("H0SARAM")  |
| SYSDATASEG      | Reference | prog.get("L0SARAM")  |
| OBJSEG          | Reference | prog.get("L0SARAM")  |
| BIOSSEG         | Reference | prog.get("H0SARAM")  |
| SYSINITSEG      | Reference | prog.get("H0SARAM")  |
| HWISEG          | Reference | prog.get("L0SARAM")  |
| HWIVECSEG       | Reference | prog.get("VECT")     |
| RTDXTEXTSEG     | Reference | prog.get("H0SARAM")  |
| USERCOMMANDFILE | Bool      | false                |
| TEXTSEG         | Reference | prog.get("H0SARAM")  |
| SWITCHSEG       | Reference | prog.get("H0SARAM")  |
| BSSSEG          | Reference | prog.get("L0SARAM")  |
| CINITSEG        | Reference | prog.get("H0SARAM")  |
| PINITSEG        | Reference | prog.get("H0SARAM")  |
| CONSTSEG        | Reference | prog.get("L0SARAM")  |
| DATASEG         | Reference | prog.get("L0SARAM")  |
| CIOSEG          | Reference | prog.get("L0SARAM")  |
| ENABLELOADADDR  | Bool      | false                |
| LOADBIOSSEG     | Reference | prog.get("H0SARAM")  |
| LOADSYSINITSEG  | Reference | prog.get("H0SARAM")  |
| LOADGBLINITSEG  | Reference | prog.get("H0SARAM")  |
| LOADTRCDATASEG  | Reference | prog.get("H0SARAM")  |
| LOADTEXTSEG     | Reference | prog.get("H0SARAM")  |
| LOADSWITCHSEG   | Reference | prog.get("H0SARAM")  |
| LOADCINITSEG    | Reference | prog.get("H0SARAM")  |

| Name            | Туре      | Default             |
|-----------------|-----------|---------------------|
| LOADPINITSEG    | Reference | prog.get("H0SARAM") |
| LOADCONSTSEG    | Reference | prog.get("H0SARAM") |
| LOADHWISEG      | Reference | prog.get("L0SARAM") |
| LOADHWIVECSEG   | Reference | prog.get("VECT")    |
| LOADRTDXTEXTSEG | Reference | prog.get("H0SARAM") |

#### **Instance Configuration Parameters**

| Name            | Туре       | Default (Enum Options)             |
|-----------------|------------|------------------------------------|
| comment         | String     | " <add comments="" here="">"</add> |
| base            | Numeric    | 0x000000                           |
| len             | Numeric    | 0x00000                            |
| createHeap      | Bool       | true                               |
| heapSize        | Numeric    | 0x000ff                            |
| enableHeapLabel | Bool       | false                              |
| heapLabel       | Extern     | prog.extern("segment_name","asm")  |
| space           | EnumString | "data" ()                          |

#### Description

The MEM module provides a set of functions used to allocate storage from one or more disjointed segments of memory. These memory segments are specified with Tconf.

MEM always allocates an even number of MADUs and always aligns buffers on an even boundary. This behavior is used to insure that free buffers are always at least two MADUs in length. This behavior does not preclude you from allocating two 512 buffers from a 1K region of ondevice memory, for example. It does, however, mean that odd allocations consume one more MADU than expected.

If small code size is important to your application, you can reduce code size significantly by removing the capability to dynamically allocate and free memory. To do this, set the "No Dynamic Memory Heaps" property for the MEM manager to true. If you remove this capability, your program cannot call any of the MEM functions or any object creation functions (such as TSK\_create). You need to create all objects to be used by your program statically (with Tconf). You can also create or remove the dynamic memory heap from an individual memory segment in the configuration.

|                           | ME<br>DS  | ftware modules in DSP/BIOS that allocate storage at run-time use<br>EM functions; DSP/BIOS does not use the standard C function malloc.<br>SP/BIOS modules use MEM to allocate storage in the segment<br>lected for that module with Tconf.                                                 |  |  |
|---------------------------|-----------|----------------------------------------------------------------------------------------------------|--|--|
|                           | im<br>fur | e MEM Manager property, Segment for malloc()/free(), is used to plement the standard C malloc, free, and calloc functions. These actions actually use the MEM functions (with segid = Segment for alloc/free) to allocate and free memory.                                                  |  |  |
| MEM Manager<br>Properties | me        | e DSP/BIOS Memory Section Manager allows you to specify the<br>emory segments required to locate the various code and data sections<br>a DSP/BIOS application.                                                                                                    |  |  |
|                           | ME        | e following global properties can be set for the MEM module in the EM Manager Properties dialog of the DSP/BIOS Configuration Tool or a Tconf script:                                                                                                    |  |  |
| General tab               |           | Reuse Startup Code Space. If this property is set to true, the startup<br>code section (.sysinit) can be reused after startup is complete.Tconf Name:REUSECODESPACEType: BoolExample:bios.MEM.REUSECODESPACE = false;                                                                       |  |  |
|                           |           | <b>Argument Buffer Size</b> . The size of the .args section. The .args section contains the argc, argv, and envp arguments to the program's main() function. Code Composer loads arguments for the main() function into the .args section. The .args section is parsed by the boot file.    |  |  |
|                           |           | Tconf Name: ARGSSIZE Type: Numeric                                                                                                    |  |  |
|                           |           | Example: bios.MEM.ARGSSIZE = 0x0004;                                                                                                    |  |  |
|                           |           | <b>Stack Size</b> . The size of the global stack in MADUs. The upper-left corner of the DSP/BIOS Configuration Tool window shows the estimated minimum global stack size required for this application (as a decimal number).                                                               |  |  |
|                           |           | This size is shown as a hex value in Minimum Addressable Data<br>Units (MADUs). An MADU is the smallest unit of data storage that<br>can be read or written by the CPU. For the c28x this is a 16-bit word.<br>Tconf Name: STACKSIZE Type: Numeric<br>Example: bios.MEM.STACKSIZE = 0x0400; |  |  |
|                           |           | <b>System Stack Size (MADUs)</b> . The size of the system stack in MADUs, applicable only on the 'C28x device.                                                                                                    |  |  |
|                           |           | <b>No Dynamic Memory Heaps</b> . Put a checkmark in this box to completely disable the ability to dynamically allocate memory and the ability to dynamically allocate memory and the                                                                                                    |  |  |

ability to dynamically create and delete objects. If this property is set

| to true, the program may not call the MEM_alloc, MEM_valloc,      |  |  |  |  |
|-------------------------------------------------------------------|--|--|--|--|
| MEM_calloc, and malloc or the XXX_create function for any         |  |  |  |  |
| DSP/BIOS module. If this property is set to true, the Segment For |  |  |  |  |
| DSP/BIOS Objects, Segment for malloc()/free(), and Stack segment  |  |  |  |  |
| for dynamic tasks properties are set to MEM_NULL.                 |  |  |  |  |

When you set this property to true, heaps already specified in MEM segments are removed from the configuration. If you later reset this property to false, recreate heaps by configuring properties for individual MEM objects as needed.

Tconf Name: NOMEMORYHEAPS Type: Bool

**Example:** bios.MEM.NOMEMORYHEAPS = false;

Segment For DSP/BIOS Objects. The default memory segment to contain objects created at run-time with an XXX\_create function. The XXX\_Attrs structure passed to the XXX\_create function can override this default. If you select MEM\_NULL for this property, creation of DSP/BIOS objects at run-time via the XXX\_create functions is disabled.

| Tconf Name: | BIOSOBJSEG | Type: Reference |
|-------------|------------|-----------------|
|             |            |                 |

Example: bios.MEM.BIOSOBJSEG = prog.get("myMEM");

- Segment For malloc() / free(). The memory segment from which space is allocated when a program calls malloc and from which space is freed when a program calls free. If you select MEM\_NULL for this property, dynamic memory allocation at run-time is disabled. Tconf Name: MALLOCSEG Type: Reference Example: bios.MEM.MALLOCSEG = prog.get ("myMEM");
- Argument Buffer Section (.args). The memory segment containing the .args section.

BIOS Data tab

| Tconf Name: | ARGSSEG          |   | Type: Reference               |
|-------------|------------------|---|-------------------------------|
| Example:    | bios.MEM.ARGSSEG | = | <pre>prog.get("myMEM");</pre> |

Stack Section (.stack). The memory segment containing the data stack. This segment should be located in RAM.
 Tconf Name: STACKSEG
 Type: Reference

Example: bios.MEM.STACKSEG = prog.get("myMEM");

- □ System Stack Section (.sysstack). The memory segment containing the system stack, applicable only on the 'C28x device.
- DSP/BIOS Init Tables (.gblinit). The memory segment containing the DSP/BIOS global initialization tables.

Tconf Name: GBLINITSEG Type: Reference
Example: bios.MEM.GBLINITSEG = prog.get("myMEM");

|                       |  | <b>TRC Initial Value (.trcdata)</b> . The memory segment containing the TRC mask variable and its initial value. This segment must be placed in RAM. |                                                                                         |                     |  |
|-----------------------|--|----------------------------------------------------------------------------------------------------|-----------------------------------------------------------------------------------------|---------------------|--|
|                       |  | Tconf Name: TRCDAT                                                                                                    | TASEG                                                                                   | Type: Reference     |  |
|                       |  | Example: bios.MI                                                                                                    | EM.TRCDATASEG = prog                                                                    | .get("myMEM");      |  |
|                       |  |                                                                                                    | <b>State (.sysdata)</b> . The a about the DSP/BIOS kern                                 |                     |  |
|                       |  | Tconf Name: SYSDAT                                                                                                    | ASEG                                                                                    | Type: Reference     |  |
|                       |  | Example: bios.M                                                                                                    | EM.SYSDATASEG = prog                                                                    | .get("myMEM");      |  |
|                       |  | <b>DSP/BIOS Conf Sections (.obj)</b> . The memory segment containing configuration properties that can be read by the target program.                |                                                                                         |                     |  |
|                       |  | Tconf Name: OBJSEG                                                                                                    | 3                                                                                       | Type: Reference     |  |
|                       |  | Example: bios.M                                                                                                    | EM.OBJSEG = prog.get                                                                    | ("myMEM");          |  |
| BIOS Code tab         |  | BIOS Code Section (<br>DSP/BIOS code.                                                                                                    | (.bios). The memory segm                                                                | ent containing the  |  |
|                       |  | Tconf Name: BIOSSE                                                                                                    | G                                                                                       | Type: Reference     |  |
|                       |  | Example: bios.M                                                                                                    | EM.BIOSSEG = prog.ge                                                                    | t("myMEM");         |  |
|                       |  | -                                                                                                    | n (.sysinit). The memory s<br>tialization code; this memo<br>uting.                     |                     |  |
|                       |  | Tconf Name: SYSINIT                                                                                                    | SEG                                                                                     | Type: Reference     |  |
|                       |  | Example: bios.M                                                                                                    | EM.SYSINITSEG = prog                                                                    | .get("myMEM");      |  |
|                       |  |                                                                                                    | <b>bry (.hwi)</b> . The memory s<br>Is that are configured to b<br>s.                   |                     |  |
|                       |  | Tconf Name: HWISEG                                                                                                    |                                                                                         | Type: Reference     |  |
|                       |  | Example: bios.M                                                                                                    | EM.HWISEG = prog.get                                                                    |                     |  |
|                       |  | -                                                                                                    | le Memory (.hwi_vec). The ot Service Table (IST). This                                  | , ,                 |  |
|                       |  | RTDX Text Segment (<br>the code sections for the                                                                                                    | <b>(.rtdx_text)</b> . The memory s he RTDX module.                                      | egment containing   |  |
|                       |  | Tconf Name: RTDXTE                                                                                                    | EXTSEG                                                                                  | Type: Reference     |  |
|                       |  |                                                                                                    | EM.RTDXTEXTSEG =<br>og.get("myMEM");                                                    |                     |  |
| Compiler Sections tab |  | if you want to have full                                                                                                    | ompiler Sections. Put a che<br>control over the memory us<br>then create a linker comma | ed for the sections |  |

by including the linker command file created by the configuration. Your linker command file should then assign memory for the items normally handled by the following properties. See the *TMS320C28x Optimizing Compiler User's Guide, (literature number SPRU514)* for more details.

Tconf Name: USERCOMMANDFILE Type: Bool

Example: bios.MEM.USERCOMMANDFILE = false;

□ **Text Section (.text)**. The memory segment containing the executable code, string literals, and compiler-generated constants. This segment can be located in ROM or RAM.

Tconf Name: TEXTSEG Type: Reference

Example: bios.MEM.TEXTSEG = prog.get("myMEM");

Switch Jump Tables (.switch). The memory segment containing the jump tables for switch statements. This segment can be located in ROM or RAM.

Tconf Name: SWITCHSEG Type: Reference Example: bios.MEM.SWITCHSEG = prog.get("myMEM");

❑ C Variables Section (.bss). The memory segment containing global and static C variables. At boot or load time, the data in the .cinit section is copied to this segment. This segment should be located in RAM.

Tconf Name: BSSSEG Type: Reference Example: bios.MEM.BSSSEG = prog.get("myMEM");

□ Data Initialization Section (.cinit). The memory segment containing tables for explicitly initialized global and static variables and constants. This segment can be located in ROM or RAM.

Tconf Name: CINITSEG Type: Reference

Example: bios.MEM.CINITSEG = prog.get("myMEM");

C Function Initialization Table (.pinit). The memory segment containing the table of global object constructors. Global constructors must be called during program initialization. The C/C++ compiler produces a table of constructors to be called at startup. The table is contained in a named section called .pinit. The constructors are invoked in the order that they occur in the table. This segment can be located in ROM or RAM.

| Tconf Name: | PINITSEG          |   | Type: Reference               |
|-------------|-------------------|---|-------------------------------|
| Example:    | bios.MEM.PINITSEG | = | <pre>prog.get("myMEM");</pre> |

Constant Sections (.const, .printf). These sections can be located in ROM or RAM. The .const section contains string constants and data defined with the const C qualifier. The DSP/BIOS .printf section contains other constant strings used by the Real-Time Analysis tools. The .printf section is not loaded onto the target. Instead, the (COPY) directive is used for this section in the .cmd file. The .printf section is managed along with the .const section, since it must be grouped with the .const section to make sure that no addresses overlap. If you specify these sections in your own .cmd file, you'll need to do something like the following:

| <pre>GROUP {     .const:     .printf } &gt; IRAM</pre> | {}<br>(COPY): {}                                                    |                           |
|--------------------------------------------------------|---------------------------------------------------------------------|---------------------------|
| Tconf Name:                                            | CONSTSEG                                                            | Type: Reference           |
| Example:                                               | bios.MEM.CONSTSEG = p                                               | rog.get("myMEM");         |
|                                                        | <b>(.data)</b> . This memory segme<br>t can be located in ROM or R/ |                           |
| Tconf Name:                                            | DATASEG                                                             | Type: Reference           |
| Example:                                               | bios.MEM.DATASEG = pro                                              | og.get("myMEM");          |
| Data Section buffers.                                  | <b>1 (.cio)</b> . This memory segmen                                | t contains C standard I/O |
| Tconf Name:                                            | CIOSEG                                                              | Type: Reference           |
| Example:                                               | bios.MEM.CIOSEG = prog                                              | g.get("myMEM");           |
|                                                        |                                                                     |                           |

Load Address tab Specify Separate Load Addresses. If you put a checkmark in this box, you can select separate load addresses for the sections listed on this tab.

Load addresses are useful when, for example, your code must be loaded into ROM, but would run faster in RAM. The linker allows you to allocate sections twice: once to set a load address and again to set a run address.

If you do not select a separate load address for a section, the section loads and runs at the same address.

If you do select a separate load address, the section is allocated as if it were two separate sections of the same size. The load address is where raw data for the section is placed. References to items in the section refer to the run address. The application must copy the section from its load address to its run address. For details, see the topics on Runtime Relocation and the .label Directive in the Code Generation Tools help or manual.

Tconf Name:ENABLELOADADDRType:BoolExample:bios.MEM.ENABLELOADADDR = false;

Load Address - BIOS Code Section (.bios). The memory segment containing the load allocation of the section that contains DSP/BIOS code.

Tconf Name: LOADBIOSSEG Type: Reference
Example: bios.MEM.LOADBIOSSEG =
 prog.get("myMEM");

□ Load Address - Startup Code Section (.sysinit). The memory segment containing the load allocation of the section that contains DSP/BIOS startup initialization code.

Tconf Name: LOADSYSINITSEG Type: Reference Example: bios.MEM.LOADSYSINITSEG = prog.get("myMEM");

Load Address - DSP/BIOS Init Tables (.gblinit). The memory segment containing the load allocation of the section that contains the DSP/BIOS global initialization tables.

Tconf Name: LOADGBLINITSEG Type: Reference
Example: bios.MEM.LOADGBLINITSEG =
 prog.get("myMEM");

□ Load Address - TRC Initial Value (.trcdata). The memory segment containing the load allocation of the section that contains the TRC mask variable and its initial value.

Tconf Name: LOADTRCDATASEG Type: Reference

Example: bios.MEM.LOADTRCDATASEG =
 prog.get("myMEM");

□ Load Address - Text Section (.text). The memory segment containing the load allocation of the section that contains the executable code, string literals, and compiler-generated constants.

Tconf Name: LOADTEXTSEG Type: Reference

Example: bios.MEM.LOADTEXTSEG =
 prog.get("myMEM");

□ Load Address - Switch Jump Tables (.switch). The memory segment containing the load allocation of the section that contains the jump tables for switch statements.

| Tconf Name: | LOADSWITCHSEG                 |   | Type: Reference |
|-------------|-------------------------------|---|-----------------|
| Example:    | bios.MEM.LOADSWITCHSEG        | = |                 |
|             | <pre>prog.get("myMEM");</pre> |   |                 |

Load Address - Data Initialization Section (.cinit). The memory segment containing the load allocation of the section that contains tables for explicitly initialized global and static variables and constants.

Tconf Name: LOADCINITSEG Type: Reference Example: bios.MEM.LOADCINITSEG = proq.get("myMEM");

□ Load Address - C Function Initialization Table (.pinit). The memory segment containing the load allocation of the section that contains the table of global object constructors.

Tconf Name: LOADPINITSEG Type: Reference
Example: bios.MEM.LOADPINITSEG =
 prog.get("myMEM");

Load Address - Constant Sections (.const, .printf). The memory segment containing the load allocation of the sections that contain string constants, data defined with the const C qualifier, and other constant strings used by the Real-Time Analysis tools. The .printf section is managed along with the .const section to make sure that no addresses overlap.

Tconf Name: LOADCONSTSEG Type: Reference Example: bios.MEM.LOADCONSTSEG = prog.get("myMEM");

□ Load Address - Function Stub Memory (.hwi). The memory segment containing the load allocation of the section that contains dispatch code for HWIs configured to be monitored.

Tconf Name: LOADHWISEG Type: Reference
Example: bios.MEM.LOADHWISEG = prog.get("myMEM");

□ Load Address - Interrupt Service Table Memory (.hwi\_vec). The memory segment containing the load allocation of the section that contains the Interrupt Service Table (IST).

Tconf Name: LOADHWIVECSEG Type: Reference
Example: bios.MEM.LOADHWIVECSEG =
 prog.get("myMEM");

□ Load Address - RTDX Text Segment (.rtdx\_text). The memory segment containing the load allocation of the section that contains the code sections for the RTDX module.

 Tconf Name:
 LOADRTDXTEXTSEG
 Type:
 Reference

 Example:
 bios.MEM.LOADRTDXTEXTSEG
 =

prog.get("myMEM");

| MEM Object<br>Properties | A memory segment represents a contiguous memory in the address space of the processo                                                                                                    | -                                                                                                    |
|--------------------------|----------------------------------------------------------------------------------------------------|----------------------------------------------------------------------------------------------------|
|                          | To create a MEM object in a configuration scrip<br>The Tconf examples that follow assume the of<br>shown here.                                                                                                    |                                                                                                    |
|                          | <pre>var myMem = bios.MEM.create("myMem</pre>                                                                                                    | ı");                                                                                                    |
|                          | The following properties can be set for a MEM<br>Properties dialog of the DSP/BIOS Configuration                                                                                                    | • •                                                                                                    |
|                          | comment. Type a comment to identify this                                                                                                    | s MEM object.                                                                                                    |
|                          | Tconf Name: comment                                                                                                    | Type: String                                                                                                    |
|                          | Example: myMem.comment = "my M                                                                                                    | 1EM";                                                                                                    |
|                          | base. The address at which this memory s is shown in hex.                                                                                                    | egment begins. This value                                                                                                    |
|                          | Tconf Name: base                                                                                                    | Type: Numeric                                                                                                    |
|                          | Example: myMem.base = 0x000000                                                                                                    | );                                                                                                    |
|                          | Ien. The length of this memory segment shown in hex.                                                                                                    | in MADUs. This value is                                                                                                    |
|                          | Tconf Name: len                                                                                                    | Type: Numeric                                                                                                    |
|                          | Example: myMem.len = 0x000000;                                                                                                    | ;                                                                                                    |
|                          | create a heap in this memory. If this propies created in this memory segment. N dynamically from a heap. In order to remove segment, you can select another memory heap for properties that dynamically allocat segment. The properties you should che Section Manager (the Segment for DSP/B for malloc/free properties) and the Task N segment for dynamic tasks property). If you allocation in the Memory Section Manager in any memory segment. | Temory can by allocated<br>we the heap from a memory<br>y segment that contains a<br>the memory in this memory<br>heck are in the Memory<br>BIOS objects and Segment<br>fanager (the Default stack<br>u disable dynamic memory |
|                          | Tconf Name: createHeap                                                                                                    | Type: Bool                                                                                                    |
|                          | <b>Example:</b> myMem.createHeap = tr                                                                                                    | rue;                                                                                                    |
|                          | heap size. The size of the heap in MAI                                                                                                    | DUs to be created in this                                                                                                    |

heap size. The size of the heap in MADUs to be created in this memory segment. You cannot control the location of the heap within its memory segment except by making the segment and heap the same sizes. Note that if the base of the heap ends up at address 0x0, the base address of the heap is offset by MEM\_HEADERSIZE and the heap size is reduced by MEM\_HEADERSIZE.

Tconf Name: heapSize Type: Numeric

Example: myMem.heapSize = 0x000ff;

enter a user defined heap identifier. If this property is set to true, you can define your own identifier label for this heap.

```
Tconf Name: enableHeapLabel Type: Bool
```

```
Example: myMem.enableHeapLabel = false;
```

□ heap identifier label. If the property above is set to true, type a name for this segment's heap.

| Tconf Name: | heapLabel                          | Type: Extern |
|-------------|------------------------------------|--------------|
| Example:    | myMem.heapLabel =                  |              |
|             | <pre>prog.extern("seg_name",</pre> | "asm");      |

□ **space**. Type of memory segment. This is set to code for memory segments that store programs, and data for memory segments that store program data.

```
Tconf Name: space Type: EnumString
Options:
Example: myMem.space = "data";
```

The predefined memory segments in a configuration file, particularly those for external memory, are dependent on the board template you select. In general, Table 2-5 lists segments that can be defined for the c2800:

Table 2-5.Typical Memory Segments for 'C28x Boards

| Name    | Memory Segment Type                              |
|---------|--------------------------------------------------|
| BOOTROM | Boot code memory                                 |
| FLASH   | Internal flash program memory                    |
| VECT    | Interrupt vector table when VMAP=0               |
| VECT1   | Interrupt vector table when VMAP=1               |
| OTP     | One-time programmable memory via flash registers |
| H0SARAM | Internal program RAM                             |
| L0SARAM | Internal data RAM                                |
| M1SARAM | Internal user and task stack RAM                 |

| Name    | Memory Segment Type             |
|---------|---------------------------------|
| PIEVECT | Space for PIE interrupt vectors |

| MEM_alloc                          | Allocate from a memory segment                                                                                                    |  |  |
|------------------------------------|----------------------------------------------------------------------------------------------------|--|--|
| C Interface                        |                                                                                                    |  |  |
| Syntax                             | addr = MEM_alloc(segid, size, align);                                                                                                    |  |  |
| Parameters                         | Int segid; /* memory segment identifier */<br>size_t size; /* block size in MADUs */<br>size_t align; /* block alignment */                                                                                                    |  |  |
| Return Value                       | Void *addr; /* address of allocated block of memory */                                                                                                    |  |  |
| Description                        | MEM_alloc allocates a contiguous block of storage from the memory segment identified by segid and returns the address of this block.                                                                                                    |  |  |
|                                    | The segid parameter identifies the memory segment to allocate memory<br>from. This identifier can be an integer or a memory segment name<br>defined in the configuration. Files created by the configuration define<br>each configured segment name as a variable with an integer value.                                                                                                    |  |  |
|                                    | The block contains size MADUs and starts at an address that is a multiple of align. If align is 0 or 1, there is no alignment constraint.                                                                                                    |  |  |
|                                    | MEM_alloc does not initialize the allocated memory locations.                                                                                                    |  |  |
|                                    | If the memory request cannot be satisfied, MEM_alloc calls SYS_error with SYS_EALLOC and returns MEM_ILLEGAL.                                                                                                    |  |  |
|                                    | MEM functions that allocate and deallocate memory internally lock the memory by calling the LCK_pend and LCK_post functions. If another task already holds a lock to the memory, there is a context switch. For this reason, MEM_alloc cannot be called from the context of a SWI or HWI. MEM_alloc checks the context from which it is called. It calls SYS_error and returns MEM_ILLEGAL if it is called from the wrong context. |  |  |
|                                    | A number of other DSP/BIOS APIs call MEM_alloc internally, and thus<br>also cannot be called from the context of a SWI or HWI. See the<br>"Function Callability Table" on page A-2 for a detailed list of calling<br>contexts for each DSP/BIOS API.                                                                                                    |  |  |
| Constraints and<br>Calling Context | <ul> <li>segid must identify a valid memory segment.</li> <li>MEM_alloc cannot be called from a SWI or HWI.</li> <li>MEM_alloc cannot be called if the TSK scheduler is disabled.</li> <li>align must be 0, or a power of 2 (for example, 1, 2, 4, 8).</li> </ul>                                                                                                    |  |  |
| See Also                           | MEM_calloc<br>MEM_free<br>MEM_valloc                                                                                                    |  |  |

| MEM_calloc      | Allocate from a memory segment and set value to 0                                                                                                    |  |  |
|-----------------|----------------------------------------------------------------------------------------------------|--|--|
| C Interface     |                                                                                                    |  |  |
| Syntax          | addr = MEM_calloc(segid, size, align)                                                                                                    |  |  |
| Parameters      | Int segid; /* memory segment identifier */<br>size_t size; /* block size in MADUs */<br>size_t align; /* block alignment */                                                                                                    |  |  |
| Return Value    | Void *addr; /* address of allocated block of memory */                                                                                                    |  |  |
| Description     | MEM_calloc is functionally equivalent to calling MEM_valloc with value<br>set to 0. MEM_calloc allocates a contiguous block of storage from the<br>memory segment identified by segid and returns the address of thi<br>block.                                                                                                    |  |  |
|                 | <ul> <li>The segid parameter identifies the memory segment from which memory is to be allocated. This identifier can be an integer or a memory segment name defined in the configuration. The files created by the configuration define each configured segment name as a variable with an integer value.</li> <li>The block contains size MADUs and starts at an address that is a multiple of align. If align is 0 or 1, there is no alignment constraint.</li> <li>If the memory request cannot be satisfied, MEM_calloc calls SYS_error with SYS_EALLOC and returns MEM_ILLEGAL.</li> <li>MEM functions that allocate and deallocate memory internally lock the memory by calling the LCK_pend and LCK_post functions. If another task already holds a lock to the memory, there is a context switch. For this reason, MEM_calloc cannot be called from the context of a SWI or HWI.</li> </ul> |  |  |
|                 |                                                                                                    |  |  |
|                 |                                                                                                    |  |  |
|                 |                                                                                                    |  |  |
| Constraints and | segid must identify a valid memory segment.                                                                                                    |  |  |
| Calling Context | MEM_calloc cannot be called from a SWI or HWI.                                                                                                    |  |  |
|                 | MEM_calloc cannot be called if the TSK scheduler is disabled.                                                                                                    |  |  |
|                 | □ align must be 0, or a power of 2 (for example, 1, 2, 4, 8).                                                                                                    |  |  |
| See Also        | MEM_alloc<br>MEM_free<br>MEM_valloc<br>SYS_error<br>std.h and stdlib.h functions                                                                                                    |  |  |

| MEM_define      | Define a new memory segment                                                                                                    |  |  |
|-----------------|----------------------------------------------------------------------------------------------------|--|--|
| C Interface     |                                                                                                    |  |  |
| Syntax          | segid = MEM_define(base, length, attrs);                                                                                                    |  |  |
| Parameters      | Ptr base; /* base address of new segment */<br>MEM_sizep length; /* length (in MADUs) of new segment */<br>MEM_Attrs *attrs; /* segment attributes */                                                                                                    |  |  |
| Return Value    | Int segid; /* ID of new segment */                                                                                                    |  |  |
| Reentrant       | yes                                                                                                    |  |  |
| Description     | MEM_define defines a new memory segment for use by the DSP/BIOS MEM Module.                                                                                                    |  |  |
|                 | The new segment contains length MADUs starting at base. A new table<br>entry is allocated to define the segment, and the entry's index into this<br>table is returned as the segid.                                                                                                    |  |  |
|                 | The new block should be aligned on a MEM_HEADERSIZE boundary, and the length should be a multiple of MEM_HEADERSIZE.                                                                                                    |  |  |
|                 | If attrs is NULL, the new segment is assigned a default set of attributes.<br>Otherwise, the segment's attributes are specified through a structure of<br>type MEM_Attrs.<br>Note:<br>No attributes are supported for segments, and the type MEM_Attrs is<br>defined as a dummy structure.                                                             |  |  |
|                 |                                                                                                    |  |  |
|                 |                                                                                                    |  |  |
|                 |                                                                                                    |  |  |
|                 | If there are undefined slots available in the internal table of memory segment identifiers, one of those slots is (re)used for the new segment. If there are no undefined slots available in the internal table, the table size is increased via MEM_alloc. See MEM_increaseTableSize to manage performance in this situation.                         |  |  |
| Constraints and | At least one segment must exist at the time MEM_define is called.                                                                                                    |  |  |
| Calling Context | MEM_define internally locks the memory by calling LCK_pend and<br>LCK_post. If another task already holds a lock to the memory, there<br>is a context switch. For this reason, MEM_define cannot be called<br>from the context of a SWI or HWI. It can be called from main() or a<br>TSK. The duration that the API holds the memory lock is variable. |  |  |

- □ The length parameter must be a multiple of MEM\_HEADERSIZE and must be at least equal to MEM\_HEADERSIZE.
- □ The base Ptr cannot be NULL.

See Also MEM\_redefine MEM\_undefine

| MEM_free        | Free a block of memory                                                                                                    |  |  |
|-----------------|----------------------------------------------------------------------------------------------------|--|--|
| C Interface     |                                                                                                    |  |  |
| Syntax          | status = MEM_free(segid, addr, size);                                                                                                    |  |  |
| Parameters      | Intsegid;/* memory segment identifier */Ptraddr;/* block address pointer */size_tsize;/* block length in MADUs*/                                                                                                    |  |  |
| Return Value    | Bool status; /* TRUE if successful */                                                                                                    |  |  |
| Description     | MEM_free places the memory block specified by addr and size back into<br>the free pool of the segment specified by segid. The newly freed block is<br>combined with any adjacent free blocks. This space is then available for<br>further allocation by MEM_alloc. The segid can be an integer or a<br>memory segment name defined in the configuration. |  |  |
|                 | MEM functions that allocate and deallocate memory internally lock the memory by calling the LCK_pend and LCK_post functions. If another task already holds a lock to the memory, there is a context switch. For this reason, MEM_free cannot be called from the context of a SWI or HWI.                                                                 |  |  |
| Constraints and | addr must be a valid pointer returned from a call to MEM_alloc.                                                                                                    |  |  |
| Calling Context | segid and size are those values used in a previous call to MEM_alloc.                                                                                                    |  |  |
|                 | MEM_free cannot be called by HWI or SWI functions.                                                                                                    |  |  |
|                 | MEM_free cannot be called if the TSK scheduler is disabled.                                                                                                    |  |  |
| See Also        | MEM_alloc<br>std.h and stdlib.h functions                                                                                                    |  |  |

| MEM_getBaseAddress                 | Get bas                                                                                                    | Get base address of a memory heap |                                 |  |
|------------------------------------|----------------------------------------------------------------------------------------------------|-----------------------------------|---------------------------------|--|
| C Interface                        |                                                                                                    |                                   |                                 |  |
| Syntax                             | addr = MEM_getBaseAddress(segid);                                                                                    |                                   |                                 |  |
| Parameters                         | Int                                                                                                    | segid;                            | /* memory segment identifier */ |  |
| Return Value                       | Ptr                                                                                                    | addr;                             | /* heap base address pointer */ |  |
| Description                        | MEM_getBaseAddress returns the base address of the memory heap with the segment ID specified by the segid parameter. |                                   |                                 |  |
| Constraints and<br>Calling Context | The segid can be an integer or a memory segment name defined in<br>the configuration.                                |                                   |                                 |  |
| See Also                           | MEM Objec                                                                                                    | MEM Object Properties             |                                 |  |

### MEM\_increaseTableSize

Increase the internal MEM table size

| C Interface                        |                                             |                                                               |                                                                                                    |
|------------------------------------|---------------------------------------------|---------------------------------------------------------------|----------------------------------------------------------------------------------------------------|
| Syntax                             | status = ME                                 | M_increaseTa                                                  | ableSize(numEntries);                                                                                                    |
| Parameters                         | Uns                                         | numEntries                                                    | ; /* number of segments to increase table by */                                                                                                    |
| Return Value                       | Int                                         | status;                                                       | /* TRUE if successful */                                                                                                    |
| Reentrant                          | yes                                         |                                                               |                                                                                                    |
| Description                        | segments. V<br>are re-used.<br>using MEM    | When MEM_c<br>If no undefine<br>_increaseTab<br>(thus improvi | allocates numEntries of undefined memory<br>define is called, undefined memory segments<br>ed memory segments exist, one is allocated. By<br>leSize, the application can avoid the use of<br>ing performance and determinism) within the   |
|                                    | and LCK_po<br>is a context<br>called from t | ost. If another<br>switch. For th<br>he context of            | internally locks memory by calling LCK_pend<br>task already holds a lock to the memory, there<br>is reason, MEM_increaseTableSize cannot be<br>a SWI or HWI. It can be called from main() or a<br>e API holds the memory lock is variable. |
|                                    | _                                           |                                                               | returns SYS_OK to indicate success and ation error occurred.                                                                                                    |
| Constraints and<br>Calling Context | Do not c                                    | call from the c                                               | ontext of a SWI or HWI.                                                                                                    |
| See Also                           | MEM_define<br>MEM_undef                     |                                                               |                                                                                                    |

| MEM_redefine                       | Redefine an existing memory segment                                                                                                    |
|------------------------------------|----------------------------------------------------------------------------------------------------|
| C Interface                        |                                                                                                    |
| Syntax                             | MEM_redefine(segid, base, length);                                                                                                    |
| Parameters                         | Int segid; /* segment to redefine */<br>Ptr base; /* base address of new block */<br>MEM_sizep length; /* length (in MADUs) of new block */                                                                                                    |
| Return Value                       | Void                                                                                                    |
| Reentrant                          | yes                                                                                                    |
| Description                        | MEM_redefine redefines an existing memory segment managed by the DSP/BIOS MEM Module. All pointers in the old segment memory block are automatically freed, and the new segment block is completely available for allocations.                                                                                                    |
|                                    | The new block should be aligned on a MEM_HEADERSIZE boundary, and the length should be a multiple of MEM_HEADERSIZE.                                                                                                    |
| Constraints and<br>Calling Context | MEM_redefine internally locks the memory by calling LCK_pend and<br>LCK_post. If another task already holds a lock to the memory, there<br>is a context switch. For this reason, MEM_redefine cannot be called<br>from the context of a SWI or HWI. It can be called from main() or a<br>TSK. The duration that the API holds the memory lock is variable. |
|                                    | The length parameter must be a multiple of MEM_HEADERSIZE and<br>must be at least equal to MEM_HEADERSIZE.                                                                                                    |
|                                    | The base Ptr cannot be NULL.                                                                                                    |
| See Also                           | MEM_define<br>MEM_undefine                                                                                                    |

| MEM_stat        | Return the status of a memory segment                                                                                                    |  |  |  |
|-----------------|----------------------------------------------------------------------------------------------------|--|--|--|
| C Interface     |                                                                                                    |  |  |  |
| Syntax          | status = MEM_stat(segid, statbuf);                                                                                                    |  |  |  |
| Parameters      | Int segid; /* memory segment identifier */<br>MEM_Stat *statbuf; /* pointer to stat buffer */                                                                                                    |  |  |  |
| Return Value    | Bool status; /* TRUE if successful */                                                                                                    |  |  |  |
| Description     | MEM_stat returns the status of the memory segment specified by segid in the status structure pointed to by statbuf.                                                                                                    |  |  |  |
|                 | <pre>typedef struct MEM_Stat {     MEM_sizep size; /* original size of segment */     MEM_sizep used; /* MADUs used in segment */     size_t length; /* largest contiguous block */ } MEM_Stat;</pre>                                                                            |  |  |  |
|                 | All values are expressed in terms of minimum addressable units (MADUs).                                                                                                    |  |  |  |
|                 | MEM_stat returns TRUE if segid corresponds to a valid memory segment, and FALSE otherwise. If MEM_stat returns FALSE, the contents of statbuf are undefined. If the segment has been undefined with MEM_undefine, this function returns FALSE.                                   |  |  |  |
|                 | MEM functions that access memory internally lock the memory by calling<br>the LCK_pend and LCK_post functions. If another task already holds a<br>lock to the memory, there is a context switch. For this reason, MEM_stat<br>cannot be called from the context of a SWI or HWI. |  |  |  |
| Constraints and | MEM_stat cannot be called from a SWI or HWI.                                                                                                    |  |  |  |
| Calling Context | MEM_stat cannot be called if the TSK scheduler is disabled.                                                                                                    |  |  |  |

| MEM_undefine    | Undefine an existing memory segment                                                                                                    |
|-----------------|----------------------------------------------------------------------------------------------------|
| C Interface     |                                                                                                    |
| Syntax          | MEM_undefine(segid);                                                                                                    |
| Parameters      | Int segid; /* segment to undefine */                                                                                                    |
| Return Value    | Void                                                                                                    |
| Reentrant       | yes                                                                                                    |
| Description     | MEM_undefine removes a memory segment from the internal memory tables. Once a memory segment has been undefined, the segid cannot be used in any of the MEM APIs (except MEM_stat). Note: The undefined segid might later be returned by a subsequent MEM_define call.                                                                         |
|                 | MEM_undefine internally locks the memory by calling LCK_pend and LCK_post. If another task already holds a lock to the memory, there is a context switch. For this reason, MEM_undefine cannot be called from the context of a SWI or HWI. It can be called from main() or a TSK. The duration that the API holds the memory lock is variable. |
| Constraints and | Do not call from the context of a SWI or HWI.                                                                                                    |
| Calling Context | MEM_undefine does not free the actual memory buffer managed by<br>the memory segment.                                                                                                    |
| See Also        | MEM_define<br>MEM_redefine                                                                                                    |

| MEM_valloc      | Allocate from a memory segment and set value                                                                                                    |  |  |  |
|-----------------|----------------------------------------------------------------------------------------------------|--|--|--|
| C Interface     |                                                                                                    |  |  |  |
| Syntax          | addr = MEM_valloc(segid, size, align, value);                                                                                                    |  |  |  |
| Parameters      | Int segid; /* memory segment identifier */<br>size_t size; /* block size in MADUs */<br>size_t align; /* block alignment */<br>Char value; /* character value */                                                                                                    |  |  |  |
| Return Value    | Void *addr; /* address of allocated block of memory */                                                                                                    |  |  |  |
| Description     | MEM_valloc uses MEM_alloc to allocate the memory before initializing it to value.                                                                                                    |  |  |  |
|                 | The segid parameter identifies the memory segment from which memory<br>is to be allocated. This identifier can be an integer or a memory segment<br>name defined in the configuration. The files created by the configuration<br>define each configured segment name as a variable with an integer<br>value. |  |  |  |
|                 | The block contains size MADUs and starts at an address that is a multiple of align. If align is 0 or 1, there is no alignment constraint.                                                                                                    |  |  |  |
|                 | If the memory request cannot be satisfied, MEM_valloc calls SYS_error with SYS_EALLOC and returns MEM_ILLEGAL.                                                                                                    |  |  |  |
|                 | MEM functions that allocate and deallocate memory internally lock the memory by calling the LCK_pend and LCK_post functions. If another task already holds a lock to the memory, there is a context switch. For this reason, MEM_valloc cannot be called from the context of a SWI or HWI.                   |  |  |  |
| Constraints and | segid must identify a valid memory segment.                                                                                                    |  |  |  |
| Calling Context | MEM_valloc cannot be called from a SWI or HWI.                                                                                                    |  |  |  |
|                 | MEM_valloc cannot be called if the TSK scheduler is disabled.                                                                                                    |  |  |  |
|                 | align must be 0, or a power of 2 (for example, 1, 2, 4, 8).                                                                                                    |  |  |  |
| See Also        | MEM_alloc<br>MEM_calloc<br>MEM_free<br>SYS_error<br>std.h and stdlib.h functions                                                                                                    |  |  |  |

## 2.16 MSGQ Module

|                                     | va | e MSGQ module allows for the structured sending and receiving of riable length messages. This module can be used for homogeneous or terogeneous multi-processor messaging. |
|-------------------------------------|----|----------------------------------------------------------------------------------------------------|
| Functions                           |    | MSGQ_alloc. Allocate a message. Performed by writer.                                                                                                    |
|                                     |    | MSGQ_close. Closes a message queue. Performed by reader.                                                                                                    |
|                                     |    | MSGQ_count. Return the number of messages in a message queue.                                                                                                    |
|                                     |    | MSGQ_free. Free a message. Performed by reader.                                                                                                    |
|                                     |    | MSGQ_get. Receive a message from the message queue.<br>Performed by reader.                                                                                                |
|                                     |    | MSGQ_getAttrs: Returns the attributes of a local message queue.                                                                                                    |
|                                     |    | MSGQ_getDstQueue. Get destination message queue.                                                                                                    |
|                                     |    | MSGQ_getMsgId. Return the message ID from a message.                                                                                                    |
|                                     |    | MSGQ_getMsgSize. Return the message size from a message.                                                                                                    |
|                                     |    | MSGQ_getSrcQueue. Extract the reply destination from a message.                                                                                                    |
|                                     |    | MSGQ_isLocalQueue. Returns TRUE if local message queue.                                                                                                    |
|                                     |    | MSGQ_locate. Synchronously find a message queue. Performed by writer.                                                                                                    |
|                                     |    | MSGQ_locateAsync. Asynchronously find a message queue. Performed by writer.                                                                                                |
|                                     |    | MSGQ_open. Opens a message queue. Performed by reader.                                                                                                    |
|                                     |    | MSGQ_put. Place a message on a message queue. Performed by writer.                                                                                                    |
|                                     |    | MSGQ_release. Release a located message queue. Performed by writer.                                                                                                    |
|                                     |    | MSGQ_setErrorHandler. Set up handling of internal MSGQ errors.                                                                                                    |
|                                     |    | MSGQ_setMsgId. Sets the message ID in a message.                                                                                                    |
|                                     |    | MSGQ_setSrcQueue. Sets the reply destination in a message.                                                                                                    |
| Constants, Types, and<br>Structures | ty | Attributes used to open message queue */<br>pedef struct MSGQ_Attrs {<br>Ptr notifyHandle;<br>MSGQ_Pend pend;<br>MSGQ_Post post;<br>MSGQ_Attrs;                            |

```
MSGQ Attrs MSGQ ATTRS = {
                        NULL,
                                             /* notifyHandle */
                        (MSGQ Pend)SYS zero, /* NOP pend */
                        FXN F nop
                                             /* NOP post */
                     };
                     /* Attributes for message gueue location */
                     typedef struct MSGQ LocateAttrs {
                         Uns
                                     timeout;
                     MSGQ LocateAttrs;
                     MSGQ LocateAttrs MSGQ LOCATEATTRS = {SYS FOREVER};
                     /* Attrs for asynchronous message queue location */
                     typedef struct MSGQ LocateAsyncAttrs {
                         Uint16
                                     poolId;
                         Arq
                                     arg;
                     MSGQ LocateAttrs;
                     MSGQ LocateAsyncAttrs MSGQ LOCATEASYNCATTRS = {0, 0};
/* Configuration structure */
typedef struct MSGQ Config {
                                         /* Array of MSGQ handles */
 MSGQ Obj
                    *msqqQueues;
 MSGQ_TransportObj *transports;
                                         /* Transport array */
                                        /* Number of MSGQ handles */
 Uint16
                    numMsqqQueues;
                    numProcessors;
                                         /* Number of processors */
 Uint16
 Uint16
                    startUninitialized; /* 1st MSGQ to init */
 MSGQ Queue
                     errorQueue;
                                         /* Receives transport err */
 Uint16
                     errorPoolId;
                                         /* Alloc errors from poolId */
} MSGQ Config;
                     /* Asynchronous locate message */
                     typedef struct MSGQ AsyncLocateMsg {
                         MSGQ MsqHeader header;
                         MSGQ Queue
                                         msqqQueue;
                         Arq
                                         arq;
                     MSGQ AsyncLocateMsq;
                     /* Asynchronous error message */
                     typedef struct MSGQ AsyncErrorMsg {
                         MSGQ MsqHeader header;
                         MSGQ MqtError
                                         errorType;
                         Uint16
                                         mqtId;
                         Uint16
                                         parameter;
                     MSGQ AsyncErrorMsq;
```

/\* Transport object \*/
typedef struct MSGQ\_TransportObj {
 MSGQ\_MqtInit initFxn; /\* Transport init func \*/
 MSGQ\_TransportFxns \*fxns; /\* Interface funcs \*/
 Ptr params; /\* Setup parameters \*/
 Ptr object; /\* Transport-specific object \*/
 Uint16 procId; /\* Processor Id talked to \*/
} MSGQ\_TransportObj;

ConfigurationThe following list shows the properties that can be configured in a TconfPropertiesscript, along with their types and default values. For details, see the<br/>MSGQ Manager Properties heading. For descriptions of data types, see<br/>Section 1.4, DSP/BIOS Tconf Overview, page 1-3.

#### **Module Configuration Parameters**

| Name       | Туре | Default (Enum Options) |
|------------|------|------------------------|
| ENABLEMSGQ | Bool | false                  |

**Description** The MSGQ module allows for the structured sending and receiving of variable length messages. This module can be used for homogeneous or heterogeneous multi-processor messaging. The MSGQ module with a substantially similar API is implemented in DSP/BIOS Link for certain TI general-purpose processors (GPPs), particularly those used in OMAP devices.

MSGQ provides more sophisticated messaging than other modules. It is typically used for complex situations such as multi-processor messaging. The following are key features of the MSGQ module:

- Writers and readers can be relocated to another processor with no runtime code changes.
- □ Timeouts are allowed when receiving messages.
- **□** Readers can determine the writer and reply back.
- □ Receiving a message is deterministic when the timeout is zero.
- □ Sending a message is non-blocking.
- □ Messages can reside on any message queue.
- □ Supports zero-copy transfers.
- □ Can send and receive from HWIs, SWIs and TSKs.
- □ Notification mechanism is specified by application.
- □ Allows QoS (quality of service) on message buffer pools. For example, using specific buffer pools for specific message queues.

Messages are sent and received via a *message queue*. A reader is a thread that gets (reads) messages from a message queue. A writer is a thread that puts (writes) a message to a message queue. Each message queue has one reader and can have many writers. A thread may read from or write to multiple message queues.

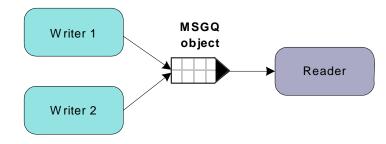

Figure 2-1. Writers and Reader of a Message Queue

Conceptually, the reader thread owns a message queue. The processor where the reader resides opens a message queue. Writer threads locate existing message queues to get access to them.

Messages must be allocated from the MSGQ module. Once a message is allocated, it can be sent on any message queue. Once a message is sent, the writer loses ownership of the message and should not attempt to modify the message. Once the reader receives the message, it owns the message. It may either free the message or re-use the message.

Messages in a message queue can be of variable length. The only requirement is that the first field in the definition of a message must be a MSGQ\_MsgHeader element.

```
typedef struct MyMsg {
    MSGQ_MsgHeader header;
    ...
} MyMsq;
```

The MSGQ API uses the MSGQ\_MsgHeader internally. Your application should not modify or directly access the fields in the MSGQ\_MsgHeader.

The MSGQ module has the following components:

MSGQ API. Applications call the MSGQ functions to open and use a message queue object to send and receive messages. For an overview, see "MSGQ APIs" on page 2-213. For details, see the sections on the individual APIs.

- Allocators. Messages sent via MSGQ must be allocated by an allocator. The allocator determines where and how the memory for the message is allocated. For more about allocators, see the DSP/BIOS User's Guide (SPRU423F).
- Transports. Transports are responsible for locating and sending messages with other processors. For more about transports, see the DSP/BIOS User's Guide (SPRU423F).

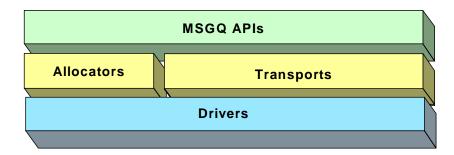

Figure 2-2. Components of the MSGQ Architecture

For more about using the MSGQ module—including information about multi-processor issues and a comparison of data transfer modules—see the *DSP/BIOS User's Guide* (SPRU423F).

**MSGQ APIs** The MSGQ APIs are used to open and close message queues and to send and receive messages. The MSGQ APIs shield the application from having to contain any knowledge about transports and allocators.

The following figure shows the call sequence of the main MSGQ functions:

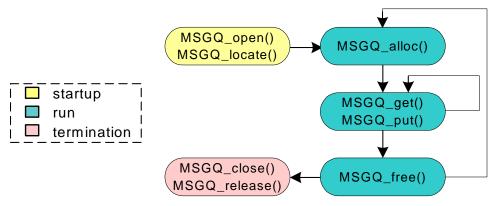

Figure 2-3. MSGQ Function Calling Sequence

The reader calls the following APIs:

- □ MSGQ\_open
- MSGQ\_get
- □ MSGQ\_free
- MSGQ\_close

A writer calls the following APIs:

- □ MSGQ\_locate or MSGQ\_locateAsync
- □ MSGQ\_alloc
- □ MSGQ\_put
- □ MSGQ\_release

Wherever possible, the MSGQ APIs have been written to have a deterministic execution time. This allows application designers to be certain that messaging will not consume an unknown number of cycles.

In addition, the MSGQ functions support use of message queues from all types of DSP/BIOS threads: HWIs, SWIs, and TSKs. That is, calls that may be synchronous (blocking) have an asynchronous (non-blocking) alternative.

## **Static Configuration** In order to use the MSGQ module and the allocators it depends upon, you must statically configure the following:

- ENABLEMSGQ property of the MSGQ module using Tconf (see "MSGQ Manager Properties" on page 2-218)
- □ MSGQ\_config variable in application code (see below)
- PROCID property of the GBL module using Tconf (see "GBL Module Properties" on page 2-96)
- ENABLEPOOL property of the POOL module using Tconf (see "POOL Manager Properties" on page 2-269)
- POOL\_config variable in application code (see "Static Configuration" on page 2-266)

An application must provide a filled in MSGQ\_config variable in order to use the MSGQ module.

MSGQ Config MSGQ config;

The MSGQ\_Config type has the following structure:

| typedef struct MSGQ (     | Config {                |     |                                   |
|---------------------------|-------------------------|-----|-----------------------------------|
| MSGQ_Obj                  | <pre>*msgqQueues;</pre> | /*  | Array of message queue handles */ |
| MSGQ_TransportObj         | <pre>*transports;</pre> | /*  | Array of transports */            |
| Uint16                    | numMsgqQueues;          | /*  | Number of message queue handles*/ |
| Uint16                    | numProcessors;          | /*  | Number of processors */           |
| Uint16                    | startUninitializ        | ed; | /* First msgq to init */          |
| MSGQ_Queue                | errorQueue;             | /*  | Receives async transport errors*/ |
| Uint16                    | errorPoolId;            | /*  | Alloc error msgs from poolId */   |
| <pre>} MSGQ_Config;</pre> |                         |     |                                   |

The fields in the MSGQ\_Config structure are described in the following table:

| Field              | Туре                | Description                                                                                          |
|--------------------|---------------------|----------------------------------------------------------------------------------------------------|
| msgqQueues         | MSGQ_Obj *          | Array of message queue objects. The fields of each object do not need to be initialized.             |
| transports         | MSGQ_TransportObj * | Array of transport objects. The fields of each object must be initialized.                           |
| numMsgqQueues      | Uint16              | Length of the msgqQueues array.                                                                      |
| numProcessors      | Uint16              | Length of the transports array.                                                                      |
| startUninitialized | Uint16              | Index of the first message queue to initialize in the msgq-<br>Queue array. This should be set to 0. |
| errorQueue         | MSGQ_Queue          | Message queue to receive transport errors. Initialize to MSGQ_INVALIDMSGQ.                           |
| errorPoolld        | Uint16              | Allocator to allocate transport errors. Initialize to<br>POOL_INVALIDID.                             |

Internally, MSGQ references its configuration via the MSGQ\_config variable. If the MSGQ module is enabled (via Tconf) but the application does not provide the MSGQ\_config variable, the application cannot be linked successfully.

In the MSGQ\_Config structure, an array of MSGQ\_TransportObj items defines transport objects with the following structure:

```
typedef struct MSGQ_TransportObj {
    MSGQ_MqtInit initFxn; /* Transport init func */
    MSGQ_TransportFxns *fxns; /* Interface funcs */
    Ptr params; /* Setup parameters */
    Ptr object; /* Transport-specific object */
    Uint16 procId; /* Processor Id talked to */
} MSGQ_TransportObj;
```

| Field   | Туре                 | Description                                                                                                    |
|---------|----------------------|----------------------------------------------------------------------------------------------------|
| initFxn | MSGQ_MqtInit         | Initialization function for this transport. This function is called during DSP/BIOS startup. More explicitly it is called before main().                                                     |
| fxns    | MSGQ_TransportFxns * | Pointer to the transport's interface functions.                                                                                                    |
| params  | Ptr                  | Pointer to the transport's parameters. This field is transport-specific.<br>Please see documentation provided with your transport for a<br>description of this field.                        |
| info    | Ptr                  | State information needed by the transport. This field is initialized<br>and managed by the transport. Refer to the specific transport imple-<br>mentation to determine how to use this field |
| procld  | Uint16               | Numeric ID of the processor that this transport communicates with.<br>The current processor must have a procld field that matches the<br>GBL.PROCID property.                                |

The following table describes the fields in the MSGQ\_TransportObj structure:

If no parameter structure is specified (that is, NULL is used) for the MSGQ\_TransportObj, the transport uses its default parameters.

The order of the transports array is by processor. The first entry communicates with processor 0, the next entry with processor 1, and so on. On processor n, the nth entry in the transport array should be MSGQ\_NOTRANSPORT, since there is no transport to itself. The following example shows a configuration for a single-processor application (that is, processor 0). Note that the 0th entry is MSGQ\_NOTRANSPORT

#define NUMMSGQUEUES 4 /\* # of local message queues\*/ #define NUMPROCESSORS 1 /\* Single processor system \*/ static MSGQ Obj msqQueues[NUMMSGQUEUES]; static MSGQ TransportObj transports[NUMPROCESSOR] = {MSGQ NOTRANSPORT}; MSGQ Config MSGQ config = { msqQueues, transports, NUMMSGQUEUES, NUMPROCESSORS, Ο, MSGQ INVALIDMSGQ, POOL INVALIDID };

# Managing Transports at Run-Time

As described in the previous section, MSGQ uses an array of transports of type MSGQ\_TransportObj in the MSGQ\_config variable. This array is processor ID based. For example, MSGQ\_config->transports[0] is the transport to processor 0. Therefore, if a single binary is used on multiple processors, the array must be changed at run-time.

As with the GBL\_setProcld API, the transports array can be managed in the User Init Function (see GBL Module Properties). DSP/BIOS only uses MSGQ\_config and the transports array after the User Init Function returns.

There are several ways to manage the transports array. Two common ways are as follows:

❑ Create a static two-dimensional transports array and select the correct one. Assume a single image will be used for two processors (procld 0 and 1) in a system with NUMPROCESSORS (3 in this example) processors. The transports array in the single image might look like this:

```
MSGQ_TransportObj transports[2] [NUMPROCESSORS] =
{ { MSGQ_NOTRANSPORT, // proc 0 talk to proc 0
        {...}, // proc 0 talk to proc 1
        {...}, // proc 0 talk to proc 2
    },
    { { ...}, // proc 1 talk to proc 0
        MSGQ_NOTRANSPORT, // proc 1 talk to proc 1
        {...}, // proc 1 talk to proc 2
    }
}
```

In the User Init Function, the application would call GBL\_setProcld with the correct processor ID. Then it would assign the correct transport array to MSGQ\_config. For example, for processor 1, it would do the following:

MSGQ config.transports = transports[1];

Note that this approach does not scale well as the number of processors in the system increases.

□ Fill in the transports array in the User Init Function. In the User Init Function, you can fill in the contents of the transports array. You would still statically define a 1-dimensional transports array as follows:

MSGQ\_TransportObj transports [NUMPROCESSORS];

This array would not be initialized. The initialization would occur in the User Init Function. For example on processor 1, it would fill in the transports array as follows.

|                             | <pre>transports[0].initFxn =<br/>transports[0].fxns =<br/>transports[0].object =<br/>transports[0].params =<br/>transports[0].procId = 0;<br/>transports[1] = MSGQ_NOTRANSPORT;//no self-transport<br/>transports[2].initFxn =<br/>transports[2].fxns =<br/><br/>transports[2].procId = 2;<br/>MSGQ_config.transport = transports;</pre>                          |
|-----------------------------|----------------------------------------------------------------------------------------------------|
|                             | Note that some of the parameters may not be able to be determined easily at run-time, therefore you may need to use a mixture of these two options.                                                                                                    |
| Message Queue<br>Management | When a message queue is closed, the threads that located the closing message queue are not notified. No messages should be sent to a closed message queue. Additionally, there should be no active call to MSGQ_get or MSGQ_getAttrs to a message queue that is being closed. When a message queue is closed, all unread messages in the message queue are freed. |
| MSGQ Manager<br>Properties  | To configure the MSGQ manager, the MSGQ_Config structure must be defined in the C code. See "Static Configuration" on page 2-214.                                                                                                    |
|                             | The following global property must also be set in order to use the MSGQ module:                                                                                                    |
|                             | <ul> <li>Enable Message Queue Manager. If ENABLEMSGQ is TRUE, each transport and message queue specified in the MSGQ_config structure (see "Static Configuration" on page 2-214) is initialized.</li> <li>Tconf Name: ENABLEMSGQ Type: Bool Example: bios.MSGQ.ENABLEMSGQ = true;</li> </ul>                                                                      |

| MSGQ_alloc                         | Allocate a message                                                                                                    |  |  |
|------------------------------------|----------------------------------------------------------------------------------------------------|--|--|
| C Interface                        |                                                                                                    |  |  |
| Syntax                             | status = MSGQ_alloc(poolld, msg, size);                                                                                                    |  |  |
| Parameters                         | Uint16 poolld; /* allocate the message from this allocator */<br>MSGQ_Msg *msg; /* pointer to the returned message */<br>Uint16 size; /* size of the requested message */                    |  |  |
| Return Value                       | Int status; /* status */                                                                                                    |  |  |
| Reentrant                          | yes                                                                                                    |  |  |
| Description                        | MSGQ_alloc returns a message from the specified allocator. The size is in minimum addressable data units (MADUs).                                                                            |  |  |
|                                    | This function is performed by a writer. This call is non-blocking and can be called from a HWI, SWI or TSK.                                                                                  |  |  |
|                                    | All messages must be allocated from an allocator. Once a message is allocated it can be sent. Once a message is received, it must either be freed or re-used.                                |  |  |
|                                    | The poolId must correspond to one of the allocators specified by the allocators field of the POOL_Config structure specified by the application. (See "Static Configuration" on page 2-266.) |  |  |
|                                    | If a message is allocated, SYS_OK is returned. Otherwise, SYS_EINVAL is returned if the poolId is invalid, and SYS_EALLOC is returned if no memory is available to meet the request.         |  |  |
| Constraints and<br>Calling Context | All message definitions must have MSGQ_MsgHeader as its first field. For example:                                                                                                    |  |  |
|                                    | <pre>struct MyMsg {     MSGQ_MsgHeader header; /* Required field */     /* User fields */ }</pre>                                                                                            |  |  |
| Example                            | <pre>/* Allocate a message */ status = MSGQ_alloc(STATICPOOLID, (MSGQ_Msg *)&amp;msg,</pre>                                                                                                  |  |  |
| See Also                           | MSGQ_free                                                                                                    |  |  |

| MSGQ_close                         | Close a message queue                                                                                                    |  |  |
|------------------------------------|----------------------------------------------------------------------------------------------------|--|--|
| C Interface                        |                                                                                                    |  |  |
| Syntax                             | status = MSGQ_close(msgqQueue);                                                                                                    |  |  |
| Parameters                         | MSGQ_Queue msgqQueue; /* Message queue to close */                                                                                  |  |  |
| Return Value                       | Int status; /* status */                                                                                                    |  |  |
| Reentrant                          | yes                                                                                                    |  |  |
| Description                        | MSGQ_close closes a message queue. If any messages are in the message queue, they are deleted.                                      |  |  |
|                                    | This function is performed by the reader.                                                                                           |  |  |
|                                    | Threads that have located (with MSGQ_locate or MSGQ_locateAsync) the message queue being closed are not notified about the closure. |  |  |
|                                    | If successful, this function returns SYS_OK.                                                                                        |  |  |
| Constraints and<br>Calling Context | The message queue must have been returned from MSGQ_open.                                                                           |  |  |
| See Also                           | MSGQ_open                                                                                                    |  |  |

| MSGQ_count                         | Return the number of messages in a message queue                                                                                                    |  |  |
|------------------------------------|----------------------------------------------------------------------------------------------------|--|--|
| C Interface                        |                                                                                                    |  |  |
| Syntax                             | status = MSGQ_count(msgqQueue, count);                                                                                                    |  |  |
| Parameters                         | MSGQ_Queue msgqQueue; /* Message queue to count */<br>Uns *count; /* Pointer to returned count */                                                                                                    |  |  |
| Return Value                       | Int status; /* status */                                                                                                    |  |  |
| Reentrant                          | yes                                                                                                    |  |  |
| Description                        | This API determines the number of messages in a specific message<br>queue. Only the processor that opened the message queue should call<br>this API to determine the number of messages in the reader's message<br>queue. This API is not thread safe with MSGQ_get when accessing the<br>same message queue, so the caller of MSGQ_count must prevent any<br>calls to MSGQ_get. |  |  |
|                                    | If successful, this function returns SYS_OK.                                                                                                    |  |  |
| Constraints and<br>Calling Context | The message queue must have been returned from a MSGQ_open call.                                                                                                    |  |  |
| Example                            | <pre>status = MSGQ_count(readerMsgQueue, &amp;count); if (status != SYS_OK) {     return; } LOG_printf(&amp;trace, "There are %d messages.", count);</pre>                                                                                                    |  |  |
| See Also                           | MSGQ_open                                                                                                    |  |  |

| MSGQ_free                          | Free a message                                                      |  |  |
|------------------------------------|---------------------------------------------------------------------|--|--|
| C Interface                        |                                                                     |  |  |
| Syntax                             | status = MSGQ_free(msg);                                            |  |  |
| Parameters                         | MSGQ_Msg msg; /* Message to be freed */                             |  |  |
| Return Value                       | Int status; /* status */                                            |  |  |
| Reentrant                          | yes                                                                 |  |  |
| Description                        | MSGQ_free frees a message back to the allocator.                    |  |  |
|                                    | If successful, this function returns SYS_OK.                        |  |  |
|                                    | This call is non-blocking and can be called from a HWI, SWI or TSK. |  |  |
| Constraints and<br>Calling Context | The message must have been allocated via MSGQ_alloc.                |  |  |
| Example                            | <pre>status = MSGQ_get(readerMsgQueue, (MSGQ_Msg *)msg,</pre>       |  |  |
| See Also                           | MSGQ_alloc                                                          |  |  |

| MSGQ_get        | Receive a message from the message queue                                                                                                    |  |  |
|-----------------|----------------------------------------------------------------------------------------------------|--|--|
| C Interface     | needive a meedage nom meedage queue                                                                                                    |  |  |
| Syntax          | status = MSGQ_get(msgqQueue, msg, timeout);                                                                                                    |  |  |
| Parameters      | MSGQ_Queue msgqQueue; /* Message queue */<br>MSGQ_Msg *msg; /* Pointer to the returned message */<br>Uns timeout; /* Duration to block if no message */                                                                                                 |  |  |
| Return Value    | Int status; /* status */                                                                                                    |  |  |
| Reentrant       | yes                                                                                                    |  |  |
| Description     | MSGQ_get returns a message sent via MSGQ_put. The order of retrieval<br>is FIFO.                                                                                                    |  |  |
|                 | This function is performed by the reader. Once a message has been received, the reader is responsible for freeing or re-sending the message.                                                                                                    |  |  |
|                 | If no messages are present, the pend() function specified in the MSGQ_Attrs passed to MSGQ_open for this message queue is called. The pend() function blocks up to the timeout value (SYS_FOREVER = forever). The timeout units are system clock ticks. |  |  |
|                 | This function is deterministic if timeout is zero. MSGQ_get can be called from a TSK with any timeout. It can be called from a HWI or SWI if the timeout is zero.                                                                                       |  |  |
|                 | If successful, this function returns SYS_OK. Otherwise, SYS_ETIMEOUT is returned if the timeout expires before the message is received.                                                                                                    |  |  |
| Constraints and | Only one reader of a message queue is allowed concurrently.                                                                                                    |  |  |
| Calling Context | The message queue must have been returned from a MSGQ_open call.                                                                                                    |  |  |
| Example         | <pre>status = MSGQ_get(readerMsgQueue, (MSGQ_Msg *)&amp;msg, 0);<br/>if (status != SYS_OK) {<br/>/* No messages to process */<br/>return;<br/>}</pre>                                                                                                   |  |  |
| See Also        | MSGQ_put<br>MSGQ_open                                                                                                    |  |  |

| MSGQ_getAttrs                      | Returns the attributes of a message queue                                                                                               |                                  |                                                                                                    |
|------------------------------------|----------------------------------------------------------------------------------------------------|----------------------------------|----------------------------------------------------------------------------------------------------|
| C Interface                        |                                                                                                    |                                  |                                                                                                    |
| Syntax                             | status = MSGQ_getAttrs(msgqQueue, attrs);                                                                                               |                                  |                                                                                                    |
| Parameters                         | MSGQ_Queue<br>MSGQ_Attrs                                                                                                    | msgqQueue;<br>*attrs;            | /* Message queue */<br>/* Attributes of message queue */                                                                      |
| Return Value                       | Int                                                                                                    | status                           | /* status */                                                                                                    |
| Reentrant                          | yes                                                                                                    |                                  |                                                                                                    |
| Description                        | MSGQ_getAttrs fills in the attrs structure passed to it with the attrib of a local message queue. These attributes are set by MSGQ_open |                                  | •                                                                                                    |
|                                    | it was opened on                                                                                                    | another process<br>YS_EINVAL and | the message queue is not local (that is,<br>sor). If the message queue is not local,<br>d does not change the contents of the |
| Example                            | <pre>status = MSGQ if (status !=     return; } notifyHandle =</pre>                                                                     | SYS_OK) {                        | nsgqQueue, &attrs);<br>.fyHandle;                                                                                             |
| Constraints and<br>Calling Context | The message call and must                                                                                                    | •                                | ve been returned from a MSGQ_open                                                                                             |
|                                    | □ This function o                                                                                                    | can be called fro                | om a HWI, SWI or TSK.                                                                                                    |
| See Also                           | MSGQ_open                                                                                                    |                                  |                                                                                                    |

| MSGQ_getDstQueue                   | Get destination mes                                                                                                    | ssage queue fie     | ld in a message                      |
|------------------------------------|----------------------------------------------------------------------------------------------------|---------------------|--------------------------------------|
| C Interface                        |                                                                                                    |                     |                                      |
| Syntax                             | MSGQ_getDstQueue(msg, msgqQueue);                                                                                                    |                     |                                      |
| Parameters                         | MSGQ_Msg<br>MSGQ_Queue                                                                                                    | msg;<br>*msgqQueue; | /* Message */<br>/* Message queue */ |
| Return Value                       | Void                                                                                                    |                     |                                      |
| Reentrant                          | yes                                                                                                    |                     |                                      |
| Description                        | This API allows the application to determine the destination message<br>queue of a message. This API is generally used by transports to<br>determine the final destination of a message. This API can also be used<br>by the application once the message is received. |                     |                                      |
|                                    | This function can be ca                                                                                                    | alled from a HWI    | , SWI or TSK.                        |
| Constraints and<br>Calling Context | The message must                                                                                                    | st have been sen    | t via MSGQ_put.                      |

| MSGQ_getMsgId | Return the message ID from a message                                                                                                    |  |
|---------------|----------------------------------------------------------------------------------------------------|--|
| C Interface   |                                                                                                    |  |
| Syntax        | msgld = MSGQ_getMsgld(msg);                                                                                                    |  |
| Parameters    | MSGQ_Msg msg; /* Message */                                                                                                    |  |
| Return Value  | Uint16 msgld; /* Message ID */                                                                                                    |  |
| Reentrant     | yes                                                                                                    |  |
| Description   | MSGQ_getMsgId returns the message ID from a received message. This message ID is specified via the MSGQ_setMsgId function.                        |  |
|               | This function can be called from a HWI, SWI or TSK.                                                                                               |  |
| Example       | <pre>/* Make sure the message is the one expected */ if (MSGQ_getMsgId((MSGQ_Msg)msg) != MESSAGEID) {    SYS_abort("Unexpected message"); }</pre> |  |
| See Also      | MSGQ_setMsgId                                                                                                    |  |

| MSGQ_getMsgSize | Return the message           | size from a message                                                                          |
|-----------------|------------------------------|----------------------------------------------------------------------------------------------|
| C Interface     |                              |                                                                                              |
| Syntax          | size = MSGQ_getMsgSize(msg); |                                                                                              |
| Parameters      | MSGQ_Msg msg;                | /* Message */                                                                                |
| Return Value    | Uint16 size;                 | /* Message size */                                                                           |
| Reentrant       | yes                          |                                                                                              |
| Description     | _0 0                         | turns the size of the message buffer out of the ne size is in minimum addressable data units |
|                 | This function can be us      | ed to determine if a message can be re-used.                                                 |
|                 | This function can be ca      | Illed from a HWI, SWI or TSK.                                                                |
| See Also        | MSGQ_alloc                   |                                                                                              |

#### MSGQ\_getSrcQueue Extract the reply destination from a message C Interface Syntax status = MSGQ getSrcQueue(msg, msgqQueue); Parameters MSGQ Msg /\* Received message \*/ msa: MSGQ Queue \*msgqQueue; /\* Message queue \*/ **Return Value** Int /\* status \*/ status: Reentrant ves Description Many times a receiver of a message wants to reply to the sender of the message (for example, to send an acknowledgement). When a valid msgqQueue is specified in MSGQ\_setSrcQueue, the receiver of the message can extract the message queue via MSGQ getSrcQueue. This is basically the same as a MSGQ\_locate function without knowing the name of the message queue. This function can be used even if the queueName used with MSGQ\_open was NULL or non-unique. Note: The msgqQueue may not be the sender's message queue handle. The sender is free to use any created message queue handle. This function can be called from a HWI, SWI or TSK. If successful, this function returns SYS OK. Example /\* Get the handle and send the message back. \*/ status = MSGQ getSrcQueue((MSGQ Msg)msg, &replyQueue); if (status != SYS OK) { /\* Free the message and abort \*/ MSGQ free((MSGQ Msg)msg); SYS abort ("Failed to get handle from message"); } status = MSGQ put(replyQueue, (MSGQ Msg)msg); See Also MSGQ\_getAttrs MSGQ\_setSrcQueue

| MSGQ_isLocalQueue                  | Return whether n                                                        | nessage queue is                     | local or on other processor                                             |
|------------------------------------|-------------------------------------------------------------------------|--------------------------------------|-------------------------------------------------------------------------|
| C Interface                        |                                                                         |                                      |                                                                         |
| Syntax                             | flag = MSGQ_isLoca                                                      | flag = MSGQ_isLocalQueue(msgqQueue); |                                                                         |
| Parameters                         | MSGQ_Queue                                                              | msgqQueue;                           | /* Message queue */                                                     |
| Return Value                       | Bool                                                                    | flag;                                | /* status */                                                            |
| Reentrant                          | yes                                                                     |                                      |                                                                         |
| Description                        |                                                                         |                                      | age queue is local (that is, opened<br>bened on a different processor). |
|                                    | If the message queu<br>FALSE.                                           | ie is local, the flag                | returned is TRUE. Otherwise, it is                                      |
| Constraints and<br>Calling Context | This function ca                                                        | n be called from a                   | HWI, SWI or TSK.                                                        |
| Example                            | <pre>flag = MSGQ_isL if (flag == TRU     /* Message     return; }</pre> |                                      | -                                                                       |
| See Also                           | MSGQ_open                                                               |                                      |                                                                         |

| MSGQ_locate<br>C Interface | Synchronously find a message queue                                                                                                    |  |
|----------------------------|----------------------------------------------------------------------------------------------------|--|
| Syntax                     | <pre>status = MSGQ_locate(queueName, msgqQueue, locateAttrs);</pre>                                                                                                    |  |
| Parameters                 | String queueName; /* Name of message queue to locate */<br>MSGQ_Queue *msgqQueue; /* Return located message queue here */<br>MSGQ_LocateAttrs *locateAttrs; /* Locate attributes */                                                                                                    |  |
| Return Value               | Int status; /* status */                                                                                                    |  |
| Reentrant                  | yes                                                                                                    |  |
| Description                | The MSGQ_locate function is used to locate an opened message queue.<br>This function is synchronous (that is, it can block if timeout is non-zero).                                                                                                    |  |
|                            | This function is performed by a writer. The reader must have already called MSGQ_open for this queueName.                                                                                                    |  |
|                            | MSGQ_locate firsts searches the local message queues for a name<br>match. If a match is found, that message queue is returned. If no match<br>is found, the transports are queried one at a time. If a transport locates<br>the queueName, that message queue is returned. If the transport does<br>not locate the message queue, the next transport is queried. If no<br>transport can locate the message queue, an error is returned. |  |
|                            | In a multiple-processor environment, transports can block when they are queried if you call MSGQ_locate. The timeout in the MSGQ_LocateAttrs structure specifies the maximum time each transport can block. The default is SYS_FOREVER (that is, each transport can block forever). Remember that if you specify 1000 clock ticks as the timeout, the total blocking time could be 1000 * number of transports.                         |  |
|                            | Note that timeout is not a fixed amount of time to wait. It is the maximum time each transport waits for a positive or negative response. For example, suppose your timeout is 1000, but the response (found or not found) comes back in 600 ticks. The transport returns the response then; it does not wait for another 400 ticks to recheck for a change.                                                                            |  |
|                            | If you do not want to allow blocking, call MSGQ_locateAsync instead of MSGQ_locate.                                                                                                    |  |
|                            | The locateAttrs parameter is of type MSGQ_LocateAttrs. This type has the following structure:                                                                                                    |  |

|                                    | <pre>typedef struct MSGQ_LocateAttrs {     Uns timeout; } MSGQ_LocateAttrs;</pre>                                                                             |
|------------------------------------|----------------------------------------------------------------------------------------------------|
|                                    | The timeout is the maximum time a transport can block on a synchronous locate in system clock ticks. The default attributes are as follows:                   |
|                                    | MSGQ_LocateAttrs MSGQ_LOCATEATTRS = {SYS_FOREVER};                                                                                                    |
|                                    | If successful, this function returns SYS_OK. Otherwise, it returns SYS_ENOTFOUND to indicate that it could not locate the specified message queue.            |
| Constraints and<br>Calling Context | <ul><li>Cannot be called from main().</li><li>Cannot be called in a SWI or HWI context.</li></ul>                                                             |
| Example                            | <pre>status = MSGQ_locate("reader", &amp;readerMsgQueue, NULL);     if (status != SYS_OK) {       SYS_abort("Failed to locate reader message queue"); }</pre> |
| See Also                           | MSGQ_locateAsync<br>MSGQ_open                                                                                                    |

## MSGQ\_locateAsync

Asynchronously find a message queue

**C** Interface

**Syntax** status = MSGQ\_locateAsync(queueName, replyQueue, locateAsyncAttrs);

 Parameters
 String
 queueName;
 /\* Name of message queue to locate \*/

 MSGQ\_Queue
 replyQueue;
 /\* Msgq to send locate message \*/

 MSGQ\_LocateAsyncAttrs
 \*locateAsyncAttrs;
 /\* Locate attributes \*/

Return Value Int status; /\* status \*/

ves

Reentrant

Description MSGQ\_locateAsync firsts searches the local message queues for a name match. If one is found, an asynchronous locate message is sent to the specified message queue (in the replyQueue parameter). If it is not, all transports are asked to start an asynchronous locate search. After all transports have been asked to start the search, the API returns.

If a transport locates the message queue, an asynchronous locate message is sent to the specified replyQueue. If no transport can locate the message queue, no message is sent.

This function is performed by a writer. The reader must have already called MSGQ\_open for this queueName. An asynchronous locate can be performed from a SWI or TSK. It cannot be performed in main().

The message ID for an asynchronous locate message is:

/\* Asynchronous locate message ID \*/
#define MSGQ ASYNCLOCATEMSGID 0xFF00

The MSGQ\_LocateAsyncAttrs structure has the following fields:

typedef struct MSGQ\_LocateAsyncAttrs {
 Uint16 poolId;
 Arg arg;
} MSGQ LocateAttrs;

The default attributes are as follows:

MSGQ\_LocateAsyncAttrs MSGQ\_LOCATEASYNCATTRS = {0, 0};

The locate message is allocated from the allocator specified by the locateAsyncAttrs->poolId field.

The locateAsyncAttrs->arg value is included in the asynchronous locate message. This field allows you to correlate requests with the responses.

Once the application receives an asynchronous locate message, it is responsible for freeing the message. The asynchronous locate message received by the replyQueue has the following structure:

typedef struct MSGQ\_AsyncLocateMsg {
 MSGQ\_MsgHeader header;
 MSGQ\_Queue msgqQueue;
 Arg arg;
} MSGQ AsyncLocateMsq;

| Field     | Туре           | Description                                                       |
|-----------|----------------|-------------------------------------------------------------------|
| header    | MSGQ_MsgHeader | Required field for every message.                                 |
| msgqQueue | MSGQ_Queue     | Located message queue handle.                                     |
| Arg       | Arg            | Value specified in MSGQ_LocateAttrs for this asynchronous locate. |

This function returns SYS\_OK to indicated that an asynchronous locate was started. This status does not indicate whether or not the locate will be successful. The SYS\_EALLOC status is returned if the message could not be allocated.

 Constraints and
 Image: The allocator must be able to allocate an asynchronous locate message.

 Calling Context
 Image: The allocator must be able to allocate an asynchronous locate message.

Example

□ Cannot be called in the context of main().

The following example shows an asynchronous locate performed in a task. Time spent blocking is dictated by the timeout specified in the MSGQ\_get call. (Error handling statements were omitted for brevity.)

status = MSGQ\_open("myMsgQueue", &myQueue, &msgqAttrs);

|          | locateAsyncAttrs<br>locateAsyncAttrs.poolId                                                                                                    | <pre>= MSGQ_LOCATEATTRS;<br/>= STATICPOOLID;</pre>        |
|----------|----------------------------------------------------------------------------------------------------|-----------------------------------------------------------|
|          | <pre>MSGQ_locateAsync("msgQ1", my<br/>status = MSGQ_get(myQueue, a<br/>if (MSGQ_getMsgId((MSGQ_Msg<br/>MSG<br/>readerQueue = msg-&gt;msgq<br/>}<br/>MSGQ_free((MSGQ_Msg)msg);</pre> | &msg, SYS_FOREVER);<br>)msg) ==<br>GQ_ASYNCLOCATEMSGID) { |
| See Also | MSGQ_locate<br>MSGQ_free<br>MSGQ_open                                                                                                    |                                                           |

| MSGQ_open    | Open a message queue                                                                                                    |
|--------------|----------------------------------------------------------------------------------------------------|
| C Interface  |                                                                                                    |
| Syntax       | status = MSGQ_open(queueName, msgqQueue, attrs);                                                                                                    |
| Parameters   | StringqueueName;/* Unique name of the message queue */MSGQ_Queue*msgqQueue; /* Pointer to returned message queue */MSGQ_Attrs*attrs;/* Attributes of the message queue */                                                                                                    |
| Return Value | Int status; /* status */                                                                                                    |
| Reentrant    | yes                                                                                                    |
| Description  | MSGQ_open is the function to open a message queue. This function selects and returns a message queue from the array provided in the static configuration (that is, MSGQ_config->msgqQueues).                                                                                                    |
|              | This function is on the processor where the reader resides. The reader then uses this message queue to receive messages.                                                                                                    |
|              | If successful, this function returns SYS_OK. Otherwise, it returns SYS_ENOTFOUND to indicate that no empty spot was available in the message queue array.                                                                                                    |
|              | If the application will use MSGQ_locate or MSGQ_locateAsync to find<br>this message queue, the queueName must be unique. If the application<br>will never need to use the locate APIs, the queueName may be NULL or<br>a non-unique name.                                                                     |
|              | Instead of using a fixed notification mechanism, such as SEM_pend and SEM_post, the MSGQ notification mechanism is supplied in the attrs parameter, which is of type MSGQ_Attrs. If attrs is NULL, the new message queue is assigned a default set of attributes. The structure for MSGQ_Attrs is as follows: |
|              | <pre>typedef struct MSGQ_Attrs {     Ptr notifyHandle;     MSGQ_Pend pend;     MSGQ_Post post; } MSGQ_Attrs; The MSGQ_Attrs fields are as follows:</pre>                                                                                                    |
|              | _                                                                                                    |

| Field        | Туре | Description                                       |
|--------------|------|---------------------------------------------------|
| notifyHandle | Ptr  | Handle to use in the pend() and post() functions. |

| Pend | MSGQ_Pend | Function pointer to a user-specified pend function. |
|------|-----------|-----------------------------------------------------|
| Post | MSGQ_Post | Function pointer to a user-specified post function. |

The default attributes are:

The following typedefs are provided by the MSGQ module to allow easier casting of the pend and post functions:

```
typedef Bool (*MSGQ_Pend)(Ptr notifyHandle, Uns timeout);
typedef Void (*MSGQ_Post)(Ptr notifyHandle);
```

The post() function you specify is always called within MSGQ\_put when a writer sends a message.

A reader calls MSGQ\_get to receive a message. If there is a message, it returns that message, and the pend() function is not called. The pend() function is only called if there are no messages to receive.

The pend() and post() functions must act in a binary manner. For instance, SEM\_pend and SEM\_post treat the semaphore as a counting semaphore instead of binary. So SEM\_pend and SEM\_post are an invalid pend/post pair. The following example, in which the reader calls MSGQ\_get with a timeout of SYS\_FOREVER, shows why:

- 1) A writer sends 10 messages, making the count 10 in the semaphore.
- 2) The reader then calls MSGQ\_get 10 times. Each call returns a message without calling the pend() function.
- 3) The reader then calls MSGQ\_get again. Since there are no messages, the pend() function is called. Since the semaphore count was 10, SEM\_pend returns TRUE immediately from the pend(). MSGQ would check for messages and there would still be none, so pend() would be called again. This would repeat 9 more times until the count was zero.

If the pend() function were binary (for example, a binary semaphore), the pend() function would be called at most two times in step 3.

So instead of using SEM\_pend and SEM\_post for synchronous (blocking) opens, you should use SEM\_pendBinary and SEM\_postBinary.

The following notification attributes could be used if the reader is a SWI function (which cannot block):

|                                    | <pre>MSGQ_Attrs attrs = MSGQ_ATTRS; // default attributes<br/>// leave attrs.pend as a NOP<br/>attrs.notifyHandle = (Ptr)swiHandle;<br/>attrs.post = (MSGQ_Pend)SWI_post;</pre>                                                                                                    |
|------------------------------------|----------------------------------------------------------------------------------------------------|
|                                    | The following notification attributes could be used if the reader is a TSK function (which can block):                                                                                                    |
|                                    | <pre>MSGQ_Attrs attrs = MSGQ_ATTRS; // default attributes<br/>attrs.notifyHandle = (Ptr)semHandle;<br/>attrs.pend = (MSGQ_Pend)SEM_pendBinary;<br/>attrs.post = (MSGQ_Post)SEM_postBinary;</pre>                                                                                                    |
| Constraints and<br>Calling Context | □ The message queue returned is to be used by the caller of MSGQ_get. It should not be used by writers to that message queue (that is, callers of MSGQ_put). Writers should use the message queue returned by MSGQ_locate, MSGQ_locateAsync, or MSGQ_getSrcQueue.                                                                     |
|                                    | □ If a post() function is specified, the function must be non-blocking.                                                                                                    |
|                                    | □ If a pend() function is specified, the function must be non-blocking when timeout is zero.                                                                                                    |
|                                    | □ Each message queue must have a unique name if the application will use MSGQ_locate or MSGQ_locateAsync.                                                                                                    |
|                                    | □ The queueName must be persistent. The MSGQ module references this name internally; that is, it does not make a copy of the name.                                                                                                    |
| Example                            | <pre>/* Open the reader message queue.<br/>* Using semaphores as notification mechanism */<br/>msgqAttrs = MSGQ_ATTRS;<br/>msgqAttrs.notifyHandle = (Ptr)readerSemHandle;<br/>msgqAttrs.pend = (MSGQ_Pend)SEM_pendBinary;<br/>msgqAttrs.post = (MSGQ_Post)SEM_postBinary;<br/>status = MSGQ_open("reader", &amp;readerMsgQueue,</pre> |
| See Also                           | MSGQ_close<br>MSGQ_locate<br>MSGQ_locateAsync<br>SEM_pendBinary<br>SEM_postBinary                                                                                                    |

| MSGQ_put                           | Place a message on a message queue                                                                                                    |
|------------------------------------|----------------------------------------------------------------------------------------------------|
| C Interface                        |                                                                                                    |
| Syntax                             | status = MSGQ_put(msgqQueue, msg);                                                                                                    |
| Parameters                         | MSGQ_Queue msgqQueue; /* Destination message queue */<br>MSGQ_Msg msg; /* Message */                                                                                                    |
| Return Value                       | Int status; /* status */                                                                                                    |
| Reentrant                          | yes                                                                                                    |
| Description                        | MSGQ_put places a message into the specified message queue.                                                                                                    |
|                                    | This function is performed by a writer. This function is non-blocking, and can be called from a HWI, SWI or TSK.                                                                                                    |
|                                    | The post() function for the destination message queue is called as part of the MSGQ_put. The post() function is specified MSGQ_open call in the MSGQ_Attrs parameter.                                                                                                    |
|                                    | If successful, this function returns SYS_OK. Otherwise, it may return an error code returned by the transport.                                                                                                    |
|                                    | There are several features available when sending a message.                                                                                                    |
|                                    | A msgld passed to MSGQ_setMsgld can be used to indicate the type<br>of message it is. Such a type is completely application-specific,<br>except for IDs defined for MSGQ_setMsgld. The reader of a<br>message can use MSGQ_getMsgld to get the ID from the message.                                                                                                    |
|                                    | □ The source message queue parameter to MSGQ_setSrcQueue allows the sender of the message to specify a source message queue. The receiver of the message can use MSGQ_getSrcQueue to extract the embedded message queue from the message. A client/server application might use this mechanism because it allows the server to reply to a message without first locating the sender. For example, each client would have its own message queue that it specifies as the source message queue when it sends a message to the server. The server can use MSGQ_getSrcQueue to get the message queue to reply back to. |
|                                    | If MSGQ_put returns an error, the user still owns the message and is responsible for freeing the message (or re-sending it).                                                                                                    |
| Constraints and<br>Calling Context | The msgqQueue must have been returned from MSGQ_locate,<br>MSGQ_locateAsync or MSGQ_getSrcQueue (or MSGQ_open if the<br>reader of the message queue wants to send themselves a message).                                                                                                    |

|          | If MSGQ_put does not return SYS_OK, the message is still owned by<br>the caller and must either be freed or re-used.                                                                                                    |
|----------|----------------------------------------------------------------------------------------------------|
| Example  | <pre>/* Send the message back. */ status = MSGQ_put(replyMsgQueue, (MSGQ_Msg)msg); if (status != SYS_OK) {     /* Need to free the message */     MSGQ_free((MSGQ_Msg)msg);     SYS_abort("Failed to send the message"); }</pre> |
| See Also | MSGQ_get<br>MSGQ_open<br>MSGQ_setMsgld<br>MSGQ_getMsgld<br>MSGQ_setSrcQueue<br>MSGQ_getSrcQueue                                                                                                    |

| MSGQ_release                       | Release a located message queue                                                                                                    |  |  |
|------------------------------------|----------------------------------------------------------------------------------------------------|--|--|
| C Interface                        |                                                                                                    |  |  |
| Syntax                             | status = MSGQ_release(msgqQueue);                                                                                                   |  |  |
| Parameters                         | MSGQ_Queue msgqQueue; /* Message queue to release */                                                                                |  |  |
| Return Value                       | Int status; /* status */                                                                                                    |  |  |
| Reentrant                          | yes                                                                                                    |  |  |
| Description                        | This function releases a located message queue. That is, it releases a message queue returned from MSGQ_locate or MSGQ_locateAsync. |  |  |
|                                    | This function is performed by a writer.                                                                                             |  |  |
|                                    | If successful, this function returns SYS_OK. Otherwise, it may return an error code returned by the transport.                      |  |  |
| Constraints and<br>Calling Context | The handle must have been returned from MSGQ_locate or MSGQ_locateAsync.                                                            |  |  |
| See Also                           | MSGQ_locate<br>MSGQ_locateAsync                                                                                                    |  |  |

# MSGQ\_setErrorHandler

Set up handling of internal MSGQ errors

| C Interface  |                                                                                                    |                                     |                                                                                     |
|--------------|----------------------------------------------------------------------------------------------------|-------------------------------------|-------------------------------------------------------------------------------------|
| Syntax       | status = MSGQ_setErrorHandler(errorQueue, poolId);                                                                                                    |                                     |                                                                                     |
| Parameters   | MSGQ_Queue<br>Uint16                                                                                                    | errorQueue;<br>poolld;              | /* Message queue to receive errors */<br>/* Allocator to allocate error messages */ |
| Return Value | Int                                                                                                    | status;                             | /* status */                                                                        |
| Reentrant    | yes                                                                                                    |                                     |                                                                                     |
| Description  | Asynchronous errors that need to be communicated to the application may occur in a transport. If an application calls MSGQ_setErrorHandler, all asynchronous errors are then sent to the message queue specified. |                                     |                                                                                     |
|              | The specified m<br>they occur) via                                                                                                    |                                     | e receives asynchronous error messages (if                                          |
|              | poolld specifies the allocator the transport should use to allocate error messages. If the transports cannot allocate a message, no action is performed.                                                          |                                     |                                                                                     |
|              | If this function is not called or if errorHandler is set to MSGQ_INVALIDMSGQ, no error messages will be allocated and sent.                                                                                       |                                     |                                                                                     |
|              | This function can be called multiple times with only the last handler being active.                                                                                                    |                                     |                                                                                     |
|              | If successful, this function returns SYS_OK.                                                                                                    |                                     |                                                                                     |
|              | The message ID for an asynchronous error message is:                                                                                                    |                                     |                                                                                     |
|              | <pre>/* Asynchronous error message ID */ #define MSGQ_ASYNCERRORMSGID 0xFF01 The following is the structure for an asynchronous error message:</pre>                                                              |                                     |                                                                                     |
|              |                                                                                                    |                                     |                                                                                     |
|              | MSGQ_Ms                                                                                                    | gHeader he<br>tError ei<br>mo<br>pa | syncErrorMsg {<br>eader;<br>crorType;<br>gtId;<br>arameter;                         |

The following table describes the fields in the MSGQ\_AsyncErrorMsg structure:

| Field     | Туре           | Description                                     |
|-----------|----------------|-------------------------------------------------|
| header    | MSGQ_MsgHeader | Required field for every message                |
| errorType | MSGQ_MqtError  | Error ID                                        |
| mqtld     | Uint16         | ID of the transport that sent the error message |
| parameter | Uint16         | Error-specific field                            |

The following table lists the valid errorType values and the meanings of their arg fields:

| errorType             | mqtld                                              | parameter                                                                                                    |
|-----------------------|----------------------------------------------------|----------------------------------------------------------------------------------------------------|
| MSGQ_MQTERROREXIT     | ID of the transport that is exiting.               | Not used.                                                                                                    |
| MSGQ_MQTFAILEDPUT     | ID of the transport that failed to send a message. | ID of destination queue. The<br>parameter is 16 bits, so only the<br>lower 16 bits of the msgqQueue is<br>logged. The top 16 bits of the<br>msgQueue contain the destination<br>processor ID, which is also the<br>mqtld. You can OR the mqtld<br>shifted over by 16 bits with the<br>parameter to get the full destina-<br>tion msgqQueue. |
| MSGQ_MQTERRORINTERNAL | Generic internal error.                            | Transport defined.                                                                                                    |
| MSGQ_MQTERRORPHYSICAL | Problem with the physical link.                    | Transport defined.                                                                                                    |
| MSGQ_MQTERRORALLOC    | Transport could not allocate mem-<br>ory.          | Size of the requested memory.                                                                                                    |

MSGQ\_open MSGQ\_get

| MSGQ_setMsgld<br>C Interface | Set the message ID in a message                                                                                                    |  |  |
|------------------------------|----------------------------------------------------------------------------------------------------|--|--|
| Syntax                       | MSGQ_setMsgId(msg, msgId);                                                                                                    |  |  |
| Parameters                   | MSGQ_MSG msg; /* Message */<br>Uint16 msgld; /* Message id */                                                                                                    |  |  |
| Return Value                 | Void                                                                                                    |  |  |
| Reentrant                    | yes                                                                                                    |  |  |
| Description                  | Inside each message is a message id field. This API sets this field. The value of msgId is application-specific. MSGQ_getMsgId can be used to extract this field from a message.               |  |  |
|                              | When a message is allocated, the value of this field is MSGQ_INVALIDMSGID. When MSGQ_setMsgId is called, it updates the field accordingly. This API can be called multiple times on a message. |  |  |
|                              | If a message is sent to another processor, the message Id field is converted by the transports accordingly (for example, endian conversion is performed).                                      |  |  |
|                              | The message IDs used when sending messages are application-specific.<br>They can have any value except values in the following ranges:                                                         |  |  |
|                              | Reserved for the MSGQ module messages: 0xFF00 - 0xFF7F                                                                                                    |  |  |
|                              | Reserved for internal transport usage: 0xFF80 - 0xFFFE                                                                                                    |  |  |
|                              | Used to signify an invalid message ID: 0xFFFF                                                                                                    |  |  |
|                              | The following table lists the message IDs currently used by the MSGQ module.                                                                                                    |  |  |

| Constant Defined in msgq.h         | Value     | Description                                          |
|------------------------------------|-----------|------------------------------------------------------|
| MSGQ_ASYNCLOCATEMSGID              | 0xFF00    | Used to denote an asynchronous locate message.       |
| MSGQ_ASYNCERRORMSGID               | 0xFF01    | Used to denote an asynchronous transport error.      |
| MSGQ_INVALIDMSGID                  | 0xFFFF    | Used as initial value when message is allocated.     |
| Constraints and<br>Calling Context | Message m | nust have been allocated originally from MSGQ_alloc. |

| Example  | /* Fill in the message */<br>msg->sequenceNumber = 0;<br>MSGQ_setMsgId((MSGQ_Msg)msg, MESSAGEID);                                                                 |
|----------|----------------------------------------------------------------------------------------------------|
|          | <pre>/* Send the message */ status = MSGQ_put(readerMsgQueue, (MSGQ_Msg)msg);     if (status != SYS_OK) {        SYS_abort("Failed to send the message"); }</pre> |
| See Also | MSGQ_getMsgId<br>MSGQ_setErrorHandler                                                                                                    |

| MSGQ_setSrcQueue | Set the reply destination in a message                                                                                                    |  |  |  |
|------------------|----------------------------------------------------------------------------------------------------|--|--|--|
| C Interface      |                                                                                                    |  |  |  |
| Syntax           | MSGQ_setSrcQueue(msg, msgqQueue);                                                                                                    |  |  |  |
| Parameters       | MSGQ_MSG msg; /* Message */<br>MSGQ_Queue msgqQueue; /* Message queue */                                                                                                    |  |  |  |
| Return Value     | Void                                                                                                    |  |  |  |
| Reentrant        | yes                                                                                                    |  |  |  |
| Description      | This API allows the sender to specify a message queue that the receiver of the message can reply back to (via MSGQ_getSrcQueue). The msgqQueue must have been returned by MSGQ_open.                                                          |  |  |  |
|                  | Inside each message is a source message queue field. When a message is allocated, the value of this field is MSGQ_INVALIDMSGQ. When this API is called, it updates the field accordingly. This API can be called multiple times on a message. |  |  |  |
|                  | If a message is sent to another processor, the source message queue field is managed by the transports accordingly.                                                                                                    |  |  |  |
| Constraints and  | Message must have been allocated originally from MSGQ_alloc.                                                                                                    |  |  |  |
| Calling Context  | msgqQueue must have been returned from MSGQ_open.                                                                                                    |  |  |  |
| Example          | /* Fill in the message */<br>msg->sequenceNumber = 0;<br>MSGQ_setSrcQueue((MSGQ_Msg)msg, writerMsgQueue);                                                                                                    |  |  |  |
|                  | <pre>/* Send the message */ status = MSGQ_put(readerMsgQueue, (MSGQ_Msg)msg);     if (status != SYS_OK) {        SYS_abort("Failed to send the message"); }</pre>                                                                             |  |  |  |
| See Also         | MSGQ_getSrcQueue                                                                                                    |  |  |  |

## 2.17 PIP Module

**Important Note:** The PIP module is being deprecated and will no longer be supported in the next major release of DSP/BIOS. We recommend that you use the SIO module instead.

The PIP module is the buffered pipe manager.

### **Functions D** PIP\_alloc. Get an empty frame from the pipe.

- □ PIP\_free. Recycle a frame back to the pipe.
- □ PIP\_get. Get a full frame from the pipe.
- PIP\_getReaderAddr. Get the value of the readerAddr pointer of the pipe.
- PIP\_getReaderNumFrames. Get the number of pipe frames available for reading.
- PIP\_getReaderSize. Get the number of words of data in a pipe frame.
- PIP\_getWriterAddr. Get the value of the writerAddr pointer of the pipe.
- PIP\_getWriterNumFrames. Get the number of pipe frames available to write to.
- PIP\_getWriterSize. Get the number of words that can be written to a pipe frame.
- □ PIP\_peek. Get the pipe frame size and address without actually claiming the pipe frame.
- □ PIP\_put. Put a full frame into the pipe.
- □ PIP\_reset. Reset all fields of a pipe object to their original values.
- PIP\_setWriterSize. Set the number of valid words written to a pipe frame.
- Ptr readerAddr. Pointer to the address to begin reading from after calling PIP\_get.
- Uns readerSize. Number of words of data in the frame read with PIP\_get.
- **Uns readerNumFrames**. Number of frames available to be read.
- Ptr writerAddr. Pointer to the address to begin writing to after calling PIP\_alloc.

PIP\_Obj Structure Members

- □ **Uns writerSize**. Number of words available in the frame allocated with PIP\_alloc.
- **Uns writerNumFrames**. Number of frames available to be written to.

ConfigurationThe following list shows the properties that can be configured in a Tconf<br/>script, along with their types and default values. For details, see the PIP<br/>Manager Properties and PIP Object Properties headings. For<br/>descriptions of data types, see Section 1.4, DSP/BIOS Tconf Overview,<br/>page 1-3.

#### **Module Configuration Parameters**

| Name      | Туре      | Default             |
|-----------|-----------|---------------------|
| OBJMEMSEG | Reference | prog.get("L0SARAM") |

#### **Instance Configuration Parameters**

| Name             | Туре       | Default (Enum Options)             |
|------------------|------------|------------------------------------|
| comment          | String     | " <add comments="" here="">"</add> |
| bufSeg           | Reference  | prog.get("L0SARAM")                |
| bufAlign         | Int16      | 1                                  |
| frameSize        | Int16      | 8                                  |
| numFrames        | Int16      | 2                                  |
| monitor          | EnumString | "reader" ("writer", "none")        |
| notifyWriterFxn  | Extern     | prog.extern("FXN_F_nop")           |
| notifyWriterArg0 | Arg        | 0                                  |
| notifyWriterArg1 | Arg        | 0                                  |
| notifyReaderFxn  | Extern     | prog.extern("FXN_F_nop")           |
| notifyReaderArg0 | Arg        | 0                                  |
| notifyReaderArg1 | Arg        | 0                                  |

### Description

The PIP module manages data pipes, which are used to buffer streams of input and output data. These data pipes provide a consistent software data structure you can use to drive I/O between the DSP device and all kinds of real-time peripheral devices.

Each pipe object maintains a buffer divided into a fixed number of fixed length frames, specified by the numframes and framesize properties. All I/O operations on a pipe deal with one frame at a time; although each frame has a fixed length, the application can put a variable amount of data in each frame up to the length of the frame.

A pipe has two ends, as shown in Figure 2-4. The writer end (also called the producer) is where your program writes frames of data. The reader end (also called the consumer) is where your program reads frames of data

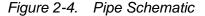

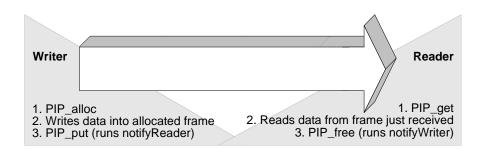

Internally, pipes are implemented as a circular list; frames are reused at the writer end of the pipe after PIP\_free releases them.

The notifyReader and notifyWriter functions are called from the context of the code that calls PIP\_put or PIP\_free. These functions can be written in C or assembly. To avoid problems with recursion, the notifyReader and notifyWriter functions normally should not directly call any of the PIP module functions for the same pipe. Instead, they should post a SWI that uses the PIP module functions. However, PIP calls may be made from the notifyReader and notifyWriter functions if the functions have been protected against re-entrancy.

|                           | Note:                                                                                                    |
|---------------------------|----------------------------------------------------------------------------------------------------|
|                           | When DSP/BIOS starts up, it calls the notifyWriter function internally for each created pipe object to initiate the pipe's I/O.                                                                                                    |
|                           | The code that calls PIP_free or PIP_put should preserve any necessary registers.                                                                                                    |
|                           | Often one end of a pipe is controlled by an HWI and the other end is controlled by a SWI function, such as SWI_andnHook.                                                                                                    |
|                           | HST objects use PIP objects internally for I/O between the host and the target. Your program only needs to act as the reader or the writer when you use an HST object, because the host controls the other end of the pipe.                                                                                                 |
|                           | Pipes can also be used to transfer data within the program between two application threads.                                                                                                    |
| PIP Manager<br>Properties | The pipe manager manages objects that allow the efficient transfer of frames of data between a single reader and a single writer. This transfer is often between an HWI and a SWI, but pipes can also be used to transfer data between two application threads.                                                             |
|                           | The following global property can be set for the PIP module in the PIP Manager Properties dialog of the DSP/BIOS Configuration Tool or in a Tconf script:                                                                                                    |
|                           | Object Memory. The memory segment that contains the PIP objects.                                                                                                    |
|                           | Tconf Name:OBJMEMSEGType: ReferenceExample:bios.PIP.OBJMEMSEG = prog.get("myMEM");                                                                                                    |
| PIP Object Properties     | A pipe object maintains a single contiguous buffer partitioned into a fixed<br>number of fixed length frames. All I/O operations on a pipe deal with one<br>frame at a time; although each frame has a fixed length, the application<br>can put a variable amount of data in each frame (up to the length of the<br>frame). |
|                           | To create a PIP object in a configuration script, use the following syntax.<br>The Tconf examples that follow assume the object has been created as<br>shown here.                                                                                                    |
|                           | <pre>var myPip = bios.PIP.create("myPip");</pre>                                                                                                    |

Type: Int16

The following properties can be set for a PIP object in the PIP Object Properties dialog of the DSP/BIOS Configuration Tool or in a Tconf script:

- □ **bufseg**. The memory segment that the buffer is allocated within; all frames are allocated from a single contiguous buffer (of size framesize x numframes).
  - Tconf Name: bufSeg Type: Reference
    Example: myPip.bufSeg = prog.get("myMEM");
- **bufalign**. The alignment (in words) of the buffer allocated within the specified memory segment.

Tconf Name: bufAlign Type: Int16

Example: myPip.bufAlign = 1;

**framesize**. The length of each frame (in words)

Tconf Name: frameSize
Example: myPip.frameSize = 8;

- xample. mypip.frameSize = 8;
- numframes. The number of frames
   Tconf Name: numFrames
   Example: myPip.numFrames = 2;
- monitor. The end of the pipe to be monitored by a hidden STS object. Can be set to reader, writer, or nothing. In the Statistics View analysis tool, your choice determines whether the STS display for this pipe shows a count of the number of frames handled at the reader or writer end of the pipe.

Tconf Name:monitorType: EnumStringOptions:"reader", "writer", "none"Example:myPip.monitor = "reader";

notifyWriter. The function to execute when a frame of free space is available. This function should notify (for example, by calling SWI\_andnHook) the object that writes to this pipe that an empty frame is available.

The notifyWriter function is performed as part of the thread that called PIP\_free or PIP\_alloc. To avoid problems with recursion, the

notifyWriter function should not directly call any of the PIP module functions for the same pipe.

Tconf Name: notifyWriterFxn Type: Extern Example: myPip.notifyWriterFxn =

prog.extern("writerFxn");

□ **nwarg0, nwarg1**. Two Arg type arguments for the notifyWriter function.

| Tconf Name: | notifyWriterArg0       |      | Type: Arg |
|-------------|------------------------|------|-----------|
| Tconf Name: | notifyWriterArg1       |      | Type: Arg |
| Example:    | myPip.notifyWriterArg0 | = 0; |           |

notifyReader. The function to execute when a frame of data is available. This function should notify (for example, by calling SWI\_andnHook) the object that reads from this pipe that a full frame is ready to be processed.

The notifyReader function is performed as part of the thread that called PIP\_put or PIP\_get. To avoid problems with recursion, the notifyReader function should not directly call any of the PIP module functions for the same pipe.

| Tconf Name: | notifyReaderFxn       |   | Type: Extern |
|-------------|-----------------------|---|--------------|
| Example:    | myPip.notifyReaderFxn | = |              |

proq.extern("readerFxn");

□ **nrarg0, nrarg1**. Two Arg type arguments for the notifyReader function.

| Tconf Name: | notifyReaderArg0                       | Type: Arg |
|-------------|----------------------------------------|-----------|
| Tconf Name: | notifyReaderArg1                       | Type: Arg |
| Example:    | <pre>myPip.notifyReaderArg0 = 0;</pre> |           |

| PIP_alloc                          | Allocate an empty frame from a pipe                                                                                                    |  |  |  |
|------------------------------------|----------------------------------------------------------------------------------------------------|--|--|--|
|                                    | <b>Important Note:</b> This API is being deprecated and will no longer be supported in the next major release of DSP/BIOS. We recommend that you use the SIO module instead.                                                                                                    |  |  |  |
| C Interface                        |                                                                                                    |  |  |  |
| Syntax                             | PIP_alloc(pipe);                                                                                                    |  |  |  |
| Parameters                         | PIP_Handle pipe; /* pipe object handle */                                                                                                    |  |  |  |
| Return Value                       | Void                                                                                                    |  |  |  |
| Reentrant                          | no                                                                                                    |  |  |  |
| Description                        | PIP_alloc allocates an empty frame from the pipe you specify. You can write to this frame and then use PIP_put to put the frame into the pipe.                                                                                                    |  |  |  |
|                                    | If empty frames are available after PIP_alloc allocates a frame, PIP_alloc runs the function specified by the notifyWriter property of the PIP object. This function should notify (for example, by calling SWI_andnHook) the object that writes to this pipe that an empty frame is available. The notifyWriter function is performed as part of the thread that calls PIP_free or PIP_alloc. To avoid problems with recursion, the notifyWriter function should not directly call any PIP module functions for the same pipe. |  |  |  |
| Constraints and<br>Calling Context | Before calling PIP_alloc, a function should check the<br>writerNumFrames member of the PIP_Obj structure by calling<br>PIP_getWriterNumFrames to make sure it is greater than 0 (that is,<br>at least one empty frame is available).                                                                                                    |  |  |  |
|                                    | PIP_alloc can only be called one time before calling PIP_put. You cannot operate on two frames from the same pipe simultaneously.                                                                                                    |  |  |  |
| Example                            | <pre>Void copy(HST_Obj *input, HST_Obj *output) {     PIP_Obj *in, *out;     Uns *src, *dst;     Uns size;     in = HST_getpipe(input);     out = HST_getpipe(output);     if (PIP_getReaderNumFrames(in) == 0            PIP_getWriterNumFrames(out) == 0) {         error;     } </pre>                                                                                                    |  |  |  |

```
/* get input data and allocate output frame */
    PIP_get(in);
    PIP alloc(out);
    /* copy input data to output frame */
    src = PIP getReaderAddr(in);
    dst = PIP getWriterAddr(out);
    size = PIP getReaderSize(in);
    PIP setWriterSize(out, size);
    for (; size > 0; size--) {
        *dst++ = *src++;
    }
    /* output copied data and free input frame */
    PIP put(out);
    PIP free(in);
}
The example for HST_getpipe, page 2–134, also uses a pipe with host
channel objects.
```

See Also

PIP\_free PIP\_get PIP\_put HST\_getpipe

| PIP_free R                         | ecycle a frame that has been read to a pipe                                                                                                    |
|------------------------------------|----------------------------------------------------------------------------------------------------|
|                                    | <b>Important Note:</b> This API is being deprecated and will no longer be supported in the next major release of DSP/BIOS. We recommend that you use the SIO module instead.                                                                                                    |
| C Interface                        |                                                                                                    |
| Syntax                             | PIP_free(pipe);                                                                                                    |
| Parameters                         | PIP_Handle pipe; /* pipe object handle */                                                                                                    |
| Return Value                       | Void                                                                                                    |
| Reentrant                          | no                                                                                                    |
| Description                        | PIP_free releases a frame after you have read the frame with PIP_get.<br>The frame is recycled so that PIP_alloc can reuse it.                                                                                                    |
|                                    | After PIP_free releases the frame, it runs the function specified by the notifyWriter property of the PIP object. This function should notify (for example, by calling SWI_andnHook) the object that writes to this pipe that an empty frame is available. The notifyWriter function is performed as part of the thread that called PIP_free or PIP_alloc. To avoid problems with recursion, the notifyWriter function should not directly call any of the PIP module functions for the same pipe. |
| Constraints and<br>Calling Context | When called within an HWI, the code sequence calling PIP_free must<br>be either wrapped within an HWI_enter/HWI_exit pair or invoked by<br>the HWI dispatcher.                                                                                                    |
| Example                            | See the example for PIP_alloc, page 2–251. The example for HST_getpipe, page 2–134, also uses a pipe with host channel objects.                                                                                                    |
| See Also                           | PIP_alloc<br>PIP_get<br>PIP_put<br>HST_getpipe                                                                                                    |

| PIP_get                            | Get a full frame from the pipe                                                                                                    |
|------------------------------------|----------------------------------------------------------------------------------------------------|
|                                    | <b>Important Note:</b> This API is being deprecated and will no longer be supported in the next major release of DSP/BIOS. We recommend that you use the SIO module instead.                                                                                                    |
| C Interface                        |                                                                                                    |
| Syntax                             | PIP_get(pipe);                                                                                                    |
| Parameters                         | PIP_Handle pipe; /* pipe object handle */                                                                                                    |
| Return Value                       | Void                                                                                                    |
| Reentrant                          | no                                                                                                    |
| Description                        | PIP_get gets a frame from the pipe after some other function puts the frame into the pipe with PIP_put.                                                                                                    |
|                                    | If full frames are available after PIP_get gets a frame, PIP_get runs the function specified by the notifyReader property of the PIP object. This function should notify (for example, by calling SWI_andnHook) the object that reads from this pipe that a full frame is available. The notifyReader function is performed as part of the thread that calls PIP_get or PIP_put. To avoid problems with recursion, the notifyReader function should not directly call any PIP module functions for the same pipe. |
| Constraints and<br>Calling Context | Before calling PIP_get, a function should check the<br>readerNumFrames member of the PIP_Obj structure by calling<br>PIP_getReaderNumFrames to make sure it is greater than 0 (that is,<br>at least one full frame is available).                                                                                                    |
|                                    | PIP_get can only be called one time before calling PIP_free. You cannot operate on two frames from the same pipe simultaneously.                                                                                                    |
| Example                            | See the example for PIP_alloc, page 2–251. The example for HST_getpipe, page 2–134, also uses a pipe with host channel objects.                                                                                                    |
| See Also                           | PIP_alloc<br>PIP_free<br>PIP_put<br>HST_getpipe                                                                                                    |

| PIP_getReaderAddr | Get the value of the readerAddr pointer of the pipe                                                                                                    |  |  |
|-------------------|----------------------------------------------------------------------------------------------------|--|--|
|                   | <b>Important Note:</b> This API is being deprecated and will no longer be supported in the next major release of DSP/BIOS. We recommend that you use the SIO module instead.                                                                                                    |  |  |
| C Interface       |                                                                                                    |  |  |
| Syntax            | readerAddr = PIP_getReaderAddr(pipe);                                                                                                    |  |  |
| Parameters        | PIP_Handle pipe; /* pipe object handle */                                                                                                    |  |  |
| Return Value      | Ptr readerAddr                                                                                                    |  |  |
| Reentrant         | yes                                                                                                    |  |  |
| Description       | PIP_getReaderAddr is a C function that returns the value of the readerAddr pointer of a pipe object. The readerAddr pointer is normally used following a call to PIP_get, as the address to begin reading from.                                                                                                    |  |  |
| Example           | <pre>Void audio(PIP_Obj *in, PIP_Obj *out) {     Uns *src, *dst;     Uns size;     if (PIP_getReaderNumFrames(in) == 0        PIP_getWriterNumFrames(out) == 0) {         error; }     PIP_get(in); /* get input data */     PIP_alloc(out); /* allocate output buffer */     /* copy input data to output buffer */     src = PIP_getReaderAddr(in);     dst = PIP_getWriterAddr(out);     size = PIP_getReaderSize(in);     PIP_setWriterSize(out,size);     for (; size &gt; 0; size) {         *dst++ = *src++;     }     /* output copied data and free input buffer */     PIP_put(out);     PIP_free(in); }</pre> |  |  |

| PIP_getReaderNumFrames Get the number of pipe frames available for reading |                                                                                                    |           |                                          |  |
|----------------------------------------------------------------------------|----------------------------------------------------------------------------------------------------|-----------|------------------------------------------|--|
|                                                                            | <b>Important Note:</b> This API is being deprecated and will no longer be supported in the next major release of DSP/BIOS. We recommend that you use the SIO module instead. |           |                                          |  |
| C Interface                                                                |                                                                                                    |           |                                          |  |
| Syntax                                                                     | num = PIP_getR                                                                                                    | leaderN   | lumFrames(pipe);                         |  |
| Parameters                                                                 | PIP_Handle pip                                                                                                    | be;       | /* pip object handle */                  |  |
| Return Value                                                               | Uns nui                                                                                                    | m;        | /* number of filled frames to be read */ |  |
| Reentrant                                                                  | yes                                                                                                    |           |                                          |  |
| Description                                                                | PIP_getReaderNumFrames is a C function that returns the value of the readerNumFrames element of a pipe object.                                                               |           |                                          |  |
|                                                                            | Before a function attempts to read from a pipe it should call PIP_getReaderNumFrames to ensure at least one full frame is available.                                         |           |                                          |  |
| Example                                                                    | See the example                                                                                                    | e for PIF | P_getReaderAddr, page 2–255.             |  |

| PIP_getReaderSize | Get the number of words of data in a pipe frame                                                                                                    |                                                    |  |
|-------------------|----------------------------------------------------------------------------------------------------|----------------------------------------------------|--|
|                   | <b>Important Note:</b> This API is being deprecated and will no longer be supported in the next major release of DSP/BIOS. We recommend that you use the SIO module instead. |                                                    |  |
| C Interface       |                                                                                                    |                                                    |  |
| Syntax            | num = PIP_getReade                                                                                                    | erSize(pipe);                                      |  |
| Parameters        | PIP_Handle pipe;                                                                                                    | /* pipe object handle*/                            |  |
| Return Value      | Uns num;                                                                                                    | /* number of words to be read from filled frame */ |  |
| Reentrant         | yes                                                                                                    |                                                    |  |
| Description       | PIP_getReaderSize is a C function that returns the value of the readerSize element of a pipe object.                                                                         |                                                    |  |
|                   | As a function reads from a pipe it should use PIP_getReaderSize to determine the number of valid words of data in the pipe frame.                                            |                                                    |  |
| Example           | See the example for                                                                                                    | PIP_getReaderAddr, page 2–255.                     |  |

| PIP_getWriterAddr | Get the value of the writerAddr pointer of the pipe                                                                                                    |  |  |
|-------------------|----------------------------------------------------------------------------------------------------|--|--|
|                   | <b>Important Note:</b> This API is being deprecated and will no longer be supported in the next major release of DSP/BIOS. We recommend that you use the SIO module instead. |  |  |
| C Interface       |                                                                                                    |  |  |
| Syntax            | writerAddr = PIP_getWriterAddr(pipe);                                                                                                    |  |  |
| Parameters        | PIP_Handle pipe; /* pipe object handle */                                                                                                    |  |  |
| Return Value      | Ptr writerAddr;                                                                                                    |  |  |
| Reentrant         | yes                                                                                                    |  |  |
| Description       | PIP_getWriterAddr is a C function that returns the value of the writerAddr pointer of a pipe object.                                                                         |  |  |
|                   | The writerAddr pointer is normally used following a call to PIP_alloc, as the address to begin writing to.                                                                   |  |  |
| Example           | See the example for PIP_getReaderAddr, page 2–255.                                                                                                    |  |  |

| Get number of pipe frames available to be written to | PIP_getWriterNumFrames | Get number of pipe frames available to be written to |
|------------------------------------------------------|------------------------|------------------------------------------------------|
|------------------------------------------------------|------------------------|------------------------------------------------------|

**Important Note:** This API is being deprecated and will no longer be supported in the next major release of DSP/BIOS. We recommend that you use the SIO module instead.

## **C** Interface

| Syntax       | num = PIP_getWriterNumFrames(pipe);                                                                                                 |             |                                            |
|--------------|----------------------------------------------------------------------------------------------------|-------------|--------------------------------------------|
| Parameters   | PIP_Handle                                                                                                    | pipe;       | /* pipe object handle*/                    |
| Return Value | Uns                                                                                                    | num;        | /* number of empty frames to be written */ |
| Reentrant    | yes                                                                                                    |             |                                            |
| Description  | PIP_getWriterNumFrames is a C function that returns the value of the writerNumFrames element of a pipe object.                      |             |                                            |
|              | Before a function attempts to write to a pipe, it should ca PIP_getWriterNumFrames to ensure at least one empty frame is available. |             |                                            |
| Example      | See the exar                                                                                                    | mple for PI | P_getReaderAddr, page 2–255.               |

| PIP_getWriterSize G |                                                                                                    |            | s that can be written to a pipe frame                                                           |
|---------------------|----------------------------------------------------------------------------------------------------|------------|-------------------------------------------------------------------------------------------------|
|                     | supported in the next major release of DSP/BIOS. We recommend that you use the SIO module instead. |            |                                                                                                 |
| C Interface         |                                                                                                    |            |                                                                                                 |
| Syntax              | num = PIP_                                                                                         | getWriterS | Size(pipe);                                                                                     |
| Parameters          | PIP_Handle                                                                                         | pipe;      | /* pipe object handle*/                                                                         |
| Return Value        | Uns                                                                                                | num;       | /* num of words to be written in empty frame */                                                 |
| Reentrant           | yes                                                                                                |            |                                                                                                 |
| Description         | PIP_getWrite<br>element of a                                                                       |            | a C function that returns the value of the writerSize                                           |
|                     |                                                                                                    |            | a pipe, it can use PIP_getWriterSize to determine words that can be written to a pipe frame.    |
| Example             | PIP_a<br>DSS_r                                                                                     | xPtr = 1   | rNumFrames(rxPipe) > 0) {<br>Pipe);<br>PIP_getWriterAddr(rxPipe);<br>PIP_getWriterSize(rxPipe); |

| PIP_peek Get pipe frame size and address without actually claiming pipe frame |                                                                                                    |                        |                                                                                                    |  |
|-------------------------------------------------------------------------------|----------------------------------------------------------------------------------------------------|------------------------|----------------------------------------------------------------------------------------------------|--|
|                                                                               | <b>Important Note:</b> This API is being deprecated and will no longer be supported in the next major release of DSP/BIOS. We recommend that you use the SIO module instead.                                                                                                    |                        |                                                                                                    |  |
| C Interface                                                                   |                                                                                                    |                        |                                                                                                    |  |
| Syntax                                                                        | framesize = PIP_peek(pipe, addr, rw);                                                                                                    |                        |                                                                                                    |  |
| Parameters                                                                    | PIP_Handle<br>Ptr<br>Uns                                                                                                    | pipe;<br>*addr;<br>rw; | /* pipe object handle */<br>/* address of variable with frame address */<br>/* flag to indicate the reader or writer side */ |  |
| Return Value                                                                  | Int framesize;/* the frame size */                                                                                                    |                        |                                                                                                    |  |
| Description                                                                   | PIP_peek can be used before calling PIP_alloc or PIP_get to get the pipe frame size and address without actually claiming the pipe frame.                                                                                                    |                        |                                                                                                    |  |
|                                                                               | The pipe parameter is the pipe object handle, the addr parameter is the address of the variable that keeps the retrieved frame address, and the rw parameter is the flag that indicates what side of the pipe PIP_peek is to operate on. If rw is PIP_READER, then PIP_peek operates on the reader side of the pipe. If rw is PIP_WRITER, then PIP_peek operates of the writer side of the pipe.<br>PIP_getReaderNumFrames or PIP_getWriterNumFrames can be called to ensure that a frame exists before calling PIP_peek, although PIP_peek returns –1 if no pipe frame exists. |                        |                                                                                                    |  |
|                                                                               |                                                                                                    |                        |                                                                                                    |  |
|                                                                               |                                                                                                    | alue of PIF            | rame size, or -1 if no pipe frames are available. If P_peek in frame size is not -1, then *addr is the ddress.               |  |
| See Also                                                                      | PIP_alloc<br>PIP_free<br>PIP_get<br>PIP_put<br>PIP_reset                                                                                                    |                        |                                                                                                    |  |

| PIP_put                            | It a full frame into the pipe                                                                                                    |  |  |  |
|------------------------------------|----------------------------------------------------------------------------------------------------|--|--|--|
|                                    | <b>Important Note:</b> This API is being deprecated and will no longer be supported in the next major release of DSP/BIOS. We recommend that you use the SIO module instead.                                                                                                    |  |  |  |
| C Interface                        |                                                                                                    |  |  |  |
| Syntax                             | PIP_put(pipe);                                                                                                    |  |  |  |
| Parameters                         | PIP_Handle pipe; /* pipe object handle */                                                                                                    |  |  |  |
| Return Value                       | Void                                                                                                    |  |  |  |
| Reentrant                          | no                                                                                                    |  |  |  |
| Description                        | PIP_put puts a frame into a pipe after you have allocated the frame with PIP_alloc and written data to the frame. The reader can then use PIP_get to get a frame from the pipe.                                                                                                    |  |  |  |
|                                    | After PIP_put puts the frame into the pipe, it runs the function specified<br>by the notifyReader property of the PIP object. This function should notify<br>(for example, by calling SWI_andnHook) the object that reads from this<br>pipe that a full frame is ready to be processed. The notifyReader function<br>is performed as part of the thread that called PIP_get or PIP_put. To<br>avoid problems with recursion, the notifyReader function should not<br>directly call any of the PIP module functions for the same pipe. |  |  |  |
| Constraints and<br>Calling Context | When called within an HWI, the code sequence calling PIP_put must<br>be either wrapped within an HWI_enter/HWI_exit pair or invoked by<br>the HWI dispatcher.                                                                                                    |  |  |  |
| Example                            | See the example for PIP_alloc, page 2–251. The example for HST_getpipe, page 2–134, also uses a pipe with host channel objects.                                                                                                    |  |  |  |
| See Also                           | PIP_alloc<br>PIP_free<br>PIP_get<br>HST_getpipe                                                                                                    |  |  |  |

| PIP_reset Re                       | eset all fields of a pipe object to their original values                                                                                                    |  |  |  |
|------------------------------------|----------------------------------------------------------------------------------------------------|--|--|--|
|                                    | <b>Important Note:</b> This API is being deprecated and will no longer be supported in the next major release of DSP/BIOS. We recommend that you use the SIO module instead. |  |  |  |
| C Interface                        |                                                                                                    |  |  |  |
| Syntax                             | PIP_reset(pipe);                                                                                                    |  |  |  |
| Parameters                         | PIP_Handle pipe; /* pipe object handle */                                                                                                    |  |  |  |
| Return Value                       | Void                                                                                                    |  |  |  |
| Description                        | PIP_reset resets all fields of a pipe object to their original values.                                                                                                    |  |  |  |
|                                    | The pipe parameter specifies the address of the pipe object that is to be reset.                                                                                             |  |  |  |
| Constraints and<br>Calling Context | PIP_reset should not be called between the PIP_alloc call and the<br>PIP_put call or between the PIP_get call and the PIP_free call.                                         |  |  |  |
|                                    | PIP_reset should be called when interrupts are disabled to avoid the race condition.                                                                                         |  |  |  |
| See Also                           | PIP_alloc<br>PIP_free<br>PIP_get<br>PIP_peek<br>PIP_put                                                                                                    |  |  |  |

| PIP_setWriterSize St | et the number of valid words written to a pipe frame                                                                              |            |                                                  |  |
|----------------------|----------------------------------------------------------------------------------------------------|------------|--------------------------------------------------|--|
|                      | supported in the next major release of DSP/BIOS. We recommend that you use the SIO module instead.                                |            |                                                  |  |
| C Interface          |                                                                                                    |            |                                                  |  |
| Syntax               | PIP_setWriterSize(pipe, size);                                                                                                    |            |                                                  |  |
| Parameters           | PIP_Handle<br>Uns                                                                                                    |            | /* pipe object handle */<br>/* size to be set */ |  |
| Return Value         | Void                                                                                                    |            |                                                  |  |
| Reentrant            | no                                                                                                    |            |                                                  |  |
| Description          | PIP_setWrite<br>element of a                                                                                                    |            | C function that sets the value of the writerSize |  |
|                      | As a function writes to a pipe, it can use PIP_setWriterSize to indicate the number of valid words being written to a pipe frame. |            |                                                  |  |
| Example              | See the exar                                                                                                    | mple for P | P_getReaderAddr, page 2–255.                     |  |

# 2.18 POOL Module

|               | The POOL module describes the interface that allocators must provide.                                                                                                    |  |  |
|---------------|----------------------------------------------------------------------------------------------------|--|--|
| Functions     | None; this module describes an interface to be implemented by allocators                                                                                                    |  |  |
|               | POOL_Config POOL_config;                                                                                                    |  |  |
| Structures    | <pre>typedef struct POOL_Config {     POOL_Obj *allocators; /* Array of allocators */     Uint16    numAllocators; /* Num of allocators */ } POOL_Config;</pre>                                                                                |  |  |
|               | <pre>typedef struct POOL_Obj {    POOL_Init initFxn; /* Allocator init function */    POOL_Fxns *fxns; /* Interface functions */    Ptr params; /* Setup parameters */    Ptr object; /* Allocator's object */ } POOL_Obj, *POOL_Handle;</pre> |  |  |
| Configuration | The following list shows the properties that can be configured in a Tconf                                                                                                    |  |  |

ConfigurationThe following list shows the properties that can be configured in a TconfPropertiesscript, along with their types and default values. For details, see the<br/>POOL Manager Properties heading. For descriptions of data types, see<br/>Section 1.4, DSP/BIOS Tconf Overview, page 1-3.

#### **Module Configuration Parameters**

| Name       | Туре | Default (Enum Options) |
|------------|------|------------------------|
| ENABLEPOOL | Bool | false                  |

**Description** The POOL module describes standard interface functions that allocators must provide. The allocator interface functions are called internally by the MSGQ module and not by user applications. A simple static allocator, called STATICPOOL, is provided with DSP/BIOS. Other allocators can be implemented by following the standard interface.

**Note:** This document does not discuss how to write an allocator. Information about designing allocators will be provided in a future document.

All messages sent via the MSGQ module must be allocated by an allocator. The allocator determines where and how the memory for the message is allocated.

An allocator is an instance of an implementation of the allocator interface. An application may instantiate one or more instances of an allocator. An application can use multiple allocators. The purpose of having multiple allocators is to allow an application to regulate its message usage. For example, an application can allocate critical messages from one pool of fast on-chip memory and non-critical messages from another pool of slower external memory.

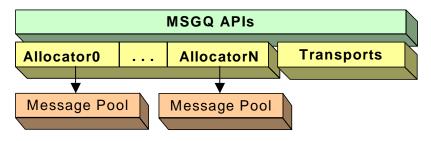

Figure 2-5. Allocators and Message Pools

**Static Configuration** In order to use an allocator and the POOL module, you must statically configure the following:

- □ ENABLEPOOL property of the POOL module using Tconf (see "POOL Manager Properties" on page 2-269)
- □ POOL\_config variable in application code (see below)

An application must provide a filled in POOL\_config variable if it uses one or more allocators.

POOL Config POOL config;

Where the POOL\_Config structure has the following structure:

```
typedef struct POOL_Config {
    POOL_Obj *allocators;    /* Array of allocators */
    Uint16    numAllocators;    /* Num of allocators */
} POOL_Config;
```

The fields in this structure are as follows:

| Field         | Туре     | Description                                  |
|---------------|----------|----------------------------------------------|
| allocators    | POOL_Obj | Array of allocator objects                   |
| numAllocators | Uint16   | Number of allocators in the allocator array. |

If the POOL module is enabled via Tconf and the application does not provide the POOL\_config variable, the application cannot be linked successfully.

The following is the POOL\_Obj structure:

```
typedef struct POOL_Obj {
   POOL_Init initFxn; /* Allocator init function */
   POOL_Fxns *fxns; /* Interface functions */
   Ptr params; /* Setup parameters */
   Ptr object; /* Allocator's object */
} POOL_Obj, *POOL_Handle;
```

The fields in the POOL\_Obj structure are as follows:

| Field   | Туре        | Description                                                                                                    |
|---------|-------------|----------------------------------------------------------------------------------------------------|
| initFxn | POOL_Init   | Initialization function for this allocator. This function will be called during DSP/BIOS initialization. More explicitly it is called before main().                               |
| fxns    | POOL_Fxns * | Pointer to the allocator's interface functions.                                                                                                    |
| params  | Ptr         | Pointer to the allocator's parameters. This field is allocator-<br>specific. Please see the documentation provided with your<br>allocator for a description of this field.         |
| object  | Ptr         | State information needed by the allocator. This field is ini-<br>tialized and managed by the allocator. See the allocator<br>documentation to determine how to specify this field. |

One allocator implementation (STATICPOOL) is shipped with DSP/BIOS. Additional allocator implementations can be created by application writers.

STATICPOOLThe STATICPOOL allocator takes a user-specified buffer and allocatesAllocatorfixed-size messages from the buffer. The following are its configuration<br/>parameters:

typedef struct STATICPOOL\_Params {
 Ptr addr;
 size\_t length;
 size\_t bufferSize;
} STATICPOOL Params;

| Field      | Туре   | Description                                                                                                    |
|------------|--------|----------------------------------------------------------------------------------------------------|
| addr       | Ptr    | User supplied block of memory for allocating messages from.<br>The address will be aligned on an 8 MADU boundary for correct<br>structure alignment on all ISAs. If there is a chance the buffer is<br>not aligned, allow at least 7 extra MADUs of space to allow room<br>for the alignment. |
| length     | size_t | Size of the block of memory pointed to by addr.                                                                                                    |
| bufferSize | size_t | Size of the buffers in the block of memory. The bufferSize must be a multiple of 8 to allow correct structure alignment.                                                                                                    |

The following table describes the fields in this structure:

The following figure shows how the fields in STATICPOOL\_Params define the layout of the buffer:

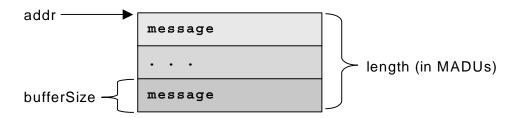

Figure 2-6. Buffer Layout as Defined by STATICPOOL\_Params

Since the STATICPOOL buffer is generally used in static systems, the application must provide the memory for the STATICPOOL\_Obj. So the object field of the POOL\_Obj must be set to STATICPOOL\_Obj instead of NULL.

The following is an example of an application that has two allocators (two instances of the STATICPOOL implementation).

```
#define NUMMSGS 8 /* Number of msgs per allocator */
/* Size of messages in the two allocators. Must be a
 * multiple of 8 as required by static allocator. */
#define MSGSIZE0 64
#define MSGSIZE1 128
enum { /* Allocator ID and number of allocators */
    MQASTATICID0 = 0,
    MQASTATICID1,
    NUMALLOCATORS
};
```

|                            | static Char staticBuf0[MSGSIZE0 * NUMMSGS];<br>static Char staticBuf1[MSGSIZE1 * NUMMSGS];                                                                              |    |
|----------------------------|----------------------------------------------------------------------------------------------------|----|
|                            | <pre>static MQASTATIC_Params poolParams0 = {staticBuf0,<br/>sizeof(staticBuf0), MSGSIZE0};</pre>                                                                        |    |
|                            | <pre>static MQASTATIC_Params poolParams1 = {staticBuf1,<br/>sizeof(staticBuf1), MSGSIZE1};</pre>                                                                        |    |
|                            | <pre>static STATICPOOL_Obj poolObj0, poolObj1;</pre>                                                                                                    |    |
|                            | <pre>static POOL_Obj allocators[NUMALLOCATORS] =</pre>                                                                                                    |    |
|                            | <pre>POOL_Config =     {allocators, NUMALLOCATORS};</pre>                                                                                                    |    |
| POOL Manager<br>Properties | To configure the POOL manager, the POOL_Config structure must defined in the application code. See "Static Configuration" on page 2-20                                  |    |
|                            | The following global property must also be set in order to use the PO module:                                                                                           | OL |
|                            | Enable POOL Manager. If ENABLEPOOL is TRUE, each alloca<br>specified in the POOL_config structure (see "Static Configuration"<br>page 2-266) is initialized and opened. |    |
|                            | Tconf Name: ENABLEPOOL Type: Bo                                                                                                    | ol |
|                            | <b>Example:</b> bios.POOL.ENABLEPOOL = true;                                                                                                    |    |

# 2.19 PRD Module

The PRD module is the periodic function manager.

#### **Functions PRD\_getticks.** Get the current tick count.

- **PRD\_start.** Arm a periodic function for one-time execution.
- **D** PRD\_stop. Stop a periodic function from execution.
- **PRD\_tick.** Advance tick counter, dispatch periodic functions.

# ConfigurationThe following list shows the properties that can be configured in a Tconf<br/>script, along with their types and default values. For details, see the PRD<br/>Manager Properties and PRD Object Properties headings. For<br/>descriptions of data types, see Section 1.4, DSP/BIOS Tconf Overview,<br/>page 1-3.

#### **Module Configuration Parameters**

| Name         | Туре      | Default             |  |
|--------------|-----------|---------------------|--|
| OBJMEMSEG    | Reference | prog.get("L0SARAM") |  |
| USECLK       | Bool      | true                |  |
| MICROSECONDS | Int16     | 1000.0              |  |

#### Instance Configuration Parameters

| Name    | Туре       | Default (Enum Options)             |
|---------|------------|------------------------------------|
| comment | String     | " <add comments="" here="">"</add> |
| period  | Int16      | 32767                              |
| mode    | EnumString | "continuous" ("one-shot")          |
| fxn     | Extern     | prog.extern("FXN_F_nop")           |
| arg0    | Arg        | 0                                  |
| arg1    | Arg        | 0                                  |
| order   | Int16      | 0                                  |

#### Description

While some applications can schedule functions based on a real-time clock, many applications need to schedule functions based on I/O availability or some other programmatic event.

The PRD module allows you to create PRD objects that schedule periodic execution of program functions. The period can be driven by the CLK module or by calls to PRD\_tick whenever a specific event occurs.

There can be several PRD objects, but all are driven by the same period counter. Each PRD object can execute its functions at different intervals based on the period counter.

- □ To schedule functions based on a real-time clock. Set the clock interrupt rate you want to use in the CLK Object Properties. Set the "Use On-chip Clock (CLK)" property of the PRD Manager Properties to true. Set the frequency of execution (in number of clock interrupt ticks) in the period property for the individual period object.
- To schedule functions based on I/O availability or some other event. Set the "Use On-chip Clock (CLK)" property of the PRD Manager Properties to false. Set the frequency of execution (in number of ticks) in the period property for the individual period object. Your program should call PRD\_tick to increment the tick counter.

The function executed by a PRD object is statically defined in the configuration. PRD functions are called from the context of the function run by the PRD\_swi SWI object. PRD functions can be written in C or assembly and must follow the C calling conventions described in the compiler manual.

The PRD module uses a SWI object (called PRD\_swi by default) which itself is triggered on a periodic basis to manage execution of period objects. Normally, this SWI object should have the highest SWI priority to allow this SWI to be performed once per tick. This SWI is automatically created (or deleted) by the configuration if one or more (or no) PRD objects exist. The total time required to perform all PRD functions must be less than the number of microseconds between ticks. Any more lengthy processing should be scheduled as a separate SWI, TSK, or IDL thread.

See the *Code Composer Studio* online tutorial for an example that demonstrates the interaction between the PRD module and the SWI module.

When the PRD\_swi object runs its function, the following actions occur:

```
for ("Loop through period objects") {
    if ("time for a periodic function")
            "run that periodic function";
}
```

PRD Manager Properties The DSP/BIOS Periodic Function Manager allows the creation of an arbitrary number of objects that encapsulate a function, two arguments, and a period specifying the time between successive invocations of the function. The period is expressed in ticks, and a tick is defined as a single invocation of the PRD\_tick operation. The time between successive invocations of PRD\_tick defines the period represented by a tick.

The following global properties can be set for the PRD module in the PRD Manager Properties dialog of the DSP/BIOS Configuration Tool or in a Tconf script:

|                       | T<br>E<br>D U                                    | conf Name: OBJM<br>xample: bios<br>se CLK Manager                                                                                              | EMSEG<br>. PRD . OBJMEMSEG =<br>to drive PRD. If this                                                                                            | prog.get("myMEM");                                                                                                    |
|-----------------------|--------------------------------------------------|----------------------------------------------------------------------------------------------------|----------------------------------------------------------------------------------------------------|----------------------------------------------------------------------------------------------------|
|                       | a<br>P<br>P<br>T                                 | dvance the tick of RD_tick on a peri<br>RDs, the ticks are conf Name: USEC                                                                     | count; otherwise, the<br>odic basis. If the CLk<br>equal to the low-resolu                                                                       | e CLK Module) is used to<br>application must invoke<br>( module is used to drive<br>ution time increment rate.<br>Type: Bool                                |
|                       | L N<br>th<br>tr<br>y<br>p<br>m<br>T              | icroseconds/Tick<br>e "Use CLK Mana<br>ue, this property is<br>bu must explicitly<br>erform all PRD f<br>icroseconds betwee<br>conf Name: MICR | c. The number of micro<br>ager to drive PRD field<br>automatically set by th<br>set this property. The<br>functions must be lease<br>agen ticks. | bseconds between ticks. If<br>"property above is set to<br>be CLK module; otherwise,<br>the total time required to<br>ess than the number of<br>Type: Int16 |
| PRD Object Properties | The T                                            | •                                                                                                    | <b>e</b> 1                                                                                                    | t, use the following syntax.<br>bject has been created as                                                                                                   |
|                       | <pre>var myPrd = bios.PRD.create("myPrd");</pre> |                                                                                                    |                                                                                                    | .");                                                                                                    |
|                       | item i                                           | s inactive in the DS<br>property in the M                                                                                                    | SP/BIOS Configuration                                                                                                    | or occurs or the Insert PRD<br>n Tool), increase the Stack<br>les before adding a PRD                                                                       |

The following properties can be set for a PRD object in the PRD Object Properties dialog of the DSP/BIOS Configuration Tool or in a Tconf script:

**comment**. Type a comment to identify this PRD object.

| Tconf Name: | comment                              | Type: String |
|-------------|--------------------------------------|--------------|
| Example:    | <pre>myPrd.comment = "my PRD";</pre> |              |

period (ticks). The function executes after this number of ticks have elapsed.

Tconf Name: period Type: Int16 Example: myPrd.period = 32767;

Type: Int16

mode. If "continuous" is used, the function executes every "period" number of ticks. If "one-shot" is used, the function executes just once after "period" ticks.

| Tconf Name: | mode                                  | Type: EnumString |
|-------------|---------------------------------------|------------------|
| Options:    | "continuous", "one-shot"              |                  |
| Example:    | <pre>myPrd.mode = "continuous";</pre> |                  |

□ **function**. The function to be executed. The total time required to perform all PRD functions must be less than the number of microseconds between ticks.

```
Tconf Name: fxn Type: Extern
Example: myPrd.fxn = prog.extern("prdFxn");
```

□ **arg0, arg1**. Two Arg type arguments for the user-specified function above.

| Tconf Name: | arg0                       | Type: Arg |
|-------------|----------------------------|-----------|
| Tconf Name: | arg1                       | Type: Arg |
| Example:    | <pre>myPrd.arg0 = 0;</pre> |           |

- period (ms). The number of milliseconds represented by the period specified above. This is an informational property only. Tconf Name: N/A
- order. Set this property to all PRD objects so that the numbers match the sequence in which PRD functions should be executed.

Tconf Name: order Example: myPrd.order = 2;

Application Program Interface 2-273

| PRD_getticks | Get the current tick count                                                                                                    |
|--------------|----------------------------------------------------------------------------------------------------|
| C Interface  |                                                                                                    |
| Syntax       | num = PRD_getticks();                                                                                                    |
| Parameters   | Void                                                                                                    |
| Return Value | LgUns num /* current tick counter */                                                                                                    |
| Reentrant    | yes                                                                                                    |
| Description  | PRD_getticks returns the current period tick count as a 32-bit value.                                                                                                    |
|              | If the periodic functions are being driven by the on-device timer, the tick value is the number of low resolution clock ticks that have occurred since the program started running. When the number of ticks reaches the maximum value that can be stored in 32 bits, the value wraps back to 0. See the CLK Module, page 2–31, for more details. |
|              | If the periodic functions are being driven programmatically, the tick value is the number of times PRD_tick has been called.                                                                                                    |
| Example      | <pre>/* ====== showTicks ====== */ Void showTicks {      LOG_printf(&amp;trace, "ticks = %d", PRD_getticks()); }</pre>                                                                                                    |
| See Also     | PRD_start<br>PRD_tick<br>CLK_gethtime<br>CLK_getItime<br>STS_deIta                                                                                                    |

| PRD_start    | Arm a periodic function for one-shot execution                                                                                                    |  |  |
|--------------|----------------------------------------------------------------------------------------------------|--|--|
| C Interface  |                                                                                                    |  |  |
| Syntax       | PRD_start(prd);                                                                                                    |  |  |
| Parameters   | PRD_Handle prd; /* prd object handle*/                                                                                                    |  |  |
| Return Value | Void                                                                                                    |  |  |
| Reentrant    | no                                                                                                    |  |  |
| Description  | PRD_start starts a period object that has its mode property set to one-<br>shot in the configuration. Unlike PRD objects that are configured as<br>continuous, one-shot PRD objects do not automatically continue to run.<br>A one-shot PRD object runs its function only after the specified number<br>of ticks have occurred after a call to PRD_start. |  |  |
|              | For example, you might have a function that should be executed a certain number of periodic ticks after some condition is met.                                                                                                    |  |  |
|              | When you use PRD_start to start a period object, the exact time the function runs can vary by nearly one tick cycle. As Figure 2-7 shows, PRD ticks occur at a fixed rate and the call to PRD_start can occur at any point between ticks                                                                                                    |  |  |
|              | Figure 2-7. PRD Tick Cycles                                                                                                    |  |  |
|              | Tick Tick Tick                                                                                                    |  |  |
|              | <b>↑</b>                                                                                                    |  |  |
|              | Time to first tick after PRD_start is called.                                                                                                    |  |  |
|              | If PRD_start is called again before the period for the object has elapsed,<br>the object's tick count is reset. The PRD object does not run until its<br>"period" number of ticks have elapsed.                                                                                                    |  |  |
| Example      | <pre>/* ====== startPRD ====== */ Void startPrd(Int periodID)         {             if ("condition met") {                 PRD_start(&amp;periodID);             }         }     } }</pre>                                                                                                    |  |  |
| See Also     | PRD_tick<br>PRD_getticks                                                                                                    |  |  |

| PRD_stop     | Stop a period object to prevent its function execution                                                                                                    |  |
|--------------|----------------------------------------------------------------------------------------------------|--|
| C Interface  |                                                                                                    |  |
| Syntax       | PRD_stop(prd);                                                                                                    |  |
| Parameters   | PRD_Handle prd; /* prd object handle*/                                                                                                    |  |
| Return Value | Void                                                                                                    |  |
| Reentrant    | no                                                                                                    |  |
| Description  | PRD_stop stops a period object to prevent its function execution. In most cases, PRD_stop is used to stop a period object that has its mode property set to one-shot in the configuration.                                                  |  |
|              | Unlike PRD objects that are configured as continuous, one-shot PRD objects do not automatically continue to run. A one-shot PRD object runs its function only after the specified numbers of ticks have occurred after a call to PRD_start. |  |
|              | PRD_stop is the way to stop those one-shot PRD objects once started and before their period counters have run out.                                                                                                    |  |
| Example      | PRD_stop(&prd);                                                                                                    |  |
| See Also     | PRD_getticks<br>PRD_start<br>PRD_tick                                                                                                    |  |

#### **PRD** tick Advance tick counter, enable periodic functions C Interface Syntax PRD tick(); Parameters Void Return Value Void Reentrant no Description PRD tick advances the period counter by one tick. Unless you are driving PRD functions using the on-device clock, PRD objects execute their functions at intervals based on this counter. For example, an HWI could perform PRD\_tick to notify a periodic function when data is available for processing. **Constraints and** □ All the registers that are modified by this API should be saved and **Calling Context** restored, before and after the API is invoked, respectively. □ When called within an HWI, the code sequence calling PRD tick must be either wrapped within an HWI enter/HWI exit pair or invoked by the HWI dispatcher. □ Interrupts need to be disabled before calling PRD tick. See Also PRD start PRD\_getticks

| 2.20                                | QUE Module      |                                                                                                    |  |  |
|-------------------------------------|-----------------|----------------------------------------------------------------------------------------------------|--|--|
|                                     |                 | The QUE module is the atomic queue manager.                                                                                                    |  |  |
| Functions                           |                 | QUE_create. Create an empty queue.                                                                                                    |  |  |
|                                     |                 | QUE_delete. Delete an empty queue.                                                                                                    |  |  |
|                                     |                 | QUE_dequeue. Remove from front of queue (non-atomically).                                                                                                    |  |  |
|                                     |                 | QUE_empty. Test for an empty queue.                                                                                                    |  |  |
|                                     |                 | QUE_enqueue. Insert at end of queue (non-atomically).                                                                                                    |  |  |
|                                     |                 | QUE_get. Remove element from front of queue (atomically)                                                                                                    |  |  |
|                                     |                 | QUE_head. Return element at front of queue.                                                                                                    |  |  |
|                                     |                 | QUE_insert. Insert in middle of queue (non-atomically).                                                                                                    |  |  |
|                                     |                 | QUE_new. Set a queue to be empty.                                                                                                    |  |  |
|                                     |                 | QUE_next. Return next element in queue (non-atomically).                                                                                                    |  |  |
|                                     |                 | QUE_prev. Return previous element in queue (non-atomically).                                                                                                    |  |  |
|                                     |                 | QUE_put. Put element at end of queue (atomically).                                                                                                    |  |  |
|                                     |                 | QUE_remove. Remove from middle of queue (non-atomically).                                                                                                    |  |  |
| Constants, Types,<br>and Structures |                 | <pre>typedef struct QUE_Obj *QUE_Handle; /* queue obj handle */ struct QUE_Attrs{ /* queue attributes */ Int dummy; /* DUMMY */ };</pre>                                                                                                    |  |  |
|                                     |                 | <pre>QUE_Attrs QUE_ATTRS = { /* default attribute values */     0, };</pre>                                                                                                    |  |  |
|                                     |                 | <pre>typedef QUE_Elem; /* queue element */</pre>                                                                                                    |  |  |
| Config<br>Proper                    | uration<br>ties | The following list shows the properties that can be configured in a Tconf<br>script, along with their types and default values. For details, see the QUE<br>Manager Properties and QUE Object Properties headings. For<br>descriptions of data types, see Section 1.4, <i>DSP/BIOS Tconf Overview</i> ,<br>page 1-3. |  |  |
|                                     |                 | Module Configuration Parameters                                                                                                    |  |  |

| Name      | Туре      | Default             |
|-----------|-----------|---------------------|
| OBJMEMSEG | Reference | prog.get("L0SARAM") |

#### **Instance Configuration Parameters**

| Name    | Туре   | Default                            |
|---------|--------|------------------------------------|
| comment | String | " <add comments="" here="">"</add> |

**Description** The QUE module makes available a set of functions that manipulate queue objects accessed through handles of type QUE\_Handle. Each queue contains an ordered sequence of zero or more elements referenced through variables of type QUE\_Elem, which are generally embedded as the first field within a structure. The QUE\_Elem item is used as an internal pointer.

For example, the DEV\_Frame structure, which is used by the SIO Module and DEV Module to enqueue and dequeue I/O buffers, contains a field of type QUE\_Elem:

| struct DEV_Fr | ame { /            | * frame object */                    |
|---------------|--------------------|--------------------------------------|
| QUE_Elem      | link;              | /* must be first field! */           |
| Ptr           | addr;              | <pre>/* buffer address */</pre>      |
| size_t        | size;              | /* buffer size */                    |
| Arg           | misc;              | <pre>/* reserved for driver */</pre> |
| Arg           | arg;               | /* user argument */                  |
| Uns           | cmd;               | <pre>/* mini-driver command */</pre> |
| Int           | <pre>status;</pre> | /* status of command */              |
| L DEV Eramo.  |                    |                                      |

} DEV\_Frame;

Many QUE module functions either are passed or return a pointer to an element having the structure defined for QUE elements.

The functions QUE\_put and QUE\_get are atomic in that they manipulate the queue with interrupts disabled. These functions can therefore be used to safely share queues between tasks, or between tasks and SWIs or HWIs. All other QUE functions should only be called by tasks, or by tasks and SWIs or HWIs when they are used in conjunction with some mutual exclusion mechanism (for example, SEM\_pend / SEM\_post, TSK\_disable / TSK\_enable).

Once a queue has been created, use MEM\_alloc to allocate elements for the queue.

QUE ManagerThe following global property can be set for the QUE module in the QUEPropertiesManager Properties dialog of the DSP/BIOS Configuration Tool or in a<br/>Tconf script:

Object Memory. The memory segment that contains the QUE objects.

| Tconf Name: | OBJMEMSEG          |   | Type: Reference               |  |
|-------------|--------------------|---|-------------------------------|--|
| Example:    | bios.QUE.OBJMEMSEG | = | <pre>prog.get("myMEM");</pre> |  |

**QUE Object Properties** To create a QUE object in a configuration script, use the following syntax. The Tconf examples that follow assume the object has been created as shown here.

var myQue = bios.QUE.create("myQue");

The following property can be set for a QUE object in the PRD Object Properties dialog of the DSP/BIOS Configuration Tool or in a Tconf script:

**comment**. Type a comment to identify this QUE object.

| Tconf Name: | comment                              | Type: String |
|-------------|--------------------------------------|--------------|
| Example:    | <pre>myQue.comment = "my QUE";</pre> |              |

| QUE_create      | Croate en empty queue                                                                                                    |  |  |  |
|-----------------|----------------------------------------------------------------------------------------------------|--|--|--|
|                 | Create an empty queue                                                                                                    |  |  |  |
| C Interface     |                                                                                                    |  |  |  |
| Syntax          | queue = QUE_create(attrs);                                                                                                    |  |  |  |
| Parameters      | QUE_Attrs *attrs; /* pointer to queue attributes */                                                                                                    |  |  |  |
| Return Value    | QUE_Handle queue; /* handle for new queue object */                                                                                                    |  |  |  |
| Description     | QUE_create creates a new queue which is initially empty. If successful, QUE_create returns the handle of the new queue. If unsuccessful, QUE_create returns NULL unless it aborts (for example, because it directly or indirectly calls SYS_error, and SYS_error is configured to abort).                                                                      |  |  |  |
|                 | If attrs is NULL, the new queue is assigned a default set of attributes.<br>Otherwise, the queue's attributes are specified through a structure of<br>type QUE_Attrs.                                                                                                    |  |  |  |
|                 | <b>Note:</b><br>At present, no attributes are supported for queue objects, and the type QUE_Attrs is defined as a dummy structure.                                                                                                    |  |  |  |
|                 | All default attribute values are contained in the constant QUE_ATTRS, which can be assigned to a variable of type QUE_Attrs prior to calling QUE_create.                                                                                                    |  |  |  |
|                 | You can also create a queue by declaring a variable of type QUE_Obj and initializing the queue with QUE_new.                                                                                                    |  |  |  |
|                 | QUE_create calls MEM_alloc to dynamically create the object's data structure. MEM_alloc must acquire a lock to the memory before proceeding. If another thread already holds a lock to the memory, then there is a context switch. The segment from which the object is allocated is described by the DSP/BIOS objects property in the MEM Module, page 2–189. |  |  |  |
| Constraints and | QUE_create cannot be called from a SWI or HWI.                                                                                                    |  |  |  |
| Calling Context | You can reduce the size of your application program by creating<br>objects with the Tconf rather than using the XXX_create functions.                                                                                                    |  |  |  |
| See Also        | MEM_alloc<br>QUE_empty<br>QUE_delete<br>SYS_error                                                                                                    |  |  |  |

| QUE_delete      | Delete an empty queue                                                                                                    |  |
|-----------------|----------------------------------------------------------------------------------------------------|--|
| C Interface     |                                                                                                    |  |
| Syntax          | QUE_delete(queue);                                                                                                    |  |
| Parameters      | QUE_Handle queue; /* queue handle */                                                                                                    |  |
| Return Value    | Void                                                                                                    |  |
| Description     | QUE_delete uses MEM_free to free the queue object referenced by queue.                                                                                                    |  |
|                 | QUE_delete calls MEM_free to delete the QUE object. MEM_free must acquire a lock to the memory before proceeding. If another task already holds a lock to the memory, then there is a context switch. |  |
| Constraints and | queue must be empty.                                                                                                    |  |
| Calling Context | QUE_delete cannot be called from a SWI or HWI.                                                                                                    |  |
|                 | No check is performed to prevent QUE_delete from being used on a<br>statically-created object. If a program attempts to delete a queue<br>object that was created using Tconf, SYS_error is called.   |  |
| See Also        | QUE_create<br>QUE_empty                                                                                                    |  |

| QUE_dequeue  | Remove from front of queue (non-atomically)                                                                                                    |  |
|--------------|----------------------------------------------------------------------------------------------------|--|
| C Interface  |                                                                                                    |  |
| Syntax       | elem = QUE_dequeue(queue);                                                                                                    |  |
| Parameters   | QUE_Handle queue; /* queue object handle */                                                                                                    |  |
| Return Value | Ptr elem; /* pointer to former first element */                                                                                                    |  |
| Description  | QUE_dequeue removes the element from the front of queue and returns elem.                                                                                                    |  |
|              | The return value, elem, is a pointer to the element at the front of the QUE.<br>Such elements have a structure defined similarly to that in the example<br>in the QUE Module topic. The first field in the structure must be of type<br>QUE_Elem and is used as an internal pointer.                                                                                                    |  |
|              | Calling QUE_dequeue with an empty queue returns the queue itself.<br>However, QUE_dequeue is non-atomic. Therefore, the method<br>described for QUE_get of checking to see if a queue is empty and<br>returning the first element otherwise is non-atomic.                                                                                                    |  |
|              | Note:                                                                                                    |  |
|              | You should use QUE_get instead of QUE_dequeue if multiple threads<br>share a queue. QUE_get runs atomically and is never interrupted;<br>QUE_dequeue performs the same action but runs non-atomically. You<br>can use QUE_dequeue if you disable interrupts or use a<br>synchronization mechanism such as LCK or SEM to protect the queue.<br>An HWI or task that preempts QUE_dequeue and operates on the<br>same queue can corrupt the data structure. |  |
|              | QUE_dequeue is somewhat faster than QUE_get, but you should not<br>use it unless you know your QUE operation cannot be preempted by<br>another thread that operates on the same queue.                                                                                                    |  |
|              |                                                                                                    |  |

See Also

QUE\_get

| QUE_empty    | Test for an empty queue                                                        | <b>,</b>                     |
|--------------|--------------------------------------------------------------------------------|------------------------------|
| C Interface  |                                                                                |                              |
| Syntax       | empty = QUE_empty(c                                                            | queue);                      |
| Parameters   | QUE_Handle queue;                                                              | /* queue object handle */    |
| Return Value | Bool empty;                                                                    | /* TRUE if queue is empty */ |
| Description  | QUE_empty returns TRUE if there are no elements in queue, and FALSE otherwise. |                              |
| See Also     | QUE_get                                                                        |                              |

| QUE_enqueue  | Insert at end of queue (non-atomically)                                                                                                    |
|--------------|----------------------------------------------------------------------------------------------------|
| C Interface  |                                                                                                    |
| Syntax       | QUE_enqueue(queue, elem);                                                                                                    |
| Parameters   | QUE_Handle queue; /* queue object handle */<br>Ptr elem; /* pointer to queue element */                                                                                                    |
| Return Value | Void                                                                                                    |
| Description  | QUE_enqueue inserts elem at the end of queue.                                                                                                    |
|              | The elem parameter must be a pointer to an element to be placed in the QUE. Such elements have a structure defined similarly to that in the example in the QUE Module topic. The first field in the structure must be of type QUE_Elem and is used as an internal pointer.                      |
|              | Use QUE_put instead of QUE_enqueue if multiple threads share a queue. QUE_put is never interrupted; QUE_enqueue performs the same action but runs non-atomically. You can use QUE_enqueue if you disable interrupts or use a synchronization mechanism such as LCK or SEM to protect the queue. |
|              | QUE_enqueue is somewhat faster than QUE_put, but you should not<br>use it unless you know your QUE operation cannot be preempted by<br>another thread that operates on the same queue.                                                                                                    |
| See Also     | QUE_put                                                                                                    |

| QUE_get      | Cat along the set of success (atomically)                                                                                                    |  |
|--------------|----------------------------------------------------------------------------------------------------|--|
| C Interface  | Get element from front of queue (atomically)                                                                                                    |  |
| Syntax       | elem = QUE_get(queue);                                                                                                    |  |
| Parameters   | QUE_Handle queue; /* queue object handle */                                                                                                    |  |
| Return Value | Void *elem; /* pointer to former first element */                                                                                                    |  |
| Description  | QUE_get removes the element from the front of queue and returns elem.                                                                                                    |  |
|              | The return value, elem, is a pointer to the element at the front of the QUE.<br>Such elements have a structure defined similarly to that in the example<br>in the QUE Module topic. The first field in the structure must be of type<br>QUE_Elem and is used as an internal pointer.            |  |
|              | Since QUE_get manipulates the queue with interrupts disabled, the queue can be shared by multiple tasks, or by tasks and SWIs or HWIs.                                                                                                    |  |
|              | Calling QUE_get with an empty queue returns the queue itself. This provides a means for using a single atomic action to check if a queue is empty, and to remove and return the first element if it is not empty:                                                                               |  |
|              | <pre>if ((QUE_Handle)(elem = QUE_get(q)) != q)</pre>                                                                                                    |  |
|              | Note:                                                                                                    |  |
|              | Use QUE_get instead of QUE_dequeue if multiple threads share a queue. QUE_get is never interrupted; QUE_dequeue performs the same action but runs non-atomically. You can use QUE_dequeue if you disable interrupts or use a synchronization mechanism such as LCK or SEM to protect the queue. |  |
|              | QUE_dequeue is somewhat faster than QUE_get, but you should not<br>use it unless you know your QUE operation cannot be preempted by<br>another thread that operates on the same queue.                                                                                                    |  |

See Also

QUE\_create QUE\_empty QUE\_put

| QUE_head     | Return element at front of queue                                                                                                    |  |
|--------------|----------------------------------------------------------------------------------------------------|--|
| C Interface  |                                                                                                    |  |
| Syntax       | elem = QUE_head(queue);                                                                                                    |  |
| Parameters   | QUE_Handle queue; /* queue object handle */                                                                                                    |  |
| Return Value | QUE_Elem *elem; /* pointer to first element */                                                                                                    |  |
| Description  | QUE_head returns a pointer to the element at the front of queue. The element is not removed from the queue.                                                                                                    |  |
|              | The return value, elem, is a pointer to the element at the front of the QUE.<br>Such elements have a structure defined similarly to that in the example<br>in the QUE Module topic. The first field in the structure must be of type<br>QUE_Elem and is used as an internal pointer. |  |
|              | Calling QUE_head with an empty queue returns the queue itself.                                                                                                    |  |
| See Also     | QUE_create<br>QUE_empty<br>QUE_put                                                                                                    |  |

| QUE_insert   | Insert in middle of queue (non-atomically)                                                                                                    |  |
|--------------|----------------------------------------------------------------------------------------------------|--|
| C Interface  |                                                                                                    |  |
| Syntax       | QUE_insert(qelem, elem);                                                                                                    |  |
| Parameters   | Ptr qelem; /* element already in queue */<br>Ptr elem; /* element to be inserted in queue */                                                                                                    |  |
| Return Value | Void                                                                                                    |  |
| Description  | QUE_insert inserts elem in the queue in front of qelem.                                                                                                    |  |
|              | The gelem parameter is a pointer to an existing element of the QUE. The elem parameter is a pointer to an element to be placed in the QUE. Such elements have a structure defined similarly to that in the example in the QUE Module topic. The first field in the structure must be of type QUE_Elem and is used as an internal pointer. |  |
|              | Note:                                                                                                    |  |
|              | If the queue is shared by multiple tasks, or tasks and SWIs or HWIs, QUE_insert should be used in conjunction with some mutual exclusion mechanism (for example, SEM_pend/SEM_post, TSK_disable/TSK_enable).                                                                                                    |  |
| See Also     | QUE_head                                                                                                    |  |

QUE\_head QUE\_next QUE\_prev QUE\_remove

| QUE_new      | Set a queue to be empty                                                                                                    |  |
|--------------|----------------------------------------------------------------------------------------------------|--|
| C Interface  |                                                                                                    |  |
| Syntax       | QUE_new(queue);                                                                                                    |  |
| Parameters   | QUE_Handle queue; /* pointer to queue object */                                                                                                    |  |
| Return Value | Void                                                                                                    |  |
| Description  | QUE_new adjusts a queue object to make the queue empty. This operation is not atomic. A typical use of QUE_new is to initialize a queue object that has been statically declared instead of being created with QUE_create. Note that if the queue is not empty, the element(s) in the queue are not freed or otherwise handled, but are simply abandoned. |  |
|              | If you created a queue by declaring a variable of type QUE_Obj, you can initialize the queue with QUE_new.                                                                                                    |  |
| See Also     | QUE_create<br>QUE_delete<br>QUE_empty                                                                                                    |  |

| QUE_next     | Return next element in queue (non-atomically)                                                                                                    |  |  |
|--------------|----------------------------------------------------------------------------------------------------|--|--|
| C Interface  |                                                                                                    |  |  |
| Syntax       | elem = QUE_next(qelem);                                                                                                    |  |  |
| Parameters   | Ptr qelem; /* element in queue */                                                                                                    |  |  |
| Return Value | Ptr elem; /* next element in queue */                                                                                                    |  |  |
| Description  | QUE_next returns elem which points to the element in the queue after qelem.                                                                                                    |  |  |
|              | The gelem parameter is a pointer to an existing element of the QUE. The return value, elem, is a pointer to the next element in the QUE. Such elements have a structure defined similarly to that in the example in the QUE Module topic. The first field in the structure must be of type QUE_Elem and is used as an internal pointer. |  |  |
|              | Since QUE queues are implemented as doubly linked lists with a dummy node at the head, it is possible for QUE_next to return a pointer to the queue itself. Be careful not to call QUE_remove(elem) in this case.                                                                                                    |  |  |
|              | Note:                                                                                                    |  |  |
|              | If the queue is shared by multiple tasks, or tasks and SWIs or HWIs,<br>QUE_next should be used in conjunction with some mutual exclusion<br>mechanism (for example, SEM_pend/SEM_post, TSK_disable/<br>TSK_enable).                                                                                                    |  |  |
| See Also     | QUE_get<br>QUE_insert<br>QUE_prev                                                                                                    |  |  |

QUE\_prev QUE\_remove

| QUE_prev     | Return previous element in queue (non-atomically)                                                                                                    |  |  |
|--------------|----------------------------------------------------------------------------------------------------|--|--|
| C Interface  |                                                                                                    |  |  |
| Syntax       | elem = QUE_prev(qelem);                                                                                                    |  |  |
| Parameters   | Ptr qelem; /* element in queue */                                                                                                    |  |  |
| Return Value | Ptr elem; /* previous element in queue */                                                                                                    |  |  |
| Description  | QUE_prev returns elem which points to the element in the queue before qelem.                                                                                                    |  |  |
|              | The qelem parameter is a pointer to an existing element of the QUE. The return value, elem, is a pointer to the previous element in the QUE. Such elements have a structure defined similarly to that in the example in the QUE Module topic. The first field in the structure must be of type QUE_Elem and is used as an internal pointer. |  |  |
|              | Since QUE queues are implemented as doubly linked lists with a dummy node at the head, it is possible for QUE_prev to return a pointer to the queue itself. Be careful not to call QUE_remove(elem) in this case.                                                                                                    |  |  |
|              | Note:                                                                                                    |  |  |
|              | If the queue is shared by multiple tasks, or tasks and SWIs or HWIs, QUE_prev should be used in conjunction with some mutual exclusion mechanism (for example, SEM_pend/SEM_post, TSK_disable/TSK_enable).                                                                                                    |  |  |
| See Also     | QUE_head<br>QUE_insert<br>QUE_next                                                                                                    |  |  |

QUE\_remove

| QUE_put      | Put element at end of queue (atomically)                                                                                                    |  |
|--------------|----------------------------------------------------------------------------------------------------|--|
| C Interface  |                                                                                                    |  |
| Syntax       | QUE_put(queue, elem);                                                                                                    |  |
| Parameters   | QUE_Handle queue; /* queue object handle */<br>Void *elem; /* pointer to new queue element */                                                                                                    |  |
| Return Value | Void                                                                                                    |  |
| Description  | QUE_put puts elem at the end of queue.                                                                                                    |  |
|              | The elem parameter is a pointer to an element to be placed at the end of<br>the QUE. Such elements have a structure defined similarly to that in the<br>example in the QUE Module topic. The first field in the structure must be<br>of type QUE_Elem and is used as an internal pointer.<br>Since QUE_put manipulates queues with interrupts disabled, queues can |  |
|              | be shared by multiple tasks, or by tasks and SWIs or HWIs.                                                                                                    |  |
|              | Note:                                                                                                    |  |
|              | Use QUE_put instead of QUE_enqueue if multiple threads share a queue. QUE_put is never interrupted; QUE_enqueue performs the same action but runs non-atomically. You can use QUE_enqueue if you disable interrupts or use a synchronization mechanism such as LCK or SEM to protect the queue.                                                                    |  |
|              | QUE_enqueue is somewhat faster than QUE_put, but you should not<br>use it unless you know your QUE operation cannot be preempted by<br>another thread that operates on the same queue.                                                                                                    |  |
| Soo Also     |                                                                                                    |  |

See Also

QUE\_get QUE\_head

| QUE_remove   | Remove from middle of queue (non-atomically)                                                                                                    |
|--------------|----------------------------------------------------------------------------------------------------|
| C Interface  |                                                                                                    |
| Syntax       | QUE_remove(qelem);                                                                                                    |
| Parameters   | Ptr qelem; /* element in queue */                                                                                                    |
| Return Value | Void                                                                                                    |
| Description  | QUE_remove removes qelem from the queue.                                                                                                    |
|              | The gelem parameter is a pointer to an existing element to be removed from the QUE. Such elements have a structure defined similarly to that in the example in the QUE Module topic. The first field in the structure must be of type QUE_Elem and is used as an internal pointer.                           |
|              | Since QUE queues are implemented as doubly linked lists with a dummy<br>node at the head, be careful not to remove the header node. This can<br>happen when gelem is the return value of QUE_next or QUE_prev. The<br>following code sample shows how gelem should be verified before calling<br>QUE_remove. |
|              | QUE_Elem *qelem;.                                                                                                    |
|              | <pre>/* get pointer to first element in the queue */ qelem = QUE_head(queue);</pre>                                                                                                    |
|              | <pre>/* scan entire queue for desired element */ while (qelem != queue) {     if(' qelem is the elem we're looking for ') {         break;     }     qelem = QUE_next(qelem); } /* make sure qelem is not the queue itself */ if (qelem != queue) {     QUE_remove(qelem); }</pre>                           |

## Note:

If the queue is shared by multiple tasks, or tasks and SWIs or HWIs, QUE\_remove should be used in conjunction with some mutual exclusion mechanism (for example, SEM\_pend/SEM\_post, TSK\_disable/TSK\_enable).

| Constraints and | QUE_remove should not be called when gelem is equal to the gueue |
|-----------------|------------------------------------------------------------------|
| Calling Context | itself.                                                          |

See Also

QUE\_head QUE\_insert QUE\_next QUE\_prev

# 2.21 RTDX Module

|                                 | The RTDX modules manage the real-time data exchange settings.                                                                                                    |  |  |
|---------------------------------|----------------------------------------------------------------------------------------------------|--|--|
| RTDX Data Declaration<br>Macros | <ul> <li>RTDX_CreateInputChannel</li> <li>RTDX_CreateOutputChannel</li> </ul>                                                                                                    |  |  |
| Function Macros                 | <ul> <li>RTDX_disableInput</li> <li>RTDX_disableOutput</li> <li>RTDX_enableInput</li> <li>RTDX_enableOutput</li> <li>RTDX_read</li> <li>RTDX_readNB</li> <li>RTDX_sizeofInput</li> <li>RTDX_write</li> </ul>                                                                                     |  |  |
| Channel Test Macros             | <ul> <li>RTDX_channelBusy</li> <li>RTDX_isInputEnabled</li> <li>RTDX_isOutputEnabled</li> </ul>                                                                                                    |  |  |
| Configuration<br>Properties     | The following list shows the properties that can be configured in a Tconf script, along with their types and default values. For details, see the RTDX Manager Properties and RTDX Object Properties headings. For descriptions of data types, see Section 1.4, <i>DSP/BIOS Tconf Overview</i> , |  |  |

## Module Configuration Parameters

page 1-3.

| Name          | Туре       | Default (Enum Options)              |
|---------------|------------|-------------------------------------|
| ENABLERTDX    | Bool       | false                               |
| MODE          | EnumString | "JTAG" ("HSRTDX", "Simula-<br>tor") |
| RTDXDATASEG   | Reference  | prog.get("L0SARAM")                 |
| BUFSIZE       | Int16      | 258                                 |
| INTERRUPTMASK | Int16      | 0x0000000                           |

#### **Instance Configuration Parameters**

| Name        | Туре       | Default (Enum Options)             |
|-------------|------------|------------------------------------|
| comment     | String     | " <add comments="" here="">"</add> |
| channelMode | EnumString | "output" ("input")                 |

#### Description

The RTDX module provides the data types and functions for:

□ Sending data from the target to the host.

□ Sending data from the host to the target.

Data channels are represented by global structures. A data channel can be used for input or output, but not both. The contents of an input or output structure are not known to the user. A channel structure has two states: enabled and disabled. When a channel is enabled, any data written to the channel is sent to the host. Channels are initially disabled. The RTDX assembly interface, *rtdx.i*, is a macro interface file that can be used to interface to RTDX at the assembly level. **RTDX Manager** The following target configuration properties can be set for the RTDX **Properties** module in the RTDX Manager Properties dialog of the DSP/BIOS Configuration Tool or in a Tconf script: **Enable Real-Time Data Exchange (RTDX)**. This property should be set to true if you want to link RTDX support into your application. Tconf Name: ENABLERTDX Type: Bool Example: bios.RTDX.ENABLERTDX = true; **RTDX Mode.** Select the port configuration mode RTDX should use to establish communication between the host and target. The default is JTAG for most targets. Set this to simulator if you use a simulator. The HS-RTDX emulation technology is also available. If this property is set incorrectly, a message says "RTDX target application does not match emulation protocol" when you load the program. Tconf Name: MODE Type: EnumString "JTAG", "HSRTDX", "Simulator" Options: Example: bios.RTDX.MODE = "JTAG"; **RTDX Data Segment (.rtdx data).** The memory segment used for buffering target-to-host data transfers. The RTDX message buffer and state variables are placed in this segment. Tconf Name: RTDXDATASEG Type: Reference Example: bios.RTDX.RTDXDATASEG = proq.get("myMEM"); **RTDX Buffer Size (MADUs)**. The size of the RTDX target-to-host message buffer, in minimum addressable data units (MADUs). The default size is 1032 to accommodate a 1024-byte block and two control words. HST channels using RTDX are limited by this value. Tconf Name: BUFSIZE Type: Int16 Example: bios.RTDX.BUFSIZE = 258; **RTDX Interrupt Mask.** This mask interrupts to be temporarily disabled inside critical RTDX sections. The default value of zero (0) disables all interrupts within critical RTDX sections. Such sections

are short (usually <100 cycles). Disabling interrupts also temporarily disables other RTDX clients and prevents other RTDX function calls.

| RTDX Object<br>Properties |                                                                                                    | sections if yo<br>threads. If yo<br>TSK threads<br>high-priority<br>Tconf Name:<br>Example:<br>create an RT | allow all interrupts to be disabled<br>our application makes any RTDX ca<br>our application does not make RTD<br>s, you may modify bits in this mas<br>interrupts. See the RTDX documen<br>: INTERRUPTMASK<br>bios.RTDX.INTERRUPTMASK =<br>TDX object in a configuration scrip<br>onf examples that follow assume t | Alls from SWI or TSK<br>DX calls from SWI or<br>k to enable specific<br>tation for details.<br>Type: Int16<br>0x00000000;<br>bt, use the following |
|---------------------------|----------------------------------------------------------------------------------------------------|----------------------------------------------------------------------------------------------------|----------------------------------------------------------------------------------------------------|----------------------------------------------------------------------------------------------------|
| Topenies                  |                                                                                                    | ated as show                                                                                                |                                                                                                    |                                                                                                    |
|                           | va                                                                                                    | r myRtdx =                                                                                                  | <pre>bios.RTDX.create("myRtdx"</pre>                                                                                                    | );                                                                                                    |
|                           | The following properties can be set for an RTDX object in the RTDX Object Properties dialog of the DSP/BIOS Configuration Tool or in a Tconf script: |                                                                                                    |                                                                                                    |                                                                                                    |
|                           |                                                                                                    |                                                                                                    | ype a comment to identify this RTD                                                                                                    | X object.                                                                                                    |
|                           |                                                                                                    | Tconf Name:                                                                                                 | : comment                                                                                                    | Type: String                                                                                                    |
|                           |                                                                                                    | Example:                                                                                                    | myRtdx.comment = "my RTDX                                                                                                    |                                                                                                    |
|                           |                                                                                                    | from the DS                                                                                                 | <b>ode</b> . Select output if the RTDX cha<br>P to the host. Select input if the RT<br>DSP from the host.                                                                                                    |                                                                                                    |
|                           |                                                                                                    | Tconf Name:                                                                                                 | : channelMode                                                                                                    | Type: EnumString                                                                                                    |
|                           |                                                                                                    | Options:                                                                                                    | "input", "output"                                                                                                    |                                                                                                    |
|                           |                                                                                                    | Example:                                                                                                    | <pre>myRtdx.channelMode = "out</pre>                                                                                                    | put";                                                                                                    |
| Examples                  |                                                                                                    | The rtdx.xls example is in the TI_DIR\examples\hostapps\rtdx folder. The examples are described below.      |                                                                                                    |                                                                                                    |
|                           |                                                                                                    | sends 100 c                                                                                                 | <b>m</b> . Target to Host transmission exa<br>onsecutive integers starting from 0.<br>and VB macro to view data on the ho                                                                                                    | In the rtdx.xls file,                                                                                                    |
|                           |                                                                                                    |                                                                                                    | m. Host to target transmission exa<br>tegers. Use the h_write VB macro of<br>the target.                                                                                                    |                                                                                                    |
|                           |                                                                                                    | example rea                                                                                                 | asm. Host to target transmissi<br>ads 100 integers. Use the h_write<br>e to send data to the target. This exa<br>he non-blocking read, RTDX_readN                                                                                                    | e VB macro of the ample demonstrates                                                                                                    |
|                           | <b>Note:</b> Programs must be linked with C run-time libraries and cont the symbol _main.                                                            |                                                                                                    | praries and contain                                                                                                    |                                                                                                    |

Ĺ

# RTDX\_channelBusy

Return status indicating whether data channel is busy

C Interface

| Syntax                             | int RTDX_channelBusy( RTDX_inputChannel *pichan );                                                                                                    |                                                                             |  |
|------------------------------------|----------------------------------------------------------------------------------------------------|-----------------------------------------------------------------------------|--|
| Parameters                         | pichan                                                                                                    | /* Identifier for the input data channel */                                 |  |
| Return Value                       | int                                                                                                    | /* Status: 0 = Channel is not busy. */<br>/* non-zero = Channel is busy. */ |  |
| Reentrant                          | yes                                                                                                    |                                                                             |  |
| Description                        | RTDX_channelBusy is designed to be used in conjunction with RTDX_readNB. The return value indicates whether the specified data channel is currently in use or not. If a channel is busy reading, the test/control flag (TC) bit of status register 0 (STO) is set to 1. Otherwise, the TC bit is set to O. |                                                                             |  |
| Constraints and<br>Calling Context | □ RTDX_channelBusy                                                                                                    | y cannot be called by an HWI function.                                      |  |
| See Also                           | RTDX_readNB                                                                                                    |                                                                             |  |

# **RTDX\_CreateInputChannel** Declare input channel structure

| Syntax                             | RTDX_CreateInputChannel( ichan );                |                                                                                                    |
|------------------------------------|--------------------------------------------------|----------------------------------------------------------------------------------------------------|
| Parameters                         | ichan                                            | /* Label for the input channel */                                                                                               |
| Return Value                       | none                                             |                                                                                                    |
| Reentrant                          | no                                               |                                                                                                    |
| Description                        | This macro declares and                          | d initializes to 0, the RTDX data channel for input.                                                                            |
|                                    | be used either for input                         | declared as global objects. A data channel can<br>or output, but not both. The contents of an input<br>are unknown to the user. |
|                                    | A channel can be in one initialized as disabled. | of two states: enabled or disabled. Channels are                                                                                |
|                                    |                                                  | ed or disabled via a User Interface function. They<br>disabled remotely from Code Composer or its                               |
| Constraints and<br>Calling Context | RTDX_CreateInput(                                | Channel cannot be called by an HWI function.                                                                                    |
| See Also                           | RTDX_CreateOutputCh                              | annel                                                                                                    |

# RTDX\_CreateOutputChannel Declare output channel structure

| C Interface                        |                                                                                                    |                                                                                                   |
|------------------------------------|----------------------------------------------------------------------------------------------------|---------------------------------------------------------------------------------------------------|
| Syntax                             | RTDX_CreateOutputChannel( ochan );                                                                                                    |                                                                                                   |
| Parameters                         | ochan                                                                                                    | /* Label for the output channel */                                                                |
| Return Value                       | none                                                                                                    |                                                                                                   |
| Reentrant                          | no                                                                                                    |                                                                                                   |
| Description                        | This macro declares ar                                                                                                    | nd initializes the RTDX data channels for output.                                                 |
|                                    | Data channels must be declared as global objects. A data channel can be used either for input or output, but not both. The contents of an input or output data channel are unknown to the user. |                                                                                                   |
|                                    | A channel can be in one initialized as disabled.                                                                                                    | e of two states: enabled or disabled. Channels are                                                |
|                                    |                                                                                                    | ed or disabled via a User Interface function. They disabled remotely from Code Composer Studio or |
| Constraints and<br>Calling Context | RTDX_CreateOutp                                                                                                    | utChannel cannot be called by an HWI function.                                                    |
| See Also                           | RTDX_CreateInputCha                                                                                                    | annel                                                                                             |

| RTDX_disableInput                  | Disable an input data channel                       |                                                 |
|------------------------------------|-----------------------------------------------------|-------------------------------------------------|
| C Interface                        |                                                     |                                                 |
| Syntax                             | void RTDX_disableInput( RTDX_inputChannel *ichan ); |                                                 |
| Parameters                         | ichan                                               | /* Identifier for the input data channel */     |
| Return Value                       | void                                                |                                                 |
| Reentrant                          | yes                                                 |                                                 |
| Description                        | A call to a disable fur disabled.                   | action causes the specified input channel to be |
| Constraints and<br>Calling Context | RTDX_disableInpu                                    | t cannot be called by an HWI function.          |
| See Also                           | RTDX_disableOutput<br>RTDX_enableInput<br>RTDX_read |                                                 |

### RTDX\_disableOutput

Disable an output data channel

| Syntax                             | void RTDX_disableOutput( RTDX_outputChannel *ochan ); |                                               |
|------------------------------------|-------------------------------------------------------|-----------------------------------------------|
| Parameters                         | ochan                                                 | /* Identifier for an output data channel */   |
| Return Value                       | void                                                  |                                               |
| Reentrant                          | yes                                                   |                                               |
| Description                        | A call to a disable fun disabled.                     | ction causes the specified data channel to be |
| Constraints and<br>Calling Context | RTDX_disableOutp                                      | ut cannot be called by an HWI function.       |
| See Also                           | RTDX_disableInput<br>RTDX_enableOutput<br>RTDX_read   |                                               |

# RTDX\_enableInput Ena

Enable an input data channel

| Syntax                             | void RTDX_enableInput( RTDX_inputChannel *ichan );                            |                                                                                            |
|------------------------------------|-------------------------------------------------------------------------------|--------------------------------------------------------------------------------------------|
| Parameters                         | ochan<br>ichan                                                                | /* Identifier for an output data channel */<br>/* Identifier for the input data channel */ |
| Return Value                       | void                                                                          |                                                                                            |
| Reentrant                          | yes                                                                           |                                                                                            |
| Description                        | A call to an enable function causes the specified data channel to be enabled. |                                                                                            |
| Constraints and<br>Calling Context | RTDX_enableInput                                                              | cannot be called by an HWI function.                                                       |
| See Also                           | RTDX_disableInput<br>RTDX_enableOutput<br>RTDX_read                           |                                                                                            |

# RTDX\_enableOutput

Enable an output data channel

| Syntax                             | <pre>void RTDX_enableOutput( RTDX_outputChannel *ochan );</pre> |                                                |
|------------------------------------|-----------------------------------------------------------------|------------------------------------------------|
| Parameters                         | ochan                                                           | /* Identifier for an output data channel */    |
| Return Value                       | void                                                            |                                                |
| Reentrant                          | yes                                                             |                                                |
| Description                        | A call to an enable fu<br>enabled.                              | nction causes the specified data channel to be |
| Constraints and<br>Calling Context | RTDX_enableOutp                                                 | out cannot be called by an HWI function.       |
| See Also                           | RTDX_disableOutput<br>RTDX_enableInput<br>RTDX_write            |                                                |

| RTDX_isInputEnabled                | Return status of th                                                                                                    | e input data channel                   |
|------------------------------------|----------------------------------------------------------------------------------------------------|----------------------------------------|
| C Interface                        |                                                                                                    |                                        |
| Syntax                             | RTDX_isInputEnabled( ichan );                                                                                                    |                                        |
| Parameter                          | ichan                                                                                                    | /* Identifier for an input channel. */ |
| Return Value                       | 0<br>non-zero                                                                                                    | /* Not enabled. */<br>/* Enabled. */   |
| Reentrant                          | yes                                                                                                    |                                        |
| Description                        | The RTDX_isInputEnabled macro tests to see if an input channel is enabled and sets the test/control flag (TC bit) of status register 0 to 1 if the input channel is enabled. Otherwise, it sets the TC bit to 0. |                                        |
| Constraints and<br>Calling Context | RTDX_isInputEnabled cannot be called by an HWI function.                                                                                                    |                                        |
| See Also                           | RTDX_isOutputEnable                                                                                                    | d                                      |

# RTDX\_isOutputEnabled

Return status of the output data channel

| Syntax                             | RTDX_isOutputEnabled(ohan );                                                                                                    |                                         |
|------------------------------------|----------------------------------------------------------------------------------------------------|-----------------------------------------|
| Parameter                          | ochan                                                                                                    | /* Identifier for an output channel. */ |
| Return Value                       | 0<br>non-zero                                                                                                    | /* Not enabled. */<br>/* Enabled. */    |
| Reentrant                          | yes                                                                                                    |                                         |
| Description                        | The RTDX_isOutputEnabled macro tests to see if an output channel is enabled and sets the test/control flag (TC bit) of status register 0 to 1 if the output channel is enabled. Otherwise, it sets the TC bit to 0. |                                         |
| Constraints and<br>Calling Context | RTDX_isOutputEnabled cannot be called by an HWI function.                                                                                                    |                                         |
| See Also                           | RTDX_isInputEnabled                                                                                                    |                                         |

| RTDX_read                          | Read from an input channel                                                                                                    |                                 |
|------------------------------------|----------------------------------------------------------------------------------------------------|---------------------------------|
| C Interface                        |                                                                                                    |                                 |
| Syntax                             | int RTDX_read( RTDX_inputChannel *ichan, void *buffer, ir                                                                                                    | nt bsize );                     |
| Parameters                         | ichan/* Identifier for the input data channbuffer/* A pointer to the buffer that receivebsize/* The size of the buffer in address                                                                                                    | es the data */                  |
| Return Value                       | > 0 /* The number of address units of o                                                                                                    | data */                         |
|                                    | <ul> <li>/* actually supplied in buffer. */</li> <li>/* Failure. Cannot post read reques</li> <li>/* Kenne to the strengt in the strengt in the</li></ul> | st */                           |
|                                    | /* because target buffer is full. */<br>RTDX_READ_ERROR /* Failure. Channel currently busy or<br>not enabled. */                                                                                                    |                                 |
| Reentrant                          | yes                                                                                                    |                                 |
| Description                        | RTDX_read causes a read request to be posted to the specified ing<br>data channel. If the channel is enabled, RTDX_read waits until the da<br>has arrived. On return from the function, the data has been copied in<br>the specified buffer and the number of address units of data actual<br>supplied is returned. The function returns RTDX_READ_ERRO<br>immediately if the channel is currently busy reading or is not enabled.<br>When RTDX_read is used, the target application notifies the RTDX He<br>Library that it is ready to receive data and then waits for the RTDX He<br>Library to write data to the target buffer. When the data is received, to<br>target application continues execution.                                                                                                    |                                 |
|                                    |                                                                                                    |                                 |
|                                    | The specified data is to be written to the specified output of<br>provided that channel is enabled. On return from the funct<br>has been copied out of the specified user buffer and into the<br>buffer. If the channel is not enabled, the write operation is s<br>the RTDX target buffer is full, failure is returned.                                                                                                    | tion, the data<br>RTDX target   |
|                                    | When RTDX_readNB is used, the target application notifie<br>Host Library that it is ready to receive data, but the target app<br>not wait. Execution of the target application continues imm<br>RTDX_channelBusy and RTDX_sizeofInput to determin<br>RTDX Host Library has written data to the target buffer.                                                                                                    | olication does<br>ediately. Use |
| Constraints and<br>Calling Context | RTDX_read cannot be called by an HWI function.                                                                                                    |                                 |
| See Also                           | RTDX_channelBusy<br>RTDX_readNB                                                                                                    |                                 |

# RTDX\_readNB

Read from input channel without blocking

| Syntax                             | int RTDX_readNB( RTDX_inputChannel *ichan, void *buffer, int bsize );                |                                                                                                    |
|------------------------------------|--------------------------------------------------------------------------------------|----------------------------------------------------------------------------------------------------|
| Parameters                         | ichan<br>buffer                                                                      | /* Identifier for the input data channel */<br>/* A pointer to the buffer that receives<br>the data */                                                                                                    |
|                                    | bsize                                                                                | /* The size of the buffer in address units */                                                                                                    |
| Return Value                       | RTDX_OK<br>0 (zero)<br>RTDX_READ_ERROR                                               | /* Success.*/<br>/* Failure. The target buffer is full. */<br>: /*Channel is currently busy reading. */                                                                                                    |
| Reentrant                          | yes                                                                                  |                                                                                                    |
| Description                        | RTDX_readNB issues<br>data channel and imme<br>channel is current<br>RTDX_READ_ERROR | nonblocking form of the function RTDX_read.<br>a read request to be posted to the specified input<br>ediately returns. If the channel is not enabled or the<br>tly busy reading, the function returns<br>a. The function returns 0 if it cannot post the read<br>space in the RTDX target buffer. |
|                                    | the RTDX Host Librar<br>application does not w<br>immediately. Use the               | DX_readNB is used, the target application notifies<br>y that it is ready to receive data but the target<br>ait. Execution of the target application continues<br>e RTDX_channelBusy and RTDX_sizeofInput<br>when the RTDX Host Library has written data into                                      |
|                                    | Library that it is ready                                                             | sed, the target application notifies the RTDX Host<br>to receive data and then waits for the RTDX Host<br>o the target buffer. When the data is received, the<br>nues execution.                                                                                                    |
| Constraints and<br>Calling Context | RTDX_readNB car                                                                      | nnot be called by an HWI function.                                                                                                    |
| See Also                           | RTDX_channelBusy<br>RTDX_read<br>RTDX_sizeofInput                                    |                                                                                                    |

# **RTDX\_sizeofInput** Return the number of MADUs read from a data channel

| Syntax                             | int RTDX_sizeofInput( RTDX_inputChannel *pichan );                                                                                                    |                                                                           |
|------------------------------------|----------------------------------------------------------------------------------------------------|---------------------------------------------------------------------------|
| Parameters                         | pichan                                                                                                    | /* Identifier for the input data channel */                               |
| Return Value                       | int                                                                                                    | /* Number of sizeof units of data actually */<br>/* supplied in buffer */ |
| Reentrant                          | yes                                                                                                    |                                                                           |
| Description                        | RTDX_sizeofInput is designed to be used in conjunction with RTDX_readNB after a read operation has completed. The function returns the number of sizeof units actually read from the specified data channel into the accumulator (register A). |                                                                           |
| Constraints and<br>Calling Context | RTDX_sizeofInput                                                                                                    | cannot be called by an HWI function.                                      |
| See Also                           | RTDX_readNB                                                                                                    |                                                                           |

| RTDX_write                         | Write to an output channel                                                                                                    |                                                                                                    |
|------------------------------------|----------------------------------------------------------------------------------------------------|----------------------------------------------------------------------------------------------------|
| C Interface                        |                                                                                                    |                                                                                                    |
| Syntax                             | int RTDX_write( RT                                                                                                    | DX_outputChannel *ochan, void *buffer, int bsize );                                                                                                |
| Parameters                         | ochan<br>buffer<br>bsize                                                                                                    | /* Identifier for the output data channel */<br>/* A pointer to the buffer containing the data */<br>/* The size of the buffer in address units */ |
| Return Value                       | int                                                                                                    | /* Status: non-zero = Success. 0 = Failure. */                                                                                                    |
| Reentrant                          | yes                                                                                                    |                                                                                                    |
| Description                        | RTDX_write causes the specified data to be written to the specified output data channel, provided that channel is enabled. On return from the function, the data has been copied out of the specified user buffer and into the RTDX target buffer. If the channel is not enabled, the write operation is suppressed. If the RTDX target buffer is full, Failure is returned. |                                                                                                    |
| Constraints and<br>Calling Context | RTDX_write car                                                                                                    | nnot be called by an HWI function.                                                                                                    |
| See Also                           | RTDX_read                                                                                                    |                                                                                                    |

### 2.22 SEM Module

|                                     | The SEM module is the semaphore manager.                                                                                                    |
|-------------------------------------|----------------------------------------------------------------------------------------------------|
| Functions                           | SEM_count. Get current semaphore count                                                                                                    |
|                                     | SEM_create. Create a semaphore                                                                                                    |
|                                     | SEM_delete. Delete a semaphore                                                                                                    |
|                                     | SEM_new. Initialize a semaphore                                                                                                    |
|                                     | SEM_pend. Wait for a counting semaphore                                                                                                    |
|                                     | SEM_pendBinary. Wait for a binary semaphore                                                                                                    |
|                                     | SEM_post. Signal a counting semaphore                                                                                                    |
|                                     | SEM_postBinary. Signal a binary semaphore                                                                                                    |
|                                     | SEM_reset. Reset semaphore                                                                                                    |
| Constants, Types,<br>and Structures | typedef struct SEM_Obj *SEM_Handle;<br>/* handle for semaphore object */                                                                                                    |
|                                     | <pre>struct SEM_Attrs { /* semaphore attributes */    String name; /* printable name */ };</pre>                                                                                                    |
|                                     | <pre>SEM_Attrs SEM_ATTRS = { /* default attribute values */     "",</pre>                                                                                                    |
| Configuration<br>Properties         | The following list shows the properties that can be configured in a Tconf script, along with their types and default values. For details, see the SEM Manager Properties and SEM Object Properties topics. For descriptions of data types, see Section 1.4, <i>DSP/BIOS Tconf Overview</i> , page 1-3. |

### **Module Configuration Parameters**

| Name      | Туре      | Default             |
|-----------|-----------|---------------------|
| OBJMEMSEG | Reference | prog.get("L0SARAM") |

### **Instance Configuration Parameters**

| Name    | Туре   | Default                            |
|---------|--------|------------------------------------|
| comment | String | " <add comments="" here="">"</add> |
| count   | Int16  | 0                                  |

**Description** The SEM module makes available a set of functions that manipulate semaphore objects accessed through handles of type SEM\_Handle. Semaphores can be used for task synchronization and mutual exclusion.

Semaphores can be counting semaphores or binary semaphores. The APIs for binary and counting semaphores cannot be mixed for a single semaphore.

- ❑ Counting semaphores keep track of the number of times the semaphore has been posted with SEM\_post. This is useful, for example, if you have a group of resources that are shared between tasks. Such tasks might call SEM\_pend to see if a resource is available before using one. SEM\_pend and SEM\_post are for use with counting semaphores.
- ❑ Binary semaphores can have only two states: available and unavailable. They can be used to share a single resource between tasks. They can also be used for a basic signaling mechanism, where the semaphore can be posted multiple times and a subsequent call to SEM\_pendBinary clears the count and returns. Binary semaphores do not keep track of the count; they simply track whether the semaphore has been posted or not. SEM\_pendBinary and SEM\_postBinary are for use with binary semaphores.

The MBX module uses a counting semaphore internally to manage the count of free (or full) mailbox elements. Another example of a counting semaphore is an ISR that might fill multiple buffers of data for consumption by a task. After filling each buffer, the ISR puts the buffer on a queue and calls SEM\_post. The task waiting for the data calls SEM\_pend, which simply decrements the semaphore count and returns or blocks if the count is 0. The semaphore count thus tracks the number of full buffers available for the task. The GIO and SIO modules follow this model and use counting semaphores.

The internal data structures used for binary and counting semaphores are the same; the only change is whether semaphore values are incremented and decremented or simply set to zero and non-zero.

SEM\_pend and SEM\_pendBinary are used to wait for a semaphore. The timeout parameter allows the task to wait until a timeout, wait indefinitely, or not wait at all. The return value is used to indicate if the semaphore was signaled successfully.

SEM\_post and SEM\_postBinary are used to signal a semaphore. If a task is waiting for the semaphore, SEM\_post/SEM\_postBinary removes the task from the semaphore queue and puts it on the ready queue. If no

| tasks are waiting, SEM_post simply increments the semaphore count |
|-------------------------------------------------------------------|
| and returns. (SEM_postBinary sets the semaphore count to non-zero |
| and returns.)                                                     |

SEM ManagerThe following global property can be set for the SEM module in the SEMPropertiesManager Properties dialog of the DSP/BIOS Configuration Tool or in a<br/>Tconf script:

□ **Object Memory**. The memory segment that contains the SEM objects created with Tconf.

| Tconf Name: | OBJMEMSEG          |   | Type: Reference               |
|-------------|--------------------|---|-------------------------------|
| Example:    | bios.SEM.OBJMEMSEG | = | <pre>prog.get("myMEM");</pre> |

**SEM Object Properties** To create a SEM object in a configuration script, use the following syntax. The Tconf examples that follow assume the object has been created as shown here.

var mySem = bios.SEM.create("mySem");

The following properties can be set for a SEM object in the SEM Object Properties dialog of the DSP/BIOS Configuration Tool or in a Tconf script:

**comment**. Type a comment to identify this SEM object.

| Tconf Name: | comment       |   |     |       | Type: String |
|-------------|---------------|---|-----|-------|--------------|
| Example:    | mySem.comment | = | "my | SEM"; |              |

□ Initial semaphore count. Set this property to the desired initial semaphore count.

| Tconf Name: | count                       | Type: Int16 |
|-------------|-----------------------------|-------------|
| Example:    | <pre>mySem.count = 0;</pre> |             |

| SEM_count    | Get current s | semaphore      | count                                              |
|--------------|---------------|----------------|----------------------------------------------------|
| C Interface  |               |                |                                                    |
| Syntax       | count = S     | EM_count(se    | em);                                               |
| Parameters   | SEM_Har       | ndle sem;      | /* semaphore handle */                             |
| Return Value | Int           | count;         | /* current semaphore count */                      |
| Description  | SEM_cou       | nt returns the | e current value of the semaphore specified by sem. |

| SEM_create      | Create a semaphore                                                                                                    |
|-----------------|----------------------------------------------------------------------------------------------------|
| C Interface     |                                                                                                    |
| Syntax          | sem = SEM_create(count, attrs);                                                                                                    |
| Parameters      | Int count; /* initial semaphore count */<br>SEM_Attrs *attrs; /* pointer to semaphore attributes */                                                                                                    |
| Return Value    | SEM_Handle sem; /* handle for new semaphore object */                                                                                                    |
| Description     | SEM_create creates a new semaphore object which is initialized to count. If successful, SEM_create returns the handle of the new semaphore. If unsuccessful, SEM_create returns NULL unless it aborts (for example, because it directly or indirectly calls SYS_error, and SYS_error is configured to abort).                                             |
|                 | If attrs is NULL, the new semaphore is assigned a default set of attributes. Otherwise, the semaphore's attributes are specified through a structure of type SEM_Attrs.                                                                                                    |
|                 | struct SEM_Attrs { /* semaphore attributes */<br>String name; /* printable name */<br>};                                                                                                    |
|                 | Default attribute values are contained in the constant SEM_ATTRS, which can be assigned to a variable of type SEM_Attrs before calling SEM_create.                                                                                                    |
|                 | <pre>SEM_Attrs SEM_ATTRS = { /* default attribute values */     "",</pre>                                                                                                    |
|                 | SEM_create calls MEM_alloc to dynamically create the object's data<br>structure. MEM_alloc must acquire a lock to the memory before<br>proceeding. If another thread already holds a lock to the memory, there<br>is a context switch. The segment from which the object is allocated is<br>described by the DSP/BIOS objects property in the MEM Module. |
| Constraints and | count must be greater than or equal to 0.                                                                                                    |
| Calling Context | SEM_create cannot be called from a SWI or HWI.                                                                                                    |
|                 | You can reduce the size of your application by creating objects with<br>Tconf rather than XXX_create functions.                                                                                                    |
| See Also        | MEM_alloc<br>SEM_delete                                                                                                    |

| SEM_delete      | Delete a semaphore                                                                                                    |  |  |  |
|-----------------|----------------------------------------------------------------------------------------------------|--|--|--|
| C Interface     |                                                                                                    |  |  |  |
| Syntax          | SEM_delete(sem);                                                                                                    |  |  |  |
| Parameters      | SEM_Handle sem; /* semaphore object handle */                                                                                                    |  |  |  |
| Return Value    | Void                                                                                                    |  |  |  |
| Description     | SEM_delete uses MEM_free to free the semaphore object referenced by<br>sem.                                                                                                    |  |  |  |
|                 | SEM_delete calls MEM_free to delete the SEM object. MEM_free must acquire a lock to the memory before proceeding. If another task already holds a lock to the memory, then there is a context switch.   |  |  |  |
| Constraints and | No tasks should be pending on sem when SEM_delete is called.                                                                                                    |  |  |  |
| Calling Context | SEM_delete cannot be called from a SWI or HWI.                                                                                                    |  |  |  |
|                 | No check is performed to prevent SEM_delete from being used on a<br>statically-created object. If a program attempts to delete a<br>semaphore object that was created using Tconf, SYS_error is called. |  |  |  |
| See Also        | SEM_create                                                                                                    |  |  |  |

| SEM_new         | Initialize semaphore object                                                                                                    |  |  |
|-----------------|----------------------------------------------------------------------------------------------------|--|--|
| C Interface     |                                                                                                    |  |  |
| Syntax          | Void SEM_new(sem, count);                                                                                                    |  |  |
| Parameters      | SEM_Handle sem; /* pointer to semaphore object */<br>Int count; /* initial semaphore count */                                                                                                    |  |  |
| Return Value    | Void                                                                                                    |  |  |
| Description     | SEM_new initializes the semaphore object pointed to by sem with count.<br>The function should be used on a statically created semaphore for<br>initialization purposes only. No task switch occurs when calling<br>SEM_new. |  |  |
| Constraints and | count must be greater than or equal to 0                                                                                                    |  |  |
| Calling Context | no tasks should be pending on the semaphore when SEM_new is called                                                                                                    |  |  |
| See Also        | QUE_new                                                                                                    |  |  |

| SEM_pend                           | Wait for a semaphore                                                                                                    |  |  |  |
|------------------------------------|----------------------------------------------------------------------------------------------------|--|--|--|
| C Interface                        |                                                                                                    |  |  |  |
| Syntax                             | status = SEM_pend(sem, timeout);                                                                                                    |  |  |  |
| Parameters                         | SEM_Handle sem; /* semaphore object handle */<br>Uns timeout; /* return after this many system clock ticks */                                                                                                    |  |  |  |
| Return Value                       | Bool status; /* TRUE if successful, FALSE if timeout */                                                                                                    |  |  |  |
| Description                        | SEM_pend and SEM_post are for use with counting semaphores, which<br>keep track of the number of times the semaphore has been posted. This<br>is useful, for example, if you have a group of resources that are shared<br>between tasks. In contrast, SEM_pendBinary and SEM_postBinary are<br>for use with binary semaphores, which can have only an available or<br>unavailable state. The APIs for binary and counting semaphores cannot<br>be mixed for a single semaphore. |  |  |  |
|                                    | If the semaphore count is greater than zero (available), SEM_pend decrements the count and returns TRUE. If the semaphore count is zero (unavailable), SEM_pend suspends execution of the current task until SEM_post is called or the timeout expires.                                                                                                    |  |  |  |
|                                    | If timeout is SYS_FOREVER, a task stays suspended until SEM_post is called on this semaphore. If timeout is 0, SEM_pend returns immediately. If timeout expires (or timeout is 0) before the semaphore is available, SEM_pend returns FALSE. Otherwise SEM_pend returns TRUE.                                                                                                    |  |  |  |
|                                    | If timeout is not equal to SYS_FOREVER or 0, the task suspension time can be up to 1 system clock tick less than timeout due to granularity in system timekeeping.                                                                                                    |  |  |  |
|                                    | A task switch occurs when calling SEM_pend if the semaphore count is 0 and timeout is not zero.                                                                                                    |  |  |  |
| Constraints and<br>Calling Context | SEM_pend can be called from a TSK with any timeout value, but if called from an HWI or SWI the timeout must be 0.                                                                                                    |  |  |  |
|                                    | SEM_pend cannot be called from the program's main() function.                                                                                                    |  |  |  |
|                                    | If you need to call SEM_pend within a TSK_disable/TSK_enable block, you must use a timeout of 0.                                                                                                    |  |  |  |
|                                    | SEM_pend should not be called from within an IDL function. Doing<br>so prevents analysis tools from gathering run-time information.                                                                                                    |  |  |  |
| See Also                           | SEM_pendBinary<br>SEM_post                                                                                                    |  |  |  |

# SEM\_pendBinary Wait for a binary semaphore

| C lı | nterface |
|------|----------|
|------|----------|

| Syntax                             | status = SEM_pendBinary(sem, timeout);                                                                                                    |                                                                                                    |                                                                                  |  |
|------------------------------------|----------------------------------------------------------------------------------------------------|----------------------------------------------------------------------------------------------------|----------------------------------------------------------------------------------|--|
| Parameters                         | SEM_Hand<br>Uns                                                                                                    |                                                                                                    | /* semaphore object handle */<br>/* return after this many system clock ticks */ |  |
| Return Value                       | Bool                                                                                                    | status;                                                                                                    | /* TRUE if successful, FALSE if timeout */                                       |  |
| Description                        | semaphores<br>available an<br>between tas<br>where the s<br>call to SE<br>semaphores                                                                                                    | SEM_pendBinary and SEM_postBinary are for use with binary<br>semaphores. These are semaphores that can have only two states:<br>available and unavailable. They can be used to share a single resource<br>between tasks. They can also be used for a basic signaling mechanism,<br>where the semaphore can be posted multiple times and a subsequent<br>call to SEM_pendBinary clears the count and returns. Binary<br>semaphores do not keep track of the count; they simply track whether the<br>semaphore has been posted or not. |                                                                                  |  |
|                                    | semaphores<br>been postec<br>that are sh                                                                                                    | In contrast, SEM_pend and SEM_post are for use with counting semaphores, which keep track of the number of times the semaphore has been posted. This is useful, for example, if you have a group of resources that are shared between tasks. The APIs for binary and counting semaphores cannot be mixed for a single semaphore.                                                                                                    |                                                                                  |  |
|                                    |                                                                                                    | the semaphore count is non-zero (available), SEM_pendBinary sets e count to zero (unavailable) and returns TRUE.                                                                                                    |                                                                                  |  |
|                                    |                                                                                                    | If the semaphore count is zero (unavailable), SEM_pendBinary suspends<br>execution of this task until SEM_post is called or the timeout expires.<br>If timeout is SYS_FOREVER, a task remains suspended until<br>SEM_postBinary is called on this semaphore. If timeout is 0,<br>SEM_pendBinary returns immediately.<br>If timeout expires (or timeout is 0) before the semaphore is available,<br>SEM_pendBinary returns FALSE. Otherwise SEM_pendBinary returns<br>TRUE.                                                           |                                                                                  |  |
|                                    | SEM_postB                                                                                                    |                                                                                                    |                                                                                  |  |
|                                    | SEM_pendE                                                                                                    |                                                                                                    |                                                                                  |  |
|                                    | If timeout is not equal to SYS_FOREVER or 0, the task suspension time<br>can be up to 1 system clock tick less than timeout due to granularity in<br>system timekeeping.<br>A task switch occurs when calling SEM_pendBinary if the semaphore<br>count is 0 and timeout is not zero. |                                                                                                    |                                                                                  |  |
|                                    |                                                                                                    |                                                                                                    |                                                                                  |  |
| Constraints and<br>Calling Context |                                                                                                    |                                                                                                    | alled from a TSK with any timeout value, but if I or SWI the timeout must be 0.  |  |

- □ This API cannot be called from the program's main() function.
- □ If you need to call this API within a TSK\_disable/TSK\_enable block, you must use a timeout of 0.
- □ This API should not be called from within an IDL function. Doing so prevents analysis tools from gathering run-time information.

See Also

SEM\_pend SEM\_postBinary

| SEM_post                           | Signal a semaphore                                                                                                    |  |  |
|------------------------------------|----------------------------------------------------------------------------------------------------|--|--|
| C Interface                        |                                                                                                    |  |  |
| Syntax                             | SEM_post(sem);                                                                                                    |  |  |
| Parameters                         | SEM_Handle sem; /* semaphore object handle */                                                                                                    |  |  |
| Return Value                       | Void                                                                                                    |  |  |
| Description                        | SEM_pend and SEM_post are for use with counting semaphores, which keep track of the number of times the semaphore has been posted. This is useful, for example, if you have a group of resources that are shared between tasks. |  |  |
|                                    | In contrast, SEM_pendBinary and SEM_postBinary are for use with binary semaphores, which can have only an available or unavailable state. The APIs for binary and counting semaphores cannot be mixed for a single semaphore.   |  |  |
|                                    | SEM_post readies the first task waiting for the semaphore. If no task is waiting, SEM_post simply increments the semaphore count and returns.                                                                                   |  |  |
|                                    | A task switch occurs when calling SEM_post if a higher priority task is made ready to run.                                                                                                    |  |  |
| Constraints and<br>Calling Context | When called within an HWI, the code sequence calling SEM_post<br>must be either wrapped within an HWI_enter/HWI_exit pair or<br>invoked by the HWI dispatcher.                                                                  |  |  |
|                                    | If SEM_post is called from within a TSK_disable/TSK_enable block,<br>the semaphore operation is not processed until TSK_enable is<br>called.                                                                                    |  |  |
| See Also                           | SEM_pend<br>SEM_postBinary                                                                                                    |  |  |

| SEM_postBinary                     | Signal a binary semaphore                                                                                                    |  |  |
|------------------------------------|----------------------------------------------------------------------------------------------------|--|--|
| C Interface                        |                                                                                                    |  |  |
| Syntax                             | SEM_postBinary(sem);                                                                                                    |  |  |
| Parameters                         | SEM_Handle sem; /* semaphore object handle */                                                                                                    |  |  |
| Return Value                       | Void                                                                                                    |  |  |
| Description                        | SEM_pendBinary and SEM_postBinary are for use with binary<br>semaphores. These are semaphores that can have only two states:<br>available and unavailable. They can be used to share a single resource<br>between tasks. They can also be used for a basic signaling mechanism,<br>where the semaphore can be posted multiple times and a subsequent<br>call to SEM_pendBinary clears the count and returns. Binary<br>semaphores do not keep track of the count; they simply track whether the<br>semaphore has been posted or not. |  |  |
|                                    | In contrast, SEM_pend and SEM_post are for use with counting semaphores, which keep track of the number of times the semaphore has been posted. This is useful, for example, if you have a group of resources that are shared between tasks. The APIs for binary and counting semaphores cannot be mixed for a single semaphore.                                                                                                    |  |  |
|                                    | SEM_postBinary readies the first task in the list if one or more tasks are waiting. SEM_postBinary sets the semaphore count to non-zero (available) if no tasks are waiting.                                                                                                    |  |  |
|                                    | A task switch occurs when calling SEM_postBinary if a higher priority task is made ready to run.                                                                                                    |  |  |
| Constraints and<br>Calling Context | When called within an HWI, the code sequence calling this API must<br>be either wrapped within an HWI_enter/HWI_exit pair or invoked by<br>the HWI dispatcher.                                                                                                    |  |  |
|                                    | If this API is called from within a TSK_disable/TSK_enable block, the semaphore operation is not processed until TSK_enable is called.                                                                                                    |  |  |
| See Also                           | SEM_post<br>SEM_pendBinary                                                                                                    |  |  |

| SEM_reset       | Reset semaphore count                                                             |  |  |
|-----------------|-----------------------------------------------------------------------------------|--|--|
| C Interface     |                                                                                   |  |  |
| Syntax          | SEM_reset(sem, count);                                                            |  |  |
| Parameters      | SEM_Handle sem; /* semaphore object handle */<br>Int count; /* semaphore count */ |  |  |
| Return Value    | Void                                                                              |  |  |
| Description     | SEM_reset resets the semaphore count to count.                                    |  |  |
|                 | No task switch occurs when calling SEM_reset.                                     |  |  |
| Constraints and | count must be greater than or equal to 0.                                         |  |  |
| Calling Context | No tasks should be waiting on the semaphore when SEM_reset is called.             |  |  |
|                 | SEM_reset cannot be called by an HWI or a SWI.                                    |  |  |
| See Also        | SEM_create                                                                        |  |  |

| 2.23 SIO Module                     |                                                                                                    |  |  |  |
|-------------------------------------|----------------------------------------------------------------------------------------------------|--|--|--|
|                                     | The SIO module is the stream input and output manager.                                                                                                    |  |  |  |
| Functions                           | SIO_bufsize. Size of the buffers used by a stream                                                                                                    |  |  |  |
|                                     | SIO_create. Create stream                                                                                                    |  |  |  |
|                                     | SIO_ctrl. Perform a device-dependent control operation                                                                                                    |  |  |  |
|                                     | SIO_delete. Delete stream                                                                                                    |  |  |  |
|                                     | SIO_flush. Idle a stream by flushing buffers                                                                                                    |  |  |  |
|                                     | SIO_get. Get buffer from stream                                                                                                    |  |  |  |
|                                     | SIO_idle. Idle a stream                                                                                                    |  |  |  |
|                                     | SIO_issue. Send a buffer to a stream                                                                                                    |  |  |  |
|                                     | SIO_put. Put buffer to a stream                                                                                                    |  |  |  |
|                                     | SIO_ready. Determine if device is ready                                                                                                    |  |  |  |
|                                     | SIO_reclaim. Request a buffer back from a stream                                                                                                    |  |  |  |
|                                     | SIO_reclaimx. Request a buffer and frame status back from a stream                                                                                                    |  |  |  |
|                                     | SIO_segid. Memory segment used by a stream                                                                                                    |  |  |  |
|                                     | SIO_select. Select a ready device                                                                                                    |  |  |  |
|                                     | SIO_staticbuf. Acquire static buffer from stream                                                                                                    |  |  |  |
| Constants, Types,<br>and Structures | <pre>#define SIO_STANDARD 0 /* open stream for */</pre>                                                                                                    |  |  |  |
| and Structures                      | #define SIO_ISSUERECLAIM 1 /* open stream for */<br>/* issue/reclaim streaming model */                                                                                                    |  |  |  |
|                                     | <pre>#define SIO_INPUT 0 /* open for input */ #define SIO_OUTPUT 1 /* open for output */</pre>                                                                                                    |  |  |  |
|                                     | <pre>typedef SIO_Handle;</pre>                                                                                                    |  |  |  |
|                                     | <pre>typedef DEV_Callback SIO_Callback;</pre>                                                                                                    |  |  |  |
|                                     | <pre>struct SIO_Attrs { /* stream attributes */     Int nbufs; /* number of buffers */     Int segid; /* buffer segment ID */     size_t align; /* buffer alignment */     Bool flush; /* TRUE-&gt;don't block in DEV_idle*/     Uns model; /* SIO_STANDARD,SIO_ISSUERECLAIM*/     Uns timeout; /* passed to DEV_reclaim */     SIO_Callback *callback;</pre> |  |  |  |

```
SIO Attrs SIO ATTRS = {
                         /* nbufs */
   2,
    Ο,
                        /* segid */
                        /* align */
    Ο,
                        /* flush */
   FALSE,
                       /* model */
   SIO STANDARD,
                        /* timeout */
   SYS FOREVER
   NULL
                         /* callback */
};
```

### Configuration Properties

The following list shows the properties that can be configured in a Tconf script, along with their types and default values. For details, see the SIO Manager Properties and SIO Object Properties headings. For descriptions of data types, see Section 1.4, *DSP/BIOS Tconf Overview*, page 1-3.

### **Module Configuration Parameters**

| Name            | Туре      | Default             |
|-----------------|-----------|---------------------|
| OBJMEMSEG       | Reference | prog.get("L0SARAM") |
| USEISSUERECLAIM | Bool      | false               |

#### **Instance Configuration Parameters**

| Name             | Туре       | Default (Enum Options)             |
|------------------|------------|------------------------------------|
| comment          | String     | " <add comments="" here="">"</add> |
| deviceName       | Reference  | prog.get("dev-name")               |
| controlParameter | String     |                                    |
| mode             | EnumString | "input" ("output")                 |
| bufSize          | Int16      | 0x80                               |
| numBufs          | Int16      | 2                                  |
| bufSegId         | Reference  | prog.get("SIO.OBJMEMSEG")          |
| bufAlign         | EnumInt    | 1 (2, 4, 8, 16, 32, 64,, 32768)    |
| flush            | Bool       | false                              |
| modelName        | EnumString | "Standard" ("Issue/Reclaim")       |
| allocStaticBuf   | Bool       | false                              |
| timeout          | Int16      | -1                                 |
| useCallBackFxn   | Bool       | false                              |
| callBackFxn      | Extern     | prog.extern("FXN_F_nop")           |
| arg0             | Arg        | 0                                  |
| arg1             | Arg        | 0                                  |

| Description               | The stream manager provides efficient real-time device-independent I/O through a set of functions that manipulate stream objects accessed through handles of type SIO_Handle. The device independence is afforded by having a common high-level abstraction appropriate for real-time applications, continuous streams of data, that can be associated with a variety of devices. All I/O programming is done in a high-level manner using these stream handles to the devices and the stream manager takes care of dispatching into the underlying device drivers. |  |  |
|---------------------------|----------------------------------------------------------------------------------------------------|--|--|
|                           | For efficiency, streams are treated as sequences of fixed-size buffers of data rather than just sequences of MADUs.                                                                                                    |  |  |
|                           | Streams can be opened and closed during program execution using the functions SIO_create and SIO_delete, respectively.                                                                                                    |  |  |
|                           | The SIO_issue and SIO_reclaim function calls are enhancements to the basic DSP/BIOS device model. These functions provide a second usage model for streaming, referred to as the issue/reclaim model. It is a more flexible streaming model that allows clients to supply their own buffers to a stream, and to get them back in the order that they were submitted. The SIO_issue and SIO_reclaim functions also provide a user argument that can be used for passing information between the stream client and the stream devices.                                |  |  |
|                           | Both SWI and TSK threads can be used with the SIO module. However,<br>SWI threads can be used only with the issue/reclaim model, and only<br>then if the timeout parameter is 0. TSK threads can be used with either<br>model.                                                                                                    |  |  |
| SIO Manager<br>Properties | The following global properties can be set for the SIO module in the SIO<br>Manager Properties dialog of the DSP/BIOS Configuration Tool or in a<br>Tconf script:                                                                                                    |  |  |
|                           | <ul> <li>Object Memory. The memory segment that contains the SIO objects created with Tconf.</li> <li>Tconf Name: OBJMEMSEG Type: Reference Example: bios.SIO.OBJMEMSEG = prog.get("myMEM");</li> <li>Use Only Issue/Reclaim Model. Enable this option if you want the</li> </ul>                                                                                                    |  |  |
|                           | SIO module to use only the issue/reclaim model. If this option is false<br>(the default) you can also use the standard model.<br>Tconf Name: USEISSUERECLAIM Type: Bool                                                                                                    |  |  |
|                           | Example: bios.SIO.USEISSUERECLAIM = false;                                                                                                    |  |  |
| SIO Object Properties     | To create an SIO object in a configuration script, use the following syntax.<br>The Tconf examples that follow assume the object has been created as<br>shown here.                                                                                                    |  |  |

```
var mySio = bios.SIO.create("mySio");
```

Tconf Name: comment

The following properties can be set for an SIO object in the SIO Object Properties dialog of the DSP/BIOS Configuration Tool or in a Tconf script:

**comment**. Type a comment to identify this SIO object.

Type: String

```
Example: mySio.comment = "my SIO";
```

 Device. Select the device to which you want to bind this SIO object. User-defined devices are listed along with DGN and DPI devices. Tconf Name: deviceName
 Type: Reference

```
Example: mySio.deviceName = proq.get("UDEV0");
```

Device Control String. Type the device suffix to be passed to any devices stacked below the device connected to this stream.

Tconf Name: controlParameter Type: String
Example: mySio.controlParameter =
 "/split4/codec";

Mode. Select input if this stream is to be used for input to the application program and output if this stream is to be used for output. Tconf Name: mode

| icom name. | noue                             | Type. Linumouning |
|------------|----------------------------------|-------------------|
| Options:   | "input", "output"                |                   |
| Example:   | <pre>mySio.mode = "input";</pre> |                   |

Buffer size. If this stream uses the Standard model, this property controls the size of buffers (in MADUs) allocated for use by the stream. If this stream uses the Issue/Reclaim model, the stream can handle buffers of any size.

Tconf Name: bufSize Type: Int16 Example: mySio.bufSize = 0x80;

□ **Number of buffers.** If this stream uses the Standard model, this property controls the number of buffers allocated for use by the stream. If this stream uses the Issue/Reclaim model, the stream can handle up to the specified Number of buffers.

Tconf Name: numBufs Type: Int16 Example: mySio.numBufs = 2;

Place buffers in memory segment. Select the memory segment to contain the stream buffers if Model is Standard.

Tconf Name: bufSegId Type: Reference
Example: mySio.bufSegId = prog.get("myMEM");

Buffer alignment. Specify the memory alignment to use for stream buffers if Model is Standard. For example, if you select 16, the buffer must begin at an address that is a multiple of 16. The default is 1, which means the buffer can begin at any address.

| Tconf Name: | bufAlign                       | Type: EnumInt |
|-------------|--------------------------------|---------------|
| Options:    | 1, 2, 4, 8, 16, 32, 64,, 32768 |               |
| Example:    | mySio.bufAlign = 1;            |               |

Flush. Check this box if you want the stream to discard all pending data and return without blocking if this object is idled at run-time with SIO\_idle.

Tconf Name: flushType: BoolExample:mySio.flush = false;

Model. Select Standard if you want all buffers to be allocated when the stream is created. Select Issue/Reclaim if your program is to allocate the buffers and supply them using SIO\_issue. Both SWI and TSK threads can be used with the SIO module. However, SWI threads can be used only with the issue/reclaim model, and only then if the timeout parameter is 0. TSK threads can be used with either model.

| Tconf Name: | modelName                   | Type: EnumString |
|-------------|-----------------------------|------------------|
| Options:    | "Standard", "Issue/Reclaim" |                  |
| Example:    | mySio.modelName = "Standar  | :d";             |

Allocate Static Buffer(s). If this property is set to true, the configuration allocates stream buffers for the user. The SIO\_staticbuf function is used to acquire these buffers from the stream. When the Standard model is used, checking this box causes one buffer more than the Number of buffers property to be allocated. When the Issue/Reclaim model is used, buffers are not normally allocated. Checking this box causes the number of buffers specified by the Number of buffers property to be allocated.

Tconf Name: allocStaticBuf Type: Bool

Example: mySio.allocStaticBuf = false;

Timeout for I/O operation. This parameter specifies the length of time the I/O operations SIO\_get, SIO\_put, and SIO\_reclaim wait for I/O. The device driver's Dxx\_reclaim function typically uses this timeout while waiting for I/O. If the timeout expires before a buffer is available, the I/O operation returns (-1 \* SYS\_ETIMEOUT) and no buffer is returned.

Tconf Name: timeout Type: Int16 Example: mySio.timeout = -1; use callback function. Check this box if you want to use this SIO object with a callback function. In most cases, the callback function is SWI\_andnHook or a similar function that posts a SWI. Checking this box allows the SIO object to be used with SWI threads.

```
Tconf Name: useCallBackFxn Type: Bool
Example: mySio.useCallBackFxn = false;
```

callback function. A function for the SIO object to call. In most cases, the callback function is SWI\_andnHook or a similar function that posts a SWI. This function gets called by the class driver (see the DIO Adapter) in the class driver's callback function. This callback function in the class driver usually gets called in the mini-driver code as a result of the HWI.

| Tconf Name: | callBackFxn                | Type: Extern |
|-------------|----------------------------|--------------|
| Example:    | mySio.callBackFxn =        |              |
|             | prog.extern("SWI_andnHook" | );           |

argument 0. The first argument to pass to the callback function. If the callback function is SWI\_andnHook, this argument should be a SWI object handle.

```
Tconf Name: arg0 Type: Arg
Example: mySio.arg0 = prog.get("mySwi");
```

argument 1. The second argument to pass to the callback function. If the callback function is SWI\_andnHook, this argument should be a value mask.

```
Tconf Name: arg1 Type: Arg
Example: mySio.arg1 = 2;
```

Application Program Interface 2-329

| SIO_bufsize  | Return the size of the buffers used by a stream             |
|--------------|-------------------------------------------------------------|
| C Interface  |                                                             |
| Syntax       | size = SIO_bufsize(stream);                                 |
| Parameters   | SIO_Handle stream;                                          |
| Return Value | size_t size;                                                |
| Description  | SIO_bufsize returns the size of the buffers used by stream. |
|              | This API can be used only if the model is SIO_STANDARD.     |
| See Also     | SIO_segid                                                   |

| SIO_create   | Open a stream                                                                                                    |  |  |
|--------------|----------------------------------------------------------------------------------------------------|--|--|
| C Interface  |                                                                                                    |  |  |
| Syntax       | stream = SIO_create(name, mode, bufsize, attrs);                                                                                                    |  |  |
| Parameters   | Stringname;/* name of device */Intmode;/* SIO_INPUT or SIO_OUTPUT */size_tbufsize;/* stream buffer size */SIO_Attrs*attrs;/* pointer to stream attributes */                                                                                                    |  |  |
| Return Value | SIO_Handle stream; /* stream object handle */                                                                                                    |  |  |
| Description  | SIO_create creates a new stream object and opens the device specified<br>by name. If successful, SIO_create returns the handle of the new stream<br>object. If unsuccessful, SIO_create returns NULL unless it aborts (for<br>example, because it directly or indirectly calls SYS_error, and SYS_error<br>is configured to abort). |  |  |
|              | Internally, SIO_create calls Dxx_open to open a device.                                                                                                    |  |  |
|              | The mode parameter specifies whether the stream is to be used for input (SIO_INPUT) or output (SIO_OUTPUT).                                                                                                    |  |  |
|              | If the stream is being opened in SIO_STANDARD mode, SIO_create allocates buffers of size bufsize for use by the stream. Initially these buffers are placed on the device todevice queue for input streams, and the device fromdevice queue for output streams.                                                                      |  |  |
|              | If the stream is being opened in SIO_ISSUERECLAIM mode, SIO_create does not allocate any buffers for the stream. In SIO_ISSUERECLAIM mode all buffers must be supplied by the client via the SIO_issue call. It does, however, prepare the stream for a maximum number of buffers of the specified size.                            |  |  |
|              | If the attrs parameter is NULL, the new stream is assigned the default set<br>of attributes specified by SIO_ATTRS. The following stream attributes<br>are currently supported:                                                                                                    |  |  |

```
struct SIO Attrs { /* stream attributes */
   Int
           nbufs;
                      /* number of buffers */
    Int
           seqid;
                      /* buffer segment ID */
   size t aliqn;
                      /* buffer alignment */
           flush; /* TRUE->don't block in DEV idle */
   Bool
           model; /* SIO STANDARD,SIO ISSUERECLAIM */
   Uns
   Uns
           timeout;
                     /* passed to DEV reclaim */
   SIO Callback
                 *callback;
                /* initialize callback in DEV Obj */
```

```
} SIO_Attrs;
```

- nbufs. Specifies the number of buffers allocated by the stream in the SIO\_STANDARD usage model, or the number of buffers to prepare for in the SIO\_ISSUERECLAIM usage model. The default value of nbufs is 2. In the SIO\_ISSUERECLAIM usage model, nbufs is the maximum number of buffers that can be outstanding (that is, issued but not reclaimed) at any point in time.
- segid. Specifies the memory segment for stream buffers. Use the memory segment names defined in the configuration. The default value is 0, meaning that buffers are to be allocated from the "Segment for DSP/BIOS objects" property in the MEM Manager Properties.
- □ align. Specifies the memory alignment for stream buffers. The default value is 0, meaning that no alignment is needed.
- flush. Indicates the desired behavior for an output stream when it is deleted. If flush is TRUE, a call to SIO\_delete causes the stream to discard all pending data and return without blocking. If flush is FALSE, a call to SIO\_delete causes the stream to block until all pending data has been processed. The default value is FALSE.
- model. Indicates the usage model that is to be used with this stream. The two usage models are SIO\_ISSUERECLAIM and SIO\_STANDARD. The default usage model is SIO\_STANDARD.
- timeout. Specifies the length of time the device driver waits for I/O returning completion before error an (for example. SYS\_ETIMEOUT). timeout is usually passed as a parameter to SEM\_pend by the device driver. The default is SYS\_FOREVER which indicates that the driver waits forever. If timeout is SYS FOREVER, the task remains suspended until a buffer is available to be returned by the stream. The timeout attribute applies to the I/O operations SIO\_get, SIO\_put, and SIO\_reclaim. If timeout is 0, the I/O operation returns immediately. If the timeout expires before a buffer is available to be returned, the I/O operation returns the value of (-1 \* SYS ETIMEOUT). Otherwise the I/O operation returns the number of valid MADUs in the buffer, or -1 multiplied by an error code.

|                                    |                            | <b>callback.</b> Specifies a pointer to channel-specific callback information. The SIO_Callback structure is defined by the SIO module to match the DEV_Callback structure. This structure contains the callback function and two function arguments. The callback function is typically SWI_andnHook or a similar function that posts a SWI. Callbacks can only be used with the SIO_ISSUERECLAIM model. |
|------------------------------------|----------------------------|----------------------------------------------------------------------------------------------------|
|                                    |                            | Existing DEV drivers do not use this callback function. While DEV drivers can be modified to use this callback, it is not recommended. Instead, the IOM device driver model is recommended for drivers that need the SIO callback feature. IOM drivers use the DIO module to interface with the SIO functions.                                                                                            |
|                                    | stru<br>pro<br>the<br>is s | D_create calls MEM_alloc to dynamically create the object's data<br>acture. MEM_alloc must acquire a lock to the memory before<br>ceeding. If another thread already holds a lock to the memory, then<br>re is a context switch. The segment from which the object is allocated<br>set by the "Segment for DSP/BIOS objects" property in the MEM<br>mager Properties.                                     |
| Constraints and<br>Calling Context |                            | A stream can only be used by one task simultaneously. Catastrophic failure can result if more than one task calls SIO_get (or SIO_issue/SIO_reclaim) on the same input stream, or more than one task calls SIO_put (or SIO_issue / SIO_reclaim) on the same output stream.                                                                                                    |
|                                    |                            | SIO_create creates a stream dynamically. Do not call SIO_create on a stream that was created with Tconf.                                                                                                    |
|                                    |                            | You can reduce the size of your application program by creating objects with Tconf rather than using the XXX_create functions. However, streams that are to be used with stacking drivers must be created dynamically with SIO_create.                                                                                                    |
|                                    |                            | SIO_create cannot be called from a SWI or HWI.                                                                                                    |
| See Also                           | ME<br>SE<br>SIC<br>SIC     | c_open<br>M_alloc<br>M_pend<br>0_delete<br>0_issue                                                                                                    |

SYS\_error

| SIO_ctrl                           | Perform a device-dependent control operation                                                                                          |  |
|------------------------------------|----------------------------------------------------------------------------------------------------|--|
| C Interface                        |                                                                                                    |  |
| Syntax                             | status = SIO_ctrl(stream, cmd, arg);                                                                                                  |  |
| Parameters                         | SIO_Handle stream; /* stream handle */<br>Uns cmd; /* command to device */<br>Arg arg; /* arbitrary argument */                       |  |
| Return Value                       | Int status; /* device status */                                                                                                    |  |
| Description                        | SIO_ctrl causes a control operation to be issued to the device associated with stream. cmd and arg are passed directly to the device. |  |
|                                    | SIO_ctrl returns SYS_OK if successful, and a non-zero device-<br>dependent error value if unsuccessful.                               |  |
|                                    | Internally, SIO_ctrl calls Dxx_ctrl to send control commands to a device.                                                             |  |
| Constraints and<br>Calling Context | SIO_ctrl cannot be called from an HWI.                                                                                                |  |
| See Also                           | Dxx_ctrl                                                                                                    |  |

| SIO_delete      | Close a stream and free its buffers                                                                                                    |  |  |  |  |
|-----------------|----------------------------------------------------------------------------------------------------|--|--|--|--|
| C Interface     |                                                                                                    |  |  |  |  |
| Syntax          | status = SIO_delete(stream);                                                                                                    |  |  |  |  |
| Parameters      | SIO_Handle stream; /* stream object */                                                                                                    |  |  |  |  |
| Return Value    | Int status; /* result of operation */                                                                                                    |  |  |  |  |
| Description     | SIO_delete idles the device before freeing the stream object and buffers.                                                                                                    |  |  |  |  |
|                 | If the stream being deleted was opened for input, then any pending input<br>data is discarded. If the stream being deleted was opened for output, the<br>method for handling data is determined by the value of the flush field in<br>the SIO_Attrs structure (passed in with SIO_create). If flush is TRUE,<br>SIO_delete discards all pending data and returns without blocking. If<br>flush is FALSE, SIO_delete blocks until all pending data has been<br>processed by the stream. |  |  |  |  |
|                 | SIO_delete returns SYS_OK if and only if the operation is successful.                                                                                                    |  |  |  |  |
|                 | SIO_delete calls MEM_free to delete a stream. MEM_free must acquire<br>a lock to the memory before proceeding. If another task already holds a<br>lock to the memory, then there is a context switch.                                                                                                    |  |  |  |  |
|                 | Internally, SIO_delete first calls Dxx_idle to idle the device. Then it calls Dxx_close.                                                                                                    |  |  |  |  |
| Constraints and | SIO_delete cannot be called from a SWI or HWI.                                                                                                    |  |  |  |  |
| Calling Context | No check is performed to prevent SIO_delete from being used on a<br>statically-created object. If a program attempts to delete a stream<br>object that was created using Tconf, SYS_error is called.                                                                                                    |  |  |  |  |
|                 | In SIO_ISSUERECLAIM mode, all buffers issued to a stream must<br>be reclaimed before SIO_delete is called. Failing to reclaim such<br>buffers causes a memory leak.                                                                                                    |  |  |  |  |
| See Also        | SIO_create<br>SIO_flush<br>SIO_idle<br>Dxx_idle<br>Dxx_close                                                                                                    |  |  |  |  |

| SIO_flush       | Flush a stream                                                                                                    |  |  |  |  |
|-----------------|----------------------------------------------------------------------------------------------------|--|--|--|--|
| C Interface     |                                                                                                    |  |  |  |  |
| Syntax          | status = SIO_flush(stream);                                                                                                    |  |  |  |  |
| Parameters      | SIO_Handle stream; /* stream handle */                                                                                                    |  |  |  |  |
| Return Value    | Int status; /* result of operation */                                                                                                    |  |  |  |  |
| Description     | SIO_flush causes all pending data to be discarded regardless of the mode of the stream. SIO_flush differs from SIO_idle in that SIO_flush never suspends program execution to complete processing of data, even for a stream created in output mode. |  |  |  |  |
|                 | The underlying device connected to stream is idled as a result of calling SIO_flush. In general, the interrupt is disabled for the device.                                                                                                    |  |  |  |  |
|                 | One of the purposes of this function is to provide synchronization with the external environment.                                                                                                    |  |  |  |  |
|                 | SIO_flush returns SYS_OK if and only if the stream is successfully idled.                                                                                                    |  |  |  |  |
|                 | Internally, SIO_flush calls Dxx_idle and flushes all pending data.                                                                                                    |  |  |  |  |
|                 | If a callback was specified in the SIO_Attrs structure used with SIO_create, then SIO_flush performs no processing and returns SYS_OK.                                                                                                    |  |  |  |  |
| Constraints and | SIO_flush cannot be called from an HWI.                                                                                                    |  |  |  |  |
| Calling Context | If SIO_flush is called from a SWI, no action is performed.                                                                                                    |  |  |  |  |
| See Also        | Dxx_idle<br>SIO_create<br>SIO_idle                                                                                                    |  |  |  |  |

| SIO_get      | Get a buffer from stream                                                                                                    |
|--------------|----------------------------------------------------------------------------------------------------|
| C Interface  |                                                                                                    |
| Syntax       | nmadus = SIO_get(stream, bufp);                                                                                                    |
| Parameters   | SIO_Handle stream /* stream handle */<br>Ptr *bufp; /* pointer to a buffer */                                                                                                    |
| Return Value | Int nmadus; /* number of MADUs read or error if negative */                                                                                                    |
| Description  | SIO_get exchanges an empty buffer with a non-empty buffer from stream. The bufp is an input/output parameter which points to an empty buffer when SIO_get is called. When SIO_get returns, bufp points to a new (different) buffer, and nmadus indicates success or failure of the call.                                                                                                    |
|              | SIO_get blocks until a buffer can be returned to the caller, or until the stream's timeout attribute expires (see SIO_create). If a timeout occurs, the value (-1 * SYS_ETIMEOUT) is returned. If timeout is not equal to SYS_FOREVER or 0, the task suspension time can be up to 1 system clock tick less than timeout due to granularity in system timekeeping.                                                                                                    |
|              | To indicate success, SIO_get returns a positive value for nmadus. As a success indicator, nmadus is the number of MADUs received from the stream. To indicate failure, SIO_get returns a negative value for nmadus. As a failure indicator, nmadus is the actual error code multiplied by -1.                                                                                                    |
|              | An inconsistency exists between the sizes of buffers in a stream and the return types corresponding to these sizes. While all buffer sizes in a stream are of type size_t, APIs that return a buffer size return a type of Int. The inconsistency is due to a change in stream buffer sizes and the need to retain the return type for backward compatibility. Because of this inconsistency, it is not possible to return the correct buffer size when the actual buffer size exceeds the size of an Int type. This issue has the following implications: |
|              | If the actual buffer size is less than/equal to the maximum<br>positive Int value (15 bits). Check the return value for negative<br>values, which should be treated as errors. Positive values reflect the<br>correct size.                                                                                                    |
|              | If the actual buffer size is greater than the maximum positive Int value. Ignore the return value. Size_t is the same as unsigned long.                                                                                                    |

|                                    | For other architectures, size_t is:                                                                                                    |
|------------------------------------|----------------------------------------------------------------------------------------------------|
|                                    | C28x - unsigned long                                                                                                    |
|                                    | 'C54x/'C55x/'C6x - unsigned int                                                                                                    |
|                                    | Since this operation is generally accomplished by redirection rather than<br>by copying data, references to the contents of the buffer pointed to by<br>bufp must be recomputed after the call to SIO_get. |
|                                    | A task switch occurs when calling SIO_get if there are no non-empty data buffers in stream.                                                                                                    |
|                                    | Internally, SIO_get calls Dxx_issue and Dxx_reclaim for the device.                                                                                                    |
| Constraints and<br>Calling Context | □ The stream must not be created with attrs.model set to SIO_ISSUERECLAIM. The results of calling SIO_get on a stream created for the issue/reclaim streaming model are undefined.                         |
|                                    | □ SIO_get cannot be called from a SWI or HWI.                                                                                                    |
|                                    | □ This API is callable from the program's main() function only if the stream's configured timeout attribute is 0, or if it is certain that there is a buffer available to be returned.                     |
| See Also                           | Dxx_issue<br>Dxx_reclaim<br>SIO_put                                                                                                    |

| SIO_idle        | Idle a stream                                                                                                    |  |  |  |  |  |
|-----------------|----------------------------------------------------------------------------------------------------|--|--|--|--|--|
| C Interface     |                                                                                                    |  |  |  |  |  |
| Syntax          | status = SIO_idle(stream);                                                                                                    |  |  |  |  |  |
| Parameters      | SIO_Handle stream; /* stream handle */                                                                                                    |  |  |  |  |  |
| Return Value    | Int status; /* result of operation */                                                                                                    |  |  |  |  |  |
| Description     | If stream is being used for output, SIO_idle causes any currently buffered data to be transferred to the output device associated with stream. SIO_idle suspends program execution for as long as is required for the data to be consumed by the underlying device. |  |  |  |  |  |
|                 | If stream is being used for input, SIO_idle causes any currently buffered data to be discarded. The underlying device connected to stream is idled as a result of calling SIO_idle. In general, the interrupt is disabled for this device.                          |  |  |  |  |  |
|                 | If discarding of unrendered output is desired, use SIO_flush instead.                                                                                                    |  |  |  |  |  |
|                 | One of the purposes of this function is to provide synchronization with the external environment.                                                                                                    |  |  |  |  |  |
|                 | SIO_idle returns SYS_OK if and only if the stream is successfully idled.                                                                                                    |  |  |  |  |  |
|                 | Internally, SIO_idle calls Dxx_idle to idle the device.                                                                                                    |  |  |  |  |  |
|                 | If a callback was specified in the SIO_Attrs structure used with SIO_create, then SIO_idle performs no processing and returns SYS_OK.                                                                                                    |  |  |  |  |  |
| Constraints and | SIO_idle cannot be called from an HWI.                                                                                                    |  |  |  |  |  |
| Calling Context | If SIO_idle is called from a SWI, no action is performed.                                                                                                    |  |  |  |  |  |
| See Also        | Dxx_idle<br>SIO_create<br>SIO_flush                                                                                                    |  |  |  |  |  |

| SIO_issue    | Send a buffer to a stream                                                                                                    |  |  |  |  |
|--------------|----------------------------------------------------------------------------------------------------|--|--|--|--|
| C Interface  |                                                                                                    |  |  |  |  |
| Syntax       | status = SIO_issue(stream, pbuf, nmadus, arg);                                                                                                    |  |  |  |  |
| Parameters   | SIO_Handle stream; /* stream handle */<br>Ptr pbuf; /* pointer to a buffer */<br>size_t nmadus; /* number of MADUs in the buffer */<br>Arg arg; /* user argument */                                                                                                    |  |  |  |  |
| Return Value | Int status; /* result of operation */                                                                                                    |  |  |  |  |
| Description  | SIO_issue is used to send a buffer and its related information to a stream.<br>The buffer-related information consists of the logical length of the buffer<br>(nmadus), and the user argument to be associated with that buffer.<br>SIO_issue sends a buffer to the stream and return to the caller without<br>blocking. It also returns an error code indicating success (SYS_OK) or<br>failure of the call.                                                                                                    |  |  |  |  |
|              | Internally, SIO_issue calls Dxx_issue after placing a new input frame on the driver's device->todevice queue.                                                                                                    |  |  |  |  |
|              | Failure of SIO_issue indicates that the stream was not able to accept the buffer being issued or that there was a device error when the underlying Dxx_issue was called. In the first case, the application is probably issuing more frames than the maximum MADUs allowed for the stream, before it reclaims any frames. In the second case, the failure reveals an underlying device driver or hardware problem. If SIO_issue fails, SIO_idle should be called for an SIO_INPUT stream, and SIO_flush should be called for an SIO_OUTPUT stream, before attempting more I/O through the stream. |  |  |  |  |
|              | The interpretation of nmadus, the logical size of a buffer, is direction-<br>dependent. For a stream opened in SIO_OUTPUT mode, the logical size<br>of the buffer indicates the number of valid MADUs of data it contains. For<br>a stream opened in SIO_INPUT mode, the logical length of a buffer<br>indicates the number of MADUs being requested by the client. In either<br>case, the logical size of the buffer must be less than or equal to the<br>physical size of the buffer.                                                                                                    |  |  |  |  |
|              | The argument arg is not interpreted by DSP/BIOS, but is offered as a service to the stream client. DSP/BIOS and all DSP/BIOS-compliant device drivers preserve the value of arg and maintain its association with                                                                                                    |  |  |  |  |

the data that it was issued with. arg provides a user argument as a method for a client to associate additional information with a particular buffer of data.

SIO\_issue is used in conjunction with SIO\_reclaim to operate a stream opened in SIO\_ISSUERECLAIM mode. The SIO\_issue call sends a buffer to a stream, and SIO\_reclaim retrieves a buffer from a stream. In normal operation each SIO\_issue call is followed by an SIO\_reclaim call. Short bursts of multiple SIO\_issue calls can be made without an intervening SIO\_reclaim call, but over the life of the stream SIO\_issue and SIO\_reclaim must be called the same number of times.

At any given point in the life of a stream, the number of SIO\_issue calls can exceed the number of SIO\_reclaim calls by a maximum of nbufs. The value of nbufs is determined by the SIO\_create call or by setting the Number of buffers property for the object in the configuration.

#### Note:

An SIO\_reclaim call should not be made without at least one outstanding SIO\_issue call. Calling SIO\_reclaim with no outstanding SIO\_issue calls has undefined results.

created

with

attrs.model

set to

Constraints and<br/>Calling ContextImage: The stream must<br/>SIO\_ISSUERECLAIM.

SIO issue cannot be called from an HWI.

be

See Also

Dxx\_issue SIO\_create SIO\_reclaim

| SIO_put      | Put a buffer to a stream                                                                                                    |  |  |  |
|--------------|----------------------------------------------------------------------------------------------------|--|--|--|
| C Interface  |                                                                                                    |  |  |  |
| Syntax       | nmadus = SIO_put(stream, bufp, nmadus);                                                                                                    |  |  |  |
| Parameters   | SIO_Handle stream; /* stream handle */<br>Ptr *bufp; /* pointer to a buffer */<br>size_t nmadus; /* number of MADUs in the buffer */                                                                                                    |  |  |  |
| Return Value | Int nmadus; /* number of MADUs, negative if error */                                                                                                    |  |  |  |
| Description  | SIO_put exchanges a non-empty buffer with an empty buffer. The bufp parameter is an input/output parameter that points to a non-empty buffer when SIO_put is called. When SIO_put returns, bufp points to a new (different) buffer, and nmadus indicates success or failure of the call.                                                                                                    |  |  |  |
|              | SIO_put blocks until a buffer can be returned to the caller, or until the stream's timeout attribute expires (see SIO_create). If a timeout occurs, the value (-1 * SYS_ETIMEOUT) is returned. If timeout is not equal to SYS_FOREVER or 0, the task suspension time can be up to 1 system clock tick less than timeout due to granularity in system timekeeping.                                                                                                    |  |  |  |
|              | To indicate success, SIO_put returns a positive value for nmadus. As a success indicator, nmadus is the number of valid MADUs in the buffer returned by the stream (usually zero). To indicate failure, SIO_put returns a negative value (the actual error code multiplied by -1).                                                                                                    |  |  |  |
|              | An inconsistency exists between the sizes of buffers in a stream and the return types corresponding to these sizes. While all buffer sizes in a stream are of type size_t, APIs that return a buffer size return a type of Int. The inconsistency is due to a change in stream buffer sizes and the need to retain the return type for backward compatibility. Because of this inconsistency, it is not possible to return the correct buffer size when the actual buffer size exceeds the size of an Int type. This issue has the following implications: |  |  |  |
|              | If the actual buffer size is less than/equal to the maximum<br>positive Int value (15 bits). Check the return value for negative<br>values, which should be treated as errors. Positive values reflect the<br>correct size.                                                                                                    |  |  |  |
|              | If the actual buffer size is greater than the maximum positive Int value. Ignore the return value. Size_t is the same as unsigned long.                                                                                                    |  |  |  |
|              | Since this operation is generally accomplished by redirection rather than by copying data, references to the contents of the buffer pointed to by bufp must be recomputed after the call to SIO_put.                                                                                                    |  |  |  |

A task switch occurs when calling SIO\_put if there are no empty data buffers in the stream.

Internally, SIO\_put calls Dxx\_issue and Dxx\_reclaim for the device.

| Constraints and | The   | stream      | must     | not    | be    | created     | with    | attrs.model  | set  | to |
|-----------------|-------|-------------|----------|--------|-------|-------------|---------|--------------|------|----|
| Calling Context | SIO_  | ISSUER      | ECLAIN   | И. Th  | e res | sults of ca | alling  | SIO_put on a | stre | am |
|                 | creat | ted for the | e issue/ | /recla | im m  | odel are u  | undefir | ned.         |      |    |

- □ SIO\_put cannot be called from a SWI or HWI.
- □ This API is callable from the program's main() function only if the stream's configured timeout attribute is 0, or if it is certain that there is a buffer available to be returned.

See Also

Dxx\_issue Dxx\_reclaim SIO\_get

| SIO_ready    | Determine if device for stream is ready                                                                                                    |  |  |  |
|--------------|----------------------------------------------------------------------------------------------------|--|--|--|
| C Interface  |                                                                                                    |  |  |  |
| Syntax       | status = SIO_ready(stream);                                                                                                    |  |  |  |
| Parameters   | SIO_Handle stream;                                                                                                    |  |  |  |
| Return Value | Int status; /* result of operation */                                                                                                    |  |  |  |
| Description  | SIO_ready returns TRUE if a stream is ready for input or output.                                                                                                    |  |  |  |
|              | If you are using SIO objects with SWI threads, you may want to use SIO_ready to avoid calling SIO_reclaim when it may fail because no buffers are available.                                                                                                    |  |  |  |
|              | SIO_ready is similar to SIO_select, except that it does not block. You can prevent SIO_select from blocking by setting the timeout to zero, however, SIO_ready is more efficient because SIO_select performs SEM_pend with a timeout of zero. SIO_ready simply polls the stream to see if the device is ready. |  |  |  |
| See Also     | SIO_select                                                                                                    |  |  |  |

| SIO_reclaim  | Request a buffer back from a stream                                                                                                    |  |  |  |  |
|--------------|----------------------------------------------------------------------------------------------------|--|--|--|--|
| C Interface  |                                                                                                    |  |  |  |  |
| Syntax       | nmadus = SIO_reclaim(stream, pbufp, parg);                                                                                                    |  |  |  |  |
| Parameters   | SIO_Handle stream; /* stream handle */<br>Ptr *pbufp; /* pointer to the buffer */<br>Arg *parg; /* pointer to a user argument */                                                                                                    |  |  |  |  |
| Return Value | Int nmadus; /* number of MADUs or error if negative */                                                                                                    |  |  |  |  |
| Description  | SIO_reclaim is used to request a buffer back from a stream. It returns a pointer to the buffer, the number of valid MADUs in the buffer, and a user argument (parg). After the SIO_reclaim call parg points to the same value that was passed in with this buffer using the SIO_issue call.                                                                                                    |  |  |  |  |
|              | If you want to return a frame-specific status along with the buffer, use SIO_reclaimx instead of SIO_reclaim.                                                                                                    |  |  |  |  |
|              | Internally, SIO_reclaim calls Dxx_reclaim, then it gets the frame from the driver's device->fromdevice queue.                                                                                                    |  |  |  |  |
|              | If a stream was created in SIO_OUTPUT mode, then SIO_reclaim returns an empty buffer, and nmadus is zero, since the buffer is empty. If a stream was opened in SIO_INPUT mode, SIO_reclaim returns a non-empty buffer, and nmadus is the number of valid MADUs of data in the buffer.                                                                                                    |  |  |  |  |
|              | If SIO_reclaim is called from a TSK thread, it blocks (in either mode) until<br>a buffer can be returned to the caller, or until the stream's timeout<br>attribute expires (see SIO_create), and it returns a positive number or<br>zero (indicating success), or a negative number (indicating an error<br>condition). If timeout is not equal to SYS_FOREVER or 0, the task<br>suspension time can be up to 1 system clock tick less than timeout due<br>to granularity in system timekeeping. |  |  |  |  |
|              | If SIO_reclaim is called from a SWI thread, it returns an error if it is called when no buffer is available. SIO_reclaim never blocks when called from a SWI.                                                                                                    |  |  |  |  |
|              | To indicate success, SIO_reclaim returns a positive value for nmadus. As<br>a success indicator, nmadus is the number of valid MADUs in the buffer.<br>To indicate failure, SIO_reclaim returns a negative value for nmadus. As<br>a failure indicator, nmadus is the actual error code multiplied by -1.                                                                                                    |  |  |  |  |

Failure of SIO\_reclaim indicates that no buffer was returned to the client. Therefore, if SIO\_reclaim fails, the client should not attempt to dereference pbufp, since it is not guaranteed to contain a valid buffer pointer.

An inconsistency exists between the sizes of buffers in a stream and the return types corresponding to these sizes. While all buffer sizes in a stream are of type size\_t, APIs that return a buffer size return a type of Int. The inconsistency is due to a change in stream buffer sizes and the need to retain the return type for backward compatibility. Because of this inconsistency, it is not possible to return the correct buffer size when the actual buffer size exceeds the size of an Int type. This issue has the following implications:

- □ If the actual buffer size is less than/equal to the maximum positive Int value (15 bits). Check the return value for negative values, which should be treated as errors. Positive values reflect the correct size.
- □ If the actual buffer size is greater than the maximum positive Int value. Ignore the return value. Size\_t is the same as unsigned long.

SIO\_reclaim is used in conjunction with SIO\_issue to operate a stream opened in SIO\_ISSUERECLAIM mode. The SIO\_issue call sends a buffer to a stream, and SIO\_reclaim retrieves a buffer from a stream. In normal operation each SIO\_issue call is followed by an SIO\_reclaim call. Short bursts of multiple SIO\_issue calls can be made without an intervening SIO\_reclaim call, but over the life of the stream SIO\_issue and SIO\_reclaim must be called the same number of times. The number of SIO\_issue calls can exceed the number of SIO\_reclaim calls by a maximum of nbufs at any given time. The value of nbufs is determined by the SIO\_create call or by setting the Number of buffers property for the object in the configuration.

#### Note:

An SIO\_reclaim call should not be made without at least one outstanding SIO\_issue call. Calling SIO\_reclaim with no outstanding SIO\_issue calls has undefined results.

SIO\_reclaim only returns buffers that were passed in using SIO\_issue. It also returns the buffers in the same order that they were issued.

A task switch occurs when calling SIO\_reclaim if timeout is not set to 0, and there are no data buffers available to be returned.

| Constraints and<br>Calling Context |            | The stream must be created with attrs.model set to SIO_ISSUERECLAIM.                                                                                                    |
|------------------------------------|------------|----------------------------------------------------------------------------------------------------|
|                                    |            | There must be at least one outstanding SIO_issue when an SIO_reclaim call is made.                                                                                                   |
|                                    |            | SIO_reclaim returns an error if it is called from a SWI when no buffer is available. SIO_reclaim does not block if called from a SWI.                                                |
|                                    |            | All frames issued to a stream must be reclaimed before closing the stream.                                                                                                    |
|                                    |            | SIO_reclaim cannot be called from a HWI.                                                                                                    |
|                                    |            | This API is callable from the program's main() function only if the stream's configured timeout attribute is 0, or if it is certain that there is a buffer available to be returned. |
| See Also                           | SIC<br>SIC | x_reclaim<br>D_issue<br>D_create<br>D_reclaimx                                                                                                    |

| SIO_reclaimx                       | Request a buffer back from a stream, including frame status                                                                                                    |  |  |  |
|------------------------------------|----------------------------------------------------------------------------------------------------|--|--|--|
| C Interface                        |                                                                                                    |  |  |  |
| Syntax                             | nmadus = SIO_reclaimx(stream, *pbufp, *parg, *pfstatus);                                                                                                    |  |  |  |
| Parameters                         | SIO_Handle stream; /* stream handle */<br>Ptr *pbufp; /* pointer to the buffer */<br>Arg *parg; /* pointer to a user argument */<br>Int *pfstatus; /* pointer to frame status */                                                                 |  |  |  |
| Return Value                       | Int nmadus; /* number of MADUs or error if negative */                                                                                                    |  |  |  |
| Description                        | SIO_reclaimx is identical to SIO_reclaim, except that is also returns a frame-specific status in the Int pointed to by the pfstatus parameter.                                                                                                   |  |  |  |
|                                    | The device driver can use the frame-specific status to pass frame-<br>specific status information to the application. This allows the device driver<br>to fill in the status for each frame, and gives the application access to that<br>status. |  |  |  |
|                                    | The returned frame status is valid only if SIO_reclaimx() returns successfully. If the nmadus value returned is negative, the frame status should not be considered accurate.                                                                    |  |  |  |
| Constraints and<br>Calling Context | The stream must be created with attrs.model set to SIO_ISSUERECLAIM.                                                                                                    |  |  |  |
|                                    | There must be at least one outstanding SIO_issue when an SIO_reclaimx call is made.                                                                                                    |  |  |  |
|                                    | SIO_reclaimx returns an error if it is called from a SWI when no buffer<br>is available. SIO_reclaimx does not block if called from a SWI.                                                                                                    |  |  |  |
|                                    | All frames issued to a stream must be reclaimed before closing the stream.                                                                                                    |  |  |  |
|                                    | SIO_reclaimx cannot be called from a HWI.                                                                                                    |  |  |  |
|                                    | This API is callable from the program's main() function only if the<br>stream's configured timeout attribute is 0, or if it is certain that there<br>is a buffer available to be returned.                                                       |  |  |  |
| See Also                           | SIO_reclaim                                                                                                    |  |  |  |

| SIO_segid    | Return the memory segment used by the stream                                         |             |                         |
|--------------|--------------------------------------------------------------------------------------|-------------|-------------------------|
| C Interface  |                                                                                      |             |                         |
| Syntax       | segid = SIO                                                                          | _segid(stre | eam);                   |
| Parameters   | SIO_Handle                                                                           | e stream;   |                         |
| Return Value | Int                                                                                  | segid;      | /* memory segment ID */ |
| Description  | SIO_segid returns the identifier of the memory segment that stream uses for buffers. |             |                         |
| See Also     | SIO_bufsize                                                                          | Э           |                         |

| SIO_select   | Select a ready device                                                                                                    |  |  |
|--------------|----------------------------------------------------------------------------------------------------|--|--|
| C Interface  |                                                                                                    |  |  |
| Syntax       | mask = SIO_select(streamtab, nstreams, timeout);                                                                                                    |  |  |
| Parameters   | SIO_Handle streamtab; /* stream table */<br>Int nstreams; /* number of streams */<br>Uns timeout; /* return after this many system clock ticks */                                                                                                    |  |  |
| Return Value | Uns mask; /* stream ready mask */                                                                                                    |  |  |
| Description  | SIO_select waits until one or more of the streams in the streamtab[] array is ready for I/O (that is, it does not block when an I/O operation is attempted).                                                                                                    |  |  |
|              | streamtab[] is an array of streams where nstreams < 16. The timeout parameter indicates the number of system clock ticks to wait before a stream becomes ready. If timeout is 0, SIO_select returns immediately. If timeout is SYS_FOREVER, SIO_select waits until one of the streams is ready. Otherwise, SIO_select waits for up to 1 system clock tick less than timeout due to granularity in system timekeeping. |  |  |
|              | The return value is a mask indicating which streams are ready for I/O. A 1 in bit position j indicates the stream streamtab[j] is ready.                                                                                                    |  |  |
|              | SIO_select results in a context switch if no streams are ready for I/O.                                                                                                    |  |  |
|              | Internally, SIO_select calls Dxx_ready to determine if the device is ready for an I/O operation.                                                                                                    |  |  |
|              | SIO_ready is similar to SIO_select, except that it does not block. You can prevent SIO_select from blocking by setting the timeout to zero, however, SIO_ready is more efficient in this situation because SIO_select performs SEM_pend with a timeout of zero. SIO_ready simply polls the stream to see if the device is ready.                                                                                      |  |  |
|              | For the SIO_STANDARD model in SIO_INPUT mode only, if stream I/O has not been started (that is, if SIO_get has not been called), SIO_select calls Dxx_issue for all empty frames to start the device.                                                                                                    |  |  |

| Constraints and<br>Calling Context |                   | streamtab must contain handles of type SIO_Handle returned from prior calls to SIO_create. |
|------------------------------------|-------------------|--------------------------------------------------------------------------------------------|
|                                    |                   | streamtab[] is an array of streams; streamtab[i] corresponds to bit position i in mask.    |
|                                    |                   | SIO_select cannot be called from an HWI.                                                   |
|                                    |                   | SIO_select can only be called from a SWI if the timeout value is zero.                     |
| See Also                           | SIO<br>SIO<br>SIO | x_ready<br>D_get<br>D_put<br>D_ready<br>D_reclaim                                          |

| SIQ statishuf                      |                                                                                                    |  |  |
|------------------------------------|----------------------------------------------------------------------------------------------------|--|--|
| SIO_staticbuf A                    | cquire static buffer from stream                                                                                                    |  |  |
| Syntax                             | nmadus = SIO_staticbuf(stream, bufp);                                                                                                    |  |  |
| Parameters                         | SIO_Handle stream; /* stream handle */<br>Ptr *bufp; /* pointer to a buffer */                                                                                                    |  |  |
| Return Value                       | Int nmadus; /* number of MADUs in buffer */                                                                                                    |  |  |
| Description                        | SIO_staticbuf returns buffers for static streams that were configured statically. Buffers are allocated for static streams by checking the Allocate Static Buffer(s) check box for the related SIO object.                                                                                                    |  |  |
|                                    | SIO_staticbuf returns the size of the buffer or 0 if no more buffers are available from the stream.                                                                                                    |  |  |
|                                    | n inconsistency exists between the sizes of buffers in a stream and the<br>eturn types corresponding to these sizes. While all buffer sizes in a<br>ream are of type size_t, APIs that return a buffer size return a type of<br>it. This due to a change in stream buffer sizes and the need to retain the<br>eturn type for backward compatibility. Because of this inconsistency, it is<br>but possible to return the correct buffer size when the actual buffer size<br>acceeds the size of an Int type. This issue has the following implications: |  |  |
|                                    | □ If the actual buffer size is less than/equal to the maximum positive Int value (15 bits). Check the return value for negative values, which indicate errors. Positive values reflect the correct size.                                                                                                    |  |  |
|                                    | □ If the actual buffer size is greater than the maximum positive Int value. Ignore the return value. Size_t is the same as unsigned long.                                                                                                    |  |  |
|                                    | SIO_staticbuf can be called multiple times for SIO_ISSUERECLAIM model streams.                                                                                                    |  |  |
|                                    | SIO_staticbuf must be called to acquire all static buffers before calling SIO_get, SIO_put, SIO_issue or SIO_reclaim.                                                                                                    |  |  |
| Constraints and<br>Calling Context | SIO_staticbuf should only be called for streams that are defined statically using Tconf.                                                                                                    |  |  |
|                                    | <ul> <li>SIO_staticbuf should only be called for static streams whose<br/>"Allocate Static Buffer(s)" property has been set to true.</li> </ul>                                                                                                    |  |  |
|                                    | SIO_staticbuf cannot be called after SIO_get, SIO_put, SIO_issue or<br>SIO_reclaim have been called for the given stream.                                                                                                    |  |  |
|                                    | SIO_staticbuf cannot be called from an HWI.                                                                                                    |  |  |
| See Also                           | SIO_get                                                                                                    |  |  |

## 2.24 STS Module

|                                     | The STS module is the statistics objects manager.                                                                         |  |  |  |
|-------------------------------------|----------------------------------------------------------------------------------------------------|--|--|--|
| Functions                           | STS_add. Update statistics using provided value                                                                           |  |  |  |
|                                     | STS_delta. Update statistics using difference between provided value and setpoint                                         |  |  |  |
|                                     | STS_reset. Reset values stored in STS object                                                                              |  |  |  |
|                                     | STS_set. Save a setpoint value                                                                                            |  |  |  |
| Constants, Types, and<br>Structures | <pre>struct STS_Obj {    LgInt num; /* count */    LgInt acc; /* total value */    LgInt max; /* maximum value */ }</pre> |  |  |  |
|                                     | Note:                                                                                                    |  |  |  |
|                                     |                                                                                                    |  |  |  |

STS objects should not be shared across threads. Therefore, STS\_add, STS\_delta, STS\_reset, and STS\_set are not reentrant.

ConfigurationThe following list shows the properties that can be configured in a Tconf<br/>script, along with their types and default values. For details, see the STS<br/>Manager Properties and STS Object Properties headings. For<br/>descriptions of data types, see Section 1.4, DSP/BIOS Tconf Overview,<br/>page 1-3.

### **Module Configuration Parameters**

| Name      | Туре      | Default             |
|-----------|-----------|---------------------|
| OBJMEMSEG | Reference | prog.get("L0SARAM") |

#### **Instance Configuration Parameters**

| Name        | Туре       | Default (Enum Options)                                                             |
|-------------|------------|------------------------------------------------------------------------------------|
| comment     | String     | " <add comments="" here="">"</add>                                                 |
| previousVal | Int32      | 0                                                                                  |
| unitType    | EnumString | "Not time based"<br>("High resolution time based",<br>"Low resolution time based") |
| operation   | EnumString | "Nothing" ("A * x", "A * x + B",<br>"(A * x + B) / C")                             |
| numA        | Int32      | 1                                                                                  |

STS Module

| Name | Туре  | Default (Enum Options) |
|------|-------|------------------------|
| numB | Int32 | 0                      |
| numC | Int32 | 1                      |

**Description** The STS module manages objects called statistics accumulators. Each STS object accumulates the following statistical information about an arbitrary 32-bit wide data series:

- **Count**. The number of values in an application-supplied data series
- **Total**. The sum of the individual data values in this series
- **Maximum**. The largest value already encountered in this series

Using the count and total, the Statistics View analysis tool calculates the average on the host.

Statistics are accumulated in 32-bit variables on the target and in 64-bit variables on the host. When the host polls the target for real-time statistics, it resets the variables on the target. This minimizes space requirements on the target while allowing you to keep statistics for long test runs.

**Default STS Tracing** In the RTA Control Panel, you can enable statistics tracing for the following modules by marking the appropriate checkbox. You can also set the HWI Object Properties to perform various STS operations on registers, addresses, or pointers.

Except for tracing TSK execution, your program does not need to include any calls to STS functions in order to gather these statistics. The default units for the statistics values are shown in Table 2-6.

#### Table 2-6. Statistics Units for HWI, PIP, PRD, and SWI Modules

| Module | Units                                                                                                    |
|--------|----------------------------------------------------------------------------------------------------|
| HWI    | Gather statistics on monitored values within HWIs                                                        |
| PIP    | Number of frames read from or written to data pipe (count only)                                          |
| PRD    | Number of ticks elapsed from time that the PRD object is ready to run to end of execution                |
| SWI    | Instruction cycles elapsed from time posted to completion                                                |
| TSK    | Instruction cycles elapsed from time TSK is made ready to run until the application calls TSK_deltatime. |

# Custom STS Objects You can create custom STS objects using Tconf. The STS\_add operation updates the count, total, and maximum using the value you provide. The STS\_set operation sets a previous value. The STS\_delta

operation accumulates the difference between the value you pass and the previous value and updates the previous value to the value you pass.

By using custom STS objects and the STS operations, you can do the following:

- □ Count the number of occurrences of an event. You can pass a value of 0 to STS\_add. The count statistic tracks how many times your program calls STS\_add for this STS object.
- □ Track the maximum and average values for a variable in your program. For example, suppose you pass amplitude values to STS\_add. The count tracks how many times your program calls STS\_add for this STS object. The total is the sum of all the amplitudes. The maximum is the largest value. The Statistics View calculates the average amplitude.
- □ Track the minimum value for a variable in your program. Negate the values you are monitoring and pass them to STS\_add. The maximum is the negative of the minimum value.
- □ Time events or monitor incremental differences in a value. For example, suppose you want to measure the time between hardware interrupts. You would call STS\_set when the program begins running and STS\_delta each time the interrupt routine runs, passing the result of CLK\_gethtime each time. STS\_delta subtracts the previous value from the current value. The count tracks how many times the interrupt routine was performed. The maximum is the largest number of clock counts between interrupt routines. The Statistics View also calculates the average number of clock counts.
- Monitor differences between actual values and desired values. For example, suppose you want to make sure a value stays within a certain range. Subtract the midpoint of the range from the value and pass the absolute value of the result to STS\_add. The count tracks how many times your program calls STS\_add for this STS object. The total is the sum of all deviations from the middle of the range. The maximum is the largest deviation. The Statistics View calculates the average deviation.

You can further customize the statistics data by setting the STS Object Properties to apply a printf format to the Total, Max, and Average fields in the Statistics View window and choosing a formula to apply to the data values on the host.

The statistics manager allows the creation of any number of statistics objects, which in turn can be used by the application to accumulate simple statistics about a time series. This information includes the 32-bit

Statistics Data Gathering by the Statistics View Analysis Tool maximum value, the last 32-bit value passed to the object, the number of samples (up to  $2^{32}$  - 1 samples), and the 32-bit sum of all samples.

These statistics are accumulated on the target in real-time until the host reads and clears these values on the target. The host, however, continues to accumulate the values read from the target in a host buffer which is displayed by the Statistics View real-time analysis tool. Provided that the host reads and clears the target statistics objects faster than the target can overflow the 32-bit wide values being accumulated, no information loss occurs.

Using Tconf, you can select a Host Operation for an STS object. The statistics are filtered on the host using the operation and variables you specify. Figure 2-8 shows the effects of the  $(A \times X + B) / C$  operation.

Figure 2-8. Statistics Accumulation on the Host

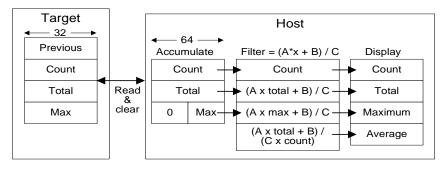

## STS ManagerThe following global property can be set for the STS module in the STSPropertiesManager Properties dialog of the DSP/BIOS Configuration Tool or in a<br/>Tconf script:

Object Memory. The memory segment that contains STS objects.
 Tconf Name: OBJMEMSEG Type: Reference
 Example: bios.STS.OBJMEMSEG = prog.get("myMEM");

**STS Object Properties** To create an STS object in a configuration script, use the following syntax. The Tconf examples that follow assume the object has been created as shown here.

var mySts = bios.STS.create("mySts");

The following properties can be set for an STS object in the STS Object Properties dialog of the DSP/BIOS Configuration Tool or in a Tconf script:

**comment**. Type a comment to identify this STS object.

| Tconf Name: | comment       |   |     |       | Type: String |
|-------------|---------------|---|-----|-------|--------------|
| Example:    | mySts.comment | = | "my | STS"; |              |

**prev**. The initial 32-bit history value to use in this object.

Tconf Name: previousVal Type: Int32 Example: mySts.previousVal = 0;

- unit type. The unit type property enables you to choose the type of time base units.
  - Not time based. If you select this unit type, the values are displayed in the Statistics View without applying any conversion.
  - High-resolution time based. If you select this type, the Statistics View, by default, presents results in units of instruction cycles.
  - Low-resolution time based. If you select this unit type, the default Statistics View presents results in timer interrupt units.

| Tconf Name: | unitType                                                  | Type: EnumString  |
|-------------|-----------------------------------------------------------|-------------------|
| Options:    | "Not time based", "High resolution resolution time based" | time based", "Low |
| Example:    | <pre>mySts.unitType = "Not tim</pre>                      | e based";         |

- ❑ host operation. The expression evaluated (by the host) on the data for this object before it is displayed by the Statistics View real-time analysis tool. The operation can be:
  - A x X
    A x X + B
    (A x X + B) / C
    Tconf Name: operation Type: EnumString
    Options: "Nothing", "A \* x", "A \* x + B", "(A \* x + B) / C"
    Example: mySts.operation = "Nothing";
- □ A, B, C. The integer parameters used by the expression specified by the Host Operation property above.

| Tconf Name | e: numA      |    | Type: Int32 |
|------------|--------------|----|-------------|
| Tconf Name | e: numB      |    | Type: Int32 |
| Tconf Nam  | e: numC      |    | Type: Int32 |
| Example:   | mySts.numA = | 1; |             |
|            | mySts.numB = | 0; |             |
|            | mySts.numC = | 1; |             |

## Update statistics using the provided value

C Interface

STS\_add

| Syntax       | STS_add(sts, value);                                           |                                      |                                                                                                    |
|--------------|----------------------------------------------------------------|--------------------------------------|----------------------------------------------------------------------------------------------------|
| Parameters   | STS_Handle<br>LgInt                                            | sts;<br>value;                       | /* statistics object handle */<br>/* new value to update statistics object */                                                                                                    |
| Return Value | Void                                                           |                                      |                                                                                                    |
| Reentrant    | no                                                             |                                      |                                                                                                    |
| Description  | STS_add upo<br>using the data                                  |                                      | istom STS object's Total, Count, and Max fields u provide.                                                                                                    |
|              | STS_add. Th<br>STS_add for<br>amplitudes. T                    | he Count f<br>this STS<br>The Max fi | your program passes 32-bit amplitude values to<br>ield tracks how many times your program calls<br>object. The Total field tracks the total of all the<br>eld holds the largest value passed to this point.<br>lysis tool calculates the average amplitude. |
|              |                                                                |                                      | urrences of an event by passing a dummy value<br>I and watching the Count field.                                                                                                    |
|              | enabling stat                                                  | istics in th                         | ics values with the Statistics View analysis tool by<br>ne DSP/BIOS→RTA Control Panel window and<br>STS object in the DSP/BIOS→Statistics View                                                                                                    |
| See Also     | STS_delta<br>STS_reset<br>STS_set<br>TRC_disable<br>TRC_enable |                                      |                                                                                                    |

| STS_delta                          | Update statistics using difference between provided value & setpoint                                                                                                    |  |  |
|------------------------------------|----------------------------------------------------------------------------------------------------|--|--|
| C Interface                        |                                                                                                    |  |  |
| Syntax                             | STS_delta(sts,value);                                                                                                    |  |  |
| Parameters                         | STS_Handle sts;/* statistics object handle */LgIntvalue;/* new value to update statistics object */                                                                                                    |  |  |
| Return Value                       | Void                                                                                                    |  |  |
| Reentrant                          | no                                                                                                    |  |  |
| Description                        | Each STS object contains a previous value that can be initialized with Tconf or with a call to STS_set. A call to STS_delta subtracts the previous value from the value it is passed and then invokes STS_add with the result to update the statistics. STS_delta also updates the previous value with the value it is passed. |  |  |
|                                    | STS_delta can be used in conjunction with STS_set to monitor the difference between a variable and a desired value or to benchmark program performance. You can benchmark code by using paired calls to STS_set and STS_delta that pass the value provided by CLK_gethtime.                                                    |  |  |
|                                    | <pre>STS_set(&amp;sts, CLK_gethtime());     "processing to be benchmarked" STS_delta(&amp;sts, CLK_gethtime());</pre>                                                                                                    |  |  |
| Constraints and<br>Calling Context | Before the first call to STS_delta is made, the previous value of the<br>STS object should be initialized either with a call to STS_set or by<br>setting the prev property of the STS object using Tconf.                                                                                                    |  |  |
| Example                            | <pre>STS_set(&amp;sts, targetValue);     "processing" STS_delta(&amp;sts, currentValue);     "processing" STS_delta(&amp;sts, currentValue);</pre>                                                                                                    |  |  |
| See Also                           | STS_add<br>STS_reset<br>STS_set<br>CLK_gethtime<br>PRD_getticks<br>TRC_disable<br>TRC_enable                                                                                                    |  |  |

| STS_reset    | Reset the values stored in an STS object                                                                                                    |  |  |
|--------------|----------------------------------------------------------------------------------------------------|--|--|
| C Interface  |                                                                                                    |  |  |
| Syntax       | STS_reset(sts);                                                                                                    |  |  |
| Parameters   | STS_Handle sts; /* statistics object handle */                                                                                                    |  |  |
| Return Value | Void                                                                                                    |  |  |
| Reentrant    | no                                                                                                    |  |  |
| Description  | STS_reset resets the values stored in an STS object. The Count and Total fields are set to 0 and the Max field is set to the largest negative number. STS_reset does not modify the value set by STS_set.                                                                                                    |  |  |
|              | After the Statistics View analysis tool polls statistics data on the target, it performs STS_reset internally. This keeps the 32-bit total and count values from wrapping back to 0 on the target. The host accumulates these values as 64-bit numbers to allow a much larger range than can be stored on the target. |  |  |
| Example      | <pre>STS_reset(&amp;sts); STS_set(&amp;sts, value);</pre>                                                                                                    |  |  |
| See Also     | STS_add<br>STS_delta<br>STS_set<br>TRC_disable<br>TRC_enable                                                                                                    |  |  |

| STS_set      | Save a value for STS_delta                                                                                                    |  |  |
|--------------|----------------------------------------------------------------------------------------------------|--|--|
| C Interface  |                                                                                                    |  |  |
| Syntax       | STS_set(sts, value);                                                                                                    |  |  |
| Parameters   | STS_Handle sts; /* statistics object handle */<br>LgInt value; /* new value to update statistics object */                                                                                                    |  |  |
| Return Value | Void                                                                                                    |  |  |
| Reentrant    | no                                                                                                    |  |  |
| Description  | STS_set can be used in conjunction with STS_delta to monitor the difference between a variable and a desired value or to benchmark program performance. STS_set saves a value as the previous value in an STS object. STS_delta subtracts this saved value from the value it is passed and invokes STS_add with the result. |  |  |
|              | STS_delta also updates the previous value with the value it was passed.<br>Depending on what you are measuring, you can need to use STS_set to<br>reset the previous value before the next call to STS_delta.                                                                                                    |  |  |
|              | You can also set a previous value for an STS object in the configuration.<br>STS_set changes this value.                                                                                                    |  |  |
|              | See STS_delta for details on how to use the value you set with STS_set.                                                                                                    |  |  |
| Example      | This example gathers performance information for the processing between STS_set and STS_delta.                                                                                                    |  |  |
|              | <pre>STS_set(&amp;sts, CLK_getltime());     "processing to be benchmarked" STS_delta(&amp;sts, CLK_getltime());</pre>                                                                                                    |  |  |
|              | This example gathers information about a value's deviation from the desired value.                                                                                                    |  |  |
|              | <pre>STS_set(&amp;sts, targetValue);     "processing" STS_delta(&amp;sts, currentValue);     "processing" STS_delta(&amp;sts, currentValue);     "processing" STS_delta(&amp;sts, currentValue); This example gathers information about a value's difference from a base</pre>                                              |  |  |

This example gathers information about a value's difference from a base value.

```
STS_set(&sts, baseValue);
    "processing"
STS_delta(&sts, currentValue);
STS_set(&sts, baseValue);
    "processing"
STS_delta(&sts, currentValue);
STS_set(&sts, baseValue);
```

#### See Also

STS\_add STS\_delta STS\_reset TRC\_disable TRC\_enable

## 2.25 SWI Module

The SWI module is the software interrupt manager.

#### **Functions**

- SWI\_andn. Clear bits from SWI's mailbox; post if becomes 0.
  - SWI\_andnHook. Specialized version of SWI\_andn for use as hook function for configured DSP/BIOS objects. Both its arguments are of type (Arg).
  - SWI\_create. Create a software interrupt.
  - SWI\_dec. Decrement SWI's mailbox value; post if becomes 0.
  - SWI\_delete. Delete a software interrupt.
  - SWI\_disable. Disable software interrupts.
  - □ SWI\_enable. Enable software interrupts.
  - SWI\_getattrs. Get attributes of a software interrupt.
  - SWI\_getmbox. Return the mailbox value of the SWI when it started running.
  - SWI\_getpri. Return a SWI's priority mask.
  - SWI\_inc. Increment SWI's mailbox value and post the SWI.
  - SWI\_isSWI. Check current thread calling context.
  - SWI\_or. Or mask with value contained in SWI's mailbox and post the SWI.
  - SWI\_orHook. Specialized version of SWI\_or for use as hook function for configured DSP/BIOS objects. Both its arguments are of type (Arg).
  - SWI\_post. Post a software interrupt.
- SWI\_raisepri. Raise a SWI's priority.
- SWI\_restorepri. Restore a SWI's priority.
- SWI\_self. Return address of currently executing SWI object.
- SWI\_setattrs. Set attributes of a software interrupt.

Constants, Types, and Structures

```
s, and typedef struct SWI_Obj SWI_Handle;
```

```
SWI_MINPRI = 1; /* Minimum execution priority */
SWI_MAXPRI = 14 /* Maximum execution priority */
```

```
struct SWI_Attrs { /* SWI attributes */
   SWI_Fxn fxn; /* address of SWI function */
Arg arg0; /* first arg to function */
Arg arg1; /* second arg to function */
Bool iscfxn; /* TRUE if fxn is in C */
   Int
               priority; /* Priority of SWI object */
             priority; /* Filolity, c____
mailbox; /* check for SWI posting */
   Uns
};
SWI Attrs SWI ATTRS = { /* Default attribute values */
     (SWI Fxn)FXN F nop,
                                      /* SWI function */
                                      /* arg0 */
     Ο,
                                      /* arg1 */
     Ο,
                                      /* iscfxn */
     TRUE,
                                      /* priority */
     1,
     0
                                      /* mailbox */
 };
```

#### Configuration Properties

The following list shows the properties that can be configured in a Tconf script, along with their types and default values. For details, see the SWI Manager Properties and SWI Object Properties headings. For descriptions of data types, see Section 1.4, *DSP/BIOS Tconf Overview*, page 1-3.

#### Module Configuration Parameters

| Name      | Туре      | Default             |
|-----------|-----------|---------------------|
| OBJMEMSEG | Reference | prog.get("L0SARAM") |
|           |           |                     |

#### **Instance Configuration Parameters**

| Name     | Туре    | Default (Enum Options)             |
|----------|---------|------------------------------------|
| comment  | String  | " <add comments="" here="">"</add> |
| fxn      | Extern  | prog.extern("FXN_F_nop")           |
| priority | EnumInt | 1 (0 to 14)                        |
| mailbox  | Int16   | 0                                  |
| arg0     | Arg     | 0                                  |
| arg1     | Arg     | 0                                  |

#### Description

The SWI module manages software interrupt service routines, which are patterned after HWI hardware interrupt service routines.

DSP/BIOS manages four distinct levels of execution threads: hardware interrupt service routines, software interrupt routines, tasks, and background idle functions. A software interrupt is an object that

encapsulates a function to be executed and a priority. Software interrupts are prioritized, preempt tasks, and are preempted by hardware interrupt service routines.

#### Note:

SWI functions are called after the processor register state has been saved. SWI functions can be written in C or assembly and must follow the C calling conventions described in the compiler manual.

#### Note: RTS Functions Callable from TSK Threads Only

Many runtime support (RTS) functions use lock and unlock functions to prevent reentrancy. However, DSP/BIOS SWI and HWI threads cannot call LCK\_pend and LCK\_post. As a result, RTS functions that call LCK\_pend or LCK\_post *must not be called in the context of a SWI or HWI thread*. For a list or RTS functions that should not be called from a SWI or an HWI function, see "LCK\_pend" on page 2-164.

The C++ new operator calls malloc, which in turn calls LCK\_pend. As a result, the new operator cannot be used in the context of a SWI or HWI thread.

Each software interrupt has a priority level. A software interrupt preempts any lower-priority software interrupt currently executing.

A target program uses an API call to post a SWI object. This causes the SWI module to schedule execution of the software interrupt's function. When a SWI is posted by an API call, the SWI object's function is not executed immediately. Instead, the function is scheduled for execution. DSP/BIOS uses the SWI's priority to determine whether to preempt the thread currently running. Note that if a SWI is posted several times before it begins running, (because HWIs and higher priority interrupts are running,) when the SWI does eventually run, it will run only one time.

Software interrupts can be posted for execution with a call to SWI\_post or a number of other SWI functions. Each SWI object has a 16-bit mailbox which is used either to determine whether to post the SWI or as a value that can be evaluated within the SWI's function. SWI\_andn and SWI\_dec post the SWI if the mailbox value transitions to 0. SWI\_or and SWI\_inc also modify the mailbox value. (SWI\_or sets bits, and SWI\_andn clears bits.)

|                      | Treat mailbox<br>as bitmask | Treat mailbox<br>as counter | Does not modify<br>mailbox |
|----------------------|-----------------------------|-----------------------------|----------------------------|
| Always post          | SWI_or                      | SWI_inc                     | SWI_post                   |
| Post if<br>becomes 0 | SWI_andn                    | SWI_dec                     |                            |
|                      |                             |                             |                            |

The SWI\_disable and SWI\_enable operations allow you to post several SWIs and enable them all for execution at the same time. The SWI priorities then determine which SWI runs first.

All SWIs run to completion; you cannot suspend a SWI while it waits for something (for example, a device) to be ready. So, you can use the mailbox to tell the SWI when all the devices and other conditions it relies on are ready. Within a SWI processing function, a call to SWI\_getmbox returns the value of the mailbox when the SWI started running. Note that the mailbox is automatically reset to its original value when a SWI runs; however, SWI\_getmbox will return the saved mailbox value from when the SWI started execution.

Software interrupts can have up to 15 priority levels. The highest level is SWI\_MAXPRI (14). The lowest is SWI\_MINPRI (0). The priority level of 0 is reserved for the KNL\_swi object, which runs the task (TSK) scheduler.

A SWI preempts any currently running SWI with a lower priority. If two SWIs with the same priority level have been posted, the SWI that was posted first runs first. HWIs in turn preempt any currently running SWI, allowing the target to respond quickly to hardware peripherals.

Interrupt threads (including HWIs and SWIs) are all executed using the same stack. A context switch is performed when a new thread is added to the top of the stack. The SWI module automatically saves the processor's registers before running a higher-priority SWI that preempts a lower-priority SWI. After the higher-priority SWI finishes running, the registers are restored and the lower-priority SWI can run if no other higher-priority SWI has been posted. (A separate task stack is used by each task thread.)

See the *Code Composer Studio* online tutorial for more information on how to post SWIs and scheduling issues for the Software Interrupt manager.

| SWI Manager<br>Properties | The following global property can be set for the SWI module in the SWI<br>Manager Properties dialog of the DSP/BIOS Configuration Tool or in a<br>Tconf script:                                                                                                    |
|---------------------------|----------------------------------------------------------------------------------------------------|
|                           | Object Memory. The memory segment that contains the SWI objects.                                                                                                    |
|                           | Tconf Name:OBJMEMSEGType: ReferenceExample:bios.SWI.OBJMEMSEG = prog.get("myMEM");                                                                                                    |
| SWI Object Properties     | To create a SWI object in a configuration script, use the following syntax<br>The Tconf examples that follow assume the object has been created as<br>shown here.                                                                                                    |
|                           | <pre>var mySwi = bios.SWI.create("mySwi");</pre>                                                                                                    |
|                           | If you cannot create a new SWI object (an error occurs or the Insert SW<br>item is inactive in the DSP/BIOS Configuration Tool), try increasing the<br>Stack Size property in the MEM Manager Properties before adding a SW<br>object or a SWI priority level.                                                                                                    |
|                           | The following properties can be set for a SWI object in the SWI Object<br>Properties dialog of the DSP/BIOS Configuration Tool or in a Tconf script                                                                                                    |
|                           | <ul> <li>comment. Type a comment to identify this SWI object.</li> <li>Tconf Name: comment</li> <li>Type: String</li> </ul>                                                                                                    |
|                           | Example: mySwi.comment = "my SWI";                                                                                                    |
|                           | function. The function to execute. If this function is written in C and you are using the DSP/BIOS Configuration Tool, use a leading underscore before the C function name. (The DSP/BIOS Configuration Tool generates assembly code, which must use leading underscores when referencing C functions or labels.) If you are using Tconf, do not add an underscore before the function name Tconf adds the underscore needed to call a C function from assembly internally.                              |
|                           | Tconf Name: fxn Type: Extern                                                                                                    |
|                           | <pre>Example: mySwi.fxn = prog.extern("swiFxn");</pre>                                                                                                    |
|                           | <ul> <li>priority. This property shows the numeric priority level for this SW object. SWIs can have up to 15 priority levels. The highest level is SWI_MAXPRI (14). The lowest is SWI_MINPRI (0). The priority leve of 0 is reserved for the KNL_swi object, which runs the task scheduler. Instead of typing a number in the DSP/BIOS Configuration Tool, you change the relative priority levels of SW objects by dragging the objects in the ordered collection view. Tconf Name: priority</li> </ul> |
|                           | Options: 0 to 14                                                                                                    |
|                           | Example: mySwi.priority = 1;                                                                                                    |

**mailbox**. The initial value of the 16-bit word used to determine if this SWI should be posted. Type: Int16

Tconf Name: mailbox Example:

- mySwi.mailbox = 7;
- **arg0, arg1**. Two arbitrary pointer type (Arg) arguments to the above configured user function.

| Tconf Name: | arg0       |      | Type: Arg |
|-------------|------------|------|-----------|
| Tconf Name: | arg1       |      | Type: Arg |
| Example:    | mySwi.arg0 | = 0; |           |

| SWI_andn     | Clear bits from SWI's mailbox and post if mailbox becomes 0                                                                                                    |  |  |
|--------------|----------------------------------------------------------------------------------------------------|--|--|
| C Interface  |                                                                                                    |  |  |
| Syntax       | SWI_andn(swi, mask);                                                                                                    |  |  |
| Parameters   | SWI_Handle swi; /* SWI object handle*/<br>Uns mask /* inverse value to be ANDed */                                                                                                    |  |  |
| Return Value | Void                                                                                                    |  |  |
| Reentrant    | yes                                                                                                    |  |  |
| Description  | SWI_andn is used to conditionally post a software interrupt. SWI_andn clears the bits specified by a mask from SWI's internal mailbox. If SWI's mailbox becomes 0, SWI_andn posts the SWI. The bitwise logical operation performed is: |  |  |
|              | mailbox = mailbox AND (NOT MASK)                                                                                                    |  |  |
|              | For example, if multiple conditions that all be met before a SWI can run, you should use a different bit in the mailbox for each condition. When a condition is met, clear the bit for that condition.                                 |  |  |
|              | SWI_andn results in a context switch if the SWI's mailbox becomes zero and the SWI has higher priority than the currently executing thread.                                                                                            |  |  |
|              | You specify a SWI's initial mailbox value in the configuration. The mailbox value is automatically reset when the SWI executes.                                                                                                    |  |  |
|              | Note:                                                                                                    |  |  |
|              | Use the specialized version, SWI_andnHook, when SWI_andn functionality is required for a DSP/BIOS object hook function.                                                                                                    |  |  |

ī.

The following figure shows an example of how a mailbox with an initial value of 3 can be cleared by two calls to SWI\_andn with values of 2 and 1. The entire mailbox could also be cleared with a single call to SWI\_andn with a value of 3.

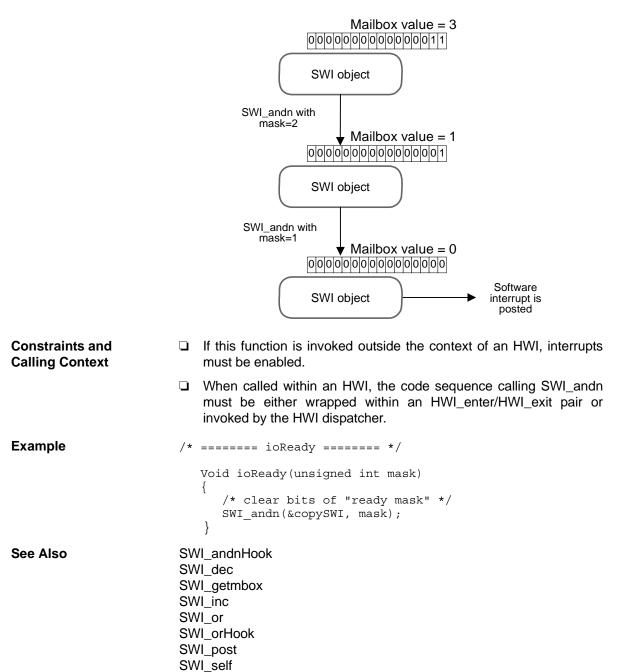

| SWI_andnHook                       | Clear bits from SWI's mailbox and post if mailbox becomes 0                                                                                                    |
|------------------------------------|----------------------------------------------------------------------------------------------------|
| C Interface                        |                                                                                                    |
| Syntax                             | SWI_andnHook(swi, mask);                                                                                                    |
| Parameters                         | Arg swi; /* SWI object handle*/<br>Arg mask /* value to be ANDed */                                                                                                    |
| Return Value                       | Void                                                                                                    |
| Reentrant                          | yes                                                                                                    |
| Description                        | SWI_andnHook is a specialized version of SWI_andn for use as hook<br>function for configured DSP/BIOS objects. SWI_andnHook clears the bits<br>specified by a mask from SWI's internal mailbox and also moves the<br>arguments to the correct registers for proper interface with low level<br>DSP/BIOS assembly code. If SWI's mailbox becomes 0, SWI_andnHook<br>posts the SWI. The bitwise logical operation performed is: |
|                                    | mailbox = mailbox AND (NOT MASK)                                                                                                    |
|                                    | For example, if there are multiple conditions that must all be met before<br>a SWI can run, you should use a different bit in the mailbox for each<br>condition. When a condition is met, clear the bit for that condition.                                                                                                    |
|                                    | SWI_andnHook results in a context switch if the SWI's mailbox becomes zero and the SWI has higher priority than the currently executing thread.                                                                                                    |
|                                    | You specify a SWI's initial mailbox value in the configuration. The mailbox value is automatically reset when the SWI executes.                                                                                                    |
| Constraints and<br>Calling Context | If this macro (API) is invoked outside the context of an HWI, interrupts<br>must be enabled.                                                                                                    |
|                                    | When called within an HWI, the code sequence calling<br>SWI_andnHook must be either wrapped within an<br>HWI_enter/HWI_exit pair or invoked by the HWI dispatcher.                                                                                                    |
| Example                            | /* ======= ioReady ======= */                                                                                                    |
|                                    | <pre>Void ioReady(unsigned int mask) {     /* clear bits of "ready mask" */     SWI_andnHook(&amp;copySWI, mask); }</pre>                                                                                                    |
| See Also                           | SWI_andn<br>SWI_orHook                                                                                                    |

| SWI_create   | Create a software interrupt                                                                                                    |
|--------------|----------------------------------------------------------------------------------------------------|
| C Interface  |                                                                                                    |
| Syntax       | swi = SWI_create(attrs);                                                                                                    |
| Parameters   | SWI_Attrs *attrs; /* pointer to swi attributes */                                                                                                    |
| Return Value | SWI_Handle swi; /* handle for new swi object */                                                                                                    |
| Description  | SWI_create creates a new SWI object. If successful, SWI_create returns<br>the handle of the new SWI object. If unsuccessful, SWI_create returns<br>NULL unless it aborts. For example, SWI_create can abort if it directly or<br>indirectly calls SYS_error, and SYS_error is configured to abort. |
|              | The attrs parameter, which can be either NULL or a pointer to a structure that contains attributes for the object to be created, facilitates setting the SWI object's attributes. The SWI object's attributes are specified through a structure of type SWI_attrs defined as follows:              |
|              | <pre>struct SWI_Attrs {    SWI_Fxn fxn;    Arg arg0;    Arg arg1;    Bool iscfxn;    Int priority;    Uns mailbox; };</pre>                                                                                                    |
|              | If attrs is NULL, the new SWI object is assigned the following default                                                                                                    |

attributes.

The fxn attribute, which is the address of the SWI function, serves as the entry point of the software interrupt service routine.

The arg0 and arg1 attributes specify the arguments passed to the SWI function, fxn.

|                 | The iscfxn attribute must be TRUE if the fxn attribute references a C function (or an assembly function that expects the C run-time environment). This causes the C preconditions to be applied by the SWI scheduler before calling fxn.                                                                                                    |
|-----------------|----------------------------------------------------------------------------------------------------|
|                 | The priority attribute specifies the SWI object's execution priority and must range from 0 to 14. The highest level is SWI_MAXPRI (14). The lowest is SWI_MINPRI (0). The priority level of 0 is reserved for the KNL_swi object, which runs the task scheduler.                                                                                               |
|                 | The mailbox attribute is used either to determine whether to post the SWI or as a value that can be evaluated within the SWI function.                                                                                                    |
|                 | All default attribute values are contained in the constant SWI_ATTRS, which can be assigned to a variable of type SWI_Attrs prior to calling SWI_create.                                                                                                    |
|                 | SWI_create calls MEM_alloc to dynamically create the object's data structure. MEM_alloc must acquire a lock to the memory before proceeding. If another thread already holds a lock to the memory, then there is a context switch. The segment from which the object is allocated is described by the DSP/BIOS objects property in the MEM Module, page 2–189. |
| Constraints and | SWI_create cannot be called from a SWI or HWI.                                                                                                    |
| Calling Context | The fxn attribute cannot be NULL.                                                                                                    |
|                 | □ The priority attribute must be less than or equal to 14 and greater than or equal to 1.                                                                                                    |
| See Also        | SWI_delete<br>SWI_getattrs<br>SWI_setattrs<br>SYS_error                                                                                                    |

| SWI_dec                            | Decrement SWI's mailbox value and post if mailbox becomes 0                                                                                                    |
|------------------------------------|----------------------------------------------------------------------------------------------------|
| C Interface                        |                                                                                                    |
| Syntax                             | SWI_dec(swi);                                                                                                    |
| Parameters                         | SWI_Handle_swi; /* SWI object handle*/                                                                                                    |
| Return Value                       | Void                                                                                                    |
| Reentrant                          | yes                                                                                                    |
| Description                        | SWI_dec is used to conditionally post a software interrupt. SWI_dec decrements the value in SWI's mailbox by 1. If SWI's mailbox value becomes 0, SWI_dec posts the SWI. You can increment a mailbox value by using SWI_inc, which always posts the SWI.       |
|                                    | For example, you would use SWI_dec if you wanted to post a SWI after<br>a number of occurrences of an event.                                                                                                    |
|                                    | You specify a SWI's initial mailbox value in the configuration. The mailbox value is automatically reset when the SWI executes.                                                                                                    |
|                                    | SWI_dec results in a context switch if the SWI's mailbox becomes zero and the SWI has higher priority than the currently executing thread.                                                                                                    |
| Constraints and<br>Calling Context | If this macro (API) is invoked outside the context of an HWI, interrupts must be enabled.                                                                                                    |
|                                    | When called within an HWI, the code sequence calling SWI_dec<br>must be either wrapped within an HWI_enter/HWI_exit pair or<br>invoked by the HWI dispatcher.                                                                                                  |
| Example                            | /* ======= strikeOrBall ======= */                                                                                                    |
|                                    | <pre>Void strikeOrBall(unsigned int call) {     if (call == 1) {         /* initial mailbox value is 3 */         SWI_dec(&amp;strikeoutSwi);     }     if (call == 2) {         /* initial mailbox value is 4 */         SWI_dec(&amp;walkSwi);     } }</pre> |
| See Also                           | SWI_inc                                                                                                    |

| SWI_delete                         | Delete a software interrupt                                                                                                    |
|------------------------------------|----------------------------------------------------------------------------------------------------|
| C Interface                        |                                                                                                    |
| Syntax                             | SWI_delete(swi);                                                                                                    |
| Parameters                         | SWI_Handle swi; /* SWI object handle */                                                                                                    |
| Return Value                       | Void                                                                                                    |
| Description                        | SWI_delete uses MEM_free to free the SWI object referenced by swi.                                                                                                    |
|                                    | SWI_delete calls MEM_free to delete the SWI object. MEM_free must acquire a lock to the memory before proceeding. If another task already holds a lock to the memory, then there is a context switch.                                                                                                    |
| Constraints and<br>Calling Context | <ul> <li>swi cannot be the currently executing SWI object (SWI_self)</li> <li>SWI_delete cannot be called from a SWI or HWI.</li> <li>SWI_delete must not be used to delete a statically-created SWI object. No check is performed to prevent SWI_delete from being used on a statically-created object. If a program attempts to delete a SWI object that was created using Tconf, SYS_error is called.</li> </ul> |
| See Also                           | SWI_create<br>SWI_getattrs<br>SWI_setattrs<br>SYS_error                                                                                                    |

| SWI_disable                        | Disable software interrupts                                                                                                    |
|------------------------------------|----------------------------------------------------------------------------------------------------|
|                                    |                                                                                                    |
| C Interface                        |                                                                                                    |
| Syntax                             | SWI_disable();                                                                                                    |
| Parameters                         | Void                                                                                                    |
| Return Value                       | Void                                                                                                    |
| Reentrant                          | yes                                                                                                    |
| Description                        | SWI_disable and SWI_enable control software interrupt processing.<br>SWI_disable disables all other SWI functions from running until<br>SWI_enable is called. Hardware interrupts can still run.                             |
|                                    | SWI_disable and SWI_enable let you ensure that statements that must<br>be performed together during critical processing are not interrupted. In<br>the following example, the critical section is not preempted by any SWIs. |
|                                    | <pre>SWI_disable();<br/>`critical section`<br/>SWI_enable();</pre>                                                                                                    |
|                                    | You can also use SWI_disable and SWI_enable to post several SWIs and have them performed in priority order. See the following example.                                                                                       |
|                                    | SWI_disable calls can be nested. The number of nesting levels is stored internally. SWI handling is not reenabled until SWI_enable has been called as many times as SWI_disable.                                             |
| Constraints and<br>Calling Context | The calls to HWI_enter and HWI_exit required in any HWIs that<br>schedule SWIs automatically disable and reenable SWI handling.<br>You should not call SWI_disable or SWI_enable within a HWI.                               |
|                                    | SWI_disable cannot be called from the program's main() function.                                                                                                    |
|                                    | Do not call SWI_enable when SWIs are already enabled. If you do, a subsequent call to SWI_disable does not disable SWI processing.                                                                                           |
| Example                            | <pre>/* ====== postEm ====== */ Void postEm {     SWI_disable();     SWI_post(&amp;encoderSwi);     SWI_andn(&amp;copySwi, mask);     SWI_dec(&amp;strikeoutSwi);     SWI_dec(&amp;strikeoutSwi);     SWI_enable(); }</pre>  |
| See Also                           | HWI_disable<br>SWI_enable                                                                                                    |

| SWI_enable                         | Enable software interrupts                                                                                                    |
|------------------------------------|----------------------------------------------------------------------------------------------------|
| C Interface                        |                                                                                                    |
| Syntax                             | SWI_enable();                                                                                                    |
| Parameters                         | Void                                                                                                    |
| Return Value                       | Void                                                                                                    |
| Reentrant                          | yes                                                                                                    |
| Description                        | SWI_disable and SWI_enable control software interrupt processing.<br>SWI_disable disables all other SWI functions from running until<br>SWI_enable is called. Hardware interrupts can still run. See the<br>SWI_disable section for details. |
|                                    | SWI_disable calls can be nested. The number of nesting levels is stored internally. SWI handling is not be reenabled until SWI_enable has been called as many times as SWI_disable.                                                          |
|                                    | SWI_enable results in a context switch if a higher-priority SWI is ready to run.                                                                                                    |
| Constraints and<br>Calling Context | The calls to HWI_enter and HWI_exit are required in any HWI that<br>schedules SWIs. They automatically disable and reenable SWI<br>handling. You should not call SWI_disable or SWI_enable within a<br>HWI.                                  |
|                                    | SWI_enable cannot be called from the program's main() function.                                                                                                    |
|                                    | Do not call SWI_enable when SWIs are already enabled. If you do<br>so, the subsequent call to SWI_disable will not disable SWI<br>processing.                                                                                                |
| See Also                           | HWI_disable<br>HWI_enable<br>SWI_disable                                                                                                    |

| Get attributes of a software interrupt                                                                                                    |
|----------------------------------------------------------------------------------------------------|
|                                                                                                    |
| SWI_getattrs(swi, attrs);                                                                                                    |
| SWI_Handle swi; /* handle of the swi */<br>SWI_Attrs *attrs; /* pointer to swi attributes */                                                                                                    |
| Void                                                                                                    |
| SWI_getattrs retrieves attributes of an existing SWI object.                                                                                                    |
| The swi parameter specifies the address of the SWI object whose<br>attributes are to be retrieved. The attrs parameter, which is the pointer to<br>a structure that contains the retrieved attributes for the SWI object,<br>facilitates retrieval of the attributes of the SWI object. |
| The SWI object's attributes are specified through a structure of type SWI_attrs defined as follows:                                                                                                    |
| <pre>struct SWI_Attrs {     SWI_Fxn fxn;     Arg arg0;     Arg arg1;     Bool iscfxn;     Int priority;     Uns mailbox; }; The fun attribute which is the address of the SWM function converse on the</pre>                                                                            |
|                                                                                                    |

The fxn attribute, which is the address of the SWI function, serves as the entry point of the software interrupt service routine.

The arg0 and arg1 attributes specify the arguments passed to the SWI function, fxn.

The iscfxn attribute is TRUE if the fxn attribute references a C function (or an assembly function that expects the C run-time environment).

The priority attribute specifies the SWI object's execution priority and ranges from 0 to 14. The highest level is SWI\_MAXPRI (14). The lowest is SWI\_MINPRI (0). The priority level of 0 is reserved for the KNL\_swi object, which runs the task scheduler.

The mailbox attribute is used either to determine whether to post the SWI or as a value that can be evaluated within the SWI function.

The following example uses SWI\_getattrs:

|                                    | extern SWI_Handle swi;<br>SWI_Attrs attrs;                                                                        |
|------------------------------------|----------------------------------------------------------------------------------------------------|
|                                    | SWI_getattrs(swi, &attrs);<br>attrs.priority = 5;<br>SWI_setattrs(swi, &attrs);                                   |
| Constraints and<br>Calling Context | <ul> <li>SWI_getattrs cannot be called from a SWI or HWI.</li> <li>The attrs parameter cannot be NULL.</li> </ul> |
| See Also                           | SWI_create<br>SWI_delete<br>SWI_setattrs                                                                          |

| SWI_getmbox     | Return a SWI's mailbox value                                                                                                    |
|-----------------|----------------------------------------------------------------------------------------------------|
| C Interface     |                                                                                                    |
| Syntax          | num = Uns SWI_getmbox();                                                                                                    |
| Parameters      | Void                                                                                                    |
| Return Value    | Uns num /* mailbox value */                                                                                                    |
| Reentrant       | yes                                                                                                    |
| Description     | SWI_getmbox returns the value that SWI's mailbox had when the SWI started running. DSP/BIOS saves the mailbox value internally so that SWI_getmbox can access it at any point within a SWI object's function. DSP/BIOS then automatically resets the mailbox to its initial value (defined with Tconf) so that other threads can continue to use the SWI's mailbox. |
|                 | SWI_getmbox should only be called within a function run by a SWI object.                                                                                                    |
|                 | When called from with the context of a SWI, the value returned by SWI_getmbox is zero if the SWI was posted by a call to SWI_andn, SWI_andnHook, or SWI_dec. Therefore, SWI_getmbox provides relevant information only if the SWI was posted by a call to SWI_inc, SWI_or, SWI_orHook, or SWI_post.                                                                 |
| Constraints and | SWI_getmbox cannot be called from the context of an HWI or TSK.                                                                                                    |
| Calling Context | SWI_getmbox cannot be called from a program's main() function.                                                                                                    |
| Example         | This call could be used within a SWI object's function to use the mailbox value within the function. For example, if you use SWI_or or SWI_inc to post a SWI, different mailbox values can require different processing.                                                                                                    |
|                 | <pre>swicount = SWI_getmbox();</pre>                                                                                                    |
| See Also        | SWI_andn<br>SWI_andnHook<br>SWI_dec<br>SWI_inc<br>SWI_or<br>SWI_orHook<br>SWI_post<br>SWI_self                                                                                                    |

| SWI_getpri   | Return a SWI's priority mask                                                                              |
|--------------|----------------------------------------------------------------------------------------------------|
| C Interface  |                                                                                                    |
| Syntax       | key = SWI_getpri(swi);                                                                                    |
| Parameters   | SWI_Handle swi; /* SWI object handle*/                                                                    |
| Return Value | Uns key /* Priority mask of swi */                                                                        |
| Reentrant    | yes                                                                                                    |
| Description  | SWI_getpri returns the priority mask of the SWI passed in as the argument.                                |
| Example      | <pre>/* Get the priority key of swi1 */ key = SWI_getpri(&amp;swi1);</pre>                                |
|              | <pre>/* Get the priorities of swil and swi3 */ key = SWI_getpri(&amp;swil)   SWI_getpri(&amp;swi3);</pre> |
| See Also     | SWI_raisepri<br>SWI_restorepri                                                                            |

| SWI_inc                            | Increment SWI's mailbox value and post the SWI                                                                                                    |
|------------------------------------|----------------------------------------------------------------------------------------------------|
| C Interface                        |                                                                                                    |
| Syntax                             | SWI_inc(swi);                                                                                                    |
| Parameters                         | SWI_Handle swi; /* SWI object handle*/                                                                                                    |
| Return Value                       | Void                                                                                                    |
| Reentrant                          | no                                                                                                    |
| Description                        | SWI_inc increments the value in SWI's mailbox by 1 and posts the SWI regardless of the resulting mailbox value. You can decrement a mailbox value using SWI_dec, which only posts the SWI if the mailbox value is 0.                                                                                                    |
|                                    | If a SWI is posted several times before it has a chance to begin<br>executing, because HWIs and higher priority SWIs are running, the SWI<br>only runs one time. If this situation occurs, you can use SWI_inc to post<br>the SWI. Within the SWI's function, you could then use SWI_getmbox to<br>find out how many times this SWI has been posted since the last time it<br>was executed. |
|                                    | You specify a SWI's initial mailbox value in the configuration. The mailbox value is automatically reset when the SWI executes. To get the mailbox value, use SWI_getmbox.                                                                                                    |
|                                    | SWI_inc results in a context switch if the SWI is higher priority than the<br>currently executing thread.                                                                                                    |
| Constraints and<br>Calling Context | If this macro (API) is invoked outside the context of an HWI, interrupts must be enabled.                                                                                                    |
|                                    | When called within an HWI, the code sequence calling SWI_inc must<br>be either wrapped within an HWI_enter/HWI_exit pair or invoked by<br>the HWI dispatcher.                                                                                                    |
| Example                            | extern SWI_ObjMySwi;<br>/* ======= AddAndProcess ======= */<br>Void AddAndProcess(int count)                                                                                                    |
|                                    | <pre>int i;<br/>for (i = 1; I &lt;= count; ++i)<br/>SWI_inc(&amp;MySwi);<br/>}</pre>                                                                                                    |
| See Also                           | SWI_dec<br>SWI_getmbox                                                                                                    |

| SWI_isSWI    | Check to see if called in the context of a SWI                                                                                                    |  |  |
|--------------|----------------------------------------------------------------------------------------------------|--|--|
| C Interface  |                                                                                                    |  |  |
| Syntax       | result = SWI_isSWI(Void);                                                                                                    |  |  |
| Parameters   | Void                                                                                                    |  |  |
| Return Value | Bool result; /* TRUE if in SWI context, FALSE otherwise */                                                                                                    |  |  |
| Reentrant    | yes                                                                                                    |  |  |
| Description  | This macro returns TRUE when it is called within the context of a SWI or PRD function. This applies no matter whether the SWI was posted by an HWI, TSK, or IDL thread. This macro returns FALSE in all other contexts. |  |  |
|              | In previous versions of DSP/BIOS, calling SWI_isSWI() from a task<br>switch hook resulted in TRUE. This is no longer the case; task switch<br>hooks are identified as part of the TSK context.                          |  |  |
| See Also     | HWI_isHWI<br>TSK_isTSK                                                                                                    |  |  |

# SWI\_or

OR mask with the value contained in SWI's mailbox field

## C Interface

| Syntax                             | SWI_or(swi, mask);                                                                                                    |                      |                                                                                                    |
|------------------------------------|----------------------------------------------------------------------------------------------------|----------------------|----------------------------------------------------------------------------------------------------|
| Parameters                         | SWI_Handle sw<br>Uns ma                                                                                                    |                      | /* SWI object handle*/<br>/* value to be ORed */                                                                                                |
| Return Value                       | Void                                                                                                    |                      |                                                                                                    |
| Reentrant                          | no                                                                                                    |                      |                                                                                                    |
| Description                        | by a mask in S                                                                                                    | WI's ma'<br>x value. | software interrupt. SWI_or sets the bits specified ilbox. SWI_or posts the SWI regardless of the The bitwise logical operation performed on the |
|                                    | <pre>mailbox = ma</pre>                                                                                                    | ilbox                | OR mask                                                                                                    |
|                                    |                                                                                                    | tically re           | I mailbox value in the configuration. The mailbox set when the SWI executes. To get the mailbox x.                                              |
|                                    | For example, you might use SWI_or to post a SWI if any of three ever<br>should cause a SWI to be executed, but you want the SWI's function<br>be able to tell which event occurred. Each event would correspond to<br>different bit in the mailbox. |                      | be executed, but you want the SWI's function to<br>ant occurred. Each event would correspond to a                                               |
|                                    | SWI_or results in a context switch if the SWI is higher priority than the currently executing thread.                                                                                                    |                      |                                                                                                    |
|                                    |                                                                                                    |                      |                                                                                                    |
|                                    |                                                                                                    |                      | sion, SWI_orHook, when SWI_or functionality OS object hook function.                                                                            |
| Constraints and<br>Calling Context | If this macro<br>must be ena                                                                                                    |                      | invoked outside the context of an HWI, interrupts                                                                                               |
|                                    |                                                                                                    | apped w              | an HWI, the code sequence calling SWI_or must<br>ithin an HWI_enter/HWI_exit pair or invoked by                                                 |
| See Also                           | SWI_andn<br>SWI_orHook                                                                                                    |                      |                                                                                                    |

| SWI_orHook                         | OR mask with the value contained in SWI's mailbox field                                                                                                    |  |  |  |
|------------------------------------|----------------------------------------------------------------------------------------------------|--|--|--|
| C Interface                        |                                                                                                    |  |  |  |
| Syntax                             | SWI_orHook(swi, mask);                                                                                                    |  |  |  |
| Parameters                         | Arg swi; /* SWI object handle*/<br>Arg mask; /* value to be ORed */                                                                                                    |  |  |  |
| Return Value                       | Void                                                                                                    |  |  |  |
| Reentrant                          | no                                                                                                    |  |  |  |
| Description                        | SWI_orHook is used to post a software interrupt, and should be used<br>when hook functionality is required for DSP/BIOS hook objects.<br>SWI_orHook sets the bits specified by a mask in SWI's mailbox and also<br>moves the arguments to the correct registers for interfacing with low level<br>DSP/BIOS assembly code. SWI_orHook posts the SWI regardless of the<br>resulting mailbox value. The bitwise logical operation performed on the<br>mailbox value is: |  |  |  |
|                                    | mailbox = mailbox OR mask                                                                                                    |  |  |  |
|                                    | You specify a SWI's initial mailbox value in the configuration. The mailbox value is automatically reset when the SWI executes. To get the mailbox value, use SWI_getmbox.                                                                                                    |  |  |  |
|                                    | For example, you might use SWI_orHook to post a SWI if any of three<br>events should cause a SWI to be executed, but you want the SWI's<br>function to be able to tell which event occurred. Each event would<br>correspond to a different bit in the mailbox.                                                                                                    |  |  |  |
|                                    | SWI_orHook results in a context switch if the SWI is higher priority that the currently executing thread.                                                                                                    |  |  |  |
|                                    | <b>Note:</b><br>Use the specialized version, SWI_orHook, when SWI_or functionality is required for a DSP/BIOS object hook function.                                                                                                    |  |  |  |
| Constraints and<br>Calling Context | If this macro (API) is invoked outside the context of an HWI, interrupts must be enabled.                                                                                                    |  |  |  |
|                                    | When called within an HWI, the code sequence calling SWI_orHook<br>must be either wrapped within an HWI_enter/HWI_exit pair or<br>invoked by the HWI dispatcher.                                                                                                    |  |  |  |
| See Also                           | SWI_andnHook<br>SWI_or                                                                                                    |  |  |  |

| SWI_post                           | Post a software interrupt                                                                                                    |
|------------------------------------|----------------------------------------------------------------------------------------------------|
| C Interface                        |                                                                                                    |
| Syntax                             | SWI_post(swi);                                                                                                    |
| Parameters                         | SWI_Handle swi; /* SWI object handle*/                                                                                                    |
| Return Value                       | Void                                                                                                    |
| Reentrant                          | yes                                                                                                    |
| Description                        | SWI_post is used to post a software interrupt regardless of the mailbox value. No change is made to the SWI object's mailbox value.                                                                  |
|                                    | To have a PRD object post a SWI object's function, you can set _SWI_post as the function property of a PRD object and the name of the SWI object you want to post its function as the arg0 property. |
|                                    | SWI_post results in a context switch if the SWI is higher priority than the<br>currently executing thread.                                                                                           |
| Constraints and<br>Calling Context | If this macro (API) is invoked outside the context of an HWI, interrupts must be enabled.                                                                                                    |
|                                    | When called within an HWI, the code sequence calling SWI_post<br>must be either wrapped within an HWI_enter/HWI_exit pair or<br>invoked by the HWI dispatcher.                                       |
| See Also                           | SWI_andn<br>SWI_dec<br>SWI_getmbox<br>SWI_inc<br>SWI_or<br>SWI_self                                                                                                    |

| SWI_raisepri                       | Raise a SWI's priority                                                                                                    |                                                                                                    |                                                                |  |
|------------------------------------|----------------------------------------------------------------------------------------------------|----------------------------------------------------------------------------------------------------|----------------------------------------------------------------|--|
| C Interface                        |                                                                                                    |                                                                                                    |                                                                |  |
| Syntax                             | key = SWI_raise                                                                                                    | epri(mask)                                                                                                    | ;                                                              |  |
| Parameters                         | Uns m                                                                                                    | Uns mask; /* mask of desired priority level */                                                                                                    |                                                                |  |
| Return Value                       | Uns ke                                                                                                    | ey; /*                                                                                                    | key for use with SWI_restorepri */                             |  |
| Reentrant                          | yes                                                                                                    |                                                                                                    |                                                                |  |
| Description                        | the priority mas<br>in conjunction                                                                                                    | SWI_raisepri is used to raise the priority of the currently running SWI to<br>the priority mask passed in as the argument. SWI_raisepri can be used<br>in conjunction with SWI_restorepri to provide a mutual exclusion<br>mechanism without disabling SWIs. |                                                                |  |
|                                    |                                                                                                    | SWI_raisepri should be called before a shared resource is accessed, and SWI_restorepri should be called after the access to the shared resource.                                                                                                    |                                                                |  |
|                                    | priority for the r                                                                                                    | A call to SWI_raisepri not followed by a SWI_restorepri keeps the SWI's priority for the rest of the processing at the raised level. A SWI_post of the SWI posts the SWI at its original priority level.                                                     |                                                                |  |
|                                    | A SWI object's execution priority must range from 0 to 14. The highest level is SWI_MAXPRI (14). The lowest is SWI_MINPRI (0). Priority zero (0) is reserved for the KNL_swi object, which runs the task scheduler. |                                                                                                    |                                                                |  |
|                                    | SWI_raisepri never lowers the current SWI priority.                                                                                                    |                                                                                                    |                                                                |  |
| Constraints and<br>Calling Context | SWI_raisep                                                                                                    | ri cannot b                                                                                                    | e called from an HWI or TSK level.                             |  |
| Example                            | key = SWI_ra                                                                                                    | aisepri(<br>shared :                                                                                                    | o the priority of swi_1 */<br>SWI_getpri(&swi_1));<br>resource |  |
| See Also                           | SWI_getpri<br>SWI_restorepri                                                                                                    |                                                                                                    |                                                                |  |

| SWI_restorepri  | Restore a SWI's priority                                                                                                    |  |  |
|-----------------|----------------------------------------------------------------------------------------------------|--|--|
| C Interface     |                                                                                                    |  |  |
| Syntax          | SWI_restorepri(key);                                                                                                    |  |  |
| Parameters      | Uns key; /* key to restore original priority level */                                                                                                    |  |  |
| Return Value    | Void                                                                                                    |  |  |
| Reentrant       | yes                                                                                                    |  |  |
| Description     | SWI_restorepri restores the priority to the SWI's priority prior to the SWI_raisepri call returning the key. SWI_restorepri can be used in conjunction with SWI_raisepri to provide a mutual exclusion mechanism without disabling all SWIs. |  |  |
|                 | SWI_raisepri should be called right before the shared resource is referenced, and SWI_restorepri should be called after the reference to the shared resource.                                                                                |  |  |
| Constraints and | SWI_restorepri cannot be called from an HWI or TSK level.                                                                                                    |  |  |
| Calling Context | SWI_restorepri cannot be called from the program's main() function.                                                                                                    |  |  |
| Example         | <pre>/* raise priority to the priority of swi_1 */ key = SWI_raisepri(SWI_getpri(&amp;swi_1)); access shared resource SWI_restore(key);</pre>                                                                                                |  |  |
| See Also        | SWI_getpri<br>SWI_raisepri                                                                                                    |  |  |

# SWI\_self

Return address of currently executing SWI object

C Interface

| Syntax                             | curswi = SWI_self();                                                                                                    |  |  |
|------------------------------------|----------------------------------------------------------------------------------------------------|--|--|
| Parameters                         | Void                                                                                                    |  |  |
| Return Value                       | SWI_Handle swi; /* handle for current swi object */                                                                                            |  |  |
| Reentrant                          | yes                                                                                                    |  |  |
| Description                        | SWI_self returns the address of the currently executing SWI.                                                                                   |  |  |
| Constraints and<br>Calling Context | <ul> <li>SWI_self cannot be called from an HWI or TSK level.</li> <li>SWI_self cannot be called from the program's main() function.</li> </ul> |  |  |
| Example                            | You can use SWI_self if you want a SWI to repost itself:                                                                                       |  |  |
|                                    | SWI_post(SWI_self());                                                                                                    |  |  |
| See Also                           | SWI_andn<br>SWI_getmbox<br>SWI_post                                                                                                    |  |  |

| SWI_setattrs | Set attributes of a software interrupt                                                       |  |
|--------------|----------------------------------------------------------------------------------------------|--|
| C Interface  |                                                                                              |  |
| Syntax       | SWI_setattrs(swi, attrs);                                                                    |  |
| Parameters   | SWI_Handle swi; /* handle of the swi */<br>SWI_Attrs *attrs; /* pointer to swi attributes */ |  |
| Return Value | Void                                                                                         |  |
| Description  | SWI_setattrs sets attributes of an existing SWI object.                                      |  |
|              | The swi parameter specifies the address of the SWI object whose attributes are to be set.    |  |
|              | The etter representation which and he either NUUL are residents a structure                  |  |

The attrs parameter, which can be either NULL or a pointer to a structure that contains attributes for the SWI object, facilitates setting the attributes of the SWI object. If attrs is NULL, the new SWI object is assigned a default set of attributes. Otherwise, the SWI object's attributes are specified through a structure of type SWI\_attrs defined as follows:

```
struct SWI_Attrs {
    SWI_Fxn fxn;
    Arg arg0;
    Arg arg1;
    Bool iscfxn;
    Int priority;
    Uns mailbox;
};
```

The fxn attribute, which is the address of the swi function, serves as the entry point of the software interrupt service routine.

The arg0 and arg1 attributes specify the arguments passed to the swi function, fxn.

The iscfxn attribute must be TRUE if the fxn attribute references a C function (or an assembly function that expects the C run-time environment). This causes the C preconditions to be applied by the SWI scheduler before calling fxn.

The priority attribute specifies the SWI object's execution priority and must range from 1 to 14. Priority 14 is the highest priority. You cannot use a priority of 0; that priority is reserved for the system SWI that runs the TSK scheduler.

The mailbox attribute is used either to determine whether to post the SWI or as a value that can be evaluated within the SWI function.

All default attribute values are contained in the constant SWI\_ATTRS, which can be assigned to a variable of type SWI\_Attrs prior to calling SWI\_setattrs.

The following example uses SWI\_setattrs:

extern SWI\_Handle swi; SWI\_Attrs attrs; SWI\_getattrs(swi, &attrs); attrs.priority = 5; SWI\_setattrs(swi, &attrs);

- SWI\_setattrs must not be used to set the attributes of a SWI that is preempted or is ready to run.
  - □ The fxn attribute cannot be NULL.
  - □ The priority attribute must be less than or equal to 14 and greater than or equal to 1.

See Also SWI\_create SWI\_delete SWI\_getattrs

**Constraints and** 

Calling Context

| 2.26 SYS Module                     |                                                                                                    |  |
|-------------------------------------|----------------------------------------------------------------------------------------------------|--|
|                                     | The SYS modules manages system settings.                                                                                                    |  |
| Functions                           | SYS_abort. Abort program execution                                                                                                    |  |
|                                     | SYS_atexit. Stack an exit handler                                                                                                    |  |
|                                     | SYS_error. Flag error condition                                                                                                    |  |
|                                     | SYS_exit. Terminate program execution                                                                                                    |  |
|                                     | <ul> <li>SYS_printf. Formatted output</li> </ul>                                                                                                    |  |
|                                     | <ul> <li>SYS_putchar. Output a single character</li> </ul>                                                                                                    |  |
|                                     |                                                                                                    |  |
|                                     | <ul> <li>SYS_sprintf. Formatted output to string buffer</li> <li>SYS_uprintf. Formatted output variable argument list</li> </ul>                                                                                                    |  |
|                                     | SYS_vprintf. Formatted output, variable argument list                                                                                                    |  |
|                                     | SYS_vsprintf. Output formatted data                                                                                                    |  |
| Constants, Types,<br>and Structures | #define SYS_FOREVER (Uns)-1 /* wait forever */<br>#define SYS_POLL (Uns)0 /* don't wait */                                                                                                    |  |
|                                     | <pre>#define SYS_OK 0 /* no error */ #define SYS_EALLOC 1 /* memory alloc error */ #define SYS_EFREE 2 /* memory free error */ #define SYS_ENODEV 3 /* dev driver not found */ #define SYS_EBUSY 4 /* device driver busy */ #define SYS_EINVAL 5 /* invalid parameter */ #define SYS_EBADIO 6 /* I/O failure */ #define SYS_EMODE 7 /* bad mode for driver */ #define SYS_EDOMAIN 8 /* domain error */ #define SYS_ETIMEOUT 9 /* call timed out */ #define SYS_EDEAD 11 /* deleted obj */ #define SYS_EDEAD 12 /* invalid object */ #define SYS_ENOTIMPL 13 /* action not implemented */ #define SYS_ENOTFOUND 14 /* resource not found */ #define SYS_EUSER 256 /* user errors start here */ #define SYS_NUMHANDLERS 8 /* # of atexit handlers */ extern String SYS_errors[]; /* error string array */</pre> |  |
| Configuration<br>Properties         | The following list shows the properties that can be configured in a Tconf script, along with their types and default values. For details, see the SYS Manager Properties heading. For descriptions of data types, see Section 1.4, <i>DSP/BIOS Tconf Overview</i> , page 1-3.                                                                                                    |  |

|                           | Nama                                                         | <b>T</b>                                                                       | Defeat                                                                                                    |
|---------------------------|--------------------------------------------------------------|--------------------------------------------------------------------------------|----------------------------------------------------------------------------------------------------|
|                           | Name                                                         | Туре                                                                           | Default                                                                                                    |
|                           | TRACESIZE                                                    | Numeric                                                                        | 512                                                                                                    |
|                           | TRACESEG                                                     | Reference                                                                      | prog.get("L0SARAM")                                                                                                    |
|                           | ABORTFXN                                                     | Extern                                                                         | prog.extern("UTL_doAbort")                                                                                                    |
|                           | ERRORFXN                                                     | Extern                                                                         | prog.extern("UTL_doError")                                                                                                    |
|                           | EXITFXN                                                      | Extern                                                                         | prog.extern("UTL_halt")                                                                                                    |
|                           | PUTCFXN                                                      | Extern                                                                         | prog.extern("UTL_doPutc")                                                                                                    |
| Description               | provide basic syst<br>printing formatted t                   | em services, suc<br>text. In general, e                                        | set of general-purpose functions that<br>h as halting program execution and<br>ach SYS function is patterned after a<br>e standard C library.                                                    |
|                           | and therefore resi<br>modules use the s<br>functions. The SY | ides at the botto<br>services provided<br>S module provide<br>programs to gair | ces of any other DSP/BIOS module<br>m of the system. Other DSP/BIOS<br>I by SYS in lieu of similar C library<br>es hooks for binding system-specific<br>n control wherever other DSP/BIOS<br>ns. |
| SYS Manager<br>Properties | 00                                                           |                                                                                | be set for the SYS module in the SYS<br>SP/BIOS Configuration Tool or in a                                                                                                    |
|                           | information. The for the SYS_                                | his system trace b<br>PUTCBEG symb                                             | the buffer that contains system trace<br>buffer can be viewed only by looking<br>bol in the Code Composer Studio<br>default the Putc function writes to the                                      |
|                           | Tconf Name:                                                  | TRACESIZE                                                                      | Type: Numeric                                                                                                    |
|                           | Example:                                                     | bios.SYS.TRAC                                                                  | ESIZE = 512;                                                                                                    |

### **Module Configuration Parameters**

□ **Trace Buffer Memory**. The memory segment that contains system trace information.

| Tconf Name: TRACESEG |                                | Type: Reference               |
|----------------------|--------------------------------|-------------------------------|
| Example:             | <pre>bios.SYS.TRACESEG =</pre> | <pre>prog.get("myMEM");</pre> |

Abort Function. The function to run if the application aborts by calling SYS\_abort. The default function is \_UTL\_doAbort, which logs an error message and calls \_halt. If you are using Tconf, do not add an underscore before the function name; Tconf adds the underscore needed to call a C function from assembly internally. The prototype for this function should be:

Error Function. The function to run if an error flagged by SYS\_error occurs. The default function is \_UTL\_doError, which logs an error message and returns. The prototype for this function should be:

□ Exit Function. The function to run when the application exits by calling SYS\_exit. The default function is UTL\_halt, which loops forever with interrupts disabled and prevents other processing. The prototype for this function should be:

Putc Function. The function to run if the application calls SYS\_putchar, SYS\_printf, or SYS\_vprintf. The default function is \_UTL\_doPutc, which writes a character to the system trace buffer. This system trace buffer can be viewed only by looking for the SYS\_PUTCBEG symbol in the Code Composer Studio memory view. The prototype for this function should be:

SYS Object Properties The SYS module does not support the creation of individual SYS objects.

| SYS_abort                          | Abort program execution                                                                                                    |  |  |
|------------------------------------|----------------------------------------------------------------------------------------------------|--|--|
| C Interface                        |                                                                                                    |  |  |
| Syntax                             | SYS_abort(format, [arg,]);                                                                                                    |  |  |
| Parameters                         | Stringformat;/* format specification string */Argarg;/* optional argument */                                                                                                    |  |  |
| Return Value                       | Void                                                                                                    |  |  |
| Description                        | SYS_abort aborts program execution by calling the function bound to the configuration parameter Abort function, where vargs is of type va_list (a void pointer which can be interpreted as an argument list) and represents the sequence of arg parameters originally passed to SYS_abort. |  |  |
|                                    | (*(Abort_function))(format, vargs)                                                                                                    |  |  |
|                                    | The function bound to Abort function can elect to pass the format and vargs parameters directly to SYS_vprintf or SYS_vsprintf prior to terminating program execution.                                                                                                    |  |  |
|                                    | The default Abort function for the SYS manager is _UTL_doAbort, which logs an error message and calls UTL _halt, which is defined in the boot.c file. The UTL_halt function performs an infinite loop with all processor interrupts disabled.                                              |  |  |
| Constraints and<br>Calling Context | If the function bound to Abort function is not reentrant, SYS_abort must be called atomically.                                                                                                    |  |  |
| See Also                           | SYS_exit<br>SYS_printf                                                                                                    |  |  |

### SYS\_atexit Stack an e

Stack an exit handler

**C** Interface

| Syntax | success = SYS_atexit(handler); |
|--------|--------------------------------|
|--------|--------------------------------|

Parameters Fxn handler /\* exit handler function \*/

Return Value Bool success /\* handler successfully stacked \*/

**Description** SYS\_atexit pushes handler onto an internal stack of functions to be executed when SYS\_exit is called. Up to SYS\_NUMHANDLERS(8) functions can be specified in this manner. SYS\_exit pops the internal stack until empty and calls each function as follows, where status is the parameter passed to SYS\_exit:

(\*handler)(status)

SYS\_atexit returns TRUE if handler has been successfully stacked; FALSE if the internal stack is full.

The handlers on the stack are called only if either of the following happens:

- □ SYS\_exit is called.
- All tasks for which the Don't shut down system while this task is still running property is TRUE have exited. (By default, this includes the TSK\_idle task, which manages communication between the target and analysis tools.)

Constraints and Calling Context □ handler cannot be NULL.

| SYS_error                          | Flag error condition                                                                                                    |  |  |  |
|------------------------------------|----------------------------------------------------------------------------------------------------|--|--|--|
| C Interface                        |                                                                                                    |  |  |  |
| Syntax                             | SYS_error(s, errno, [arg],);                                                                                                    |  |  |  |
| Parameters                         | Strings;/* error string */Interrno;/* error code */Argarg;/* optional argument */                                                                                                    |  |  |  |
| Return Value                       | Void                                                                                                    |  |  |  |
| Description                        | SYS_error is used to flag DSP/BIOS error conditions. Application programs should call SYS_error to handle program errors. Internal functions also call SYS_error.                                                                                                    |  |  |  |
|                                    | SYS_error calls a function to handle errors. The default error function for the SYS manager is _UTL_doError, which logs an error message and returns. The default function can be replaced with your own error function by setting the SYS.ERRORFXN configuration property. |  |  |  |
|                                    | The default error function or an alternate configured error function is called as follows, where vargs is of type va_list (a void pointer which can be interpreted as an argument list) and represents the sequence of arg parameters originally passed to SYS_error.       |  |  |  |
|                                    | (*(Error_function))(s, errno, vargs)                                                                                                    |  |  |  |
| Constraints and<br>Calling Context | The only valid error numbers are the error constants defined in sys.h (SYS_E*) or numbers greater than or equal to SYS_EUSER. Passing any other error values to SYS_error can cause DSP/BIOS to crash.                                                                      |  |  |  |

| SYS_exit                           | Terminate program execution                                                                                                    |
|------------------------------------|----------------------------------------------------------------------------------------------------|
| C Interface                        |                                                                                                    |
| Syntax                             | SYS_exit(status);                                                                                                    |
| Parameters                         | Int status; /* termination status code */                                                                                                    |
| Return Value                       | Void                                                                                                    |
| Description                        | SYS_exit first pops a stack of handlers registered through the function SYS_atexit, and then terminates program execution by calling the function bound to the configuration parameter Exit function, passing on its original status parameter. |
|                                    | <pre>(*handlerN) (status)  (*handler2) (status) (*handler1) (status) (* (Exit_function)) (status)</pre>                                                                                                    |
|                                    | The default Exit function for the SYS manager is UTL_halt, which performs an infinite loop with all processor interrupts disabled.                                                                                                    |
| Constraints and<br>Calling Context | If the function bound to Exit function or any of the handler functions<br>is not reentrant, SYS_exit must be called atomically.                                                                                                    |
| See Also                           | SYS_abort<br>SYS_atexit                                                                                                    |

| SYS_printf   | Output forma                                                                                                    | atted data                  |                                                              |  |
|--------------|----------------------------------------------------------------------------------------------------|-----------------------------|--------------------------------------------------------------|--|
| C Interface  |                                                                                                    |                             |                                                              |  |
| Syntax       | SYS_prin                                                                                                    | tf(format, [ar              | g,]);                                                        |  |
| Parameters   | String<br>Arg                                                                                                    | format;<br>arg;             | /* format specification string */<br>/* optional argument */ |  |
| Return Value | Void                                                                                                    |                             |                                                              |  |
| Description  |                                                                                                    | tf provides a ction printf. | subset of the capabilities found in the standard C           |  |
|              | Note:                                                                                                    |                             |                                                              |  |
|              | SYS_printf and the related functions are code-intensive. If possible, applications should use the LOG Module functions to reduce code size and execution time. |                             |                                                              |  |
|              |                                                                                                    |                             |                                                              |  |

Conversion specifications begin with a % and end with a conversion character. The conversion characters recognized by SYS\_printf are limited to the characters shown in Table 2-7.

| Table 2-7. | Conversion Characters Recognized by SYS_p | rintf |
|------------|-------------------------------------------|-------|
|            |                                           |       |

| Character | Corresponding Output Format |
|-----------|-----------------------------|
| d         | signed decimal integer      |
| u         | unsigned decimal integer    |
| f         | decimal floating point      |
| 0         | octal integer               |
| Х         | hexadecimal integer         |
| C         | single character            |
| S         | NULL-terminated string      |
| р         | data pointer                |

Note that the %f conversion character is supported only on devices that have a native floating point type (for example, the 'C67x and 283xx).

Between the % and the conversion character, the following symbols or specifiers contained in square brackets can appear, in the order shown.

### %[-][0][width]type

A dash (-) symbol causes the converted argument to be left-justified within a field of width characters with blanks following. A 0 (zero) causes the converted argument to be right-justified within a field of size width with leading 0s. If neither a dash nor 0 are given, the converted argument is right-justified in a field of size width, with leading blanks. The width is a decimal integer. The converted argument is not modified if it has more than width characters, or if width is not given.

The length modifier I can precede %d, %u, %o, and %x if the corresponding argument is a long integer.

SYS\_vprintf is equivalent to SYS\_printf, except that the optional set of arguments is replaced by a va\_list on which the standard C macro va\_start has already been applied. SYS\_sprintf and SYS\_vsprintf are counterparts of SYS\_printf and SYS\_vprintf, respectively, in which output is placed in a specified buffer.

Both SYS\_printf and SYS\_vprintf internally call the function SYS\_putchar to output individual characters via the Putc function configured in the SYS Manager Properties. The default Putc function is \_UTL\_doPutc, which writes a character to the system trace buffer. The size and memory segment for the system trace buffer can also be set in the SYS Manager Properties. This system trace buffer can be viewed only by looking for the SYS\_PUTCBEG symbol in the Code Composer Studio memory view.

# Constraints and On a DSP with floating-point support, SYS\_printf prints an error for floating context On a DSP with floating-point support, SYS\_printf prints an error for floating point numbers whose absolute value is greater than the maximum long int (defined as LONG\_MAX in the limits.h> ANSI header). This is because the integer part is computed by simply casting the float parameter to a long int local variable.

- On a DSP with floating-point support, SYS\_printf only prints four digits after the decimal point for floating point numbers. Since SYS\_printf does not support %e, floating point numbers have to be scaled approximately before being passed to SYS\_printf.
- □ The function bound to Exit function or any of the handler functions are not reentrant; SYS\_exit must be called atomically.

See Also SYS\_sprintf SYS\_vprintf SYS vsprintf

| SYS_sprintf  | Output formatte                                                                                    | d data                     |                                                                                                    |
|--------------|----------------------------------------------------------------------------------------------------|----------------------------|----------------------------------------------------------------------------------------------------|
| C Interface  |                                                                                                    |                            |                                                                                                    |
| Syntax       | SYS_sprintf (                                                                                      | (buffer, for               | mat, [arg,]);                                                                                               |
| Parameters   | String<br>String<br>Arg                                                                            | buffer;<br>format;<br>arg; | /* output buffer */<br>/* format specification string */<br>/* optional argument */                         |
| Return Value | Void                                                                                               |                            |                                                                                                    |
| Description  | SYS_sprintf provides a subset of the capabilities found in the standard C library function printf. |                            |                                                                                                    |
|              | Note:                                                                                              |                            |                                                                                                    |
|              |                                                                                                    | should us                  | elated functions are code-intensive. If possible,<br>the LOG Module module functions to reduce code<br>the. |

Conversion specifications begin with a % and end with a conversion character. The conversion characters recognized by SYS\_sprintf are limited to the characters in Table 2-8.

| Table 2-8. | Conversion Characters Recognized by SYS_sprintf |
|------------|-------------------------------------------------|
|------------|-------------------------------------------------|

| Character | Corresponding Output Format |  |  |
|-----------|-----------------------------|--|--|
| d         | signed decimal integer      |  |  |
| u         | unsigned decimal integer    |  |  |
| f         | decimal floating point      |  |  |
| 0         | octal integer               |  |  |
| x         | hexadecimal integer         |  |  |
| С         | single character            |  |  |
| S         | NULL-terminated string      |  |  |
| р         | data pointer                |  |  |

Note that the %f conversion character is supported only on devices that have a native floating point type (for example, the 'C67x and 283xx).

Between the % and the conversion character, the following symbols or specifiers contained within square brackets can appear, in the order shown.

%[-][0][width]type

A dash (-) symbol causes the converted argument to be left-justified within a field of width characters with blanks following. A 0 (zero) causes the converted argument to be right-justified within a field of size width with leading 0s. If neither a dash nor 0 are given, the converted argument is right-justified in a field of size width, with leading blanks. The width is a decimal integer. The converted argument is not modified if it has more than width characters, or if width is not given.

The length modifier I can precede %d, %u, %o, and %x if the corresponding argument is a long integer.

SYS\_vprintf is equivalent to SYS\_printf, except that the optional set of arguments is replaced by a va\_list on which the standard C macro va\_start has already been applied. SYS\_sprintf and SYS\_vsprintf are counterparts of SYS\_printf and SYS\_vprintf, respectively, in which output is placed in a specified buffer.

Both SYS\_printf and SYS\_vprintf internally call the function SYS\_putchar to output individual characters in a system-dependent fashion via the configuration parameter Putc function. This parameter is bound to a function that displays output on a debugger if one is running, or places output in an output buffer between PUTCEND and PUTCBEG.

- Constraints and On a DSP with floating-point support, SYS\_printf prints an error for floating point numbers whose absolute value is greater than the maximum long int (defined as LONG\_MAX in the limits.h> ANSI header). This is because the integer part is computed by simply casting the float parameter to a long int local variable.
  - On a DSP with floating-point support, SYS\_printf only prints four digits after the decimal point for floating point numbers. Since SYS\_printf does not support %e, floating point numbers have to be scaled approximately before being passed to SYS\_printf.
  - □ The function bound to Exit function or any of the handler functions are not reentrant; SYS\_exit must be called atomically.

See Also SYS\_printf SYS\_vprintf SYS vsprintf

| SYS_vprintf  | Output forma              | tted data         |                                                                                                  |
|--------------|---------------------------|-------------------|--------------------------------------------------------------------------------------------------|
| C Interface  |                           |                   |                                                                                                  |
| Syntax       | SYS_vprin                 | tf(format, va     | ırgs);                                                                                           |
| Parameters   | String<br>va_list         | format;<br>vargs; | /* format specification string */<br>/* variable argument list reference */                      |
| Return Value | Void                      |                   |                                                                                                  |
| Description  | SYS_vprin<br>library func |                   | a subset of the capabilities found in the standard C                                             |
|              | Note:                     |                   |                                                                                                  |
|              | — •                       | ns should us      | elated functions are code-intensive. If possible, e LOG Module functions to reduce code size and |
|              | L                         |                   |                                                                                                  |

Conversion specifications begin with a % and end with a conversion character. The conversion characters recognized by SYS\_vprintf are limited to the characters in Table 2-9.

| Table 2-9. | Conversion Characters Recognized by SYS_vprintf |
|------------|-------------------------------------------------|
|------------|-------------------------------------------------|

| Character | Corresponding Output Format |  |  |
|-----------|-----------------------------|--|--|
| d         | signed decimal integer      |  |  |
| u         | unsigned decimal integer    |  |  |
| f         | decimal floating point      |  |  |
| 0         | octal integer               |  |  |
| x         | hexadecimal integer         |  |  |
| С         | single character            |  |  |
| S         | NULL-terminated string      |  |  |
| р         | data pointer                |  |  |

Note that the %f conversion character is supported only on devices that have a native floating point type (for example, the 'C67x and 283xx).

Between the % and the conversion character, the following symbols or specifiers contained within square brackets can appear, in the order shown.

```
%[-][0][width]type
```

A dash (-) symbol causes the converted argument to be left-justified within a field of width characters with blanks following. A 0 (zero) causes the converted argument to be right-justified within a field of size width with leading 0s. If neither a dash nor 0 are given, the converted argument is right-justified in a field of size width, with leading blanks. The width is a decimal integer. The converted argument is not modified if it has more than width characters, or if width is not given.

The length modifier I can precede %d, %u, %o, and %x if the corresponding argument is a long integer.

SYS\_vprintf is equivalent to SYS\_printf, except that the optional set of arguments is replaced by a va\_list on which the standard C macro va\_start has already been applied. SYS\_sprintf and SYS\_vsprintf are counterparts of SYS\_printf and SYS\_vprintf, respectively, in which output is placed in a specified buffer.

Both SYS\_printf and SYS\_vprintf internally call the function SYS\_putchar to output individual characters via the Putc function configured in the SYS Manager Properties. The default Putc function is \_UTL\_doPutc, which writes a character to the system trace buffer. The size and memory segment for the system trace buffer can also be set in the SYS Manager Properties. This system trace buffer can be viewed only by looking for the SYS\_PUTCBEG symbol in the Code Composer Studio memory view.

- Constraints and On a DSP with floating-point support, SYS\_printf prints an error for floating point numbers whose absolute value is greater than the maximum long int (defined as LONG\_MAX in the inits.h> ANSI header). This is because the integer part is computed by simply casting the float parameter to a long int local variable.
  - On a DSP with floating-point support, SYS\_printf only prints four digits after the decimal point for floating point numbers. Since SYS\_printf does not support %e, floating point numbers have to be scaled approximately before being passed to SYS\_printf.
  - □ The function bound to Exit function or any of the handler functions are not reentrant; SYS\_exit must be called atomically.

See Also SYS\_printf SYS\_sprintf SYS\_vsprintf

### SYS\_vsprintf Output formatted data **C** Interface SYS vsprintf(buffer, format, vargs); Syntax **Parameters** /\* output buffer \*/ String buffer; /\* format specification string \*/ String format; /\* variable argument list reference \*/ va list vargs; **Return Value** Void Description SYS vsprintf provides a subset of the capabilities found in the standard C library function printf. Note: SYS\_vsprintf and the related functions are code-intensive. If possible, applications should use LOG Module functions to reduce code size and execution time.

Conversion specifications begin with a % and end with a conversion character. The conversion characters recognized by SYS\_vsprintf are limited to the characters in Table 2-10.

Table 2-10. Conversion Characters Recognized by SYS\_vsprintf

| Character | Corresponding Output Format |
|-----------|-----------------------------|
| d         | signed decimal integer      |
| u         | unsigned decimal integer    |
| f         | decimal floating point      |
| 0         | octal integer               |
| x         | hexadecimal integer         |
| С         | single character            |
| S         | NULL-terminated string      |
| р         | data pointer                |

Note that the %f conversion character is supported only on devices that have a native floating point type (for example, the 'C67x and 283xx).

Between the % and the conversion character, the following symbols or specifiers contained within square brackets can appear, in the order shown.

%[-][0][width]type

A dash (-) symbol causes the converted argument to be left-justified within a field of width characters with blanks following. A 0 (zero) causes the converted argument to be right-justified within a field of size width with leading 0s. If neither a dash nor 0 are given, the converted argument is right-justified in a field of size width, with leading blanks. The width is a decimal integer. The converted argument is not modified if it has more than width characters, or if width is not given.

The length modifier I can precede %d, %u, %o, and %x if the corresponding argument is a long integer.

SYS\_vprintf is equivalent to SYS\_printf, except that the optional set of arguments is replaced by a va\_list on which the standard C macro va\_start has already been applied. SYS\_sprintf and SYS\_vsprintf are counterparts of SYS\_printf and SYS\_vprintf, respectively, in which output is placed in a specified buffer.

Both SYS\_printf and SYS\_vprintf internally call the function SYS\_putchar to output individual characters in a system-dependent fashion via the configuration parameter Putc function. This parameter is bound to a function that displays output on a debugger if one is running, or places output in an output buffer between PUTCEND and PUTCBEG.

- Constraints and On a DSP with floating-point support, SYS\_printf prints an error for floating point numbers whose absolute value is greater than the maximum long int (defined as LONG\_MAX in the limits.h> ANSI header). This is because the integer part is computed by simply casting the float parameter to a long int local variable.
  - On a DSP with floating-point support, SYS\_printf only prints four digits after the decimal point for floating point numbers. Since SYS\_printf does not support %e, floating point numbers have to be scaled approximately before being passed to SYS\_printf.
  - □ The function bound to Exit function or any of the handler functions are not reentrant; SYS\_exit must be called atomically.

See Also SYS\_printf SYS\_sprintf SYS vprintf

| SYS_putchar                        | Output a single character                                                                                                    |  |  |  |  |
|------------------------------------|----------------------------------------------------------------------------------------------------|--|--|--|--|
| C Interface                        |                                                                                                    |  |  |  |  |
| Syntax                             | SYS_putchar(c);                                                                                                    |  |  |  |  |
| Parameters                         | Char c; /* next output character */                                                                                                    |  |  |  |  |
| Return Value                       | Void                                                                                                    |  |  |  |  |
| Description                        | SYS_putchar outputs the character c by calling the system-dependent function bound to the configuration parameter Putc function.                                                                                                    |  |  |  |  |
|                                    | ((Putc function))(c)                                                                                                    |  |  |  |  |
|                                    | For systems with limited I/O capabilities, the function bound to Putc function might simply place c into a global buffer that can be examined after program termination.                                                                                                    |  |  |  |  |
|                                    | The default Putc function for the SYS manager is _UTL_doPutc, which writes a character to the system trace buffer. The size and memory segment for the system trace buffer can be set in the SYS Manager Properties. This system trace buffer can be viewed only by looking for the SYS_PUTCBEG symbol in the Code Composer Studio memory view. |  |  |  |  |
|                                    | SYS_putchar is also used internally by SYS_printf and SYS_vprintf when generating their output.                                                                                                    |  |  |  |  |
| Constraints and<br>Calling Context | If the function bound to Putc function is not reentrant, SYS_putchar must be called atomically.                                                                                                    |  |  |  |  |
| See Also                           | SYS_printf                                                                                                    |  |  |  |  |

# 2.27 TRC Module

 The TRC module is the trace manager.

 Functions
 TRC\_disable. Disable trace class(es)

 TRC\_enable. Enable trace type(s)

 TRC\_query. Query trace class(es)

 Description

 The TRC module manages a set of trace control bits which control the real-time capture of program information through event logs and statistics accumulators. For greater efficiency, the target does not store log or statistics information unless tracing is enabled.

 Table 2-11 lists events and statistics that can be traced. The constants defined in trc.hand trc.h28are shown in the left column.

Table 2-11. Events and Statistics Traced by TRC

| Constant                      | Tracing Enabled/Disabled                                                                                                    | Default |
|-------------------------------|----------------------------------------------------------------------------------------------------|---------|
| TRC_LOGCLK                    | Log timer interrupts                                                                                                    | off     |
| TRC_LOGPRD                    | Log periodic ticks and start of periodic functions                                                                                                    | off     |
| TRC_LOGSWI                    | Log events when a SWI is posted and completes                                                                                                    | off     |
| TRC_LOGTSK                    | Log events when a task is made ready, starts, becomes blocked, resumes                                                                                                    | off     |
| TRC_STSHWI                    | Gather statistics on monitored values within HWIs                                                                                                    | off     |
| TRC_STSPIP                    | Count number of frames read from or written to data pipe                                                                                                    | off     |
| TRC_STSPRD                    | Gather statistics on number of ticks elapsed during execution                                                                                                    | off     |
| TRC_STSSWI                    | Gather statistics on length of SWI execution                                                                                                    | off     |
| TRC_STSTSK                    | Gather statistics on length of TSK execution. Statistics are gathered from the time TSK is made ready to run until the application calls TSK_deltatime.                                                                                              | off     |
| TRC_USER0<br>and<br>TRC_USER1 | Your program can use these bits to enable or disable sets of explicit instru-<br>mentation actions. You can use TRC_query to check the settings of these<br>bits and either perform or omit instrumentation calls based on the result.               | off     |
| TRC_GBLHOST                   | This bit must be set in order for any implicit instrumentation to be performed.<br>Simultaneously starts or stops gathering of all enabled types of tracing. This<br>can be important if you are trying to correlate events of different types. This | off     |
| TRC_GBLTARG                   | This bit must also be set for any implicit instrumentation to be performed.<br>This bit can only be set by the target program and is enabled by default.                                                                                             | on      |
| TRC_STSSWI                    | Gather statistics on length of SWI execution                                                                                                    | off     |

All trace constants except TRC\_GBLTARG are switched off initially. To enable tracing you can use calls to TRC\_enable or the DSP/BIOS $\rightarrow$ RTA Control Panel, which uses the TRC module internally. You do not need to enable tracing for messages written with LOG\_printf or LOG\_event and statistics added with STS\_add or STS\_delta.

Your program can call the TRC\_enable and TRC\_disable operations to explicitly start and stop event logging or statistics accumulation in response to conditions encountered during real-time execution. This enables you to preserve the specific log or statistics information you need to see.

| TRC_disable  | Disable trace class(es)                                                                                                    |  |  |  |  |  |
|--------------|----------------------------------------------------------------------------------------------------|--|--|--|--|--|
| C Interface  |                                                                                                    |  |  |  |  |  |
| Syntax       | TRC_disable(mask);                                                                                                    |  |  |  |  |  |
| Parameters   | Uns mask; /* trace type constant mask */                                                                                                    |  |  |  |  |  |
| Return Value | Void                                                                                                    |  |  |  |  |  |
| Reentrant    | no                                                                                                    |  |  |  |  |  |
| Description  | TRC_disable disables tracing of one or more trace types. Trace types are specified with a 32-bit mask. (See the TRC Module topic for a list of constants to use in the mask.)                                                     |  |  |  |  |  |
|              | The following C code would disable tracing of statistics for software interrupts and periodic functions:                                                                                                    |  |  |  |  |  |
|              | TRC_disable(TRC_LOGSWI   TRC_LOGPRD);                                                                                                    |  |  |  |  |  |
|              | Internally, DSP/BIOS uses a bitwise AND NOT operation to disable multiple trace types.                                                                                                    |  |  |  |  |  |
|              | For example, you might want to use TRC_disable with a circular log and disable tracing when an unwanted condition occurs. This allows test equipment to retrieve the log events that happened just before this condition started. |  |  |  |  |  |
| See Also     | TRC_enable<br>TRC_query<br>LOG_printf<br>LOG_event<br>STS_add<br>STS_delta                                                                                                    |  |  |  |  |  |

| TRC_enable   | Enable trace type(s)                                                                                                    |  |  |  |  |  |
|--------------|----------------------------------------------------------------------------------------------------|--|--|--|--|--|
| C Interface  |                                                                                                    |  |  |  |  |  |
| Syntax       | TRC_enable(mask);                                                                                                    |  |  |  |  |  |
| Parameters   | Uns mask; /* trace type constant mask */                                                                                                    |  |  |  |  |  |
| Return Value | Void                                                                                                    |  |  |  |  |  |
| Reentrant    | no                                                                                                    |  |  |  |  |  |
| Description  | TRC_enable enables tracing of one or more trace types. Trace types are specified with a 32-bit mask. (See the TRC Module topic for a list of constants to use in the mask.)                                                         |  |  |  |  |  |
|              | The following C code would enable tracing of statistics for software interrupts and periodic functions:                                                                                                    |  |  |  |  |  |
|              | TRC_enable(TRC_STSSWI   TRC_STSPRD);                                                                                                    |  |  |  |  |  |
|              | Internally, DSP/BIOS uses a bitwise OR operation to enable multiple trace types.                                                                                                    |  |  |  |  |  |
|              | For example, you might want to use TRC_enable with a fixed log to<br>enable tracing when a specific condition occurs. This allows test<br>equipment to retrieve the log events that happened just after this<br>condition occurred. |  |  |  |  |  |
| See Also     | TRC_disable<br>TRC_query<br>LOG_printf<br>LOG_event<br>STS_add<br>STS_delta                                                                                                    |  |  |  |  |  |

| TRC_query    | Query trace c                             | lass(es)                                                                                                    |                                                                                           |  |  |  |  |
|--------------|-------------------------------------------|----------------------------------------------------------------------------------------------------|-------------------------------------------------------------------------------------------|--|--|--|--|
| C Interface  |                                           |                                                                                                    |                                                                                           |  |  |  |  |
| Syntax       | result = TR                               | C_query(m                                                                                                    | ask);                                                                                     |  |  |  |  |
| Parameters   | Uns                                       | mask;                                                                                                    | /* trace type constant mask */                                                            |  |  |  |  |
| Return Value | Int                                       | result                                                                                                    | /* indicates whether all trace types enabled */                                           |  |  |  |  |
| Reentrant    | yes                                       |                                                                                                    |                                                                                           |  |  |  |  |
| Description  | TRC_query<br>trace types<br>bit set for e | TRC_query determines whether particular trace types are enabled.<br>TRC_query returns 0 if all trace types in the mask are enabled. If any<br>trace types in the mask are disabled, TRC_query returns a value with a<br>bit set for each trace type in the mask that is disabled. (See the TRC<br>Module topic for a list of constants to use in the mask.) |                                                                                           |  |  |  |  |
|              |                                           |                                                                                                    | ied with a 16-bit mask. The full list of constants you the description of the TRC module. |  |  |  |  |
|              |                                           | For example, the following C code returns 0 if statistics tracing for the PRD class is enabled:                                                                                                    |                                                                                           |  |  |  |  |
|              | result =                                  | result = TRC_query(TRC_STSPRD);                                                                                                    |                                                                                           |  |  |  |  |
|              |                                           | The following C code returns 0 if both logging and statistics tracing for the SWI class are enabled:                                                                                                    |                                                                                           |  |  |  |  |
|              | result =                                  | result = TRC_query(TRC_LOGSWI   TRC_STSSWI);                                                                                                    |                                                                                           |  |  |  |  |
|              | and the TR<br>returns no                  | Note that TRC_query does not return 0 unless the bits you are querying<br>and the TRC_GBLHOST and TRC_GBLTARG bits are set. TRC_query<br>returns non-zero if either TRC_GBLHOST or TRC_GBLTARG are<br>disabled. This is because no tracing is done unless these bits are set.                                                                               |                                                                                           |  |  |  |  |
|              |                                           | For example, if the TRC_GBLHOST, TRC_GBLTARG, and TRC_LOGSWI bits are set, this C code returns the results shown:                                                                                                    |                                                                                           |  |  |  |  |
|              |                                           | <pre>result = TRC_query(TRC_LOGSWI); /* returns 0 */ result = TRC_query(TRC_LOGPRD); /* returns non-zero */</pre>                                                                                                    |                                                                                           |  |  |  |  |
|              |                                           | However, if only the TRC_GBLHOST and TRC_LOGSWI bits are set, the same C code returns the results shown:                                                                                                    |                                                                                           |  |  |  |  |
|              |                                           |                                                                                                    | ry(TRC_LOGSWI); /* returns non-zero */<br>ry(TRC_LOGPRD); /* returns non-zero */          |  |  |  |  |
| See Also     | TRC_enab<br>TRC_disab                     |                                                                                                    |                                                                                           |  |  |  |  |

### 2.28 TSK Module

### **Functions**

The TSK module is the task manager.

|  | TSK_checkstacks. | Check for stack overflow |
|--|------------------|--------------------------|
|--|------------------|--------------------------|

- □ TSK\_create. Create a task ready for execution
- □ TSK\_delete. Delete a task
- □ TSK\_deltatime. Update task STS with time difference
- □ TSK\_disable. Disable DSP/BIOS task scheduler
- □ TSK\_enable. Enable DSP/BIOS task scheduler
- □ TSK\_exit. Terminate execution of the current task
- □ TSK\_getenv. Get task environment
- □ TSK\_geterr. Get task error number
- □ TSK\_getname. Get task name
- □ TSK\_getpri. Get task priority
- □ TSK\_getsts. Get task STS object
- □ TSK\_isTSK. Check current thread calling context
- TSK\_itick. Advance system alarm clock (interrupt only)
- □ TSK\_self. Get handle of currently executing task
- □ TSK\_setenv. Set task environment
- □ TSK\_seterr. Set task error number
- □ TSK\_setpri. Set a task's execution priority
- □ TSK\_settime. Set task STS previous time
- □ TSK\_sleep. Delay execution of the current task
- □ TSK\_stat. Retrieve the status of a task
- □ TSK\_tick. Advance system alarm clock
- □ TSK\_time. Return current value of system clock
- □ TSK\_yield. Yield processor to equal priority task
- **Task Hook Functions** Void TSK\_createFxn(TSK\_Handle task);
  - Void TSK deleteFxn(TSK Handle task);
    - Void TSK\_exitFxn(Void);
    - Void TSK\_readyFxn(TSK\_Handle newtask);

Void TSK\_switchFxn(TSK\_Handle oldtask,

```
TSK_Handle newtask);
```

Constants, Types, typedef struct TSK OBJ \*TSK Handle; /\* task object handle\*/ and Structures struct TSK Attrs { /\* task attributes \*/ priority; /\* execution priority \*/ Int Ptr /\* pre-allocated stack \*/ stack; size\_t stacksize; /\* stack size in MADUs \*/ stackseg; /\* mem seg for stack allocation \*/ Int environ; /\* global environment data struct \*/ Ptr String name; /\* printable name \*/ Bool /\* program termination requires \*/ exitflaq; /\* this task to terminate \*/ initstackflag; /\* initialize task stack? \*/ Bool }; Int TSK pid; /\* MP processor ID \*/ Int TSK\_MAXARGS = 8; /\* max number of task arguments \*/ Int TSK IDLEPRI = 0; /\* used for idle task \*/ Int TSK MINPRI = 1; /\* minimum execution priority \*/ Int TSK MAXPRI = 15; /\* maximum execution priority \*/ Int TSK STACKSTAMP = TSK Attrs TSK ATTRS = { /\* default attribute values \*/ TSK->PRIORITY, /\* priority \*/ /\* stack \*/ NULL, TSK->STACKSIZE, /\* stacksize \*/ /\* stackseg \*/ TSK->STACKSEG, /\* environ \*/ NULL, "", /\* name \*/ TRUE, /\* exitflag \*/ TRUE, /\* initstackflag \*/ }; enum TSK Mode { /\* task execution modes \*/ /\* task currently executing \*/ TSK RUNNING, /\* task scheduled for execution \*/ TSK READY, TSK\_BLOCKED, /\* task suspended from execution \*/ TSK\_TERMINATED, /\* task terminated from execution \*/ }; struct TSK Stat { /\* task status structure \*/ /\* task attributes \*/ TSK Attrs attrs; /\* task execution mode \*/ TSK Mode mode; Ptr sp; /\* task stack pointer \*/ /\* task stack used \*/ size t used; }; The following list shows the properties that can be configured in a Tconf Configuration **Properties** script, along with their types and default values. For details, see the TSK

The following list shows the properties that can be configured in a Tconf script, along with their types and default values. For details, see the TSK Manager Properties and TSK Object Properties headings. For descriptions of data types, see Section 1.4, *DSP/BIOS Tconf Overview*, page 1-3.

| Name          | Туре       | Default (Enum Options)   |
|---------------|------------|--------------------------|
| ENABLETSK     | Bool       | true                     |
| OBJMEMSEG     | Reference  | prog.get("L0SARAM")      |
| STACKSIZE     | Int16      | 128                      |
| STACKSEG      | Reference  | prog.get("MEM_NULL")     |
| PRIORITY      | EnumInt    | 1 (1 to 15)              |
| DRIVETSKTICK  | EnumString | "PRD" ("User")           |
| CREATEFXN     | Extern     | prog.extern("FXN_F_nop") |
| DELETEFXN     | Extern     | prog.extern("FXN_F_nop") |
| EXITFXN       | Extern     | prog.extern("FXN_F_nop") |
| CALLSWITCHFXN | Bool       | false                    |
| SWITCHFXN     | Extern     | prog.extern("FXN_F_nop") |
| CALLREADYFXN  | Bool       | false                    |
| READYFXN      | Extern     | prog.extern("FXN_F_nop") |

## **Module Configuration Parameters**

### **Instance Configuration Parameters**

| Name              | Туре      | Default (Enum Options)             |
|-------------------|-----------|------------------------------------|
| comment           | String    | " <add comments="" here="">"</add> |
| autoAllocateStack | Bool      | true                               |
| manualStack       | Extern    | prog.extern("null","asm")          |
| stackSize         | Int16     | 128                                |
| stackMemSeg       | Reference | prog.get("L0SARAM")                |
| priority          | EnumInt   | 0 (-1, 0, 1 to 15)                 |
| fxn               | Extern    | prog.extern("FXN_F_nop")           |
| arg0              | Arg       | 0                                  |
| arg7              | Arg       | 0                                  |
| envPointer        | Arg       | 0x0000000                          |
| exitFlag          | Bool      | true                               |
| allocateTaskName  | Bool      | false                              |
| order             | Int16     | 0                                  |

### Description

The TSK module makes available a set of functions that manipulate task objects accessed through handles of type TSK\_Handle. Tasks represent independent threads of control that conceptually execute functions in parallel within a single C program; in reality, concurrency is achieved by switching the processor from one task to the next.

When you create a task, it is provided with its own run-time stack, used for storing local variables as well as for further nesting of function calls. The TSK\_STACKSTAMP value is used to initialize the run-time stack. When creating a task dynamically, you need to initialize the stack with TSK\_STACKSTAMP only if the stack is allocated manually and TSK\_checkstacks or TSK\_stat is to be called. Each stack must be large enough to handle normal subroutine calls as well as a single task preemption context. A task preemption context is the context that gets saved when one task preempts another as a result of an interrupt thread readying a higher-priority task. All tasks executing within a single program share a common set of global variables, accessed according to the standard rules of scope defined for C functions.

Each task is in one of four modes of execution at any point in time: running, ready, blocked, or terminated. By design, there is always one (and only one) task currently running, even if it is a dummy idle task managed internally by TSK. The current task can be suspended from execution by calling certain TSK functions, as well as functions provided by other modules like the SEM Module and the SIO Module; the current task can also terminate its own execution. In either case, the processor is switched to the next task that is ready to run.

You can assign numeric priorities to tasks through TSK. Tasks are readied for execution in strict priority order; tasks of the same priority are scheduled on a first-come, first-served basis. As a rule, the priority of the currently running task is never lower than the priority of any ready task. Conversely, the running task is preempted and re-scheduled for execution whenever there exists some ready task of higher priority.

You can use Tconf to specify one or more sets of application-wide hook functions that run whenever a task state changes in a particular way. For the TSK module, these functions are the Create, Delete, Exit, Switch, and Ready functions. The HOOK module adds an additional Initialization function.

A single set of hook functions can be specified for the TSK module itself. To create additional sets of hook functions, use the HOOK Module. When you create the first HOOK object, any TSK module hook functions you have specified are automatically placed in a HOOK object called HOOK\_KNL. To set any properties of this object other than the Initialization function, use the TSK module properties. To set the Initialization function property of the HOOK\_KNL object, use the HOOK object properties. If you configure only a single set of hook functions using the TSK module, the HOOK module is not used.

The TSK\_create topic describes the Create function. The TSK\_delete topic describes the Delete function. The TSK\_exit topic describes the Exit function.

If a Switch function is specified, it is invoked when a new task becomes the TSK\_RUNNING task. The Switch function gives the application access to both the current and next task handles at task switch time. The function should use these argument types:

This function can be used to save/restore additional task context (for example, external hardware registers), to check for task stack overflow, to monitor the time used by each task, etc.

If a Ready function is specified, it is invoked whenever a task is made ready to run. Even if a higher-priority thread is running, the Ready function runs. The Ready function is called with a handle to the task being made ready to run as its argument. This example function prints the name of both the task that is ready to run and the task that is currently running:

```
Void myReadyFxn(TSK_Handle task)
{
   String nextName, currName;
   TSK_Handle currTask = TSK_self();
   nextName = TSK_getname(task);
   LOG_printf(&trace, "Task %s Ready", nextName);
   currName = TSK_getname(currTask);
   LOG_printf(&trace, "Task %s Running", currName);
}
```

The Switch function and Ready function are called in such a way that they can use only functions allowed within a SWI handler. See Appendix A, Function Callability Table, for a list of functions that can be called by SWI handlers. There are no real constraints on what functions are called via the Create function, Delete function, or Exit function.

| TSK Manager<br>Properties | Mana                |                                         |                                                                                                    | or the TSK module in the TSk<br>DS Configuration Tool or in a                                                                                                |
|---------------------------|---------------------|-----------------------------------------|----------------------------------------------------------------------------------------------------|----------------------------------------------------------------------------------------------------|
|                           | th<br>m<br>ei<br>di | an TSK_ic<br>anager. Th<br>ither Tconf  | dle, you can optimize the p<br>he program must then not<br>f or the TSK_create func<br>e idle loop still runs and use | e used by the program othe<br>program by disabling the tash<br>use TSK objects created with<br>tion. If the task manager is<br>es the system stack instead o |
|                           | Тс                  | conf Name                               | : ENABLETSK                                                                                                    | Type: Bool                                                                                                    |
|                           | E                   | xample:                                 | bios.TSK.ENABLETSK                                                                                                    | = true;                                                                                                    |
|                           |                     |                                         | mory. The memory segr<br>tted with Tconf.                                                                             | nent that contains the TSk                                                                                                    |
|                           | То                  | conf Name                               | : OBJMEMSEG                                                                                                    | Type: Reference                                                                                                    |
|                           | E                   | xample:                                 | bios.TSK.OBJMEMSEG                                                                                                    | <pre>= prog.get("myMEM");</pre>                                                                                                    |
|                           | ta<br>w<br>sł<br>pו | isks. You c<br>ith Tconf<br>hown in th  | can override this value for<br>or TSK_create. The estir<br>e status bar of the DSP/E<br>plies to TSK objects crea     | the stack (in MADUs) used by<br>an individual task you create<br>nated minimum task size is<br>BIOS Configuration Tool. This<br>ted both with Tconf and with |
|                           | То                  | conf Name                               | : STACKSIZE                                                                                                    | Type: Int16                                                                                                    |
|                           | E                   | xample:                                 | bios.TSK.STACKSIZE                                                                                                    | = 128;                                                                                                    |
|                           | כמ<br>דו<br>סי      | ontain task<br>he TSK_A<br>verride this | stacks created at run-time<br>ttrs structure passed to t                                                              | ne default memory segment to<br>with the TSK_create function<br>the TSK_create function car<br>IEM_NULL for this property<br>lisabled.                       |
|                           | Тс                  | conf Name                               | : STACKSEG                                                                                                    | Type: Reference                                                                                                    |
|                           | E                   | xample:                                 | bios.TSK.STACKSEG                                                                                                    | <pre>= prog.get("myMEM");</pre>                                                                                                    |
|                           | Cr                  | reated dyn                              |                                                                                                    | iority level for tasks that are<br>This property applies to TSk<br>th TSK_create.                                                                            |
|                           | То                  | conf Name                               | : PRIORITY                                                                                                    | Type: EnumInt                                                                                                    |
|                           | 0                   | ptions:                                 | 1 to 15                                                                                                    |                                                                                                    |
|                           | E                   | xample:                                 | bios.TSK.PRIORITY                                                                                                    | = 1;                                                                                                    |
|                           |                     | •                                       |                                                                                                    |                                                                                                    |

TSK tick driven by. Choose whether you want the system clock to be driven by the PRD module or by calls to TSK\_tick and TSK\_itick. This clock is used by TSK\_sleep and functions such as SEM\_pend that accept a timeout argument.

| Tconf Name: | DRIVETSKTICK            |   | Type: EnumString |
|-------------|-------------------------|---|------------------|
| Options:    | "PRD", "User"           |   |                  |
| Example:    | bios.TSK.DRIVETSKTICK = | = | "PRD";           |

□ Create function. The name of a function to call when any task is created. This includes tasks that are created statically and those created dynamically using TSK\_create. If you are using Tconf, do not add an underscore before the function name; Tconf adds the underscore needed to call a C function from assembly internally. The TSK\_create topic describes the Create function.

Tconf Name: CREATEFXN

Type: Extern

Example: bios.TSK.CREATEFXN =

proq.extern("tskCreate");

□ Delete function. The name of a function to call when any task is deleted at run-time with TSK\_delete. The TSK\_delete topic describes the Delete function.

Tconf Name: DELETEFXN

Type: Extern

□ Exit function. The name of a function to call when any task exits. The TSK\_exit topic describes the Exit function.

Tconf Name: EXITFXN Type: Extern Example: bios.TSK.EXITFXN = prog.extern("tskExit");

□ **Call switch function**. Check this box if you want a function to be called when any task switch occurs.

Tconf Name: CALLSWITCHFXN Type: Bool

- Example: bios.TSK.CALLSWITCHFXN = false;
- Switch function. The name of a function to call when any task switch occurs. This function can give the application access to both the current and next task handles. The TSK Module topic describes the Switch function.

| Tconf Name: | SWITCHFXN                            | Type: Extern |
|-------------|--------------------------------------|--------------|
| Example:    | bios.TSK.SWITCHFXN =                 |              |
|             | <pre>prog.extern("tskSwitch");</pre> |              |

|                       |                                                                                                    | <b>Call ready function</b> . Check this box if you want a function to be called when any task becomes ready to run.                                                                                                    |                               |  |
|-----------------------|----------------------------------------------------------------------------------------------------|----------------------------------------------------------------------------------------------------|-------------------------------|--|
|                       |                                                                                                    | Tconf Name: CALLREADYFXN                                                                                                    | Type: Bool                    |  |
|                       |                                                                                                    | <b>Example:</b> bios.TSK.CALLREADYFXN = false                                                                                                    |                               |  |
|                       |                                                                                                    | <b>Ready function</b> . The name of a function to call we becomes ready to run. The TSK Module topic description.                                                                                                    | •                             |  |
|                       |                                                                                                    | Tconf Name: READYFXN                                                                                                    | Type: Extern                  |  |
|                       |                                                                                                    | <pre>Example: bios.TSK.READYFXN =</pre>                                                                                                    |                               |  |
| TSK Object Properties | Th                                                                                                    | create a TSK object in a configuration script, use the fore the fore the fore the second examples that follow assume the object has been been here.                                                                             |                               |  |
|                       | va                                                                                                    | r myTsk = bios.TSK.create("myTsk");                                                                                                    |                               |  |
|                       |                                                                                                    | e following properties can be set for a TSK object in t<br>operties dialog of the DSP/BIOS Configuration Tool or ir                                                                                                    | •                             |  |
| General tab           |                                                                                                    | comment. Type a comment to identify this TSK object                                                                                                    | ct.                           |  |
|                       |                                                                                                    | Tconf Name: comment                                                                                                    | Type: String                  |  |
|                       |                                                                                                    | Example: myTsk.comment = "my TSK";                                                                                                    |                               |  |
|                       |                                                                                                    | Automatically allocate stack. Check this box if you private stack space to be allocated automatically wh created. The task's context is saved in this stack befor priority task is allowed to block this task and run.          | nen this task is              |  |
|                       |                                                                                                    | Tconf Name: autoAllocateStack                                                                                                    | Type: Bool                    |  |
|                       |                                                                                                    | <b>Example:</b> myTsk.autoAllocateStack = tru                                                                                                    | le;                           |  |
|                       | Manually allocated stack. If you did not check t<br>Automatically allocate stack, type the name of the manual<br>stack to use for this task. |                                                                                                    |                               |  |
|                       |                                                                                                    | Tconf Name: manualStack                                                                                                    | Type: Extern                  |  |
|                       |                                                                                                    | Example: myTsk.manualStack = prog.extern("myStack");                                                                                                    |                               |  |
|                       |                                                                                                    | <b>Stack size</b> . Enter the size (in MADUs) of the stack sp<br>for this task. You must enter the size whether t<br>allocates the stack manually or automatically. Each<br>large enough to handle normal subroutine calls as w | the application stack must be |  |

|              | that gets sa<br>interrupt thr                                                                                                    | ption context. A task preemption<br>wed when one task preempts a<br>ead readying a higher priority tas                                                                                                    | nother as a result of an sk.                                                                                                    |
|--------------|----------------------------------------------------------------------------------------------------|----------------------------------------------------------------------------------------------------|----------------------------------------------------------------------------------------------------|
|              | Example:                                                                                                    | <pre>myTsk.stackSize = 128;</pre>                                                                                                    | Type: Int16                                                                                                    |
| C            | Stack Men<br>stack" prop                                                                                                    | <b>nory Segment</b> . If you set the erty to true, specify the memory for this task.                                                                                                    |                                                                                                    |
|              | Tconf Name                                                                                                    | e: stackMemSeg                                                                                                    | Type: Reference                                                                                                    |
|              | Example:                                                                                                    | <pre>myTsk.stackMemSeg = pr</pre>                                                                                                    | og.get("myMEM");                                                                                                    |
| C            | -                                                                                                    | e priority level for this task. A pri<br>nded until its priority is raised pro                                                                                                    | •                                                                                                    |
|              | Tconf Name                                                                                                    | e: priority                                                                                                    | Type: EnumInt                                                                                                    |
|              | Options:                                                                                                    | -1, 0, 1 to 15                                                                                                    |                                                                                                    |
|              | Example:                                                                                                    | <pre>myTsk.priority = 1;</pre>                                                                                                    |                                                                                                    |
| Function tab | this functio<br>Configuration<br>name. (The<br>which must<br>or labels.) If<br>the function<br>function from<br>-pm or -op2<br>threads with<br>for the C co | ion. The function to be executed<br>in is written in C and you are<br>on Tool, use a leading underscord<br>DSP/BIOS Configuration Tool ge<br>use the leading underscore wher<br>f you are using Tconf, do not ad<br>in name; Tconf adds the underscord<br>massembly internally. If you com<br>c options, you should precede C<br>in the FUNC_EXT_CALLED prag-<br>mpiler for details. | e using the DSP/BIOS<br>re before the C function<br>enerates assembly code<br>n referencing C functions<br>id an underscore before<br>core needed to call a C<br>pile C programs with the<br>functions called by task<br>ma. See the online help |
|              | Tconf Name                                                                                                    |                                                                                                    | Type: Extern                                                                                                    |
| _            | Example:                                                                                                    | <pre>myTsk.fxn = prog.exter:</pre>                                                                                                    |                                                                                                    |
| L            |                                                                                                    | ion argument 0-7. The argume<br>guments can be integers or labe                                                                                                    |                                                                                                    |
|              |                                                                                                    | e: arg0 to arg7                                                                                                    | Type: Arg                                                                                                    |
|              | Example:                                                                                                    | <pre>myTsk.arg0 = 0;</pre>                                                                                                    |                                                                                                    |
| Advanced tab | this task can<br>pointer with<br>program us<br>set individua<br>combinatior                                                                                 | nt pointer. A pointer to a globall<br>n access. The task can get and s<br>n the TSK_getenv and TSK_se<br>es multiple HOOK objects, HOC<br>al environment pointers for each<br>n.<br>e: envPointer<br>myTsk.envPointer = 0;                                                                                                    | Set the task environment<br>etenv functions. If your<br>DK_setenv allows you to                                                                                                    |
|              | Example.                                                                                                    | $m_j = 0,$                                                                                                    |                                                                                                    |

Don't shut down system while this task is still running. Check this box if you do not want the application to be able to end if this task is still running. The application can still abort. For example, you might clear this box for a monitor task that collects data whenever all other tasks are blocked. The application does not need to explicitly shut down this task.

Tconf Name: exitFlagType: BoolExample:myTsk.exitFlag = true;

□ Allocate Task Name on Target. Check this box if you want the name of this TSK object to be retrievable by the TSK\_getname function. Clearing this box saves a small amount of memory. The task name is available in analysis tools in either case.

| Tconf Name: | allocateTaskName       |   | Type: Bool        |  |
|-------------|------------------------|---|-------------------|--|
| Example:    | myTsk.allocateTaskName | = | <pre>false;</pre> |  |

order. Set this property for all TSK objects so that the numbers match the sequence in which TSK functions with the same priority level should be executed.

Tconf Name: order Type: Int16 Example: myTsk.order = 2;

# TSK\_checkstacks Check for stack overflow

| C Interface                        |                                                                                                    |  |  |
|------------------------------------|----------------------------------------------------------------------------------------------------|--|--|
| Syntax                             | TSK_checkstacks(oldtask, newtask);                                                                                                    |  |  |
| Parameters                         | TSK_Handle oldtask; /* handle of task switched from */<br>TSK_Handle newtask; /* handle of task switched to */                                                                                                    |  |  |
| Return Value                       | Void                                                                                                    |  |  |
| Description                        | TSK_checkstacks calls SYS_abort with an error message if either oldtask or newtask has a stack in which the last location no longer contains the initial value TSK_STACKSTAMP. The presumption in one case is that oldtask's stack overflowed, and in the other that an invalid store has corrupted newtask's stack. |  |  |
|                                    | TSK_checkstacks requires that the stack was initialized by DSP/BIOS.<br>For dynamically-created tasks, initialization is controlled by the<br>initstackflag attribute in the TSK_Attrs structure passed to TSK_create.<br>Statically configured tasks always initialize the stack.                                   |  |  |
|                                    | You can call TSK_checkstacks directly from your application. For example, you can check the current task's stack integrity at any time with a call like the following:                                                                                                    |  |  |
|                                    | <pre>TSK_checkstacks(TSK_self(), TSK_self());</pre>                                                                                                    |  |  |
|                                    | However, it is more typical to call TSK_checkstacks in the task Switch function specified for the TSK manager in your configuration file. This provides stack checking at every context switch, with no alterations to your source code.                                                                             |  |  |
|                                    | If you want to perform other operations in the Switch function, you can do so by writing your own function (myswitchfxn) and then calling TSK_checkstacks from it.                                                                                                    |  |  |
|                                    | <pre>Void myswitchfxn(TSK_Handle oldtask,</pre>                                                                                                    |  |  |
|                                    | TSK_checkstacks(oldtask, newtask);<br>}                                                                                                    |  |  |
| Constraints and<br>Calling Context | TSK_checkstacks cannot be called from an HWI or SWI.                                                                                                    |  |  |

| TSK_create   | Create a task ready for execution                                                                                                    |
|--------------|----------------------------------------------------------------------------------------------------|
| C Interface  |                                                                                                    |
| Syntax       | task = TSK_create(fxn, attrs, [arg,]);                                                                                                    |
| Parameters   | Fxnfxn;/* pointer to task function */TSK_Attrs*attrs;/* pointer to task attributes */Argarg;/* task arguments */                                                                                                    |
| Return Value | TSK_Handle task; /* task object handle */                                                                                                    |
| Description  | TSK_create creates a new task object. If successful, TSK_create returns the handle of the new task object. If unsuccessful, TSK_create returns NULL unless it aborts (for example, because it directly or indirectly calls SYS_error, and SYS_error is configured to abort). |
|              | The fxn parameter uses the Fxn type to pass a pointer to the function the TSK object should run. For example, if myFxn is a function in your program, you can create a TSK object to call that function as follows:                                                          |
|              | <pre>task = TSK_create((Fxn)myFxn, NULL);</pre>                                                                                                    |
|              | You can use Tconf to specify an application-wide Create function that runs whenever a task is created. This includes tasks that are created statically and those created dynamically using TSK_create. The default Create function is a no-op function.                      |
|              | For TSK objects created statically, the Create function is called during the BIOS_start portion of the program startup process, which runs after the main() function and before the program drops into the idle loop.                                                        |
|              | For TSK objects created dynamically, the Create function is called after<br>the task handle has been initialized but before the task has been placed<br>on its ready queue.                                                                                                  |
|              | Any DSP/BIOS function can be called from the Create function.<br>DSP/BIOS passes the task handle of the task being created to the Create<br>function. The Create function declaration should be similar to this:                                                             |
|              | <pre>Void myCreateFxn(TSK_Handle task);</pre>                                                                                                    |
|              | The new task is placed in TSK_READY mode, and is scheduled to begin<br>concurrent execution of the following function call:                                                                                                    |
|              | (*fxn)(arg1, arg2, argN) /* N = TSK_MAXARGS = 8 */                                                                                                    |
|              | As a result of being made ready to run, the task runs the application-wide Ready function if one has been specified.                                                                                                    |

TSK\_exit is automatically called if and when the task returns from fxn.

If attrs is NULL, the new task is assigned a default set of attributes. Otherwise, the task's attributes are specified through a structure of type TSK\_Attrs, which is defined as follows.

```
struct TSK Attrs { /* task attributes */
         priority; /* execution priority */
  Int
 Ptr
         stack;
                   /* pre-allocated stack */
  size t stacksize; /* stack size in MADUs */
  Int
         stackseq; /* mem seq for stack alloc */
 Ptr
         environ; /* global environ data struct */
  String name;
                   /* printable name */
 Bool
         exitflag; /* prog termination requires */
                   /* this task to terminate */
 Bool
         initstackflag; /* initialize task stack? */
};
```

The priority attribute specifies the task's execution priority and must be less than or equal to TSK\_MAXPRI (15); this attribute defaults to the value of the configuration parameter Default task priority (preset to TSK\_MINPRI). If priority is less than 0, the task is barred from execution until its priority is raised at a later time by TSK\_setpri. A priority value of 0 is reserved for the TSK\_idle task defined in the default configuration. You should not use a priority of 0 for any other tasks.

The stack attribute specifies a pre-allocated block of stacksize MADUs to be used for the task's private stack; this attribute defaults to NULL, in which case the task's stack is automatically allocated using MEM\_alloc from the memory segment given by the stackseg attribute. The stack attribute can take a value less than 0xFFFF as the stack pointer is 16 bits wide.

The stacksize attribute specifies the number of MADUs to be allocated for the task's private stack; this attribute defaults to the value of the configuration parameter Default stack size (preset to 1024). Each stack must be large enough to handle normal subroutine calls as well as a single task preemption context. A task preemption context is the context that gets saved when one task preempts another as a result of an interrupt thread readying a higher priority task.

The stackseg attribute specifies the memory segment to use when allocating the task stack with MEM\_alloc; this attribute defaults to the value of the configuration parameter Default stack segment.

The environ attribute specifies the task's global environment through a generic pointer that references an arbitrary application-defined data structure; this attribute defaults to NULL.

The name attribute specifies the task's printable name, which is a NULLterminated character string; this attribute defaults to the empty string "". This name can be returned by TSK getname. The exitflag attribute specifies whether the task must terminate before the program as a whole can terminate; this attribute defaults to TRUE. The initstackflag attribute specifies whether the task stack is initialized to enable stack depth checking by TSK checkstacks. This attribute applies both in cases where the stack attribute is NULL (stack is allocated by TSK create) and where the stack attribute is used to specify a preallocated stack. If your application does not call TSK checkstacks, you can reduce the time consumed by TSK create by setting this attribute to FALSE. All default attribute values are contained in the constant TSK ATTRS, which can be assigned to a variable of type TSK Attrs prior to calling TSK create. A task switch occurs when calling TSK create if the priority of the new task is greater than the priority of the current task. TSK create calls MEM alloc to dynamically create an object's data structure. MEM alloc must lock the memory before proceeding. If another thread already holds a lock to the memory, then there is a context switch. The segment from which the object is allocated is described by the DSP/BIOS objects property in the MEM Module, page 2-189. Constraints and TSK create cannot be called from a SWI or HWI. Calling Context The fxn parameter and the name attribute cannot be NULL. The priority attribute must be less than or equal to TSK MAXPRI and greater than or equal to TSK\_MINPRI. The priority can be less than zero (0) for tasks that should not execute. The string referenced through the name attribute cannot be allocated locally. □ The stackseg attribute must identify a valid memory segment. □ You can reduce the size of your application program by creating objects with Tconf rather than using the XXX create functions. See Also MEM alloc SYS error TSK delete TSK exit

TSK create

| TSK_delete      | Delete a task                                                                                                    |  |  |  |
|-----------------|----------------------------------------------------------------------------------------------------|--|--|--|
| C Interface     |                                                                                                    |  |  |  |
| Syntax          | TSK_delete(task);                                                                                                    |  |  |  |
| Parameters      | TSK_Handle task; /* task object handle */                                                                                                    |  |  |  |
| Return Value    | Void                                                                                                    |  |  |  |
| Description     | TSK_delete removes the task from all internal queues and calls MEM_free to free the task object and stack. task should be in a state that does not violate any of the listed constraints.                                                                                                    |  |  |  |
|                 | If all remaining tasks have their exitflag attribute set to FALSE, DSP/BIOS terminates the program as a whole by calling SYS_exit with a status code of 0.                                                                                                    |  |  |  |
|                 | You can use Tconf to specify an application-wide Delete function that<br>runs whenever a task is deleted. The default Delete function is a no-op<br>function. The Delete function is called before the task object has been<br>removed from any internal queues and its object and stack are freed. Any<br>DSP/BIOS function can be called from the Delete function. DSP/BIOS<br>passes the task handle of the task being deleted to your Delete function.<br>Your Delete function declaration should be similar to the following: |  |  |  |
|                 | <pre>Void myDeleteFxn(TSK_Handle task);</pre>                                                                                                    |  |  |  |
|                 | TSK_delete calls MEM_free to delete the TSK object. MEM_free must acquire a lock to the memory before proceeding. If another task already holds a lock to the memory, then there is a context switch.                                                                                                    |  |  |  |
|                 | Note:                                                                                                    |  |  |  |
|                 | Unless the mode of the deleted task is TSK_TERMINATED, TSK_delete should be called with care. For example, if the task has obtained exclusive access to a resource, deleting the task makes the resource unavailable.                                                                                                    |  |  |  |
| Constraints and | The task cannot be the currently executing task (TSK_self).                                                                                                    |  |  |  |
| Calling Context | TSK delete cannot be called from a SWI or HWI.                                                                                                    |  |  |  |
|                 | No check is performed to prevent TSK_delete from being used on a statically-created object. If a program attempts to delete a task object that was created using Tconf, SYS_error is called.                                                                                                    |  |  |  |
| See Also        | MEM_free<br>TSK_create                                                                                                    |  |  |  |

| TSK_deltatime | Update task statistics with time difference                                                                                                    |  |  |
|---------------|----------------------------------------------------------------------------------------------------|--|--|
| C Interface   |                                                                                                    |  |  |
| Syntax        | TSK_deltatime(task);                                                                                                    |  |  |
| Parameters    | TSK_Handle task; /* task object handle */                                                                                                    |  |  |
| Return Value  | Void                                                                                                    |  |  |
| Description   | This function accumulates the time difference from when a task is made ready to the time TSK_deltatime is called. These time differences are accumulated in the task's internal STS object and can be used to determine whether or not a task misses real-time deadlines.                                                                                                    |  |  |
|               | If TSK_deltatime is not called by a task, its STS object is never updated in the Statistics View, even if TSK accumulators are enabled in the RTA Control Panel.                                                                                                    |  |  |
|               | TSK statistics are handled differently than other statistics because TSK functions typically run an infinite loop that blocks when waiting for other threads. In contrast, HWI and SWI functions run to completion without blocking. Because of this difference, DSP/BIOS allows programs to identify the "beginning" of a TSK function's processing loop by calling TSK_settime and the "end" of the loop by calling TSK_deltatime. |  |  |
|               | For example, if a task waits for data and then processes the data, you want to ensure that the time from when the data is made available until the processing is complete is always less than a certain value. A loop within the task can look something like the following:                                                                                                    |  |  |
|               | Void task<br>{<br>'do some startup work'                                                                                                    |  |  |
|               | <pre>/* Initialize time in task's     STS object to current time */ TSK_settime(TSK_self());</pre>                                                                                                    |  |  |
|               | for (;;) {     /* Get data */     SIO_get();                                                                                                    |  |  |
|               | 'process data'                                                                                                    |  |  |

```
/* Get time difference and
    add it to task's STS object */
    TSK_deltatime(TSK_self());
}
```

In the example above, the task blocks on SIO\_get and the device driver posts a semaphore that readies the task. DSP/BIOS sets the task's statistics object with the current time when the semaphore becomes available and the task is made ready to run. Thus, the call to TSK\_deltatime effectively measures the processing time of the task.

Constraints and<br/>Calling ContextImage: The results of calls to TSK\_deltatime and TSK\_settime are displayed<br/>in the Statistics View only if Enable TSK accumulators is selected in<br/>the RTA Control Panel.

See Also

TSK\_getsts TSK settime

| TSK_disable                        | Disable DSP/BIOS task scheduler                                                                                                    |  |  |
|------------------------------------|----------------------------------------------------------------------------------------------------|--|--|
| C Interface                        |                                                                                                    |  |  |
| Syntax                             | TSK_disable();                                                                                                    |  |  |
| Parameters                         | Void                                                                                                    |  |  |
| Return Value                       | Void                                                                                                    |  |  |
| Description                        | TSK_disable disables the DSP/BIOS task scheduler. The current task continues to execute (even if a higher priority task can become ready to run) until TSK_enable is called.                                                                                                    |  |  |
|                                    | TSK_disable does not disable interrupts, but is instead used before disabling interrupts to make sure a context switch to another task does not occur when interrupts are disabled.                                                                                                    |  |  |
|                                    | TSK_disable maintains a count which allows nested calls to TSK_disable. Task switching is not reenabled until TSK_enable has been called as many times as TSK_disable. Calls to TSK_disable can be nested.                                                                                                    |  |  |
|                                    | Since TSK_disable can prohibit ready tasks of higher priority from running it should not be used as a general means of mutual exclusion. SEM Module semaphores should be used for mutual exclusion when possible.                                                                                                    |  |  |
| Constraints and<br>Calling Context | Do not call any function that can cause the current task to block of<br>otherwise affect the state of the scheduler within<br>TSK_disable/TSK_enable block. For example, SEM_pend (if timeou<br>is non-zero), TSK_sleep, TSK_yield, and MEM_alloc can all cause<br>blocking. Similarly, any MEM module call and any call that<br>dynamically creates or deletes an object ( <i>XXX</i> _create of<br><i>XXX</i> _delete) can affect the state of the scheduler. For a complete lis<br>see the "Possible Context Switch" column in Section A.1, Function<br>Callability Table. |  |  |
|                                    | TSK_disable cannot be called from a SWI or HWI.                                                                                                    |  |  |
|                                    | TSK_disable cannot be called from the program's main() function.                                                                                                    |  |  |
|                                    | Do not call TSK_enable when TSKs are already enabled. If you do<br>so, the subsequent call to TSK_disable will not disable TSK<br>processing.                                                                                                    |  |  |
| See Also                           | SEM Module<br>TSK_enable                                                                                                    |  |  |

| TSK_enable                         | Enable DSP/BIOS task scheduler                                                                                                    |  |  |
|------------------------------------|----------------------------------------------------------------------------------------------------|--|--|
| C Interface                        |                                                                                                    |  |  |
| Syntax                             | TSK_enable();                                                                                                    |  |  |
| Parameters                         | Void                                                                                                    |  |  |
| Return Value                       | Void                                                                                                    |  |  |
| Description                        | TSK_enable is used to reenable the DSP/BIOS task scheduler after TSK_disable has been called. Since TSK_disable calls can be nested, the task scheduler is not enabled until TSK_enable is called the same number of times as TSK_disable.                                                                                                    |  |  |
|                                    | A task switch occurs when calling TSK_enable only if there exists a TSK_READY task whose priority is greater than the currently executing task.                                                                                                    |  |  |
| Constraints and<br>Calling Context | Do not call any function that can cause the current task to block or<br>otherwise affect the state of the scheduler within a<br>TSK_disable/TSK_enable block. For example, SEM_pend (if timeout<br>is non-zero), TSK_sleep, TSK_yield, and MEM_alloc can all cause<br>blocking. Similarly, any MEM module call and any call that<br>dynamically creates or deletes an object ( <i>XXX</i> _create or<br><i>XXX</i> _delete) can affect the state of the scheduler. For a complete list,<br>see the "Possible Context Switch" column in Section A.1, <i>Function<br/>Callability Table</i> . |  |  |
|                                    | TSK_enable cannot be called from a SWI or HWI.                                                                                                    |  |  |
|                                    | TSK_enable cannot be called from the program's main() function.                                                                                                    |  |  |
|                                    | Do not call TSK_enable when TSKs are already enabled. If you do<br>so, the subsequent call to TSK_disable will not disable TSK<br>processing.                                                                                                    |  |  |
| See Also                           | SEM Module<br>TSK_disable                                                                                                    |  |  |

| TSK_exit                           | Terminate execution of the current task                                                                                                    |  |  |
|------------------------------------|----------------------------------------------------------------------------------------------------|--|--|
| C Interface                        |                                                                                                    |  |  |
| Syntax                             | TSK_exit();                                                                                                    |  |  |
| Parameters                         | Void                                                                                                    |  |  |
| Return Value                       | Void                                                                                                    |  |  |
| Description                        | TSK_exit terminates execution of the current task, changing its mode<br>from TSK_RUNNING to TSK_TERMINATED. If all tasks have been<br>terminated, or if all remaining tasks have their exitflag attribute set to<br>FALSE, then DSP/BIOS terminates the program as a whole by calling the<br>function SYS_exit with a status code of 0.                                                                                                    |  |  |
|                                    | TSK_exit is automatically called whenever a task returns from its top-<br>level function.                                                                                                    |  |  |
|                                    | You can use Tconf to specify an application-wide Exit function that runs whenever a task is terminated. The default Exit function is a no-op function. The Exit function is called before the task has been blocked and marked TSK_TERMINATED. Any DSP/BIOS function can be called from an Exit function. Calling TSK_self within an Exit function returns the task being exited. Your Exit function declaration should be similar to the following: |  |  |
|                                    | Void myExitFxn(Void);                                                                                                    |  |  |
|                                    | A task switch occurs when calling TSK_exit unless the program as a whole is terminated.                                                                                                    |  |  |
| Constraints and<br>Calling Context | <ul> <li>TSK_exit cannot be called from a SWI or HWI.</li> <li>TSK_exit cannot be called from the program's main() function.</li> </ul>                                                                                                    |  |  |
| See Also                           | MEM_free<br>TSK_create<br>TSK_delete                                                                                                    |  |  |

| TSK_getenv   | Get task environment pointer                                                                                                    |  |  |
|--------------|----------------------------------------------------------------------------------------------------|--|--|
| C Interface  |                                                                                                    |  |  |
| Syntax       | environ = TSK_getenv(task);                                                                                                    |  |  |
| Parameters   | TSK_Handle task; /* task object handle */                                                                                                    |  |  |
| Return Value | Ptr environ; /* task environment pointer */                                                                                                    |  |  |
| Description  | TSK_getenv returns the environment pointer of the specified task. The environment pointer, environ, references an arbitrary application-defined data structure. |  |  |
|              | If your program uses multiple HOOK objects, HOOK_getenv allows you to get environment pointers you have set for a particular HOOK and TSK object combination.   |  |  |
| See Also     | HOOK_getenv<br>HOOK_setenv<br>TSK_setenv<br>TSK_seterr<br>TSK_setpri                                                                                            |  |  |

| TSK_geterr   | Get task error n                                    | number      |                                                                                                    |
|--------------|-----------------------------------------------------|-------------|----------------------------------------------------------------------------------------------------|
| C Interface  |                                                     |             |                                                                                                    |
| Syntax       | errno = TSK_geterr(task);                           |             | sk);                                                                                                    |
| Parameters   | TSK_Handle                                          | task;       | /* task object handle */                                                                                   |
| Return Value | Int                                                 | errno;      | /* error number */                                                                                         |
| Description  |                                                     | t it can be | ask-specific error number. This number is initially e changed by TSK_seterr. TSK_geterr returns the umber. |
| See Also     | SYS_error<br>TSK_setenv<br>TSK_seterr<br>TSK_setpri |             |                                                                                                    |

| TSK_getname  | Get task name                                                                                                    |  |  |
|--------------|----------------------------------------------------------------------------------------------------|--|--|
| C Interface  |                                                                                                    |  |  |
| Syntax       | name = TSK_getname(task);                                                                                                    |  |  |
| Parameters   | TSK_Handle task; /* task object handle */                                                                                                    |  |  |
| Return Value | String name; /* task name */                                                                                                    |  |  |
| Description  | TSK_getname returns the task's name.                                                                                                    |  |  |
|              | For tasks created with Tconf, the name is available to this function only if<br>the "Allocate Task Name on Target" property is set to true for this task.<br>For tasks created with TSK_create, TSK_getname returns the attrs.name<br>field value, or an empty string if this attribute was not specified. |  |  |
| See Also     | TSK_setenv<br>TSK_seterr<br>TSK_setpri                                                                                                    |  |  |

# TSK\_getpri Get task priority C Interface priority = TSK\_getpri(task); Syntax priority = TSK\_getpri(task); Parameters TSK\_Handle task; /\* task object handle \*/ Return Value Int priority; /\* task priority \*/ Description TSK\_getpri returns the priority of task.

See Also TSK\_setenv TSK\_seterr TSK\_setpri

| TSK_getsts   | Get the handle of the tas                                                                                                    | k's STS object                 |
|--------------|----------------------------------------------------------------------------------------------------|--------------------------------|
| C Interface  |                                                                                                    |                                |
| Syntax       | sts = TSK_getsts(task);                                                                                                    |                                |
| Parameters   | TSK_Handle task;                                                                                                    | /* task object handle */       |
| Return Value | STS_Handle sts;                                                                                                    | /* statistics object handle */ |
| Description  | This function provides access to the task's internal STS object. For example, you can want the program to check the maximum value to see if it has exceeded some value. |                                |
| See Also     | TSK_deltatime<br>TSK_settime                                                                                                    |                                |

| TSK_isTSK    | Check to se                                                                                                    | ee if calleo | in the context of a TSK                                                 |
|--------------|----------------------------------------------------------------------------------------------------|--------------|-------------------------------------------------------------------------|
| C Interface  |                                                                                                    |              |                                                                         |
| Syntax       | result = TSK_isTSK(Void);                                                                                                    |              |                                                                         |
| Parameters   | Void                                                                                                    |              |                                                                         |
| Return Value | Bool                                                                                                    | result;      | /* TRUE if in TSK context, FALSE otherwise */                           |
| Reentrant    | yes                                                                                                    |              |                                                                         |
| Description  | <ul> <li>This macro returns TRUE when it is called within the context of a TSK or IDL function. It returns FALSE in all other contexts.</li> <li>TSK_isTSK() API returns TRUE when the current thread is neither a HWI nor a SWI. Thus, TSK_isTSK() returns TRUE when it is invoked within a task thread, main(), or a task switch hook.</li> <li>In previous versions of DSP/BIOS, calling the context checking functions from main() resulted in TRUE for HWI_isHWI(). And, calling the context checking functions from a task switch hook resulted in TRUE for SWI_isSWI(). This is no longer the case; they are identified as part of the TSK context.</li> </ul> |              |                                                                         |
|              |                                                                                                    |              |                                                                         |
|              |                                                                                                    |              |                                                                         |
|              |                                                                                                    |              | ontain no task threads, TSK_isTSK() now returns d from the IDL threads. |
| See Also     | HWI_isHW<br>SWI_isSW                                                                                                    |              |                                                                         |

| TSK_itick       | Advance the system alarm clock (interrupt use only)                                                                                                    |  |
|-----------------|----------------------------------------------------------------------------------------------------|--|
| C Interface     |                                                                                                    |  |
| Syntax          | TSK_itick();                                                                                                    |  |
| Parameters      | Void                                                                                                    |  |
| Return Value    | Void                                                                                                    |  |
| Description     | TSK_itick increments the system alarm clock, and readies any tasks blocked on TSK_sleep or SEM_pend whose timeout intervals have expired.                       |  |
| Constraints and | TSK_itick cannot be called by a TSK object.                                                                                                    |  |
| Calling Context | TSK_itick cannot be called from the program's main() function.                                                                                                  |  |
|                 | When called within an HWI, the code sequence calling TSK_itick<br>must be either wrapped within an HWI_enter/HWI_exit pair or<br>invoked by the HWI dispatcher. |  |
| See Also        | SEM_pend<br>TSK_sleep<br>TSK_tick                                                                                                    |  |

| TSK_self     | Returns handle to the currently executing task                                                                                                    |  |
|--------------|----------------------------------------------------------------------------------------------------|--|
| C Interface  |                                                                                                    |  |
| Syntax       | curtask = TSK_self();                                                                                                    |  |
| Parameters   | Void                                                                                                    |  |
| Return Value | TSK_Handle curtask; /* handle for current task object */                                                                                                    |  |
| Description  | TSK_self returns the object handle for the currently executing task. This function is useful when inspecting the object or when the current task changes its own priority through TSK_setpri. |  |
|              | No task switch occurs when calling TSK_self.                                                                                                    |  |
| See Also     | TSK_setpri                                                                                                    |  |

| TSK_setenv   | Set task environment                                                                                                    |  |
|--------------|----------------------------------------------------------------------------------------------------|--|
| C Interface  |                                                                                                    |  |
| Syntax       | TSK_setenv(task, environ);                                                                                                    |  |
| Parameters   | TSK_Handle task; /* task object handle */<br>Ptr environ; /* task environment pointer */                                                               |  |
| Return Value | Void                                                                                                    |  |
| Description  | TSK_setenv sets the task environment pointer to environ. The environment pointer, environ, references an arbitrary application-defined data structure. |  |
|              | If your program uses multiple HOOK objects, HOOK_setenv allows you to set individual environment pointers for each HOOK and TSK object combination.    |  |
| See Also     | HOOK_getenv<br>HOOK_setenv<br>TSK_getenv<br>TSK_geterr                                                                                                 |  |

| TSK_seterr   | Set task error number                                                                                                    |  |
|--------------|----------------------------------------------------------------------------------------------------|--|
| C Interface  |                                                                                                    |  |
| Syntax       | TSK_seterr(task, errno);                                                                                                    |  |
| Parameters   | TSK_Handle task; /* task object handle */<br>Int errno; /* error number */                                                                                                    |  |
| Return Value | Void                                                                                                    |  |
| Description  | Each task carries a task-specific error number. This number is initially SYS_OK, but can be changed to errno by calling TSK_seterr. TSK_geterr returns the current value of this number. |  |
| See Also     | TSK_getenv<br>TSK_geterr                                                                                                    |  |

| TSK_setpri      | Set a task's execution priority                                                                                                    |  |  |  |  |
|-----------------|----------------------------------------------------------------------------------------------------|--|--|--|--|
| C Interface     |                                                                                                    |  |  |  |  |
| Syntax          | oldpri = TSK_setpri(task, newpri);                                                                                                    |  |  |  |  |
| Parameters      | TSK_Handle task; /* task object handle */<br>Int newpri; /* task's new priority */                                                                                                    |  |  |  |  |
| Return Value    | Int oldpri; /* task's old priority */                                                                                                    |  |  |  |  |
| Description     | TSK_setpri sets the execution priority of task to newpri, and returns that task's old priority value. Raising or lowering a task's priority does not necessarily force preemption and re-scheduling of the caller: tasks in the TSK_BLOCKED mode remain suspended despite a change in priority; and tasks in the TSK_READY mode gain control only if their (new) priority is greater than that of the currently executing task. |  |  |  |  |
|                 | The maximum value of newpri is TSK_MAXPRI(15). If the minimum value of newpri is TSK_MINPRI(0). If newpri is less than 0, the task is barred from further execution until its priority is raised at a later time by another task; if newpri equals TSK_MAXPRI, execution of the task effectively locks out all other program activity, except for the handling of interrupts.                                                   |  |  |  |  |
|                 | The current task can change its own priority (and possibly preempt its execution) by passing the output of TSK_self as the value of the task parameter.                                                                                                    |  |  |  |  |
|                 | A context switch occurs when calling TSK_setpri if a task makes its own priority lower than the priority of another currently ready task, or if the currently executing task makes a ready task's priority higher than its own priority. TSK_setpri can be used for mutual exclusion.                                                                                                    |  |  |  |  |
| Constraints and | newpri must be less than or equal to TSK_MAXPRI.                                                                                                    |  |  |  |  |
| Calling Context | The task cannot be TSK_TERMINATED.                                                                                                    |  |  |  |  |
|                 | The new priority should not be zero (0). This priority level is reserved<br>for the TSK_idle task.                                                                                                    |  |  |  |  |
| See Also        | TSK_self<br>TSK_sleep                                                                                                    |  |  |  |  |

| TSK_settime  | Reset task statistics previous value to current time                                                                                                    |
|--------------|----------------------------------------------------------------------------------------------------|
| C Interface  |                                                                                                    |
| Syntax       | TSK_settime(task);                                                                                                    |
| Parameters   | TSK_Handle task; /* task object handle */                                                                                                    |
| Return Value | Void                                                                                                    |
| Description  | Your application can call TSK_settime before a task enters its processing<br>loop in order to ensure your first call to TSK_deltatime is as accurate as<br>possible and doesn't reflect the time difference since the time the task<br>was created. However, it is only necessary to call TSK_settime once for<br>initialization purposes. After initialization, DSP/BIOS sets the time value<br>of the task's STS object every time the task is made ready to run. |
|              | TSK statistics are handled differently than other statistics because TSK functions typically run an infinite loop that blocks when waiting for other threads. In contrast, HWI and SWI functions run to completion without blocking. Because of this difference, DSP/BIOS allows programs to identify the "beginning" of a TSK function's processing loop by calling TSK_settime and the "end" of the loop by calling TSK_deltatime.                                |
|              | For example, a loop within the task can look something like the following:                                                                                                    |
|              | Void task {     'do some startup work'     (                                                                                                    |
|              | <pre>/* Initialize task's STS object to current time */ TSK_settime(TSK_self());</pre>                                                                                                    |
|              | for (;;) {                                                                                                    |
|              | 'process data'                                                                                                    |
|              | <pre>/* Get time difference and<br/>add it to task's STS object */<br/>TSK_deltatime(TSK_self());<br/>}<br/>}</pre>                                                                                                    |

|                 | In the previous example, the task blocks on SIO_get and the device<br>driver posts a semaphore that readies the task. DSP/BIOS sets the task's<br>statistics object with the current time when the semaphore becomes<br>available and the task is made ready to run. Thus, the call to<br>TSK_deltatime effectively measures the processing time of the task. |
|-----------------|----------------------------------------------------------------------------------------------------|
| Constraints and | □ TSK_settime cannot be called from the program's main() function.                                                                                                    |
| Calling Context | The results of calls to TSK_deltatime and TSK_settime are displayed<br>in the Statistics View only if Enable TSK accumulators is selected<br>within the RTA Control Panel.                                                                                                    |
| See Also        | TSK_deltatime<br>TSK_getsts                                                                                                    |

| TSK_sleep                          | Delay execution of the current task                                                                                                    |  |  |  |  |
|------------------------------------|----------------------------------------------------------------------------------------------------|--|--|--|--|
| C Interface                        |                                                                                                    |  |  |  |  |
| Syntax                             | TSK_sleep(nticks);                                                                                                    |  |  |  |  |
| Parameters                         | Uns nticks; /* number of system clock ticks to sleep */                                                                                                    |  |  |  |  |
| Return Value                       | Void                                                                                                    |  |  |  |  |
| Description                        | TSK_sleep changes the current task's mode from TSK_RUNNING to TSK_BLOCKED, and delays its execution for nticks increments of the system clock. The actual time delayed can be up to 1 system clock tick less than timeout due to granularity in system timekeeping. |  |  |  |  |
|                                    | After the specified period of time has elapsed, the task reverts to the TSK_READY mode and is scheduled for execution.                                                                                                    |  |  |  |  |
|                                    | A task switch always occurs when calling TSK_sleep if nticks > 0.                                                                                                    |  |  |  |  |
| Constraints and<br>Calling Context | TSK_sleep cannot be called from a SWI or HWI, or within a TSK_disable / TSK_enable block.                                                                                                    |  |  |  |  |
|                                    | TSK_sleep cannot be called from the program's main() function.                                                                                                    |  |  |  |  |
|                                    | TSK_sleep should not be called from within an IDL function. Doing so<br>prevents analysis tools from gathering run-time information.                                                                                                    |  |  |  |  |
|                                    |                                                                                                    |  |  |  |  |

□ nticks cannot be SYS\_FOREVER.

| TSK_stat                           | Retrieve the status of a task                                                                                                    |
|------------------------------------|----------------------------------------------------------------------------------------------------|
| C Interface                        |                                                                                                    |
| Syntax                             | TSK_stat(task, statbuf);                                                                                                    |
| Parameters                         | TSK_Handle task; /* task object handle */<br>TSK_Stat *statbuf; /* pointer to task status structure */                                                                                                    |
| Return Value                       | Void                                                                                                    |
| Description                        | TSK_stat retrieves attribute values and status information about a task.                                                                                                    |
|                                    | Status information is returned through statbuf, which references a structure of type TSK_Stat defined as follows:                                                                                                    |
|                                    | <pre>struct TSK_Stat { /* task status structure */     TSK_Attrs attrs; /* task attributes */     TSK_Mode mode; /* task execution mode */     Ptr sp; /* task stack pointer */     size_t used; /* task stack used */ };</pre> |
|                                    | When a task is preempted by a software or hardware interrupt, the task execution mode returned for that task by TSK_stat is still TSK_RUNNING because the task runs when the preemption ends.                                   |
|                                    | The current task can inquire about itself by passing the output of TSK_self as the first argument to TSK_stat. However, the task stack pointer (sp) in the TSK_Stat structure is the value from the previous context switch.    |
|                                    | TSK_stat has a non-deterministic execution time. As such, it is not recommended to call this API from SWIs or HWIs.                                                                                                    |
| Constraints and<br>Calling Context | statbuf cannot be NULL.                                                                                                    |
| See Also                           | TSK_create                                                                                                    |

|                                    | Advance the system alarm clock                                                                                                    |
|------------------------------------|----------------------------------------------------------------------------------------------------|
| C Interface                        |                                                                                                    |
| Syntax                             | TSK_tick();                                                                                                    |
| Parameters                         | Void                                                                                                    |
| Return Value                       | Void                                                                                                    |
| Description                        | TSK_tick increments the system clock, and readies any tasks blocked on TSK_sleep or SEM_pend whose timeout intervals have expired. TSK_tick can be invoked by an HWI or by the currently executing task. The latter is particularly useful for testing timeouts in a controlled environment. |
|                                    | A task switch occurs when calling TSK_tick if the priority of any of the readied tasks is greater than the priority of the currently executing task.                                                                                                    |
| Constraints and<br>Calling Context | When called within an HWI, the code sequence calling TSK_tick<br>must be either wrapped within an HWI_enter/HWI_exit pair or<br>invoked by the HWI dispatcher.                                                                                                    |
| See Also                           | CLK Module<br>SEM_pend<br>TSK_itick<br>TSK_sleep                                                                                                    |

| TSK_time     | Return current value of system clock                                                                                                    |  |  |  |  |  |
|--------------|----------------------------------------------------------------------------------------------------|--|--|--|--|--|
| C Interface  |                                                                                                    |  |  |  |  |  |
| Syntax       | curtime = TSK_time();                                                                                                    |  |  |  |  |  |
| Parameters   | Void                                                                                                    |  |  |  |  |  |
| Return Value | Uns curtime; /* current time */                                                                                                    |  |  |  |  |  |
| Description  | TSK_time returns the current value of the system alarm clock.                                                                                                    |  |  |  |  |  |
|              | Note that since the system clock is usually updated asynchronously via TSK_itick or TSK_tick, curtime can lag behind the actual system time. This lag can be even greater if a higher priority task preempts the current task between the call to TSK_time and when its return value is used. Nevertheless, TSK_time is useful for getting a rough idea of the current system time. |  |  |  |  |  |

| TSK_yield                          | Yield processor to equal priority task                                                                                                    |  |  |  |  |
|------------------------------------|----------------------------------------------------------------------------------------------------|--|--|--|--|
| C Interface                        |                                                                                                    |  |  |  |  |
| Syntax                             | TSK_yield();                                                                                                    |  |  |  |  |
| Parameters                         | Void                                                                                                    |  |  |  |  |
| Return Value                       | Void                                                                                                    |  |  |  |  |
| Description                        | TSK_yield yields the processor to another task of equal priority.                                                                                                    |  |  |  |  |
|                                    | A task switch occurs when you call TSK_yield if there is an equal priority task ready to run.                                                                                                    |  |  |  |  |
|                                    | Tasks of higher priority preempt the currently running task without the need for a call to TSK_yield. If only lower-priority tasks are ready to run when you call TSK_yield, the current task continues to run. Control does not pass to a lower-priority task. |  |  |  |  |
| Constraints and<br>Calling Context | When called within an HWI, the code sequence calling TSK_yield<br>must be either wrapped within an HWI_enter/HWI_exit pair or<br>invoked by the HWI dispatcher.                                                                                                 |  |  |  |  |
|                                    | □ TSK_yield cannot be called from the program's main() function.                                                                                                    |  |  |  |  |
| See Also                           | TSK_sleep                                                                                                    |  |  |  |  |

#### 2.29 std.h and stdlib.h functions

|             |                                                                                                    | This section contains descriptions of special utility macros found in std.h and DSP/BIOS standard library functions found in stdlib.h.                                                                                                    |  |  |  |
|-------------|----------------------------------------------------------------------------------------------------|----------------------------------------------------------------------------------------------------|--|--|--|
| Macros      |                                                                                                    | ArgToInt. Cast an Arg type parameter as an integer type.                                                                                                    |  |  |  |
|             |                                                                                                    | ArgToPtr. Cast an Arg type parameter as a pointer type.                                                                                                    |  |  |  |
| Functions   |                                                                                                    | atexit. Register an exit function.                                                                                                    |  |  |  |
|             |                                                                                                    | *calloc. Allocate and clear memory.                                                                                                    |  |  |  |
|             |                                                                                                    | exit. Call the exit functions registered by atexit.                                                                                                    |  |  |  |
|             |                                                                                                    | free. Free memory.                                                                                                    |  |  |  |
|             |                                                                                                    | *getenv. Get environmental variable.                                                                                                    |  |  |  |
|             |                                                                                                    | *malloc. Allocate memory.                                                                                                    |  |  |  |
|             |                                                                                                    | *realloc. Reallocate a memory packet.                                                                                                    |  |  |  |
| Syntax      | <pre>#include <std.h> ArgToInt(arg) ArgToPtr(arg) #include <stdlib.h> int atexit(void (*fcn)(void));</stdlib.h></std.h></pre> |                                                                                                    |  |  |  |
|             | vo:<br>vo:<br>vo:<br>cha                                                                                                    |                                                                                                    |  |  |  |
| Description | sup<br>fun<br>val                                                                                                    | e DSP/BIOS library contains some C standard library functions which<br>bersede the library functions bundled with the C compiler. These<br>ctions follow the ANSI C specification for parameters and return<br>ues. Consult Kernighan and Ritchie for a complete description of<br>se functions. |  |  |  |
|             | ME                                                                                                    | e functions calloc, free, malloc, and realloc use MEM_alloc and M_free (with segid = Segment for malloc/free) to allocate and free mory.                                                                                                    |  |  |  |
|             |                                                                                                    | env uses the _environ variable defined and initialized in the boot file search for a matching environment string.                                                                                                    |  |  |  |
|             | exi                                                                                                    | t calls the exit functions registered by atexit before calling SYS_exit.                                                                                                    |  |  |  |

#### Note: RTS Functions Callable from TSK Threads Only

Many runtime support (RTS) functions use lock and unlock functions to prevent reentrancy. However, DSP/BIOS SWI and HWI threads cannot call LCK\_pend and LCK\_post. As a result, RTS functions that call LCK\_pend or LCK\_post *must not be called in the context of a SWI or HWI thread*. For a list or RTS functions that should not be called from a SWI or an HWI function, see "LCK\_pend" on page 2-164.

To determine whether a particular RTS function uses LCK\_pend, refer to the source code for that function shipped with Code Composer Studio. The following table shows some of the RTS functions that call LCK\_pend in certain versions of Code Composer Studio:

| fprintf | printf   | vfprintf | sprintf  |  |
|---------|----------|----------|----------|--|
| vprintf | vsprintf | clock    | strftime |  |
| minit   | malloc   | realloc  | free     |  |
| calloc  | rand     | srand    | getenv   |  |

The C++ new operator calls malloc, which in turn calls LCK\_pend. As a result, the new operator cannot be used in the context of a SWI or HWI thread.

# Appendix A

# **Function Callability and Error Tables**

This appendix provides tables describing TMS320C28x errors and function callability.

| Торі | c Page                     |
|------|----------------------------|
| A.1  | Function Callability Table |
| A.2  | DSP/BIOS Error Codes       |

#### A.1 Function Callability Table

The following table indicates what types of threads can call each of the DSP/BIOS functions. The Possible Context Switch column indicates whether another thread may be run as a result of this function. For example, the function may block on a resource or it may make another thread ready to run. The Possible Context Switch column does not indicate whether the function disables interrupts that might schedule higher-priority threads.

| Function              | Callable<br>by TSKs? | Callable<br>by SWIs? | Callable by<br>HWIs? | Possible<br>Context<br>Switch? | Callable<br>from<br>main()? |
|-----------------------|----------------------|----------------------|----------------------|--------------------------------|-----------------------------|
| ATM_andi              | Yes                  | Yes                  | Yes                  | No                             | Yes                         |
| ATM_andu              | Yes                  | Yes                  | Yes                  | No                             | Yes                         |
| ATM_cleari            | Yes                  | Yes                  | Yes                  | No                             | Yes                         |
| ATM_clearu            | Yes                  | Yes                  | Yes                  | No                             | Yes                         |
| ATM_deci              | Yes                  | Yes                  | Yes                  | No                             | Yes                         |
| ATM_decu              | Yes                  | Yes                  | Yes                  | No                             | Yes                         |
| ATM_inci              | Yes                  | Yes                  | Yes                  | No                             | Yes                         |
| ATM_incu              | Yes                  | Yes                  | Yes                  | No                             | Yes                         |
| ATM_ori               | Yes                  | Yes                  | Yes                  | No                             | Yes                         |
| ATM_oru               | Yes                  | Yes                  | Yes                  | No                             | Yes                         |
| ATM_seti              | Yes                  | Yes                  | Yes                  | No                             | Yes                         |
| ATM_setu              | Yes                  | Yes                  | Yes                  | No                             | Yes                         |
| BUF_alloc             | Yes                  | Yes                  | Yes                  | No                             | Yes                         |
| BUF_create            | Yes                  | No                   | No                   | Yes                            | Yes                         |
| BUF_delete            | Yes                  | No                   | No                   | Yes                            | Yes                         |
| BUF_free              | Yes                  | Yes                  | Yes                  | No                             | Yes                         |
| BUF_maxbuff           | Yes                  | No                   | No                   | No                             | Yes                         |
| BUF_stat              | Yes                  | Yes                  | Yes                  | No                             | Yes                         |
| C28_disableIER        | Yes                  | Yes                  | Yes                  | No                             | Yes                         |
| C28_enableIER         | Yes                  | Yes                  | Yes                  | No                             | Yes                         |
| C28_plug              | Yes                  | Yes                  | Yes                  | No                             | Yes                         |
| CLK_countspms         | Yes                  | Yes                  | Yes                  | No                             | Yes                         |
| CLK_cpuCyclesPerHtime | Yes                  | Yes                  | Yes                  | No                             | Yes                         |
| CLK_cpuCyclesPerLtime | Yes                  | Yes                  | Yes                  | No                             | Yes                         |
| CLK_gethtime          | Yes                  | Yes                  | Yes                  | No                             | No                          |
| CLK_getItime          | Yes                  | Yes                  | Yes                  | No                             | No                          |

#### Table A-1 Function Callability

| Function         | Callable<br>by TSKs? | Callable<br>by SWIs? | Callable by<br>HWIs? | Possible<br>Context<br>Switch? | Callable<br>from<br>main()? |
|------------------|----------------------|----------------------|----------------------|--------------------------------|-----------------------------|
| CLK_getprd       | Yes                  | Yes                  | Yes                  | No                             | Yes                         |
| CLK_reconfig     | Yes                  | Yes                  | Yes                  | No                             | Yes                         |
| CLK_start        | Yes                  | Yes                  | Yes                  | No                             | No                          |
| CLK_stop         | Yes                  | Yes                  | Yes                  | No                             | No                          |
| DEV_createDevice | Yes                  | No                   | No                   | Yes*                           | Yes                         |
| DEV_deleteDevice | Yes                  | No                   | No                   | Yes*                           | Yes                         |
| DEV_match        | Yes                  | Yes                  | Yes                  | No                             | Yes                         |
| GBL_getClkin     | Yes                  | Yes                  | Yes                  | No                             | Yes                         |
| GBL_getFrequency | Yes                  | Yes                  | Yes                  | No                             | Yes                         |
| GBL_getProcld    | Yes                  | Yes                  | Yes                  | No                             | Yes                         |
| GBL_getVersion   | Yes                  | Yes                  | Yes                  | No                             | Yes                         |
| GBL_setFrequency | No                   | No                   | No                   | No                             | Yes                         |
| GBL_setProcld    | No                   | No                   | No                   | No                             | No*                         |
| GIO_abort        | Yes                  | No*                  | No*                  | Yes                            | No                          |
| GIO_control      | Yes                  | No*                  | No*                  | Yes                            | Yes                         |
| GIO_create       | Yes                  | No                   | No                   | No                             | Yes                         |
| GIO_delete       | Yes                  | No                   | No                   | Yes                            | Yes                         |
| GIO_flush        | Yes                  | No*                  | No*                  | Yes                            | No                          |
| GIO_new          | Yes                  | Yes                  | Yes                  | No                             | Yes                         |
| GIO_read         | Yes                  | No*                  | No*                  | Yes                            | Yes*                        |
| GIO_submit       | Yes                  | Yes*                 | Yes*                 | Yes                            | Yes*                        |
| GIO_write        | Yes                  | No*                  | No*                  | Yes                            | Yes*                        |
| HOOK_getenv      | Yes                  | Yes                  | Yes                  | No                             | Yes                         |
| HOOK_setenv      | Yes                  | Yes                  | Yes                  | No                             | Yes                         |
| HST_getpipe      | Yes                  | Yes                  | Yes                  | No                             | Yes                         |
| HWI_disable      | Yes                  | Yes                  | Yes                  | No                             | Yes                         |
| HWI_dispatchPlug | Yes                  | Yes                  | Yes                  | No                             | Yes                         |
| HWI_enable       | Yes                  | Yes                  | Yes                  | Yes*                           | No                          |
| HWI_enter        | No                   | No                   | Yes                  | No                             | No                          |
| HWI_exit         | No                   | No                   | Yes                  | Yes                            | No                          |
| HWI_isHWI        | Yes                  | Yes                  | Yes                  | No                             | Yes                         |
| HWI_restore      | Yes                  | Yes                  | Yes                  | Yes*                           | Yes                         |
| IDL_run          | Yes                  | No                   | No                   | No                             | No                          |
| LCK_create       | Yes                  | No                   | No                   | Yes*                           | Yes                         |
| LCK_delete       | Yes                  | No                   | No                   | Yes*                           | No                          |

| Function              | Callable<br>by TSKs? | Callable by SWIs? | Callable by<br>HWIs? | Possible<br>Context<br>Switch? | Callable<br>from<br>main()? |
|-----------------------|----------------------|-------------------|----------------------|--------------------------------|-----------------------------|
| LCK_pend              | Yes                  | No                | No                   | Yes*                           | No                          |
| LCK_post              | Yes                  | No                | No                   | Yes*                           | No                          |
| LOG_disable           | Yes                  | Yes               | Yes                  | No                             | Yes                         |
| LOG_enable            | Yes                  | Yes               | Yes                  | No                             | Yes                         |
| LOG_error             | Yes                  | Yes               | Yes                  | No                             | Yes                         |
| LOG_event             | Yes                  | Yes               | Yes                  | No                             | Yes                         |
| LOG_message           | Yes                  | Yes               | Yes                  | No                             | Yes                         |
| LOG_printf            | Yes                  | Yes               | Yes                  | No                             | Yes                         |
| LOG_reset             | Yes                  | Yes               | Yes                  | No                             | Yes                         |
| MBX_create            | Yes                  | No                | No                   | Yes*                           | Yes                         |
| MBX_delete            | Yes                  | No                | No                   | Yes*                           | No                          |
| MBX_pend              | Yes                  | Yes*              | Yes*                 | Yes*                           | No                          |
| MBX_post              | Yes                  | Yes*              | Yes*                 | Yes*                           | Yes*                        |
| MEM_alloc             | Yes                  | No                | No                   | Yes*                           | Yes                         |
| MEM_calloc            | Yes                  | No                | No                   | Yes*                           | Yes                         |
| MEM_define            | Yes                  | No                | No                   | Yes*                           | Yes                         |
| MEM_free              | Yes                  | No                | No                   | Yes*                           | Yes                         |
| MEM_getBaseAddress    | Yes                  | Yes               | Yes                  | No                             | Yes                         |
| MEM_increaseTableSize | Yes                  | No                | No                   | Yes*                           | Yes                         |
| MEM_redefine          | Yes                  | No                | No                   | Yes*                           | Yes                         |
| MEM_stat              | Yes                  | No                | No                   | Yes*                           | Yes                         |
| MEM_undefine          | Yes                  | No                | No                   | Yes*                           | Yes                         |
| MEM_valloc            | Yes                  | No                | No                   | Yes*                           | Yes                         |
| MSGQ_alloc            | Yes                  | Yes               | Yes                  | No                             | Yes                         |
| MSGQ_close            | Yes                  | Yes               | Yes                  | No                             | Yes                         |
| MSGQ_count            | Yes                  | Yes*              | Yes*                 | No                             | No                          |
| MSGQ_free             | Yes                  | Yes               | Yes                  | No                             | Yes                         |
| MSGQ_get              | Yes                  | Yes*              | Yes*                 | Yes*                           | No                          |
| MSGQ_getAttrs         | Yes                  | Yes               | Yes                  | No                             | Yes                         |
| MSGQ_getDstQueue      | Yes                  | Yes               | Yes                  | No                             | No                          |
| MSGQ_getMsgId         | Yes                  | Yes               | Yes                  | No                             | Yes                         |
| MSGQ_getMsgSize       | Yes                  | Yes               | Yes                  | No                             | Yes                         |
| MSGQ_getSrcQueue      | Yes                  | Yes               | Yes                  | No                             | No                          |
| MSGQ_isLocalQueue     | Yes                  | Yes               | Yes                  | No                             | Yes                         |
| MSGQ_locate           | Yes                  | No                | No                   | Yes                            | No                          |

| Function               | Callable<br>by TSKs? | Callable<br>by SWIs? | Callable by<br>HWIs? | Possible<br>Context<br>Switch? | Callable<br>from<br>main()? |
|------------------------|----------------------|----------------------|----------------------|--------------------------------|-----------------------------|
| MSGQ_locateAsync       | Yes                  | Yes                  | Yes                  | No                             | No                          |
| MSGQ_open              | Yes                  | Yes*                 | Yes*                 | Yes*                           | Yes                         |
| MSGQ_put               | Yes                  | Yes                  | Yes                  | No                             | No                          |
| MSGQ_release           | Yes                  | Yes                  | Yes                  | No                             | No                          |
| MSGQ_setErrorHandler   | Yes                  | Yes                  | Yes                  | No                             | Yes                         |
| MSGQ_setMsgId          | Yes                  | Yes                  | Yes                  | No                             | Yes                         |
| MSGQ_setSrcQueue       | Yes                  | Yes                  | Yes                  | No                             | Yes                         |
| PIP_alloc              | Yes                  | Yes                  | Yes                  | Yes                            | Yes                         |
| PIP_free               | Yes                  | Yes                  | Yes                  | Yes                            | Yes                         |
| PIP_get                | Yes                  | Yes                  | Yes                  | Yes                            | Yes                         |
| PIP_getReaderAddr      | Yes                  | Yes                  | Yes                  | No                             | Yes                         |
| PIP_getReaderNumFrames | Yes                  | Yes                  | Yes                  | No                             | Yes                         |
| PIP_getReaderSize      | Yes                  | Yes                  | Yes                  | No                             | Yes                         |
| PIP_getWriterAddr      | Yes                  | Yes                  | Yes                  | No                             | Yes                         |
| PIP_getWriterNumFrames | Yes                  | Yes                  | Yes                  | No                             | Yes                         |
| PIP_getWriterSize      | Yes                  | Yes                  | Yes                  | No                             | Yes                         |
| PIP_peek               | Yes                  | Yes                  | Yes                  | No                             | Yes                         |
| PIP_put                | Yes                  | Yes                  | Yes                  | Yes                            | Yes                         |
| PIP_reset              | Yes                  | Yes                  | Yes                  | Yes                            | Yes                         |
| PIP_setWriterSize      | Yes                  | Yes                  | Yes                  | No                             | Yes                         |
| PRD_getticks           | Yes                  | Yes                  | Yes                  | No                             | Yes                         |
| PRD_start              | Yes                  | Yes                  | Yes                  | No                             | Yes                         |
| PRD_stop               | Yes                  | Yes                  | Yes                  | No                             | Yes                         |
| PRD_tick               | Yes                  | Yes                  | Yes                  | Yes                            | No                          |
| QUE_create             | Yes                  | No                   | No                   | Yes*                           | Yes                         |
| QUE_delete             | Yes                  | No                   | No                   | Yes*                           | Yes                         |
| QUE_dequeue            | Yes                  | Yes                  | Yes                  | No                             | Yes                         |
| QUE_empty              | Yes                  | Yes                  | Yes                  | No                             | Yes                         |
| QUE_enqueue            | Yes                  | Yes                  | Yes                  | No                             | Yes                         |
| QUE_get                | Yes                  | Yes                  | Yes                  | No                             | Yes                         |
| QUE_head               | Yes                  | Yes                  | Yes                  | No                             | Yes                         |
| QUE_insert             | Yes                  | Yes                  | Yes                  | No                             | Yes                         |
| QUE_new                | Yes                  | Yes                  | Yes                  | No                             | Yes                         |
| QUE_next               | Yes                  | Yes                  | Yes                  | No                             | Yes                         |
| QUE_prev               | Yes                  | Yes                  | Yes                  | No                             | Yes                         |

| Function                 | Callable<br>by TSKs? | Callable<br>by SWIs? | Callable by<br>HWIs? | Possible<br>Context<br>Switch? | Callable<br>from<br>main()? |
|--------------------------|----------------------|----------------------|----------------------|--------------------------------|-----------------------------|
| QUE_put                  | Yes                  | Yes                  | Yes                  | No                             | Yes                         |
| QUE_remove               | Yes                  | Yes                  | Yes                  | No                             | Yes                         |
| RTDX_channelBusy         | Yes                  | Yes                  | No                   | No                             | Yes                         |
| RTDX_CreateInputChannel  | Yes                  | Yes                  | No                   | No                             | Yes                         |
| RTDX_CreateOutputChannel | Yes                  | Yes                  | No                   | No                             | Yes                         |
| RTDX_disableInput        | Yes                  | Yes                  | No                   | No                             | Yes                         |
| RTDX_disableOutput       | Yes                  | Yes                  | No                   | No                             | Yes                         |
| RTDX_enableInput         | Yes                  | Yes                  | No                   | No                             | Yes                         |
| RTDX_enableOutput        | Yes                  | Yes                  | No                   | No                             | Yes                         |
| RTDX_isInputEnabled      | Yes                  | Yes                  | No                   | No                             | Yes                         |
| RTDX_isOutputEnabled     | Yes                  | Yes                  | No                   | No                             | Yes                         |
| RTDX_read                | Yes                  | Yes                  | No                   | No                             | No                          |
| RTDX_readNB              | Yes                  | Yes                  | No                   | No                             | No                          |
| RTDX_sizeofInput         | Yes                  | Yes                  | No                   | No                             | Yes                         |
| RTDX_write               | Yes                  | Yes                  | No                   | No                             | No                          |
| SEM_count                | Yes                  | Yes                  | Yes                  | No                             | Yes                         |
| SEM_create               | Yes                  | No                   | No                   | Yes*                           | Yes                         |
| SEM_delete               | Yes                  | Yes*                 | No                   | Yes*                           | No                          |
| SEM_new                  | Yes                  | Yes                  | Yes                  | No                             | Yes                         |
| SEM_pend                 | Yes                  | Yes*                 | Yes*                 | Yes*                           | No                          |
| SEM_pendBinary           | Yes                  | Yes*                 | Yes*                 | Yes*                           | No                          |
| SEM_post                 | Yes                  | Yes                  | Yes                  | Yes*                           | Yes                         |
| SEM_postBinary           | Yes                  | Yes                  | Yes                  | Yes*                           | Yes                         |
| SEM_reset                | Yes                  | No                   | No                   | No                             | Yes                         |
| SIO_bufsize              | Yes                  | Yes                  | Yes                  | No                             | Yes                         |
| SIO_create               | Yes                  | No                   | No                   | Yes*                           | Yes                         |
| SIO_ctrl                 | Yes                  | Yes                  | No                   | No                             | Yes                         |
| SIO_delete               | Yes                  | No                   | No                   | Yes*                           | Yes                         |
| SIO_flush                | Yes                  | Yes*                 | No                   | No                             | No                          |
| SIO_get                  | Yes                  | No                   | No                   | Yes*                           | Yes*                        |
| SIO_idle                 | Yes                  | Yes*                 | No                   | Yes*                           | No                          |
| SIO_issue                | Yes                  | Yes                  | No                   | No                             | Yes                         |
| SIO_put                  | Yes                  | No                   | No                   | Yes*                           | Yes*                        |
| SIO_ready                | Yes                  | Yes                  | Yes                  | No                             | No                          |
| SIO_reclaim              | Yes                  | Yes*                 | No                   | Yes*                           | Yes*                        |

| Function       | Callable<br>by TSKs? | Callable<br>by SWIs? | Callable by<br>HWIs? | Possible<br>Context<br>Switch? | Callable<br>from<br>main()? |
|----------------|----------------------|----------------------|----------------------|--------------------------------|-----------------------------|
| SIO_reclaimx   | Yes                  | Yes*                 | No                   | Yes*                           | Yes*                        |
| SIO_segid      | Yes                  | Yes                  | Yes                  | No                             | Yes                         |
| SIO_select     | Yes                  | Yes*                 | No                   | Yes*                           | No                          |
| SIO_staticbuf  | Yes                  | Yes                  | No                   | No                             | Yes                         |
| STS_add        | Yes                  | Yes                  | Yes                  | No                             | Yes                         |
| STS_delta      | Yes                  | Yes                  | Yes                  | No                             | Yes                         |
| STS_reset      | Yes                  | Yes                  | Yes                  | No                             | Yes                         |
| STS_set        | Yes                  | Yes                  | Yes                  | No                             | Yes                         |
| SWI_andn       | Yes                  | Yes                  | Yes                  | Yes*                           | No                          |
| SWI_andnHook   | Yes                  | Yes                  | Yes                  | Yes*                           | No                          |
| SWI_create     | Yes                  | No                   | No                   | Yes*                           | Yes                         |
| SWI_dec        | Yes                  | Yes                  | Yes                  | Yes*                           | No                          |
| SWI_delete     | Yes                  | No                   | No                   | Yes*                           | Yes                         |
| SWI_disable    | Yes                  | Yes                  | No                   | No                             | No                          |
| SWI_enable     | Yes                  | Yes                  | No                   | Yes*                           | No                          |
| SWI_getattrs   | Yes                  | Yes                  | Yes                  | No                             | Yes                         |
| SWI_getmbox    | No                   | Yes                  | No                   | No                             | No                          |
| SWI_getpri     | Yes                  | Yes                  | Yes                  | No                             | Yes                         |
| SWI_inc        | Yes                  | Yes                  | Yes                  | Yes*                           | No                          |
| SWI_isSWI      | Yes                  | Yes                  | Yes                  | No                             | Yes                         |
| SWI_or         | Yes                  | Yes                  | Yes                  | Yes*                           | No                          |
| SWI_orHook     | Yes                  | Yes                  | Yes                  | Yes*                           | No                          |
| SWI_post       | Yes                  | Yes                  | Yes                  | Yes*                           | No                          |
| SWI_raisepri   | No                   | Yes                  | No                   | No                             | No                          |
| SWI_restorepri | No                   | Yes                  | No                   | Yes                            | No                          |
| SWI_self       | No                   | Yes                  | No                   | No                             | No                          |
| SWI_setattrs   | Yes                  | Yes                  | Yes                  | No                             | Yes                         |
| SYS_abort      | Yes                  | Yes                  | Yes                  | No                             | Yes                         |
| SYS_atexit     | Yes                  | Yes                  | Yes                  | No                             | Yes                         |
| SYS_error      | Yes                  | Yes                  | Yes                  | No                             | Yes                         |
| SYS_exit       | Yes                  | Yes                  | Yes                  | No                             | Yes                         |
| SYS_printf     | Yes                  | Yes                  | Yes                  | No                             | Yes                         |
| SYS_putchar    | Yes                  | Yes                  | Yes                  | No                             | Yes                         |
| SYS_sprintf    | Yes                  | Yes                  | Yes                  | No                             | Yes                         |
| SYS_vprintf    | Yes                  | Yes                  | Yes                  | No                             | Yes                         |

| Function        | Callable<br>by TSKs? | Callable<br>by SWIs? | Callable by<br>HWIs? | Possible<br>Context<br>Switch? | Callable<br>from<br>main()? |
|-----------------|----------------------|----------------------|----------------------|--------------------------------|-----------------------------|
| SYS_vsprintf    | Yes                  | Yes                  | Yes                  | No                             | Yes                         |
| TRC_disable     | Yes                  | Yes                  | Yes                  | No                             | Yes                         |
| TRC_enable      | Yes                  | Yes                  | Yes                  | No                             | Yes                         |
| TRC_query       | Yes                  | Yes                  | Yes                  | No                             | Yes                         |
| TSK_checkstacks | Yes                  | No                   | No                   | No                             | No                          |
| TSK_create      | Yes                  | No                   | No                   | Yes*                           | Yes                         |
| TSK_delete      | Yes                  | No                   | No                   | Yes*                           | No                          |
| TSK_deltatime   | Yes                  | Yes                  | Yes                  | No                             | No                          |
| TSK_disable     | Yes                  | No                   | No                   | No                             | No                          |
| TSK_enable      | Yes                  | No                   | No                   | Yes*                           | No                          |
| TSK_exit        | Yes                  | No                   | No                   | Yes*                           | No                          |
| TSK_getenv      | Yes                  | Yes                  | Yes                  | No                             | Yes                         |
| TSK_geterr      | Yes                  | Yes                  | Yes                  | No                             | Yes                         |
| TSK_getname     | Yes                  | Yes                  | Yes                  | No                             | Yes                         |
| TSK_getpri      | Yes                  | Yes                  | Yes                  | No                             | Yes                         |
| TSK_getsts      | Yes                  | Yes                  | Yes                  | No                             | Yes                         |
| TSK_isTSK       | Yes                  | Yes                  | Yes                  | No                             | Yes                         |
| TSK_itick       | No                   | Yes                  | Yes                  | Yes                            | No                          |
| TSK_self        | Yes                  | Yes                  | Yes                  | No                             | No                          |
| TSK_setenv      | Yes                  | Yes                  | Yes                  | No                             | Yes                         |
| TSK_seterr      | Yes                  | Yes                  | Yes                  | No                             | Yes                         |
| TSK_setpri      | Yes                  | Yes                  | Yes                  | Yes*                           | Yes                         |
| TSK_settime     | Yes                  | Yes                  | Yes                  | No                             | No                          |
| TSK_sleep       | Yes                  | No                   | No                   | Yes*                           | No                          |
| TSK_stat        | Yes                  | Yes*                 | Yes*                 | No                             | Yes                         |
| TSK_tick        | Yes                  | Yes                  | Yes                  | Yes*                           | No                          |
| TSK_time        | Yes                  | Yes                  | Yes                  | No                             | No                          |
| TSK_yield       | Yes                  | Yes                  | Yes                  | Yes*                           | No                          |

Note: \*See the appropriate API reference page for more information.

#### Table A-2 RTS Function Calls

| Function | Callable<br>by TSKs? | Callable<br>by SWIs? | Callable by<br>HWIs? | Possible<br>Context<br>Switch? |
|----------|----------------------|----------------------|----------------------|--------------------------------|
| calloc   | Yes                  | No                   | No                   | Yes*                           |

| Function | Callable<br>by TSKs? | Callable<br>by SWIs? | Callable by<br>HWIs? | Possible<br>Context<br>Switch? |
|----------|----------------------|----------------------|----------------------|--------------------------------|
| clock    | Yes                  | No                   | No                   | Yes*                           |
| fprintf  | Yes                  | No                   | No                   | Yes*                           |
| free     | Yes                  | No                   | No                   | Yes*                           |
| getenv   | Yes                  | No                   | No                   | Yes*                           |
| malloc   | Yes                  | No                   | No                   | Yes*                           |
| minit    | Yes                  | No                   | No                   | Yes*                           |
| printf   | Yes                  | No                   | No                   | Yes*                           |
| rand     | Yes                  | No                   | No                   | Yes*                           |
| realloc  | Yes                  | No                   | No                   | Yes*                           |
| sprintf  | Yes                  | No                   | No                   | Yes*                           |
| srand    | Yes                  | No                   | No                   | Yes*                           |
| strftime | Yes                  | No                   | No                   | Yes*                           |
| vfprintf | Yes                  | No                   | No                   | Yes*                           |
| vprintf  | Yes                  | No                   | No                   | Yes*                           |
| vsprintf | Yes                  | No                   | No                   | Yes*                           |

Note: \*See section 2.29, *std.h and stdlib.h functions*, page 2-451 for more information.

#### A.2 DSP/BIOS Error Codes

Table A-3 Error Codes

| Name          | Value | SYS_Errors[Value]                                                                                                    |
|---------------|-------|----------------------------------------------------------------------------------------------------|
| SYS_OK        | 0     | " (SYS_OK) "                                                                                                    |
| SYS_EALLOC    | 1     | "(SYS_EALLOC): segid = %d, size = %u, align = %u"<br>Memory allocation error.                                                                                                    |
| SYS_EFREE     | 2     | "(SYS_EFREE): segid = %d, ptr = ox%x, size = %u"<br>The memory free function associated with the indicated memory segment<br>was unable to free the indicated size of memory at the address indicated by<br>ptr. |
| SYS_ENODEV    | 3     | " (SYS_ENODEV): device not found"<br>The device being opened is not configured into the system.                                                                                                    |
| SYS_EBUSY     | 4     | " (SYS_EBUSY): device in use"<br>The device is already opened by the maximum number of users.                                                                                                    |
| SYS_EINVAL    | 5     | "(SYS_EINVAL): invalid parameter"<br>An invalid parameter was passed.                                                                                                    |
| SYS_EBADIO    | 6     | " (SYS_EBADIO) : device failure"<br>The device was unable to support the I/O operation.                                                                                                    |
| SYS_EMODE     | 7     | " (SYS_EMODE) : invalid mode"<br>An attempt was made to open a device in an improper mode; e.g., an<br>attempt to open an input device for output.                                                               |
| SYS_EDOMAIN   | 8     | "(SYS_EDOMAIN): domain error"<br>Used by SPOX-MATH when type of operation does not match vector or filter<br>type.                                                                                               |
| SYS_ETIMEOUT  | 9     | "(SYS_ETIMEOUT): timeout error"<br>Used by device drivers to indicate that reclaim timed out.                                                                                                    |
| SYS_EEOF      | 10    | "(SYS_EEOF): end-of-file error"<br>Used by device drivers to indicate the end of a file.                                                                                                    |
| SYS_EDEAD     | 11    | "(SYS_EDEAD): previously deleted object"<br>An attempt was made to use an object that has been deleted.                                                                                                    |
| SYS_EBADOBJ   | 12    | "(SYS_EBADOBJ): invalid object"<br>An attempt was made to use an object that does not exist.                                                                                                    |
| SYS_ENOTIMPL  | 13    | "(SYS_ENOTIMPL): action not implemented"<br>An attempt was made to use an action that is not implemented.                                                                                                    |
| SYS_ENOTFOUND | 14    | " (SYS_ENOTFOUND): resource not found"<br>An attempt was made to use a resource that could not be found.                                                                                                    |
| SYS_EUSER     | >=256 | "(SYS EUSER): <user-defined string="">"<br/>User-defined error.</user-defined>                                                                                                    |

# Appendix B

# C28x DSP/BIOS Register Usage

This appendix provides tables describing the TMS320C28x<sup>TM</sup> register conventions in terms of preservation across multi-threaded context switching and preconditions.

| Торі | c Page                   |
|------|--------------------------|
| B.1  | OverviewB-2              |
| B.2  | Register Conventions B-2 |

#### B.1 Overview

In a multi-threaded application using DSP/BIOS, it is necessary to know which registers can or cannot be modified. Furthermore, users need to understand which registers need to be saved/restored across a function call or an interrupt.

The following definitions describe the various possible register handling behaviors:

- □ Scratch register. These registers are saved/restored by the HWI dispatcher or HWI\_enter/HWI\_exit with temporary register bit masks.
- □ **Preserved register.** These registers are saved/restored during a TSK context switch.
- □ Initialized register. These registers are set to a particular value during HWI processing and restored to their incoming value upon exiting to the interrupt routine.
- □ **Read-Only register.** These registers may be read but must not be modified.
- □ Global register. These registers are shared across all threads in the system. To make a temporary change, save the register, make the change, and then restore it.
- □ **Don't care.** These registers are not changed by DSP/BIOS. You can use them freely.
- **Other.** These registers do not fit into one of the categories above.

#### **B.2** Register Conventions

| Register         | Status Bit | Register or Status Bit<br>Name | Туре      | Notes                            |
|------------------|------------|--------------------------------|-----------|----------------------------------|
| ACC (AL, AH)     |            | Accumulator                    | Scratch   | Hardware saves during<br>ISR     |
| XAR0 (AR0, AR0H) |            | Auxiliary register 0           | Scratch   | Hardware saves AR0<br>during ISR |
| XAR1 (AR1, AR1H) |            | Auxiliary register 1           | Preserved | Hardware saves AR1<br>during ISR |
| XAR2 (AR2, AR2H) |            | Auxiliary register 2           | Preserved |                                  |
| XAR3 (AR3, AR3H) |            | Auxiliary register 3           | Preserved |                                  |

Table 2–12 Register and Status Bit Handling

| Register         | Status Bit | Register or Status Bit<br>Name     | Туре                          | Notes                                        |
|------------------|------------|------------------------------------|-------------------------------|----------------------------------------------|
| XAR4 (AR4, AR4H) |            | Auxiliary register 4               | Scratch                       |                                              |
| XAR5 (AR5, AR5H) |            | Auxiliary register 5               | Scratch                       |                                              |
| XAR6 (AR6, AR6H) |            | Auxiliary register 6               | Scratch                       |                                              |
| XAR7 (AR7, AR7H) |            | Auxiliary register 7               | Scratch                       |                                              |
| DP               |            | Data-page pointer                  | Don't care                    | Hardware saves during ISR, DSP/BIOS not used |
| IFR              |            | Interrupt flag register            | Don't care                    | DSP/BIOS not used                            |
| IER              |            | Interrupt enable regis-<br>ter     | Don't care                    | Hardware saves during<br>ISR                 |
| DBGIER           |            | Debug interrupt enable<br>register | Don't care                    |                                              |
| DBGSTAT          |            | Debug status register              | Read-Only                     | Hardware saves during<br>ISR                 |
| P (PL, PH)       |            | Product register                   | Scratch                       | Hardware saves during<br>ISR                 |
| RPC              |            | Return program counter             | Preserved                     |                                              |
| SP               |            | Stack pointer                      | Initialized                   | HWI sets to HWI stack before calling ISR     |
| ST0              |            | Status register 0                  | Scratch                       | Hardware saves during<br>ISR                 |
|                  | OVC/OVCU   | Overflow counter                   | Don't care                    |                                              |
|                  | PM         | Product shift mode bits            | Initialized<br>(001 No shift) |                                              |
|                  | V          | Overflow flag                      | Don't care                    |                                              |
|                  | Ν          | Negative flag                      | Don't care                    |                                              |
|                  | Z          | Zero flag                          | Don't care                    |                                              |
|                  | С          | Carry bit                          | Don't care                    |                                              |
|                  | ТС         | Test/control flag                  | Don't care                    |                                              |
|                  | OVM        | Overflow mode bit                  | Initialized<br>(0: Normal)    |                                              |
|                  | SXM        | Sign-extension mode bit            | Don't care                    |                                              |

| Register   | Status Bit | Register or Status Bit<br>Name          | Туре                                    | Notes                                                                         |
|------------|------------|-----------------------------------------|-----------------------------------------|-------------------------------------------------------------------------------|
| ST1        |            | Status register 1                       | Scratch                                 | Hardware saves during ISR                                                     |
|            | ARP        | Auxiliary register pointer              | Don't care                              |                                                                               |
|            | XF         | XF status bit                           | Other                                   | Do not use with<br>DSP/BIOS. Use GPIO<br>instead                              |
|            | M0M1MAP    | M0 and M1 mapping mode bit              | Read-Only<br>(1: 28x mode)              | DSP/BIOS not support<br>'C27x , DSP/BIOS initial-<br>ized during boot process |
|            | OBJMODE    | Object compatibility mode bit           | Read-Only<br>(1: 28x mode)              | DSP/BIOS not support<br>'C27x, DSP/BIOS initial-<br>ized during boot process  |
|            | AMODE      | Address mode bit                        | Initialized<br>(0: C28ADDR)             |                                                                               |
|            | IDLESTAT   | IDLE status bit                         | Read-Only                               |                                                                               |
|            | EALLOW     | Emulation access<br>enable bit          | Don't care                              |                                                                               |
|            | LOOP       | Loop instruction status bit             | Don't care                              |                                                                               |
|            | SPA        | Stack pointer align-<br>ment bit        | Preserved                               |                                                                               |
|            | VMAP       | Vector map bit                          | Read-Only                               | DSP/BIOS initialized to<br>configured value during<br>boot process            |
|            | PAGE0      | PAGE0 addressing mode configuration bit | Initialized<br>(0: Stack<br>addressing) |                                                                               |
|            | DBGM       | Debug enable mask bit                   | Don't care                              |                                                                               |
|            | INTM       | Interrupt global mask<br>bit            | Don't care                              |                                                                               |
| XT (T, TL) |            | Multiplicand register                   | Scratch                                 | Hardware saves T during<br>ISR                                                |

# Appendix C

# **C28x Real-Time Mode Emulation**

This appendix describes DSP/BIOS support for 'C28x real-time mode.

| Торі | c                                | Page |
|------|----------------------------------|------|
| C.1  | Real-Time Mode Background        | C-2  |
| C.2  | Related Configuration Properties | C-2  |
| C.3  | Thread Interaction Issues        | C-2  |
|      |                                  |      |

#### C.1 Real-Time Mode Background

The 'C28x provides for debugging in real-time mode. In this mode, timecritical interrupts (also called foreground code) continue to be serviced while non-critical code (also call background code) is halted as usual at breakpoints.

This mode is intended for use in applications that run critical tasks (such as driving motors) while other tasks have lesser importance. In order to debug such applications, developers often want to be able to leave the critical portion running while debugging other parts of the application.

For information about this real-time mode, see Chapter 7 of the *TMS320C28x DSP CPU and Instruction Set Reference Guide* (SPRU430).

#### C.2 Related Configuration Properties

To identify an interrupt as time-critical, you enable that interrupt in the debug interrupt enable register (DBGIER) and the interrupt enable register (IER). While in real-time mode, the debug enable mask bit (DBGM) enables or disables time-critical interrupts; the interrupt global mask bit (INTM) is ignored. The NMI and RS interrupts are always considered time-critical, and are always serviced once requested.

If you use the DSP/BIOS timer interrupt as a time-critical interrupt, you should set the CLK Module property "Continue to run on SW breakpoint" (FREERUN) to true.

Do not set the HWI Module property "Interrupt Mask" (interruptMask) to block time-critical interrupts in the HWI dispatcher. If you use HWI\_enter and HWI\_exit instead of the HWI dispatcher, you should likewise not block time-critical interrupts.

Multiple time-critical interrupts can occur and be serviced while the device is otherwise halted while debugging.

#### C.3 Thread Interaction Issues

There are thread interaction issues in a DSP/BIOS application that you need to be aware of if you identify any interrupt functions as time-critical.

When a breakpoint occurs, a time-critical HWI function continues running unless the breakpoint was within the code run by that time-critical HWI. Whether any SWIs or TSKs posted by the time-critical HWI continue to run depends upon where the breakpoint occurred.

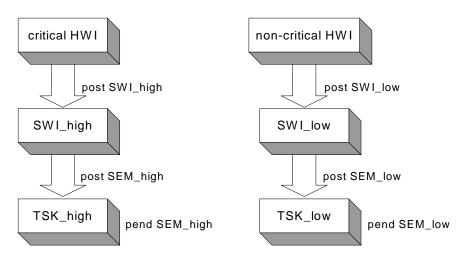

To illustrate the possible results, suppose we have an application designed as follows:

In this example, the time-critical HWI posts a high-priority SWI, which posts a semaphore to allow a high-priority TSK to run. The non-critical HWI posts a low-priority SWI, which posts a semaphore to allow a low-priority TSK to run.

The following table shows which threads can run depending on where a breakpoint occurs. All other threads are halted and behave as usual at breakpoints.

| Table C-1 | Effects of | Breakpoint | Location on | Thread Running | 1 |
|-----------|------------|------------|-------------|----------------|---|
|           |            |            |             |                |   |

| Breakpoint Location | Which Threads Continue Running   |  |  |  |
|---------------------|----------------------------------|--|--|--|
| critical HWI        | none                             |  |  |  |
| SWI_high            | critical HWI                     |  |  |  |
| TSK_high            | critical HWI, SWI_high           |  |  |  |
| non-critical HWI    | critical HWI                     |  |  |  |
| SWI_low             | critical HWI, SWI_high           |  |  |  |
| TSK_low             | critical HWI, SWI_high, TSK_high |  |  |  |
| SWI scheduler code  | critical HWI                     |  |  |  |

For example, if a breakpoint occurs in SWI\_low, the TSK\_high function cannot run because SWI\_low has higher priority than TSK\_high.

When determining which threads continue running, recall that PRD threads run as SWI threads, and IDL threads run as TSK threads.

# Index

## A

abort function 2-394 aborting program 2-395 ACC register, conventions for B-2 AH register, conventions for B-2 AL register, conventions for B-2 allocators for messages sent by MSGQ module 2-213 interface for 2-265 AND operation signed integers 2-3 unsigned integers 2-4 AR0 register, conventions for B-2 AR0H register, conventions for B-2 AR1 register, conventions for B-2 AR1H register, conventions for B-2 AR2 register, conventions for B-2 AR2H register, conventions for B-2 AR3 register, conventions for B-2 AR3H register, conventions for B-2 AR4 register, conventions for B-3 AR4H register, conventions for B-3 AR5 register, conventions for B-3 AR5H register, conventions for B-3 AR6 register, conventions for B-3 AR6H register, conventions for B-3 AR7 register, conventions for B-3 AR7H register, conventions for B-3 Arg data type 1-4 ArgToInt macro 2-451 ArgToPtr macro 2-451 arguments for functions 1-4 assembly language callable functions (DSP/BIOS) A-2 calling C functions from 1-3 atexit function 2-451 ATM module 2-2 function callability A-2 functions in, list of 1-5, 2-2 ATM\_andi function 2-3 ATM andu function 2-4 ATM\_cleari function 2-5 ATM\_clearu function 2-6

ATM\_deci function 2-7 ATM\_decu function 2-8 ATM\_inci function 2-9 ATM\_incu function 2-10 ATM\_ori function 2-11 ATM\_oru function 2-12 ATM\_seti function 2-13 ATM\_setu function 2-14 atomic queue manager 2-278 average statistics for data series 2-354

### В

**BIOS** library instrumented or non-instrumented 2-98 board clock frequency 2-96 board input clock 2-99 board name 2-96 Bool data type 1-4 Boolean values 1-4 BUF module 2-15 configuration properties 2-15 function callability A-2 functions in, list of 1-5, 2-15 global properties 2-17 object properties 2-17 BUF\_alloc function 2-19 BUF create function 2-20 BUF delete function 2-22 BUF free function 2-23 BUF maxbuff function 2-24 BUF\_stat function 2-25 buffer pool allocating fixed-size buffer 2-19 creating 2-20 deleting 2-22 fixed-size buffers 2-15 freeing fixed-size buffer 2-23 maximum number of buffers 2-24 status of 2-25 buffered pipe manager 2-245 buffers, splitting 2-90

### С

C functions calling from assembly language 1-3 C\_library\_stdlib 2-451 C28 module 2-26 function callability A-2 functions in. list of 1-5 C28 disableIER function 2-27 C28\_enableIMR function 2-28 C28\_plug function 2-30 C28x boards memory segments 2-196 callability of functions A-2 calling context (see context) calloc function 2-451 not callable from SWI or HWI A-8 channels (see communication channels; data channels; host channels) character, outputting 2-407 class driver 2-50 CLK module 2-31 checking calling context 2-154 configuration properties 2-31 function callability 2-137, A-2 functions in, list of 1-6, 2-31 global properties 2-34 object properties 2-36 timer for, driving PRD ticks 2-271, 2-272 trace types for 2-408 CLK\_countspms function 2-37 CLK\_cpuCyclesPerHtime function 2-38 CLK\_cpuCyclesPerLtime function 2-39 CLK aethtime function 2-40 CLK\_getItime function 2-41 CLK\_getprd function 2-42 CLK reconfig function 2-43 CLK\_start function 2-45 CLK stop function 2-46 clock function not callable from SWI or HWI A-9 clocks (see clock domains; real-time clock; system clock: timer) communication channels closing 2-114 control call on 2-111 opening 2-112, 2-116 consumer, of data pipe 2-247 context CLK, checking for 2-154 HWI, checking for 2-154 SWI, checking for 2-383 switching, functions allowing A-2 switching, register usage and 1-3 conversion specifications for formatted data 2-399. 2-401, 2-403, 2-405 count statistics for data series 2-354 counts per millisecond, timer 2-37 CPU clock domains (see clock domains) CPU cycles converting high-resolution time to 2-38 converting low-resolution time to 2-39 CPU frequency 2-100, 2-103

### D

data channels busy status, checking 2-298 initializing 2-299 initializing for output 2-300 input, disabling 2-301 input, enabling 2-303 input, number of MADUs read from 2-309 input, reading from 2-307, 2-308 input, status of 2-305 output, disabling 2-302 output, enabling 2-304 output, status of 2-306 output, writing to 2-310 data pipes 2-245 allocating empty frame from 2-251 getting frame from 2-254 number of frames available to read 2-256 number of frames available to write 2-259 number of words written, setting 2-264 putting frame in 2-262 recycling frame that has been read to 2-253 writerAddr point of, getting 2-258 data types 1-4 Arg 1-4 Bool 1-4 EnumInt 1-4 EnumString 1-4 Extern 1-4 Int16 1-4 Int32 1-4 Numeric 1-4 Reference 1-4 String 1-4 DBGIER register, conventions for B-3 DBGSTAT register, conventions for B-3 debugging in real-time mode C-2 default values for properties 1-4 DEV module 2-47 configuration properties 2-49 function callability A-3 functions in, list of 1-6, 2-47 object properties 2-50

properties 2-50 DEV\_createDevice function 2-52 DEV deleteDevice function 2-55 DEV\_match function 2-56 device closing 2-57 control operation of 2-58 creating 2-52 deleting 2-55 idling 2-59 initializing 2-60 matching with driver 2-56 opening 2-63 readiness of, checking 2-64 retrieving buffer from 2-65 sending buffer to 2-61 device drivers 2-47 DGN driver 2-67 DGS driver 2-71 DHL driver 2-75 DIO adapter 2-79 DNL driver 2-82 DOV driver 2-83 DPI driver 2-86 DST driver 2-90 DTR driver 2-92 list of 2-50 matching device with 2-56 device table 2-56 device-dependent control operations, performing 2-334 DGN driver 2-50, 2-67 object properties 2-68 DGS driver 2-50, 2-71 dgs.h file 2-72 DGS\_Params structure 2-71 DHL driver 2-50, 2-75 global properties 2-77 object properties 2-77 DIO adapter 2-50, 2-79 configuration properties for 2-79 global properties 2-80 object properties 2-81 DNL driver 2-50, 2-82 DOV driver 2-50, 2-83 DP register, conventions for B-3 DPI driver 2-50, 2-86 object properties 2-88 drivers (see device drivers) DSP speed 2-96 DSP/BIOS functions. list of 1-5 DSP/BIOS modules, list of 1-2 DSP/BIOS version 2-102 DST driver 2-50, 2-90 DTR driver 2-50, 2-92

dtr.h file 2-93 DTR\_multiply function 2-92 DTR\_multiplyInt16 function 2-92 DTR\_Params structure 2-93 Dxx\_close function 2-57 Dxx\_ctrl function 2-58 Dxx\_idle function 2-59 Dxx\_init function 2-60 Dxx\_issue function 2-61 Dxx\_open function 2-63 Dxx\_ready function 2-64 Dxx\_reclaim function 2-65

### Ε

empty devices 2-82 enumerated integers 1-4 enumerated strings 1-4 EnumInt data type 1-4 EnumString data type 1-4 environment for HOOK and TSK objects 2-128 environment pointer for HOOK and TSK objects 2-129 error condition flagging 2-397 error function 2-394 error handling error codes A-10 MSGQ module 2-240 error message, writing to system log 2-172 error number for tasks 2-434 events scheduling functions based on 2-271 tracing 2-408 exit function 2-394, 2-451 exit handler stacking 2-396 Extern data type 1-4

#### F

f32toi16 function 2-73 false/true values 1-4 fixed-size buffers allocating 2-19 freeing 2-23 maximum number of 2-24 pools of 2-15 formatted data, outputting 2-399, 2-401, 2-403, 2-405 fprintf function not callable from SWI or HWI A-9 frame available to read to, getting number of 2-256

available to write, getting number of 2-259 getting from pipe 2-254 number of words in, getting 2-257 number of words that can be written to 2-260 putting in pipe 2-262 recycling 2-253 size and address of, determining 2-261 free function 2-451 not callable from SWI or HWI A-9 functions arguments for 1-4 callability of A-2 calling conventions for 1-3 external 1-4 list of 1-5 naming conventions for 1-3

# G

gather/scatter driver 2-71 GBL module 2-95 configuration properties 2-95 function callability A-3 functions in, list of 1-7, 2-95 global properties 2-96 GBL\_getClkin function 2-99 GBL getFrequency function 2-100 GBL\_getProcld function 2-101 GBL\_getVersion function 2-102 GBL\_setFrequency function 2-103 GBL setProcld function 2-104 Gconf underscore preceding C function names 1-3, 2-36, 2-158. 2-367 generators 2-67 getenv function 2-451 not callable from SWI or HWI A-9 GIO module 2-105 configuration properties 2-107 function callability A-3 functions in, list of 1-7, 2-105 global properties 2-108 object properties 2-109 GIO\_abort function 2-110 GIO control function 2-111 GIO\_create function 2-112 GIO\_delete function 2-114 GIO flush function 2-115 GIO new function 2-116 GIO\_read function 2-118 GIO submit function 2-120 GIO write function 2-122 global settings 2-95

# Η

hardware interrupts 2-135 callable functions A-2 context of, determining if in 2-154 disabled, manipulating variables while 2-2 disabling 2-144 enabling 2-147 plugging dispatcher 2-145 restoring context before interrupt 2-151 restoring global interrupt enable state 2-155 saving context of 2-148 saving or restoring registers across B-2 target-specific, disabling 2-27 target-specific, enabling 2-28 target-specific, enabling and disabling 2-26 time-critical C-2 hardware timer counter register ticks 2-31 heap, address 2-203 high-resolution time 2-31, 2-32, 2-33 converting to CPU cycles 2-38 aettina 2-40 hook functions 2-124 HOOK module 2-124 configuration properties 2-124 function callability A-3 functions in, list of 1-8, 2-124 object properties 2-126 properties 2-126 HOOK\_getenv function 2-128 HOOK\_setenv function 2-129 host channel manager 2-130 host link driver 2-50, 2-75 HST module 2-130 configuration properties 2-130 function callability A-3 functions in. list of 1-8, 2-130 global properties 2-131 object properties 2-132 HST object 2-75 HST\_getpipe function 2-134 HWI module 2-135 configuration properties 2-135 function callability A-3 functions in, list of 1-8, 2-135 global properties 2-139 object properties 2-140 statistics units for 2-354 HWI disable function 2-144 HWI dispatchplug function 2-145 HWI enable function 2-147 HWI\_enter function 2-137, 2-148 HWI\_exit function 2-137, 2-151 HWI\_isHWI function 2-154 HWI restore function 2-155

I/O availability, scheduling functions based on 2-271 i16tof32 function 2-73

i16toi32 function 2-73 i16tou8 function 2-73 i32toi16 function 2-73 IDL module 2-156 configuration properties 2-156 function callability A-3 functions in, list of 1-8, 2-156 global properties 2-157 object properties 2-158 IDL run function 2-159 idle functions, running 2-159 idle thread manager 2-156 IER (Interrupt Enable Register) disable interrupts using 2-27 enable interrupts using 2-28 IER register, conventions for B-3 IFR register, conventions for B-3 initialization 2-124 input channels declaring 2-299 disabling 2-301 enabling 2-303 number of MADUs read from 2-309 reading from 2-307. 2-308 status of, determining 2-305 input streams 2-324 Input/Output aborting 2-110 closing communication channel 2-114 control call on communication channel 2-111 flushing input and output channels 2-115 opening communication channel 2-112, 2-116 submitting GIO packet 2-120 synchronous read 2-118 synchronous write 2-122 Int16 data type 1-4 Int32 data type 1-4 integers enumerated 1-4 unsigned 1-4 interface for allocators 2-265 Interrupt Enable Register disable interrupts using 2-27 enable interrupts using 2-28 interrupt service routines (see hardware interrupts) interrupt threads 2-366 interrupt vector, plugging 2-26, 2-30 IOM model for device drivers 2-47 ISR epilog 2-151 ISR prolog 2-148

#### L

LCK module 2-160 configuration properties 2-160 function callability A-3 functions in, list of 1-8, 2-160 global properties 2-160 object properties 2-161 LCK create function 2-162 LCK delete function 2-163 LCK\_pend function 2-164 thread restrictions for 2-452 LCK post function 2-166 thread restrictions for 2-452 Limp Mode frequency 2-97 load addresses 2-192 localcopy function 2-73 LOG module 2-167 configuration properties 2-167 function callability A-4 functions in, list of 1-9, 2-167 global properties 2-168 object properties 2-168 LOG disable function 2-170 LOG\_enable function 2-171 LOG\_error function 2-172 LOG event function 2-173 LOG message function 2-174 LOG\_printf function 2-175 LOG reset function 2-178 low-resolution time 2-31, 2-32, 2-33 converting to CPU cycles 2-39 getting 2-41 restarting 2-45 stopping 2-46

### Μ

MADUs 2-187 mailbox clear bits from 2-369, 2-371 creating 2-181 decrementing 2-374 deletina 2-182 get value of 2-380 incrementing 2-382 OR mask with value in 2-384, 2-385 posting message to 2-184 waiting for message from 2-183 mailbox manager 2-179 main function calling context 2-154 malloc function 2-451 not callable from SWI or HWI A-9

maximum statistics for data series 2-354 MBX module 2-179 configuration properties 2-179 function callability A-4 functions in, list of 1-9, 2-179 global properties 2-180 object properties 2-180 MBX create function 2-181 MBX delete function 2-182 MBX\_pend function 2-183 MBX post function 2-184 MEM module 2-185 configuration properties 2-185 function callability A-4 functions in, list of 1-9, 2-185 alobal properties 2-188 object properties 2-195 MEM alloc function 2-198 MEM\_define function 2-200 MEM free function 2-202 MEM getBaseAddress function 2-203 MEM\_increaseTableSize function 2-204 MEM redefine function 2-205 MEM stat function 2-206 MEM\_undefine function 2-207 MEM\_valloc function 2-208 memory block freeing 2-202 increasing 2-204 memory model 2-97 memory segment manager 2-185 memory segments allocating and initializing 2-208 allocating from 2-198 C28x boards 2-196 defining 2-200 existing, redefining 2-205 status of, returning 2-206 undefining 2-207 message log 2-167 appending formatted message to 2-175 disabling 2-170 enabling 2-171 resetting 2-178 writing unformatted message to 2-173 message queues 2-212 closing 2-220 determining destination queue for message 2-225 finding 2-232 number of messages in 2-221 open, finding 2-230 opening 2-234 placing message in 2-237 receiving message from 2-223 releasing 2-239

messages allocating 2-219 determining destination message queue of 2-225 freeing 2-222 ID for, setting 2-242 ID of, determining 2-226 number of, in message queue 2-221 placing in message gueue 2-237 receiving from message queue 2-223 reply destination of, determining 2-228 reply destination of, setting 2-244 size of, determining 2-227 messaging, multi-processor 2-209 mini-drivers 2-79 deleting 2-114 minit function not callable from SWI or HWI A-9 modules ATM module 2-2 BUF module 2-15 C28 module 2-26 CLK module 2-31 DEV module 2-47 functions for. list of 1-5 GBL module 2-95 GIO module 2-105 HOOK module 2-124 HST module 2-130 HWI module 2-135 IDL module 2-156 LCK module 2-160 list of 1-2 LOG module 2-167 MBX module 2-179 MEM module 2-185 MSGQ module 2-209 PIP module 2-245 POOL module 2-265 PRD module 2-270 QUE module 2-278 SEM module 2-311 SIO module 2-324 STS module 2-353 SWI module 2-363 SYS module 2-392 trace types for 2-408 TRC module 2-408 TSK module 2-413 MSGQ API 2-212, 2-213 MSGQ module 2-209 configuration properties 2-211 function callability A-4 functions in, list of 1-10, 2-209 global properties 2-218 internal errors, handling 2-240

static configuration 2-214 MSGQ alloc function 2-219 MSGQ close function 2-220 MSGQ\_count function 2-221 MSGQ free function 2-222 MSGQ\_get function 2-223 MSGQ\_getAttrs function 2-224 MSGQ getDstQueue function 2-225 MSGQ getMsgld function 2-226 MSGQ\_getMsgSize function 2-227 MSGQ getSrcQueue function 2-228 MSGQ\_isLocalQueue function 2-229 MSGQ\_locate function 2-230 MSGQ locateAsync function 2-232 MSGQ\_open function 2-234 MSGQ\_put function 2-237 MSGQ release function 2-239 MSGQ\_setErrorHandler function 2-240 MSGQ\_setMsgId function 2-242 MSGQ setSrcQueue function 2-244 multiple processors 2-104 multiprocessor application converting single-processor application to 2-88 multi-processor applications 2-104 multi-processor messaging 2-209 multi-threaded applications (see threads)

# Ν

naming conventions functions 1-3 properties 1-4 NMI functions calling HWI functions 2-137 notifyReader function 2-247 PIP API calls and 2-138 notifyWriter function 2-247 null driver 2-82 Numeric data type 1-4

### 0

object references properties holding 1-4 on-chip timer (see timer) operations (see functions) OR operation signed integers 2-11 unsigned integers 2-12 output channels declaring 2-300 disabling 2-302 enabling 2-304 status of, determining 2-306 writing to 2-310 output streams 2-324 outputting formatted data 2-399, 2-401, 2-403, 2-405 outputting single character 2-407 overlap driver 2-83

### Ρ

P register, conventions for B-3 packing/unpacking ratio, DGS driver 2-71 period register value of 2-42 periodic function starting 2-275 stopping 2-276 periodic function manager 2-270 periodic rate 2-32 PH register, conventions for B-3 PIP module 2-245 configuration properties 2-246 function callability A-5 functions in, list of 1-11, 2-245 global properties 2-248 object properties 2-248 statistics units for 2-354 trace types for 2-408 PIP alloc function 2-251 PIP\_free function 2-247, 2-253 PIP\_get function 2-254 PIP getReaderAddr function 2-255 PIP\_getReaderNumFrames function 2-256 PIP\_getReaderSize function 2-257 PIP getWriterAddr function 2-258 PIP getWriterNumFrames function 2 - 259PIP\_getWriterSize function 2-260 PIP peek function 2-261 PIP\_put function 2-247, 2-262 PIP\_setWriterSize function 2-264 pipe driver 2-50, 2-86 pipe manager, buffered 2-245 pipe object 2-134 pipes allocating empty frame from 2-251 get readerAddr pointer of 2-255 getting frame from 2-254 number of frames available to read 2-256 number of frames available to write 2-259 number of words written, setting 2-264 putting frame in 2-262 recycling frame that has been read to 2-253 writerAddr point of, getting 2-258 PL register, conventions for B-3 PLL Control Register 2-97 PLLCR register 2-97

POOL module 2-265 configuration properties 2-265 functions in, list of 2-265 global properties 2-269 PRD module 2-270 configuration properties 2-270 function callability A-5 functions in, list of 1-11, 2-270 global properties 2-271 object properties 2-272 statistics units for 2-354 ticks driven by CLK timer 2-271, 2-272 ticks, getting current count 2-274 ticks, incrementing 2-277 ticks, setting increments for 2-272 trace types for 2-408 PRD\_getticks function 2-274 PRD\_start function 2-275 PRD\_stop function 2-276 PRD tick function 2-277 prescalar register resetting 2-43 printf function not callable from SWI or HWI A-9 processor ID 2-96, 2-101, 2-104 processors multiple 2-104 PROCID 2-104 producer, of data pipe 2-247 program aborting 2-395 terminating 2-398 properties data types for 1-4 default values for 1-4 GIO object 2-109 HOOK module 2-126 HOOK object 2-126 MEM object 2-195 naming conventions 1-4 putc function 2-394

# Q

QUE module 2-278 configuration properties 2-278 function callability A-5 functions in, list of 1-11, 2-278 global properties 2-279 object properties 2-280 QUE\_create function 2-281 QUE\_delete function 2-282 QUE\_dequeue function 2-283 QUE\_empty function 2-284 QUE\_enqueue function 2-285 QUE get function 2-286 QUE head function 2-287 QUE\_insert function 2-288 QUE\_new function 2-289 QUE\_next function 2-290 QUE\_prev function 2-291 QUE put function 2-292 QUE remove function 2-293 queue manager 2-278 queues creating 2-281 deleting 2-282 emptying 2-289 getting element from front of 2-286 inserting element at end of 2-285 inserting element in middle of 2-288 putting element at end of 2-292 removing element from front of 2-283 removing element from middle of 2-293 returning pointer to element at front of 2-287 returning pointer to next element of 2-290 returning pointer to previous element of 2-291 testing if empty 2-284

### R

rand function not callable from SWI or HWI A-9 reader, of data pipe 2-247 readers, MSGQ module 2-211, 2-213 read-time data exchange settings 2-295 realloc function 2-451 not callable from SWI or HWI A-9 real-time clock (see CLK module) real-time mode debugging in C-2 Reference data type 1-4 register conventions B-2 registers modification in multi-threaded application B-2 saving or restoring across function calls or interrupts B-2 resource lock acquiring ownership of 2-164 creating 2-162 deleting 2-163 relinguishing ownership of 2-166 resource lock manager 2-160 RPC register, conventions for B-3 RTDX module 2-295 configuration properties 2-295 function callability A-6 functions in, list of 1-12

object properties 2-297 target configuration properties 2-296 RTDX channelBusy function 2-298 RTDX\_CreateInputChannel 2-299 RTDX\_CreateOutputChannel function 2-300 RTDX\_disableInput function 2-301 RTDX\_disableOutput function 2-302 RTDX enableInput function 2-303 RTDX\_enableOutput function 2-304 RTDX\_isInputEnabled function 2-305 RTDX isOutputEnabled function 2-306 RTDX\_read function 2-307 RTDX\_readNB function 2-308 RTDX sizeofInput function 2-309 RTDX write function 2-310 **RTS** functions not calling in HWI or SWI threads 2-136, 2-452 RTS library 2-96

### S

scaling operation 2-92 SEM module 2-311 configuration properties 2-311 function callability A-6 functions in, list of 1-13, 2-311 global properties 2-313 object properties 2-313 SEM\_count function 2-314 SEM create function 2-315 SEM\_delete function 2-316 SEM\_new function 2-317 SEM pend function 2-318 SEM pendBinary function 2-319 SEM\_post function 2-321 SEM postBinary function 2-322 SEM reset 2-323 semaphore manager 2-311 semaphores binary, signaling 2-322 binary, waiting for 2-319 count of, determining 2-314 count of, resetting 2-323 creating 2-315 deleting 2-316 initializing 2-317 signaling 2-321 waiting for 2-318 signal generators 2-67 signed integers AND operation 2-3 clearing 2-5 decrementing 2-7 incrementing 2-9

OR operation 2-11 setting 2-13 single-processor application converting to multiprocessor application 2-88 SIO module 2-324 configuration properties 2-325 function callability A-6 functions in, list of 1-13 functions in. list of 2-324 global properties 2-326 object properties 2-326 SIO/DEV model for device drivers 2-48 SIO\_bufsize function 2-330 SIO create function 2-331 SIO\_ctrl function 2-334 SIO delete function 2-335 SIO flush function 2-336 SIO\_get function 2-337 SIO\_idle function 2-339 SIO issue function 2-340 SIO ISSUERECLAIM streaming model DPI and 2-87 SIO put function 2-342 SIO\_ready function 2-344 SIO\_reclaim function 2-345 SIO reclaimx function 2-348 SIO\_segid function 2-349 SIO\_select function 2-350 SIO staticbuf function 2-352 sleep for tasks 2-446 software generator driver 2-50 software interrupt manager 2-363 software interrupts address of currently executing interrupt 2-389 attributes of, returning 2-378 attributes of, setting 2-390 callable functions A-2 checking to see if in context of 2-383 clearing 2-372 context of, determining if in 2-383 deleting 2-375 disabled, manipulating variables while 2-2 enabling 2-377 mailbox for, clearing bits 2-369, 2-371 mailbox for, decrementing 2-374 mailbox for, incrementing 2-382 mailbox for, OR mask with value in 2-384, 2-385 mailbox for, returning value of 2-380 posting 2-384, 2-385, 2-386 priority mask, returning 2-381 raising priority of 2-387 restoring priority of 2-388 SP register, conventions for B-3 split driver 2-90

sprintf function not callable from SWI or HWI A-9 srand function not callable from SWI or HWI A-9 ST0 register, conventions for B-3 ST1 register, conventions for B-4 stack allocating for tasks 2-420 checking for overflow 2-423 stack size for tasks 2-418, 2-420 stackable gather/scatter driver 2-71 stackable overlap driver 2-83 stackable split driver 2-90 stackable streaming transformer driver 2-92 STATICPOOL allocator 2-267 statistics resetting values of 2-360 saving values for delta 2-361 tracing 2-408 updating 2-358 updating with delta 2-359 statistics object manager 2-353 std.h library functions in 2-451 macros in, list of 1-16 stdlib.h library functions in 2-451 functions in, list of 1-16 stream I/O manager 2-324 streams acquiring static buffer from 2-352 closing 2-335 device for, determining if ready 2-344 device for, selecting ready device 2-350 device-dependent control operation, issuing 2-334 flushing 2-336 getting buffer from 2-337 idling 2-339 memory segment used by, returning 2-349 opening 2-331 putting buffer to 2-342 requesting buffer from 2-345, 2-348 sending buffer to 2-340 size of buffers used by, determining 2-330 strftime function not callable from SWI or HWI A-9 String data type 1-4 strings 1-4 enumerated 1-4 STS module 2-353 configuration properties 2-353 function callability A-7 functions in, list of 1-14, 2-353 global properties 2-356 object properties 2-356

STS add function 2-358 STS\_delta function 2-359 STS reset function 2-360 STS\_set function 2-361 sum statistics for data series 2-354 SWI module 2-363 configuration properties 2-364 function callability A-7 functions in, list of 1-14, 2-363 global properties 2-367 object properties 2-367 statistics units for 2-354 trace types for 2-408 SWI and function 2-369 SWI\_andnHook function 2-371 SWI create function 2-372 SWI dec function 2-374 SWI\_delete function 2-375 SWI\_enable function 2-377 SWI getattrs function 2-378 SWI\_getmbox function 2-380 SWI\_getpri function 2-381 SWI inc function 2-382 SWI isSWI function 2-383 SWI\_or function 2-384 SWI\_orHook function 2-385 SWI\_post function 2-386 SWI\_raisepri function 2-387 SWI restorepri function 2-388 SWI self function 2-389 SWI\_setattrs function 2-390 synchronous read 2-118 synchronous write 2-122 SYS module 2-392 configuration properties 2-392 function callability A-7 functions in, list of 1-15, 2-392 global properties 2-393 object properties 2-394 SYS\_abort function 2-394, 2-395 SYS atexit function 2-396 SYS EALLOC status A-10 SYS EBADIO status A-10 SYS\_EBADOBJ status A-10 SYS EBUSY status A-10 SYS\_EDEAD status A-10 SYS\_EDOMAIN status A-10 SYS\_EEOF status A-10 SYS\_EFREE status A-10 SYS\_EINVAL status A-10 SYS\_EMODE status A-10 SYS\_ENODEV status A-10 SYS ENOTFOUND status A-10 SYS\_ENOTIMPL status A-10 SYS\_error function 2-394, 2-397

SYS ETIMEOUT status A-10 SYS EUSER status A-10 SYS exit function 2-394, 2-398 SYS\_OK status A-10 SYS\_printf function 2-394, 2-399 SYS\_putchar function 2-394, 2-407 SYS\_sprintf function 2-401 SYS\_vprintf function 2-394, 2-403 SYS\_vsprintf 2-405 system clock 2-32 choosing module driving 2-419 incrementing in TSK module 2-439, 2-448 PRD module driving 2-419 returning current value of 2-449 system clock manager 2-31 system log 2-167 writing error message to 2-172 writing program-supplied message to 2-174 system settings, managing 2-392

# Т

T register, conventions for B-4 target board name 2-96 task environment setting 2-441 task manager 2-413 task scheduler disabling 2-430 enabling 2-431 tasks callable functions A-2 checking if in context of 2-438 creating 2-424 currently executing, handle of 2-440 default priority of 2-418 delaying execution of (sleeping) 2-446 deleting 2-427 environment pointer for, getting 2-433 error number for, getting 2-434 error number for, setting 2-442 execution priority of, setting 2-443 handle of STS object, getting 2-437 incrementing system clock for 2-439, 2-448 name of, getting 2-435 not shutting down system during 2-422 priority of 2-421, 2-436 resetting time statistics for 2-444 status of, retrieving 2-447 terminating 2-432 updating time statistics for 2-428 yielding to task of equal priority 2-450 Tconf underscore preceding C function names 1-3, 2-36,

2-158. 2-367 TDDR 2-31 terminating program 2-398 threads idle thread manager 2-156 interrupt threads 2-366 register modification and B-2 RTS functions callable from 2-452 time-critical interrupts and C-2 tick count, determining 2-274 tick counter (see PRD module, ticks) time-critical interrupts C-2 timer 2-31, 2-32 counts per millisecond 2-37 resetting 2-43 timer counter 2-32 timer divide-down register 2-31 timer period register resetting 2-43 TL register, conventions for B-4 trace buffer memory segment for 2-393 size of 2-393 trace manager 2-408 tracing disabling 2-410 enabling 2-411 querying enabled trace types 2-412 transform function, DGS driver 2-71 transformer driver 2-92 transformers 2-92 transports array 2-104, 2-217 transports, MSGQ module 2-213 TRC module 2-408 function callability A-8 functions in, list of 1-15, 2-408 TRC\_disable function 2-410 TRC\_enable function 2-411 TRC\_query function 2-412 true/false values 1-4 TSK module 2-413 configuration properties 2-414 function callability A-8 functions in, list of 1-15, 2-413 global properties 2-418 object properties 2-420 statistics units for 2-354 system clock driven by 2-419, 2-439, 2-448 trace types for 2-408 TSK checkstacks function 2-423 TSK\_create function 2-424 TSK\_delete function 2-427 TSK\_deltatime function 2-428 TSK\_disable function 2-430 TSK\_enable function 2-431

TSK exit function 2-432 TSK\_getenv function 2-433 TSK\_geterr function 2-434 TSK\_getname function 2-435 TSK\_getpri function 2-436 TSK\_getsts function 2-437 TSK\_isTSK function 2-438 TSK itick function 2-439 TSK self function 2-440 TSK\_setenv function 2-441 TSK seterr function 2-442 TSK\_setpri function 2-443 TSK\_settime function 2-444 TSK sleep function 2-446 TSK\_stat function 2-447 TSK tick function 2-448 TSK time function 2-449 TSK\_yield function 2-450

# U

u16tou32 function 2-73 u32tou16 function 2-73 u32tou8 function 2-73 u8toi16 function 2-73 u8tou32 function 2-73 underscore preceding C function names 1-3, 2-36, 2-158, 2-367 unsigned integers 1-4 AND operation 2-4 clearing 2-6 decrementing 2-8 incrementing 2-10 OR operation 2-12 setting 2-14

### V

variables manipulating with interrupts disabled 2-2 vfprintf function not callable from SWI or HWI A-9 vprintf function not callable from SWI or HWI A-9 vsprintf function not callable from SWI or HWI A-9

### W

writer, of data pipe 2-247 writers, MSGQ module 2-211, 2-214

# Χ

XAR0 register, conventions forB-2XAR1 register, conventions forB-2XAR2 register, conventions forB-2XAR3 register, conventions forB-2XAR4 register, conventions forB-3XAR5 register, conventions forB-3XAR6 register, conventions forB-3XAR7 register, conventions forB-3XAR7 register, conventions forB-3XAR7 register, conventions forB-3XT register, conventions forB-3